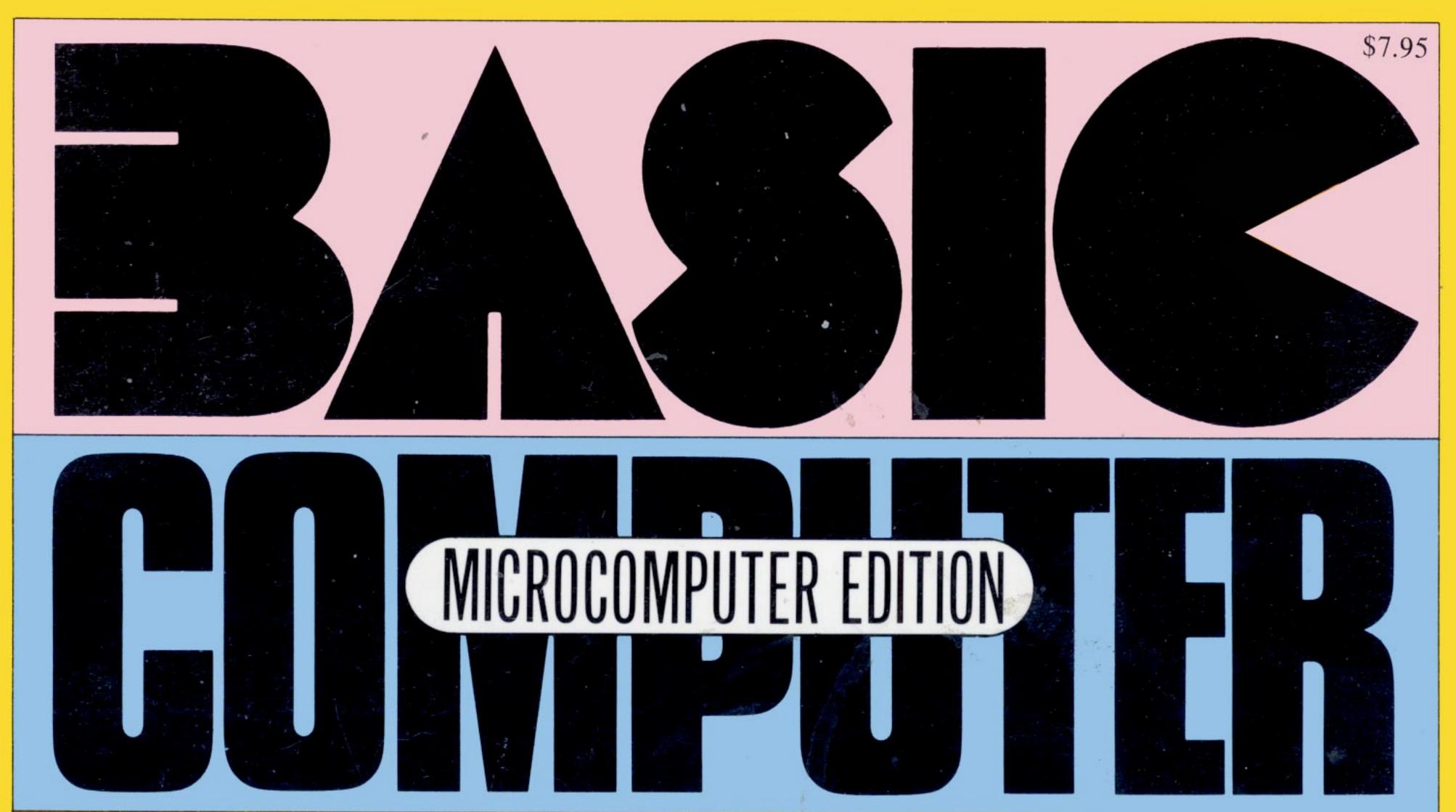

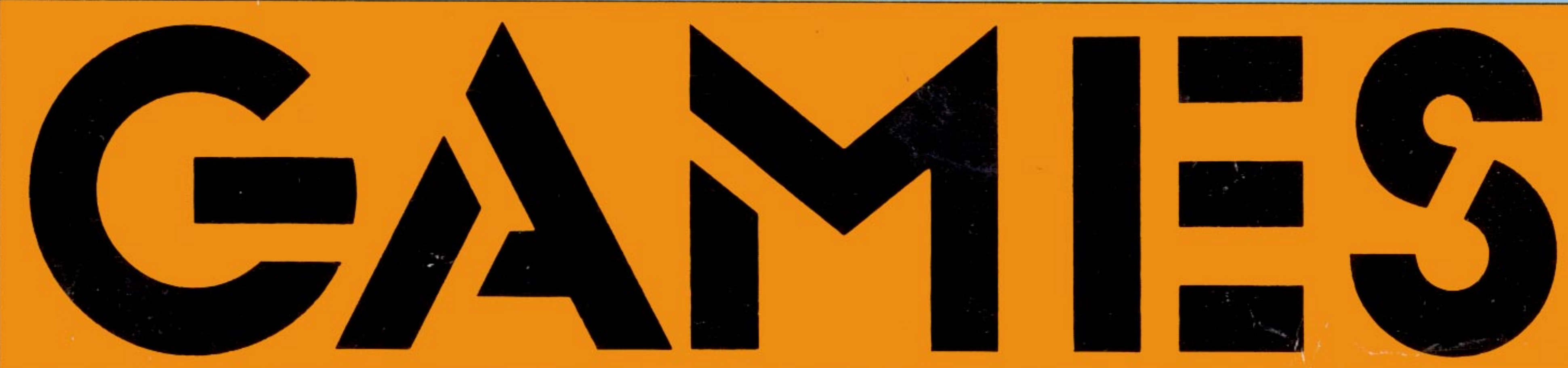

101 Great Games to Play on Your Home Computer. By yourself or with others. Each complete with programming and sample run. Edited by David H. Ahl

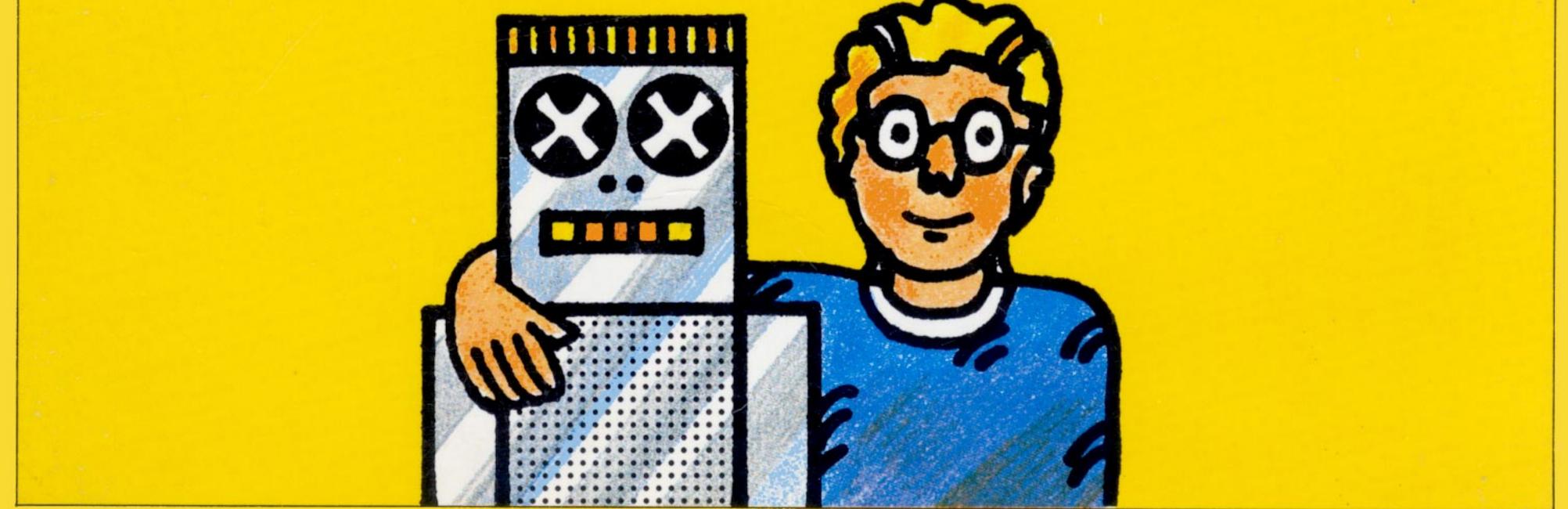

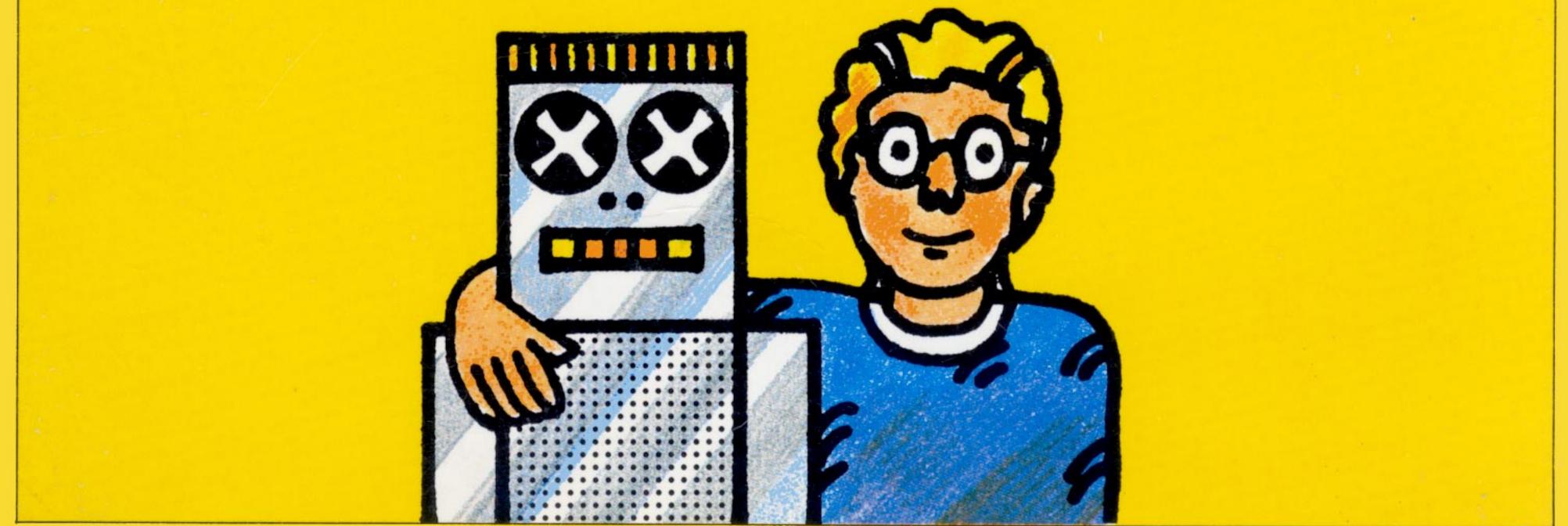

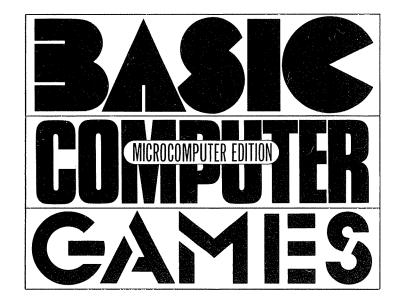

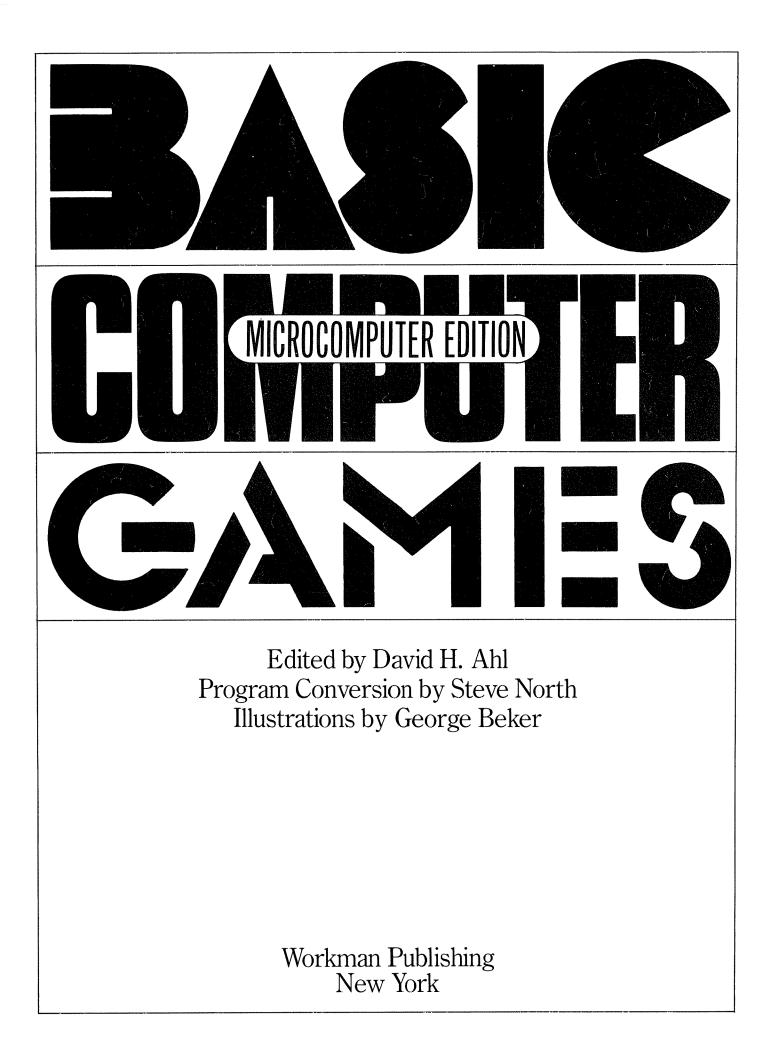

All of the programs listed here run, without error, in Microsoft Basic Version 3.0 or higher While most users will encounter no problems in entering and running the games, some microcomputer Basics may require program conversion. If you are a newcomer to personal computing, do not attempt to enter the longest program first. This will only result in frustration and confusion. You must become familiar with your Basic's capabilities and limitations before attempting one of the longer programs.

### Copyright © 1978 by Creative Computing

All rights reserved. No portion of this book may be reproduced---mechanically, electronically or by any other means, including photocopying --without written permission of the publisher. Published simultaneously in Canada by Saunders of Toronto, Inc. Trade edition published in cooperation with Creative Computing.

Library of Congress Cataloging in Publication Data Main entry under title: Basic computer games. Includes index. 1. Games—Data processing. 2. Microcomputers---Programming. I. Ahl, David H. II. North, Steve. GV1469.2.052 1978b 794 78-17624 ISBN: 0-89480-052-3

Cover Design: Paul Hanson Illustrations: George Beker

Workman Publishing 1 West 39 Street New York, New York

Manufactured in the United States of America First printing October 1978 20 19 18 17 16 15 14 To Derek, the game player ....

### THE AUTHOR

David H. Ahl is a computer hacker from way back. He learned to program in 1956 on a Burroughs B-200 in Algol and CAL (Cornell Assembly Language) and has worked with such diverse beasts as the Bendix G-15 and G-20, IBM 650, 704, 7090, 1401, 1130, 360/40 and 360/50, CDC 3200 and 3600, GE 115, 235, and 635, HP 2000, NCR Century 50 and 100, DEC PDP-8, 10, 11, 12 and 15 as well as virtually every microcomputer made to the present day.

He wrote his first computer game about a week after learning to program and has been involved ever since in both serious games (Carnegie-Mellon management game, U.S. energy simulation) as well as games for fun. His career has been intertwined with computers in market research and new product forecasting, educational research, marketing of computers to schools and colleges, teaching, and lecturing. Now, as Publisher of *Creative Computing* magazine he is continuing to pioneer new computer applications for fun and fortune.

### ACKNOWLEDGEMENTS

With a book like this one, it's difficult to know where to begin with acknowledgements.

Game Authors. Thank you, each and every one for creating your game in the first place.

**Steve North.** For working way beyond the call of duty transcribing, modifying, converting, and debugging all the games in MITS BASIC. A truly herculean task!

John Lees. For assisting Steve North in the conversion effort.

**Jim West.** For listing and playing all the "standard" BASIC games from my timesharing accounts.

**Teletype Corporation.** For the loan of the 43 Teleprinter to do the listings and runs.

**Bob Albrecht.** For his continuing contribution to the world of computer games and for setting me straight as to who wrote what.

**Dartmouth College.** For recognizing games as a legitimate educational tool and allowing them to be written and played on the Dartmouth timesharing system. **Microcomputer Manufacturers.** For putting computer games within the reach of every American in the comfort of their own home.

# Contents

| Acey Ducey   | 2  | Digits                   | 58  | One Check             | 122 |
|--------------|----|--------------------------|-----|-----------------------|-----|
| Amazing      | 3  | Even Wins                | 60  | Orbit                 |     |
| Animal       | 4  | Flip Flop                | 63  | Pizza                 | 126 |
| Awari        | 6  | Football                 | 64  | Poetry                | 128 |
| Bagels       | 9  | Fur Trader               | 69  | Poker                 | 129 |
| Banner       | 10 | Golf                     | 71  | Queen                 | 133 |
| Basketball   | 12 | Gomoko                   | 74  | Reverse               | 135 |
| Batnum       | 14 | Guess                    | 75  | Rock, Scissors, Paper | 137 |
| Battle       | 15 | Gunner                   | 77  | Roulette              | 138 |
| Blackjack    | 18 | Hammurabi                | 78  | Russian Roulette      | 141 |
| Bombardment  | 22 | Hangman                  | 80  | Salvo                 | 142 |
| Bombs Away   | 24 | Hello                    | 82  | Sine Wave             | 146 |
| Bounce       | 25 | Hexapawn                 | 83  | Slalom                | 147 |
| Bowling      | 26 | Hi-Lo                    | 85  | Slots                 | 149 |
| Boxing       | 28 | High I-Q                 | 86  | Splat                 | 151 |
| Bug          | 30 | Hockey                   | 88  | Stars                 | 153 |
| Bullfight    | 32 | Horserace                | 92  | Stock Market          | 154 |
| Bullseye     | 34 | Hurkle                   | 94  | Super Star Trek®      | 157 |
| Bunny        | 35 | Kinema                   | 95  | Synonym               | 164 |
| Buzzword     | 36 | King                     | 96  | Target                | 165 |
| Calendar     | 37 | Letter                   | 99  | 3-D Plot              | 167 |
| Change       | 39 | Life                     | 100 | 3-D Tic-Tac-Toe       | 168 |
| Checkers     | 40 | Life For Two             | 102 | Tic Tac toe           | 171 |
| Chemist      | 42 | Literature Quiz          | 104 | Tower                 | 173 |
| Chief        | 43 | Love                     | 105 | Train                 | 175 |
| Chomp        | 44 | Lunar LEM Rocket         | 106 | Trap                  | 176 |
| Civil War    | 46 | Master Mind <sup>®</sup> | 110 | 23 Matches            | 177 |
| Combat       | 50 | Math Dice                | 113 | War                   | 178 |
| Craps        | 52 | Mugwump                  | 114 | Weekday               | 179 |
| Cube         | 53 | Name                     | 116 | Word                  | 181 |
| Depth Charge | 55 | Nicomachus               | 117 | Index                 | 183 |
| Diamond      | 56 | Nim                      | 118 |                       |     |
| Dice         | 57 | Number                   | 121 |                       |     |
|              |    |                          |     |                       |     |

# Introduction

You're seated in a heavily padded chair which is vibrating ever so slightly. All of a sudden you feel a jolt and your viewscreen, which has previously been black, shows the receding form of the lunar command module. It will continue to orbit around the moon two hundred miles up while you land your LEM and explore the moon. Your viewscreen now shows that you are beginning to tumble, so you hit the button on your right joystick to give a short burst on the starboard stabilization rockets. A few more short bursts right, left, then right again and your viewscreen shows that you've stabilized your craft and that you're headed smoothly, if rather rapidly, toward the lunar surface. In panic you realize that you've taken a long time with your stabilizing maneuvers so you jab the retro rocket firing control on full. Your viewscreen is now obscured by the flames so you switch to a computer display which shows your spacecraft and its position as you approach the moon. You manage to slow your craft, however, you see that you're heading for the side of a crater and you don't have enough time for positional maneuvers. You switch your viewscreen back on and hope for the best. Unfortunately, the crater walls are steep and one leg of your LEM makes contact before the others. It buckles and the craft topples over. At this, Mission Control in Houston sends you a radio message, "Ground telemetry records severe craft damage. You have 13.2 days of oxygen. Information on rescue attempt to follow. Don't panic."

You punch another button on your console and your screen lights up, "Lunar Landing Simulation complete. Try again?" You lean back in your easychair, palms moist with perspiration and type, "No. Get Football." A moment later a referee and the hulking shape of Roger Staubach appears on the screen. The ref turns and asks you, "Heads or tails?"

Far-fetched? Not at all. Technologically this is all possible today. From an economic standpoint it will take a few more years before systems with these capabilities are within reach of the average consumer. But even today some amazing games are possible with the current breed of home computers. That's what this book is all about: games for home microcomputers, minis, timesharing systems and even large mainframes—in short, any computer that speaks Basic.

Computer games are not a new phenomenon. Back in 1952 shortly after the first commercial computers were introduced, A. L. Samuel at IBM wrote a checkers program for the IBM 701. It was written with the idea that a great deal could be learned about the human thought process if one could simulate it on a computer. This also was the reason that Newell, Shaw, and Simon a few years later at Rand Corporation wrote the first computer chess program. But even to those uninitiated in the field of artificial intelligence research, these programs were great fun as games even if they didn't play outstanding chess or checkers.

But while these programs were being written as part of research projects, a much larger group of people were furtively writing and playing games at lunchtime and before and after work on their employers' computers. There were at least two or three of these fanatical game players, sometimes more, at each computer installation of any size. The advent of the minicomputer and timesharing networks in the early 1960's expanded this community of computer

hackers and by 1966 they were meeting at various professional society meetings and laying out plans for a computer chess tournament.

The hard core of the hackers, the real cultists, were those that were into Spacewar. Originally written by some hackers at the MIT EE Department back in 1961-62 for a DEC PDP-1, the first minicomputer, Spacewar spawned a fanatical community of hackers who played, modified, improved and experimented with it.

"Ah, Spacewar. Reliably at any nighttime moment, hundreds of computer technicians are effectively out of their bodies, computer-projected onto CRT display screens, locked in life-or-death space combat for hours at a time, ruining their eyes, numbing their fingers in frenzied mashing of control buttons, joyously slaying their friends and wasting their employers' valuable computer time. Something basic is going on." (Stewart Brand in *II Cybernetic Frontiers*.)\*

Item: October 10, 1972. The PDP-10 at the Stanford AI Laboratory is reserved from 8:00 p.m. on for the "Intergalactic Spacewar Olympics."

Item: October 1976. Cromemco announces Spacewar for the 8080 and TV Dazzler. Paper tape \$15.00.

In layman's terms what those two items mean is that in the short span of four years Spacewar went from a game that required the use of a multi-million dollar computer to a game that could be played on a \$1,000 home computer.

What happens to a fanatical cult when you open the temple doors and let everyone take its source into their own homes? Obviously, we don't know since the temple hasn't been open that long, but it seems obvious that this same generation of kids that can't do manual math or use a slide rule because of the pocket calculator may learn that a TV set can throw some actively challenging things their way instead of just a passive picture.

### About this Book

Basic Computer Games: Microcomputer Edition is a major revision of my first book, *101 Basic Computer Games* published in 1973 by Digital Equipment Corporation. The programs in the original book represented six different versions of Basic. The programs in this book all run in Microsoft Basic (more about that later on page XII). There were several programs that couldn't be converted or weren't worth converting to Microsoft Basic. These were deleted and replaced with new programs.

Program listings were done on a Teletype Model 43 terminal. Its  $7 \times 9$  dot matrix printer coupled with its 13.2 characters per inch spacing gives it exceptionally high legibility, even when reduced to 64% as it has been done in here. I salute those of you with the first book who patiently, magnifying glass in hand, deciphered nearly illegible listings and got those programs up and running. This book should make that task considerably easier.

> David H. Ahl September, 1978

<sup>\*</sup>Steward Brand, II Cybernetic Frontiers, New York, Random House, 1974.

## The Basic Language

Be sure to read this section before entering any of the games in this book on your computer. It will save you time and minimize potential problems.

The games in this book were written by a wide cross section of people on a variety of computers over a tenyear period. Most of the games were originally written for time-sharing systems such as the DEC Timeshared 8 and RSTS-11, HP 2000, and CDC 3600.

The first edition of this book was originally published in the early 70's. All the programs were printed in their original dialect of Basic. One of the major functions of the book was to give computer users an opportunity to learn more about their own and other versions of Basic. For example, a dimensioned string variable such as A\$(I) had an entirely different meaning in DEC and HP Basics. The designers of each version of Basic had good reasons for doing what they did and it was (and is) very instructive to understand how different approaches work and their respective rationales.

In 1975, a small company in the telemetry business, M.I.T.S., introduced the first computer for hobbyists, the Altair 8800. This signaled the start of an immense new industry: personal computers. Ed Roberts, president of M.I.T.S., contracted with a small consulting company started by two bright young programmers to write a version of Basic for the Altair.

The name of the consulting company was Microsoft, and the Basic that Bill Gates and Paul Allen devised soon came to be known, appropriately enough, as Microsoft Basic. It was modeled on Basic-Plus, originally a creation of Nathan Teichholtz at Digital Equipment Corporation. Nathan is an unsung hero in the history of the Basic language and deserves a great deal of credit for this vastly improved version of the language. And in the kudos department, we must always remember to bow low to John Kemeny and Tom Kurtz of Dartmouth, the creators of the original Basic.

In any event, in 1977 it appeared that Microsoft Basic was fast becoming the standard Basic for microcomputers, and the programs in this book were all converted to Microsoft Basic, Revision 4.0. For about three years, this Basic truly was the standard.

However, three things conspired against it becoming the all-time standard. First, it was written for the 8080 (and Z80) microprocessor, and later mpu's had capabilities (and idiosyncrasies) that the 8080 did not have, hence, slight differences started creeping into Microsoft Basic on later computers.

Second, not all computer manufacturers wanted to contract with Microsoft to write Basic for their computers and so some wrote their own. This has led to some particularly interesting (and confusing) dialects of Basic.

Third, as computer hardware became more powerful

with 16-bit mpu's, special chips for graphics and sound, Winchester disk drives, modems, and other peripherals, various extensions and changes had to be made to the software. Some of these changes are in the operating system and are transparent to the user, but others affect the Basic language.

So, what you are holding is a book of thoroughly debugged programs that can be entered directly and will run perfectly on some computers, while on other computers they will not run at all. What can you do about it if you have a computer on which the programs will not run?

First, do not call or write us. You have paid less than a dime per program and, after everyone has taken his share, we have made less than 1 cent per program; for that, we can't afford to act as personal consultants.

Second, please keep in mind that every program runs perfectly in Microsoft Basic 4.0. The sample runs are not faked; they came off a real computer exactly as they appear. There are no typographical errors in the programs — misspellings maybe — but the functional code is absolutely correct.

Third, the early versions of the books had programs in 15 or 20 vastly different dialects of Basic, yet hundreds of thousands of purchasers managed to convert the programs to their machines and get them going.

The key to converting the programs is to understand how Microsoft Basic works compared with your Basic. While we cannot present an entire manual on Microsoft Basic, we have included in the next section information on the key elements of the language and those likely to be different in other implementations.

If direct conversion doesn't work, do some "reverse engineering," (as it known in the computer industry). This means taking apart a program and drawing a flowchart of the logic. With a flowchart in hand, you can then write your own program to do the same thing, but often faster and better.

Since many of the programs were originally written in what today would be considered a primitive version of Basic, there are many ways of substantially shortening and improving some of these programs.

You should also keep in mind that all of these programs were written on computers which used an ASR-33 Teletype terminal. These are massive clunkers with 72 (or 80) columns of output, upper case only, and no graphics capability whatsoever. Naturally, you will have to do a fair amount of reformatting if your computer has only 40 columns (Apple, etc.), 32 columns (Sinclair), 28 columns (TI), or 20 columns (Epson HX-20). It can be done; for another book, I converted Hammurabi, Lunar Lander, and Gunner, all of which use 72 columns, to all the computers mentioned above. The programs in this book use the following statements and functions in Microsoft Basic:

| Statements                 |                                                                                                    |                                                  |
|----------------------------|----------------------------------------------------------------------------------------------------|--------------------------------------------------|
| DATA                       | Holds numeric or string data for a<br>READ statement                                                                                                    | 20 DATA 4,6,"AHL"                                |
| DEF FNA(X)                 | Defines any function of X                                                                                                    | 20 DEF FNA(X)=3*X-2<br>20 DEF FNA(X)=SIN(X/57.3) |
| DIM                        | Declares maximum size of string<br>or numeric array. Array subscript-<br>ing begins at0although many pro-<br>grams do not use the zero sub-<br>script.                                                                                                    | 20 DIM A(50)<br>20 DIM A\$(25),B1\$(50)          |
| END                        | Last statement in program                                                                                                    | 9999 END                                         |
| FORTO(STEP)                | Executes a loop. The test for<br>ending the loop is made after the<br>loop has been executed. Upon<br>exiting, the counter value equals<br>the upper limit plus the step.<br>For example,<br>10 FOR J=1 TO 3<br>20 PRINT "HI"<br>30 NEXT J<br>will print "HI" three times, and J<br>will equal 4 when the loop is<br>finished. | 20 FOR I=1 TO 30<br>20 FOR J=2 TO N STEP 3       |
| GOSUB n                    | Branch to subroutine n                                                                                                    | 20 GOSUB 200                                     |
| GOTO n                     | Branch to statement n                                                                                                    | 20 GOTO 50                                       |
| IFTHEN n                   | Branch to statement n if condition is true                                                                                                    | 20 IF A>1 THEN 50                                |
| IFTHEN stmts               | Executes statements if condition is true. Drops to next numbered line if false.                                                                                                    | 20 IF Z<5 THEN A=1:PRINT B                       |
| IFTHEN n ELSE m            | Branch to n if true or to m if not true                                                                                                    | 20 IF X=Y THEN 50 ELSE 90                        |
| IFTHEN stmts<br>ELSE stmts | Does statements after THEN if<br>true, stmts after ELSE if false                                                                                                    | 20 IF Z>R THEN X=1 ELSE X=2                      |
| INPUT                      | Requests data from keyboard. The<br>prompt string is optional                                                                                                    | 20 INPUT N<br>20 INPUT "YES OR NO";Z\$           |
| LET                        | Assigns value of expression to<br>variable.<br>The word LET is optional                                                                                                    | 20 LET A=1<br>20 Z\$="DRY"                       |
| NEXT                       | Marks end of FOR loop                                                                                                    | 20 NEXT J                                        |
| ON m GOSUB                 | Branch to mth subroutine                                                                                                    | 20 ON X GOSUB 100,200                            |
| ON m GOTO                  | Branch to mth line no.<br>In these statements, m must be an<br>integer starting at 1 and increasing<br>by 1                                                                                                    | 20 ON Y GOTO 50,80,120                           |
| PRINT                      | Displays strings, constants and variables. Calculations can be done within a PRINT statement                                                                                                    | 20 PRINT "A=";A<br>20 PRINT Z\$,10*A+B           |
| READ                       | Moves values of DATA into variables                                                                                                    | 20 READ N,X1,A\$                                 |
| REM                        | Remark. Does not execute                                                                                                    | 20 REMARKABLE PROGRAM                            |
| RESTORE                    | Resets DATA pointer to first item<br>in list                                                                                                    | 20 RESTORE                                       |
| RETURN                     | Go to statement following last<br>GOSUB                                                                                                    | 20 RETURN                                        |
|                            |                                                                                                    |                                                  |

.

| Functions      |                                      |
|----------------|--------------------------------------|
| ABS (X)        | Absolute value.                      |
| ASC(X\$)       | Returns the ASCII value of the first |
| ΑθΟ(Λφ)        | character in the string argument.    |
|                | ASC("A") is 65,ASC("B") is 66, etc.  |
| A T.N.I./.V.)  |                                      |
| ATN(X)         | Arctangent                           |
| CHR\$(X)       | Converts ASCII value to a char-      |
|                | acter string. CHR\$(65) is "A", etc. |
|                | CHR\$(7) is a bell ring.             |
| COS(X)         | Cosine                               |
| EXP(X)         | Value of e raised to the X power     |
| INT(X)         | Integer function                     |
| LEFT\$(X\$,Y)  | The leftmost Y characters in X\$     |
| LEN(X\$)       | Number of characters in X\$          |
| LOG(X)         | Log of x to the base e               |
| MID\$(X\$,Y,Z) | Takes Z characters from X\$ start-   |
|                | ing at position Y                    |
| RND(1)         | Returns a random number be-          |
|                | tween 0 and 1.                       |
| RIGHT\$(X\$,Y) | The rightmost Y characters in X\$    |
| SGN(X)         | Sign function. Returns -1 if X is    |
|                | negative, 0 if x is zero, 1 if x is  |
|                | positive.                            |
| SIN(X)         | Sine                                 |
| SQR(X)         | Square root                          |
| STR\$(X)       | Converts X to a string of decimal    |
|                | digits, for example if X was 8.45 it |
|                | would be converted to the string     |
|                | "8.45".                              |
| TAB(X)         | Spaces over to position X on the     |
|                | terminal.                            |
| TAN(X)         | Tangent                              |
| VAL(X\$)       | Returns the numerical value of the   |
|                | string of digits in X\$. Opposite of |
|                | STR\$(X).                            |
|                | ~···+(··/·                           |

In Microsoft (Altair) BASIC, any expression may be evaluated as either true or false. A true condition will return a value of -1, and a false condition 0. Thus, if we say LET Q= -(X=Y), Q=1 if X=Y and Q=0 if X=Y. This logical evaluation of expressions is only used in the Hexapawn game in the user-defined function and with a little ingenuity could be replaced with a look-up table. A few other games use the logical AND and OR operators, which work in a straightforward manner.

The programs in this book were printed on a printer that uses a caret ( $\land$ ) to indicate exponentiation. This is equivalent to an up arrow. Incidentally, exponentiation and taking roots are among the least accurate functions on small computers. For example, try this program.

Chances are good that N and J will not be the same 25% or more of the time. You can improve the accuracy by substituting J\*J for J squared or J\*J\*J for J cubed.

Microsoft Basic permits more than one statement on a line when the statements are separated by a colon (:). As noted above, in an IF..THEN statement, if the condition is false, control drops to the next numbered line, not to the next statement on the same line.

This means that for TI and other computers that do not permit multiple statements on one line, you will have to insert additional lines. This may be difficult when line numbers are close together. One easy solution is to add a zero to all line numbers, but you must remember to do this in IF..THEN, GOTO and GOSUB statements as well as changing all the numbered lines.

The random function can be especially irksome as it is one that differs widely on different versions of Basic. In Microsoft Basic, RND(1) returns a value between 0 and 0.999999. This is the convention used in all programs in this book. On some computers, you may have to use RND(0), and on others just RND.

### **Conversion to** other Basics

**Radio Shack BASIC:** Approximately 25 of the games which do not use strings will run under Level 1 BASIC; another 20 or so may be converted relatively easily by converting to all numeric input (1 instead of YES, 0 for NO, etc.). In Level 2, change RND (1) to RND (0). Also function definitions, when used, must be expanded.

Apple II BASIC: All , rograms will run directly in Applesoft Basic with little or no modification. In integer Basic, strings are similar to HF Basic. Also, multiple statements on one line work differently than with Microsoft Basic.

**DEC BASIC PLUS:** Programs written in Altair BASIC should be completely compatible with DEC BASIC PLUS.

**HP BASIC:** Some conversion will be required to get certain programs to run in HP BASIC. First, HP BASIC does not have a zero subscript for arrays. So if, in a program, the zero subscript is used, HP BASIC will report a subscript out of bounds error. The solution is to add one to all the array subscripts if it is determined that the program does use the zero subscript.

Second, HP BASIC character strings differ from Altair BASIC. There are no string arrays. So if string arrays are used in some program, a conversion must be made. Possibly the string array could be converted into a single string, or a numeric array, or a series of data statements, or possibly a data file. Also, HP BASIC does not have RIGHT\$, LEFT\$ or MID\$ functions. Instead substitute the normal HP string subscripting conventions [for instance, RIGHT\$(\$(\$,2) becomes X\$(LEN(X\$)-1, LEN(X\$)].

Third, HP BASIC does not have multiple statements on one line. Convert multiple statement lines to several separate lines.

**SWTPC 6800 BASIC:** Versions 2.0 and above of this BASIC should be nearly compatible. Like HP BASIC, SWTPC BASIC does not allow the zero subscript. Also, character strings may not contain more than 32 characters. Note that in Altair BASIC, RND(1) is used to get random numbers, rather than RND(0) as in SWTPC BASIC. These comments also apply to **MSI Disk BASIC**.

**TDL ZAPPLE 8K and 12K BASIC:** All the programs are executable in both TDL BASICs. However TDL ZAPPLE BASIC has a RANDOMIZE verb which should be inserted at the beginning of a program to get true pseudorandom numbers.

**Sol BASIC:** The programs will work directly in Sol Extended Basic. Many programs will run in 5K Basic but the majority will require considerable conversion.

**PET BASIC:** Commodore PET BASIC is identical to the BASIC used in this book. Thus, all the games will run without any conversion.

**Cromemco 16K Extended BASIC:** Cromemco BASIC allows multiple statements, but certain statements must be the last statement on a line, so some rearrangement may be necessary. Two-dimensional arrays must be dimensioned explicitly (there is no default to a 10 by 10 dimension). Also, strings in Cromemco BASIC are implemented like HP BASIC, not Altair BASIC.

**Ohio Scientific BASIC:** Most programs will run directly on Challenger 2P and larger systems. The 32-characters per line display of the Challenger 1P and Superboard will require conversion of the program output routines.

**IMSAI 8K BASIC:** Programs are executable with little or no modification.

North Star Disk BASIC: North Star BASIC has character strings like HP BASIC, so some conversion will be required. Also note that the function SQRT is used in place of SQR.

**PolyMorphic 11K BASIC:** The multiple statement separator is a backslash (/), not the colon. Like North Star BASIC, SQRT is used instead of SQR. In Poly BASIC, you're not allowed to exit a FOR loop prematurely, except by using the EXIT verb. So whenever you see an IF...THEN out of a FOR loop, use the EXIT verb. Also note that in order to get random numbers, RND must be used with a "seed" value between 0 and 1, which determines at what point in the sequence of random numbers the RND function starts. This seed value is usually based on the time of day. After initializing the RND function, use RND(0) to get random numbers.

**BASIC-E** (runs under CP/M Disk Operating System): All arrays must be dimensioned (there is no default). The RANDOMIZE verb should be used, at the beginning of the program, to get random numbers. Also, multiple statements are not allowed, so conversion to several single statement lines will be necessary.

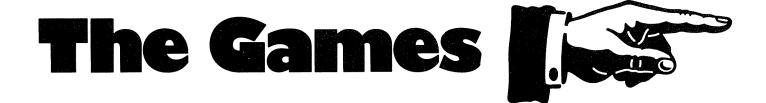

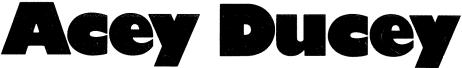

This is a simulation of the Acey Ducey card game. In the game, the dealer (the computer) deals two cards face up. You have an option to bet or not to bet depending on whether or not you feel the next card dealt will have a value between the first two.

Your initial money (Q) is set to \$100; you may alter Statement 110 if you want to start with more or less than \$100. The game keeps going on until you lose all your money or interrupt the program.

The original program author was Bill Palmby of Prairie View, Illinois.

ACEY DUCEY CARD GANE CREATIVE CONPUTING HORRISTOWN, NEW JERSEY

ACEY-BUCEY IS PLAYED IN THE FOLLOWING HANNER THE DEALER (COMPUTER) DEALS TWO CARDS FACE UP YOU HAVE AN OPTION TO BET OR NOT BET DEPENDING ON WHETHER OR NOT YOU FEEL THE CARD WILL HAVE A VALUE BETWEEN THE FIRST TWO. IF YOU DO NOT WANT TO BET, INPUT A O YOU NOW HAVE 100 DOLLARS

HERE ARE YOUR NEXT TWO CARDS 0

WHAT IS YOUR BET? 25 QUEEN SORRY, YOU LOSE YOU NOW HAVE 75 DOLLARS

HERE ARE YOUR NEXT TWO CARDS 10

WHAT IS YOUR BET? 25 10 SORRY, YOU LOSE

YOU NOU HAVE 50 DOLLARS

HERE ARE YOUR NEXT TWO CARDS QUEEN

WHAT IS YOUR BET? O CHICKEN!!

HERE ARE YOUR NEXT TWO CARDS 10

WHAT IS YOUR BET? 20 10

SORRY, YOU LOSE YOU NOU HAVE 30 DOLLARS

HERE ARE YOUR NEXT TWO CARDS JACK

WHAT IS YOUR BETT O CHICKEN!!

HERE ARE YOUR NEXT TWO CARDS JACK QUEEN

WHAT IS YOUR BET? O CHICKENII

10 PRINT TAB(26);"ACEY DUCEY CARD GAME" 20 PRINT TAB(15);"CREATIVE COMPUTING MORRISTOWN, NEW JERSEY" 21 PRINT 22 PRINT 23 PRINT 30 PRINT "ACEY-DUCEY IS PLAYED IN THE FOLLOWING MANNER " 40 PRINT"THE DEALER (COMPUTER) DEALS TWO CARDS FACE UP" 50 PRINT"YOU HAVE AN OPTION TO BET OR NOT BET DEPENDING" 60 PRINT"ON WHETHER OR NOR YOU FEEL THE CARD WILL HAVE" 70 PRINT"A VALUE BETWEEN THE FIRST TWO." 80 PRINT"IF YOU DO NOT WANT TO BET, INPUT A O" 100 N=100 110 @=100 120 PRINT"YOU NOW HAVE ";0;" DOLLARS" **130 PRINT** 140 GOTO 260 210 Q=Q+H 220 GOTO 120 240 Q=Q-N 250 GOTO 120 260 PRINT HERE ARE YOUR NEXT TWO CARDS " 270 A=INT(14+RND(1))+2 280 IF A<2 THEN 270 290 IF A>14 THEN 270 300 B=INT(14+RND(1))+2 310 IF B<2 THEN 300 320 IF B>14 THEN 300 330 IF A>=B THEN 270 350 IF A<11 THEN 400 360 IF A=11 THEN 420 370 IF A=12 THEN 440 380 IF A=13 THEN 460 390 IF A=14 THEN 480 400 PRINT A 410 GDTD 500 420 PRINT"JACK" 430 GOTO 500 440 PRINT"QUEEN" 450 GOTO 500 460 PRINT"KING" 470 BOTO 500 480 PRINT"ACE" 500 IF B<11 THEN 550 510 IF B=11 THEN 570 520 IF B=12 THEN 590 530 IF B=13 THEN 610 540 IF B=14 THEN 630 550 PRINT B 560 GOTO 650 570 PRINT\*JACK\* 580 GOTO 650 590 PRINT"QUEEN" 600 GOTO 650 610 PRINT"KING" 620 GOTO 650 630 PRINT\*ACE\* 640 PRINT **650 PRINT** 660 INPUT"WHAT IS YOUR BET";M 670 IF N<>0 THEN 680 675 PRINT"CHICKENII" 676 PRINT 677 60TO 260 680 IF M<=Q THEN 730 690 PRINT"SORRY, MY FRIEND BUT YOU BET TOO MUCH" 700 PRINT"YOU HAVE ONLY ";0;" DOLLARS TO BET" 710 GOTO 650 730 C=INT(14+RND(1))+2 740 IF C<2 THEN 730 900 PRINT 250 IF C>14 THEN 230 760 IF C<11 THEN 810 910 IF C>A THEN 930 770 IF C=11 THEN 830 780 IF C=12 THEN 850 920 GDTD 970 930 IF C>=B THEN 970 790 IF C=13 THEN 870 800 IF C=14 THEN 890 950 PRINT"YOU WIN!!!" 960 GOTO 210 970 PRINT"SORRY, YOU LOSE" 810 PRINT C 980 IF N<0 THEN 240 820 GOTO 910 830 PRINT"JACK" 990 PRINT 840 GOTO 910 1000 PRINT 850 PRINT"QUEEN" 1010 PRINT\*SORRY, FRIEND BUT YOU BLEW YOUR WAD" 1020 INPUT"TRY AGAIN (YES OR ND)";A\$ 1030 IF A\$="YES" THEN 110 860 GDTO 910

1040 PRINT"OK HOPE YOU HAD FUN"

1050 ENB

870 PRINT"KING" 880 GOTO 910

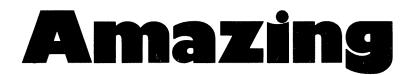

This program will print out a different maze every time it is run and guarantees only one path through. You can choose the dimensions of the maze i.e. the number of squares wide and long.

The original program author was Jack Hauber of Windsor, Connecticut.

ANAZING PROGRAM CREATIVE COMPUTING MORRISTOWN, NEW JERSEY

### WHAT ARE YOUR WIDTH AND LENGTH? 15,20

| ······································ |             |                                       |
|----------------------------------------|-------------|---------------------------------------|
| II                                     | -           | I I I I                               |
|                                        |             |                                       |
|                                        |             |                                       |
|                                        | _           |                                       |
|                                        | I           |                                       |
| 1 1-1 1 1-1                            | 1111        |                                       |
|                                        | -           |                                       |
|                                        |             | I III I .<br>I I I                    |
| 1-1-1-1-1-1                            |             | · · · · · · · · · · · · · · · · · · · |
|                                        | · · · · · · |                                       |
|                                        |             |                                       |
| i i i i i                              |             |                                       |
|                                        | -11 11      |                                       |
| I II I                                 |             |                                       |
|                                        |             |                                       |
| II II                                  |             |                                       |
| 1 1 111 1                              | -1 1 11 1   |                                       |
| 1 I I                                  | IIII        |                                       |
| 1 111 11                               | 1 1 1 1     | 11 11 .                               |
| III                                    | IIII        |                                       |
| 111 1 1 1                              | -1 1 11 1   |                                       |
| I II                                   | IIII        | III                                   |
| 1 11 111                               |             |                                       |
| 1 I I                                  | III         | III                                   |
| 1 111 1 1                              | -:-: : ::   |                                       |
| III                                    | III         | 1 1                                   |
|                                        |             |                                       |
| IIII                                   | II          | I I                                   |
|                                        | -:: :: :    | 1 111 1                               |
| IIII                                   | 1 1         |                                       |
| 1 111 1                                | 1 1111      |                                       |
| 1 I I                                  | I 1         | I I I I                               |
| 1 1 11 11-                             |             |                                       |
| III                                    | I           | I II                                  |
|                                        | -11111      |                                       |
| III                                    | 1 1         | • • •                                 |
| 1 1 1 11 1                             |             |                                       |
| IIII                                   | I           | I I                                   |
|                                        | -11111      |                                       |
| OK                                     |             |                                       |

10 PRINT TAB(28);"AMAZING PROGRAM" 20 PRINT TAB(15);"CREATIVE COMPUTING NORRISTOWN, NEW JERSEY" 30 PRINT:PRINT:PRINT:PRINT 100 INPUT "WHAT ARE YOUR WIDTH AND LENGTH";H,V 102 IF H<>1 AND V<>1 THEN 110 104 PRINT "HEANINGLESS DIMENSIONS. TRY AGAIN.": GOTO 100 110 DIM W(H,V),V(H,V) **120 PRINT 130 PRINT** 140 PRINT **150 PRINT** 160 Q=0:Z=0:X=INT(RND(1)\*H+1) 165 FOR I=1 TO H 170 IF I=X THEN 173 171 PRINT ".--";:GOTO 180 173 PRINT ". "; 180 NEXT I 190 PRINT "." 195 C=1:W(X,1)=C:C=C+1 200 R=X:S=1:GOTO 260 210 IF R<>H THEN 240 215 IF S<>V THEN 230 220 R=1:S=1:GOTO 250 230 R=1:5=5+1:GOTO 250 240 R=R+1 250 IF W(R,S)=0 THEN 210 260 IF R-1=0 THEN 530 265 IF W(R-1,S)<>0 THEN 530 270 IF S-1=0 THEN 390 280 IF U(R, 5-1) <>0 THEN 390 290 IF R=H THEN 330 300 IF U(R+1,S)<>0 THEN 330 310 X=INT(RND(1)+3+1) 320 ON X GOTO 790,820,860 330 IF S<>V THEN 340 334 IF Z=1 THEN 370 338 Q=1:GOTO 350 340 IF W(R,S+1)<>0 THEN 370 350 X=INT(RND(1)+3+1) 360 ON X 60TO 790,820,910 370 X=INT(RND(1)+2+1) 380 DN X 60T0 790,820 390 IF R=H THEN 470 400 IF W(R+1,S)<>0 THEN 470 405 IF S<>V THEN 420 410 IF Z=1 THEN 450 415 Q=1:GOTO 430 420 IF W(R, S+1) (>0 THEN 450 430 X=INT(RND(1)+3+1) 440 ON X GOTO 790,860,910 450 X=INT(RND(1)+2+1) 460 DN X GOTO 790,860 470 IF S<>V THEN 490 480 IF Z=1 THEN 520 485 Q=1:60T0 500 490 IF W(R,S+1)<>0 THEN 520 500 X=INT(RND(1)+2+1) 510 ON X GOTO 790,910 520 60TD 790 530 IF S-1=0 THEN 670 540 IF W(R, S-1) <>0 THEN 670 545 IF R=H THEN 610 547 IF W(R+1.5) >> THEN 610 550 IF S<>V THEN 560 552 IF Z=1 THEN 590 554 Q=1:60T0 570 560 IF W(R,S+1)<>0 THEN 590 570 X=INT(RND(1)+3+1) 580 DN X GOTO 820,860,910 590 X=INT(RND(1)+2+1) 600 ON X GOTO 820,860 610 IF S<>V THEN 630 620 IF Z=1 THEN 660 625 G=1:60T0 640 630 IF W(R,S+1)<>0 THEN 660 640 X=INT(RND(1)+2+1) 650 DN X 60T0 820,910

660 GOTO 820 670 IF R=H THEN 740 680 IF W(R+1,S)<>0 THEN 740 685 IF S<>V THEN 700 690 IF Z=1 THEN 730 695 Q=1:GOTO 830 700 IF W(R,S+1)<>0 THEN 730 710 X=INT(RND(1)+2+1) 720 ON X GOTO 860.910 730 GOTO 860 740 IF S<>V THEN 760 750 IF Z=1 THEN 780 755 Q=1:60T0 770 760 IF W(R,S+1)<>0 THEN 780 770 GDTD 910 780 GDTO 1000 790 ₩(R-1,S)=C 800 C=C+1:V(R-1,S)=2:R=R-1 810 IF C=H+V+1 THEN 1010 815 Q=0:GOTO 260 820 W(R,S-1)=C 830 C=C+1 840 V(R,S-1)=1:S=S-1:IFC=H\*V+1 THEN 1010 850 Q=0:GOTO 260 860 W(R+1,S)=C 870 C=C+1:IF V(R,S)=0 THEN 880 875 V(R,S)=3:60T0 890 880 V(R.S)=2 890 R=R+1 900 IF C=H+V+1 THEN 1010 905 GOTO 530 910 IF 0=1 THEN 960 920 W(R,S+1)=C:C=C+1:IF V(R,S)=0 THEN 940 930 V(R,S)=3:60T0 950 940 V(R,S)=1 950 S=S+1:IF C=H+V+1 THEN 1010 955 GOTO 260 960 Z=1 970 IF V(R,S)=0 THEN 980 975 V(R,S)=3:0=0:60T0 1000 980 V(R,S)=1:0=0:R=1:S=1:00T0 250 1000 GOTO 210 1010 FOR J=1 TO V 1011 PRINT "I"; 1012 FOR I=1 TO H 1013 IF V(I,J)<2 THEN 1030 1020 PRINT " "; 1021 GOTO 1040 1030 PRINT " I": 1040 NEXT I 1041 PRINT 1043 FOR I=1 TO H 1045 IF V(I,J)=0 THEN 1060 1050 IF V(I,J)=2 THEN 1060 1051 PRINT ": "; 1052 GOTO 1070 1060 PRINT ":---"; 1070 NEXT I 1071 PRINT "." 1072 NEXT J 1073 END

# Animal

Unlike other computer games in which the computer picks a number or letter and you must guess what it is, in this game you think of an animal and the computer asks you questions and tries to guess the name of your animal. If the computer guesses incorrectly, it will ask you for a question that differentiates the animal it guessed from the one you were thinking of. In this way the computer "learns" new animals. Questions to differentiate new animals should be input without a question mark.

This version of the game does not have a SAVE feature. If your system allows, you may modify the program to save array A\$, then reload the array when you want to play the game again. This way you can save what the computer learns over a series of games.

At any time if you reply "LIST" to the question "ARE YOU THINKING OF AN ANIMAL," the computer will tell you all the animals it knows so far.

The program starts originally by knowing only FISH and BIRD. As you build up a file of animals you should use broad, general questions first and then narrow down to more specific ones with later animals. For example, if an elephant was to be your first animal, the computer would ask for a question to distinguish an elephant from a bird. Naturally there are hundreds of possibilities, however, if you plan to build a large file of animals a good question would be "IS IT A MAM-MAL."

This program can be easily modified to deal with categories of things other than animals by simply modifying the initial data in Line 530 and the dialogue references to animal in Lines 10, 40, 50, 130, 230, 240, and 600. In an educational environment, this would be a valuable program to teach the distinguishing characteristics of many classes of objects — rock formations, geography, marine life, cell structures, etc.

Originally developed by Arthur Luehrmann at Dartmouth College, Animal was subsequently shortened and modified by Nathan Teichholtz at DEC and Steve North at Creative Computing.

ANIMAL CREATIVE COMPUTING MORRISTOWN, NEW JERSEY PLAY 'GUESS THE ANIMAL' THINK OF AN ANIMAL AND THE COMPUTER WILL TRY TO GUESS IT. ARE YOU THINKING OF AN ANIMALT Y DOES IT SUINT NO IS IT A BIRDT NO THE ANIHAL YOU WERE THINKING OF WAS A T ELEPHANT PLEASE TYPE IN A QUESTION THAT WOULD DISTINGUISH A ELEPHANT FROM A BIRD ? DOES IT LIKE PEANUTS FOR A ELEPHANT THE ANSWER WOULD BE ? YES ARE YOU THINKING OF AN ANIMAL? YES DOES IT SWIM? YES IS IT A FISHT NO THE ANIMAL YOU WERE THINKING OF WAS A ? SEAL PLEASE TYPE IN A QUESTION THAT WOULD DISTINGUISH A SEAL FROM A FISH 7 DOES IT HAVE SCALES FOR A SEAL THE ANSWER WOULD BE T NO ARE YOU THINKING OF AN ANIMAL? YES DOES IT SWIN? NO DOES IT LIKE PEANUTS? NO IS IT A BIRD? NO THE ANIMAL YOU WERE THINKING OF WAS A ? LION PLEASE TYPE IN A QUESTION THAT WOULD DISTINGUISH A LION FROM A BIRD 7 DOES IT ROAR FOR A LION THE ANSWER WOULD BE 7 YES ARE YOU THINKING OF AN ANIMAL? YES DOES IT SWINT YES DOES IT HAVE SCALES? NO IS IT A SEAL? NO THE ANIMAL YOU WERE THINKING OF WAS A ? OCTOPUS PLEASE TYPE IN A DUESTION THAT WOULD DISTINGUISH A OCTOPUS FROM A SEAL 7 DOES IT HAVE EIGHT TENTACLES FOR A OCTOPUS THE ANSWER WOULD BE ? YES ARE YOU THINKING OF AN ANIMALT YES DDES IT SWINT NO DOES IT LIKE PEANUTS? YES IS IT & ELEPHANTT YES WHY NOT TRY ANDTHER ANIMAL? ARE YOU THINKING OF AN ANIMAL? YES DOES IT SWIMT NO DOES IT LIKE PEANUTS? NO DOES IT ROART NO IS IT A BIRD? NO THE ANIMAL YOU WERE THINKING OF WAS A ? WUMPUS PLEASE TYPE IN A QUESTION THAT WOULD DISTINGUISH A WUMPUS FROM A BIRD ? IS ITS LAST NAME YOB FOR A WUMPUS THE ANSWER WOULD BE ? YES ARE YOU THINKING OF AN ANIMALT LIST ANIMALS I ALREADY KNOW ARE: ELEPHANT FISH LION SEAL OCTOPUS BIRD UUMPUS ARE YOU THINKING OF AN ANIMAL? NO ARE YOU THINKING OF AN ANIMAL? BREAK IN 130 0K

10 PRINT TAB(32);"ANIHAL" 20 PRINT TAB(15);"CREATIVE COMPUTING MORRISTOWN, NEW JERSEY" 30 PRINT: PRINT: PRINT 40 PRINT "PLAY 'GUESS THE ANIMAL'" 50 PRINT "THINK OF AN ANIMAL AND THE COMPUTER WILL TRY TO GUESS IT." **60 PRINT** 70 DIN A\$(200) 80 FOR I=0 TO 3 90 READ A\$(1) 100 NEXT I 110 N=VAL(A\$(0)) 120 REM NAIN CONTROL SECTION 130 INPUT "ARE YOU THINKING OF AN ANIMAL";AS 140 IF AS="LIST" THEN 600 150 IF LEFT\$(A\$,1)<>"Y" THEN 120 160 K=1 170 GOSUB 390 180 IF LEN(A\$(K))=0 THEN 999 190 IF LEFT\$(A\$(K),2)="\Q" THEN 170 200 PRINT "IS IT A ";RIGHT\$(A\$(K),LEN(A\$(K))-2); 210 INPUT AS 220 A\$=LEFT\$(A\$,1) 230 IF AS="Y" THEN PRINT "WHY NOT TRY ANOTHER ANIMAL?": GOTO 120 240 INPUT "THE ANIMAL YOU WERE THINKING OF UAS A ";VS 250 PRINT "PLEASE TYPE IN A QUESTION THAT WOULD DISTINGUISH A" 260 PRINT VS;" FROM A ";RIGHT\$(A\$(K),LEN(A\$(K))-2) 270 INPUT X\$ 280 PRINT "FOR A ";V\$;" THE ANSWER WOULD BE "; 290 INPUT AS 300 A\$=LEFT\$(A\$,1): IF A\$<>"Y" AND A\$<>"N" THEN 280 310 IF A\$="Y" THEN B\$="N" 320 IF A\$="N" THEN B\$="Y" 330 Z1=VAL(A\$(0)) 340 A\$(0)=STR\$(Z1+2) 350 A\$(Z1)=A\$(K)

360 A\$(Z1+1)="\A"+V\$ 370 A\$(K)="\@"+X\$+"\"+A\$+STR\$(Z1+1)+"\"+B\$+STR\$(Z1)+"\" 380 GOTO 120 SUBROUTINE TO PRINT QUESTIONS 390 REM 400 Q\$=A\$(K) 410 FOR Z=3 TO LEN(Q\$) 415 IF HIDS(Q\$,Z,1)<>"\" THEN PRINT HIDS(Q\$,Z,1);: NEXT Z 420 INPUT C\$ 430 C\$=LEFT\$(C\$,1) 440 IF C\$<>"Y" AND C\$<>"N" THEN 410 450 T\$="\"+C\$ 455 FOR X=3 TO LEN(Q\$)-1 460 IF HID\$(Q\$,X,2)=T\$ THEN 480 470 NEXT X 475 STOP 480 FOR Y=X+1 TO LEN(0\$) 490 IF HID\$(0\$,Y,1)="\" THEN 510 500 NEXT Y 505 STOP 510 K=VAL(HID\$(@\$,X+2,Y-X-2)) 520 RETURN 530 DATA "4","\QDOES IT SWIM\Y2\N3\","\AFISH","\ABIRD" 600 PRINT: PRINT "ANIMALS I ALREADY KNOW ARE:" 605 X=0 610 FOR I=1 TO 200 620 IF LEFT\$(A\$(1),2) >"\A" THEN 650 624 PRINT TAB(12+X); 630 FOR Z=3 TO LEN(A\$(I)) 640 IF MID\$(A\$(I),Z,1)<>"\" THEN PRINT HID\$(A\$(I),Z,1);: NEXT Z 645 X=X+1: IF X>5 THEN X=0: PRINT 650 NEXT I 660 PRINT 670 PRINT 680 GOTO 120 999 END

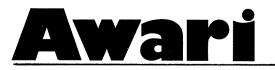

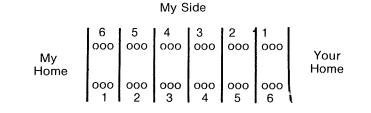

Your Side

Awari is an ancient African game played with seven sticks and thirty-six stones or beans laid out as shown above. The board is divided into six compartments or pits on each side. In addition, there are two special home pits at the ends.

A move is made by taking all of the beans from any (non-empty) pit on your own side. Starting from the pit to the right of this one, these beans are 'sown' one in each pit working around the board anticlockwise.

A turn consists of one or two moves. If the last bean of your move is sown in your own home you may take a second move.

If the last bean sown in a move lands in an empty pit, provided that the opposite pit is not empty, all the beans in the opposite pit, together with the last bean sown are 'captured' and moved to the player's home.

When either side is empty, the game is finished. The player with most beans in his home has won.

In the computer version, the board is printed as 14 numbers representing the 14 pits.

|   | 3 | 3 | 3 | 3 | 3 | 3 |   |  |
|---|---|---|---|---|---|---|---|--|
| 0 |   |   |   |   |   |   | 0 |  |
|   | 3 | 3 | 3 | 3 | 3 | 3 |   |  |

The pits on your (lower) side are numbered 1-6 from left to right. The pits on my (the computer's) side are numbered from my left (your right).

To make a move you type in the number of a pit. If the last bean lands in your home, the computer types 'AGAIN?' and you then type in your second move.

The computer's move is typed, followed by a diagram of the board in its new state. The computer always offers you the first move. This is considered to be a slight advantage.

There is a learning mechanism in the program that causes the play of the computer to improve as it plays more games.

This version of Awari is adopted from one originally written by Geoff Wyvill of Bradford, Yorkshire, England. AWARI CREATIVE COMPUTING MORRISIOWN, NEW JERSEY

|              | 3    | 3   | 3 | 3 | 3 | 3 |    |
|--------------|------|-----|---|---|---|---|----|
| 0            | 3    | 3   | 3 | 3 | 3 | 3 | 0  |
| YOUR         | HO   | VE? | 5 |   |   |   |    |
|              | 3    | 3   | 3 | 3 | 3 | 4 |    |
| 0            | 3    | 3   | 3 | 3 | 0 | 4 | 1  |
| NY N         |      |     | 2 |   |   |   |    |
| 0            | 3    | 4   | 4 | 4 | 0 | 4 | 1  |
|              | 3    | 3   | 3 | 3 | 0 | 4 |    |
| YOUR         | NO   | VE? | 4 |   |   |   |    |
| 0            | 3    | 4   | 4 | 4 | 0 | 4 | 2  |
| •            | 3    | 3   | 3 | 0 | 1 | 5 | -  |
| AGAI         | 17   | 1   |   |   |   |   |    |
|              | 3    | 4   | 4 | 0 | 0 | 4 | _  |
| 0            | 0    | 4   | 4 | 0 | 1 | 5 | 7  |
| NY NOVE IS 4 |      |     |   |   |   |   |    |
| 6            | 0    | 5   | 0 | 0 | 0 | 4 | 7  |
| •            | 0    | 4   | 4 | 0 | 1 | 5 | ,  |
| YOUR         | HO   | VE? | 3 |   |   |   |    |
| 6            | 0    | 5   | 0 | 0 | 0 | 4 | 0  |
| 0            | 0    | 4   | 0 | 1 | 2 | ó | 8  |
| AGAI         | N? ! | 5   |   |   |   |   |    |
|              | 0    | 5   | 0 | 0 | 0 | 4 |    |
| 6            | 0    | 4   | 0 | 1 | 0 | 7 | 9  |
| MY N         | DVE  | IS  | 5 |   |   |   |    |
| 7            | 1    | 0   | 0 | 0 | 0 | 4 | 9  |
| ·            | 1    | 5   | 1 | 1 | 0 | 7 | •  |
| YOUR MOVE? 2 |      |     |   |   |   |   |    |
| 7            | 1    | 0   | 0 | 0 | 0 | 4 | 10 |
|              | I    | 0   | 2 | 2 | 1 | 8 |    |
|              |      |     |   |   |   |   |    |

5 PRINT TAB(34);"AWARI" 7 PRINT TAB(15);"CREATIVE COMPUTING MORRISTOWN, NEW JERSEY" 10 DATA O 15 DIM B(13),G(13),F(50):READ N 20 PRINT:PRINT:E=0 25 FORI=0 TO 12:B(I)=3:NEXT I 30 C=0:F(N)=0:B(13)=0:B(6)=0 35 GOSUB 500 40 PRINT "YOUR HOVE";:GOSUB 110 45 IF E=0 THEN 80 50 IF M=H THEN GOSUB 100 55 IF E=0 THEN 80 60 PRINT "NY HOVE IS ";: GOSUB 800 65 IF E=0 THEN BO 70 IF N=H THEN PRINT ",";:GOSUB 800 75 IF E>0 THEN 35 80 PRINT:PRINT"GAME OVER" AS D=B(6)-B(13):IF D(0 THEN PRINT "I WIN BY";-D;"POINTS":GOTO 20 90 N=N+1:IF D=0 THEN PRINT "DRAWN GAME":GOTO 20 95 PRINT "YOU WIN BY";D;"POINTS":GOTO 20 100 PRINT "AGAIN"; 110 INPUT M:IF M<7 THEN IF M>0 THEN M=M-1:60TO 130 120 PRINT "ILLEGAL HOVE": BOTO 100 130 IF B(H)=0 THEN 120 140 H=6:605UB 200 150 GOTO 500 200 K=M:GOSUB 600 205 E=0:1F K>6 THEN K=K-7 210 C=C+1:IF C<9 THEN F(N)=F(N)+6+K 215 FOR I=0 TO 5:1F B(1)<>0 THEN 230 220 NEXT I 225 RETURN 230 FOR I=7 TO 12:IF B(I) <>0 THEN E=1:RETURN 235 GOTO 220 500 PRINT:PRINT" \*:

505 FOR I=12 TO 7 STEP -1:GOSUB 580 510 NEXT I 515 PRINT: I=13:605UB 580 520 PRINT " ";:PRINT B(6):PRINT " "; 525 FOR I=0 TO 5:60SUB 580 530 NEXT I 535 PRINT:PRINT:RETURN 580 IF B(1)<10 THEN PRINT " "; 585 PRINT B(I);:RETURN 600 P=B(M):B(M)=0 605 FOR P=P TO 1 STEP -1:N=M+1:IF N>13 THEN M=H-14 610 B(H)=B(H)+1:NEXT P 615 IF B(N)=1 THEN IF H<>6 THEN IF H<>13 THEN IF B(12-H)<>0 THEN 625 620 RETURN 625 B(H)=B(H)+B(12-H)+1:B(H)=0:B(12-H)=0:RETURN 800 D=-99:H=13 805 FOR I=0 TO 13:0(I)=B(I):NEXT I 810 FOR J=7 TO 12:IF B(J)=0 THEN 885 815 6=0:M=J:60SUB 600 820 FOR I=0 TO 5:IF \$(I)=0 THEN 845 825 L=B(I)+I:R=0 830 IF L>13 THEN L=L-14:R=1:60T0 830 835 IF B(L)=0 THEN IF L<>6 THEN IF L<>13 THEN R=B(12-L)+R 840 IF R>0 THEN Q=R 845 NEXT I 850 Q=B(13)-B(6)-Q:IF C>8 THEN 875 855 K=J:IF K>6 THEN K=K-7 860 FOR I=0 TO N-1:IF F(N)\*6+K=INT(F(I)/6^(7-C)+.1) THEN Q=Q-2 870 NEXT I 875 FOR I=0 TO 13:B(I)=G(I):NEXT I 880 IF 0>=D THEN A=J:D=0 885 NEXT J 890 H=A:PRINT CHR\$(42+H);:60T0 200 900 FOR I=0 TO N-1:PRINTB(I):NEXT I 999 END

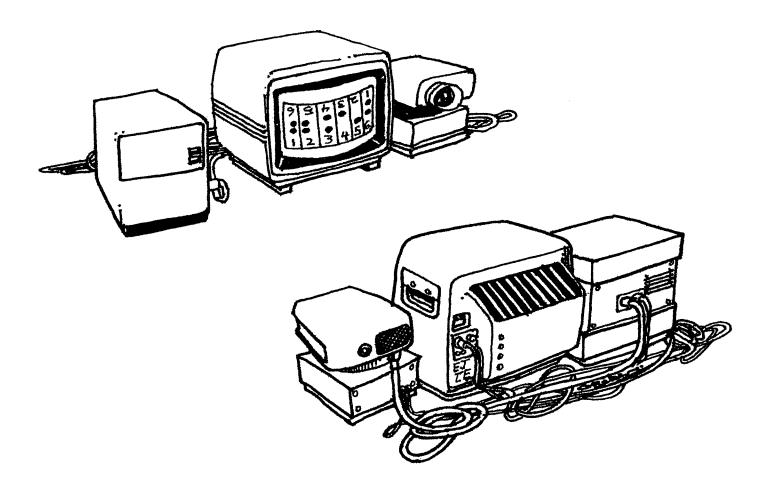

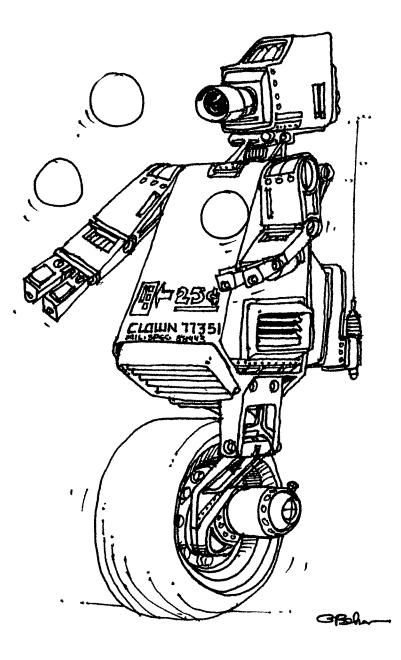

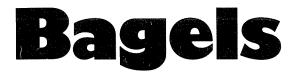

In this game, the computer picks a 3digit secret number using the digits 0 to 9 and you attempt to guess what it is. You are allowed up to twenty guesses. No digit is repeated. After each guess the computer will give you clues about your guess as follows:

PICO One digit is correct, but in the wrong place

FERMI One digit is in the correct place

BAGELS No digit is correct

You will learn to draw inferences from the clues and, with practice, you'll learn to improve your score. There are several good strategies for playing Bagels. After you have found a good strategy, see if you can improve it. Or try a different strategy altogether and see if it is any better. While the program allows up to twenty guesses, if you use a good strategy it should not take more than eight guesses to get any number.

The original authors of this program are D. Resek and P. Rowe of the Lawrence Hall of Science, Berkeley, California

### BAGELS CREATIVE COMPUTING NORRISTOWN, NEW JERSEY

```
WOULD YOU LIKE THE RULES (YES OR NO)? YES
```

I AM THINKING OF A THREE-DIGIT NUMBER. TRY TO GUESS MY NUMBER AND I WILL GIVE YOU CLUES AS FOLLOWS: PICO - OME DIGIT CORRECT BUT IN THE WRONG POSITION FERMI - ONE DIGIT CORRECT AND IN THE RIGHT POSITION BAGELS - NO DIGITS CORRECT

| O.K. I HAVE A NUMBER IN NIND.<br>GUESS # 1 ? 123<br>FERMI<br>GUESS # 2 ? 724<br>PICU FERMI<br>GUESS # 3 ? 827<br>FERMI FERNI                                                                                                    | GUESS # 1 7 456<br>Pico<br>GUESS # 2 ? 123<br>FERMI<br>GUESS # 3 ? 167<br>YOU GOT IT!!! |
|----------------------------------------------------------------------------------------------------|-----------------------------------------------------------------------------------------|
| CCONT CCONT                                                                                                    | PLAY AGAIN (YES UR NU)T YES                                                             |
| GUESS N 5 ? 627<br>You got it!!!<br>Play again (yes ur no)? yes                                                                                                    | O.K. I HAVE A NUMBER IN MIND.<br>Guess # 1 ? 159<br>Bagels                              |
| D.K. T HAUF A NUMBER IN MIND.                                                                                                    | PICO                                                                                    |
|                                                                                                    | GUESS # 3 7 328<br>BAGELS                                                               |
| GUESS # 1       ?       987         BAGELS       GUESS # 2       ?       654         PICO       GUESS # 3       ?       236         PICO PICO       GUESS # 4       ?       613         PICO       GUESS # 5       ?       327         FERMI FERMI       GUESS # 6       ?       328         FERMI FERMI       GUESS # 7       ?       329         FERMI FERMI       GUESS # 7       ?       329         FERMI FERMI       GUESS # 7       ?       329         FURMI FERMI       GUESS # 7       ?       329         GUESS # 8       ?       325       YOU GOT ITII!!! | GUESS # 4 ? 476<br>Pico Ferni<br>Cueso # # 2 407                                        |
| GUESS # 3 7 236<br>PICO PICO                                                                                                    | DUESS N D Y 407<br>P1CO FERNI<br>GUESS N A 7 740                                        |
| GUESS W 4 ? 613<br>PICO                                                                                                    | PICO FERMI<br>BUESS # 7 7 704                                                           |
| GUESS # 5 ? 327<br>FERNI FERNI                                                                                                    | PICO PICO<br>GUESS # 8 7 406                                                            |
| FERNI FERNI                                                                                                    | PICO PICO FERNI<br>Guess N 9 ? 604                                                      |
| FERNI FERNI                                                                                                    | PICO PICO PICO<br>GUESS # 10 ? 460                                                      |
|                                                                                                    |                                                                                         |
| PLAY AGAIN (YES OR NO)? YES                                                                                                    | PLAY AGAIN (YES OR NO)? NO<br>A 4 PDINT BAGELS BUFF!!                                   |
| O.K. I HAVE A NUMBER IN MIND.                                                                                                    |                                                                                         |

5 PRINT TAB(33);"BAGELS" 10 PRINT TAB(15);"CREATIVE COMPUTING MORRISTOWN, NEW JERSEY" 15 REM \*\*\* BAGLES NUMBER GUESSING GAME 20 REH \*\*\* ORIGINAL SOURCE UNKNOUN BUT SUSPECTED TO BE 25 REH \*\*\* LAWRENCE HALL OF SCIENCE, U.C. BERKELY 30 DIN A1(6),A(3),B(3) 40 Y=0:T=255 **50 PRINT:PRINT:PRINT** 70 INPUT "WOULD YOU LIKE THE RULES (YES OR NO)";A\$ 90 IF LEFT\$(A\$,1)="N" THEN 150 100 PRINT:PRINT "I AN THINKING OF A THREE-DIGIT NUMBER. TRY TO GUESS" 110 PRINT "NY NUMBER AND I WILL GIVE YOU CLUES AS FOLLOWS:" 120 PRINT " PICO - ONE DIGIT CORRECT BUT IN THE WRONG P PICO - ONE DIGIT CORRECT BUT IN THE WRONG POSITION" FERMI - ONE DIGIT CORRECT AND IN THE RIGHT POSITION" 130 PRINT " 140 PRINT " BAGELS - NO DIGITS CORRECT" 150 FOR I=1 TO 3 160 A(I)=INT(10\*RND(1)) 165 IF I-1=0 THEN 200 170 FOR J=1 TO I-1 180 IF A(I)=A(J) THEN 160 190 NEXT J 200 NEXT 1 210 PRINT:PRINT "O.K. I HAVE A NUMBER IN MIND." 220 FOR I=1 TO 20 230 PRINT "GUESS #";I, 240 INPUT AS 245 IF LEN(A\$)<>3 THEN 630 250 FOR Z=1 TO 3:A1(Z)=ASC(HID\$(A\$,Z,1)):NEXT Z 260 FOR J=1 TO 3 270 IF A1(J)<48 THEN 300 280 IF A1(J)>57 THEN 300 285 B(J)=A1(J)-48 290 NEXT J 295 GOTO 320 300 PRINT "WHAT?" 310 GOTO 230 320 IF B(1)=B(2) THEN 650 330 IF B(2)=B(3) THEN 650 340 IF B(3)=B(1) THEN 650 350 C=0:D=0 360 FOR J=1 TO 2 370 IF A(J)<>B(J+1) THEN 390 380 C=C+1 390 IF A(J+1)<>B(J) THEN 410 400 C=C+1 410 NEXT J 420 IF A(1)<>B(3) THEN 440 430 C=C+1 440 IF A(3)<>B(1) THEN 460 450 C=C+1 460 FOR J=1 TO 3 470 IF A(J)<>B(J) THEN 490 480 D=D+1 490 NEXT J 500 IF D=3 THEN 680 505 IF C=0 THEN 545 520 FOR J=1 TO C 530 PRINT "PICO "; 540 NEXT J 545 IF D=0 THEN 580 550 FOR J=1 TO D 560 PRINT "FERMI "; 570 NEXT J 580 IF C+D<>0 THEN 600 590 PRINT "BAGELS"; 600 PRINT 605 NEXT I 610 PRINT "OH WELL" 615 PRINT "THAT'S TWENTY GUESSES. MY NUMBER WAS";100#A(1)+10#A(2)+A(3) 620 60TO 700 630 PRINT "TRY GUESSING A THREE-DIGIT NUMBER.": GOTO 230 650 PRINT "OH, I FORGOT TO TELL YOU THAT THE NUMBER I HAVE IN MIND" 660 PRINT "HAS NO TWO DIGITS THE SAME.":60TO 230 680 PRINT "YOU GOT IT!!!":PRINT 690 Y=Y+1 700 INPUT "PLAY AGAIN (YES OR NO)";A\$ 720 IF A\$="YES" THEN 150 730 IF Y=0 THEN 750 740 PRINT:PRINT "A";Y;"POINT BAGELS BUFF!!" 750 PRINT "HOPE YOU HAD FUN. BYE." 999 END

### Banner

This program creates a large banner on a terminal of any message you input. The length of the message may be as long as a string variable permits in your version of BASIC. The letters may be any dimension you wish although the letter height plus distance from left-hand side should not exceed 6 inches. Experiment with the height and width until you get a pleasing effect on whatever terminal you are using. The permissable letters and characters are defined in the data statements 899 through 940.

Many people seem to have trouble getting this program to work, however, after thorough checking we guarantee that the version presented have runs correctly. We suspect the problem is dependent upon the Basic itself and the way it reads and restores data files.

This program was written by Leonard Rosendust of Brooklyn, New York.

### CREATIVE COMPUTING MORRISTOWN, NEW JERSEY

| 10 INPUT "HORIZONTAL":X                                                   |
|---------------------------------------------------------------------------|
| 20 INPUT "VERTICAL":Y                                                     |
| 21 INPUT "CENTEED":L\$                                                    |
| 22 G1=0: IF L\$>"P" THEN G1=1                                             |
| 23 INPUT "CHARACTER (TYPE 'ALL' IF YOU WANT CHARACTER BEING PRINTED)";M\$ |
| 29 PRINT "STATEMENT";                                                     |
| 30 INPUT AS                                                               |
| 35 INPUT "SET PAGE";0\$                                                   |
| 40 A=ASC(LEFT\$(A\$,1))                                                   |
| 50 REM                                                                    |
| 60 REM                                                                    |
| 70 FOR T=1 TO LEN(A\$)                                                    |
| 80 P\$=HID\$(A\$,T,1)                                                     |
| 90 FOR D=1 TO 50                                                          |
| 95 READ \$\$,\$(1),\$(2),\$(3),\$(4),\$(5),\$(6),\$(7)                    |
| 96 IF P\$=" " THEN 812                                                    |
| 100 IF P\$=S\$ THEN 200                                                   |
| 120 NEXT 0                                                                |
| 200 RESTORE                                                               |
| 201 X\$=H\$                                                               |
| 202 IF M\$="ALL" THEN X\$=5\$                                             |
| 205 FOR U=1 TO 7                                                          |
| 210 FOR K=8 TO 0 STEP -1                                                  |
| 230 IF 2°K(S(U) THEN 270                                                  |
| 240 J(9-K)=0                                                              |
| 250 GOTO 280                                                              |
| 270 J(9-K)=1: S(U)=S(U)-2*K                                               |
| 272 IF S(U)=1 THEN 815                                                    |
| 280 NEXT K                                                                |

445 FOR T1=1 TO X 447 PRINT TAB((63-4.5+Y)+61/(LEN(X\$))+1); 450 FOR B=1 TO F(U) 460 IF J(B)=0 THEN 500 465 FOR I=1 TO Y: PRINT X\$;: NEXT I 470 GOTO 600 500 FOR I=1 TO Y 510 FOR I1=1 TO LEN(X\$) 520 PRINT " ";: NEXT I1 530 NEXT I ADD NEXT B 620 PRINT 630 NEXT T1 200 NEXT U 750 FOR H=1 TO 2+X: PRINT: NEXT H 800 NEXT T 806 FOR H=1 TO 75: PRINT: NEXT H 810 END 812 FOR H=1 TO 7+X: PRINT: NEXT H 813 GOTO 800 1002 END

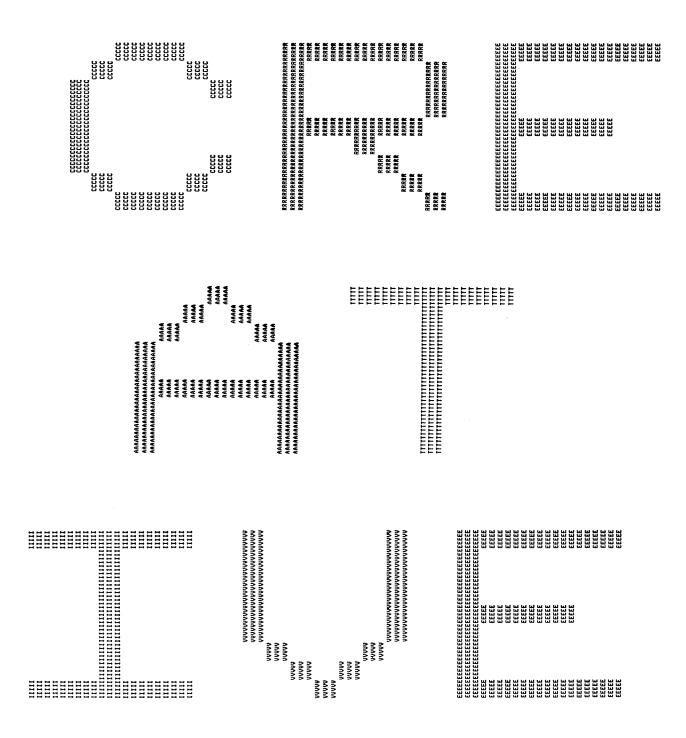

HORIZONTALT 3 VERTICALT 5 CENTEREDT N CHARACTER (TYPE 'ALL' IF YOU WANT CHARACTER BEING PRINTER? ALL STATEMENT? CREATIVE SET PAGEY

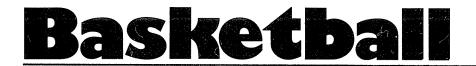

This program simulates a game of basketball between Dartmouth College and an opponent of your choice. You are the Dartmouth captain and control the type of shot and defense during the course of the game.

There are four types of shots: 1. Long Jump Shot (30 ft.), 2. Short Jump Shot (15 ft.), 3. Lay Up, and 4. Set Shot. Both teams use the same defense, but you may call it: Press (6), Man-to-man (6.5), Zone (7), or None (7.5). To change defense, type "0" as your next shot.

Note: The game is biased slightly in favor of Dartmouth. The average probability of a Dartmouth shot being good is 62.95% compared to a probability of 61.85% for their opponent. (This makes the sample run slightly remarkable in that Cornell won by a score of 45 to 42. Hooray for the Big Red!)

Charles Bacheller of Dartmouth College was the original author of this game.

BASKETBALL CREATIVE COMPUTING MORRISTOWN, NEW JERSEY

 

 THIS IS DARTMOUTH COLLEGE BASKETBALL. YOU WILL BE DARTMOUTH CAPTAIN AND PLAYMAKER. CALL SHOTS AS FOLLOUS: 1. LONG (30 FT.) JUMP SHOT; 2. SHORT (15 FT.) JUMP SHOT; 3. LAY UP; 4. SET SHOT.
 SHOT IS OF DARTMOUTH UP; 4. SET SHOT.

 BOTH TEAMS WILL USE THE SAME DEFENSE. CALL DEFENSE AS FOLLOUS: 6. PRESS; 6.5 MAN-TO MAN; 7. ZONE; 7.5 NONE.
 SET SHOT. SHOTER FO SHOTER MANDER DEFENSE WILL BE? 7

CHOOSE YOUR OPPONENT? CORNELL CENTER JUMP CORNELL CONTROLS THE TAP.

JUMP SHOT. SHOT IS OFF RIM. DARTHOUTH CONTROLS THE REBOUND.

YOUR SHOT? 2 JUMP SHOT Shooter IS Fouled. Two shots. Shooter Makes Both Shots. Score: 2 to 0

SET SHOT. SHOT IS MISSED. DARTHOUTH CONTROLS THE REBOUND.

YOUR SHOT? 2 JUNP SHOT SHOT IS OFF TARGET. REDOUND TO CORNELL

JUMP SHOT. PLAYER FOULED. TWO SHOTS. SHOOTER MAKES ONE SHOT AND MISSES ONE. SCORE: 2 TO 1

YOUR SHOT? 1 JUMP SHOT CHARGING FOUL. DARTMOUTH LOSES BALL. LAY UP. SHOT IS MISSED. Dartmouth controls the rebound.

YDUR SHOT? 3 Lay UP. Shot Is good. Two points. Score: 4 to 1

LAY UP. SHOT IS MISSED. Darthouth controls the rebound.

LAY UP. SHOT IS MISSED. Darthouth controls the rebound.

YOUR SHOT? 4 Set shot. Shot is off the Rim. Cornell controls the rebound.

SET SHOT. SHOT IS MISSED. Cornell controls the rebound. Pass back to cornell guard.

JUNP SHOT. Shot IS OFF RIM. Dartmouth controls the rebound.

YOUR SHOT? 2 JUMP SHOT Shot IS Good. Score: 6 to 1

SET SHOT. SHOT IS MISSED. Cornell controls the rebound. Pass back to cornell guard.

JUMP SHOT. SHOT IS OFF RIM. DARTMOUTH CONTROLS THE REBOUND.

YOUR SHOT? 4 Set Shot. Shooter Fouled. Two Shots. Shooter Makes Both Shots. Score: 8 to 1

JUMP SHOT. Shot is off rin. Darthouth controls the rebound.

YOUR SHOT? 2 JUMP SHOT SHOT IS OFF TARGET. REBOUND TO CORNELL

LAY UP. SHOT IS MISSED. Darthouth controls the rebound.

YOUR SHOT? 3 Lay UP. Shooter Fouled. Two shots. Shooter Makes Both Shots. Score: 10 To 1

SET SHOT. SHOT IS MISSED. CORNELL CONTROLS THE REBOUND. SET SHOT. SHOT IS 600D. SCORE: 10 TO 3 YOUR SHOT? 1 JUMP SHOT SHOT IS 600D. SCORE: 12 TO 3

Later in the game .... YOUR SHOT? 4 SET SHOT. SHOT IS GOOD. TWO POINTS. SCORE: 37 TO 39 JUNP SHOT. SHOT IS GOOD. SCORE: 37 TO 41 YOUR SHOT? 2 JUNP SHOT SHOT IS OFF TARGET. DARTHOUTH CONTROLS THE REBOUND. BALL PASSED BACK TO YOU. YOUR SHOT? 1 JUMP SHOT SHOT IS BLOCKED. BALL CONTROLLED BY DARTHOUTH. YOUR SHOT? 2 JUNP SHOT SHOOTER IS FOULED. TWO SHOTS. SHOOTER MAKES ONE SHOT AND MISSES ONE. SCORE: 38 TO 41 JUNP SHOT. SHOT IS OFF RIM. DARTHOUTH CONTROLS THE REBOUND. YOUR SHOTT 3 LAY HP. SHOT BLOCKED. CORNELL'S BALL. JUMP SHDT. SHOT IS OFF RIM. DARTHOUTH CONTROLS THE REBOUND. YOUR SHOT? LAY UP. SHOT IS GOOD. TWO POINTS. SCORE: 40 TO 41 JUNP SHOT. PLAYER FOULED. TWO SHOTS. BOTH SHOTS MISSED. SCORE: 40 TO 41 YOUR SHOTT 3 LAY UP. SHOT BLOCKED. CORNELL'S BALL. JUMP SHOT. SHOT IS GOOD. SCORE: 40 TO 43 YOUR SHOT? 2 JUMP SHOT SHOT IS OFF TARGET. **REBOUND TO CORNELL** SET SHOT. SHOT IS GOOD. SCORE: 40 TO 45 YOUR SHOT? 2 JUMP SHOT SHOT IS OFF TARGET. DARTHOUTH CONTROLS THE REBOUND. BALL PASSED BACK TO YOU. YOUR SHOT? 4 SET SHOT. SHOT IS GOOD. TWO POINTS. SCORE: 42 TO 45 LAY UP. SHOT IS MISSED. DARTHOUTH CONTROLS THE REBOUND.

YOUR SHOT? 3

\*\*\*\*\* END OF GAME \*\*\*\*\* FINAL SCORE: DARTMOUTH 42 CORNELL 45

5 PRINT TAB(31);"BASKETBALL" 7 PRINT TAB(15); "CREATIVE COMPUTING MORRISTOWN, NEW JERSEY" 8 PRINT:PRINT:PRINT 8 PRINT:PRINT:PRINT 10 PRINT "THIS IS DARTHOUTH COLLEGE BASKETBALL. YOU WILL BE DARTHOUTH" 20 PRINT " CAPTAIN AND PLAYMAKER. CALL SHOTS AS FOLLOWS: 1. LONG" 30 PRINT " (30 FT.) JUMP SHOT; 2. SHORT (15 FT.) JUMP SHOT; 3. LAY" 40 PRINT " UP; 4. SET SHOT." 60 PRINT "BOTH TEAMS WILL USE THE SAME DEFENSE. CALL DEFENSE AS" 70 PRINT "FOLLOWS: 6. PRESS; 6.5 MAN-TO MAN; 7. ZONE; 7.5 MOME." 72 PRINT " TO CHANGE DEFENSE, JUST TYPE 0 AS YOUR NEXT SHOT." 74 INPUT "YOUR STARTING DEFENSE WILL BE";D:IF D<6 THEN 2010 79 PRINT **79 PRINT** 80 INPUT "CHOOSE YOUR OPPONENT";0\$ 1305 IF Z=0 THEN 2010 370 PRINT "CENTER JUMP" 1310 IF Z>3 THEN 1700 1320 PRINT "LAY UP." 390 IF RND(1)> 3/5 THEN 420 400 PRINT 0\$;" CONTROLS THE TAP." 1330 IF 7/D+RND(1)>.4 THEN 1360 410 GOTO 3000 420 PRINT "DARTNOUTH CONTROLS THE TAP." 1340 PRINT "SHOT IS GOOD. TWO POINTS." 1345 805UB 7000 425 PRINT 1355 BOTO 3000 430 INPUT "YOUR SHOT";Z 1360 IF 7/D+RND(1)>.7 THEN 1500 440 P=0 445 IF Z<>INT(Z) THEN 455 446 IF Z<0 OR Z>4 THEN 455 1370 PRINT "SHOT IS OFF THE RIM." 1380 IF RND(1)>2/3 THEN 1415 1390 PRINT 0\$;" CONTROLS THE REBOUND." 447 GOTO 460 455 PRINT "INCORRECT ANSWER. RETYPE IT. ";:60T0 430 460 IF RND(1)<.5 THEN 1000 1400 GOTO 3000 480 IF T<100 THEN 1000 1415 PRINT "DARTHOUTH CONTROLS THE REBOUND." 490 PRINT 1420 IF RND(1)>.4 THEN 1440 491 IF S(1)<>5(0) THEN 510 1430 60TD 1300 \*\*\*\*\* END OF SECOND HALF \*\*\*\*\* 492 PRINT \* 1440 PRINT "BALL PASSED BACK TO YOU."; 493 PRINT "SCORE AT END OF REGULATION TIME:" 1450 GOTO 430 494 PRINT " DARTHOUTH";S(1);D\$;S(0) 1500 IF 7/D+RND(1)>.875 THEN 1600 1510 PRINT "SHOOTER FOULED. TWO SHOTS." 495 PRINT 496 PRINT "BEGIN THO HINUTE OVERTINE PERIOD" 1520 GOSUB 4000 499 T=93 1530 6010 3000 500 GOTO 370 1600 IF 7/D+RND(1)>.925 THEN 1630 510 PRINT \* \*\*\*\*\* END OF GAME \*\*\*\*\* 1610 PRINT "SHOT BLOCKED. ";0\$;"'S BALL." 515 PRINT "FINAL SCORE: DARTMOUTH";S(1);D\$;S(0) 1620 GOTO 3000 **520 STOP** 1630 PRINT "CHARGING FOUL. DARTHOUTH LOSES THE BALL." 600 PRINT 1640 GOTO 3000 \*\*\* TWO MINUTES LEFT IN THE GAME \*\*\*" 1700 PRINT "SET SHOT." 610 PRINT " 620 PRINT 1710 GOTO 1330 630 RETURN 2010 INPUT "YOUR NEW DEFENSIVE ALIGNMENT IS";D 1000 ON Z GOTO 1040,1040 2030 IF D<6 THEN 2010 1030 BOTO 1300 2040 GOTO 425 1040 T=T+1 3000 P=1 1041 IF T=50 THEN 8000 3005 T=T+1 1042 IF T=92 THEN 1046 3008 IF T=50 THEN 8000 1043 GDTO 1050 3012 GOTO 3018 1046 GDSUB 600 1050 PRINT "JUNP SHOT" 3015 GOSUB 400 3018 PRINT 1060 IF RND(1)>.341+D/8 THEN 1090 3020 Z1=10/4\*RND(1)+1 1070 PRINT "SHOT IS GOOD." 3030 IF Z1>2 THEN 3500 1075 GOSUB 7000 3040 PRINT "JUMP SHOT." 1085 6010 3000 3050 IF 8/D\*RND(1)>.35 THEN 3100 3060 PRINT "SHOT IS GOOD." 1090 IF RND(1)>.682+D/8 THEN 1200 1100 PRINT "SHOT IS DFF TARGET." 1105 IF D/6\*RND(1)>.45 THEN 1130 3080 GOSUB 6000 3090 6010 425 1110 PRINT "DARTHOUTH CONTROLS THE REBOUND." 3100 IF 8/D\*RND(1)>.75 THEN 3200 1120 GOTO 1145 3105 PRINT "SHOT IS OFF RIM." 1130 PRINT "REBOUND TO ";0\$ 3110 IF D/6\*RND(1)>.5 THEN 3150 1140 GOTO 3000 3120 PRINT "DARTHOUTH CONTROLS THE REBOUND." 1145 IF RND(1)>.40 THEN 1158 3130 6010 425 4050 IF RND(1)>.75 THEN 4100 1150 GOTO 1300 3150 PRINT OS;" CONTROLS THE REBOUND." 4060 PRINT "SHODTER MAKES ONE SHOT AND HISSES ONE." 1158 IF D=6 THEN 5100 3160 IF D=6 THEN 5000 4070 S(1-P)=S(1-P)+1 1160 PRINT "BALL PASSED BACK TO YOU. ": 3165 IF RND(1)>.5 THEN 3175 4080 GOTO 4040 1170 GOTO 430 3168 PRINT "PASS BACK TO ";0\$;" GUARD." 4100 PRINT "BOTH SHOTS MISSED." 1180 IF RND(1)>.9 THEN 1190 3170 GOTO 3000 4110 GOTO 4040 1185 PRINT "PLAYER FOULED, TWO SHOTS." 3175 GOTO 3500 5000 IF RND(1)>.75 THEN 5010 1187 GOSUB 4000 3200 IF 8/D\*RND(1)>.9 [HEN 3310 5005 60TO 3165 1188 GOTO 3000 5010 PRINT "BALL STOLEN. EASY LAY UP FOR DARTHOUTH." 5015 GOSUB 7000 3210 PRINT "PLAYER FOULED. TWO SHOTS." 1190 PRINT "BALL STOLEN. ";0\$;"'S BALL." 3220 GOSUB 4000 1195 6010 3000 3230 GOTO 425 5030 GOTO 3000 1200 IF RND(1)>.782\*D/8 THEN 1250 3310 PRINT "OFFENSIVE FOUL. DARTHOUTH'S BALL." 1210 PRINT "SHOT IS BLOCKED. BALL CONTROLLED BY "; 3320 GOTO 425 5100 IF RND(1)>.6 THEN 5120 1230 IF RND(1)>.5 THEN 1242 3500 IF Z1>3 THEN 3800 5110 GOTO 1160 1235 PRINT "DARTHOUTH." 3510 PRINT "LAY UP." 5120 PRINT "PASS STOLEN BY ";0\$;" EASY LAYUP." 1240 GOTO 430 3520 IF 7/D\*RND(1)>.413 THEN 3600 5130 GOSUB 6000 1242 PRINT 0\$;"." 3530 PRINT "SHOT IS GOOD." 5140 GOTO 425 1245 6010 3000 3540 GOSUB 6000 6000 S(0)=S(0)+2 1250 IF RND(1)>.843+D/8 THEN 1270 3550 GOTO 425 6010 PRINT "SCORE: ";S(1);"TO";S(0) 1255 PRINT "SHOOTER IS FOULED. TWO SHOTS." 3600 PRINT "SHOT IS MISSED." 6020 RETURN 1260 GOSUB 4000 3610 GOTO 3110 7000 S(1)=S(1)+2 1265 GDTO 3000 3800 PRINT "SET SHOT." 7010 GOSUB 6010 1270 PRINT "CHARGING FOUL. DARTHOUTH LOSES BALL." 3810 GOTO 3520 7020 RETURN 1280 GOTO 3000 4000 REM FOUL SHOOTING 8000 PRINT " \*\*\*\*\* END OF FIRST HALF \*\*\*\*\* 1300 T=T+1 4010 IF RND(1)>.49 THEN 4050 8010 PRINT "SCORE: DARTHOUTH";S(1);O\$;S(0) 1301 IF T=50 THEN 8000 4020 PRINT "SHODTER MAKES BOTH SHOTS." 8015 PRINT 1302 IF T=92 THEN 1304 4030 S(1-P)=S(1-P)+2 8016 PRINT 1303 GOTO 1305 4040 GOSUB 6010 8020 6010 370 1304 GDSUB 600 4041 RETURN 9999 ENT

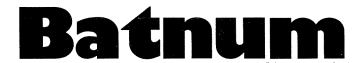

The game starts with an imaginary pile of objects, coins for example. You and your opponent (the computer) alternately remove objects from the pile. You specify in advance the minimum and maximum number of objects that can be taken on each turn. You also specify in advance how winning is defined: 1. To take the last object or 2. To avoid taking the last object. You may also determine whether you or the computer go first.

The strategy of this game is based on modulo arithmetic. If the maximum number of objects a player may remove in a turn is M, then to gain a winning position a player at the end of his turn must leave a stack of 1 modulo (M+1) coins. If you don't understand this, play the game 23 Matches first, then BAT-NUM, and have fun!

BATNUM is a generalized version of a great number of manual remove-theobject games. The original computer version was written by one of the two originators of the BASIC language, John Kemeny of Dartmouth College.

### BATNUH CREATIVE COMPUTING HORRISTOWN, NEW JERSEY

THIS PROGRAM IS A 'BATTLE OF NUMBERS' GAME, WHERE THE COMPUTER IS YOUR OPPONENT

THE GAME STARTS WITH AN ASSUMED PILE OF OBJECTS. You and your opponent alternately remove objects from The Pile. Winning is defined in advance as taking the Last object or not. You can also specify some other Beginning Conditions. Don't use zero, however, in Playing the game.

ENTER PILE SIZE? 23 ENTER VIN OPTION - 1 TO TAKE LAST, 2 TO AVOID LAST: ? 2 ENTER MIN AND MAX ? 1,3 ENTER START OPTION - 1 COMPUTER FIRST, 2 YOU FIRST ? 2 YOUR NOVE ? 2 COMPUTER TAKES 1 AND LEAVES 20 YOUR NOVE ? 3 COMPUTER TAKES 1 AND LEAVES 16 YOUR MOVE ? 3 COMPUTER TAKES 1 AND LEAVES 12 YOUR MOVE ? 3 COMPUTER TAKES 1 AND LEAVES 8 YOUR MOVE ? 3 COMPUTER TAKES 1 AND LEAVES 8 YOUR MOVE ? 3 COMPUTER TAKES 1 AND LEAVES 4 YOUR MOVE ? 3 COMPUTER TAKES 1 AND LEAVES 4 YOUR MOVE ? 3 COMPUTER TAKES 1 AND LOSES.

10 PRINT TAB(33);"BATNUH" 20 PRINT TAB(15);"CREATIVE COMPUTING MORRISTOWN, NEW JERSEY" 30 PRINT:PRINT;PRINT 110 PRINT "THIS PROGRAM IS A 'BATTLE OF NUMBERS'" 120 PRINT "GAME, WHERE THE COMPUTER IS YOUR OPPONENT" 130 PRINT 140 PRINT "THE GAME STARTS WITH AN ASSUMED PILE OF OBJECTS." 150 PRINT "THE GAME STARTS WITH AN ASSUMED PILE OF OBJECTS." 150 PRINT "THE GAME STARTS WITH AN ASSUMED PILE OF OBJECTS." 150 PRINT "THE GAME STARTS WITH AN ASSUMED PILE OF OBJECTS." 150 PRINT "THE PILE. WINNING IS DEFINED IN ADVANCE AS TAKING THE" 170 PRINT "LAST OBJECT OR NOT. YOU CAN ALSO SPECIFY SOME OTHER" 180 PRINT "BEGINNING CONDITIONS. DON'T USE ZERO, HOWEVER, IN" 190 PRINT "PLAYING THE GAME."

200 PRINT 210 GOTO 330 220 FOR I=1 TO 10 230 PRINT 240 NEXT I 330 INPUT "ENTER PILE SIZE";N 350 IF N<>0 THEN 370 360 6010 330 370 IF N<>INT(N) THEN 220 380 IF NOT THEN 220 390 INPUT "ENTER WIN OPTION - 1 TO TAKE LAST, 2 TO AVUID LAST: ";H 410 IF M=1 THEN 430 420 IF N<>2 THEN 390 430 INPUT "ENTER HIN AND HAX ";A,B 450 IF A>B THEN 430 460 IF A<1 THEN 430 470 IF A<>INT(A) THEN 430 480 IF B<>INT(B) THEN 430 490 INPUT "ENTER START OPTION - 1 COMPUTER FIRST, 2 YOU FIRST ";S 510 IF S=1 THEN 530 520 IF S<>2 THEN 490 530 C=A+B 540 IF S=2 THEN 570 550 GOSUB 600 560 IF N=1 THEN 220 570 GOSUB 810 580 IF W=1 THEN 220 590 GOTO 550 600 Q=N 610 IF M=1 THEN 630 620 0=0-1 630 IF M=1 THEN 680 640 IF NA THEN 720 650 W=1 660 PRINT "COMPUTER TAKES";N;"AND LOSES." 670 RETURN 680 IF N>B THEN 720 690 U=1 700 PRINT "COMPUTER TAKES";N;"AND WINS." **710 RETURN** 720 P=0-C+INT(0/C) 730 IF P>=A THEN 750 740 P=A 750 IF P<=B THEN 770 760 P=B 770 N=N-P 780 PRINT "COMPUTER TAKES";P;"AND LEAVES";N 790 W=0 800 RETURN 810 PRINT "YOUR HOVE "; 820 INPUT P 830 IF P<>0 THEN 870 840 PRINT "I TOLD YOU NOT TO USE ZERO! COMPUTER WINS BY FORFEIT." 850 N=1 860 RETURN 870 IF P<>INT(P) THEN 920 880 IF P>=A THEN 910 890 IF P=N THEN 960 900 GOTO 920 910 IF P<=B THEN 940 920 PRINT "ILLEGAL MOVE, REENTER IT "; 930 GOTO 820 940 N=N-P 950 IF N<>0 THEN 1030 960 IF M=1 THEN 1000 970 PRINT "TOUGH LUCK, YOU LOSE." 980 U=1 990 RETURN 1000 PRINT "CONGRATULATIONS, YOU WIN." 1010 U=1 1020 RETURN 1030 IF N>=0 THEN 1060 1040 N=N+P 1050 GOTO 920 1060 U=0 1070 RETURN 1080 END

# Battle

BATTLE is based on the popular game Battleship which is primarily played to familiarize people with the location and designation of points on a coordinate plane.

BATTLE first randomly sets up the bad guys' fleet disposition on a 6 by 6 matrix or grid. The fleet consists of six ships: Two destroyers (ships number 1 and 2) which are two units long, two cruisers (ships number 3 and 4) which are three units long and two aircraft carriers (ships number 5 and 6) which are four units long. The program then prints out this fleet disposition in a coded or disguised format (see the sample computer print-out). You then proceed to sink the various ships by typing in the coordinates (two digits, each from 1 to 6, separated by a comma) of the place where you want to drop a bomb, if you'll excuse the expression. The computer gives the appropriate responses (splash, hit, etc.) which you should record on a 6 by 6 matrix. You are thus building a representation of the actual fleet disposition which you will hopefully use to decode the coded fleet disposition printed out by the computer. Each time a ship is sunk, the computer prints out which ships have been sunk so far and also gives you a "SPLASH/HIT RATIO."

The first thing you should learn is how to locate and designate positions on the matrix, and specifically the difference between "3,4" and "4,3." Our method corresponds to the location of points on the coordinate plane rather than the location of numbers in a standard algebraic matrix: the first number gives the column counting from left to right and the second number gives the row counting from bottom to top.

The second thing you should learn about is the splash/hit ratio. "What is a ratio?" A good reply is "It's a fraction or quotient." Specifically, the splash/hit ratio is the number of splashes divided by the number of hits. If you had 9 splashes and 15 hits, the ratio would be 9/15 or 3/5, both of which are correct. The computer would give this splash/hit ratio as .6. The main objective and primary educational benefit of BATTLE comes from attempting to decode the bad guys' fleet disposition code. To do this, you must make a comparison between the coded matrix and the actual matrix which you construct as you play the game.

The original author of both the program and these descriptive notes is Ray Westergard of the Lawrence Hall of Science, Berkeley, California.

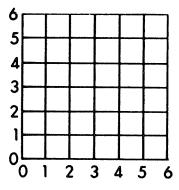

BATTLE CREATIVE COMPUTING MORRISTOWN, NEW JERSEY

THE FOLLOWING CODE OF THE BAD GUYS' FLEET DISPOSITION HAS BEEN CAPTURED BUT NOT DECODED:

0 0 0 2 2 6 0 4 4 4 6 0 0 0 6 0 0 5 3 5 0 0 6 0 0 0 3 5 0 1 3 ٥ ۵ 1 ٥

DE-CODE IT AND USE IT IF YOU CAN BUT KEEP THE DE-CODING METHOD A SECRET.

START GAME ? 1,1 A DIRECT HIT ON SHIP NUMBER 6 TRY AGAIN. ? 4,1 A DIRECT HIT ON SHIP NUMBER 3 TRY AGAIN. ? 5,1 A DIRECT HIT ON SHIP NUMBER 3

```
TRY AGAIN.
7 6,1
A DIRECT HIT ON SHIP NUMBER 3
AND YOU SUNK IT. HURRAH FOR THE GOOD GUYS.
SO FAR, THE BAD GUYS HAVE LOST
O DESTROYER(S), 1 CRUISER(S), 4
YOUR CURRENT SPLASH/HIT RATIO IS 0
                     1 CRUISER(S), AND
                                            0 AIRCRAFT CARRIER(S).
7 2.1
SPLASHI TRY AGAIN.
1 1.2
A DIRECT HIT ON SHIP NUMBER 2
TRY AGAIN.
1 1.3
A DIRECT HIT ON SHIP NUMBER 2
AND YOU SUNK IT. HURRAH FOR THE GOOD GUYS.
SO FAR, THE BAD GUYS HAVE LOST
 1 DESTROYER(S),
                     1 CRUISER(S), AND O AIRCRAFT CARRIER(S).
YOUR CURRENT SPLASH/HIT RATIO IS .166667
1 3.7
INVALID INPUT. TRY AGAIN.
7 3.6
A DIRECT HIT ON SHIP NUMBER 5
TRY AGAIN.
? 4.6
A DIRECT HIT ON SHIP NUMBER 5
TRY AGAIN.
7 5.6
A DIRECT HIT ON SHIP NUMBER 5
TRY AGAIN.
7 6.4
A DIRECT HIT ON SHIP NUMBER 1
TRY AGAIN.
7 6.6
A DIRECT HIT ON SHIP NUMBER 5
AND YOU SUNK IT. HURRAH FOR THE GOOD GUYS.
SO FAR, THE BAD GUYS HAVE LOST
1 DESTROYER(S), 1 CRUISER(S), AND 1
YOUR CURRENT SPLASH/HIT RATIO IS .0909091
                     1 CRUISER(S), AND 1 AIRCRAFT CARRIER(S).
7 3.4
SPLASHI TRY AGAIN.
7 2.2
A DIRECT HIT ON SHIP NUMBER 6
TRY AGAIN.
? 3.3
A DIRECT HIT ON SHIP NUMBER 6
TRY AGAIN.
2 4.4
A DIRECT HIT ON SHIP NUMBER 6
AND YOU SUNK IT. HURRAH FOR THE GOOD GUYS.
SO FAR, THE BAD GUYS HAVE LOST
 1 DESTROYER(S),
                    1 CRUISER(S), AND 2 AIRCRAFT CARRIER(S).
YOUR CURRENT SPLASH/HIT RATIO IS .142857
7 6,4
YOU ALREADY PUT A HOLE IN SHIP NUMBER 1 AT THAT POINT.
SPLASHI TRY AGAIN.
7 5.5
A DIRECT HIT ON SHIP NUMBER 1
AND YOU SUMK IT. HURRAH FOR THE GOOD GUYS.
SO FAR, THE BAD GUYS HAVE LOST
2 DESTROYER(S), 1 CRUISER(S), AND 2 A)
YOUR CURRENT SPLASH/HIT RATIO IS .2
                                           2 AIRCRAFT CARRIER(S).
1 2.3
A DIRECT HIT ON SHIP NUMBER 4
TRY AGAIN.
7 2.4
A DIRECT HIT ON SHIP NUMBER 4
TRY AGAIN.
1 2.5
A DIRECT HIT ON SHIP NUMBER 4
AND YOU SUNK IT. HURRAH FOR THE GOOD BUYS.
SO FAR, THE BAD GUYS HAVE LOST
 2 DESTROYER(S), 2 CRUISER(S), AND 2 AIRCRAFT CARRIER(S).
YOUR CURRENT SPLASH/HIT RATIO IS .166667
YOU HAVE TOTALLY WIPED OUT THE BAD GUYS' FLEET
WITH A FINAL SPLASH/HIT RATID OF .166667
```

\*\*\*\*\*\*\*\*\*\*\*\*\*\*\*\*\*\*\*\*\*\*\*

5 PRINT TAB(33);"BATTLE" 7 PRINT TAB(15);"CREATIVE COMPUTING MORRISTOWN, NEW JERSEY" 10 REM -- BATTLE WRITTEN BY RAY WESTERGARD 10/70 20 REM COPYRIGHT 1971 BY THE REGENTS OF THE UNIV. OF CALIF. 30 REM PRODUCED AT THE LAWRENCE HALL OF SCIENCE, BERKELEY 40 REH DIN F(6,6),H(6,6),A(4)<B(4),C(6),L(3) 50 FOR X=1 TO 6 51 FOR Y=1 TO 6 52 F(X,Y)=0 53 NEXT Y 54 NEXT X 60 FOR I=1 TO 3 70 N=4-I 80 FOR J=1 TO 2 90 A=INT(6\*RND(1)+1) 100 B=INT(6+RND(1)+1) 110 D=INT(4+RND(1)+1) 120 IF F(A, B)>0 THEN 90 130 M=0 140 DN D 60T0 150,340,550,740 150 B(1)=B 160 B(2)=7:B(3)=7 170 FOR K=1 TO N 180 IF M>1 THEN 240 190 IF B(K)=6 THEN 230 200 IF F(A,B(K)+1)>0 THEN 230 210 B(K+1)=B(K)+1 220 80T0 280 230 H=2 240 IF B(1)<B(2) AND B(1)<B(3) THEN Z=B(1) 242 IF B(2)<B(1) AND B(2)<B(3) THEN Z=B(2) 244 IF B(3)<B(1) AND B(3)<B(2) THEN Z=B(3) 250 IF Z=1 THEN 90 260 IF F(A,Z-1)>0 THEN 90 270 B(K+1)=Z-1 280 NEXT K 290 F(A,B)=9-2+I-J 300 FOR K=1 TO N 310 F(A,B(K+1))=F(A,B) 320 NEXT K 330 6010 990 340 A(1)=A 350 B(1)=B 360 A(2)=0:A(3)=0:B(2)=0:B(3)=0 370 FOR K=1 TO N 380 IF M>1 THEN 460 390 IF A(K)=1 OR B(K)=1 THEN 450 400 IF F(A(K)-1,B(K)-1)>0 THEN 450 410 IF F(A(K)-1,B(K))>0 AND F(A(K)-1,B(K))=F(A(K),B(K)-1) THEN 450 420 A(K+1)=A(K)-1 430 B(K+1)=B(K)-1 440 GOTO 530 450 H=2 460 IF A(1)>A(2) AND A(1)>A(3) THEN Z1=A(1) 462 IF A(2)>A(1) AND A(2)>A(3) THEN Z1=A(2) 464 IF A(3)>A(1) AND A(3)>A(2) THEN Z1=A(3) 470 IF B(1)>B(2) AND B(1)>B(3) THEN Z2=B(1) 474 IF B(2)>B(1) AND B(2)>B(3) THEN Z2=B(2) 476 IF B(3)>B(1) AND B(3)>B(2) THEN Z2=B(3) 480 IF Z1=6 DR Z2=6 THEN 90 490 IF F(Z1+1,Z2+1)>0 THEN 90 500 IF F(Z1,Z2+1)>0 AND F(Z1,Z2+1)=F(Z1+1,Z2) THEN 90 510 A(K+1)=71+1 520 B(K+1)=Z2+1 530 NEXT K 540 60T0 950 550 A(1)=A 560 A(2)=7:A(3)=7 570 FOR K=1 TO N 580 IF M>1 THEN 640 590 IF A(K)=6 THEN 630 600 IF F(A(K)+1,B)>0 THEN 630 610 A(K+1)=A(K)+1 620 GOTO 680 630 M=2 640 IF A(1)<A(2) AND A(1)<A(3) THEN Z=A(1) 642 IF A(2)<A(1) AND A(2)<A(3) THEN Z=A(2) 644 IF A(3)<A(1) AND A(3)<A(2) THEN Z=A(3)

650 IF Z=1 THEN 90 660 IF F(Z-1,B)>0 THEN 90 670 A(K+1)=Z-1 680 NEXT K 690 F(A,B)=9-2+1-J 700 FOR K=1 TO N 710 F(A(K+1),B)=F(A,B) 720 NEXT K 730 BOTO 990 740 A(1)=A 750 B(1)=B 760 A(2)=7:A(3)=7 770 B(2)=0:B(3)=0 780 FOR K=1 TO N 290 JF N>1 THEN 870 800 IF A(K)=6 OR B(K)=1 THEN 860 810 IF F(A(K)+1,B(K)-1)>0 THEN 860 820 IF F(A(K)+1,B(K))>0 AND F(A(K)+1,B(K))=F(A(K),B(K)-1) THEN 860 830 A(K+1)=A(K)+1 840 B(K+1)=B(K)-1 850 60TO 940 860 M=2 870 IF A(1)<A(2) AND A(1)<A(3) THEN Z1=A(1) 872 IF A(2)<A(1) AND A(2)<A(3) THEN Z1=A(2) 874 IF A(3)<A(1) AND A(3)<A(2) THEN Z1=A(3) 880 IF B(1)>B(2) AND B(1)>B(3) THEN Z2=B(1) 882 IF B(2)>B(1) AND B(2)>B(3) THEN Z2=B(2) 884 IF B(3)>B(1) AND B(3)>B(2) THEN Z2=B(3) 890 IF Z1=1 OR Z2=6 THEN 90 900 IF F(Z1-1,Z2+1)>0 THEN 90 910 IF F(Z1,Z2+1)>0 AND F(Z1,Z2+1)=F(Z1-1,Z2) THEN 90 920 A(K+1)=21-1 930 B(K+1)=Z2+1 940 NEXT K 950 F(A,B)=9-2+1-J 960 FOR K=1 TO N 970 F(A(K+1),B(K+1))=F(A,B) 980 NEXT K 990 NEXT J 1000 NEXT I **1010 PRINT** 1020 PRINT "THE FOLLOWING CODE OF THE BAD GUYS' FLEET DISPOSITION" 1030 PRINT "HAS BEEN CAPTURED BUT NOT DECODED:" **1040 PRINT** 1050 FOR I=1 TO 6 1051 FOR J=1 TO 6 1052 H(I,J)=F(J,I) 1053 HEXT J 1054 NEXT I 1060 FOR I=1 TO 6 1061 FOR J=1 TO 6 1062 PRINT H(I,J); 1063 NEXT J 1064 PRINT 1065 NEXT I **1070 PRINT** 1080 PRINT "DE-CODE IT AND USE IT IF YOU CAN" 1090 PRINT "BUT KEEP THE DE-CODING METHOD A SECRET." 1100 PRINT

1110 FOR I=1 TO 6 1111 FOR J=1 TO 6 1112 H(I,J)=0 1113 NEXT J 1114 NEXT I 1120 FOR I=1 TO 3 1121 L(I)=0 1122 NEXT I 1130 C(1)=2:C(2)=2 1140 C(3)=1:C(4)=1 1150 C(5)=0:C(4)=0 1160 S=0:H=0 1170 PRINT "START GAME" 1180 INPUT X,Y 1190 IF X<1 OR X>6 OR INT(X)<>ABS(X) THEN 1210 1200 IF Y>O AND Y<7 AND INT(Y)=ABS(Y) THEN 1230 1210 PRINT "INVALID INPUT. TRY AGAIN." 1220 GOTO 1180 1230 R=7-Y 1240 C=X 1250 IF F(R,C)>0 THEN 1290 1260 5=5+1 1270 PRINT "SPLASH! TRY AGAIN." 1280 GOTO 1180 1290 IF C(F(R,C))<4 THEN 1340 1300 PRINT "THERE USED TO BE A SHIP AT THAT POINT, BUT YOU SUNK IT." 1310 PRINT "SPLASH! TRY AGAIN." 1320 S=S+1 1330 GOTO 1180 1340 IF H(R,C)>0 THEN 1420 1350 H=H+1 1360 H(R,C)=F(R,C) 1370 PRINT "A DIRECT HIT ON SHIP NUMBER ";F(R,C) 1380 C(F(R,C))=C(F(R,C))+1 1390 IF C(F(R,C))>=4 THEN 1470 1400 PRINT "TRY ABAIN." 1410 GOTO 1180 1420 PRINT "YOU ALREADY PUT A HOLE IN SHIP NUMBER";F(R,C); 1430 PRINT "AT THAT POINT." 1440 PRINT "SPLASH! TRY AGAIN." 1450 S=S+1 1460 GOTO 1180 1470 L((INT(F(R,C)-1)/2)+1)=L((INT(F(R,C)-1)/2)+1)+1 1480 PRINT "AND YOU SUNK IT. HURRAH FOR THE GOOD GUYS." 1490 PRINT "SO FAR, THE BAD GUYS HAVE LOST" 1500 PRINT L(1);"DESTROYER(S), ";L(2);"CRUISER(S), AND "; 1510 PRINT L(3);"AIRCRAFT CARRIER(S)." 1520 PRINT L(3);"AIRCRAFT CARRIER(S)." 1520 PRINT "YOUR CURRENT SPLASH/HIT RATIO IS";S/H 1530 IF (L(1)+L(2)+L(3))<6 THEN 1180 1540 PRINT 1550 PRINT "YOU HAVE TOTALLY WIPED OUT THE BAD GUYS' FLEET" 1560 PRINT "WITH A FINAL SPLASH/HIT RATID DF";S/H 1570 IF S/H>0 THEN 1590 1580 PRINT "CONGRATULATIONS -- A DIRECT HIT EVERY TIME." **1590 PRINT** 1610 PRINT 1620 GOTO 50 1630 END

# Blackjack

This is a simulation of the card game of Blackjack or 21, Las Vegas style. This rather comprehensive version allows for up to seven players. On each hand each player may get another card (a hit), stand, split a hand in the event two identical cards were received or double down. Also, the dealer will ask for an insurance bet if he has an exposed ace.

Cards are automatically reshuffled as the 51st card is reached. For greater realism, you may wish to change this to the 41st card in Line 110. Actually, fanatical purists will want to modify the program so it uses three decks of cards instead of just one.

This program originally surfaced at Digital Equipment Corp.; the author is unknown.

```
BLACKJACK
CREATIVE COMPUTING MORRISTOWN, NEW JERSEY
```

DO YOU WANT INSTRUCTIONS? YES THIS IS THE GAME OF 21. AS MANY AS 7 PLAYERS MAY PLAY THE PLAYERS' BETS SHOULD BE TYPED IN. THE CARDS WILL THEN BE PLATERS' BEIS SHUULD BE TIFED IN. THE LANDS WILL THEN BE DEALT, AND EACH PLAYER IN TURN PLAYS HIS HAND. THE FIRST RESPONSE SHOULD BE EITHER 'D', INDICATING THAT THE PLAYER IS DOUBLING DOWN, 'S', INDICATING THAT HE IS STANDING, 'H', INDICATING HE WANTS ANDTHER CARD, OR '/', INDICATING THAT HE WANTS TO SPLIT HIS CARDS. AFTER THE INITIAL RESPONSE, ALL FURTHER RESPONSES SHOULD BE 'S' OR 'H', UNLESS THE CARDS WERE SPLIT, IN WHICH CASE DOUBLING Down Is again permitted. In order to collect for BLACKJACK, THE INITIAL RESPONSE SHOULD BE 'S'. NUMBER OF PLAYERS? 2 RESHUFFLING BETS # 1 ? 200 # 2 ? 150 PLAYER 1 2 DEALER 9 6 9 8 J PLAYER 1 ? S TOTAL IS 17 PLAYER 2 ? S TOTAL IS 16 DEALER HAS A 3 CONCEALED FOR A TOTAL OF 12 DRAUS Q ...BUSTED Player 1 Wins 200 Total= 200 Player 2 Wins 150 Total= 150 DEALER'S TOTAL=-350 BETS # 1 7 300 # 2 7 200 PLAYER 1 2 DEALER 0 K 2 2 4

PLAYER 1 ? H RECEIVED A 3 HIT? S TOTAL IS 15 PLAYER 2 ? H RECEIVED A 3 HIT? S TOTAL IS 17 DEALER HAS A J CONCEALED FOR A TOTAL OF 12 PLAYER 1 WINS 300 TOTAL= 500 PLAYER 2 WINS 200 TOTAL= 350 DEALER'S TOTAL=-850 BETS # 1 ? 500 # 2 7 500 PLAYER 1 2 DEALER K 5 4 ٨ 9 PLAYER 1 7 H RECEIVED A J ... BUSTED PLAYER 2 7 H RECEIVED AN A HIT? H RECEIVED A 7 ...BUSTED DEALER HAD A 2 CONCEALED. PLAYER 1 LOSES 500 TOTAL= 0 PLAYER 2 LOSES 500 TOTAL=-150 DEALER'S TOTAL= 150 BETS ₩ 1 7 500 # 2 7 50 PLAYER 1 2 DEALER 6 7 7 10 J PLAYER 1 ? S TOTAL IS 16 PLAYER 2 ? S TOTAL IS 17 DEALER HAS A 5 CONCEALED FOR A TOTAL OF 12 DRAWS 9 ---TOTAL IS 21 PLAYER 1 LOSES 500 TOTAL=-500 PLAYER 2 LOSES 50 TOTAL=-200 DEALER'S TOTAL= 700 BETS # 1 7 100 # 2 7 100 PLAYER 1 2 DEALER A 8 10 8 9 NO DEALER BLACKJACK. PLAYER 1 7 S TOTAL IS 19 PLAYER 2 ? S TOTAL IS 18 DEALER HAS A 10 CONCEALED FOR A TOTAL OF 20 PLAYER 1 LOSES 100 TOTAL=-600 PLAYER 2 LOSES 100 TOTAL=-300 DEALER'S TOTAL= 900 BETS # 1 ? 500 # 2 7 500 PLAYER 1 2 DEALER 5 4 3 2 8 PLAYER 1 ? H RECEIVED A 4 HIT? H RECEIVED AN A HIT? H RECEIVED AN A HIT? S TOTAL IS 13 PLAYER 2 ? H RECEIVED A 10 ... BUSTED DEALER HAS A K CONCEALED FOR A TOTAL OF 13 DRAWS 7 ---TOTAL IS 20 PLAYER 1 LOSES 500 TOTAL=-1100 PLAYER 2 LOSES 500 TOTAL=-800 DEALER'S TOTAL= 1900 RESHUFFLING BETS # 1 ? 500 # 2 ? 500

PLAYER 1 2 DEALER 5 3 7 ٨ 3 PLAYER 1 7 H RECEIVED A 10 HIT? S TOTAL IS 19 PLAYER 2 7 D RECEIVED A J TOTAL IS 18 DEALER HAS A 6 CONCEALED FOR A TOTAL OF 13 DRAWS 2 7 PLAYER 1 WINS PLAYER 2 WINS ..BUSTED 500 TOTAL=-1100 1000 TOTAL= 700 DEALER'S TOTAL= 400 BETS # 1 ? 400 # 2 ? 320 PLAYER 1 2 BEALER 8 ũ 10 ٨ NO DEALER BLACKJACK. PLAYER 1 7 S TOTAL IS 16 PLAYER 2 7 D RECEIVED A 7 TOTAL IS 19 DEALER HAS A 2 CONCEALED FOR A TOTAL OF 12 DRAWS 4 K ...BUSTED PLAYER 1 WINS 400 TOTAL=-700 PLAYER 2 WINS 640 TOTAL= 1340 DEALER'S TOTAL=-640 BETS # 1 7 500 # 2 7 500 PLAYER 1 2 DEALER 6 4 .1 n NO DEALER BLACKJACK. PLAYER 1 7 H RECEIVED A 9 HIT? H RECEIVED AN 8 ... BUSTED PLAYER 2 7 H RECEIVED AN A HIT? S TOTAL IS 17 DEALER HAS A 7 CONCEALED FOR A TOTAL OF 17 PLAYER 1 LOSES 500 TOTAL=-1200 **PLAYER 2 PUSHES** TOTAL= 1340 DEALER'S TOTAL=-140 2 PRINT TAB(31);"BLACK JACK" 4 PRINT TAB(15); "CREATIVE COMPUTING MORRISTOWN, NEW JERSEY" 6 PRINT:PRINT:PRINT 20 DIH P(15,12),Q(15),C(52),D(52),F(8),S(7),B(15) 30 DIM R(15) 40 REH--P(I,J) IS THE JTH CARD IN HAND I, Q(I) IS TOTAL OF HAND I 50 REM--C IS THE DECK BEING DEALT FROM, D IS THE DISCARD PILE, 60 REH--T(I) IS THE TOTAL FOR PLAYER I, S(I) IS THE TOTAL THIS HAND 70 REM--FOR PLAYER I, B(I) IS TH BET FOR HAND I 80 REM--R(I) IS THE LENGTH OF P(I,\*) 90 GOTO 1500 100 REM--SUBROUTINE TO GET A CARD. RESULT IS PUT IN X. 110 IF C<51 THEN 230 120 PRINT "RESHUFFLING" 130 FOR D=D TO 1 STEP -1 140 C=C-1 150 C(C)=D(D) 160 NEXT D 170 FOR C1=52 TO C STEP -1 180 C2=INT(RND(1)\*(C1-C+1))+C 190 C3=C(C2) 200 C(C2)=C(C1) 210 C(C1)=C3220 NEXT C1 230 X=C(C) 240 C=C+1 250 RETURN 300 REM--SUBROUTINE TO EVALUATE HAND I. TOTAL IS PUT INTO 310 REH--Q(I). TOTALS HAVE THE FOLLOWING MEANING: 320 REM-- 2-10...HARD 2-10 330 REH-- 11-21...SOFT 11-21 340 REH-- 22-32...HARD 11-21 350 REH-- 33+....BUSTED 360 0=0 370 FOR 02=1 TO R(I) 380 X=P(1,02) 390 GDSUB 500 400 NEXT 02 410 Q(I)=Q 420 RETURN

500 REM--SUBROUTINE TO ADD CARD X TO TOTAL Q. 510 X1=X: IF X1>10 THEN X1=10: REM SAME AS X1=10 MIN X 520 D1=D+x1530 IF Q>=11 THEN 590 540 IF X>1 THEN 570 550 0=0+11 560 RETURN 570 @=@1-11\*(@1>=11) 580 RETURN 590 Q=Q1-(Q<=21 AND Q1>21) 600 IF Q<33 THEN 620 610 Q=-1 620 RETURN 700 REM--CARD PRINTING SUBROUTINE 710 REM D\$ DEFINED ELSEWHERE 720 PRINT MID\$(D\$,3\*X-2,3); 730 PRINT " "; 240 RETURN **750 REM--ALTERNATIVE PRINTING ROUTINE** 760 PRINT " ";HID\$(D\$,3\*X-1,2); 770 PRINT " "; 780 RETURN 800 REM--SUBROUTINE TO PLAY OUT A HAND. 810 REM--NO SPLITTING OR BLACKJACKS ALLOWED 820 H1=5 830 GOSUB 1410 840 H1=3 850 ON H GOTO 950,930 860 GOSUB 100 870 B(I)=B(I)\*2 880 PRINT "RECEIVED A"; 890 GOSUB 700 900 GOSUB 1100 910 IF 0>0 THEN GOSUB 1300 920 RETURN 930 GOSUB 1320 940 RETURN 950 GOSUB 100 960 PRINT "RECEIVED A"; 970 GDSUB 700 980 GOSUB 1100 990 IF Q<0 THEN 940 1000 PRINT "HIT"; 1010 GDT0 830 1100 REM--SUBROUTINE TO ADD A CARD TO ROW I 1110 R(I)=R(I)+1 1120 P(I,R(I))=X 1130 Q=Q(I) 1140 GOSUB 500 1150 Q(I)=01160 IF Q>=0 THEN 1190 1170 PRINT "...BUSTED" 1180 GOSUB 1200 1190 RETURN 1200 REM--SUBROUTINE TO DISCARD ROW I 1210 IF R(I) > 0 THEN 1230 1220 RETURN 1230 D=D+1 1240 D(D)=P(I,R(I)) 1250 R(I)=R(I)-1 1260 GOTO 1210 1300 REM--PRINTS TOTAL OF HAND I 1310 PRINT 1320 AA=Q(I): GOSUB 3400 1325 PRINT "TOTAL IS";AA 1330 RETURN 1400 REM--SUBROUTINE TO READ REPLY 1410 REM IS DEFINED ELSEWHERE 1420 INPUT H\$: H\$=LEFT\$(H\$,1) 1430 FOR H=1 TO H1 STEP 2 1440 IF H\$=MID\$(I\$,H,1) THEN 1480 1450 NEXT H 1440 PRINT "TYPE ";HID\*(I\$,1,H1-1);" OR ";HID\*(I\$,H1,2);" PLEASE"; 1470 GOTO 1420 1480 H=(H+1)/2 1490 RETURN 1500 REM--PROGRAM STARTS HERE 1510 REM--INITIALIZE 1520 D\$="N A 2 3 4 5 6 7N 8 9 10 J Q K" 1530 I\$="H,S,D,/," 1540 FOR I=1 TO 13 1550 FOR J=4\*1-3 TO 4\*1 1560 D(J)=I 1570 NEXT J 1580 NEXT I 1590 D=52 1600 C=53 1610 PRINT "DO YOU WANT INSTRUCTIONS"; 1620 INPUT H\$ 1630 IF LEFT\$(H\$.1)="N" THEN 1760 1630 IF CEFTRIN, IT - R THER 1700 1640 PRINT "THIS IS THE GAME OF 21. AS MANY AS 7 PLAYERS MAY PLAY THE" 1650 PRINT "GAME. ON EACH DEAL, BETS WILL BE ASKED FOR, AND THE" 1660 PRINT "PLAYERS' BETS SHOULD BE TYPED IN. THE GARDS WILL THEN BE" 1670 PRINT "DEALT, AND EACH PLAYER IN TURN PLAYS HIS HAND. IHE" 1680 PRINT "FIRST RESPONSE SHOULD BE EITHER 'D', INDICATING THAT THE" 1690 PRINT "PLAYER IS DOUBLING DOWN, 'S', INDICATING THAT HE IS" 1700 PRINT "STANDING, 'H', INDICATING HE WANTS ANOTHER CARD, OR '/'," 1710 PRINT "INDICATING THAT HE WANTS TO SPLIT HIS CARDS. AFTER THE " 1720 PRINT "INITIAL RESPONSE, ALL FURTHER RESPONSES SHOULD BE 'S' OR" 1730 PRINT "'H', UNLESS THE CARDS WERE SPLIT, IN WHICH CASE DOUBLING" 1740 PRINT "DOWN IS AGAIN PERHITTED. IN ORDER TO COLLECT FOR" 1750 PRINT "BLACKJACK, THE INITIAL RESPONSE SHOULD BE 'S'." 1760 PRINT "NUMBER OF PLAYERS"; 1770 INPUT N 1780 IF N<1 OR N>7 OR N>INT(N) THEN 1760 1790 FOR I=1 TO 8: T(I)=0: NEXT I 1800 D1=N+1 1810 IF 2\*D1+C>=52 THEN GOSUB 120 1820 IF C=2 THEN C=C-1 1830 FOR I=1 TO N: Z(I)=0: NEXT I 1840 FOR I=1 TO 15: B(I)=0: NEXT I 1850 FDR I=1 TO 15: Q(I)=0: NEXT I 1860 FOR I=1 TO 7: S(I)=0: NEXT I 1870 FOR I=1 TO 15: R(I)=0: NEXT I 1880 PRINT "BETS" 1890 FOR I=1 TO N: PRINT "#";I;: INPUT Z(I): NEXT I 1900 FOR I=1 TO N 1910 IF Z(I)<=0 OR Z(I)>500 THEN 1880 1920 B(I)=Z(I) 1930 NEXT I 1940 PRINT "PLAYER"; 1950 FOR I=1 TO N 1960 PRINT I;" 1970 NEXT I 1980 PRINT "DEALER" 1990 FOR J=1 TO 2 2000 PRINT TAB(5); 2010 FOR I=1 TO D1 2020 GOSUB 100 2030 P(I,J)=X 2040 IF J=1 OR I<=N THEN GOSUB 750 2050 NEXT I 2060 PRINT 2070 NEXT J 2080 FOR I=1 TO D1 2090 R(I)=2 2100 NEXT I 2110 REM--TEST FOR INSURANCE 2120 IF P(D1,1)>1 THEN 2240 2130 PRINT "ANY INSURANCE"; 2140 INPUT H\$ 2150 IF LEFT\$(H\$,1)<>"Y" THEN 2240 2160 PRINT "INSURANCE BETS" 2170 FOR I=1 TO N: PRINT "#";I;: INPUT Z(I): NEXT I 2180 FOR I=1 TO N 2190 IF Z(I)<0 OR Z(I)>B(I)/2 THEN 2160 2200 NEXT I 2210 FOR I=1 TO N 2220 S(I)=Z(I)\*(3\*(-(P(D1,2)>=10))-1) 2230 NEXT I 2240 REM--TEST FOR DEALER BLACKJACK 2250 L1=1: L2=1 2252 IF P(D1,1)=1 AND P(D1,2)>9 THEN L1=0: L2=0 2253 IF P(D1,2)=1 AND P(D1,1)>9 THEN L1=0: L2=0 2254 IF L1<>0 OR L2<>0 THEN 2320 2260 PRINT "DEALER HAS A";HID\$(D\$,3\*P(D1,2)-2,3);" IN THE HOLE "; 2270 PRINT "FOR BLACKJACK" 2280 FOR I=1 TO D1 2290 GOSUB 300 2300 NEXT I 2310 GOTO 3140 2320 REM--NO DEALER BLACKJACK 2330 IF P(D1,1)>1 AND P(D1,1)<10 THEN 2350 2340 PRINT "NO DEALER BLACKJACK." 2350 REM--NOW PLAY THE HANDS 2360 FOR I=1 TO N 2370 PRINT "PLAYER";I; 2380 H1=7 2390 GOSUB 1410 2400 DN H GOTO 2550,2410,2510,2600 2410 REH--PLAYER WANTS TO STAND 2420 GDSUB 300 2430 IF Q(I)<>21 THEN 2490 2440 PRINT "BLACKJACK" 2450 S(I)=S(I)+1.5\*B(I) 2460 B(1)=0 2470 GOSUB 1200 2480 GOT0 2900 2490 GOSUB 1.320 2500 GOTO 2900 2510 REM--PLAYER WANTS TO DOUBLE DOWN 2520 GOSUB 300 2530 GOSUB 860 2540 GOTD 2900 2550 REM--PLAYER WANTS TO BE HIT

2560 GOSUB 300 2570 H1=3 2580 GOSUB 950 2590 GOTO 2900 2600 REM--PLAYER WANTS TO SPLIT 2610 L1=P(I,1): IF P(I,1)>10 THEN L1=10 2612 L2=P(I,2): IF P(I,2)>10 THEN L2=10 2614 IF L1=L2 THEN 2640 2620 PRINT "SPLITTING NOT ALLOWED." 2630 GOTO 2370 2640 REM--PLAY OUT SPLIT 2650 I1=I+D1 2660 R(I1)=2 2670 P(I1,1)=P(I,2) 2680 B(I+D1)=B(I) 2690 GOSUB 100 2700 PRINT "FIRST HAND RECEIVES A"; 2710 GOSUB 700 2720 P(I,2)=X 2730 GOSUB 300 2740 PRINT 2750 GOSUB 100 2760 PRINT "SECOND HAND RECEIVES A": 2770 I=I1 2780 GOSUB 700 2790 P(1,2)=X 2800 GOSUB 300 2810 PRINT 2820 J=11-D1 2830 IF P(1,1)=1 THEN 2900 2840 REN--NOW PLAY THE TWO HANDS 2850 PRINT "HAND";1-(I>D1); 2860 GOSUB 800 2870 I=I+D1 2880 IF I=I1 THEN 2850 2890 I=I1-D1 2900 NEXT I 2910 GDSUB 300 2920 REM--TEST FOR PLAYING DEALER'S HAND 2930 FOR I=1 TO N 2940 IF R(I)>0 OR R(I+D1)>0 THEN 3010 2950 NEXT I 2960 PRINT "DEALER HAD A"; 2970 X=P(D1,2) 2980 GOSUB 700 2990 PRINT " CONCEALED." 3000 GOTO 3140 3010 PRINT "DEALER HAS A"; MID\$(D\$,3\*P(D1,2)-2,3);" CONCEALED ": 3020 I=B1 3030 AA=D(I): GOSUB 3400 3035 PRINT "FOR A TOTAL OF";AA 3040 IF AA>16 THEN 3130 3050 PRINT "DRAWS"; 3060 GDSUB 100 3070 GOSUB 750 3080 GDSUB 1100 3090 AA=Q: GOSUB 3400 3095 IF 0>0 AND AA<17 THEN 3060 3100 0(1)=0-(0<0)/2 3110 IF Q<0 THEN 3140 3120 AA=Q: GOSUB 3400 3125 PRINT "---TOTAL IS";AA 3130 PRINT 3140 REM--TALLY THE RESULT 3150 REM 3160 Z\$="LOSES PUSHES WINS " 3170 FOR I=1 TO N 3180 AA=Q(I): GDSUB 3400 3182 AB=Q(I+D1): GOSUB 3410 3184 AC=Q(D1): GOSUB 3420 3186 S(I)=S(I)+B(I)\*SGN(AA-AC)+B(I+D1)\*SGN(AB-AC) 3188 B(I+D1)=0 3200 PRINT "PLAYER";I; 3210 PRINT HID\$(Z\$,SGN(S(I))\*6+7,6);" "; 3220 IF S(I)<>0 THEN 3250 3230 PRINT " "; 3240 GOTO 3260 3250 PRINT ABS(S(I)); 3260 T(I)=T(I)+S(I) 3270 PRINT "TOTAL=";T(I) 3280 GOSUB 1200 3290 T(D1)=T(D1)-S(I) 3300 1=I+D1 3310 GOSUB 1200 3320 I=I-D1 3330 NEXT I 3340 PRINT "DEALER'S TOTAL=":T(D1) 3350 GOSUB 1200 3360 GOTO 1810 3400 AA=AA+11\*(AA>=22): RETURN 3410 AB=AB+11\*(AB>=22): RETURN

3420 AC=AC+11\*(AC>=22): RETURN

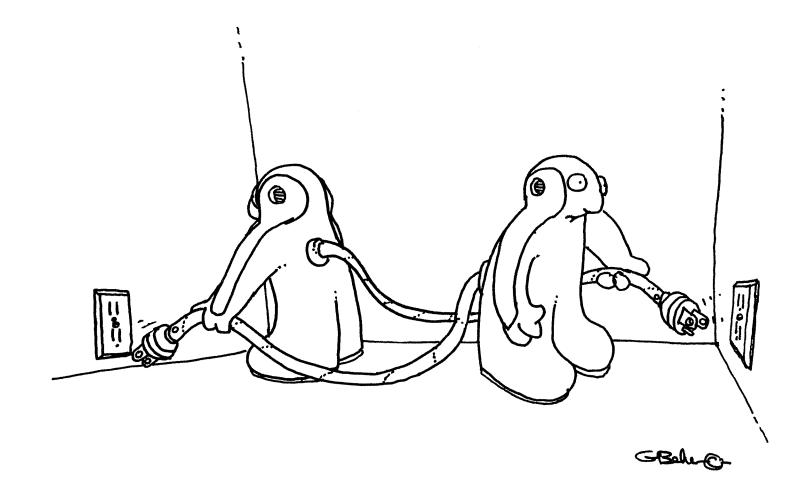

### Bombardment

BOMBARDMENT is played on two, 5x5 grids or boards with 25 outpost locations numbered 1 to 25. Both you and the computer have four platoons of troops that can be located at any four outposts on your respective grids.

At the start of the game, you locate (or hide) your four platoons on your grid. The computer does the same on its grid. You then take turns firing missiles or bombs at each other's outposts trying to destroy all four platoons. The one who finds all four opponents' platoons first, wins.

This program was slightly modified from the original written by Martin Burdash of Parlin, New Jersey.

BONBARDNENT CREATIVE CONPUTING MORRISTOWN, NEW JERSEY

YOU ARE ON A BATTLEFIELD WITH 4 PLATOONS AND YOU Have 25 Outposts available where they may be placed. You can only place one platoon at any one outpost. The computer does the same with its four platoons.

THE OBJECT OF THE GAME IS TO FIRE MISSILES AT THE OUTPOSTS OF THE COMPUTER. IT WILL DO THE SAME TO YOU. THE ONE WHO DESTROYS ALL FOUR OF THE EMEMY'S PLATOONS FIRST IS THE WINNER.

GOOD LUCK... AND TELL US WHERE YOU WANT THE BODIES SENT!

TEAR OFF MATRIX AND USE IT TO CHECK OFF THE NUMBERS.

| 1  | 2  | 3  | 4  | 5  |
|----|----|----|----|----|
| 6  | 7  | 8  | 9  | 10 |
| 11 | 12 | 13 | 14 | 15 |
| 16 | 17 | 18 | 19 | 20 |
| 21 | 22 | 23 | 24 | 25 |

 WHAT ARE YOUR FOUR POSITIONS? 10,9,16,24
 WHERE DO YOU WISH

 WHERE DO YOU WISH TO FIRE YOUR HISSILE? 3
 HA, HA YOU MISSED

 HA, HA YOU MISSED. MY TURN NOW
 I MISSED YOU, YOU

 I MISSED YOU, YOU DIRTY RAT. I PICKED 21 . YOUR TURN.
 WHERE DO YOU WISH TO FIRE YOUR MISSILE? 3

 WHERE DO YOU WISH TO FIRE YOUR MISSILE? 3
 HA, HA YOU MISSED. MY TURN NOW

 I MISSED YOU, YOU DIRTY RAT. I PICKED 23 . YOUR TURN.
 I MISSED YOU, YOU

 I MISSED YOU, YOU DIRTY RAT. I PICKED 23 . YOUR TURN.
 I MISSED YOU, YOU DIRTY RAT. I PICKED 23 . YOUR TURN.

 WHERE DO YOU WISH TO FIRE YOUR MISSILE? 13
 WHERE DO YOU WISH TO FIRE YOUR MISSILE? 13

 WHERE DO YOU WISH TO FIRE YOUR MISSILE? 13
 TUO DOWN, TWO TO

I MISSED YOU, YOU DIRTY RAT. I PICKED 22. YOUR TURN.

WHERE DO YOU WISH TO FIRE YOUR MISSILE? 11 HA, HA YOU MISSED. HY TURN NOW

I MISSED YOU, YOU DIRTY RAT. I PICKED 13 . YOUR TURN.

WHERE DO YOU WISH TO FIRE YOUR MISSI'LE? 9 Ha, ha you missed. My turn now

I MISSED YOU, YOU DIRTY RAT. I PICKED 15 . YOUR TURN.

WHERE DO YOU WISH TO FIRE YOUR MISSILE? 25 HA, HA YOU MISSED. MY TURN NOW

I MISSED YOU, YOU DIRTY RAT. I PICKED 12 . YOUR TURN.

WHERE DO YOU WISH TO FIRE YOUR MISSILE? 5 HA, HA YOU MISSED. MY TURN NOW

I MISSED YOU, YOU DIRTY RAT. I PICKED 1 . YOUR TURN.

WHERE DO YOU WISH TO FIRE YOUR MISSILE? 20 HA, HA YOU MISSED. HY TURN NOW

I GOT YOU. IT WON'T BE LONG NOW. POST 16 WAS HIT. You have only three outposts left.

WHERE DO YOU WISH TO FIRE YOUR MISSILE? 21 HA, HA YOU MISSED. HY TURN NOW

I MISSED YOU, YOU DIRTY RAT. I PICKED 20 . YOUR TURN.

WHERE DO YOU WISH TO FIRE YOUR MISSILE? 23 You got one of my outposts. ONE down, three to go

I MISSED YOU, YOU DIRTY RAT. I PICKED 8 . YOUR TURN.

WHERE DO YOU WISH TO FIRE YOUR MISSILE? 16 Ha, ha you missed. My turn now

I MISSED YOU, YOU DIRTY RAT. I PICKED 4 . YOUR TURN.

WHERE DO YOU WISH TO FIRE YOUR MISSILE? 15 Ha, ha you missed. My turn now

I MISSED YOU, YOU DIRTY RAT. I PICKED 6 . YOUR TURN.

WHERE DO YOU WISH TO FIRE YOUR MISSILE? 14 You got one of my outposts. Two down, two to go

I GOT YOU. IT WON'T BE LONG NOW. POST 10 WAS HIT. You have only two outposts Left. WHERE DO YOU WISH TO FIRE YOUR MISSILE? 13 HA, HA YOU MISSED. MY TURN NOW

I NISSED YOU, YOU DIRTY RAT. I PICKED 19 . YOUR TURN.

WHERE DO YOU WISH TO FIRE YOUR HISSILE? 12 Ha, ha you hissed. My turn now

I MISSED YOU, YOU DIRTY RAT. I PICKED 7 . YOUR TURN.

WHERE DO YOU WISH TO FIRE YOUR HISSILE? 11 Ha, ha you missed. Hy turn now

I GOT YOU. IT WON'T BE LONG NOW. POST 24 WAS HIT. You have only one outpost left.

WHERE DO YOU WISH TO FIRE YOUR MISSILE? 1 HA, HA YOU MISSED. MY TURN NOW

I MISSED YOU, YOU DIRTY RAT. I PICKED 2 . YOUR TURN.

WHERE DO YOU WISH TO FIRE YOUR MISSILE? 2 You got one of my outposts. Three down. One to go

I HISSED YOU, YOU DIRTY RAT. I PICKED 18 . YOUR TURN.

WHERE DO YOU WISH TO FIRE YOUR MISSILE? 3 HA, HA YOU MISSED. MY TURN NOW

I MISSED YOU, YOU DIRTY RAT. I PICKED 3 . YOUR TURN.

WHERE DO YOU WISH TO FIRE YOUR MISSILE? 4 Ha, ha you missed. My turn now

I MISSED YOU, YOU DIRTY RAT. I PICKED 14 . YOUR TURN.

WHERE DO YOU WISH TO FIRE YOUR MISSILE? 22 Ha, ha you missed. Hy turn now

I MISSED YOU, YOU DIRTY RAT. I PICKED 25 . YOUR TURN.

HHERE DO YOU WISH TO FIRE YOUR MISSILE? 12 Ha, ha you missed. My turn now

I MISSED YOU, YOU DIRTY RAT. I PICKED 11 . YOUR TURN.

WHERE DO YOU WISH TO FIRE YOUR MISSILE? 9 Ha, ha you missed. My turn now

600 IF X=L THEN 920

YOU'RE DEAD. YOUR LAST OUTPOST WAS AT 9 . HA, HA, HA. BETTER LUCK NEXT TIME.

10 PRINT TAB(28);"BONBARDNENT" 20 PRINT TAB(15);"CREATIVE COMPUTING HORRISTOWN, NEW JERSEY" **30 PRINT:PRINT:PRINT** 100 PRINT "YOU ARE ON A BATTLEFIELD WITH 4 PLATOONS AND YOU" 110 PRINT "HAVE 25 OUTPOSTS AVAILABLE WHERE THEY HAY BE PLACED." 120 PRINT "YOU CAN ONLY PLACE ONE PLATOON AT ANY ONE OUTPOST." 130 PRINT "THE COMPUTER DOES THE SAME WITH ITS FOUR PLATDONS." **135 PRINT** 140 PRINT "THE OBJECT OF THE GAME IS TO FIRE MISSLES AT THE" 150 PRINT "OUTPOSTS OF THE COMPUTER. IT WILL DO THE SAME TO YOU." 160 PRINT "THE DNE WHO DESTROYS ALL FOUR OF THE ENEMY'S PLATOONS" 170 PRINT "FIRST IS THE WINNER." **180 PRINT** 190 PRINT "GOOD LUCK... AND TELL US WHERE YOU WANT THE BODIES SENT!" 200 PRINT 210 PRINT "TEAR OFF MATRIX AND USE IT TO CHECK OFF THE NUMBERS." 220 FOR R=1 TO 5: PRINT: NEXT R 260 DIM M(100) 270 FOR R=1 TO 5 280 I=(R-1)\*5+1 290 PRINT I, I+1, I+2, I+3, I+4 300 NEXT R 350 FOR R=1 TO 10: PRINT: NEXT R 380 C=INT(RND(1)+25)+1 390 D=INT(RND(1)+25)+1 400 E=INT(RND(1)+25)+1 410 F=INT(RND(1)+25)+1 420 IF C=D THEN 390 430 IF C=E THEN 400 440 IF C=F THEN 410 450 IF D=E THEN 400 460 IF D=F THEN 410 470 IF E=F THEN 410 480 PRINT "WHAT ARE YOUR FOUR POSITIONS"; 490 INPUT G,H,K,L 495 PRINT 500 PRINT "WHERE DO YOU WISH TO FIRE YOUR MISSLE": 510 INPUT Y 520 IF Y=C THEN 710 530 IF Y=D THEN 710 540 IF Y=E THEN 710 550 IF Y=F THEN 710 560 GOTO 630 570 H=INT(RND(1)+25)+1 575 GOTO 1160 580 IF X=G THEN 920 590 IF X=H THEN 920

610 IF X=K THEN 920 620 GOTO 670 630 PRINT " HA, HA YOU MISSED. MY TURN NOW" 640 PRINT: PRINT: GOTO 570 670 PRINT "I HISSED YOU, YOU DIRTY RAT. I PICKED":H:". YOUR TURN." 680 PRINT: PRINT: GOTO 500 710 @=@+1 720 IF 0=4 THEN 890 730 PRINT "YOU GOT ONE OF MY OUTPOSTS." 740 IF G=1 THEN 770 750 IF 0=2 THEN 810 760 IF 0=3 THEN 850 770 PRINT "ONE DOWN, THREE TO GO" 780 PRINT: PRINT: GOTO 570 810 PRINT "TWO DOWN, TWO TO GO" 820 PRINT: PRINT: GOTO 570 850 PRINT "THREE DOWN, ONE TO GO" 860 PRINT: PRINT: GOTO 570 890 PRINT "YOU GOT ME, I'M GOING FAST. BUT I'LL GET YOU WHEN" 900 PRINT " Y TRANSISTORS SECUPERA E" 910 GOTO 1235 920 Z=Z+1 930 IF Z=4 THEN 1110 940 PRINT "I GOT YOU. IT WON'T BE LONG NOW. POST";X;"WAS HIT." 950 IF Z=1 THEN 990 960 IF Z=2 THEN 1030 970 IF Z=3 THEN 1070 990 PRINT "YOU HAVE ONLY THREE DUTPOSTS LEFT." 1000 PRINT: PRINT: GOTO 500 1030 PRINT "YOU HAVE ONLY TWO OUTPOSTS LEFT." 1940 PRINT: PRINT: GOTO 500 1070 PRINT "YOU HAVE ONLY ONE OUTPOST LEFT." 1080 PRINT: PRINT: GOTO 500 1110 PRINT "YOU'RE DEAD. YOUR LAST OUTPOST WAS AT";X;". HA, HA, HA." 1120 PRINT "BETTER LUCK NEXT TIME." 1150 GOTO 1235 1160 P=P+1 1170 N=P-1 1180 FOR T=1 TO N 1190 IF M=H(T) THEN 570 1200 NEXT T 1210 X=H 1220 M(P)=M 1230 GOTO 580 1235 END

## Bombs Away

In this program, you fly a World War II bomber for one of the four protagonists of the war. You then pick your target or the type of plane you are flying. Depending upon your flying experience and the quality of the enemy defenders, you then may accomplish your mission, get shot down, or make it back through enemy fire. In any case, you get a chance to fly again.

David Ahl modified the original program which was created by David Sherman while a student at Curtis Jr. High School, Sudbury, Massachusetts.

BONBS AWAY CREATIVE CONPUTING MORRISTOWN, NEW JERSEY

YOU ARE A PILOT IN A WORLD WAR II BOMBER. WHAT SIDE -- ITALY(1), ALLIES(2), JAPAN(3), GERHANY(4)? 2 AIRCRAFT -- LIBERATOR(1), B-29(2), B-17(3), LANCASTER(4)? 4

YOU'RE BUSTING A GERMAN HEAVY WATER PLANT IN THE RUHR.

HOW MANY MISSIONS HAVE YOU FLOWN? 25

DIRECT HIT!!!! 43 KILLED. MISSION SUCCESSFUL.

ANDTHER MISSION (Y OR N)? Y YOU ARE A PILOT IN A WORLD WAR II BOMBER. WHAT SIDE -- ITALY(1), ALLIES(2), JAPAN(3), GERMANY(4)? 3 YOU'RE FLYING A KAMIKAZE MISSION OVER THE USS LEXINGTON. YOUR FIRST KAMIKAZE MISSION(Y OR N)? Y

\* \* \* \* BOON \* \* \* \* You have been shot down.... Dearly beloved, we are gathered here today to pay our Last tribute...

ANOTHER MISSION (Y DR N)? Y YOU ARE A PILOT IN A WORLD WAR II BOMBER. WHAT SIDE -- ITALY(1), ALLIES(2), JAPAN(3), GERMANY(4)? 1 YOUR TARGET -- ALBANIA(1), GREECE(2), NORTH AFRICA(3)? 1

SHOULD BE EASY -- YOU'RE FLYING A NAZI-HADE PLANE.

HOW MANY MISSIONS HAVE YOU FLOWN? 200 MISSIONS, NOT MILES... 150 MISSIONS IS HIGH EVEN FOR OLD-TIMERS. Now then, how many missions have you flown? 20

8 PRINT "YOU ARE A PILOT IN A WORLD WAR II BOMBER." 10 INPUT "WHAT SIDE -- ITALY(1), ALLIES(2), JAPAN(3), GERMANY(4)";A 20 IF A>0 AND A<5 THEN 25 22 PRINT "TRY AGAIN..." : GOTO 10 25 DN A GOTO 30, 110, 200, 220 30 INPUT "YOUR TARGET -- ALBANIA(1), GREECE(2), NORTH AFRICA(3)";B 40 IF B>0 AND B<4 THEN 45 42 PRINT "TRY AGAIN..." : GOTO 30 45 PRINT : ON B GOTO 50, 80,90 50 PRINT "SHOULD BE EASY -- YOU'RE FLYING A NAZI-MADE PLANE." 60 GOTO 280 80 PRINT "BE CAREFUL!!!" : GOTO 280 90 PRINT "YOU'RE GOING FOR THE OIL, EM?" : GOTO 280 110 INPUT "AIRCRAFT -- LIBERATOR(1), B-29(2), B-17(3), LANCASTER(4)";G 120 IF G>0 AND G<5 THEN 125 122 PRINT "TRY AGAIN..." : GOTD 110 125 PRINT : ON G GOTO 130, 150, 170, 190 130 PRINT "YOU'VE GOT 2 TONS OF BOMBS FLYING FOR PLOESTI." : GOTO 280 150 PRINT "YOU'RE DUMPING THE A-BOMB ON HIROSHINA." : GOTO 280 170 PRINT "YOU'RE CHASING THE BISMARK IN THE NORTH SEA." : GOTO 280 190 PRINT "YOU'RE BUSTING A GERMAN HEAVY WATER PLANT IN THE RUHR." 195 GOTO 280 200 PRINT "YOU'RE FLYING A KAMIKAZE MISSION OVER THE USS LEXINGTON." 205 INPUT "YOUR FIRST KAMIKAZE MISSION(Y OR N)";F\$ 207 IF F\$="N" THEN S=0 : GOTO 358 210 PRINT : IF RND(1)>.65 THEN 325 215 GOTO 380 220 PRINT "A NAZI, EH? OH WELL. ARE YOU GOING FOR RUSSIA(1)," 230 INPUT "ENGLAND(2), OR FRANCE(3)";N : IF M>0 AND M<4 THEN 235 232 PRINT "TRY AGAIN..." : GOTD 220 235 PRINT : ON M GOTO 250, 260, 270 250 PRINT "YOU'RE NEARING STALINGRAD." : GOTO 280 260 PRINT "NEARING LONDON. BE CAREFUL, THEY'VE GOT RADAR." : GOTO 280 270 PRINT "NEARING VERSAILLES. DUCK SOUP. THEY'RE NEARLY DEFENSELESS. 280 PRINT 285 INPUT "HOW MANY MISSIONS HAVE YOU FLOWN";D 290 IF D<160 THEN 300 292 PRINT "MISSIONS, NOT HILES..." 295 PRINT "150 MISSIONS IS HIGH EVEN FOR OLD-TIMERS." 297 PRINT "NOW THEN, "; : GOTO 285 300 PRINT:IF D<100 THEN 310 305 PRINT "THAT'S PUSHING THE ODDS!" : GOTO 320 310 IF D<25 THEN PRINT "FRESH OUT OF TRAINING, EH?" 320 PRINT : IF D(160\*RND(1) THEN 330 325 PRINT "DIRECT HIT!!!! "INT(100\*RND(1))"KILLED." 327 PRINT "MISSION SUCCESSFUL." : GOTO 390 330 PRINT "MISSED TARGET BY"INT(2+30\*RND(1))"HILES!" 335 PRINT "NOW YOU'RE REALLY IN FOR IT !!" : PRINT 340 INPUT "DOES THE ENEMY HAVE GUNS(1), MISSILES(2), OR BOTH(3)";R 345 IF R>0 AND R<4 THEN 350 347 PRINT "TRY AGAIN..." : GOTO 340 350 PRINT : T=0 : IF R=2 THEN 360 355 INPUT "WHAT'S THE PERCENT HIT RATE OF ENENY GUNNERS (10 TO 50)";S 357 IF 5<10 THEN PRINT "YOU LIE, BUT YOU'LL PAY...": GOTO 380 360 PRINT : IF R>1 THEN T=35 365 IF S+T>100\*RND(1) THEN 380 370 PRINT "YOU HADE IT THROUGH TREMENDOUS FLAK!!" : GOTO 390 380 PRINT "\* \* \* \* BOOM \* \* \* \*" 384 PRINT "YOU HAVE BEEN SHOT DOWN....." 386 PRINT "DEARLY BELOVED, WE ARE GATHERED HERE TODAY TO PAY OUR" 387 PRINT "LAST TRIBUTE... 390 PRINT:PRINT:PRINT:INPUT "ANOTHER MISSION (Y OR N)";U\$ 395 IF U\$="Y" THEN 8 400 PRINT "CHICKEN !!!" : PRINT : END

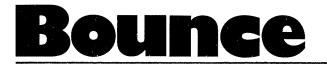

This program plots a bouncing ball. Most computer plots run along the paper in the terminal (top to bottom); however, this plot is drawn horizontally on the paper (left to right).

You may specify the initial velocity of the ball and the coefficient of elasticity of the ball (a superball is about 0.85 other balls are much less). You also specify the time increment to be used in "strobing" the flight of the ball. In other words, it is as though the ball is thrown up in a darkened room and you flash a light at fixed time intervals and photograph the progress of the ball.

The program was originally written by Val Skalabrin while he was at DEC.

### BOUNCE CREATIVE COMPUTING MORRISTOWN, NEW JERSEY

THIS SINULATION LETS YOU SPECIFY THE INITIAL VELOCITY OF A BALL THROWN STRAIGHT UP, AND THE COEFFICIENT OF ELASTICITY OF THE BALL. PLEASE USE A DECIMAL FRACTION COEFFICIENCY (LESS THAN 1).

YOU ALSO SPECIFY THE TIME INCREMENT TO BE USED IN 'STROBING' THE BALL'S FLIGHT (TRY .1 INITIALLY).

TIME INCREMENT (SEC)? .1

### VELOCITY (FPS)? 30

COEFFICIENT? .9

FEET

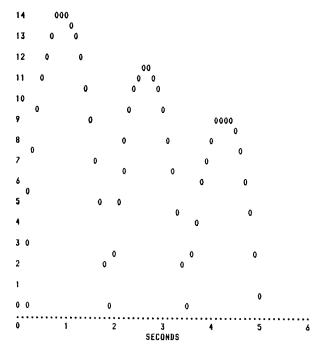

10 PRINT TAB(33);"BOUNCE" 20 PRINT TAB(15);"CREATIVE COMPUTING MORRISTOWN, NEW JERSEY" **30 PRINT:PRINT:PRINT** 90 DIN T(20) 100 PRINT "THIS SINULATION LETS YOU SPECIFY THE INITIAL VELOCITY" 110 PRINT "DF A BALL THROWN STRAIGHT UP, AND THE COEFFICIENT OF" 120 PRINT "ELASTICITY OF THE BALL. PLEASE USE A DECIMAL FRACTION" 130 PRINT "COEFFICIENCY (LESS THAN 1)." **131 PRINT** 132 PRINT "YOU ALSO SPECIFY THE TIME INCREMENT TO BE USED IN" 133 PRINT "'STROBING' THE BALL'S FLIGHT (TRY .1 INITIALLY)." **134 PRINT** 135 INPUT "TIME INCREMENT (SEC)";S2 140 PRINT 150 INPUT "VELOCITY (FPS)";V 160 PRINT 170 INPUT "CDEFFICIENT";C **180 PRINT 182 PRINT "FEET" 184 PRINT** 186 S1=INT(70/(V/(16+S2))) 190 FOR 1=1 TO S1 200 T(I)=V+C^(I-1)/16 210 NEXT I 220 FOR H=INT(-16\*(V/32)\*2+V\*2/32+.5) TO 0 STEP -.5 221 IF INT(H)<>H THEN 225 222 PRINT H; 225 L=0 230 FOR I=1 TO S1 240 FOR T=0 TO T(1) STEP S2 245 L=L+S2 250 IF ABS(H-(.5\*(-32)\*T^2+V\*C\*(I-1)\*T))>.25 THEN 270 260 PRINT TAB(L/S2);"0"; 270 NEXT T 275 T=T(I+1)/2 276 IF -16\*T^2+V\*C^(I-1)\*T<H THEN 290 280 NEXT I 290 PRINT 300 NEXT H 310 PRINT TAB(1); 320 FOR I=1 TO INT(L+1)/S2+1 330 PRINT "."; 340 NEXT I 350 PRINT 355 PRINT " 0": 360 FOR I=1 TO INT(L+.9995) 380 PRINT TAB(INT(1/S2));1; 390 NEXT I 400 PRINT 410 PRINT TAB(INT(L+1)/(2+S2)-2);"SECONDS" 420 PRINT 430 GOTD 135 440 END

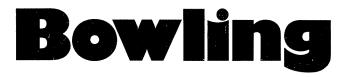

This is a simulated bowling game for up to four players. You play 10 frames. To roll the ball, you simply type "ROLL." After each roll, the computer will show you a diagram of the remaining pins ("0" means the pin is down, "+" means it is still standing), and it will give you a roll analysis:

GUTTER STRIKE SPARE ERROR (on second ball if pins still standing) Bowling was written by Paul Peraino

while a student at Woodrow Wilson High School, San Francisco, California.

BOWL CREATIVE COMPUTING HORRISTOWN, NEW JERSEY

WELCONE TO THE ALLEY BRING YOUR FRIENDS OKAY LET'S FIRST GET ACQUAINTED

THE INSTRUCTIONS (Y/N)

? Y THE GAME OF BOWLING TAKES SKILL.DURING THE GAME THE COMPUTER WILL KEEP SCORE.YOU MAY COMPETE WITH OTHER PLAYERSCUP TO FOURD.YOU WILL BE PLAYING TEN FRAMES ON THE PIN DIAGRAM 'O' MEANS THE PIN IS DOWN...'+' MEANS T PIN IS STANDING.AFTER THE GAME THE COMPUTER WILL SHOW YOUR SCORES . FIRST OF ALL...HOW MANY ARE PLAYING? 2

VERY GOOD ... TYPE ROLL TO GET THE BALL GOING. ? ROLL PLAYER: 1 FRAME: 1 BALL: 1

000+ 0 + 0 00

0

TYPE ROLL TO GET THE BALL GOING. 7 ROLL PLAYER: 1 FRAME: 1 BALL: 2

TYPE ROLL TO GET THE BALL GOING. ? ROLL PLAYER: 2 FRAME: 1 BALL: 1

ERROR!!! TYPE ROLL TO GET THE BALL GOING. ? ROLL ? ROLL PLAYER: 1 FRAME: 2 BALL: 1 00+0 0 0 0 0 + 0 0 000 0 0 0 0 0 n SPARE!!!! TYPE ROLL TO GET THE BALL GOING. 7 ROLL PLAYER: 1 FRAME: 2 BALL: 2 7 RULI 00+0 + 0 0 + + 0 0 0 0 000 0 0 0 GUTTER!! 0 ERROR!!! TYPE ROLL TO GET THE BALL GOING. ? ROLL ? ROLL PLAYER: 2 FRAME: 2 BALL: 1 0 0 0 0 000+ 000 0 + 0 0 0 + 0 ß 0 SPAREIIII TYPE ROLL TO GET THE BALL GOING. ? ROLL ? ROLL PLAYER: 2 FRAME: 2 BALL: 2 0000 0 0 + +000 00+ + 0 0 0 + ERROR!!! TYPE ROLL TO GET THE BALL GOING. ? ROLL ? R011 PLAYER: 1 FRAME: 3 BALL: 1 0000 +000 000 0 0 0 0 0 0 + n SPAREIIII TYPE ROLL TO GET THE BALL GOING. ? ROLL ? ROLL PLAYER: 1 FRAME: 3 BALL: 2

TYPE ROLL TO GET THE BALL GOING.

PLAYER: 2 FRAME: 1 BALL: 2

? ROLL

0 0 0 0

+ 0 0

0 + 0

GUTTER!!

+000 000 0 0 Ω ERROR!!!

? ROLL PLAYER: 2 FRAME: 3 BALL: 1 0 + 0 + 00+ + + 0 TYPE ROLL TO GET THE BALL GOING. PLAYER: 2 FRAME: 3 BALL: 2 TYPE ROLL TO GET THE BALL GOING. PLAYER: 1 FRAME: 4 BALL: 1 TYPE ROLL TO GET THE BALL GOING. PLAYER: 1 FRAME: 4 BALL: 2 TYPE ROLL TO GET THE BALL GOING. PLAYER: 2 FRAME: 4 BALL: 1 TYPE ROLL TO GET THE BALL GOING. PLAYER: 2 FRAME: 4 BALL: 2 TYPE ROLL TO GET THE BALL GOING. PLAYER: 1 FRAME: 5 BALL: 1 000+ 0 + 0 0 0 0

TYPE ROLL TO GET THE BALL GOING.

0

0

10 PRINT TAB(34);"BOUL" 20 PRINT TAB(15);"CREATIVE COMPUTING MORRISTOWN, NEW JERSEY" 30 PRINT:PRINT:PRINT 270 DIN C(15),A(100,6) 360 PRINT "WELCOME TO THE ALLEY" 450 PRINT "BRING YOUR FRIENDS" 540 PRINT "UKAY LET'S FIRST GET ACQUAINTED" 630 PRINT "" 720 PRINT "THE INSTRUCTIONS (Y/N)" 810 INPUT Z\$ 900 IF Z\$="Y" THEN 990 960 IF Z\$="N" THEN 1530 990 PRINT "THE GAME OF BOWLING TAKES HIND AND SKILL.DURING THE GAME" 1080 PRINT "THE COMPUTER WILL KEEP SCORE.YOU HAY COMPETE WITH" 1170 PRINT "OTHER PLAYERSLUP TO FOURJ.YOU WILL BE PLAYING TEN FRAMES" 1260 PRINT "ON THE PIN DIAGRAM 'O' MEANS THE PIN IS DOWN...'+' MEANS THE" 1350 PRINT "PIN IS STANDING.AFTER THE GAME THE COMPUTER WILL SHOW YOUR" 1440 PRINT "SCORES ." 1530 PRINT "FIRST OF ALL...HOW MANY ARE PLAYING"; 1620 INPUT R 1710 PRINT 1800 PRINT "VERY GOOD ... " 1890 FOR I=1 TO 100: FOR J=1 TO 6: A(I,J)=0: NEXT J: NEXT I 1980 F=1 2070 FOR P=1 TO R 2160 M=0 2250 B=1 2340 M=0: Q=0 2430 FOR I=1 TO 15: C(I)=0: NEXT I 2520 REMARK BALL GENERATOR USING HOD '15' SYSTEM 2610 PRINT "TYPE ROLL TO GET THE BALL GOING." 2700 INPUT N\$ 2790 K=0: D=0 2880 FOR I=1 TO 20 2970 X=INT(RNB(1)\*100) 3060 FOR J=1 TO 10 3150 IF X<15\*J THEN 3330 3240 NEXT J .3330 C(15\*J-X)=1 3420 NEXT I 3510 REMARK PIN DIAGRAM 3600 PRINT "PLAYER:"P;"FRAME:";F"BALL:"B 3690 FOR I=0 TO 3 3780 PRINT 3870 FOR J=1 TO 4-1 3960 K=K+1 4050 IF C(K)=1 THEN 4320 4140 PRINT TAB(I);"+ "; 4230 GOTO 4410 4320 PRINT TAB(1);"0 "; 4410 NEXT J

4500 NEXT I 4590 PRINT "" 4680 REMARK ROLL ANALYSIS 4770 FOR I=1 TO 10 4860 D = D + C(1)4950 NEXT I 5040 IF D-H <> 0 THEN 5220 5130 PRINT "GUTTER!!" 5220 IF B<>1 OR D<>10 THEN 5490 5310 PRINT "STRIKE!!!!!" 5400 Q=3 5490 IF B<>2 OR D<>10 THEN 5760 5580 PRINT "SPARE!!!!" 5670 Q=2 5760 IF B<>2 OR D>=10 THEN 6030 5850 PRINT "ERROR!!!" 5940 0=1 6030 IF B<>1 OR D>=10 THEN 6210 6120 PRINT "ROLL YOUR 2ND BALL" 6210 REMARK STORAGE OF THE SCORES 6300 PRINT 6390 A(F\*P,B)=D 6480 IF B=2 THEN 7020 6570 B=2 6660 M=D 6750 IF Q=3 THEN 6210 6840 A(F#P,B)=D-M 6930 IF Q=0 THEN 2520 7020 A(F\*P,3)=Q 2110 NEXT P 7200 F=F+1 7290 IF F<11 THEN 2070 7295 PRINT "FRAMES" 7380 FOR I=1 TO 10 7470 PRINT I; 7560 NEXT I 7650 PRINT 7740 FOR P=1 TO R 7830 FOR I=1 TO 3 2920 FOR J=1 TO 10 8010 PRINT A(J\*P,I); 8100 NEXT J 8105 PRINT 8190 NEXT I 8280 PRINT 8370 NEXT P 8460 PRINT "DO YOU WANT ANOTHER GAME" 8550 INPUT AS 8640 IF LEFT\$(A\$,1)="Y" THEN 2610 8730 END

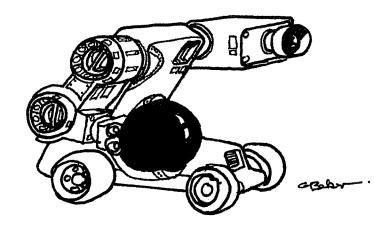

## Boxing

This program simulates a threeround Olympic boxing match. The computer coaches one of the boxers and determines his punches and defenses, while you do the same for your boxer. At the start of the match, you may specify your man's best punch and his vulnerability.

There are approximately seven major punches per round, although this may be varied in Statement 185. The best two out of three rounds wins.

Jesse Lynch of St. Paul, Minnesota created this program.

BOXING CREATIVE COMPUTING MORRISTOWN, NEW JERSEY

BOXING OLYMPIC STYLE (3 ROUNDS -- 2 OUT OF 3 WINS)

WHAT IS YOUR OPPONENT'S NAME? MEATHEAD INPUT YOUR HAN'S NAME! SUPERMAN DIFFERENT PUNCHES ARE 1 FULL SWING 2 HOOK 3 UPPERCUT 4 JAB WHAT IS YOUR MANS BEST? 3 WHAT IS HIS VULNERABILITY? 2 MEATHEAD'S ADVANTAGE IS 2 AND VULNERABILITY IS SECRET. ROUND 1 BEGINS... SUPERMAN'S PUNCH? 1 SUPERMAN SWINGS AND HE CONNECTS! SUPERMAN IS ATTACKED BY AN UPPERCUT (OH, OH) ... AND MEATHEAD CONNECTS... SUPERMAN'S PUNCH? 4 SUPERMAN JABS AT MEATHEAD'S HEAD SUPERMAN'S PUNCH? 3 SUPERMAN TRIES AN UPPERCUT AND IT'S BLOCKED (LUCKY BLOCK!) SUPERMAN'S PUNCH? 3 SUPERMAN TRIES AN UPPERCUT AND HE CONNECTS! SUPERHAN'S PUNCH? 3 SUPERMAN TRIES AN UPPERCUT AND IT'S BLOCKED (LUCKY BLOCK!) SUPERMAN'S PUNCH? 2 SUPERMAN GIVES THE HOOK ... BUT IT'S BLOCKEDIIIIIIII SUPERMAN WINS ROUND 1 ROUND 2 BEGINS... MEATHEAD TAKES A FULL SWING AND POW!!!!! HE HITS HIM RIGHT IN THE FACE! MEATHEAD TAKES A FULL SWING AND BUT IT'S BLOCKED ! MEATHEAD JABS AND BLOOD SPILLS !!! SUPERMAN'S PUNCH? 1 SUPERMAN SWINGS AND HE CONNECTS! MEATHEAD JABS AND IT'S BLOCKED ! SUPERHAN IS ATTACKED BY AN UPPERCUT (OH,OH)... BLOCKS AND HITS MEATHEAD WITH A HOOK. MEATHEAD TAKES A FULL SWING AND BUT IT'S BLOCKED ! NEATHEAD WINS ROUND 2 ROUND 3 BEGINS... SUPERMAN'S PUNCH? 4 SUPERMAN JABS AT MEATHEAD'S HEAD SUPERMAN'S PUNCH? 3 SUPERMAN TRIES AN UPPERCUT AND HE CONNECTS! SUPERMAN'S PUNCH? 3 SUPERMAN TRIES AN UPPERCUT AND IT'S BLOCKED (LUCKY BLOCK!) Meathead takes a full swing and pow!!!!! He hits him right in the face! SUPERMAN'S PUNCH? 1 SUPERHAN SWINGS AND HE CONNECTS! SUPERMAN'S PUNCH? 1 SUPERHAN SWINGS AND HE CONNECTS! SUPERMAN'S PUNCH? 3 SUPERMAN TRIES AN UPPERCUT AND IT'S BLOCKED (LUCKY BLOCK!) SUPERMAN WINS ROUND 3 SUPERHAN AMAZINGLY WINS

```
1 PRINT TAB(33);"BOXING"
2 PRINT TAB(15);"CREATIVE COMPUTING MORRISTOWN, NEW JERSEY"
 3 PRINT:PRINT:PRINT
 4 PRINT "BOXING OLYHPIC STYLE (3 ROUNDS -- 2 OUT OF 3 WINS)"
 5 J=0
 6 L=0
 10 PRINT "WHAT IS YOUR OPPONENT'S NAME";
20 INPUT JS
30 PRINT "INPUT YOUR MAN'S NAME";
40 INPUT LS
50 PRINT "DIFFERENT PUNCHES ARE 1 FULL SWING 2 HOOK 3 UPPERCUT 4 JAB"
 60 PRINT "WHAT IS YOUR MANS BEST";
 64 INPUT B
 70 PRINT "WHAT IS HIS VULNERABILITY";
 80 INPUT D
 90 B1=INT(4*RND(1)+1)
 100 D1=INT(4*RND(1)+1)
 110 IF B1=D1 THEN 90
 120 PRINT J$;"'S ADVANTAGE IS";B1;"AND VULNERABILITY IS SECRET."
 130 FDR R=1 TO 3
140 IF J>= 2 THEN 1040
150 IF L>=2 THEN 1060
160 X=0
170 Y=0
180 PRINT "ROUND";R;"BEGINS..."
181 PRINT ""
185 FOR R1= 1 TO 7
190 I=INT(10*RND(1)+1)
200 IF I>5 THEN 600
210 PRINT LS;"'S PUNCH";
220 INPUT P
221 IF P=B THEN 225
222 GOTO 230
225 X=X+2
230 IF P=1 THEN 340
240 IF P=2 THEN 450
250 IF P=3 THEN 520
270 PRINT LS;" JABS AT "; JS"'S HEAD ";
271 IF D1=4 THEN 290
275 C=INT(8+RND(1)+1)
280 IF C<4 THEN 310
290 X=X+3
300 GOTO 950
310 PRINT "IT'S BLOCKED"
330 GOTO 950
340 PRINT LS " SWINGS AND ";
341 IF D1=4 THEN 410
345 X3=INT(30*RND(1)+1)
350 IF X3<10 THEN 410
360 PRINT " HE MISSES ";
370 PRINT
375 IF X=1 THEN 950
380 PRINT
390 PRINT
400 GOTO 300
410 PRINT "HE CONNECTS!"
420 IF X>35 THEN 980
425 X=X+15
440 GOTO 300
450 PRINT LS;" GIVES THE HOOK ... ";
455 IF D1=2 THEN 480
460 H1=INT(2*RND(1)+1)
470 IF H1=1 THEN 500
475 PRINT "CONNECTS..."
480 X=X+7
490 GOTO 300
500 PRINT "BUT IT'S BLOCKED!!!!!!!!!!!!!
510 GOTO 300
520 PRINT L& " TRIES AN UPPERCUT ";
530 IF D1=3 THEN 570
540 D5=INT(100*RND(1)+1)
550 IF D5<51 THEN 570
560 PRINT " AND IT'S BLOCKED (LUCKY BLOCK!)"
565 GOTO 300
570 PRINT "AND HE CONNECTS!"
580 X=X+4
590 GOTO 300
600 J7=INT(4*RND(1)+1)
601 IF J7 =B1 THEN 605
602 GOTO 610
605 Y=Y+2
610 IF J7=1 THEN 720
620 IF J7=2 THEN 810
630 IF J7 =3 THEN 810
640 PRINT J$;" JABS AND ";
645 IF D=4 THEN 700
650 Z4=INT(7*RND(1)+1)
655 IF Z4>4 THEN 690
660 PRINT " IT'S BLOCKED !"
670 GOTO 300
670 PRINT " BLOOD SPILLS !!!"
```

700 Y=Y+5 710 GOTO 300 720 PRINT J\$" TAKES A FULL SWING AND"; 730 IF D=1 THEN 770 740 R6=INT(60\*RND(1)+1) 745 IF R6 <30 THEN 770 750 PRINT " BUT IT'S BLOCKED !" 760 GOTO 300 770 PRINT " POW!!!!! HE HITS HIM RIGHT IN THE FACE!" 780 IF Y>35 THEN 1010 790 Y=Y+15 800 GOTO 300 810 PRINT J\$;" GETS ";L\$;" IN THE JAW (OUCH!)" 820 Y=Y+7 830 PRINT "....AND AGAIN!" 835 Y=Y+5 840 IF Y>35 THEN 1010 850 PRINT 860 PRINT LS;" IS ATTACKED BY AN UPPERCUT (OH,OH)..." 865 IF D=3 THEN 890 870 Q4=INT(200+RND(1)+1) 880 IF 04>75 THEN 920 890 PRINT " AND ";J\$;" CONNECTS..." 900 Y=Y+8 910 GOTO 300 BLOCKS AND HITS ";J\$;" WITH A HOOK." 920 PRINT " 930 X=X+5 940 GOTO 300 950 NEXT R1 951 IF X>Y THEN 955 952 PRINT J\$" WINS ROUND" R 953 J=J+1 954 GOTO 960 955 PRINT LS" WINS ROUND "R 956 L=L+1 960 NEXT R 961 IF J>= 2 THEN 1040 962 IF L>=2 THEN 1060 980 PRINT JS " IS KNOCKED COLD AND " LS" IS THE WINNER AND CHAMP "; 1000 GOTO 1080 1010 PRINT LS " IS KNOCKED COLD AND " JS" IS THE WINNER AND CHAMP "; 1030 GOTO 1000 1040 PRINT J\$ " WINS (NICE GOING )" J\$ 1050 GOTO 1000 1060 PRINT LS " ANAZINGLY WINS " 1070 GDT0 1000 **1080 PRINT 1085 PRINT** 1090 PRINT "AND NOW GOODBYE FROM THE OLYMPIC ARENA." **1100 PRINT** 

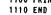

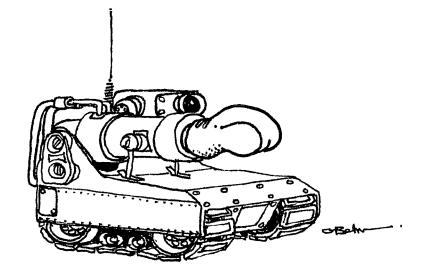

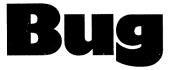

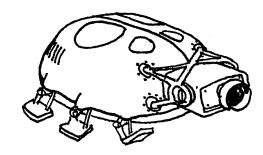

3=HEAD

The object of this game is to finish your drawing of a bug before the computer finishes.

You and the computer roll a die alternately with each number standing for a part of the bug. You must add the parts in the right order; in other words, you cannot have a neck until you have a body, you cannot have a head until you have a neck, and so on. After each new part has been added, you have the option of seeing pictures of the two bugs.

If you elect to see all the pictures, this program has the ability of consuming well over six feet of terminal paper per run. We can only suggest recycling the paper by using the other side.

Brian Leibowitz wrote this program while in the 7th grade at Harrison Jr-Sr High School in Harrison, New York.

BUG CREATIVE COMPUTING MORRISTOWN, NEW JERSEY

THE GANE BUG I HOPE YOU ENJOY THIS GAME.

DO YOU WANT INSTRUCTIONS? YES THE OBJECT OF BUG IS TO FINISH YOUR BUG BEFORE I FINISH MINE. EACH NUMBER STANDS FOR A PART OF THE BUG BODY. I WILL COLL THE DIE FOR YOU, TELL YOU WHAT IN COLLED FOR YOU WHAT THE NUMBER STANDS FOR, AND IF YOU CAN GET THE PART. IF YOU CAN GET THE PART I WILL GIVE IT TO YOU. THE SAME WILL HAPPEN ON MY TURN. IF THERE IS A CHANGE IN EITHER BUG I WILL GIVE YOU THE OPTION OF SEEING THE PICTURES OF THE BUGS. THE NUMBERS STAND FOR PARTS AS FOLLOWS: NUMBER OF PART NEEDED NUNBER PART BODY NECK 3 HEAD FEELERS 2 4 5 TAIL 1 6 LE6S 6 YOU ROLLED A 1 1=BODY YOU NOW HAVE A BODY.

YOU NOU HAVE A BUDY. I ROLLED A 4 4=FEELERS I DO NOT HAVE A HEAD. DO YOU WANT THE PICTURES? YES \*\*\*\*\*YOUR BUG\*\*\*\*\*

I ROLLED A 6 6=LE6S I NOW HAVE 4 LEGS. DO YOU WANT THE PICTURES? NO YOU ROLLED A 1 1=BODY YOU DO NOT NEED A BODY. I ROLLED A 3 3=HEAD I DO NOT NEED A HEAD. YOU ROLLED A 1 1=BODY YOU DO NOT NEED A BODY. I ROLLED A 1 1=BODY I DO NOT NEED A BODY. YOU ROLLED A 5 5=TAIL YOU ALREADY HAVE A TAIL. I ROLLED A 1 1=BODY I DO NOT NEED A BODY. YOU ROLLED A 5 5=TAIL YOU ALREADY HAVE A TAIL. I ROLLED A 6 6=LEGS I NOW HAVE 5 LEGS. DO YOU WANT THE PICTUREST NO YOU ROLLED A 5 5=TAIL YOU ALREADY HAVE A TAIL. I ROLLED A 4 4=FEFLERS I GET A FEELER. DO YOU WANT THE PICTURES? NO YOU ROLLED A 2 2=NECK YOU DO NOT NEED A NECK. I ROLLED A 2 2×NECK I DO NOT NEED A NECK. YOU ROLLED A 4 4=FEELERS YOU DO NOT HAVE A HEAD. I ROLLED A 1 1=BODY I DO NOT NEED A BODY. YOU ROLLED A 2 2=NECK YOU DO NOT NEED A NECK. I ROLLED A 3 3=HEAD I DO NOT NEED A HEAD. YOU ROLLED A 5 5=TAIL YOU ALREADY HAVE A TAIL. I ROLLED A 5 5=TAIL I DO NOT NEED A TAIL. YOU ROLLED A 6 6=LEG YOU NOW HAVE 3 LEGS. I ROLLED A 2 2=NECK I DO NOT NEED A NECK.

YOU NEEDED A HEAD. I ROLLED A 3 3=HFAD I DO NOT NEED A HEAD. DO YOU WANT THE PICTURES? NO YOU ROLLED A - 5 5=TAIL YOU ALREADY HAVE A TAIL. I ROLLED A 5 5=TAIL I DO NOT NEED A TAIL. YOU ROLLED A 2 2=NECK YOU DO NOT NEED A NECK. I ROLLED A 6 6=LEGS I NOW HAVE & LEGS. NY BUG IS FINISHED. DO YOU WANT THE PICTURES? YES \*\*\*\*\*YOUR BUG\*\*\*\*\* нннннн H H 0 0 H H H H V H н нннннн NN N N E TITTE BBBBBBBBBBBB LLL LLL \*\*\*\*\*\*\*\*\* BUG+++++ FF F F FF F F нннннн ноон H H U н нннннн NN N N B R ₿ TITTE 

L L L L L L I HOPE YOU ENJOYED THE GAME, PLAY IT AGAIN SOON!!

LLLLL

10 PRINT TAB(34);"BUG" 20 PRINT TAB(15);"CREATIVE COMPUTING MORRISTOWN, NEW JERSEY" **30 PRINT:PRINT:PRINT** 40 REN 50 A=0: B=0: H=0: L=0: N=0: P=0: Q=0: R=0: S=0: T=0: U=0: V=0: Y=0 60 PRINT "THE GAME BUG 70 PRINT "I HOPE YOU ENJOY THIS GAME." **RO PRINT** 90 PRINT "DO YOU WANT INSTRUCTIONS"; 100 INPUT ZS 110 IF Z\$="NO" THEN 300 120 PRINT "THE OBJECT OF BUG IS TO FINISH YOUR BUG BEFORE I FINISH" 120 PRINT "THE UBJELT OF BUG IS TO FINISH TOUR BUG BEFORE I FINISH 130 PRINT "HINE. EACH NUMBER STANDS FOR A PART OF THE BUG BODY." 140 PRINT "I WILL ROLL THE DIE FOR YOU, TELL YOU WHAT I ROLLED FOR YOU" 150 PRINT "WHAT THE NUMBER STANDS FOR, AND IF YOU CAN GET THE PART." 160 PRINT "IF YOU CAN GET THE PART I WILL GIVE IT TO YOU." 170 PRINT "THE SAME WILL HAPPEN ON MY TURN." 180 PRINT "IF THERE IS A CHANGE IN EITHER BUG I WILL GIVE YOU THE" 190 PRINT "OPTION OF SEEING THE PICTURES OF THE BUGS. 

 190 PRINT "OPTION OF SEEING THE PICTURES OF THE BUGS."

 200 PRINT "THE NUMBERS STAND FOR PARTS AS FOLLOWS:"

 210 PRINT "NUMBER", "PART", "NUMBER OF PART NEEDED"

 220 PRINT "1", "BODY", "1"

 230 PRINT "2", "NECK", "1"

 240 PRINT "2", "NECK", "1"

 250 PRINT "2", "NECK", "1"

 260 PRINT "3", "HEAD", "1"

 250 PRINT "4", "FEELERS", "2"

 260 PRINT "5", "TAIL", "1"

 260 PRINT "6", "LEGS", "6"

 270 PRINT "6", "LEGS", "6"

 990 DN X 60T0 1000,1080,1190,1300,1410,15201910 NEXT Z 280 PRINT 1000 PRINT "1=BODY" 290 PRINT 1010 IF P=1 THEN 1060 1020 PRINT "I NOW HAVE A BODY." 300 IF Y>0 THEN 2480 310 Z=INT(6+RND(1)+1) 1030 C=0 320 C=1 1040 P=1 330 PRINT "YOU ROLLED A ";Z 1050 GOTO 1630 340 ON Z GOID 350,430,540,650,760,870 1060 PRINT "I DO NOT NEED A BODY." 350 PRINT "1=BODY" 1070 BOTO 1630 360 IF B=1 THEN 410 1080 PRINT "2=NECK" 370 PRINT "YOU NOW HAVE A BODY." 1090 IF D=1 THEN 1150 1100 IF P=0 THEN 1170 380 B=1 390 C=0 1110 PRINT "I NOW HAVE A NECK." 400 GOTO 970 1120 0=1 410 PRINT "YOU DO NOT NEED A BODY." 1130 C=0 420 BOTO 970 1140 GOTO 1630 430 PRINT "2=NECK" 440 IF N=1 THEN 500 1150 PRINT "I DO NOT NEED A NECK." 1160 GOTO 1630 450 IF B=0 THEN 520 1170 PRINT "I DO NOT HAVE A BODY." 460 PRINT "YOU NOW HAVE A NECK." 1180 GOTO 1630 470 N=1 1190 PRINT "3=HEAD" 480 C=0 1200 IF 0=0 THEN 1260 1210 IF R=1 THEN 1280 490 GOTO 970 500 PRINT "YOU DO NOT NEED A NECK." 1220 PRINT "I NEEDED A HEAD." 510 GOTO 970 1230 R=1 520 PRINT "YOU DO NOT HAVE A BODY." 1240 C=0 530 GOTO 970 1250 GOTO 1630 1260 PRINT "I DO NOT HAVE A NECK." 540 PRINT "3=HEAD" 550 IF N=0 THEN 610 1270 GOTO 1630 560 IF H=1 THEN 630 570 PRINT "YOU NEEDED A HEAD." 1280 PRINT "I DO NOT NEED A HEAD." 1290 GOTO 1630 580 H=1 1300 PRINT "4=FEELERS" 1310 IF R=0 THEN 1390 590 C=0 600 GOTO 970 1320 IF S=2 THEN 1370 610 PRINT "YOU DO NOT HAVE A NECK." 1330 PRINT "I GET A FEELER." 620 GOTO 970 1340 5=5+1 630 PRINT "YOU HAVE A HEAD." 1350 C=0 640 GOTO 970 1360 GOTO 1630 650 PRINT "4=FEELERS" 1370 PRINT "I HAVE 2 FEELERS ALREADY." 660 IF H=0 THEN 740 1380 GOTO 1630 670 IF A=2 THEN 720 1390 PRINT "I DO NOT HAVE A HEAD." 680 PRINT "I NOW GIVE YOU A FEELER" 1400 GOTO 1630 690 A=A+1 1410 PRINT "5=TAIL" 1420 IF P=0 THEN 1480 700 C=0 710 GOTO 970 1430 IF U=1 THEN 1500 1440 PRINT "I NOW HAVE A TAIL." 720 PRINT "YOU HAVE TWO FEELERS ALREADY." 730 6010 970 1450 8=1 740 PRINT "YOU DO NOT HAVE A HEAD." 1460 C=0 750 GOTO 970 760 PRINT "5=TAIL" 1470 GOTO 1630 1480 PRINT "I DO NOT HAVE A BODY." 770 IF B=0 THEN 830 780 IF T=1 THEN 850 1490 GOTO 1630 1500 PRINT "I DO NOT NEED A TAIL." 790 PRINT "I NOW GIVE YOU A TAIL." 1510 GOTO 1630 800 T=T+1 1520 PRINT "6=LEGS" 810 C=0 1530 IF V=6 THEN 1590 820 GOTO 970 1540 IF P=0 THEN 1610 830 PRINT "YOU DO NOT HAVE A BODY." 1550 V=V+1 840 GOTO 970 1560 C=0 850 PRINT "YOU ALREADY HAVE A TAIL." 1570 PRINT "I NOW HAVE";V;"LEGS." 860 GOTO 970 1580 GOTO 1630 870 PRINT "6=LEG" 1590 PRINT,"I HAVE 6 FEET." 880 IF L=6 THEN 940 1600 GOTO 1630 890 IF B=0 THEN 960 1610 PRINT "I DO NOT HAVE A BODY." 900 L=L+1 1620 GOTO 1630 910 C=0 1630 IF A=2 AND T=1 AND L=6 THEN 1650

1640 BOTO 1670 1650 PRINT "YOUR BUG IS FINISHED." 1660 Y=Y+1 1670 IF S=2 AND P=1 AND V=6 THEN 1690 1680 GOTO 1710 1690 PRINT "NY BUG IS FINISHED." 1700 Y=Y+2 1710 IF C=1 THEN 300 1720 PRINT "DO YOU WANT THE PICTURES"; 1730 INPUT Z\$ 1740 IF Z\$="NO" THEN 300 1750 PRINT "\*\*\*\*\*YOUR BUG\*\*\*\*\* 1760 PRINT **1770 PRINT** 1780 IF A=0 THEN 1860 1790 FOR Z=1 TO 4 1800 FOR X=1 TO A 1810 PRINT TAB(10); 1820 PRINT "A "; 1830 NEXT X **1840 PRINT** 1850 NEXT Z 1860 IF H=0 THEN 1880 1870 GOSUB 2470 1880 IF N=0 THEN 1920 1890 FOR 7=1 TO 2 1900 PRINT ' N N' 1920 IF B=0 THEN 2000 1930 PRINT " BBBBBBBBBBBBB" 1940 FOR Z=1 TO 2 1950 PRINT " B 8" 1960 NEXT Z 1970 IF T<>1 THEN 1990 1980 PRINT "TTTTTB 1990 PRINT "BI BBBBBBBBBBBBB 2000 IF L=0 THEN 2080 2010 FOR Z=1 TO 2 2020 PRINT TAB(5); 2030 FOR X=1 TO L 2040 PRINT " L"; 2050 NEXT X 2060 PRINT 2070 NEXT Z 2080 FOR Z=1 TO 4 2090 PRINT 2100 NEXT Z 2110 PRINT "\*\*\*\*\*\*\*\* BUG\*\*\*\*\*\* 2120 PRINT 2130 PRINT 2140 PRINT 2150 IF S=0 THEN 2230 2160 FOR Z=1 TO 4 2170 PRINT TAB(10); 2180 FOR X=1 TO S 2190 PRINT "F "; 2200 NEXT X 2210 PRINT 2220 NEXT Z 2230 IF R<>1 THEN 2250 2240 GOSUB 2470 2250 IF Q=0 THEN 2280 2260 PRINT \* N N" 2270 PRINT \* N N" 2280 IF P=0 THEN 2360 2290 PRINT " BBBBB BBBBBBBBBBBB" 2300 FOR Z=1 TO 2 2310 PRINT " B B" 2320 NEXT Z 2330 IF U(>1 THEN 2350 2340 PRINT "TTTTTB 2350 PRINT " BE **D** 10 BBBBBBBBBBBBB 2360 IF V=0 THEN 2450 2370 FOR Z=1 TO 2 2380 PRINT TAB(5): 2390 FOR X=1 TO V 2400 PRINT " L"; 2410 NEXT X 2420 PRINT 2430 NEXT Z 2450 IF Y<>0 THEN 2540 2460 GOTO 300 2470 PRINT " нннннн" 2480 PRINT " H" н 2490 PRINT " H O O H" 2500 PRINT " н H" H V H" 2510 PRINT " 2520 PRINT " нинини. 2530 RETURN 2540 PRINT "I HOPE YOU ENJOYED THE GAME, PLAY IT AGAIN SOON !!" 2550 END

### Bullfight

In this simulated bullfight, you are the matador — i.e., the one with the principal role and the one who must kill the bull or be killed (or run from the ring).

- On each pass of the bull, you may try:
- 0 Veronica (dangerous inside move of the cape)
- 1 Less dangerous outside move of the cape

2 Ordinary swirl of the cape

Or you may try to kill the bull:

4 Over the horns

5 In the chest

The crowd will determine what award you deserve, posthumously if necessary. The braver you are, the better the award you receive. It's nice to stay alive too. The better the job the picadores and toreadores do, the better your chances.

David Sweet of Dartmouth wrote the original version of this program. It was then modified by students at Lexington High School and finally by Steve North of Creative Computing.

BULL CREATIVE COMPUTING MORRISTOWN, NEW JERSEY

DO YOU WANT INSTRUCTIONS? YES HELLO, ALL YOU BLODDLOVERS AND AFICIONADOS HERE IS YOUR BIG CHANCE TO KILL A BULL

ON EACH PASS OF THE BULL, YOU MAY TRY 0 - VERONICA (DANGEROUS INSIDE HOVE OF THE CAPE) 1 - LESS DANGEROUS OUTSIDE HOVE OF THE CAPE 2 - ORDINARY SWIRL OF THE CAPE

INSTEAD OF THE ABOVE, YOU MAY TRY TO KILL THE BULL ON ANY TURN: 4 (OVER THE HORNS), 5 (IN THE CHEST) BUT IF I WERE YOU, I WOULDN'T TRY IT BEFORE THE SEVENTH PASS.

THE CROWD WILL DETERMINE WHAT AWARD YOU DESERVE Posthumously if necessary The braver you are, the better the award you receive

THE BETTER A JOB THE PICADORES AND TOREADORES DO, THE BETTER YOUR CHANCES ARE

YOU HAVE DRAWN A POOR BULL.

THE PICADORES DID A AWFUL JOB. 2 OF THE HORSES OF THE PICADORES KILLED. 1 OF THE PICADORES KILLED.

THE TOREADORES DID A AWFUL JOB. 2 OF THE TOREADORES KILLED. PASS NUMBER 1 THE BULL IS CHARGING AT YOU! YOU ARE THE MATADOR--DO YOU WANT TO KILL THE BULL? NO WHAT MOVE DO YOU MAKE WITH THE CAPE? O

PASS NUMBER 2 THE BULL IS CHARGING AT YOU! YOU ARE THE MATADOR--Do You want to kill the Bull? No What move do you make with the cape? 1

PASS NUMBER 3 HERE COMES THE BULL. TRY FOR A KILL? NO CAPE NOVE? 1

PASS NUMBER 4 HERE COMES THE BULL. TRY FOR A KILL? NO CAPE MOVE? 0

PASS NUMBER 5 HERE COMES THE BULL. TRY FOR A KILL? NO CAPE HOVE? 2

PASS NUMBER 6 HERE COMES THE BULL. TRY FOR A KILL? NO CAPE HOVE? 1

PASS NUMBER 7 HERE COMES THE BULL. TRY FOR A KILL? NO CAPE MOVE? O

PASS NUMBER 8 HERE COMES THE BULL. TRY FOR A KILL? YES IT IS THE MOMENT OF TRUTH. HOW DO YOU TRY TO KILL THE BULL? 5 THE BULL HAS GORED YOU YOU ARE DEAD

THE CROWD AWARDS YOU ONE EAR OF THE BULL

ADIOS

DO YOU WANT INSTRUCTIONS? NO

YOU HAVE DRAWN A SUPERB BULL. GOOD LUCK. YOU'LL NEED IT.

THE PICADORES DID A SUPERB JOB.

THE TOREADORES DID A SUPERB JOB.

PASS NUMBER 1 THE BULL IS CHARGING AT YOU! YOU ARE THE MATADOR--DO YOU WANT TO KILL THE BULL? NO WHAT HOVE DO YOU MAKE WITH THE CAPE? 2 THE BULL HAS GORED YOU YOU ARE DEAD

THE CROWD AWARDS YOU ONE EAR OF THE BULL

32

10 PRINT TAB(34);"BULL" 20 PRINT TAB(15);"CREATIVE COMPUTING MORRISTOWN, NEW JERSEY" 1010 PRINT "YOU ARE STILL ALIVE" 1020 PRINT "DO YOU RUN FROM THE RING"; 30 DEF FNA(K)=INT(RND(1)+2+1) 1030 GOSUB 1930 200 PRINT:PRINT:PRINT 1035 IF Z1=2 THEN 1070 1040 PRINT "COWARD" 202 L=1 205 PRINT "DO YOU WANT INSTRUCTIONS"; 1050 D(4)=0 1060 GDTO 1310 1070 PRINT "YOU ARE BRAVE. STUPID, BUT BRAVE." 1080 ON FNA(0) GDTO 1090,1110 206 INPUT Z\$ 207 IF Z\$="NO" THEN 400 210 PRINT "HELLO, ALL YOU BLOODLOVERS AND AFICIONADOS" 220 PRINT "HERE IS YOUR BIG CHANCE TO KILL A BULL" 1090 D(4)=2 230 PRINT 1100 GOTO 660 240 PRINT "ON EACH PASS OF THE BULL, YOU NAY TRY" 1110 PRINT "YOU ARE GORED AGAIN" 250 PRINT "0 - VERONICA (DANGEROUS INSIDE MOVE OF THE CAPE)" 260 PRINT "1 - LESS DANGEROUS OUTSIDE MOVE OF THE CAPE" 1120 GOTD 970 1130 REM 270 PRINT "2 - ORDINARY SWIRL OF THE CAPE" 1140 Z=1 280 PRINT 1150 PRINT "IT IS THE HOMENT OF TRUTH." 290 PRINT "INSTEAD OF THE ABOVE, YOU MAY TRY TO KILL THE BULL" 300 PRINT "ON ANY TURN: 4 (OVER THE HORNS), 5 (IN THE CHEST)" 1155 PRINT "HOW DO YOU TRY TO KILL THE BULL"; 1160 INPUT H 310 PRINT "BUT IF I WERE YOU," 1170 IF H=4 THEN 1230 320 PRINT "I WOULDN'T TRY IT BEFORE THE SEVENTH PASS." 1180 IF H=5 THEN 1230 1190 PRINT "YOU PANICKED. THE BULL GORED YOU." **330 PRINT** 340 PRINT "THE CROWD WILL DETERMINE WHAT AWARD YOU DESERVE" 1220 GOTO 970 350 PRINT "POSTHUMOUSLY IF NECESSARY" 1230 K=(6-A)+10+RND(1)/((D(1)+D(2))+5+D(3)) 360 PRINT "THE BRAVER YOU ARE, THE BETTER THE AWARD YOU RECEIVE" 1240 IF J=4 THEN 1290 1250 IF K>.2 THEN 960 1260 PRINT "YOU KILLED THE BULL" **370 PRINT** 380 PRINT "THE BETTER A JOB THE PICADORES AND TOREADORES DO," 390 PRINT "THE BETTER YOUR CHANCES ARE" 1270 D(5)=2 400 PRINT 1280 GOTO 1320 410 PRINT 1290 IF K>.8 THEN 960 1300 GOTO 1260 420 D(5)=1 430 D(4)=1 1310 PRINT 450 DIM 1.\$(5) 1320 PRINT 455 A=INT(RND(1)\*5+1) 1330 PRINT 460 FOR I=1 TO 5 1340 IF D(4)<>0 THEN 1390 463 READ L\$(1) 1350 PRINT "THE CROWD BOOS FOR TEN MINUTES. IF YOU EVER DARE TO SHOW" 1360 PRINT "YOUR FACE IN A RING AGAIN, THEY SWEAR THEY WILL KILL YOU-" 467 NEXT I 1370 PRINT "UNLES THE BULL DOES FIRST. 470 DATA "SUPERB", "GOOD", "FAIR", "POOR", "AWFUL" 490 PRINT "YOU HAVE DRAWN A ";L\$(A);" BULL." 1380 6010 1580 500 IF A>4 THEN 530 1390 DEF FNC(Q)=FND(Q)\*RND(1) 1395 DEF FND(Q)=(4.5+L/6-(D(1)+D(2))\*2.5+4+D(4)+2\*D(5)-D(3)<sup>-2</sup>/120-A) 1400 IF D(4)<>2 THEN 1430 510 IF A<2 THEN 550 520 GOTO 570 530 PRINT "YOU'RE LUCKY." 1410 PRINT "THE CROWD CHEERS WILDLY" 540 GOTO 570 550 PRINT "GOOD LUCK. YOU'LL NEED IT." 1420 GOTO 1450 1430 IF D(5)<>2 THEN 1450 1440 PRINT "THE CROUD CHEERS" 1450 PRINT "THE CROUD AWARDS YOU" 560 PRINT 570 PRINT 1460 IF FNC(Q)<2.4 THEN 1570 1470 IF FNC(Q)<4.9 THEN 1550 590 A\$="PICADO" 595 B\$="RES" 600 GOSUB 1610 1480 IF FNC(Q)<7.4 THEN 1520 610 D(1)=C 1500 PRINT "OLE! YOU ARE 'NUY HOMBRE'!! OLE! OLE!" 630 A\$="TOREAD" 635 B\$="ORES" 1510 GOTO 1580 1520 PRINT "BOTH EARS OF THE BULL" 640 GOSUB 1610 1530 PRINT "OLE!" 650 D(2)=C 1540 GOTO 1580 660 PRINT 1550 PRINT "ONE EAR OF THE BULL" 1560 GOTO 1580 **470 PRINT** 680 IF Z=1 THEN 1310 1570 PRINT "NOTHING AT ALL" 690 D(3)=D(3)+1 1580 PRINT 700 PRINT "PASS NUMBER";D(3) 1590 PRINT "ADIOS" 710 IF D(3)<3 THEN 760 1600 GDTD 2030 720 PRINT "HERE COMES THE BULL. TRY FOR A KILL"; 1610 B=3/A\*RND(1) 730 GOSUB 1930 1620 IF B<.37 THEN 1740 735 IF Z1=1 THEN 1130 740 PRINT "CAPE HOVE"; 1630 IF B<.5 THEN 1720 1640 IF B<.63 THEN 1700 1920 REM 750 GOTO 800 1650 IF B<.87 THEN 1680 1930 INPUT A\$ 760 PRINT "THE BULL IS CHARGING AT YOU! YOU ARE THE NATADOR--" 770 PRINT "DO YOU WANT TO KILL THE BULL"; 1660 C=.1 1940 IF AS="YES" THEN 1990 1670 GOTO 1750 1950 IF A\$="ND" THEN 2010 780 GOSUB 1930 1680 C=.2 1970 PRINT "INCORRECT ANSWER - - PLEASE TYPE TYEST OR TNOT." 785 IF Z1=1 THEN 1130 1690 GOTO 1750 1980 GOTO 1930 790 PRINT "WHAT HOVE DO YOU MAKE WITH THE CAPE": 1700 C=.3 1990 71=1 800 INPUT E 1710 GOTO 1750 2000 6010 2020 810 IF E<>INT(ABS(E)) THEN 830 1720 E=.4 2010 71=2 820 IF E<3 THEN 850 1730 6010 1750 2020 RETURN 830 PRINT "DON'T PANIC, YOU IDIOT! PUT DOWN A CORRECT NUMBER" 1740 C=.5 2030 END 840 GOTO 800 1750 T=INT(10\*C+.2) 1760 PRINT "THE ";A\$;B\$;" DID A ";L\$(T);" JOB." 1770 IF 4>T THEN 1900 850 REM 860 IF E=0 THEN 920 870 IF E=1 THEN 900 1780 IF 5=T THEN 1870 1790 ON FNA(K) GOTO 1830,1850 1800 IF A\$="TOREAD" THEN 1820 880 M=.5 890 GOTO 930 1810 PRINT "DNE OF THE HORSES OF THE ";A\$;B\$;" WAS KILLED." 900 H=2 910 GOTO 930 1820 OF FNA(K) GOTO 1830,1850 920, M=3 1830 PRINT "ONE OF THE ";A\$;B\$;" WAS KILLED." 930 L=L+M 1840 GOTO 1900 940 F=(6-A+H/10)\*RND(1)/((D(1)+D(2)+D(3)/10)\*5) 1850 PRINT "NO ";A\$;B\$;" WERE KILLED." 950 IF F<.51 THEN 660 960 PRINT "THE BULL HAS GORED YOU" 1860 GOTO 1900 1870 IF A\$="TOREAD" THEN 1890 970 ON FNA(0) GOTO 980,1010 1880 PRINT FNA(K);"OF THE HORSES OF THE ";A\$;B\$;" KILLED." 1890 PRINT FNA(K);"OF THE ";A\$;B\$;" KILLED." 980 PRINT "YOU ARE DEAD" 990 B(4)=1.5 **1900 PRINT** 1000 GDTO 1310 1910 RETURN

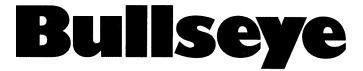

In this game, up to 20 players throw darts at a target with 10-, 20-, 30-, and 40-point zones. The objective is to get 200 points.

You have a choice of three methods of throwing:

| Throw | Description        | Probable Score            |
|-------|--------------------|---------------------------|
| 1     | Fast overarm       | Bullseye or complete miss |
| 2     | Controlled overarm | 10, 20, or 30 points      |
| 3     | Underarm           | Anything                  |

You will find after playing a while that different players will swear by different strategies. However, consider the expected score per throw by always using Throw 3 (program line 220):

| Score (S)   | Probability (P) | SxP |
|-------------|-----------------|-----|
| 40          | 1.0095 = .05    | 2   |
| 30          | .9575 = .20     | 6   |
| 30          | .7545 = .30     | 6   |
| 10          | .4505 = .40     | 4   |
| 0           | .0500 = .05     | _0_ |
| Expected so | ore per throw = | 18  |

Expected score per throw =

Calculate the expected scores for the other throws and you may be surprised

The program was written by David Ahl of Creative Computing.

BULLSEYE CREATIVE COMPUTING MORRISTOWN, NEW JERSEY

IN THIS GAME, UP TO 20 PLAYERS THROW DARTS AT A TARGET WITH 10, 20, 30, AND 40 POINT ZONES. THE OBJECTIVE IS TO GET 200 POINTS.

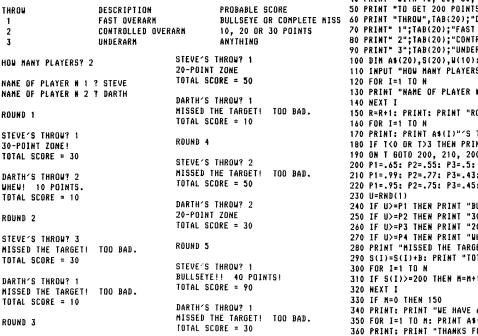

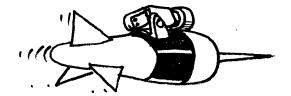

ROUND 6

STEVE'S THROW? 1 **30-PDINT ZONE!** TOTAL SCORE = 120

DARTH'S THROW? 2 WHEW! 10 POINTS. TOTAL SCORE = 40

ROUND 7

STEVE'S THROW? 2 WHEW! 10 POINTS. TOTAL SCORE = 130

DARTH'S THROW? 3 MISSED THE TARGET! TOO BAD. TOTAL SCORE = 40

ROUND 8

STEVE'S THROW? 1 BULLSEYE!! 40 POINTS! TOTAL SCORE = 170

DARTH'S THROW? 2 WHEW! 10 POINTS. TOTAL SCORE = 50

ROUND 9

STEVE'S THROW? 2 20-POINT ZONE TOTAL SCORE = 190

DARTH'S THROWT 1 MISSED THE TARGET! TOO BAD. TOTAL SCORE = 50

ROUND 10

STEVE'S THROW? 2 20-POINT ZONE TOTAL SCORE = 210

DARTH'S THROW? 1 MISSED THE TARGET! TOO BAD. TOTAL SCORE = 50

WE HAVE A WINNER!!

STEVE SCORED 210 POINTS.

THANKS FOR THE GAME.

5 PRINT TAB(32);"BULLSEYE" 10 PRINT TAB(15);"CREATIVE COMPUTING MORRISTOWN, NEW JERSEY" 20 PRINT:PRINT:PRINT 20 FRINISFRINISFRINI 30 PRINT "IN THIS GAME, UP TO 20 PLAYERS THROW DARTS AT A TARGET" 40 PRINT "WITH 10, 20, 30, AND 40 POINT ZONES. THE OBJECTIVE IS" 50 PRINT "TO GET 200 POINTS."; PRINT 60 PRINT "THROW", TAB(20); "DESCRIPTION"; TAB(45); "PROBABLE SCORE" 70 PRINT" 1"; TAB(20); "FAST OVERARM"; TAB(45); "BULLSEYE OR COMPLETE MISS" 80 PRINT" 2"; TAB(20); "CONTROLLED OVERARM"; TAB(45); "10, 20 OR 30 POINTS" 90 PRINT" 3"; TAB(20); "UNDERARM"; TAB(45); "ANYTHING": PRINT 100 PIN 44(20); "CONTROLLED OVERARM"; TAB(45); "ANYTHING": PRINT 100 PIN 44(20); "CONTROLLED DOVERARM"; TAB(45); "ANYTHING": PRINT 100 DIN A\$(20), 5(20), 4(10): M=0: R=0: FOR I=1 TO 20: S(I)=0: NEXT I 110 INPUT "HOW HANY PLAYERS";N: PRINT 130 PRINT "NAME OF PLAYER #";I;:INPUT A\$(I) 150 R=R+1: PRINT: PRINT "ROUND";R 170 PRINT: PRINT A\$(I)"'S THROW";: INPUT T 180 IF T<0 OR T>3 THEN PRINT "INPUT 1, 2, OR 3!": GOTO 170 190 ON T GOTO 200, 210, 200 200 P1=.65: P2=.55: P3=.5: P4=.5: GOTO 230 210 P1=.99: P2=.77: P3=.43: P4=.01: GOTO 230 220 P1=.95: P2=.75: P3=.45: P4=.05 240 IF U>=P1 THEN PRINT "BULLSEYE!! 40 POINTS!":B=40: GOTO 290 250 IF U>=P2 THEN PRINT "30-POINT ZONE!":B=30: GOTO 290 260 IF U>=P3 THEN PRINT "20-POINT ZONE":B=20: GOTO 290 270 IF U>=P4 THEN PRINT "WHEW! 10 POINTS.":B=10: GOTO 290 280 PRINT "HISSED THE TARGET! 100 BAD.": B=0 290 S(I)=S(I)+B: PRINT "TOTAL SCORE =";S(I): NEXT I 310 IF S(I)>=200 THEN H=H+1: W(H)=I 340 PRINT: PRINT "WE HAVE A WINNER!!": PRINT 350 FOR I=1 TO M: PRINT A\$(U(I));" SCORED";S(U(I));"POINTS.": NEXT I 360 PRINT: PRINT "THANKS FOR THE GAME.": END

450 END

### BUNNY CREATIVE COMPUTING MORRISTOWN, NEW JERSEY

UN BUN BUNNYB BUNNYB NYBUNNYBUN BUNNYBUN UNNYBUNNYBUN UNNYBUNNY NNYBUNNYBUNNYB NNYBUNNYBU UNNYBUNNYBUNNYB NYBUNNYBUNN YBUNNYBUNNYBUNNY YBUNNYBUNNY NNYBUNNYBUNNYBUNN BUNNYBUNNYB UNNYBUNNYBUNNYBUN UNNYBUNNYBU BUNNYBUNNYBUNNYB NNYBUNNYBUN YBUNNYBUNNYBUNNY NYBUNNYBUNNY NYBUNNYBUNNYBUNN YBUNNYBUNNYB NNYBUNNYBUNNYBU BUNNYBUNNYBU UNNYBUNNYBUNNYB UNNYBUNNYBUN BUNNYBUNNYBUNN NNYBUNNYBUN YBUNNYBUNNYBU NYBUNNYBUNNYBUNNYBUNNY YBUNNYBUNNYBUNNYBUNN BUNNYBUNNYBUNNYBU NNYBUNNYBUNNY . NYBUNNYBUN YDUNNYBU UNNYBUNNYBUNN NYBUNNYBUNNYBUNNYB UNNYBUNNYBUNNYBUNNYBU BUNNYBUNNYBUNNYBUNNYBUN NYBUNNYBUNNYBUNNYBUNNYBUNN NNYBUNNYBUNNYBUNNYBUNNYBUNNY UNNYBUNN UNNYBUNNYBUNNYBUNNY BUNNYBUN UNNYBUNNYBUNNYBUNNYB UNNYBUNNYBUNNYBUNNYB YBUNNYBUN BUNNYBUNNYBUNNYBUNNYB NYBUNNYBUN NNYBUNNYBUNNYBUNNYBUNNYBUNNYBUNNYB UNNYBUNNYBUNNYBUNNYBUNNYBUNNYB NNYBUNNYBUNNYBUNNYBUNNYBUNNY NYBUNNYBUNNYBUNNYBUNNYBUNNYBUNNY YBUNNYBUNNYBUNNYBUNNYBUNNYBUNN **UNNYBUNNYBUNNYBUNNYBUNNYBUNN** BUNNYBUNNYBUNNYBUNNYBUN Y YBUN YBUNNYB NYBU Bunny Nybunyb Ybunn u ybunnyb B IJ NYBUNN NYBUNNY NYBUNN NNYBUNNYBUNNYBUNNY UNN UNN NY NYBUNNYBU NN NY BII Y NN UNNY NNY NY

```
10 PRINT TAB(33);"BUNNY"
20 PRINT TAB(15);"CREATIVE COMPUTING MORRISTOWN, NEW JERSEY"
  30 PRINT: PRINT: PRINT
  100 REN "BUNNY" FROM AHL'S 'BASIC COMPUTER GAMES'
  110 REM
  120 FOR I=0 TO 4: READ B(I): NEXT I
  130 GDSUB 260
  140 L=64: REM ASCII LETTER CODE ...
  150 REM
  160 PRINT
  170 READ X: IF X<0 THEN 160
  175 IF X>128 THEN 240
  180 PRINT TAB(X);: READ Y
  190 FOR I=X TO Y: J=I-5+INT(I/5)
  200 PRINT CHR$(L+B(J)):
  210 NEXT I
  220 GOTO 170
  230 REM
  240 GOSUB 260: GOTO 450
  250 REM
  260 FOR I=1 TO 6: PRINT CHR$(10);: NEXT I
  270 RETURN
  280 REM
290 DATA 2,21,14,14,25

300 DATA 1,2,-1,0,2,45,50,-1,0,5,43,52,-1,0,7,41,52,-1

310 DATA 1,9,37,50,-1,2,11,36,50,-1,3,13,34,49,-1,4,14,32,48,-1

320 DATA 5,15,31,47,-1,6,16,30,45,-1,7,17,29,44,-1,8,19,28,43,-1

330 DATA 9,20,27,41,-1,10,21,26,40,-1,11,22,25,38,-1,12,22,24,36,-1

340 DATA 13,34,-1,14,33,-1,15,31,-1,17,29,-1,18,27,-1

350 DATA 9,20,-1,16,28,-1,13,30,-1,11,31,-1,10,32,-1

360 DATA 8,33,-1,7,34,-1,6,13,16,34,-1,5,12,16,35,-1

370 DATA 4,12,16,35,-1,3,12,15,35,-1,2,35,-1,1,35,-1

380 DATA 2,34,-1,3,34,-1,4,33,-1,6,33,-1,10,32,34,34,-1

390 DATA 14,17,19,25,28,31,35,35,-1,15,19,23,30,36,36,-1

400 DATA 12,22,31,33,-1,11,13,17,17,19,19,22,22,24,31,-1

420 DATA 22,32,6,29,-1,27,29,-1,28,29,-1,4096

440 REM
 290 DATA 2,21,14,14,25
  440 REM
```

Bunny

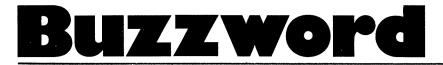

This program is an invaluable aid for preparing speeches and briefings about educational technology. This buzzword generator provides sets of three highly-acceptable words to work into your material. Your audience will never know that the phrases don't really mean much of anything because they sound so great! Full instructions for running are given in the program.

This version of Buzzword was written by David Ahl.

BUZZWORD GENERATOR CREATIVE COMPUTING MORRISTOWN, NEW JERSEY

THIS PROGRAM PRINTS HIGHLY ACCEPTABLE PHRASES IN 'EDUCATOR-SPEAK'THAT YOU CAN WORK INTO REPORTS AND SPEECHES. WHENEVER A QUESTION MARK IS PRINTED, TYPE A 'Y' FOR ANOTHER PHRASE OR 'N' TO QUIT.

HERE'S THE FIRST PHRASE: ABILITY VERTICAL AGE PERFORMANCE

? Y DIFFERENTIATED CREATIVE FACILITY

? Y MANIPULATIVE LEARNING ENVIRONMENT

ABILITY CREATIVE GROUPING

? Y TAVISTOCK NON-GRADED REINFORCEMENT

NODULAR HOTIVATIONAL FACILITY

? Y TAVISTOCK HUMANISTIC REINFORCEMENT

DISCOVERY NOTIVATIONAL GROUPING

? Y HETEROGENEOUS VERTICAL AGE PROCESS

ABILITY LEARNING PROCESS

? Y

FLEXIBLE TRAINING CORE CURRICULUN

? N

COME BACK WHEN YOU NEED HELP WITH ANOTHER REPORT!

10 PRINT TAB(26);"BUZZWORD GENERATOR" 20 PRINT TAB(15);"CREATIVE COMPUTING MORRISTOWN, NEW JERSEY" 30 PRINT:PRINT:PRINT 40 PRINT "THIS PROGRAM PRINTS HIGHLY ACCEPTABLE PHRASES IN" 50 PRINT "THIS PROGRAM PRINTS HIGHLY ACCEPTABLE PHRASES IN" 50 PRINT "AND SPEECHES. WHENEVER A DUESTION MARK IS PRINTED," 70 PRINT "AND SPEECHES. WHENEVER A DUESTION MARK IS PRINTED," 70 PRINT "AND SPEECHES. WHENEVER A DUESTION MARK IS PRINTED," 70 PRINT "TYPE A 'Y' FOR ANOTHER PHRASE OR 'N' TO QUIT." 80 PRINT:PRINT:PRINT "HERE'S THE FIRST PHRASE:" 90 DIM A\$(40) 100 FOR I=1 TO 39 : READ A\$(I) : NEXT I 110 PRINT A\$(INT(13\*RND(1)+1));" "; 120 PRINT A\$(INT(13\*RND(1)+14));" "; 130 PRINT A\$(INT(13\*RND(1)+14));" "; 130 PRINT A\$(INT(13\*RND(1)+14));" #RINT 150 INPUT Y\$ : IF Y\$="Y" THEN 110 ELSE GOTO 999 200 DATA "ABILITY", "BASAL", "BEHAVIORAL", "CHILD-CENTERED" 210 DATA "ABILITY", "BASAL", "BEHAVIORAL", "CHILD-CENTERED" 220 DATA "HOMGENEOUS", "MANIPULATIVE", "MODULAR", "TAVISTOCK" 230 DATA "INDIVIDUALIZED", "LEARNING", "EVALUATIVE", "OBJECTIVE" 240 DATA "INDIVIDUALIZED", "LEARNING", "EVALUATIVE", "OBJECTIVE" 240 DATA "INGERTED", "ON-GRADED", "TRAINING", "VERTICAL AGE" 260 DATA "HOTGARTED", "NON-GRADED", "TRAINING", "VERTICAL AGE" 260 DATA "HOTGARTED", "REINFORCEMENT", "GOUPING", "HOMANISTIC" 270 DATA "ACCOUNTABILITY", "PROCESS", "CORE CURRICULUM", "ALGORITHM" 280 DATA "STRUCTURE", "REINFORCEMENT", "OPEN CLASSROOM", "RESOURCE" 290 DATA "STRUCTURE", "FACILITY", "ENVIRONMENT"

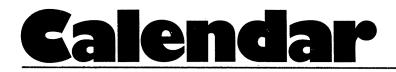

This program prints out a calendar for any year. You must specify the starting day of the week of the year in Statement 130. (Sunday (0), Monday (-1), Tuesday (-2), etc.). You can determine this by using the program WEEK-DAY. You must also make two changes for leap years in Statements 360 and 620. The program listing describes the necessary changes. Running the program produces a nice 12-month calendar.

The program was written by Geoffrey Chase of the Abbey, Portsmouth, Rhode Island.

|          | CA        | LENDAR      |     |        |
|----------|-----------|-------------|-----|--------|
| CREATIVE | COMPUTING | MORRISTOWN, | NEU | JERSEY |

| ** 0         | ) *****       | *******   | **** JA       | NUARY **      | ******              | *******                  | 365 **                   |
|--------------|---------------|-----------|---------------|---------------|---------------------|--------------------------|--------------------------|
|              | S             | H         | T             | H             | T                   | F                        | S                        |
| ****         | *******       | ******    | *******       | *******       | *******             | ******                   | *****                    |
|              | 1             | 2         | 3             | 4             | 5                   | 6                        | 7                        |
|              | 8             | 9         | 10            | 11            | 12                  | 13                       | 14                       |
|              | 15            | 16        | 17            | 18            | 19                  | 20                       | 21                       |
|              | 22            | 23        | 24            | 25            | 26                  | 27                       | 28                       |
|              | 29            | 30        | 31            |               |                     |                          |                          |
|              |               |           |               |               |                     |                          |                          |
| ** 3         | 51 *****      | *******   | ***** FE      | BRUARY**      | *******             | ******                   | 334 **                   |
| ** (         | •••••         | ********* |               |               | *******<br>T        | ********                 |                          |
| ***          | 51 *****<br>S | H         | ***** FE<br>T | ÐRUARY*∙<br>U |                     | ********<br>F            | 334 ≠≠<br>S              |
| ** (<br>**** | •••••         | H         |               | U<br>*******  | T<br>*******        | F<br>******              | S<br>******              |
| ***          | S<br>•••••    | *****     | T<br>*******  | u<br>••••••   | T<br>*********<br>2 | F<br>********<br>3       | S<br>********<br>4       |
| ***          | s<br>••••••   | ó         | T<br>••••••   | u<br>1<br>8   | T<br>2<br>9         | F<br>********<br>3<br>10 | S<br>********<br>4<br>11 |
| ** (         | S<br>•••••    | *****     | T<br>*******  | u<br>••••••   | T<br>*********<br>2 | F<br>********<br>3       | S<br>********<br>4       |
| ***          | s<br>••••••   | ó         | T<br>••••••   | u<br>1<br>8   | T<br>2<br>9         | F<br>********<br>3<br>10 | S<br>********<br>4<br>11 |

| ** 59 *         | ********   | ******  | MARCH  | *******  | ******* | ** 306 **  |  |  |
|-----------------|------------|---------|--------|----------|---------|------------|--|--|
| s               | И          | T       | U      | T        | F       | S          |  |  |
| *************** |            |         |        |          |         |            |  |  |
|                 |            |         | 1      | 2        | 3       | 4          |  |  |
| 5               | 6          | 7       | 8      | 9        | 10      | 11         |  |  |
| 12              | 13         | 14      | 15     | 16       | 17      | 18         |  |  |
| 19              | 20         | 21      | 22     | 23       | 24      | 25         |  |  |
| 26              | 27         | 28      | 29     | 30       | 31      |            |  |  |
| ** 90 4         | ********   | ******* | APRIL  | *******  | ******* | ** 275 **  |  |  |
| S               | M          | т       | U      | T        | F       | S          |  |  |
| ******          |            | ******* | ****** | *******  | ******* | ********   |  |  |
|                 |            |         |        |          |         | 1          |  |  |
| 2               | 3          | 4       | 5      | 6        | 7       | 8          |  |  |
| 9               | 10         | 11      | 12     | 13       | 14      | 15         |  |  |
| 16              | 17         | 18      | 19     | 20       | 21      | 22         |  |  |
| 23              | 24         | 25      | 26     | 27       | 28      | • 29       |  |  |
| 30              |            |         |        |          |         |            |  |  |
| ** 120 4        | *******    | ******* | MAY    | ******   | ******  | ** 245 **  |  |  |
| S               | H          | T       | U      | T        | F       | 5          |  |  |
| ******          | *******    | ******* | ****** | ******   | ******  | *******    |  |  |
|                 | 1          | 2       | 3      | 4        | 5       | 6          |  |  |
| 7               | 8          | 9       | 10     | 11       | 12      | 13         |  |  |
| 14              | 15         | 16      | 17     | 18       | 19      | 20         |  |  |
| 21              | 22         | 23      | 24     | 25       | 26      | 27         |  |  |
| 28              | 2 <b>9</b> | 30      | 31     |          |         |            |  |  |
| ** 151          | *******    | ******* | JUNE   | ******   | ******  | *** 214 ** |  |  |
| S               | M          | T       | u      | T        | F       | S          |  |  |
| ******          | *******    | ******  | ****** | ******** | ******  | *******    |  |  |
|                 |            |         |        | 1        | 2       | 3          |  |  |
| 4               | 5          | 6       | 7      | 8        | 9       | 10         |  |  |
| 11              | 12         | 13      | 14     | 15       | 16      | 17         |  |  |
| 18              | 19         | 20      | 21     | 22       | 23      | 24         |  |  |
| 25              | 26         | 27      | 28     | 29       | 30      |            |  |  |

| **  | 181 **** | ******* | ******    | JULY *   | ******* | ******* | * 184 **                |
|-----|----------|---------|-----------|----------|---------|---------|-------------------------|
|     | S        | H       | T         | u        | T       | F       | S                       |
| *** | *******  | ******* | *******   | *******  | ******* | ******* | ******                  |
|     |          |         |           |          |         |         | 1                       |
|     | 2        | 3       | 4         | 5        | 6       | 7       | 8                       |
|     | 9        | 10      | 11        | 12       | 13      | 14      | 15                      |
|     | 16       | 17      | 18        | 19       | 20      | 21      | 22                      |
|     | 23       | 24      | 25        | 26       | 27      | 28      | 29                      |
|     | 30       | 31      |           |          |         |         |                         |
| **  | 212 **** | ******  | *****     | AUGUST = | ******* | ******* | ¥ 153 <b>*</b> ¥        |
|     | S        | H       | T         | U        | T       | F       | S                       |
| *** | ******   | ******* | *******   | *******  | ******* | ******* | *****                   |
|     |          |         | 1         | 2        | 3       | 4       | 5                       |
|     | 6        | 7       | 8         | 9        | 10      | 11      | 12                      |
|     | 13       | 14      | 15        | 16       | 17      | 18      | 19                      |
|     | 20       | 21      | 22        | 23       | 24      | 25      | 26                      |
|     | 27       | 28      | 29        | 30       | 31      |         |                         |
| **  | 243 **** | ******  | *****\$E  | PTENBER  | ******* | ******* | <b>#</b> 122 <b>#</b> ≇ |
|     | S        | H       | T         | U        | T       | F       | S                       |
| *** | ******   | ******  | *******   | *******  | ******* | ******  | *******                 |
|     |          |         |           |          |         | 1       | 2                       |
|     | 3        | 4       | 5         | 6        | 7       | 8       | 9                       |
|     | 10       | 11      | 12        | 13       | 14      | 15      | 16                      |
|     | 17       | 18      | 19        | 20       | 21      | 22      | 23                      |
|     | 24       | 25      | 26        | 27       | 28      | 29      | 30                      |
| **  | 273 **** | ******* | ****** () | CTOBER 4 | ******* | ******  | * 92 **                 |
|     | S        | H       | T         | ų        | T       | F       | S                       |
| *** | *******  | ******* | ******    | *******  | ******* | ******  | ******                  |
|     | 1        | 2       | 3         | 4        | 5       | 6       | 7                       |
|     | 8        | 9       |           | 11       | 12      | 13      | 14                      |
|     | 15       | 16      | 17        | 18       | 19      | 20      | 21                      |
|     | 22       | 23      | 24        | 25       | 26      | 27      | 28                      |
|     | 29       | 30      | 31        |          |         |         |                         |
| **  |          |         |           |          | ******  |         |                         |
|     | S        | K       | T         | u        | T       | F       | S                       |
| *** | *******  | ******* | ******    |          | ******  |         |                         |
|     |          |         | _         | 1        | 2       | 3       | 4                       |
|     | 5        | 6       | 7         | 8        | 9       | 10      | 11                      |
|     | 12       | 13      | 14        | 15       | 16      | 17      | 18                      |
|     | 19       | 20      | 21        | 22       | 23      | 24      | 25                      |
|     | 26       | 27      | 28        | 29       | 30      |         |                         |

| ** 334 | *****  | ******  | **** DEC | ENBER### | ******* | ****** | 31 ** |
|--------|--------|---------|----------|----------|---------|--------|-------|
| S      |        | H       | T        | u        | τ       | F      | S     |
| *****  | ****** | ******* | ******   | ******   | ******  | ****** | ***** |
|        |        |         |          |          |         | 1      | 2     |
| 3      |        | 4       | 5        | 6        | 7       | 8      | 9     |
| 1      | 0      | 11      | 12       | 13       | 14      | 15     | 16    |
| 1      | 7      | 18      | 19       | 20       | 21      | 22     | 23    |
| 2      | 4      | 25      | 26       | 27       | 28      | 29     | 30    |
| 3      | 1      |         |          |          |         |        |       |

10 PRINT TAB(32);"CALENDAR" 20 PRINT TAB(15);"CREATIVE COMPUTING HORRISTOWN, NEW JERSEY" 30 PRINT:PRINT:PRINT 100 REM VALUES FOR 1978 - SEE NOTES 110 DIN H(12) 120 FOR I=1 TO 6: PRINT CHR\$(10);: NEXT I 130 D=0: REN 1978 STARTS ON SUNDAY (0=SUN, ~1=MON, ~2=TUES...) 140 S=0 READ DAYS OF EACH MONTH 150 REN 160 FOR N=0 TO 12: READ M(N): NEXT N 170 REN 180 FOR N=1 TO 12 190 PRINT: PRINT: S=S+M(N-1) 200 PRINT \*\*\*";S;TAB(7); 210 FOR I=1 TO 18: PRINT "\*";: NEXT I 220 ON N GOTO 230,240,250,260,270,280,290,300,310,320,330,340 230 PRINT " JANUARY ";: GOTO 350 240 PRINT " FEBRUARY";: GOTO 350 250 PRINT " HARCH ";: GOTO 350 260 PRINT " HARCH ";: GOTO 350 270 PRINT " HAY ";: GOTO 350 270 PRINT " JULE ";: GOTO 350 290 PRINT " JULE ";: GOTO 350 310 PRINT " JULE ";: GOTO 350 310 PRINT " AGUST ";: GOTO 350 320 PRINT " OCTOBER ";: GOTO 350 330 PRINT " NOVEMBER";: GOTO 350 330 PRINT " NOVEMBER";: GOTO 350 330 PRINT " NOVEMBER";: MEXT I 210 FOR I=1 TO 18: PRINT "\*";: NEXT I 350 FOR I=1 TO 18: PRINT "\*";: NEXT I ٧"; T Ν 390 PRINT " F S" T 400 PRINT 410 FOR I=1 TO 59: PRINT "\*";: NEXT I 420 REH 430 FOR W=1 TO 6 440 PRINT CHR\$(10) 450 PRINT TAB(4) 460 REH 470 FOR G=1 TO 7 480 D=D+1 490 D2=D-S 500 IF D2>M(N) THEN 580 510 IF D2>0 THEN PRINT D2; 520 PRINT TAB(4+8+6); 530 NEXT 6 540 REH 550 IF D2=N(N) THEN 590 560 NEXT W 570 REN 580 D=D-6 590 NEXT N 600 REM 610 FOR I=1 TO 6: PRINT CHR\$(10);: NEXT I 620 DATA 0,31,28,31,30,31,30,31,31,30,31,30,31 630 REM 0,31,29, ..., DN LEAP YEARS 640 END

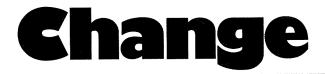

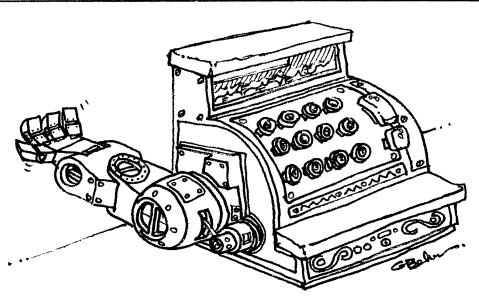

In this program, the computer pretends it is the cashier at your friendly neighborhood candy store. You tell it the cost of the item(s) you are buying, the amount of your payment, and it will automatically (!) determine your correct change. Aren't machines wonderful? Dennis Lunder of People's Computer Company wrote this program.

CHANGE CREATIVE COMPUTING NORRISTOWN, NEW JERSEY

I, YOUR FRIENDLY MICROCOMPUTER, WILL DETERMINE THE CORRECT CHANGE FOR ITEMS COSTING UP TO \$100.

COST OF ITEM? 80.80 AMOUNT OF PAYMENT? 100 YOUR CHANGE, \$ 19.20 1 TEN DOLLAR BILL(S) 1 FIVE DOLLAR BILL(S) 1 DIME(S) 1 NICKEL(S) 5 PENPY(S) THANK YOU, COME AGAIN. COST OF ITEM? .19 AMOUNT OF PAYMENT? 1.00 YOUR CHANGE, \$ .81 1 ONE HALF DOLLAR(S) 1 NUCKEL(S)

1 PENNY(S) THANK YOU, COME AGAIN.

COST OF ITEMT 1.01 AMOUNT OF PAYNENTT 5 YOUR CHANGE, \$ 3.99 3 ONE DOLLAR BILL(S) 1 ONE HALF DOLLAR(S) 1 OUARTER(S) 2 DIME(S) 4 PENNY(S)

2 PRINT TAB(33);"CHANGE" 4 PRINT TAB(15);"CREATIVE COMPUTING MORRISTOWN, NEW JERSEY" 5 PRINT:PRINT:PRINT 6 PRINT "I, YOUR FRIENDLY HICROCOMPUTER, WILL DETERMINE" 8 PRINT "THE CORRECT CHANGE FOR ITEMS COSTING UP TO \$100." 9 PRINT:PRINT 10 PRINT "COST OF ITEN";:INPUT A:PRINT "ANOUNT OF PAYMENT";:INPUT P 20 C=P-A:N=C:IF C<>0 THEN 90 25 PRINT "CORRECT AMOUNT, THANK YOU." 30 GOTO 10 90 IF C>0 THEN 120 95 PRINT "SORRY, YOU HAVE SHORT-CHANGED HE \$":A-P 100 GOTO 10 120 PRINT "YOUR CHANGE, \$";C 130 D=INT(C/10) 140 IF D=0 THEN 155 150 PRINT D;"TEN DOLLAR BILL(S)" 155 C=H-(D+10) 160 E=INT(C/5) 170 IF E=0 THEN 185 180 PRINT E;"FIVE DOLLARS BILL(S)" 185 C=H-(D+10+E+5) 190 F=INT(C) 200 IF F=0 THEN 215 210 PRINT F;"ONE DOLLAR BILL(S)" 215 C=H-(D+10+E+5+F) 220 C=C+100 225 N=C 230 G=INT(C/50) 240 IF 6=0 THEN 255 250 PRINT G;"ONE HALF DOLLAR(S)" 255 C=N~(6+50) 260 H=INT(C/25) 270 IF H=0 THEN 285 280 PRINT H;"QUARTER(S)" 285 C=N-(8+50+H+25) 290 I=INT(C/10) 300 IF I=0 THEN 315 310 PRINT I;"DINE(S)" 315 C=N-(6+50+H+25+I+10) 320 J=INT(C/5) 330 IF J=0 THEN 345 340 PRINT J;"NICKEL(S)" 345 C=N-(6\*50+H\*25+I\*10+J\*5) 350 K=INT(C+.5) 360 IF K=0 THEN 380 370 PRINT K;"PENNY(S)" 380 PRINT "THANK YOU, COME AGAIN." **390 PRINT:PRINT** 400 GOTO 10 410 END

### **Checkers**

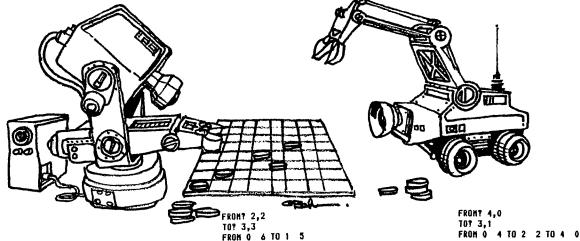

This program plays checkers. The pieces played by the computer are marked with an "X", yours are marked "O". A move is made by specifying the coordinates of the piece to be moved (X, Y). Home (O,O) is in the bottom left and X specifies distance to the right of home (i.e., column) and Y specifies distance above home (i.e., row). You then specify where you wish to move to.

The original version of the program by Alan Segal was not able to recognize (or permit) a double or triple jump. If you tried one, it was likely that your piece would disappear altogether!

Steve North of Creative Computing rectified this problem and Lawrence Neal contributed modifications to allow the program to tell which player has won the game. The computer does not play a particularly good game but we leave it to you to improve that.

CHECKERS CREATIVE COMPUTING MORRISTOWN, NEW JERSEY

THIS IS THE GAME OF CHECKERS. THE COMPUTER IS X, AND YOU ARE D. THE COMPUTER WILL MOVE FIRST. SQUARES ARE REFERRED TO BY A COORDINATE SYSTEM. (0,0) IS THE LOWER LEFT CORNER (0,7) IS THE LOWER RIGHT CORNER (7,0) IS THE LOWER RIGHT CORNER (7,7) IS THE UPPER RIGHT CORNER THE COMPUTER WILL TYPE '+TO' WHEN YOU HAVE ANOTHER JUMP. TYPE TWO NEGATIVE NUMBERS IF YOU CANNOT JUMP.

FRON 1 5 TO 0 4

| • | X | • | X | • | X | • | X |  |
|---|---|---|---|---|---|---|---|--|
| x | • | X |   | x | • | X | • |  |
| • | • | • | X | • | X | • | X |  |
| x | • | • | • | • | • | • | • |  |
| • | • | • | • | • | • | • | • |  |
| 0 | • | 0 | • | 0 | • | 0 | • |  |
| • | 0 | • | 0 | • | 0 | • | 0 |  |
| 0 |   |   |   | 0 |   | n |   |  |

| FROM       | 106                          | 10 | 1 2 |   |   |   |   | FRU        | n v                          |            |    | 10 4 | v    |     |   |
|------------|------------------------------|----|-----|---|---|---|---|------------|------------------------------|------------|----|------|------|-----|---|
| •          | x                            | •  | X   | • | X | • | x |            | X                            | •          | X  | •    | x    |     | x |
| •          | •                            | X  | •   | X | • | X | • |            |                              | X          | •  | X    | •    | X   | • |
| •          | X                            | •  | X   | • | X | ٠ | X | •          |                              |            | x  | •    | x    |     | x |
| x          | •                            | •  | •   | • | • | • | • |            |                              |            | •  | •    |      |     | • |
|            | •                            | •  | 0   | • | • | • | • |            | •                            |            | 0  |      |      | •   |   |
| 0          |                              |    | •   | 0 |   | 0 | • |            | •                            |            |    | 0    |      | 0   |   |
| •          | 0                            | •  | 0   | • | 0 | • | 0 |            | 0                            |            |    |      | 0    |     | 0 |
| 0          |                              | 0  |     | 0 | • | 0 | • | 0          |                              | 0          |    | X*   |      | 0   | • |
| T0?        | 17 0,2<br>1,3<br>i 0 4       |    | 22  |   |   |   |   | TO         | DH? 6<br>? 5,3<br>DN 4       | ,2<br>0 TO | 62 | TO 4 | 4 T( | 022 | 2 |
| •          | X                            | •  | X   | • | X | • | X | •          | x                            |            | x  |      | x    |     | x |
| •          | ٠                            | X  | •   | X | • | X | • |            |                              | x          |    | ×    |      |     |   |
| •          | X                            | •  | X   | • | X | • | X |            |                              |            | •  |      | •    | X   | • |
| •          | •                            |    | •   |   | • |   |   | •          | •                            | •          | X  | •    | X    | •   | X |
|            |                              |    | 0   | • |   |   |   | •          | •                            | •          | ٠  | •    | •    | ·   | • |
|            |                              | x  |     | 0 |   | 0 |   | •          | •                            | •          | •  | •    | •    | •   | ٠ |
|            | 0                            |    | 0   |   | 0 |   | 0 | •          | •                            | X+         | •  | 0    | ·    | •   | • |
| 0          |                              | 0  |     | 0 |   | 0 |   | •          | 0                            | ٠          | •  | •    | •    | •   | 0 |
| TO?<br>+TO | HT 3,<br>1,3<br>? -1,<br>H 1 | -1 | 04  |   |   |   |   | TO?<br>+TO | HT 1,<br>3,3<br>? -1,<br>H 2 |            | •  | •    | •    | 0   | • |
| •          | x                            | •  | x   |   | x |   | x | •          | X                            | •          | x  | •    | x    | •   | x |
|            | •                            | x  | •   | x |   | X |   | •          | •                            | •          | •  | X    | •    | x   | • |
|            |                              | •  | X   |   | X | • | X | •          | X                            | •          | X  | •    | X    | •   | x |
| x          |                              | •  | •   | • | • |   | • |            | •                            | •          | •  | •    | •    |     | • |
|            | 0                            | •  | 0   | • |   |   | • |            | •                            | •          | 0  |      | •    |     |   |
|            |                              | •  | •   | 0 | • | 0 |   |            | •                            | •          | •  | 0    |      |     | • |
|            | 0                            |    |     |   | 0 |   | 0 | •          | •                            |            |    |      |      |     | 0 |
| •          |                              | 0  |     | 0 |   | 0 |   | n          |                              | 0          |    |      |      | n   |   |

0

A

ត

FROH? 0,0 TO? 1,1 FROH 1 5 TO 0 4

X X X X X X X X X Х Ð 0 ۵ 0 Ø 0 FROM? 1,1 T0? 2.2 FRON 3 5 TO 4 4 0 0 Ð 0 0 χ X X X X X x X X X FRONT 3,3 T07 2.4 FRON 5 5 TO 6 4 X X х X X X X X 0 X X 0 0 0 0 0 FRONT 0,2 FROMT 2.0 T0? 3.1 FRON 4 6 TO 5 5 X х X X X X X . х 0 X X 0 0

0

· · ·

.

٥

5 PRINT TAB(32);"CHECKERS" 10 PRINT TAB(15); "CREATIVE COMPUTING MORRISTOWN, NEW JERSEY" 15 PRINT:PRINT:PRINT 20 PRINT "THIS IS THE GAME OF CHECKERS. THE COMPUTER IS X," 25 PRINT "AND YOU ARE D. THE COMPUTER WILL MOVE FIRST." 30 PRINT "SQUARES ARE REFERRED TO BY A COORDINATE SYSTEM." 35 PRINT "(0,0) IS THE LOWER LEFT CORNER" 40 PRINT "(0,7) IS THE UPPER LEFT CORNER" 45 PRINT "(7,0) IS THE LOWER RIGHT CORNER" 50 PRINT "(7,7) IS THE UPPER RIGHT CORNER" 55 PRINT "THE COMPUTER WILL TYPE "+TO" WHEN YOU HAVE ANOTHER" 60 PRINT "JUMP. TYPE TWO NEGATIVE NUMBERS IF YOU CANNOT JUMP." 65 PRINT:PRINT:PRINT 80 DIM R(4), S(7,7):G=-1:R(0)=-99 90 DATA 1,0,1,0,0,0,-1,0,0,1,0,0,0,-1,0,-1,15 120 FORX=0T07:FORY=0T07:READJ:IFJ=15THEN180 160 S(X,Y)=J:60T0200 180 RESTORE:READS(X,Y) 200 NEXTY,X 230 FORX=0T07:FORY=0T07:IFS(X,Y)>-1THEN350 310 IFS(X,Y)=-1THENFORA=-1TO1STEP2:B=6:GOSUB650:NEXTA 330 IFS(X,Y)=-2THENFORA=-1TO1STEP2:FORB=-1TO1STEP2:GOSUB650:NEXTB,A 350 NEXTY,X:GOTO1140 650 U=X+A:V=Y+B:IFU<00RU>70RV<00RV>7THEN870 740 IFS(U,V)=OTHENGOSUB910:GOTO870 770 IFS(U,V)(OTHEN870 790 U=U+A:V=V+B:IFU<00RV<00RU>70RV>7THEN870 850 IFS(U,V)=OTHENGOSUB910 870 RETURN 910 IFV=OANDS(X,Y)=-1THENQ=Q+2 920 IFABS(Y-V)=2THENQ=Q+5 960 IFY=7THENQ=Q-2 980 IFU=00RU=7 THENQ=Q+1 1030 FORC=-1T01STEP2:IFU+C<00RU+C>70RV+G<0THEN1080 1035 IFS(U+C,V+G)<0THENQ=Q+1:60T01080 1040 IFU-C<00RU-C>70RV-G>7THEN1080 1045 IFS(U+C,V+G)>0AND(S(U-C,V-G)=00R(U-C=XANDV-G=Y))THEND=0-2 1080 NEXTC:IFD>R(0)THENR(0)=0:R(1)=X:R(2)=Y:R(3)=U:R(4)=V 1100 Q=0:RETURN 1140 IF R(0)=-99 THEN 1880 1230 PRINTCHR\$(30)"FRDH"R(1);R(2)"TD"R(3);R(4);:R(0)=-99 1240 IFR(4)=OTHENS(R(3),R(4))=-2:GOT01420 1250 S(R(3),R(4))=S(R(1),R(2)) 1310 S(R(1),R(2))=0:IFABS(R(1)-R(3))<>2THEN1420 1330 S((R(1)+R(3))/2,(R(2)+R(4))/2)=0 1340 X=R(3):Y=R(4):IFS(X,Y)=-1THENB=-2:FORA=-2T025TEP4:GOSUB1370 1350 IFS(X,Y)=-2THENFORA=-2T02STEP4:FORB=-2T02STEP4:GOSUB1370:NEXTB 1360 NEXTA: IFR(0) <>-99THENPRINT"TO"R(3);R(4);:R(0)=-99:GOTO1240 1365 GOT01420 1370 U=X+A:V=Y+B:IFU<00RU>70RV<00RV>7THEN1400 1380 IFS(U,V)=0ANDS(X+A/2,Y+B/2)>0THENGDSUB910 1400 RETURN 1420 PRINT:PRINT:PRINT:FORY=7T00STEP-1:FORX=0T07:I=5\*X:PRINTTAB(I); 1430 IFS(X,Y)=OTHENPRINT"."; 1470 IFS(X,Y)=1THENPRINT"O"; 1490 IFS(X,Y)=-1THENPRINT"X" 1510 IFS(X,Y)=-2THENPRINT"X\*"; 1530 IFS(X,Y)=2THENPRINT"O\*"; 1550 NEXTX:PRINT" ":PRINT:NEXTY:PRINT 1552 FORL=0T07 1554 FORM=0T07 1556 IFS(L,M)=10RS(L,M)=2THENZ=1 1558 IFS(L, M)=-10RS(L, M)=-2THENT=1 1560 NEXTH 1562 NEXTL 1564 IF Z<>1 THEN 1880 1566 IF T<>1 THEN 1885 1570 T=0: Z=0 1590 INPUT "FROM";E,H:X=E:Y=H:IFS(X,Y)<=OTHEN 1590 1670 INPUT "TO";A,B:X=A:Y=B 1680 IFS(X,Y)=OANDABS(A-E)<=2ANDABS(A-E)=ABS(B-H)THEN1700 1690 PRINTCHR\$(7)CHR\$(11);:GOT01670 1700 I=46 1750 S(A,B)=S(E,H):S(E,H)=0:IFABS(E-A)<>2THEN1810 1730 3(H,D)-3(E,D)-3(E 1810 IFB=7THENS(A,B)=2 1830 6010230 1880 PRINT: PRINT "I WIN.": END 1885 PRINT: PRINT "YOU WIN.": END

# emi

The fictitious chemical, kryptocyanic acid, can only be diluted by the ratio of 7 parts water to 3 parts acid. Any other ratio causes an unstable compound which soon explodes. Given an amount of acid, you must determine how much water to add for dilution. If you're more than 5% off, you lose one of your nine lives. The program continues to play until you lose all nine lives or until it is interrupted.

It was originally written by Wayne Teeter of Ridgecrest, California.

### CHEMIST CREATIVE COMPUTING MORRISTOWN, NEW JERSEY

THE FICTITIOUS CHEMICAL KRYPTOCYANIC ACID CAN ONLY BE DILUTED BY THE RATIO OF 7 PARTS WATER TO 3 PARTS ACID. IF ANY OTHER RATIO IS ATTEMPTED, THE ACID BECOMES UNSTABLE AND SOON EXPLODES. GIVEN THE AMOUNT OF ACID, YOU MUST DECIDE HOW MUCH WATER TO ADD FOR DILUTION. IF YOU MISS YOU FACE THE CONSEQUENCES.

32 LITERS OF KRYPTOCYANIC ACID. HOW MUCH WATER? 77 GOOD JOB! YOU WAY BREATHE NOW, BUT DON'T INHALE THE FUMES!

11 LITERS OF KRYPTOCYANIC ACID. HOW MUCH WATER? 27 SIZZLE! YOU HAVE JUST BEEN DESALINATED INTO A BLOB OF QUIVERING PROTOPLASM!

HOWEVER, YOU HAY TRY AGAIN WITH ANOTHER LIFE. 26 LITERS OF KRYPTOCYANIC ACID. HOW MUCH WATER? 28 SIZZLE! YOU HAVE JUST BEEN DESALINATED INTO A BLOB OF QUIVERING PROTOPLASH!

47 LUTERS OF KRYPTOCYANIC ACID. HOW NUCH WATER? 82 SIZZLE! YOU HAVE JUST BEEN DESALINATED INTO A BLOB OF QUIVERING PROTOPLASM!

HOWEVER, YOU HAY TRY AGAIN WITH ANOTHER LIFE. 27 LITERS OF KRYPTDCYANIC ACID. HOW NUCH WATER? 63 GOOD JOB! YOU MAY BREATHE NOW, BUT DON'T INHALE THE FUNES!

5 LITERS OF KRYPTOCYANIC ACID. HOW MUCH WATER? S SIZZLEI YOU HAVE JUST BEEN DESALINATED INTO A BLOB OF QUIVERING PROTOPLASM! HOWEVER, YOU MAY TRY AGAIN WITH ANOTHER LIFE. 11 LITERS OF KRYPTOCYANIC ACID. HOW MUCH WATER? 28 SIZZLE! YOU HAVE JUST BEEN DESALINATED INTO A BLOB

OF QUIVERING PROTOPLASH! HOWEVER, YOU HAY TRY AGAIN WITH ANOTHER LIFE.

BREAK IN 130

48 LITERS OF KRYPTOCYANIC ACID. HOW MUCH WATER?

- 3 PRINT TAB(33);"CHEMIST" 6 PRINT TAB(15);"CREATIVE COMPUTING MORRISTOWN, NEW JERSEY" 8 PRINT:PRINT:PRINT 10 PRINT "THE FICTITIOUS CHECHICAL KRYPTOCYANIC ACID CAN ONLY BE" 20 PRINT "DILUTED BY THE RATIO OF 7 PARTS WATER TO 3 PARTS ACID." 30 PRINT "IF ANY OTHER RATIO IS ATTEMPTED, THE ACID BECOMES UNSTABLE" 40 PRINT "AND SOON EXPLODES. GIVEN THE AMOUNT OF ACID, YOU MUST" 50 PRINT "DECIDE WHO HUCH WATER TO ADD FOR DILUTION. IF YOU MISS" 50 PRINT "YOU FACE THE CONSEQUENCES." 100 A=INT(RND(1)+50) 110 W=7+A/3 120 PRINT A;"LITERS OF KRYPTOCYANIC ACID. HOW MUCH WATER"; 130 INPUT R 140 D=ABS(U-R) 150 IF D>W/20 THEN 200 160 PRINT "GOOD JOB! YOU MAY BREATHE NOW, BUT DON'T INHALE THE FUNES!"
- 170 PRINT
- 180 GOTO 100
- 200 PRINT "SIZZLEI YOU HAVE JUST BEEN DESALINATED INTO A BLOB"
- 210 PRINT "OF QUIVERING PROTOPLASM!"
- 220 T=T+1
- 230 IF T=9 THEN 260 240 PRINT "HOWEVER, YOU HAY TRY AGAIN WITH ANOTHER LIFE."
- 250 GOTO 100
- 260 PRINT "YOUR 9 LIVES ARE USED, BUT YOU WILL BE LONG REMEMBERED FOR"
- 270 PRINT "YOUR CONTRIBUTIONS TO THE FIELD OF COMIC BOOK CHEMISTRY."
- 280 END

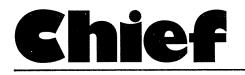

In the words of the program author, John Graham, "CHIEF is designed to give people (mostly kids) practice in the four operations (addition, multiplication, subtraction, and division).

It does this while giving people some fun. And then, if the people are wrong, it shows them how they should have done it.

CHIEF was written by John Graham of Upper Brookville, New York.

CHIEF CREATIVE COMPUTING MORRISTOWN, NEW JERSEY

I AM CHIEF NUMBERS FREEK, THE GREAT INDIAN MATH GOD. ARE YOU READY TO TAKE THE TEST YOU CALLED HE OUT FOR? YES TAKE A NUMBER AND ADD 3. DIVIDE THIS NUMBER BY 5 AND MULTIPLY BY 8. DIVIDE BY 5 AND ADD THE SAME. SUBTRACT 1. HHAT DO YOU HAVE? 12 I BET YOUR NUMBER WAS 22 WAS I RIGHT? NO WHAT WAS YOUR ORIGINAL NUMBER? 32 SO YOU THINK YOU'RE SO SMART, EH? NOW WATCH. 32 PLUS 3 EQUALS 35 . THIS DIVIDED BY 5 EQUALS 7 ; THIS TIMES 8 EQUALS 36 . IF WE DIVIDE BY 5 AND ADD 5, WE GET 16.2 , WHICH, MINUS 1 EQUALS 15.2 . NOW DO YOU BELIEVE ME? NO YOU HAVE HADE ME MAD!!!

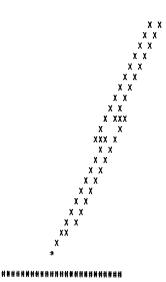

I HOPE YOU BELIEVE ME NOW, FOR YOUR SAKE!!

4 PRINT TAB(15) "CREATIVE COMPUTING MORRISTOWN, NEW JERSEY" 6 PRINT:PRINT:PRINT 10 PRINT " I AM CHIEF NUMBERS FREEK, THE GREAT INDIAN MATH GOD." 20 PRINT "ARE YOU READY TO TAKE THE TEST YOU CALLED ME OUT FOR"; 30 INPUT AS 40 IF AS= "YES" THEN 60 50 PRINT "SHUTUP PALE FACE WITH WISE TONGUE." 60 PRINT " TAKE A NUMBER AND ADD 3. DIVIDE THIS NUMBER BY 5 AND" 70 PRINT "HULTIPLY BY 8. DIVIDE BY 5 AND ADD THE SAME. SUBTRACT 1." 80 PRINT " WHAT DO YOU HAVE"; 90 INPUT B 100 LET C = (B+1-5)\*5/8\*5-3 110 PRINT "I BET YOUR NUMBER WAS " C" WAS I RIGHT": 120 INPUT DS 130 IF D\$="YES" THEN 510 140 PRINT "WHAT WAS YOUR DRIGINAL NUMBER"; 150 INPUT K 155 LET F=K+3 160 LET G=F/5 170 LET H=6\*8 180 LET I=H/5+5 190 LET J=1-1 200 PRINT "SO YOU THINK YOU'RE SO SMART, EH?" 210 PRINT "NOW WATCH." 230 PRINT K"PLUS 3 EQUALS"F". THIS DIVIDED BY 5 EQUALS"G":" 240 PRINT "THIS TIMES 8 EQUALS"H". IF WE DIVIDE BY 5 AND ADD 5," 250 PRINT "WE GET"I", WHICH, MINUS 1 EQUALS"J"." 260 PRINT "NOW DO YOU BELIEVE HE"; 270 INPUT Z\$ 290 IF Z\$ ="YES" THEN 510 295 PRINT "YOU HAVE MADE ME NAD!!!" 300 PRINT "THERE MUST BE A GREAT LIGHTNING BOLT!" 310 PRINT:PRINT 330 FOR X=30 TO 22 STEP -1 340 PRINT TAB(X) "X X" 350 NEXT X 360 PRINT TAB(21) "X XXX" 370 PRINT TAB(20) "X X" 380 PRINT TAB(19) "XXX X" 390 FOR Y=20 TO 13 STEP -1 400 PRINT TAB(Y) "X X" 410 NEXT Y 420 PRINT TAB(12) "XX" 430 PRINT TAB(11) "X" 440 PRINT TAB(10) "\*" 470 PRINT "I HOPE YOU BELIEVE HE NOW, FOR YOUR SAKE!!" 480 GOTO 520 510 PRINT "BYE!!!!!" 520 END

2 PRINT TAB(30) "CHIEF"

## Chomp

This program is an adaptation of a mathematical game originally described by Martin Gardner in the January 1973 issue of *Scientific American*. Up to a 9x9 grid is set up by you with the upper left square a poison square. This grid is the cookie. Players alternately chomp away at the cookie from the lower right. To take a chomp, input a row and column number of one of the squares remaining on the cookie. All of the squares, including that square, disappear.

Any number of people can play — the computer is only the moderator; it is not a player. Two-person strategies are interesting to work out but strategies when three or more people are playing are a real challenge.

The computer version of the game was written by Peter Sessions of People's Computer Company.

CHONP

CREATIVE COMPUTING MORRISTOWN, NEW JERSEY

THIS IS THE GAME OF CHOMP (SCIENTIFIC AMERICAN, JAN 1973) WANT THE RULES (1=YES, 0=NO!)? 1 CHOMP IS FOR 1 OR MORE PLAYERS (HUMANS ONLY).

HERE'S HOW A BOARD LOOKS (THIS ONE IS 5 BY 7):

 1
 2
 3
 4
 5
 6
 7
 8
 9

 1
 P
 \*
 \*
 \*
 \*
 \*
 \*
 \*
 \*
 \*
 \*
 \*
 \*
 \*
 \*
 \*
 \*
 \*
 \*
 \*
 \*
 \*
 \*
 \*
 \*
 \*
 \*
 \*
 \*
 \*
 \*
 \*
 \*
 \*
 \*
 \*
 \*
 \*
 \*
 \*
 \*
 \*
 \*
 \*
 \*
 \*
 \*
 \*
 \*
 \*
 \*
 \*
 \*
 \*
 \*
 \*
 \*
 \*
 \*
 \*
 \*
 \*
 \*
 \*
 \*
 \*
 \*
 \*
 \*
 \*
 \*
 \*
 \*
 \*
 \*
 \*
 \*
 \*
 \*
 \*
 \*
 \*
 \*
 \*
 \*
 \*
 \*
 \*
 \*
 \*
 \*
 \*
 \*
 \*
 \*
 \*
 \*
 \*
 \*
 \*
 \*
 \*
 \*
 \*
 \*
 \*
 \*
 \*

THE BOARD IS A BIG COOKIE - R ROWS HIGH AND C COLUMNS WIDE. YOU INPUT R AND C AT THE START. IN THE UPPER LEFT CORNER OF THE COOKIE IS A POISON SQUARE (P). THE ONE WHO CHOMPS THE POISON SQUARE LOSES. TO TAKE A CHOMP, TYPE THE ROW AND COLUMN OF ONE OF THE SQUARES ON THE COOKIE. ALL OF THE SQUARES BELOW AND TO THE RIGHT OF THAT SQUARE (INCLUDING THAT SQUARE, TOO) DISAPPEAR -- CHOMP!! NO FAIR CHOMPING SQUARES THAT HAVE ALREADY BEEN CHOMPED, OR THAT ARE OUTSIDE THE ORIGINAL DIMENSIONS OF THE COOKIE.

HERE WE GO...

HOW MANY PLAYERS? 2 How Many Rows? 8 How Many Columns? 7

123456789 1 P \* \* \* \* \* \* 2 \* \* \* \* \* \* \* 3 ..... 4 \* \* \* \* \* \* \* 5 \* \* \* \* \* \* \* \* \* \* \* \* \* \* 6 \* \* \* \* \* \* \* 7 8 \* \* \* \* \* \* \*

PLAYER 1 COORDINATES OF CHOMP (ROW, COLUMN)? 5.6 123456789 1 P \* \* \* \* \* \* \* \* \* \* \* \* \* 2 3 \* \* \* \* \* \* \* \* \* \* \* \* \* \* 4 \* \* \* \* \* 5 \* \* \* \* \* 6 7 \* \* \* \* \* 8 PLAYER 2 COORDINATES OF CHOMP (ROW,COLUMN)? 3,2 123456789 P \* \* \* \* \* \* 2 \* \* \* \* \* \* \* 3 \* 4 ٠ 5 6 \* \* 8 PLAYER COORDINATES OF CHOMP (ROW, COLUMN)? 4,4 NO FAIR. YOU'RE TRYING TO CHOMP ON EMPTY SPACE! PLAYER 1 COORDINATES OF CHOMP (ROW, COLUMN)? 2,2 123456789 1 P \* \* \* \* \* \* 2 \* 3 ٠ 4 \* 5 1 6 \* 7 ٠ 8 \* PLAYER 2 COORDINATES OF CHOMP (ROW, COLUMN)? 1,2 123456789 2 3 \* 4 4 5 \* 6 sk. 7 \* R PLAYER 1 COORDINATES OF CHOMP (ROW, COLUMN)? 2,1 123456789 1 2 3 4 5 6 8 PLAYER 2 COORDINATES OF CHOMP (ROW,COLUMN)? 1,1 YOU LOSE, PLAYER 2

AGAIN (1=YES; 0=NO!)? 0

```
30 PRINT:PRINT:PRINT
40 DIM A(10.10)
100 REN *** THE GAME OF CHOMP *** COPYRIGHT PCC 1973 ***
110 PRINT
120 PRINT "THIS IS THE GAME OF CHOMP (SCIENTIFIC AMERICAN, JAN 1973)"
130 PRINT "WANT THE RULES (1=YES, 0=NO!)";
140 INPUT R
150 IF R=0 THEN 340
160 F=1
170 R=5
180 C=7
190 PRINT "CHOMP IS FOR 1 OR MORE PLAYERS (HUMANS ONLY)."
200 PRINT
210 PRINT "HERE'S HOW A BOARD LOOKS (THIS ONE IS 5 BY 7):"
220 GOSUB 540
230 PRINT
240 PRINT "THE BOARD IS A BIG COOKIE - R ROWS HIGH AND C COLUMNS"
250 PRINT "WIDE. YOU INPUT R AND C AT THE START. IN THE UPPER LEFT"
260 PRINT "CORNER OF THE COOKIE IS A POISON SQUARE (P). THE ONE WHO"
200 PRINT "CURNER OF THE COURTE 15 H FOLSON SOURCE (17. THE ONE WHO
270 PRINT "CHOMPS THE POISON SOURRE LOSES. TO TAKE A CHOMP, TYPE THE"
280 PRINT "ROW AND COLUMN OF DNE OF THE SOURRES ON THE COOKLE."
290 PRINT "ALL OF THE SOURRES BELOW AND TO THE RIGHT OF THAT SOURRE"
300 PRINT "ALL OF THE SOURRES BELOW AND TO THE RIGHT OF THAT SOURRE"
310 PRINT "NO FAIR CHOMPING SOURRES THAT HAVE ALREADY BEEN CHOMPED,"
320 PRINT "OR THAT ARE OUTSIDE THE ORIGINAL DIMENSIONS OF THE COOKIE."
330 PRINT
340 PRINT "HERE WE GO .... "
350 REM
360 F=0
370 FOR I=1 TO 10
372 FOR J=1 TO 10
375 A(I,J)=0
377 NEXT J
379 NEXT I
380 PRINT
390 PRINT "HOW MANY PLAYERS";
400 INPUT P
410 I1=0
420 PRINT "HOW MANY ROWS";
430 INPUT R
440 IF R <= 9 THEN 470
450 PRINT "TOD MANY ROWS (9 IS MAXIMUM). NOW, ";
460 GOTO 420
470 PRINT "HOW HANY COLUMNS";
480 INPUT C
490 IF C <= 9 THEN 530
500 PRINT "TOO MANY COLUMNS (9 IS MAXIMUM). NOW, ";
510 GOTO 470
530 PRINT
540 FOR I=1 TO R
```

10 PRINT TAB(33);"CHOMP" 20 PRINT TAB(15);"CREATIVE COMPUTING MORRISTOWN, NEW JERSEY"

560 A(I,J)=1 570 NEXT J 580 NEXT I 590 A(1,1)=-1 600 REN PRINT THE BOARD **610 PRINT** 520 PRINT TAB(7);"1 2 3 4 5 6 7 8 9" 630 FOR I=1 TO R 640 PRINT 1;TAB(7); 650 FOR J=1 TO C 660 IF A(I,J)=-1 THEN 700 670 IF A(I,J)=0 THEN 720 680 PRINT "\* "; 690 GOTO 710 700 PRINT "P "; 710 NEXT J 720 PRINT 730 NEXT I 740 PRINT 750 IF F=0 THEN 770 760 RETURN 770 REN GET CHOMPS FOR EACH PLAYER IN TURN 780 LET I1=I1+1 790 LET P1=I1-INT(I1/P)\*P 800 IF P1 <> 0 THEN 820 810 P1=P 820 PRINT "PLAYER ";P1 830 PRINT "COORDINATES OF CHOMP (ROW, COLUMN)"; 840 INPUT R1,C1 850 IF R1<1 THEN 920 860 IF R1>R THEN 920 870 IF C1<1 THEN 920 880 IF C1>C THEN 920 890 IF A(R1,C1)=0 THEN 920 900 IF A(R1,C1)=-1 THEN 1010 910 GOTO 940 920 PRINT "NO FAIR. YOU'RE TRYING TO CHOMP ON EMPTY SPACE!" 930 GOTO 820 940 FOR I=R1 TO R 950 FOR J=C1 TO C 960 A(I,J)=0 970 NEXT J 980 NEXT I 990 GOTO 610 1000 REH END OF GAME DETECTED IN LINE 900 1010 PRINT "YOU LOSE, PLAYER ";P1 1020 PRINT 1030 PRINT "AGAIN (1=YES; 0=NO!)"; 1040 INPUT R 1050 IF R=1 THEN 340 1060 END

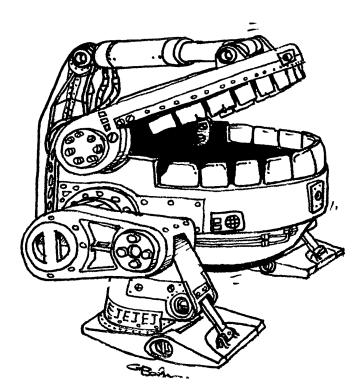

550 FOR J=1 TO C

## Civil War

This simulation is based on 14 battles in the Civil War. Facts and figures used are based on the actual occurrence. If you follow the same strategy used in the actual battle, the results will be the same. Generally, this is a good strategy since the generals in the Civil War were fairly good military strategists. However, you can frequently outperform the Civil War generals, particularly in cases where they did not have good enemy intelligence and consequently followed a poor course of action. Naturally, it helps to know your Civil War history, although the computer gives you the rudiments.

After each of the 14 battles, your casualties are compared to the actual casualties of the battle, and you are told whether you win or lose the battle.

You may play Civil War alone in which case the program simulates the Union general. Or two players may play in which case the computer becomes the moderator.

Civil War was written in 1968 by three Students at Lexington High School, Massachusetts: L. Cram, L. Goodie, and D. Hibbard. It was modified into a 2-player game by G. Paul and R. Hess of TIES, St. Paul, Minnesota.

CIVIL WAR CREATIVE COMPUTING MORRISTOWN, NEW JERSEY

DO YOU WANT INSTRUCTIONS? YES

THIS IS A CIVIL WAR SINULATION. TO PLAY, TYPE A RESPONSE WHEN THE COMPUTER ASKS. Remember that all factors are interrelated and that your responses could change history. Facts and figures used are based on the actual occurrence. Most battles tend to result as they did in the civil war, but it all depends on you!!

THE OBJECT OF THE GAME IS TO WIN AS MANY BATTLES AS POSSIBLE.

YOUR CHOICES FOR DEFENSIVE STRATEGY ARE:

- (1) ARTILLERY ATTACK
- (2) FORTIFICATION AGAINST FRONTAL ATTACK
- (3) FORTIFICATION AGAINST FLANKING NANEUVERS
- (4) FALLING BACK
- YOUR CHOICES FOR OFFENSIVE STRATEGY ARE: (1) ARTILLERY ATTACK
  - (2) FRONTAL ATTACK
  - (2) FRONTAL ATTACK (3) FLANKING MANFHUFRS
  - (4) ENCIRCLEMENT
  - (4) ENGIKULEMENI

YOU MAY SURRENDER BY TYPING A '5' FOR YOUR STRATEGY.

ARE THERE TWO GENERALS PRESENT (ANSWER YES OR NO)? YES SELECT A BATTLE BY TYPING A NUNBER FRON 1 TO 14 ON REQUEST. TYPE ANY DTHER NUNBER TO END THE SIMULATION. BUT 'O' BRINGS BACK EXACT PREVIOUS BATTLE SITUATION ALLOWING YOU TO REPLAY IT

NOTE: A NEGATIVE FOOD\$ ENTRY CAUSES THE PROGRAM TO USE THE ENTRIES FROM THE PREVIOUS BATTLE

AFTER REQUESTING A BATTLE, DO YOU WISH BATTLE DESCRIPTIONS (ANSWER YES OR NO)? YES

WHICH BATTLE DO YOU WISH TO SINULATE? 3

THIS IS THE BATTLE OF SEVEN DAYS JUNE 25-JULY 1, 1862. GENERAL LEE (CSA) UPHELD THE OFFENSIVE THROUGHOUT THE BATTLE AND FORCED GEN. HCCLELLAN AND THE UNION FORCES AWAY FROM RICHMOND.

|           | CONFEDERACY | UNION     |
|-----------|-------------|-----------|
| MEN       | 95000       | 115000    |
| NONEY     | \$ 427500   | \$ 517500 |
| INFLATION | 25 X        | 10 X      |

CONFEDERATE GENERAL---HOW NUCH DO YOU WISH TO SPEND FOR - FDOD..... ? 100000 - SALARIES.. ? 140000 - ANNUNITION ? 180000 UNION GENERAL---HOW MUCH DO YOU WISH TO SPEND FOR - FOOD...... ? 120000 - SALARIES.. ? 160000 - ANNUNITION ? 237500 CONFEDERATE NORALE IS FAIR UNION MORALE IS FAIR CONFEDERATE GENERAL --- YOU ARE ON THE OFFENSIVE CONFEDERATE STRATEGY ? 4 UNION STRATEGY ? 2 CONFEDERACY UNTON CASUALTIES 18805 13738 DESERTIONS 13 10 COMPARED TO THE ACTUAL CASUALTIES AT SEVEN DAYS

CONFEDERATE: 91 Z OF THE ORIGINAL UNION: 87 Z OF THE ORIGINAL

```
THE UNION WINS SEVEN DAYS
```

WHICH BATTLE DO YOU WISH TO SINULATE? 6 2 PRINT TAB(26) "CIVIL WAR" 4 PRINT TAB(15) "CREATIVE COMPUTING MORRISTOWN, NEW JERSEY" 6 PRINT : PRINT : PRINT 20 REH ORIGINAL GANE DESIGN: CRAM, GOODIE, HIBBARD LEXINGTON H.S. 30 REH HODIFICATIONS: 6. PAUL, R. HESS (TIES), 1973 50 DIN S(4),C4(14),H1(14),H2(14),C1(14),C2(14),H(14) THIS IS THE BATTLE OF FREDERICKSBURG REN UNION INFO ON LIKELY CONFEDERATE STRATEGY DEC 13, 1862. THE CONFEDERACY UNDER LEE SUCCESSFULLY 60 REPULSED AN ATTACK BY THE UNION UNDER GEN. BURNSIDE. 70 S(1)=25 : S(2)=25 : S(3)=25 : S(4)=25 82 REN READ HISTORICAL DATA. CONFEDERACY UNION 84 FOR D=1 TO 14 NEN 76417 122191 86 READ C\$(D),H1(D),H2(D),C1(D),C2(D),H(D) NONEY \$ 335800 \$ 552000 88 NEXT D INFLATION 27 X 8 X 87 LET D=RND(-1) 90 PRINT CONFEDERATE GENERAL---HOW NUCH DO YOU WISH TO SPEND FOR 100 PRINT "DO YOU WANT INSTRUCTIONS"; - FODD..... ? 100000 - SALARIES.. ? 100000 110 INPUT X\$ IF X\$="YES" THEN 160 IF X\$="NO" THEN 370 PRINT "YES OR NO -- "; GDTO 110 120 - ANNUNITION ? 135800 130 140 UNION GENERAL --- HOW NUCH DO YOU WISH TO SPEND FOR 150 FODD..... ? 130000 160 PRINT ' - SALARIES.. ? 150000 - ANNUNITION ? 272000 и CONFEDERATE NORALE IS FAIR 170 PRINT "THIS IS A CIVIL WAR SIMULATION." 180 PRINT "TO PLAY, TYPE A RESPONSE WHEN THE COMPUTER ASKS." UNION MORALE IS HIGH CONFEDERATE GENERAL --- YOU ARE ON THE DEFENSIVE 190 PRINT "REMEMBER THAT ALL FACTORS ARE INTERRELATED AND THAT YOUR" PRINT "RESPONSES COULD CHANGE HISTORY. FACTS AND FIGURES USED ARE" 200 CONFEDERATE STRATEGY ? 2 210 PRINT "BASED ON THE ACTUAL OCCURRENCE. MOST BATTLES TEND TO RESULT" UNION STRATEGY ? 4 220 PRINT "AS THEY DID IN THE CIVIL WAR, BUT IT ALL DEPENDS ON YOU!!" 230 PRINT CONFEDERACY UNION PRINT "THE OBJECT OF THE GAME IS TO WIN AS MANY BATTLES AS "; 240 PRINT "POSSIBLE." CASUALTIES 4870 10360 245 DESERTIONS 11 6 250 PRINT PRINT "YOUR CHOICES FOR DEFENSIVE STRATEGY ARE:" 260 COMPARED TO THE ACTUAL CASUALTIES AT FREDERICKSBURG PRINT " 270 (1) ARTILLERY ATTACK" CONFEDERATE: 91 % OF THE ORIGINAL PRINT " 280 (2) FORTIFICATION AGAINST FRONTAL ATTACK" UNION: 82 % OF THE ORIGINAL PRINT " 290 (3) FORTIFICATION AGAINST FLANKING MANEUVERS" PRINT " 300 (4) FALLING BACK" PRINT \* YOUR CHOICES FOR OFFENSIVE STRATEGY ARE:" PRINT \* (1) ARTILLERY ATTACK" THE CONFEDERACY WINS FREDERICKSBURG 310 320 330 PRINT " (2) FRONTAL ATTACK" 340 PRINT " (3) FLANKING MANEUVERS" 350 PRINT " (4) ENCIRCLEMENT" WHICH BATTLE DO YOU WISH TO SINULATE? 15 PRINT "YOU MAY SURRENDER BY TYPING A '5' FOR YOUR STRATEGY." 360 370 PRINT "

### ARE THERE THO GENERALS PRESENT ";

|     |     |   | RACY HAS<br>As von ti |        | BATTLES   | AND LOST  | 1     |
|-----|-----|---|-----------------------|--------|-----------|-----------|-------|
| FOR | THE | 2 | BATTLES               | FOUGHT | (EXCLUDIN | G RERUNS) | חדעונ |

| Z OF ORIGINAL     | 91          | 85    |  |
|-------------------|-------------|-------|--|
| SINULATED LOSSES  | 23700       | 24115 |  |
| HISTORICAL LOSSES | 25991       | 28502 |  |
|                   | CONFEDERACY | UNION |  |
|                   |             |       |  |

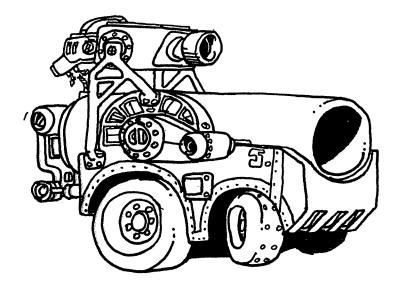

```
1060
       LET H5=INT(H1+(1+(P1-T1)/(H3+1)))
       LET H6=INT(H2+(1+(P2-T2)/(H4+1)))
1070
1080 LET F1=5+N1/6
1090 PRINT "
1100 PRINT "THIS IS THE BATTLE OF ";C$
1110 IF X8="ND" THEN 1150
1120 IF A>11 THEN 1130
1125 DN A GOTO 3580,3620,3650,3690,3720,3750,3780,3800,3830,3860,3890
1130 DN A-11 60TO 3920,3950,3980
1140 PRINT CO" INSTANT REPLAY"
1150 PRINT
1160 PRINT " ", "CONFEDERACY", " UNION"
1170 PRINT "HEN"," "NS," "N6
1180 PRINT "HONEY","$";D(1),"$";D(2)
1190 PRINT "INFLATION"," ";I1+15;"Z"," ";I2;"Z"
1195 PRINT
1200 REM - ONLY IN PRINTOUT IS CONFED INFLATION = 11+15%
1210 REM - IF TWO GENERALS, INPUT CONFED. FIRST
1220 FOR I=1 TO D
1230
       IF B$ <> "YES" THEN 1260
1240 IF I=2 THEN 1260
1250 PRINT "CONFEDERATE GENERAL---";
      PRINT "HOW NUCH DO YOU WISH TO SPEND FOR"
PRINT " - FOOD.....";
1260
1270
1280
       INPUT F
1290
       IF F >= 0 THEN 1360
1300
       IF R1 (> 0 THEN 1330
      PRINT "NO PREVIOUS ENTRIES"
1310
      GOTO 1270
Print "Assume you want to keep same allocatons"
1320
1330
1340 PRINT
1350
      GOTO 1510
1360 LET F(I)=F
1370 PRINT " - SALARIES..";
      INPUT H(I)
1380
1390
      LET N=1
```

```
PRINT "REQUEST. TYPE ANY OTHER NUMBER TO END THE SIMULATION."
PRINT "BUT 'O' BRINGS BACK EXACT PREVIOUS BATTLE SITUATION"
480
     PRINT "ALLOWING YOU TO REPLAY IT"
470
500
     PRINT
     PRINT "NOTE: A NEGATIVE FOODS ENTRY CAUSES THE PROGRAM TO "
510
     PRINT "USE THE ENTRIES FROM THE PREVIOUS BATTLE"
520
530
      PRINT
540
     PRINT "AFTER REQUESTING A BATTLE, DO YOU WISH ";
     PRINT "BATTLE DESCRIPTIONS ";
PRINT "(ANSWER YES OR NO)";
550
560
     INPUT XS
570
     IF X$="YES" THEN 600
580
     IF X$ <> "NO" THEN 560
590
     L=0:U=0:R1=0:R1=0:N3=0:N4=0:P1=0:P2=0:T1=0:T2=0
600
610 F(2)=0:H(2)=0:B(2)=0:R2=0:02=0:C6=0:F=0:W0=0:Y=0:Y2=0:U=0:U2=0
    PRINT "
A20
630 PRINT "WHICH BATTLE DO YOU WISH TO SINULATE";
640
      INPUT A
     IF A <> 0 THEN 660
IF R <> 0 THEN 1140
IF A <= 0 THEN 2860
650
655
660
665
     IF A >= 15 THEN 2860
670
     LET C$=C$(A)
680 LET H1=N1(A)
690 LET M2=M2(A)
700 LET C1=C1(A)
710 LET C2=C2(A)
720 LET N=N(A)
960 LET U=0
970 REN INFLATION CALC
980 LET 11=10+(L-W)+2
990 LET 12=10+(W-L)+2
1000 REN - HONEY AVAILABLE
1010 LET D(1)=100+INT((H1+(100-I1)/2000)+(1+(R1-D1)/(R1+1))+.5)
1020 LET D(2)=100+INT(N2+(100-I2)/2000+.5)
1030 IF B$ <> "YES" THEN 1050
      LET D(2)=100+INT((H2+(100-I2)/2000)+(1+(R2-Q2)/(R2+1))+.5)
1040
1050
      REN - NEN AVAILABLE
```

YOU ARE THE CONFEDERACY. GOOD LUCK!"

460 PRINT "SELECT A BATTLE BY TYPING A NUMBER FROM 1 TO 14 ON"

380 PRINT "(ANSWER YES OR ND)";

IF B\$ <> "NO" THEN 380

IF BS="YES" THEN 430

440 IF B\$ <> "YES" THEN 460

390

400

410

430

450

470

420 PRINT

425 PRINT

INPUT BS

LET D=1

LET D=2

```
1410 PRINT " - ANNUNITION":
 1420 INPUT B(I)
 1430 LET N=2
 1440 IF B(1)<0 THEN 1490
 1450 PRINT
 1460 IF F(I)+H(I)+B(I) (= D(I) THEN 1510
 1470 PRINT "THINK AGAIN! YOU HAVE ONLY $"D(I)
 1480
       GOTO 1270
 1490
      PRINT "NEGATIVE VALUES NOT ALLOWED."
 1500 ON N 60TO 1370,1410
1510 IF B$ <> "YES" THEN 1550
 1520 IF I=2 THEN 1550
1530 PRINT "UNION GENERAL---";
       NEXT I
 1540
 1550
      FOR Z=1 TO D
      IF B$ <> "YES" THEN 1620
DN Z GOTO 1580,1600
 1560
 1570
       PRINT "CONFEDERATE ";
 1580
 1590
      GOTO 1620
Print "
 1600
                     UNTON ".
       REN - FIND MORALE
 1610
       LET 0=((2+F(Z)^2+H(Z)^2)/F1^2+1)
 1620
 1630
       IF DCIO THEN 1660
 1640
       PRINT "NORALE IS HIGH"
 1650
       GOTO 1700
 1660
      IF 0<5 THEN 1690
 1670 PRINT "MORALE IS FAIR"
 1680 GOTO 1700
 1690 PRINT "HORALE IS POOR"
1700 IF B$ <> "YES" THEN 1760
      LET 0(Z)=0
1710
1720
      NEXT Z
      LET 02=0(2)
LET 0=0(1)
1730
1740
1750
      PRINT "CONFEDERATE GENERAL----"
1760 REN - ACTUAL OFF/DEF BATTLE SITUATION
1770 IF N <> 3 THEN 1800
 1780 PRINT "YOU ARE ON THE OFFENSIVE"
 1790
      GOTO 1840
1800 IF M <> 1 THEN 1830
1810 PRINT "YOU ARE ON THE DEFENSIVE"
      GOTO 1840
PRINT "BOTH SIDES ARE ON THE OFFENSIVE "
 1820
 1830
 1840
      PRINT
      REN - CHOOSE STRATEGIES
1850
      IF B$ <> "YES" THEN 1910
FOR I=1 TO 2
1860
1870
1880
      ON I GOTO 1890,1920
      PRINT "CONFEDERATE STRATEGY ";
1890
      GOTO 1920
1900
      PRINT "YOUR STRATEGY ";
1910
      INPUT Y
1920
      IF ABS(Y-3)<3 THEN 1960
1930
      PRINT "STRATEGY";Y;"NOT ALLOWED."
1940
1950
      60T0 1910
      IF BS="YES" THEN 2000
1960
      IF Y=5 THEN 2830
1970
1980
      GOSUB 3110
1990
      60TO 2170
2000
      IF I=2 THEN 2040
2010
      LET YI=Y
2020
      PRINT "UNION STRATEGY ":
2030
      NEXT I
2040
      LET Y2=Y
2050
      LET Y=Y1
2060
      IF Y2=5 THEN 2020
2070
      REN : SINULATED LOSSES-NORTH
2080
      LET C6=(2+C2/5)+(1+1/(2+(ABS(Y2-Y)+1)))
      LET C6=C6+(1.28+(5+N2/6)/(B(2)+1))
2090
2100
      LET C6=INT(C6+(1+1/02)+.5)
2110
      REM - IF LOSS > MEN PRESENT, RESCALE LOSSES
      LET E2=100/02
2120
      IF INT(C6+E2)<N6 THEN 2190
2130
      LET C6=INT(13+H6/20)
2140
      LET E2=7*C6/13
2150
2160
      LET U2=1
2170 REN - CALCULATE SINULATED LOSSES
2180 PRINT
2190 PRINT "
                ","CONFEDERACY","UNION"
2200 LET C5=(2*C1/5)*(1+1/(2*(ABS(Y2-Y)+1)))
2210
      LET C5=INT(C5+(1+1/0)+(1.28+F1/(B(1)+1))+.5)
2220 LET E=100/0
      IF C5+100/0<H1+(1+(P1-T1)/(N3+1)) THEN 2270
2230
2240 LET C5=INT(13+M1/20+(1+(P1-T1)/(H3+1)))
2250 LET E=7+C5/13
2260
     LET U=1
      IF D=1 THEN 2500
PRINT "CASUALTIES",C5,C6
2270
2280
```

1400 IF H(I)<0 THEN 1490

```
48
```

2360 REM - 1 WHO ONE IF U <> 1 THEN 2380 2370 3210 IF U2=1 THEN 2460 2375 3220 2380 IF U=1 THEN 2420 3230 2390 IF U2=1 THEN 2440 3240 IF C5+E=C6+E2 THEN 2460 2400 3250 NEXT I IF C5+E<C6+E2 THEN 2440 2410 3260 2420 PRINT "THE UNION WINS "C\$ 3270 LET Y2=I 2430 GOTO 2600 3280 PRINT YZ 2440 PRINT "THE CONFEDERACY WINS "C\$ 3290 RETURN 2450 GOTO 2660 3300 2460 PRINT "BATTLE OUTCOME UNRESOLVED" 3310 LET 00=00+1 2470 3320 REM IF A=0 THEN 2790 2480 LET S=3 3330 GOTO 2680 2490 3340 LET SO=0 2500 LET C6=INT(17\*C2\*C1/(C5\*20)) 3350 LET E2=5+0 3360 2510 3370 2520 GOTO 2280 PRINT "YOUR CASUALTIES WERE "INT(100+(C5/C1)+.5)"% OF " 2530 3380 PRINT "THE ACTUAL CASUALTIES AT ";C\$ 2540 3390 NEXT I 2550 PRINT 3400 2560 REM - FIND WHO WON 3410 RETURN 2570 IF U=1 THEN 2590 3420 IF C5+E<17+C2+C1/(C5+20)+5+0 THEN 2630 2580 3430 REN 2590 PRINT "YOU LOSE ";C\$ 3440 2600 IF A=0 THEN 2790 3450 2610 LET L=L+1 3460 2620 GOTO 2680 3470 2630 PRINT "YOU WIN ";C\$ 3480 REM - CUMULATIVE BATTLE FACTORS WHICH ALTER HISTORICAL 2640 3490 2650 REN RESOURCES AVAILABLE.IF A REPLAY DON'T UPDATE. 3500 2660 IF A=0 THEN 2790 3510 2670 LET W=W+1 LET T1=T1+C5+E 3520 2680 3530 LET T2=T2+C6+E2 2690 3540 LET P1=P1+C1 2700 3550 2710 LET P2=P2+C2 3560 2720 LET Q1=Q1+(F(1)+H(1)+B(1)) 3570 2730 LET 02=02+(F(2)+H(2)+B(2)) 3580 2740 LET R1=R1+H1+(100-I1)/20 3590 3600 2750 LET R2=R2+H2+(100-I2)/20 2760 LET N3=N3+H1 3610 2770 LET H4=H4+H2 3620 2780 GOSUB 3300 3630 2790 U=0:U2=0 3640 PRINT "---2800 -----3650 2810 GOTO 620 3660 REM-----FINISH OFF 2820 3670 PRINT "THE CONFEDERACY HAS SURRENDERED" 2830 3680 GDTD 2860 2840 3690 PRINT "THE UNION HAS SURRENDERED." 2850 3695 PRINT " 2860 3700 3710 3720 3730 3740 3750 3760 2870 PRINT "THE CONFEDERACY "; PRINT "HAS WON "W" BATTLES AND LOST "L 3270 2880 IF Y=5 THEN 2940 IF Y2=5 THEN 2920 3780 2890 3785 2900 3790 2910 IF W <= L THEN 2940 3800 IF Y=5 THEN 2940 2915 3810 2920 PRINT "THE CONFEDERACY HAS WON THE WAR" 3820 2930 GOTO 2950 3830 2940 PRINT "THE UNION HAS WON THE WAR" 3840 2950 PRINT 3850 IF R1=0 THEN 3100 2960 PRINT "FOR THE "W+L+WO" BATTLES FOUGHT (EXCLUDING RERUNS)" PRINT " "," "," "; 3860 2970 3865 2780 PRINT "CONFEDERACY"." UNION" 3870 2990 PRINT "HISTORICAL LOSSES", INT(P1+.5), INT(P2+.5) PRINT "SIMULATED LOSSES", INT(T1+.5), INT(T2+.5) 3880 3000 3890 3010 3900 3020 PRINT PRINT " 3910 Z OF DRIGINAL".INT(100+(T1/P1)+.5).INT(100+(T2/P2)+.5) 3030 IF BS="YES" THEN 3100 3920 3040 3930 3050 PRINT 3940 PRINT "UNION INTELLIGENCE SUGGESTS THAT THE SOUTH USED " 3060 3950 PRINT "STRATEGIES 1, 2, 3, 4 IN THE FOLLOWING PERCENTAGES" 3070 3960 3080 PRINT S(1);S(2);S(3);S(4) 3970 3090 REM----37B0 3100 STOP 3990 3110 REN - UNION STRATEGY IS COMPUTER CHOSEN 4000 3120 PRINT "UNION STRATEGY IS ": IF A <> 0 THEN 3180 4010 END 3130

2290 PRINT "DESERTIONS", INT(E), INT(E2)

2320 PRINT "COMPARED TO THE ACTUAL CASUALTIES AT "C\$ 2330 PRINT "CONFEDERATE:"INT(100\*(C5/C1)+.5)"Z OF THE ORIGINAL" 2340 PRINT "UNION: "INT(100\*(C6/C2)+.5)"Z OF THE ORIGINAL"

IF B\$ <> "YES" THEN 2530

2300

2310

2350

PRINT

PRINT

3140 INPUT Y2 IF Y2 <= 0 THEN 3160 3150 **IF Y2<5 THEN 3290** 3155 PRINT "ENTER 1 , 2 ,3 , OR 4 (USUALLY PREVIOUS UNION STRATEGY)" 3160 3170 GOTO 3140 3180 LET SO=0 3190 LET R=100\*RND(0) 3200 FOR I=1 TO 4 LET SO=SO+S(I) REM - IF ACTUAL STRATEGY INFO IS IN PROGRAM DATA STATEMENTS REM THEN R-100 IS EXTRA WEIGHT GIVEN TO THAT STATEGY. IF R<SO THEN 3270 REN - IF ACTUAL STRAT. IN, THEN HERE IS Y2= HIST. STRAT. REN LEARN PRESENT STRATEGY, START FORGETTING OLD ONES REN - PRESENT STRATEGY OF SOUTH GAINS 3+5, OTHERS LOSE S PROBABILITY POINTS, UNLESS A STRATEGY FALLS BELOW 5%. FOR I=1 TO 4 IF S(I) <= 5 THEN 3390 LET S(I)=S(I)-S LET SO=SO+S LET S(Y)=S(Y)+S0 REM - HISTORICAL DATA...CAN ADD NORE (STRAT., ETC) BY INSERTING DATA STATEMENTS AFTER APPRO. INFO, AND ADJUSTING READ DATA "BULL RUN", 18000, 18500, 1967, 2708, 1 DATA "SHILDH",40000.,44894.,10899,13047,3 DATA "SEVEN DAYS",95000.,115000.,20614,15849,3 DATA "SECOND BULL RUN",54000.,63000.,10000,14000,2 DATA "ANTIETAN", 40000., 50000., 10000, 12000, 3 DATA "FREDERICKSBURG", 75000., 120000., 5377, 12653, 1 DATA "NURFREESBORD", 38000., 45000., 11000, 12000, 1 DATA "CHANCELLORSVILLE", 32000, 90000., 13000, 17197, 2 DATA "CHANCELLORSVILLE",32000,90000.,13000,17197,2 DATA "VICKSBURG",50000.,70000.,12000,19000,1 DATA "GETTYSBURG",72500.,85000.,20000,23000,3 DATA "CHICKAMAUGA",66000.,60000.,18000,16000,2 DATA "CHATTANOOGA",37000.,60000.,35700.,5800,2 DATA "SPOTSYLVANIA",62000.,110000.,17723,18000,2 DATA "ATLANTA",65000.,100000.,8500,3700,1 PRINT "JULY 21, 1861. GEN. BEAUREGARD, CONHANDING THE SOUTH, MET" PRINT "JULY 21, 1861. GEN. MEDAUREGARD, CONHANDING THE SOUTH, MET" PRINT "NULON FORCES WITH GEN. MEDAUREL IN A PREMATURE BATTLE AT" PRINT "NULON FOR. JACKSON MEDEDAURE AATLACK." PRINT "BULL RUN. GEN. JACKSON HELPED PUSH BACK THE UNION ATTACK." GOTO 1150 PRINT "APRIL 6-7, 1862. THE CONFEDERATE SURPRISE ATTACK AT" PRINT "SHILOH FAILED DUE TO POOR ORGANIZATION." GOTO 1150 PRINT "JUNE 25-JULY 1, 1862. GENERAL LEE (CSA) UPHELD THE" PRINT "OFFENSIVE THROUGHOUT THE BATTLE AND FORCED GEN. MCCLELLAN" PRINT "AND THE UNION FORCES AWAY FROM RICHMOND." GOTO 1150 PRINT "AUG 29-30, 1862. THE CONBINED CONFEDERATE FORCES UNDER"; PRINT " LEE" PRINT "AND JACKSON DROVE THE UNION FORCES BACK INTO WASHINGTON." GOTO 1150 PRINT "SEPT 17, 1862. THE SOUTH FAILED TO INCORPORATE MARYLAND" PRINT "INTO THE CONFEDERACY." GOTO 1150 PRINT "DEC 13, 1862. THE CONFEDERACY UNDER LEE SUCCESSFULLY" PRINT "REPULSED AN ATTACK BY THE UNION UNDER GEN. BURNSIDE." GOTO 1150 PRINT "DEC 31, 1862. THE SOUTH UNDER GEN. BRAGG WON A CLOSE "; PRINT "BATTLE." GOTO 1150 PRINT "HAY 1-6, 1863. THE SOUTH HAD A COSTLY VICTORY AND LOST" PRINT "ONE OF THEIR OUTSTANDING GENERALS, 'STONEWALL' JACKSON." GOTO 1150 PRINT "JULY 4, 1863. VICKSBURG WAS A COSTLY DEFEAT FOR THE SOUTH" PRINT "BECAUSE IT GAVE THE UNION ACCESS TO THE MISSISSIPPI." GOTO 1150 PRINT "JULY 1-3, 1863. A SOUTHERN MISTAKE BY GEN. LEE AT "; PRINT "GETTYSBURG" PRINT "COST THEN ONE OF THE MOST CRUCIAL BATTLES OF THE WAR." GOTO 1150 PRINT "SEPT. 15, 1863. CONFUSION IN A FOREST NEAR CHICKAMAUGA LED" PRINT "TO A COSTLY SOUTHERN VICTORY." GOTO 1150 PRINT "NOV. 25, 1863. AFTER THE SOUTH HAD SIEGED GEN. ROSENCRANS'" PRINT "ARNY FOR THREE NONTHS, GEN. GRANT BROKE THE SIEGE." GOTO 1150 PRINT "HAY 5, 1864. GRANT'S PLAN TO KEEP LEE ISOLATED BEGAN TO" PRINT "FAIL HERE, AND CONTINUED AT COLD HARBOR AND PETERSBURG." GOTO 1150 PRINT "AUGUST, 1864. SHERMAN AND THREE VETERAN ARNIES CONVERGED" PRINT "ON ATLANTA AND DEALT THE DEATH BLOW TO THE CONFEDERACY." GOTO 1150

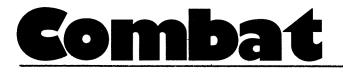

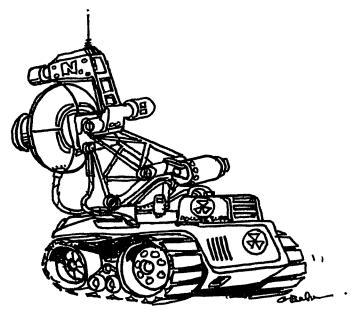

In this game, you are fighting a smallscale war with the computer. You have 72,000 troops which you first must distribute among your Army, Navy, and Air Force. You may distribute them in any way you choose as long as you don't use more than 72,000.

You then attack your opponent (the computer) and input which service and the number of men you wish to use. The computer then tells you the outcome of the battle, gives you the current statistics and allows you to determine your next move.

After the second battle, it is decided from the total statistics whether you win or lose or if a treaty is signed.

This program was created by Bob Dores of Milton, Massachusetts.

COMBAT CREATIVE COMPUTING MORRISTOWN, NEW JERSEY

I AN AT WAR WITH YOU. WE HAVE 72000 SOLDIERS APIECE. DISTRIBUTE YOUR FORCES. ME YOU ARMY 30000 ? 25000 NAVY 20000 ? 25000 A.F. 22000 ? 22000 YOU ATTACK FIRST. TYPE 1 FOR ARNY 2 FOR NAVY AND 3 FOR AIR FORCE. 7 3 HOW MANY MEN 7 22000 YOU WIPED OUT ONE OF MY ARMY PATROLS, BUT I DESTROYED 2 NAVY BASES AND BOMBED 3 ARMY BASES. YOU MF ARMY 6250 20000 NAVY 8333 20000 A.F. 22000 22000 WHAT IS YOUR NEXT MOVE? ARMY=1 NAVY=2 AIR FORCE=3 ? 3 HOU MANY MEN ? 20000 MY NAVY AND AIR FORCE IN A CONBINED ATTACK LEFT YOUR COUNTRY IN SHAMBLES. FROM THE RESULTS OF BOTH OF YOUR ATTACKS, YOU LOST-I CONQUERED YOUR COUNTRY. IT SERVES YOU RIGHT FOR PLAYING THIS STUPID GAME!!!

1 PRINT TAB(33);"CONBAT" 2 PRINT TAB(15);"CREATIVE CONPUTING MORRISTOWN, NEW JERSEY" **3 PRINT: PRINT: PRINT** 4 PRINT "I AM AT WAR WITH YOU.": PRINT "WE HAVE 72000 SOLDIERS APIECE." 5 PRINT "DISTRIBUTE YOUR FORCES." 6 PRINT ,"HE","YOU" 7 PRINT "ARMY",30000, 8 INPUT A 9 PRINT "NAVY",20000, 10 INPUT B 11 PRINT "A.F.",22000, 12 INPUT C 13 IF A+B+C>72000 THEN 5 14 D=30000 15 E=20000 16 F=22000 17 PRINT "YOU ATTACK FIRST. TYPE 1 FOR ARMY 2 FOR NAVY" 18 PRINT "AND 3 FOR AIR FORCE." **19 INPUT Y** 20 PRINT "HOW MANY NEN" 21 INPUT X 22 IF X<0 THEN 20 23 ON Y GOTO 100,200,300 100 IF X>A THEN 20 105 IF X<A/3 THEN 120 110 IF X<2\*A/3 THEN 150 115 GOTO 270 120 PRINT "YOU LOST";X;"MEN FROM YOUR ARMY." 125 A=INT(A-X) 130 GOTO 500 150 PRINT "YOU LOST";INT(X/3);"MEN BUT I LOST";INT(2\*D/3) 155 A=INT(A-X/3) 160 D=0 165 GOTO 500 200 IF X>B THEN 20 210 IF X<E/3 THEN 230 215 IF X<2\*E/3 THEN 250 220 GOTO 270 230 PRINT "YOUR ATTACK WAS STOPPED!" 232 B=INT(B-X) 235 GOTO 500 250 PRINT "YOU DESTROYED"; INT(2\*E/3); "OF HY ARHY" 255 E=INT(E/3) 260 GOTO 500 270 PRINT "YOU SUNK 1 OF MY PATROL BOATS BUT I WIPED OUT 2" 275 PRINT "OF YOUR A.F. BASES AND 3 ARMY BASES." 280 A=INT(A/3) 285 C=INT(C/3) 290 E=INT(2\*E/3) 293 GOTO 500 300 IF X>C THEN 20 310 IF X<C/3 THEN 350 320 IF X<2\*C/3 THEN 370 330 GOTO 380 350 PRINT "YOUR ATTACK WAS WIPED OUT." 355 C=INT(C-X) 360 GOTO 500 370 PRINT "WE HAD A DOGFIGHT- YOU WON- AND FINISHED YOUR HISSION." 325 D=INT(2+D/3) 377 E=INT(E/3) 378 F=INT(F/3) 379 GOTO 500

380 PRINT "YOU WIPED OUT ONE OF MY ARMY PATROLS, BUT I DESTROYED" 381 PRINT "2 NAVY BASES AND BOMBED 3 ARMY BASES." 385 A=INT(A/4) 387 B=INT(B/3) 390 D=INT(2\*D/3) 500 PRINT 501 PRINT, "YOU", "ME" 510 PRINT "ARMY",A,D 520 PRINT "NAVY",B,E 530 PRINT "A.F.",C,F 1000 PRINT "WHAT IS YOUR NEXT MOVE?" 1010 PRINT "ARNY=1 NAVY=2 AIR FORCE=3" 1020 INPUT G 1030 PRINT "HOW HANY HEN" 1040 INPUT T 1045 IF T<0 THEN 1030 1050 DN & GDTD 1600,1700,1800 1600 IF T>A THEN 1030 1610 IF T<D/2 THE 1630 1615 PRINT "YOU DESTROYED MY ARMY!" 1616 D=0 1617 GOTO 2000 1630 PRINT "I WIPED DUT YOUR ATTACK!" 1635 A=A-T 1640 GOTO 2000 1700 IF T>B THEN 1030 1710 IF T(E/2 THEN 1750 1720 GOTO 1770 1750 PRINT "I SUNK 2 OF YOUR BATTLESHIPS, AND MY AIR FORCE" 1751 PRINT "WIPED OUT YOUR UNGAURDED CAPITOL." 1755 A=A/4 1760 B=B/2 1765 GOTO 2000 1770 PRINT "YOUR NAVY SHOT DOWN THREE OF MY XIII PLANES." 1771 PRINT "AND SUNK 3 BATTLESHIPS." 1775 F=2\*F/3 1780 E=(E/2) 1790 GOT02000 1800 IF T>C THEN 1030 1810 IF T>F/2 THEN 1830 1820 GOTO 1850 1830 PRINT "MY NAVY AND AIR FORCE IN A COMBINED ATTACK LEFT" 1831 PRINT "YOUR COUNTRY IN SHAMBLES." 1835 A=A/3 1837 B=B/3 1840 C=C/3 1845 GOTO 2000 1850 PRINT "ONE OF YOUR PLANES CRASHED INTO NY HOUSE. I AN DEAD." 1851 PRINT "NY COUNTRY FELL APART." 1860 GOTO 2010 2000 PRINT 2001 PRINT "FROM THE RESULTS OF BOTH OF YOUR ATTACKS," 2002 IF A+B+C>3/2\*(D+E+F) THEN 2010 2005 IF A+B+C<2/3\*(D+E+F) THEN 2015 2006 PRINT "THE TREATY OF PARIS CONCLUDED THAT WE TAKE OUR" 2007 PRINT "RESPECTIVE COUNTRIES AND LIVE IN PEACE." 2008 GOTO 2020 2010 PRINT "YOU WON, OH! SHUCKS!!!!" 2012 6010 2020 2015 PRINT "YOU LOST-I CONQUERED YOUR COUNTRY. IT SERVES YOU" 2016 PRINT "RIGHT FOR PLAYING THIS STUPID GAME!!!" 2020 END

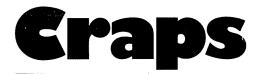

This game simulates the game of craps played according to standard Nevada craps table rules. That is: 1. A 7 or 11 on the first roll wins

- 2. A 2, 3, or 12 on the first roll loses
- 3. Any other number rolled becomes your "point." You continue to roll; if you get your point, you win. If you roll a 7, you lose and the dice change hands when this happens.

This version of craps was modified by Steve North of Creative Computing. It is based on an original which appeared one day on a computer at DEC.

CRAPS

CREATIVE COMPUTING MORRISTOWN, NEW JERSEY 2,3,12 ARE LOSERS 4,5,6,8,9,10 POINTS PICK A NUMBER AND INPUT TO ROLL DICE? 1 INPUT THE ANOUNT OF YOUR WAGER.? 500 I WILL NOW THROW THE DICE 7 NATURAL...A WINNER!!!! 7 PAYS EVEN HONEY,YOU WIN 500 DOLLARS IF YOU WANT TO PLAY AGAIN PRINT 5 IF NOT PRINT 2? 5 YOU ARE NOW AHEAD \$ 500 INPUT THE AMOUNT OF YOUR WAGER.7 230 I WILL NOW THROW THE DICE 6 POINT I WILL ROLL AGAIN 5 NO POINT I WILL ROLL AGAIN 5 NO POINT I WILL ROLL AGAIN 4 NO POINT I WILL ROLL AGAIN 7 CRAPS YOU LOSE You lose \$ 230 IF YOU WANT TO PLAY AGAIN PRINT 5 IF NOT PRINT 2? 5 YOU ARE NOW AHEAD \$ 270 INPUT THE ANDUNT OF YOUR WAGER.? 400 I WILL NOW THROW THE DICE 9 POINT I WILL ROLL AGAIN 2 NO POINT I WILL ROLL AGAIN 10 NO POINT I WILL ROLL AGAIN 11 NO POINT I WILL ROLL AGAIN 8 NO POINT I WILL ROLL AGAIN 6 NO POINT I WILL ROLL AGAIN 10 NO POINT I WILL ROLL AGAIN 7 CRAPS YOU LOSE YOU LOSE \$ 400 IF YOU WANT TO PLAY AGAIN PRINT 5 IF NOT PRINT 27 5 YOU ARE NOW UNDER \$ 130 INPUT THE AHOUNT OF YOUR WAGER.? 500 I WILL NOW THROW THE DICE 4 POINT I WILL ROLL AGAIN 2 ND POINT I WILL ROLL AGAIN 3 NO POINT I WILL ROLL AGAIN 6 NO POINT I WILL ROLL AGAIN 5 NO POINT I WILL ROLL AGAIN 7 CRAPS YOU LOSE YOU LOSE \$ 500 IF YOU WANT TO PLAY AGAIN PRINT 5 IF NOT PRINT 2? 5

YOU ARE NOW UNDER \$ 630 INPUT THE AMOUNT OF YOUR WAGER.? 630 I WILL NOW THROW THE DICE 3 CRAPS...YOU LOSE YOU LOSE 630 DOLLARS IF YOU WANT TO PLAY AGAIN PRINT 5 IF NOT PRINT 2? 2 YOU ARE NOW UNDER \$ 1260 TOO BAD, YOU ARE IN THE HOLE. COME AGAIN.

5 PRINT TAB(33);"CRAPS" 10 PRINT TAB(15); "CREATIVE COMPUTING MORRISTOWN, NEW JERSEY" 12 PRINT:PRINT:PRINT 15 LET R=0 20 PRINT "2,3,12 ARE LOBERS 4,5,6, 29.10 POINTS" 21 LET T=1 22 PRINT "PICK A NUMBER AND INPUT TO ROLL DICE": 23 INPUT Z 24 LET X=(RND(0)) 25 LET T =T+1 26 IF T<=Z GOTO 24 27 PRINT"INPUT THE AMOUNT OF YOUR WAGER."; 28 INPUT F 30 PRINT " I WILL NOW THROW THE DICE" 40 LET E=INT(7\*RND(1)) 41 LET S=INT(7\*RND(1)) 42 LETX=E+5 50 IF X=7 GOTO 180 55 IF X=11 GOTO 180 60 IF X=1 GOTO 40 62 IF X=2 GOTO 195 45 IF X=0 GDTO 40 70 IF X=2 GOTO 200 80 IF X=3 GOTO 200 90 IF X=12 GOTO 200 125 IF X=5 80T0 220 130 IF X =6 60T0 220 140 IF X=8 80T0 220 150 IF X=9 80T0 220 Blu 160 IF X =10 GOTO 220 170 IF X=4 GOTO 220 180 PRINT X "NATURAL....A WINNER!!!!" 185 PRINT X "PAYS EVEN HONEY,YOU WIN"F"DOLLARS" 190 GOTO 210 195 PRINT X"SNAKE EYES....YOU LOSE" 196 PRINT "YOU LOSE"F "DOLLARS" 197 LET F=0-F 198 GOTO 210 200 PRINT X "CRAPS...YOU LOSE" 205 PRINT "YOU LOSE"F"DOLLARS" 206 LET F=0-F 210 LET R= R+F 211 6010 320 220 PRINT X "POINT I WILL ROLL AGAIN" 230 LET H=INT(7\*RND(1)) 231 LET Q=INT(7\*RND(1)) 232 LETO=H+0 240 IF 0=1 GOTO 230 250 IF 0=7 60TO 290 255 IF 0=0 GOTO 230 260 IF D=X 60TO 310 270 PRINT O "NO POINT I WILL ROLL AGAIN" 280 GDTO 230 290 PRINT O "CRAPS YOU LOSE" 291 PRINT "YOU LOSE \$"F 292 F=0-F 293 GOTO 210 300 GOTO 320 310 PRINT X"A WINNER.....CONGRATS!!!!!!! 311 PRINT X "AT 2 TO 1 ODDS PAYS YOU...LET HE SEE..."2\*F"DOLLARS" 312 LET F=2\*F 313 GOTO 210 320 PRINT " IF YOU WANT TO PLAY AGAIN PRINT 5 IF NOT PRINT 2"; 330 INPUT H 331 IF R<0 GOTO 334 332 IF R>0 GOTO 336 333 IF R=0 GOTO 338 334 PRINT "YOU ARE NOW UNDER \$";-R 335 GOTO 340 336 PRINT "YOU ARE NOW AHEAD \$"R 337 GOTO 340 338 PRINT "YOU ARE NOW EVEN AT O" 340 IF M=5 GOTO 27 341 IFR<06010350 342 IFR>060T0353 343 IFR=060T0355 350 PRINT"TOO BAD, YOU ARE IN THE HOLE. CONE AGAIN." 351 GOT0360 353 PRINT"CONGRATULATIONS---YOU CAME OUT A WINNER. COME AGAIN!" 354 GOT0360 355 PRINT"CONGRATULATIONS---YOU CAME OUT EVEN, NOT BAD FOR AN AMATEUR"

360 END

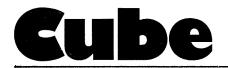

CUBE is a game played on the facing sides of a cube with a side dimension of 2. A location is designated by three numbers — e.g., 1, 2, 1. The object is to travel from 1, 1, 1 to 3, 3, 3 by moving one horizontal or vertical (not diagonal) square at a time without striking one of 5 randomly placed landmines. You are staked to \$500; prior to each play of the game you may make a wager whether you will reach your destination. You lose if you hit a mine or try to make an illegal move i.e., change more than one digit from your previous position.

Cube was created by Jerimac Ratliff of Fort Worth, Texas.

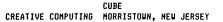

DO YOU WANT TO SEE THE INSTRUCTIONS? (YES--1,NO--0) ? 1

THIS IS A GAME IN WHICH YOU WILL BE PLAYING AGAINST THE RANDOM DECISION OF THE COMPUTER. THE FIELD OF PLAY IS A CUBE OF SIDE 3. ANY OF THE 27 LOCATIONS CAN BE DESIGNATED BY INPUTING THREE NUMBERS SUCH AS 2,3,1. AT THE START, YOU ARE AUTOMATICALLY AT LOCATION 1,1,1. THE OBJECT OF THE GAME IS TO GET TO LOCATION 3,3,3. ONE MINOR DETAIL, THE COMPUTER WILL PICK, AT RANDOM, 5 LOCATIONS AT WHICH IT WILL PLANT LAND MINES. IF YOU HIT ONE OF THESE LOCATIONS YOU LOSE. ONE OTHER DETAIL, YOU HAY MOVE ONLY ONE SPACE IN ONE DIRECTION EACH HOVE. FOR EXAMPLE: FROM 1,1,2 YOU MAY MOVE TO 2,1,2 OR 1,1,3. YOU MAY NOT CHANGE TWO OF THE NUMBERS ON THE SAME MOVE. IF YOU MAKE AN ILLEGAL MOVE, YOU LOSE AND THE COMPUTER TAKES THE MONEY YOU MAY HAVE BET ON THAT ROWHD.

ALL YES OR NO QUESTIONS WILL BE ANSWERED BY A 1 FOR YES OR A 0 (ZERO) FOR NO.

WHEN STATING THE AMOUNT OF A WAGER, PRINT ONLY THE NUMBER OF DOLLARS (EXAMPLE: 250) YOU ARE AUTOMATICALLY STARTED WITH 500 DOLLAR ACCOUNT.

GODD LUCK WANT TO MAKE A WAGER? ? 1 HOW NUCH? ? 200 ITS YOUR NOVE ? 1,1,2 NEXT MOVE ? 1,2,2 NEXT MOVE ? 2,2,2 NEXT MOVE ? 2,2,3 NEXT MOVE ? 2,3,3 \*\*\*\*\*\*BANG\*\*\*\*\*\*

YOU LOSE

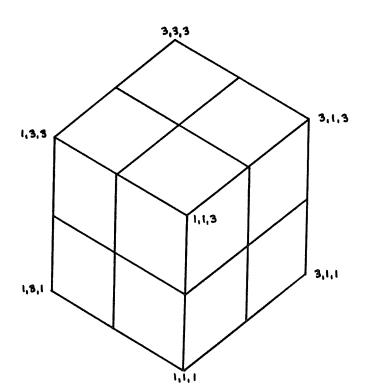

YOU NOW HAVE 200 DOLLARS DO YOU WANT TO TRY AGAIN? WANT TO MAKE A WAGER? ? 1 HOW MUCH? ? 100 ITS YOUR HOVE ? 1,2,1 NEXT HOVE ? 2,2,1 NEXT HOVE ? 2,2,2 NEXT HOVE ? 2,3,2 NEXT NOVE ? 2,3,3 NEXT HOVE ? 3,3,3 CONGRATULATIONS YOU NOW HAVE 300 DOLLARS DO YOU WANT TO TRY AGAIN? 70 TOUGH LUCK GOODBYE

20 PRINT TAB(15) "CREATIVE CONPUTING NORRISTOWN, NEW JERSEY" **30 PRINT : PRINT : PRINT** 100 PRINT"DO YOU WANT TO SEE THE INSTRUCTIONS? (YES--1.NO--0)" 110 INPUT B7 120 IF B7=0 THEN 370 130 PRINT"THIS IS A GAME IN WHICH YOU WILL BE PLAYING AGAINST THE" 140 PRINT"RANDON DECISION OF THE COMPUTER. THE FIELD OF PLAY IS A" 150 PRINT"CUBE OF SIDE 3. ANY OF THE 27 LOCATIONS CAN BE DESIGNATED" 160 PRINT"BY INPUTING THREE NUMBERS SUCH AS 2,3,1. AT THE START," 170 PRINT"YOU ARE AUTOMATICALLY AT LOCATION 1,1,1. THE OBJECT OF" 180 PRINT"THE GAME IS TO GET TO LOCATION 3,3,3. ONE MINOR DETAIL," 190 PRINT"THE COMPUTER WILL PICK, AT RANDON, 5 LOCATIONS AT WHICH 200 PRINT"IT WILL PLANT LAND MINES. IF YOU HIT ONE OF THESE LOCATIONS 210 PRINT"YOU LOSE. ONE OTHER DETAIL, YOU MAY HOVE ONLY ONE SPACE " 210 PRINT"TOU LOSE. UNE UTHER DETAIL, TUU MAT MUVE UMLT UNE SPACE " 220 PRINT"IN ONE DIRECTION EACH MOVE. FOR EXAMPLE: FROM 1,1,2 YOU" 230 PRINT"NAY MOVE TO 2,1,2 OR 1,1,3. YOU MAY NOT CHANGE" 240 PRINT"TWO OF THE NUMBERS ON THE SAME MOVE. IF YOU MAKE AN ILLEGAL 250 PRINT"NOVE, YOU LOSE AND THE COMPUTER TAKES THE MONEY YOU MAY" 260 PRINT"HAVE BET ON THAT ROUND." 270 PRINT 280 PRINT 290 PRINT"ALL YES OR NO DUESTIONS WILL BE ANSWERED BY A 1 FOR YES" 300 PRINT"OR A O (ZERO) FOR NO." **310 PRINT** 320 PRINT"WHEN STATING THE AMOUNT OF A WAGER, PRINT ONLY THE NUMBER" 330 PRINT"OF DOLLARS (EXAMPLE: 250) YOU ARE AUTOMATICALLY STARTED WITH 340 PRINT"500 DOLLAR ACCOUNT." 350 PRINT 360 PRINT"GOOD LUCK" 370 LET A1=500 380 LET A=INT(3\*(RND(X))) 390 IF A<>0 THEN 410 400 LET A=3 410 LETB=INT(3\*(RND(X))) 420 IFB<>OTHER440 430 LET B=2 440 LETC=INT(3+(RND(X))) 450 IFC<>OTHEN470 460 LETC=3 470 LETD=INT(3\*(RND(X))) 480 IFD<>OTHEN500 490 LFTD=1 500 LETE=INT(3+(RND(X))) 510 IFE<>OTHEN530 520 | FTF=3 530 LETF=INT(3\*(RND(X))) 540 IFF<>OTHEN560 550 LETF=3 560 LETG=INT(3\*(RND(X))) 570 IFG<>OTHEN590 580 LETG=3 590 LETH=INT(3\*(RND(X))) 600 IFH<>OTHEN620 610 LETH=3 620 LETI=INT(3\*(RND(X))) 630 IFI<>OTHEN650 640 LETI=2 650 LETJ=INT(3\*(RND(X))) 660 IFJ<>0THEN680 670 LETJ=3 680 LETK=INT(3\*(RND(X))) 690 IFK<>OTHEN710 700 LETK=2 710 LETL=INT(3\*(RND(X))) 720 IFL<>OTHEN740 730 LETL=3 740 LETH=INT(3\*(RND(X))) 750 IFH<>OTHEN770 760 LETH=3 770 LETN=INT(3\*(RND(X))) 780 IFN<>OTHEN800 790 LET N=1 800 LET 0=INT (3+(RND(X))) 810 IF 0 <>0 THEN 830 820 LET 0=3 830 PRINT "WANT TO MAKE A WAGER?" 840 INPUT Z 850 IF Z=0 THEN 920 860 PRINT "HOW MUCH?" 870 INPUT Z1

10 PRINT TAB(34) "CUBE"

876 IF A1<Z1 THEN 1522 880 LET W=1 890 LET X=1 900 LET Y=1 910 PRINT 920 PRINT "ITS YOUR MOVE" 930 INPUT P,Q,R 940 IFP>#+1 THEN1030 950 IFP=U+1THEN1000 960 IFQ>X+1 THEN1030 970 IF @=(X+1) THEN 1010 980 IF R >(Y+1) THEN 1030 990 GOTO 1050 1000 IF Q>= X+1 THEN 1030 1010 IF R>=Y+1 THEN 1030 1020 GOTO 1050 1030 PRINT "ILLEGAL MOVE", "YOU LOSE" 1040 GOTO 1440 1050 LET W=P 1060 LET X=Q 1070 LET Y=R 1080 IF P=3 THEN 1100 1090 GOTO 1130 1100 IF Q=3 THEN 1120 1110 GOTO 1130 1120 IF R=3 THEN 1530 1130 IF P=A THEN 1150 1140 6810 1180 1150 IF 0=B THEN 1170 1160 GOTD 1180 1170 IF R=C THEN1400 1180 IF P=D THEN 1200 1190 GOTO 1230 1200 IF Q=E THEN 1220 1210 GOTO 1230 1220 IF R=F THEN 1400 1230 IF P=G THEN1250 1240 GOTO 1280 1250 IF 0=H THEN1270 1260 GOTO 1280 1270 IF R=ITHEN 1400 1280 IF P=J THEN 1300 1290 GOTO 1330 1300 IF Q=K THEN1320 1310 GOTO 1330 1320 IF R=L THEN 1440 1330 IF P=N THEN 1350 1340 GOTD 1380 1350 IF Q=N THEN 1370 1360 GOTO 1380 1370 IF R=0 THEN1400 1380 PRINT "NEXT MOVE" 1390 GOTO 930 1400 PRINT"\*\*\*\*\*BANG\*\*\*\*\*\* 1410 PRINT "YOU LOSE" 1420 PRINT 1430 PRINT 1440 IF Z=0 THEN 1580 1450 PRINT 1460 LET Z2=A1-Z1 1470 IF Z2>0 THEN 1500 1480 PRINT "YOU BUST" 1490 GOTO 1610 1500 PRINT " YOU NOW HAVE"; Z2; "DOLLARS" 1510 LET A1=Z2 1520 GOTO 1580 1522 PRINT"TRIED TO FOOL ME; BET AGAIN"; 1525 GOTO 870 1530 PRINT"CONGRATULATIONS" 1540 IF Z=0 THEN 1580 1550 LET Z2=A1+Z1 1560 PRINT "YOU NOW HAVE": Z2:"DOLLARS" 1570 LET A1=Z2 1580 PRINT"DO YOU WANT TO TRY AGAIN?" 1590 INPUT S 1600 IF S=1 THEN 380 1610 PRINT "TOUGH LUCK" 1620 PRINT

1630 PRINT " GOODBYE"

1640 END

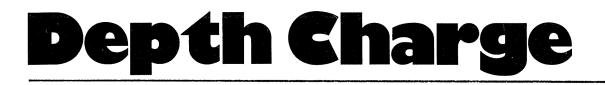

In this program you are captain of the destroyer USS Computer. An enemy submarine has been causing trouble and your mission is to destroy it. You may select the size of the "cube" of water you wish to search in. The computer then determines how many depth charges you get to destroy the submarine.

Each depth charge is exploded by you specifying a trio of numbers; the first two are the surface coordinates (X,Y), the third is the depth. After each depth charge, your sonar observer will tell you where the explosion was relative to the submarine.

Dana Noftle wrote this program while a student at Acton High School, Acton, Massachusetts.

DEPTH CHARGE CREATIVE COMPUTING MORRISTOWN, NEW JERSEY

DEPTH CHARGE GAME

 $\langle 2 \rangle$ 

DIMENSION OF SEARCH AREA? 50

YOU ARE THE CAPTAIN OF THE DESTROYER USS COMPUTER AN ENEMY SUB HAS BEEN CAUSING YOU TROUBLE. YOUR MISSION IS TO DESTROY IT. YOU HAVE 6 SHOTS. SPECIFY DEPTH CHARGE EXPLOSION POINT WITH A TRID OF NUMBERS -- THE FIRST TWO ARE THE SURFACE COORDINATES; THE THIRD IS THE DEPTH.

GOOD LUCK !

TRIAL # 1 ? 25,25,25 SONAR REPORTS SHOT WAS SOUTHEAST AND TOO LOW.

TRIAL # 2 ? 12,35,12 Sonar Reports shot was southwest and too low.

TRIAL # 3 ? 18,43,5 Sonar Reports shot was northeast and too high.

TRIAL # 4 ? 15,39,8 Sonar Reports Shot was east and too Low.

TRIAL # 5 ? 14,39,6

B O O N ! ! YOU FOUND IT IN 5 TRIES!

ANOTHER GAME (Y OR N)? N OK. HOPE YOU ENJOYED YOURSELF. DEPTH CHARGE GAME

DIMENSION OF SEARCH AREA? 10

YOU ARE THE CAPTAIN OF THE DESIROYER USS COMPUTER AN ENEMY SUB HAS BEEN CAUSING YOU TROUBLE. YOUR MISSION IS TO DESTROY IT. YOU HAVE 4 SHOTS. SPECIFY DEPTH CHARGE EXPLOSION POINT WITH A TRIO OF NUMBERS --- THE FIRST TWO ARE THE SURFACE COORDINATES; THE THIRD IS THE DEPTH.

GOOD LUCK !

TRIAL # 1 ? 5,5,5 Sonar Reports shot was north and too high.

TRIAL # 2 ? 5,2,7 Sonar Reports shot was south and too high.

TRIAL # 3 ? 5,3,9 Sonar Reports shot was south and too Low.

TRIAL # 4 ? 5,4,8

BOOM! YOU FOUND IT IN 4 TRIES!

2 PRINT TAB(30);"DEPTH CHARGE" 4 PRINT TAB(15);"CREATIVE COMPUTING MORRISTOWN, NEW JERSEY" 6 PRINT: PRINT: PRINT 10 PRINT "DEPTH CHARGE GAME": PRINT 20 INPUT "DIMENSION OF SEARCH AREA";G: PRINT 30 N=INT(LOG(G)/LOG(2))+1 40 PRINT "YOU ARE THE CAPTAIN OF THE DESTROYER USS COMPUTER" 50 PRINT "AN ENERY SUB HAS BEEN CAUSING YOU TROUBLE. YOUR" 60 PRINT "HISSION IS TO DESTROY IT. YOU HAVE";N;"SHOTS." 70 PRINT "SPECIFY DEPTH CHARGE EXPLOSION POINT WITH A" 80 PRINT "TRID OF NUMBERS -- THE FIRST TWO ARE THE" 90 PRINT "SURFACE COORDINATES; THE THIRD IS THE DEPTH." 100 PRINT : PRINT "GOOD LUCK !": PRINT 110 A=INT(G\*RND(1)) : B=INT(G\*RND(1)) : C=INT(G\*RND(1)) 120 FOR D=1 TO N : PRINT : PRINT "TRIAL H";D; : INPUT X,Y,Z 130 IF ABS(X-A)+ABS(Y-B)+ABS(Z-C)=0 THEN 300 130 IF ABS(X-A)+ABS(Y-B)+ABS(Z-C)=0 THEN 300 140 GOSUB 500 : PRINT : NEXT D 200 PRINT : PRINT "YOU HAVE BEEN TORPEDOED! ABANDON SHIP!" 210 PRINT "THE SUBHARINE WAS AT";A;",";B;",";C : GOTO 400 300 PRINT : PRINT "B 0 0 H ! YOU FOUND IT IN";D;"TRIES!" 400 PRINT : PRINT: INPUT "ANOTHER GAME (Y OR N)";A\$ 410 IF A\$="Y" THEN 100 420 PRINT "OK. HOPE YOU ENJOYED YOURSELF." : GOTO 600 500 PRINT "SUMAR REPORTS SHOT WAS "; 510 IF Y>B THEN PRINT "NORTH"; 520 IF Y<B THEN PRINT "SOUTH"; 530 IF X>A THEN PRINT "EAST"; 540 IF X<A THEN PRINT "WEST"; 550 IF Y<>B OR X<>A THEN PRINT " AND": 560 IF Z>C THEN PRINT " TOO LOW." 570 IF Z<C THEN PRINT " TOO HIGH." 580 IF Z=C THEN PRINT " DEPTH OK." 590 RETURN 600 END

### Diamond

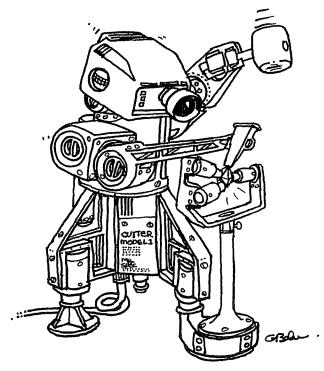

This program fills an 8½ x11 piece of paper with diamonds (plotted on a hard-copy terminal, of course). The program asks for an odd number to be input in the range 5 to 31. The diamonds printed will be this number of characters high and wide. The number of diamonds across the page will vary from 12 for 5-character wide diamonds to 1 for a diamond 31characters wide. You can change the content of the pattern if you wish in Statement 6.

The program was written by David Ahl of Creative Computing.

1 PRINT TAB(33);"DIAMOND" 2 PRINT TAB(15);"CREATIVE COMPUTING MORRISIONN, NEW JERSEY" 4 PRINT "FOR A PRETTY DIAMOND PATTERN," 5 INPUT "TYPE IN AN ODD NUMBER BETWEEN 5 AND 21";R:PRINT 6 @=INT(60/R):A\$="CC" 3 PRINT:PRINT:PRINT 8 FOR L=1 TO Q 10 X=1:Y=R:Z=2 20 FOR N=X TO Y STEP Z 25 PRINT TAB((R-N)/2); 28 FOR M=1 TO Q 29 C=1 30 FOR A=1 TO N 32 IF C>LEN(A\$) THEN PRINT "!";:GOTO 50 34 PRINT HID\$(A\$,C,1); 36 C=C+1 50 NEXT A 53 IF N=0 THEN 60 55 PRINT TAB(R\*H+(R-N)/2); 56 NEXT H **60 PRINT** 70 NEXT N 83 IF X<>1 THEN 95 85 X=R-2:Y=1:Z=-2 90 GOTO 20 95 NEXT I **99 END** 

DIAMOND CREATIVE COMPUTING HORRISTOWN, NEW JERSEY •3

FOR A PRETTY DIAMOND PATTERN, TYPE IN AN ODD NUMBER BETWEEN 5 AND 21? 15

| CCI                                                               | C                                                            | C                                                                  | C                                                                 |
|-------------------------------------------------------------------|--------------------------------------------------------------|--------------------------------------------------------------------|-------------------------------------------------------------------|
| CCI                                                               | CC!!                                                         | CCIII                                                              | CC11                                                              |
| CCIIII                                                            | CC!!!!                                                       | CCIIII                                                             | CC1111                                                            |
| CCIIIII                                                           | CC!!!!!!                                                     | CCIIIII                                                            | CC111111                                                          |
| CCIIIIII                                                          | CC!!!!!!!!!                                                  | CCIIIIII                                                           | CC11111111                                                        |
| CCIIIIII                                                          | CC!!!!!!                                                     | CCIIIIII                                                           | CC11111111                                                        |
| C<br>CC1<br>CC111<br>CC1111<br>CC11111<br>CC1111111<br>CC11111111 | C<br>CCI<br>CCIIII<br>CCIIIIII<br>CCIIIIIII<br>CCIIIIIIII    | C<br>CCI<br>CCIII<br>CCIIII<br>CCIIIIII<br>CCIIIIIII<br>CCIIIIIIII | CCI<br>CCI<br>CCIII<br>CCIIII<br>CCIIIII<br>CCIIIIIII<br>CCIIIIII |
| CC!                                                               | CC1                                                          | CC!                                                                | CC!                                                               |
| CC!!!                                                             | CC111                                                        | CC!!!                                                              | CC!!!                                                             |
| CC!!!!                                                            | CC1111                                                       | CC!!!!                                                             | CC!!!!                                                            |
| CC!!!!!!                                                          | CC111111                                                     | CC!!!!!!                                                           | CC!!!!!!                                                          |
| CC!!!!!!!!                                                        | CC11111111                                                   | CC!!!!!!!!                                                         | CC!!!!!!!!                                                        |
| CC!!!!!!                                                          | CC111111                                                     | CC!!!!!!                                                           | CC!!!!!!                                                          |
| CCI<br>CCIII<br>CCIIII<br>CCIIIII<br>CCIIIIIII<br>CCIIIIII        | CCI<br>CCIII<br>CCIIII<br>CCIIIIII<br>CCIIIIIIII<br>CCIIIIII | CC!<br>CC!!!<br>CC!!!!<br>CC!!!!!!!<br>CC!!!!!!!!!<br>CC!!!!!!     | C<br>CC!<br>CC!!!!<br>CC!!!!!<br>CC!!!!!!<br>CC!!!!!!<br>CC!!!!!! |

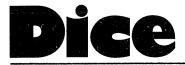

Not exactly a game, this program simulates rolling a pair of dice a large number of times and prints out the frequency distribution. You simply input the number of rolls. It is interesting to see how many rolls are necessary to approach the theoretical distribution:

| 2 | 1/36 | 2.7777% |
|---|------|---------|
| 3 | 2/36 | 5.5555% |
| 4 | 3/36 | 8.3333% |
|   | etc. |         |

Daniel Freidus wrote this program while in the seventh grade at Harrison Jr-Sr High School, Harrison, New York.

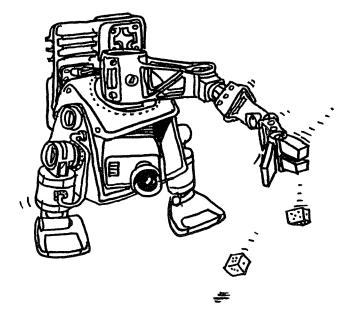

DICE CREATIVE COMPUTING MORRISTOWN, NEW JERSEY

THIS PROGRAM SIMULATES THE ROLLING OF A PAIR OF DICE. You enter the number of times you want the computer to 'Roll' the Dice. Watch out, very large numbers take a LONB TIME. IN PARTICULAR, NUMBERS OVER 5000.

HOU MANY ROLLS? 10000

|                                                                   | HOW HART KULLAS TVOVO |                 |  |
|-------------------------------------------------------------------|-----------------------|-----------------|--|
| 2 PRINT TAB(34);"DICE"                                            |                       |                 |  |
| A PRINT TAB(15);"CREATIVE COMPUTING NORRISTOWN, NEW JERSEY"       | TOTAL SPOTS           |                 |  |
| 6 PRINT:PRINT:PRINT                                               | 2                     | 312             |  |
| 10 DIN F(12)                                                      | 3                     | 543             |  |
| 20 REN DANNY FREIDUS                                              | 4                     | 820             |  |
| 30 PRINT "THIS PROGRAM SINULATES THE ROLLING OF A"                | 5                     | 1148            |  |
| 40 PRINT "PAIR OF DICE."                                          | 6                     | 1395            |  |
| TO PRINT "YOU ENTER THE NUMBER OF TIMES YOU WANT THE COMPUTER TO" | 7                     | 1680            |  |
| 50 PRINT "'ROLL' THE DICE. WATCH OUT, VERY LARGE NUMBERS TAKE"    | 8                     | 1330            |  |
| O PRINT "A LONG TIME. IN PARTICULAR, NUMBERS OVER 5000."          | 9                     | 1125            |  |
| BO FOR 0=1 TO 12                                                  | 10                    | 841             |  |
| 70 F(Q)=0                                                         | 11                    | 542             |  |
| IOO NEXT Q                                                        | 12                    | 264             |  |
| 10 PRINT:PRINT "HOW MANY ROLLS";                                  |                       |                 |  |
| 120 INPUT X                                                       | TRY AGAIN? YES        |                 |  |
| 130 FOR S=1 TO X                                                  |                       |                 |  |
| 140 A=INT(6+RND(1)+1)                                             | HOW MANY ROLLS? 100   |                 |  |
| 150 B=INT(6+RND(1)+1)                                             |                       |                 |  |
| 160 R=A+B                                                         | TOTAL SPOTS           | NUMBER OF TIMES |  |
| 170 F(R)=F(R)+1                                                   | 2                     | 1               |  |
| 180 NEXT S                                                        | 3                     |                 |  |
| 185 PRINT                                                         | 4                     | 9               |  |
| 190 PRINT "TOTAL SPOTS", "NUMBER OF TIMES"                        | Ś                     | 9               |  |
| 200 FOR $V=2$ TO 12                                               | 6                     | 16              |  |
| 210 PRINT V.F(V)                                                  | 7                     | 22              |  |
| 210 FRIRT V, 107                                                  | A                     | 16              |  |
|                                                                   | ě                     | 9               |  |
| 222 PRINT:PRINT "TRY AGAIN";<br>223 INPUT Z\$                     | 10                    | 11              |  |
|                                                                   | ii                    | 1               |  |
| 224 IF Z\$="YES" THEN 80                                          | 12                    | 0               |  |
| 240 END                                                           | ••                    | *               |  |

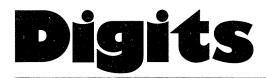

The player writes down a set of 30 numbers (0, 1, or 2) at random prior to playing the game. The computer program, using pattern recognition techniques, attempts to guess the next number in your list.

The computer asks for 10 numbers at a time. It always guesses first and then examines the next number to see if it guessed correctly. By pure luck (or chance or probability), the computer ought to be right 10 times. It is uncanny how much better it generally does than that!

This program originated at Dartmouth; original author unknown.

DIGITS CREATIVE COMPUTING MORRISTOWN, NEW JERSEY

THIS IS A BAME OF BUESSING. FOR INSTRUCTIONS, TYPE '1', ELSE TYPE '0'? 1

PLEASE TAKE A PIECE OF PAPER AND WRITE DOWN THE DIBITS '0', '1', OR '2' THIRTY TIMES AT RANDOM. ARRANGE THEM IN THREE LINES OF TEN DIGITS. I WILL ASK FOR THEM 10 AT A TIME. I WILL ALWAYS GUESS THEM FIRST, AND THEN LOOK AT YOUR NEXT NUMBER TO SEE IF I WAS RIGHT. BY PURE LUCK I OUGHT TO BE RIGHT 10 TIMES. BUT I HOPE TO DO BETTER THAN THAT \*\*\*\*\*

TEN NUMBERS, PLEASE? 1,0,2,1,1,0,1,1,2,2

| MY  | GUESS        | YOUR  | NO.       | RESULT        | NO. | RIGHT |
|-----|--------------|-------|-----------|---------------|-----|-------|
| 0   |              | 1     |           | WRONG         | 0   |       |
| 0   |              | 0     |           | RIGHT         | 1   |       |
| 1   |              | 2     |           | WRONG         | 1   |       |
| 0   |              | 1     |           | WRONG         | 1   |       |
| 1   |              | 1     |           | RIGHT         | 2   |       |
| 1   |              | 0     |           | URONG         | 2   |       |
| 0   |              | 1     |           | WRONG         | 2   |       |
| 1   |              | 1     |           | RIGHT         | 3   |       |
| 0   |              | 2     |           | WRONG         | 3   |       |
| 0   |              | 2     |           | WRONG         | 3   |       |
| TEN | I NUMBERS, P | LEASE | ? 2,0,2,0 | 0,1,1,2,0,0,0 |     |       |
| шv  | 04500        | 2010  | 10        | DE 0111 T     |     |       |

| MY | OUESS | YOUR NO. | RESULT | NO. RIGHT |
|----|-------|----------|--------|-----------|
| 2  |       | 2        | RIGHT  | 4         |
| 2  |       | 0        | WRONG  | 4         |
| 2  |       | 2        | RIGHT  | 5         |
| 0  |       | 0        | RIGHT  | 6         |
| 1  |       | 1        | RIGHT  | 7         |
| 1  |       | 1        | RIGHT  | 8         |
| 2  |       | 2        | RIGHT  | 9         |
| 2  |       | 0        | WRONG  | 9         |
| 2  |       | 0        | WRONG  | 9         |
| 2  |       | 0        | URONG  | 9         |

### TEN NUMBERS, PLEASE? 0,1,0,2,0,0,0,2,1,1

| MY GUESS | YOUR NO. | RESUL T | NO. RIGHT |
|----------|----------|---------|-----------|
| 2        | 0        | WRONG   | 9         |
| 2        | 1        | WRONG   | 9         |
| 2        | 0        | URONG   | 9         |
| 2        | 2        | RIGHT   | 10        |
| 0        | 0        | RIGHT   | 11        |
| 1        | 0        | WRONG   | 11        |
| 1        | 0        | WRONG   | 11        |
| 1        | 2        | WRONG   | 11        |
| 1        | 1        | RIGHT   | 12        |
| 1        | 1        | RIGHT   | 13        |

I GUESSED MORE THAN 1/3 OF YOUR NUMBERS. I WIN.

DO YOU WANT TO TRY AGAIN (1 FOR YES, O FOR NO)? 1

#### TEN NUMBERS, PLEASE? 0,0,0,0,0,0,1,1,1,1

| MY | GUESS | YOUR NO. | RESULT | NO. RIGHT |
|----|-------|----------|--------|-----------|
| 0  |       | 0        | RIGHT  | 1         |
| 2  |       | 0        | URONG  | 1         |
| 1  |       | 0        | WRONG  | 1         |
| 2  |       | 0        | WRONG  | 1         |
| 2  |       | 0        | WRONG  | 1         |
| 2  |       | 0        | WRONG  | 1         |
| 0  |       | 1        | WRONG  | 1         |
| 2  |       | 1        | WRONG  | 1         |
| 0  |       | 1        | URONO  | 1         |
| 2  |       | 1        | WRONG  | 1         |

### TEN NUMBERS, PLEASE? 2,2,2,1,1,1,1,1,1,1

| MY BUESS | YOUR NO. | RESULT | NO. RIGHT |
|----------|----------|--------|-----------|
| 0        | 2        | WRONG  | 1         |
| 1        | 2        | WRONG  | 1         |
| 1        | 2        | URONO  | 1         |
| 2        | 1        | URONG  | 1         |
| 1        | 1        | RIGHT  | 2         |
| 2        | 1        | URONG  | 2         |
| 0        | 1        | URONG  | 2         |
| 2        | 1        | URONG  | 2         |
| 2        | 1        | URONG  | 2         |
| 1        | 1        | RIGHT  | 3         |

#### TEN NUMBERS, PLEASE? 0,2,0,2,1,0,1,0,1,1

| HY GUESS | YOUR NO. | RESULT | NO. RIGHT |
|----------|----------|--------|-----------|
| 2        | 0        | WRONG  | 3         |
| 0        | 2        | WRONG  | 3         |
| 2        | 0        | WRONG  | 3         |
| 2        | 2        | RIGHT  | 4         |
| 2        | 1        | WRONG  | 4         |
| 1        | 0        | URONG  | 4         |
| 0        | 1        | URONG  | 4         |
| 1        | 0        | WRONG  | 4         |
| 0        | 1        | URONG  | 4         |
| 1        | 1        | RIGHT  | 5         |

I GUESSED LESS THAN 1/3 OF YOUR NUMBERS. You beat he. Congratulations \*\*\*\*\*

DO YOU WANT TO TRY AGAIN (1 FOR YES, O FOR NO)? O

THANKS FOR THE GAME.

```
10 PRINT TAB(33);"DIGITS"
20 PRINT TAB(15);"CREATIVE COMPUTING NORRISTOWN, NEW JERSEY"
30 PRINT:PRINT:PRINT
210 PRINT"THIS IS A GAME OF GUESSING."
220 PRINT "FOR INSTRUCTIONS, TYPE '1', ELSE TYPE '0'";
230 INPUT E
240 IF E=0 THEN 360
250 PRINT
260 PRINT "PLEASE TAKE A PIECE OF PAPER AND WRITE DOWN"
270 PRINT "THE DIBITS '0', '1', OR '2' THIRTY TIMES AT RANDON."
280 PRINT "ARRANGE THEM IN THREE LINES OF TEN DIBITS."
290 PRINT "I WILL ASK FOR THEM 10 AT A TIME."
300 PRINT "I WILL ALWAYS GUESS THEN FIRST, AND THEN LOOK AT YOUR"
310 PRINT "NEXT NUMBER TO SEE IF I WAS RIGHT. BY PURE LUCK"
320 PRINT "I OUGHT TO BE RIGHT 10 TIMES. BUT I HOPE TO DO BETTER"
330 PRINT "THAN THAT *****
340 PRINT: PRINT
360 READ A,B,C
370 DATA 0,1,3
380 DIH H(26,2),K(2,2),L(8,2)
400 For I=0 TO 26: For J=0 TO 2: H(I,J)=1: NEXT J: NEXT I
400 FOR 1=0 TO 2: FOR J=0 TO 2: K(1,J)=9: NEXT J: NEXT I
420 FOR 1=0 TO 8: FOR J=0 TO 2: L(1,J)=3: NEXT J: NEXT I
450 L(0,0)=2: L(4,1)=2: L(8,2)=2
480 Z=26: Z1=8: Z2=2
510 X=0
520 FOR T=1 TO 3
530 PRINT
540 PRINT "TEN NUMBERS, PLEASE";
550 INPUT N(1),N(2),N(3),N(4),N(5),N(6),H(7),N(8),N(9),N(10)
560 FOR I=1 TO 10
570 W=N(I)-1
580 IF W=SGN(W) THEN 620
590 PRINT "ONLY USE THE DIGITS '0', '1', OR '2'."
600 PRINT "LET'S TRY AGAIN.": GOTO 530
620 NEXT I
630 PRINT: PRINT "NY GUESS", "YOUR NO.", "RESULT", "NO. RIGHT": PRINT
660 FOR U=1 TO 10
670 N=N(U): S=0
690 FOR J=0 TO 2
700 S1=A+K(Z2,J)+B+L(Z1,J)+C+H(Z,J)
710 IF S>S1 THEN 760
720 IF S<S1 THEN 740
730 IF RND(1)<.5 THEN 760
740 S=S1: 8=J
760 NEXT J
770 PRINT 8,N(U),
780 IF G=N(U) THEN 810
790 PRINT "WRONG",X
                                                                                                               GUESS
                                                                                                                               0
800 GOTO 880
                                                                                                                  'Em
                                                                                                                             810 X=X+1
                                                                                   SHEAN CLEAR LL
820 PRINT "RIGHT",X
830 H(Z,N)=H(Z,N)+1
                                                                                                                                    اه ه
840 L(Z1,N)=L(Z1,N)+1
850 K(Z2,N)=K(Z2,N)+1
860 Z=Z-INT(Z/9)*9
870 Z=3+Z+N(U)
880 Z1=Z-INT(Z/9)*9
890 Z2=N(U)
900 NEXT U
                                                                                         INHERE
910 NEXT T
920 PRINT
                                                                                                                   25
930 IF X>10 THEN 980
940 IF X<10 THEN 1010
950 PRINT "I GUESSED EXACTLY 1/3 ON YOUR NUMBERS."
                                                                                                                   77
960 PRINT "IT IS A TIE GAME."
                                                                                                                                            6
                                                                                                                 ^
                                                                                                                              C
970 GOTO 1030
980 PRINT "I GUESSED NORE THAN 1/3 OF YOUR NUMBERS."
990 PRINT "I WIN.": FOR Q=1 TO 10: PRINT CHR$(7);: NEXT Q
                                                                                                                                               ANSWER
 1000 GOTD 1030
1010 PRINT "I GUESSED LESS THAN 1/3 OF YOUR NUMBERS."
1020 PRINT "YOU BEAT WE. CONGRATULATIONS *****"
 1030 PRINT
1040 PRINT "DO YOU WANT TO TRY AGAIN (1 FOR YES, 0 FOR NO)";
                                                                                                                              0
 1060 INPUT X
1070 IF X=1 THEN 400
 1080 PRINT: PRINT "THANKS FOR THE GAME."
 1090 END
```

## **Even Wins**

This is a game between you and the computer. To play, an odd number of objects (marbles, chips, matches) are placed in a row. You take turns with the computer picking up between one and four objects each turn. The game ends when there are no objects left, and the winner is the one with an even number of objects picked up.

Two versions of this game are included. While to the player they appear similar, the programming approach is quite different. EVEN WINS, the first version, is deterministic — i.e., the computer plays by fixed, good rules and is impossible to beat if you don't know how to play the game. It always starts with 27 objects, although you may change this in Lines 250, and 1060.

The second version, GAME OF EVEN WINS, is much more interesting because the computer starts out only knowing the rules of the game. Using simple techniques of artificial intelligence (cybernetics), the computer gradually learns to play from its mistakes until it plays a very good game. After 20 games, the computer is a challenge to beat. Variation in the human's style of play seems to make the computer learn more quickly. If you plot the learning curve of this program, it closely resembles classical human learning curves from psychological experiments.

Eric Peters at DEC wrote the GAME OF EVEN WINS. The original author of EVEN WINS is unknown.

EVEN WINS CREATIVE COMPUTING MORRISTOWN, NEW JERSEY

THIS IS A TWO PERSON GAME CALLED 'EVEN WINS.' To play the game, the players need 27 marbles or other objects on a table.

THE 2 PLAYERS ALTERNATE TURNS, WITH EACH PLAYER REMOVING FROM 1 TO 4 MARBLES ON EACH MOVE. THE GAME ENDS WHEN THERE ARE NO MARBLES LEFT, AND THE WINNER IS THE ONE WITH AN EVEN NUMBER OF MARBLES.

THE ONLY RULES ARE THAT (1) YOU MUST ALTERNATE TURNS, (2) YOU MUST TAKE BETWEEN 1 AND 4 MARBLES EACH TURN, AND (3) YOU CANNOT SKIP A TURN.

TYPE A 1 IF YOU WANT TO GO FIRST, AND TYPE A O IF YOU WANT HE TO GO FIRST. ? 0 TOTAL = 27I PICK UP 2 MARBLES. . TOTAL= 25 AND WHAT IS YOUR NEXT HOVE, MY TOTAL IS 2 7 2 TOTAL= 23 YOUR TOTAL IS 2 I PICK UP 4 MARBLES. TOTAL= 19 AND WHAT IS YOUR NEXT HOVE, MY TOTAL IS 6 74 TOTAL = 15 YOUR TOTAL IS 6 I PICK UP 2 MARBLES. TOTAL = 13 AND WHAT IS YOUR NEXT NOVE, HY TOTAL IS 8 7 1 TOTAL= 12 YOUR TOTAL IS 7 I PICK UP I MARBLES. TOTAL= 11 AND WHAT IS YOUR NEXT HOVE, HY TOTAL IS 9 73 TOTAL= 8 YOUR TOTAL IS 10 I PICK UP 1 MARBLES. TOTAL= 7 AND WHAT IS YOUR NEXT HOVE, HY TOTAL IS 10 7 1 TOTAL= 6 YOUR TOTAL IS 11 I PICK UP 1 HARBLES. TOTAL= 5 AND WHAT IS YOUR NEXT HOVE. HY TOTAL IS 11 7 1 TOTAL= 4 YOUR TOTAL IS 12 I PICK UP 3 MARBLES. TOTAL= 1 AND WHAT IS YOUR NEXT HOVE, HY TOTAL IS 14 7 1 THAT IS ALL OF THE MARBLES. HY TOTAL IS 14 YOUR TOTAL IS 13 I WON. DO YOU WANT TO PLAY AGAIN? TYPE 1 FOR YES AND O FOR NO.

```
1 PRINT TAB(31);"EVEN WINS"
2 PRINT TAB(15);"CREATIVE CONPUTING MORRISTOWN, NEW JERSEY"
3 PRINT:PRINT:PRINT
4 Y1=0
10 H1=0
20 DIH H(20),Y(20)
30 PRINT " THI
                 THIS IS A TWO PERSON GAME CALLED 'EVEN WINS.'"
40 PRINT "TO PLAY THE GAME, THE PLAYERS NEED 27 MARBLES OR"
50 PRINT "OTHER OBJECTS ON A TABLE."
60 PRINT
70 PRINT
BO PRINT "
                  THE 2 PLAYERS ALTERNATE TURNS, WITH EACH PLAYER"
90 PRINT "REMOVING FROM 1 TO 4 MARBLES ON EACH MOVE. THE GAME"
100 PRINT "ENDS WHEN THERE ARE NO MARBLES LEFT, AND THE WINNER"
110 PRINT "IS THE ONE WITH AN EVEN NUMBER OF MARBLES."
120 PRINT
130 PRINT
140 PRINT " THE ONLY RULES ARE THAT (1) YOU MUST ALTERNATE TURNS,"
150 PRINT "(2) YOU HUST TAKE BETWEEN 1 AND 4 MARBLES EACH TURN,"
160 PRINT "AND (3) YOU CANNOT SKIP A TURN."
170 PRINT
180 PRINT
190 PRINT
200 PRINT "
                   TYPE A 1 IF YOU WANT TO GO FIRST, AND TYPE"
210 PRINT "A O IF YOU WANT HE TO GO FIRST."
220 INPUT C
230 IF C=0 THEN 250
240 GOTO 1060
250 T=27
260 H=2
270 PRINT "TOTAL=";T
280 H1=H1+H
290 T=T-M
300 PRINT "I PICK UP";N;"MARBLES."
310 IF T=0 THEN 880
320 PRINT "TOTAL=";T
330 PRINT
340 PRINT "
                   AND WHAT IS YOUR NEXT HOVE, MY TOTAL IS"; H1
350 INPUT Y
360 PRINT
370 IF Y<1 THEN 1160
380 IF Y>4 THEN 1160
390 IF Y<=T THEN 430
400 PRINT "
                  YOU HAVE TRIED TO TAKE MORE MARBLES THAN THERE ARE"
410 PRINT "LEFT. TRY AGAIN."
420 GOTO 350
430 Y1=Y1+Y
440 T=T-Y
450 IF T=0 THEN 880
460 PRINT "TOTAL=";T
470 PRINT
480 PRINT "
                   YOUR TOTAL IS";Y1
490 IF T<.5 THEN 880
500 R=T-6*INT(T/6)
510 IF INT(Y1/2)=Y1/2 THEN 700
520 IF T<4.2 THEN 580 530 IF R>3.4 THEN 620
540 H=R+1
550 H1=H1+N
560 T=T-M
570 GOTO 300
580 M=T
590 T=T-H
```

```
600 GOTO 830
610 REM 250 IS WHERE I WIN.
620 IF R<4.7 THEN 660
630 IF R>3.5 THEN 660
640 M=1
650 GOTO 670
660 M=4
670 T=T-M
680 M1=H1+H
690 GOTO 300
700 REM
            I AM READY TO ENCODE THE STRAT FOR WHEN OPP TOT IS EVEN
710 IF R<1.5 THEN 1020
720 IF R>5.3 THEN 1020
730 H=R-1
740 H1=H1+H
750 T=T-H
760 IF T<.2 THEN 790
770 REM
             IS # ZERO HERE
780 GOTO 300
790 REM
            IS = ZERO HERE
800 PRINT "I PICK UP";H; "MARBLES."
810 PRINT
820 GOTO 880
830 REN
           THIS IS WHERE I WIN
840 PRINT "I PICK UP";H;"HARBLES."
850 PRINT
860 PRINT "TOTAL = 0"
870 M1=M1+H
880 PRINT " THAT IS ALL OF THE MARBLES."
890 PRINT
900 PRINT " NY TOTAL IS";H1;" YOUR TOTAL IS";Y1
910 PRINT
920 IF INT(H1/2)=H1/2 THEN 950
930 PRINT "YOU WON, DO Y
                 YOU WON. DO YOU WANT TO PLAY"
940 GOTO 960
950 PRINT "
950 PRINT " I WON. DO YOU WANT TO PLAY"
960 PRINT "AGAINT TYPE 1 FOR YES AND O FOR NO."
970 INPUT A1
980 IF A1=0 THEN 1030
990 M1=0
1000 Y1=0
1010 GOTO 200
1020 GOTO 640
1030 PRINT
1040 PRINT "OK. SEE YOU LATER."
1050 GDTO 1230
1060 T=27
1070 PRINT
1080 PRINT
1090 PRINT
1100 PRINT "TOTAL=":T
1110 PRINT
1120 PRINT
1130 PRINT "
                  WHAT IS YOUR FIRST MOVE?"
1140 INPUT Y
1150 GOTO 360
1160 PRINT
1170 PRINT "THE NUMBER OF MARBLES YOU TAKE MUST BE A POSITIVE"
1180 PRINT "INTEGER BETWEEN 1 AND 4."
1190 PRINT
                  WHAT IS YOUR NEXT HOVE?"
1200 PRINT "
1210 PRINT
1220 GOTO 350
1230 END
```

DO YOU WANT INSTRUCTIONS (YES OR NO)? YES

THE GAME IS PLAYED AS FOLLOWS: AT THE BEGINNING OF THE GAME, A RANDOM NUMBER OF CHIPS ARE PLACED ON THE BOARD. THE NUMBER OF CHIPS ALWAYS STARTS AS AN ODD NUMBER. ON EACH TURN, A PLAYER MUST TAKE ONE, TWO, THREE, OR FOUR CHIPS. THE WINNER IS THE PLAYER WHO FINISHES WITH A TOTAL NUMBER OF CHIPS THAT IS EVEN. THE COMPUTER STARTS OUT KNOWING ONLY THE RULES OF THE GAME. IT GRADUALLY LEARNS TO PLAY WELL. IT SHOULD BE DIFFICULT TO BEAT THE COMPUTER AFTER TWENTY GAMES IN A ROW. TRY ITIIII TO QUIT AT ANY TIME, TYPE A 'O' AS YOUR MOVE. THERE ARE 21 CHIPS ON THE BOARD. COMPUTER TAKES 4 CHIPS LEAVING 17 ... YOUR HOVE? 4 THERE ARE 13 CHIPS ON THE BOARD. COMPUTER TAKES 4 CHIPS LEAVING 9 ... YOUR NOVET 2 THERE ARE 7 CHIPS ON THE BOARD. COMPUTER TAKES 4 CHIPS LEAVING 3 ... YOUR NOVE? 1 THERE ARE 2 CHIPS ON THE BOARD. COMPUTER TAKES 2 CHIPS. GANE OVER ... I WINI!! THERE ARE 19 CHIPS ON THE BOARD. COMPUTER TAKES 4 CHIPS LEAVING 15 ... YOUR NOVE? 4 THERE ARE 11 CHIPS ON THE BOARD. COMPUTER TAKES 4 CHIPS LEAVING 7 ... YOUR MOVE? 2 THERE ARE 5 CHIPS ON THE BOARD. COMPUTER TAKES 4 CHIPS LEAVING 1 ... YOUR MOVE? 1 GAME DVER ... I WINIII THERE ARE 9 CHIPS ON THE BOARD. COMPUTER TAKES 4 CHIPS LEAVING 5 ... YOUR MOVET 2 THERE ARE 3 CHIPS ON THE BOARD. COMPUTER TAKES 3 CHIPS. GAME OVER ... YOU WIN!!! THERE ARE 21 CHIPS ON THE BOARD. COMPUTER TAKES 2 CHIPS LEAVING 19 ... YOUR MOVE? 2 THERE ARE 17 CHIPS ON THE BOARD. COMPUTER TAKES 4 CHIPS LEAVING 13 ... YOUR HOVE? 1 THERE ARE 12 CHIPS ON THE BOARD. COMPUTER TAKES 4 CHIPS LEAVING 8 ... YOUR MOVE? 3 THERE ARE 5 CHIPS ON THE BOARD. COMPUTER TAKES 4 CHIPS LEAVING 1 ... YOUR MOVE? 1 GAME OVER ... I WIN!!! THERE ARE 9 CHIPS ON THE BOARD. COMPUTER TAKES 2 CHIPS LEAVING 7 ... YOUR MOVE? 4 THERE ARE 3 CHIPS ON THE BOARD. COMPUTER TAKES 2 CHIPS LEAVING 1 ... YOUR MOVE? 1 GAME OVER ... I WINI!! THERE ARE 21 CHIPS ON THE BOARD. COMPUTER TAKES'2 CHIPS LEAVING 19 ... YOUR HOVE? 1 THERE ARE 18 CHIPS ON THE BOARD. COMPUTER TAKES 4 CHIPS LEAVING 14 ... YOUR HOVE? 1 THERE ARE 13 CHIPS ON THE BOARD. COMPUTER TAKES 4 CHIPS LEAVING 9 ... YOUR MOVE? 1 THERE ARE 8 CHIPS ON THE BOARD. COMPUTER TAKES 2 CHIPS LEAVING & ... YOUR NOVE? 1 THERE ARE 5 CHIPS ON THE BOARD. COMPUTER TAKES 4 CHIPS LEAVING 1 ... YOUR MOVET 1 GAME OVER ... I WIN!!! THERE ARE 9 CHIPS ON THE BOARD. COMPUTER TAKES 2 CHIPS LEAVING 7 ... YOUR MOVE? 4 THERE ARE 3 CHIPS ON THE BOARD. Computer takes 2 chips leaving 1 ... your nove? 1 GANE OVER ... I WIN!!! THERE ARE 21 CHIPS ON THE BOARD. COMPUTER TAKES 2 CHIPS LEAVING 19 ... YOUR MOVE? 4 THERE ARE 15 CHIPS ON THE BOARD. COMPUTER TAKES 2 CHIPS LEAVING 13 ... YOUR NOVE? 3 THERE ARE 10 CHIPS ON THE BOARD. COMPUTER TAKES 4 CHIPS LEAVING 6 ... YOUR HOVE? 4 THERE ARE 2 CHIPS ON THE BOARD. COMPUTER TAKES 2 CHIPS. GAME OVER ... I WIN!!!

1 PRINT TAB(28);"GAME OF EVEN WINS" 2 PRINT TAB(15);"CREATIVE COMPUTING MORRISTOWN, NEW JERSEY" 3 PRINT:PRINT:PRINT 4 INPUT "DO YOU WANT INSTRUCTIONS (YES OR NO)";A\$ 5 IF A\$="NO" THEN 20 6 PRINT: PRINT "THE GAME IS PLAYED AS FOLLOWS:" 0 PRINT "FRINT "THE GARE IS PLATED AS FULLOWS:" 7 PRINT "AT THE BEGINNING OF THE GAME, A RANDOM NUMBER OF CHIPS ARE" 8 PRINT "PLACED ON THE BOARD. THE NUMBER OF CHIPS ALWAYS STARTS" 9 PRINT "AS AN ODD NUMBER. ON EACH TURN, A PLAYER MUST TAKE ONE," 10 PRINT "TWO, THREE, OR FOUR CHIPS. THE WINNER IS THE PLAYER WHO" 11 PRINT "FINISHES WITH A TOTAL NUMBER OF CHIPS THAT IS EVEN." 12 PRINT "FLACED OF THE STARTS OUT KNOWING ONLY THE RULES OF THE" 13 PRINT "FLACED OF THE STARTS OUT KNOWING ONLY THE RULES OF THE" 13 PRINT "GAME. IT GRADUALLY LEARNS TO PLAY WELL. IT SHOULD BE" 14 PRINT "DIFFICULT TO BEAT THE COMPUTER AFTER TWENTY GAMES IN A ROW." 15 PRINT "TRY IT!!!!": PRINT 16 PRINT "TO DUIT AT ANY TIME, TYPE A 'O' AS YOUR NOVE.": PRINT 20 DIN R(1,5) 25 L=0: B=0 30 FOR I=0 TO 5 40 R(1,I)=4 50 R(0,1)=4 60 NEXT I 70 A=0: B=0 90 P=INT((13+RND(1)+9)/2)+2+1 100 IF P=1 THEN 530 110 PRINT "THERE ARE";P;"CHIPS ON THE BOARD." 120 E1=E 130 L1=L 140 E=(A/2-INT(A/2))\*2 150 L=INT((P/6-INT(P/6))\*6+.5) 160 IF R(E,L)>=P THEN 320 170 M=R(E,L) 180 IF M<=0 THEN 370 190 P=P-H 200 IF M=1 THEN 510 210 PRINT "COMPUTER TAKES"; H; "CHIPS LEAVING"; P; "... YOUR NOVE"; 220 B=B+M 230 INPUT M 240 M=INT(H) 250 IF HC1 THEN 450 260 IF H>4 THEN 460 270 IF H>P THEN 460 280 IF M=P THEN 360 290 P=P-M 300 A=A+H 310 GOTO 100 320 IF P=1 THEN 550 330 PRINT "COMPUTER TAKES";P;"CHIPS." 340 R(E,L)=P 350 B=B+P 360 IF B/2=INT(B/2) THEN 420 370 PRINT "GAME OVER ... YOU WIN!!!": PRINT 390 IF R(E,L)=1 THEN 480 400 R(E,L)=R(E,L)-1 410 GOTO 70 420 PRINT "GANE OVER ... I WINITT": PRINT 430 GOTO 70 450 IF N=0 THEN 570 460 PRINT H;"IS AN ILLEGAL MOVE ... YOUR MOVE"; 470 GOTO 230 480 IF R(E1,L1)=1 THEN 70 490 R(E1,L1)=R(E1,L1)-1 500 GOTO 70 510 PRINT "CONPUTER TAKES 1 CHIP LEAVING";P;"... YOUR MOVE"; 520 6010 220 530 PRINT "THERE IS 1 CHIP ON THE BOARD." 540 GOTO 120 550 PRINT "COMPUTER TAKES 1 CHIP." 560 GOTO 340 570 END

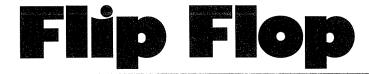

The object of this game is to change a row of ten X's

0000000000

by typing in a number corresponding to the position of an "X" in the line. On some numbers one position will change while on other numbers, two will change. For example, inputting a 3 may reverse the X and 0 in position 3, but it might possibly reverse some other position too! You ought to be able to change all 10 in 12 or fewer moves. Can you figure out a good winning strategy?

To reset the line to all X's (same game), type 0 (zero). To start a new game at any point, type 11.

The original author of this game was Michael Kass of New Hyde Park, New York.

FLIPFLOP CREATIVE COMPUTING MORRISTOWN, NEW JERSEY

THE OBJECT OF THIS PUZZLE IS TO CHANGE THIS:

\* \* \* \* \* \* \* \* \* \* \*

TO THIS:

0 0 0 0 0 0 0 0 0 0

BY TYPING THE NUMBER CORRESPONDING TO THE POSITION OF THE LETTER ON SOME NUMBERS, ONE POSITION WILL CHANGE, ON OTHERS, TWO WILL CHANGE. TO RESET LINE TO ALL X'S, TYPE O (ZERO) AND TO START OVER IN THE MIDDLE OF A GAME, TYPE 11 (ELEVÉN).

HERE IS THE STARTING LINE OF X'S.

1 2 3 4 5 6 7 8 9 10 X X X X X X X X X X X

**INPUT THE NUMBER? 2** 1 2 3 4 5 6 7 8 9 10 X 0 X X X X X 0 X X **INPUT THE NUMBER? 3** 12345678910 X 0 0 X X X 0 0 X X INPUT THE NUMBER? 4 1 2 3 4 5 6 7 8 9 10 X 0 0 0 X X 0 0 X X INPUT THE NUMBERT 5 1 2 3 4 5 6 7 8 9 10 x o o o o x o o x x **INPUT THE NUNBER? 9** 12345678910 X 0 0 0 X X 0 0 0 X INPUT THE NUMBERT 1 12345678910 0 0 0 0 X X 0 0 0 X INPUT THE NUMBER? 5 12345678910 0 0 0 0 0 X 0 0 0 X INPUT THE NUMBER? 10 VERY GOOD. YOU GUESSED IT IN ONLY 8 GUESSES. DO YOU WANT TO TRY ANOTHER PUZZLE? NO

2 PRINT TAB(32);"FLIPFLOP" 4 PRINT TAB(15);"CREATIVE COMPUTING MORRISTOWN, NEW JERSEY" 6 PRINT:PRINT:PRINT 10 REH \*\*\* CREATED BY HICHAEL CASS 15 DIN A\$(20) 20 PRINT "THE OBJECT OF THIS PUZZLE IS TO CHANGE THIS:" **30 PRINT** 40 PRINT "X X X X X X X X X X X **50 PRINT** 60 PRINT "TO THIS:" **70 PRINT** 80 PRINT "0 0 0 0 0 0 0 0 0 0 0 **90 PRINT** 100 PRINT "BY TYPING THE NUMBER CORRESPONDING TO THE POSITION OF THE" 110 PRINT "LETTER ON SOME NUMBERS, ONE POSITION WILL CHANGE, ON" 120 PRINT "OTHERS, TWO WILL CHANGE. TO RESET LINE TO ALL X'S, TYPE O" 130 PRINT "(ZERO) AND TO START OVER IN THE HIDDLE OF A GAME, TYPE " 140 PRINT "11 (ELEVEN)." 170 PRINT 180 REM 190 Q=RND(1) 200 PRINT "HERE IS THE STARTING LINE OF X'S." 210 PRINT 220 C=0 230 PRINT "1 2 3 4 5 6 7 8 9 10" 240 PRINT "X X X X X X X X X X X X 250 PRINT 260 REM 270 FOR X=1 TO 10 280 A\$(X)="X" 290 NEXT X 300 6010 320 310 PRINT "ILLEGAL ENTRY--TRY AGAIN." 320 PRINT "INPUT THE NUMBER"; **330 INPUT N** 340 IF N<>INT(N) THEN 310 350 IF N=11 THEN 180 360 IF N>11 THEN 310 370 IF N=0 THEN 230 380 IF H=N THEN 510 390 H=N 400 IF A\$(N)="0" THEN 480 410 A\$(N)="0" 420 R=TAN(Q+N/Q-N)-SIN(Q/N)+336\*SIN(8\*N) 430 N=R-INT(R) 440 N=INT(10+N) 450 IF A\$(N)="0" THEN 480 460 A\$(N)="0" 470 GOTO 610 480 A\$(N)="X" 490 IF H=N THEN 420 500 GDTD 610 510 IF A\$(N)="0" THEN 590 520 A\$(N)="0" 530 R=.592\*(1/TAN(Q/N+Q))/SIN(N#2+Q)-COS(N) 540 N=R-INT(R) 550 N=INT(10+N) 560 IF A\$(N)="0" THEN 590 570 A\$(N)="0" 580 GOTO 610 590 A\$(N)="X" 600 IF M=N THEN 530 610 PRINT "1 2 3 4 5 6 7 8 9 10" 620 FOR Z=1 TO 10: PRINT A\$(Z);" ";: NEXT Z 630 C=C+1 640 PRINT 650 FOR Z=1 TO 10 660 IF A\$(Z)<>"0" THEN 320 670 NEXT Z 680 IF C>12 THEN 710 690 PRINT "VERY GOOD. YOU GUESSED IT IN ONLY";C;"GUESSES." 700 GOTO 720 710 PRINT "TRY HARDER NEXT TIME. IT TOOK YOU";C;"GUESSES." 720 PRINT "DO YOU WANT TO TRY ANOTHER PUZZLE"; 730 INPUT XS 740 IF X\$="NO" THEN 780 760 PRINT 270 GOTO 180 780 END

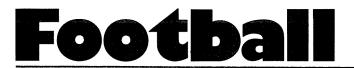

Football is probably the most popular simulated sports game. I have seen some people elect to play computerized football in preference to watching a bowl game on television.

Two versions of football are presented. The first is somewhat more "traditional" in that you, the player, are playing against the computer. You have a choice of seven offensive plays. On defense the computer seems to play a zone defense, but you have no choice of plays. The computer program presents the necessary rules as you play, and it is also the referee and determines penalties when an infraction is committed. FTBALL was written by John Kemeny at Dartmouth.

In the second version of football, the computer referees a game played between two human players. Each player gets a list of twenty plays with a code value for one. This list should be kept confidential from your opponent. The codes can be changed in data statements 1770 for Team 1 and 1780 for Team 2. All twenty plays are offensive; a defensive play is specified by defending against a type of offensive play. A defense is good for other similar types of plays, for example, a defense against a flare pass is very good against a screen pass but much less good against a half-back option.

This game was originally written by Raymond Miseyka of Butler, Pennsylvania. FTBALL CREATIVE COMPUTING MORRISTOWN, NEW JERSEY

THIS IS DARTHOUTH CHAMPIONSHIP FOOTBALL. YOU WILL QUARTERBACK DARTHOUTH. CALL PLAYS AS FOLLOWS: 1= SIMPLE RUN; 2= TRICKY RUN; 3= SHORT PASS; 4= LONG PASS; 5= PUNT; 6= QUICK KICK; 7= PLACE KICK.

#### CHOOSE YOUR OPPONENT? RUTGERS

DARTHOUTH WON THE TOSS Do you elect to kick or receive? Receive

54 YARD KICKOFF 42 YARD RUNBACK BALL ON DARTHOUTH 48 YARD LINE FIRST DOWN DARTHOUTH\*\*\*

NEXT PLAY? 3 SHORT PASS. INCOMPLETE. NO GAIN BALL ON DARTHOUTH 48 YARD LINE DOWN 2 YARDS TO GO: 10

NEXT PLAY? 4 LONG PASS. INCOMPLETE. NO GAIN RUTGERS OFFSIDES -- PENALTY OF 5 YARDS.

DO YOU ACCEPT THE PENALTY? YES Ball on Rutgers 47 Yard Line Down 2 Yards to GO: 5

NEXT PLAY? 2 TRICKY RUN. 3 YARD LOSS BALL ON DARTHOUTH 50 YARD LINE DOWN 3 YARDS TO GO: 8

NEXT PLAY? 2 TRICKY RUN. 10 YARD GAIN BALL ON RUTGERS 40 YARD LINE FIRST DOWN DARTMOUTH\*\*\*

NEXT PLAY? 4 Long Pass. Complete. Touchdown \*\*\* Kick is good

SCORE: 7 TO 0

DARTHOUTH KICKS OFF 45 Yard Kickoff 0 Yard Rudback Ball on Rutgers 15 Yard Line First Down Rutgers\*\*\*

SHORT PASS. BATTED DOWN. NO GAIN Ball on Rutgers 15 yard line Down 2 yards to go: 10

LONG PASS. BATTED DOWN. NO GAIN Ball on Rutgers 15 yard line Down 3 yards to go: 10

LDNG PASS. INCOMPLETE. NO GAIN BALL ON RUTGERS 15 YARD LINE DOWN 4 YARDS TO GO: 10

PUNT. 34 YARD PUNT 15 YARD RUN BACK BALL ON RUTGERS 34 YARD LINE FIRST DOWN DARTMOUTH\*\*\*

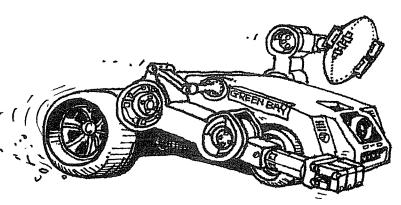

C Bal

NEXT PLAY? 2 TRICKY RUN. 1 YARD LOSS Ball on Rutgers 35 Yard Line Down 2 Yards to Go: 11

NEXT PLAY? 3 SHORT PASS. INCOMPLETE. NO GAIN Ball on Rutgers 35 Yard Line Down 3 Yards to go: 11

NEXT PLAY? 2 TRICKY RUN. 2 YARD LOSS RUTGERS OFFSIDES -- PENALTY OF 5 YARDS.

DO YOU ACCEPT THE PENALTY? YES Ball on Rutgers 30 yard line Down 3 yards to go: 6

NEXT PLAY? 2 TRICKY RUN. 13 YARD GAIN BALL ON RUTGERS 17 YARD LINE FIRST DOWN DARTHOUTH\*\*\* NEXT PLAY? 4 Long Pass. Complete. Touchdown \*\*\* Kick is good

SCORE: 14 TO 0

DARTHOUTH KICKS OFF 48 YARD KICKOFF 0 YARD RUNBACK Ball on Rutgers 12 Yard Line First Down Rutgers\*\*\*

SHORT PASS. COMPLETE. 9 YARD GAIN Ball on Rutgers 21 yard line Down 2 yards to go: 1

SIMPLE RUN. NO GAIN Rutgers offsides -- penalty of 5 yards.

DO YOU ACCEPT THE PENALTY? YES Ball on Rutgers 16 yard line Down 2 yards to Go: 6 LONG PASS. INTERCEPTED. Ball on Rutgers 44 Yard Line First down Dartmouth\*\*\*

NEXT PLAY? 4 LONG PASS. INTERCEPTED. Ball on Rutgers 15 yard line First down Rutgers\*\*\*

SHORT PASS. COMPLETE. 7 YARD GAIN Ball on Rutgers 22 yard line Down 2 yards to go: 3

SHORT PASS. BATTED DOWN. NO GAIN Ball on Rutgers 22 Yard Line Down 3 Yards to go: 3

SHORT PASS. BATTED DOWN. NO GAIN Ball on Rutgers 22 yard line Down 4 yards to go: 3

10 PRINT TAB(33);"FTBALL" 20 PRINT TAB(15);"CREATIVE COMPUTING MORRISTOWN, NEW JERSEY" 30 PRINT: PRINT: PRINT 220 PRINT "THIS IS DARTHOUTH CHAMPIONSHIP FOOTBALL." 230 PRINT "YOU WILL QUARTERBACK DARTMOUTH. CALL PLAYS AS FOLLOWS:" 240 PRINT "1= SIMPLE RUN; 2= TRICKY RUN; 3= SHORT PASS;" 250 PRINT "4= LONG PASS; 5= PUNT; 6= QUICK KICK; 7= PLACE KICK." 260 PRINT 270 PRINT "CHOOSE YOUR OPPONENT"; 280 INPUT 0\$(1) 290 0\$(0)="DARTHOUTH" **300 PRINT** 310 LET S(0)=0: LET S(1)=0 320 REM 330 DIM L\$(20) 330 DIA L\$(20) 340 FOR I=1 TO 20: READ L\$(I): NEXT I 350 DATA "KICK", "RECIEVE", "YARD ", "RUN BACK FOR ", "BALL ON " 360 DATA "YARD LINE"," SIMPLE RUN"," TRICKY RUN"," SHORT PASS" 370 DATA "LONG PASS", "PUNT"," QUICK KICK "," PLACE KICK"," LOSS " 380 DATA "NO GAIN", "GAIN "," TOUCHDOWN "," TOUCHBACK ", "SAFETY\*\*\*" 385 DATA "JUNK" 390 LET P=INT(RND(1)+2) 400 PRINT D\$(P);" WON THE TOSS" 410 DEF FNF(X)=1-2\*P 420 DEF FNG(Z)=P\*(X1-X)+(1-P)\*(X-X1) 430 IF P=0 THEN 470 440 PRINT 0\$(1);" ELECTS TO RECIEVE" 450 PRINT 460 GOTO 580 470 PRINT "DO YOU ELECT TO KICK OR RECEIVE"; 480 INPUT AS 490 PRINT 500 FOR E=1 TO 2 510 IF A\$=L\$(E) THEN 550 520 NEXT E 530 PRINT "INCORRECT ANSWER. PLEASE TYPE 'KICK' OR 'RECEIVE'"; 540 GOTO 480 550 IF E=2 THEN 580 560 LET P=1 580 LET X=40+(1-P)+20 590 LET Y=INT(200\*(RND(1)-.5)^3+55) 600 PRINT Y;L\$(3);" KICKOFF" 610 LET X=X-FNF(1)+Y 620 IF ABS(X-50)>=50 THEN 700 630 LET Y=INT(50\*RND(1)^2)+(1-P)\*INT(50\*RND(1)^4) 640 LET X=X+FNF(1)+Y 650 IF ABS(X-50)>=50 THEN 655 651 PRINT Y;L\$(3);" RUNBACK" 652 GOTO 720 655 PRINT L\$(4); 660 GOTD 2600 700 PRINT "TOUCHBACK FOR ";0\$(P) 710 LET X=20+P\*60 720 REN FIRST DOWN 730 GOSUB 800 740 LET X1=X 750 LET D=1

770 PRINT **780 PRINT** 790 GOTO 860 800 REM PRINT POSITION 810 IF X>50 THEN 840 820 PRINT L\$(5);0\$(0);X;L\$(6) 830 GOTO 850 840 PRINT L\$(5);0\$(1);100-X;L\$(6) **850 RETURN** 860 REH NEW PLAY 870 LET T=T+1 880 IF T=30 THEN 1060 890 IF T<50 THEN 940 900 IF RND(1)>.2 THEN 940 710 PRINT "END OF GAME\*\*\*\*" 920 PRINT "FINAL SCORE: ";0\$(0);S(0);" ";0\$(1);S(1) 930 STDP 940 IF P=1 THEN 1870 950 PRINT "NEXT PLAY"; 960 INPUT Z 970 IF Z<>INT(Z) THEN 990 980 IF ABS(Z-4)<=3 THEN 1010 990 PRINT "ILLEGAL PLAY NUMBER, RETYPE"; 1000 GOTO 960 1010 LET F=0 1020 PRINT L\$(Z+6);". "; 1030 LET R=RND(1)\*(.98+FNF(1)\*.02) 1040 LET R1=RND(1) 1050 DN Z 60T0 1110,1150,1260,1480,1570,1570,1680 1060 REM JEAN'S SPECIAL 1070 IF RND(1)> 1/3 THEN 940 1080 PRINT "GAME DELAYED. DOG ON FIELD." 1090 PRINT 1100 GOTO 940 1110 REM SIMPLE RUN 1120 LET Y=INT(24\*(R-.5) 3+3) 1130 IF RND(1)<.05 THEN 1180 1140 GOTO 2190 1150 REM TRICKY RUN 1160 LET Y=INT(20\*R~5) 1170 IF RND(1)>.1 THEN 2190 1180 LET F=-1 1190 LET X3=X 1200 LET X=X+FNF(1)+Y 1210 IF ABS(X-50)>=50 THEN 1240 1220 PRINT "\*\*\*FUNBLE AFTER "; 1230 GOTO 2230 1240 PRINT "\*\*\*FUMBLE." 1250 GOTO 2450 1260 REM SHORT PASS 1270 LET Y=INT(60\*(R1-.5)^3+10) 1280 IF R<.05 THEN 1330 1290 IF R<.15 THEN 1390 1300 IF R<.55 THEN 1420 1310 PRINT "COMPLETE. "; 1320 GOTO 2190

760 PRINT "FIRST DOWN ";0\$(P);"\*\*\*"

```
1330 IF D=4 THEN 1420
1340 PRINT "INTERCEPTED."
 1350 LET F=-1
1360 LET X=X+FNF(1)+Y
1370 IF ABS(X-50)>=50 THEN 2450
1380 GOTO 2300
1390 PRINT "PASSER TACKLED. ";
1400 LET Y=-INT(10*R1)
1410 GOTO 2190
1420 LET Y=0
1420 LET 1=0
1430 IF RND(1)<.3 THEN 1460
1440 PRINT "INCOMPLETE. ";
1450 GOTO 2190
1460 PRINT "BATTED DOWN. ";
1470 GOTO 2190
1480 REM LONG PASS
1490 LET Y=INT(160*(R1-.5)"3+30)
1500 IF R<.1 THEN 1330
1510 IF R<.3 THEN 1540
1520 IF R<.75 THEN 1420
1530 GOTO 1310
1540 PRINT "PASSER TACKLED. ";
1550 LET Y=-INT(15*R1+3)
1560 GOTO 2190
1570 REN PUNT OR KICK
1580 LET Y=INT(100*(R-.5)^3+35)
1590 IF D=4 THEN 1610
1600 LET Y=INT(Y*1.3)
1610 PRINT Y;L$(3);" PUNT"
1620 IF ABS(X+Y*FNF(1)-50)>=50 THEN 1670
1630 IF D<4 THEN 1670
1640 LET Y1=INT(R1^2+20)
1650 PRINT Y1;L$(3);" RUN BACK"
1660 LET Y=Y-Y1
1670 GOTO 1350
1680 REN PLACE KICK
1690 LET Y=INT(100+(R-.5)^3+35)
1700 IF R1>_15 THEN 1750
1710 PRINT "KICK IS BLOCKED***"

1720 LET X=X-5*FNF(1)

1730 LET P=1-P

1740 GOTD 720

1750 LET X=X+FNF(1)*Y
1760 IF ABS(X-50)>=60 THEN 1810
1770 PRINT "KICK IS SHORT."
1780 IF ABS(X-50)>=50 THEN 2710
1790 P=1-P
1800 GOTO 630
1810 IF R1>.5 THEN 1840
1820 PRINT "KICK IS OFF TO THE SIDE."
1830 GOTO 2710
1840 PRINT "FIELD GOAL***"
1850 LET S(P)=S(P)+3
1860 GOTO 2640
1870 REM OPPONENT'S PLAY
1880 IF D>1 THEN 1940
1890 IF RND(1)>1/3 THEN 1920
1900 LET Z=3
1910 GOTO 1010
1920 LET Z=1
1930 80T0 1010
1940 IF D=4 THEN 2090
1950 IF 10+X-X1<5 THEN 1890
1960 IF X<5 THEN 1890
1970 IF X<=10 THEN 2160
1980 IF X>X1 THEN 2020
1990 LET A=INT(2*RND(1))
2000 LET Z=2+A+2
2010 GOTO 1010
2020 IF D<3 THEN 1990
2030 IF X<45 THEN 1990
2040 IF RND(1)>1/4 THEN 2070
2050 LET Z=6
2060 GOTO 1010
2070 LET Z=4
2080 GOTO 1010
2090 IF X>30 THEN 2140
2100 IF 10+X-X1<3 THEN 1890
2110 IF X<3 THEN 1890
2120 LET Z=7
2130 GOTO 1010
2140 LET Z=5
2150 GOTO 1010
2160 LET A=INT(2*RND(1))
2170 LET Z=2+A
2180 GOTO 1010
2190 REM GAIN OR LOSS
2200 LET X3=X
2210 LET X=X+FNF(1)*Y
2220 IF ABS(X-50)>=50 THEN 2450
2230 IF Y=0 THEN 2250
2240 PRINT ABS(Y);L$(3);
```

2250 PRINT L\$(15+SGN(Y)) 2280 IF ABS(X3-50)>40 THEN 2300 2290 IF RND(1)<.1 THEN 2860 2300 GOSUB 800 2310 IF F=0 THEN 2340 2320 LET P=1-P 2330 60TO 740 2340 IF FNG(1)>=10 THEN 740 2350 IF D=4 THEN 2320 2360 LET D=D+1 2370 PRINT "DOWN ";D;" "; 2380 IF (X1-50)\*FNF(1)<40 THEN 2410 2390 PRINT "GOAL TO GO" 2400 GOTO 2420 2410 PRINT "YARDS TO GD: ";10-FNG(1) 2420 PRINT 2430 PRINT 2440 GOTO 860 2450 REH BALL IN END-ZONE 2460 IF X>=100 THEN 2490 2470 LET E=0 2480 GOTO 2500 2490 LET E=1 2500 ON 1+E-F\*2+P\*4 GOTO 2510,2590,2760,2710,2590,2510,2710,2760 2510 REM SAFETY 2520 LET S(1-P)=S(1-P)+2 2530 PRINT L\$(19) 2540 GOSUB 2800 2550 PRINT 0\$(P);" KICKS OFF FROM ITS 20 YARD LINE." 2560 LET X=20+P\*60 2570 LET P=1-P 2580 GOTO 590 2590 REN OFFENSIVE TD 2600 PRINT L\$(17);"\*\*\*" 2610 IF RND(1)>.8 THEN 2680 2620 LET S(P)=S(P)+7 2630 PRINT "KICK IS GOOD" 2640 GOSUB 2800 2650 PRINT D\$(P);" KICKS OFF" 2660 LET P=1-P 2670 60T0 560 2680 PRINT "KICK IS OFF TO THE SIDE" 2690 LET S(P)=S(P)+6 2700 GOTO 2640 2710 REM TOUCHBACK 2720 PRINT L\$(18) 2730 LET P=1-P 2740 LET X=20+P\*60 2750 GOTO 720 2760 REM DEFENSIVE TD 2770 PRINT L\$(17);"FOR ";0\$(1-P);"\*\*\*" 2780 LET P=1-P 2790 GOTO 2600 2800 REM SCORE 2810 PRINT 2820 PRINT "SCORE: ";S(0);" TO ";S(1) 2830 PRINT 2840 PRINT 2850 RETURN 2860 REM PENALTY 2870 LET P3=INT(2\*RND(1)) 2880 PRINT O\$(P3);" OFFSIDES -- PENALTY OF 5 YARDS." 2890 PRINT 2900 PRINT 2910 IF P3=0 THEN 2980 2920 PRINT "DO YOU ACCEPT THE PENALTY"; 2930 INPUT A\$ 2940 IF A\$="NO" THEN 2300 2950 IF A\$="YES" THEN 3110 2960 PRINT "TYPE 'YES' OR 'NO'"; 2970 GOTO 2930 2980 REN OPPONENT'S STRATEGY ON PENALTY 2990 IF P=1 THEN 3040 3000 IF Y<=0 THEN 3080 3010 IF Y<=0 THEN 3080 3020 IF FNG(1)<3+D-2 THEN 3080 3020 IF FR0(1)(3#D-2 II 3030 GOTO 3100 3040 IF Y<=5 THEN 3100 3050 IF F<0 THEN 3100 3060 IF D<4 THEN 3080 3070 IF FNG(1)<10 THEN 3100 3080 PRINT "PENALTY REFUSED." 3090 GOTO 2300 3100 PRINT "PENALTY ACCEPTED." 3110 LET F=0 3120 LET D=D-1 3130 IF P<>P3 THEN 3160 3140 LET X=X3-FNF(1)\*5 3150 GOTO 2300 3160 LET X=X3+FNF(1)\*5 3170 GOTO 2300 3180 END

FOOTBALL CREATIVE COMPUTING MORRISTOWN, NEW JERSEY

PRESENTING N.F.U. FOOTBALL (NO FORTRAN USED)

DO YOU WANT INSTRUCTIONS? YES THIS IS A GAME FOR TWO TEAMS IN WHICH PLAYERS MUST PREPARE A TAPE WITH A DATA STATEMENT (1770 FOR TEAM 1. 1780 FOR TEAH 2) IN WHICH EACH TEAH SCRAMBLES NOS. 1-20 THESE NUMBERS ARE THEN ASSIGNED TO 20 GIVEN PLAYS. A LIST OF NOS. AND THEIR PLAYS ARE PROVIDED WITH BOTH TEAMS HAVING THE SAME PLAYS. THE MORE SIMILAR THE PLAYS THE LESS YARDAGE GAINED. SCORES ARE GIVEN WHENEVER SCORES ARE MADE. SCORES MAY ALSO BE OBTAINED BY INPUTTING 99,99 FOR PLAY NOS. TO PUNT OR AFTEMPT A FIELDGOAL, INPUT 77,77 FOR PLAY NOS. QUESTIONS WILL BE ASKED THEN. ON 4TH DOWN YOU WILL ALSO BE ASKED UHETHER YOU WANT TO PUNT OR ATTEMPT A FIELD GOAL. IF THE ANSWER TO BOTH QUESTIONS IS NO IT WILL BE ASSUMED YOU WANT TO TRY AND GAIN YARDAGE. ANSWER ALL QUESTIONS YES OR NO. The game is played until players terminate (control-c). PLEASE PREPARE A TAPE AND RUN.

PLEASE INPUT SCORE LINIT ON GAME? 28 TEAN 1 PLAY CHART NO. PLAY

17 PITCHOUT

- 8 TRIPLE REVERSE
- 4 DRAW
- 14 QB SNEAK
- 19 END AROUND
- **3 DOUBLE REVERSE**
- 10 LEFT SWEEP
- 1 RIGHT SWEEP
- 7 OFF TACKLE
- 11 WISHBONE OPTION 15 FLARE PASS
- 9 SCREEN PASS
- 5 ROLL OUT OPTION
- 20 RIGHT CURL
- 13 LEFT CURL
- 18 WISHBONE OPTION
- 16 SIDELINE PASS
- 2 HALF-BACK OPTION
- 12 RAZZLE-DAZZLE
- 6 BONBILLI

TEAR OFF HERE-----

TEAM 2 PLAY CHART NO. PLAY 20 PITCHOUT TRIPLE REVERSE 2 DRAU 17 QB SNEAK 5 ß END AROUND 18 **DOUBLE REVERSE** 12 LEFT SWEEP 11 RIGHT SWEEP 1 OFF TACKLE WISHBONE OPTION 4 19 FLARE PASS SCREEN PASS 14 ROLL OUT OPTION 10 RIGHT CURL 7 LEFT CURL WISHBONE OPTION 15 6 SIDELINE PASS 13 HALF-BACK OPTION 16 RAZZLE-DAZZLE BONBIIII 3 TEAR OFF HERE-----

TEAM 1 E0 10 20 30 40 50 60 70 80 90 1003 TEAM 2 TEAM I DEFENDS O YD GOAL -- TEAM 2 DEFENDS 100 YD GOAL. THE COIN IS FLIPPED TEAM 1 RECEIVES KICK-OFF BALL WENT 52 YARDS. NOW ON 8 ---> TEAH 1 E0 10 20 30 40 50 60 70 80 90 1003 TEAH 2 TEAM 1 DO YOU WANT TO RUNBACK? YES RUNBACK TEAM 1 -1 YARDS TEAH 1 DOWN 1 ON 7 10 YARDS TO 1ST DOWN ---> TEAH 1 E0 10 20 30 40 50 60 70 80 90 1001 TEAH 2 INPUT OFFENSIVE PLAY, DEFENSIVE PLAY? 6,2 QUARTERBACK SCRAMBLED NET YARDS GAINED ON DOWN 1 ARE 33 TEAM 1 DOWN 1 ON 40 10 YARDS TO 1ST DOWN ---> TEAH 1 LO 10 20 30 40 50 60 70 80 90 1003 TEAH 2 INPUT OFFENSIVE PLAY, DEFENSIVE PLAY? 6.4 PASS INCOMPLETE TEAM 1 NET YARDS GAINED ON DOWN 1 ARE Q TEAH 1 DOWN 2 ON 40 10 YARDS TO 1ST DOWN ---} TEAN 1 LO 10 20 30 40 50 60 70 80 90 1001 TEAN 2 INPUT OFFENSIVE PLAY, DEFENSIVE PLAY? 16,4 PASS INCOMPLETE TEAM 1 NET YARDS GAINED ON DOWN 2 ARE 0 TEAH 1 DOWN 3 ON 40 10 YARDS TO 1ST DOWN ---> TEAM 1 E0 10 20 30 40 50 60 70 80 90 1003 TEAM 2 INPUT OFFENSIVE PLAY, DEFENSIVE PLAY? 9,4 QUARTERBACK SCRAMBLED NET YARDS GAINED ON DOWN 3 ARE 1 TEAM 1 DOWN 4 ON 41 9 YARDS TO 1ST DOWN ---> TEAH 1 E0 10 20 30 40 50 60 70 80 90 1003 TEAN 2 DOES TEAM 1 WANT TO PUNT? NO DDES TEAM 1 WANT TO ATTEMPT A FIELD GOAL? NO INPUT OFFENSIVE PLAY, DEFENSIVE PLAY? 13,20 QUARTERBACK SCRAMBLED NET YARDS GAINED ON DOWN 4 ARE -2 **CONVERSION UNSUCCESSFUL TEAM 1** TEAM 2 DOWN 1 DN 39 10 YARDS TO 1ST DOWN ( ----TEAM 1 E0 10 20 30 40 50 60 70 80 90 100] TEAM 2

INPUT OFFENSIVE PLAY, DEFENSIVE PLAY? 3,11

#### PASS INCOMPLETE TEAM 2

NET YARDS GAINED ON DOWN 1 ARE 0

```
1 PRINT TAB(32);"FOOTBALL"
2 PRINT TAB(15);"CREATIVE COMPUTING MORRISTOWN, NEW JERSEY"
3 PRINT:PRINT:PRINT
100 REH
120 DIH A(20),B(20),C(40),H(2),T(2),U(2),X(2),Y(2),Z(2)
130 DIM H$(2),D(2),P$(20)
140 PRINT "PRESENTING N.F.U. FOOTBALL (NO FORTRAN USED)"
145 PRINT:PRINT
150 IMPUT "DO YOU WANT INSTRUCTIONS";A$
160 IF A$="NO" THEN 290
165 IF A$<>"YES" THEN 150
170 PRINT "THIS IS A GAME FOR TWO TEAMS IN WHICH PLAYERS MUST"
180 PRINT "PREPARE A TAPE WITH A DATA STATEMENT (1770 FOR TEAM 1,"
190 PRINT "1780 FOR TEAM 2) IN WHICH EACH TEAM SCRAMBLES NOS. 1-20"
195 PRINT "THESE NUMBERS ARE THEN ASSIGNED TO 20 GIVEN PLAYS."
200 PRINT"A LIST OF NOS. AND THEIR PLAYS ARE PROVIDED WITH"
200 PRINT "BUTH TEAMS HAVING THE SAME PLAYS. THE MORE SIMILAR THE"
210 PRINT "BOTH TEAMS HAVING THE SAME PLAYS. THE MORE SIMILAR THE"
220 PRINT "PLAYS THE LESS YARDAGE GAINED. SCORES ARE GIVEN"
223 PRINT "WHENEVER SCORES ARE MADE. SCORES MAY ALSO BE OBTAINED"
225 PRINT "BY INPUTTING 99,99 FOR PLAY NOS. TO PUNT OR ATTEMPT A"
227 PRINT "FIELDGOAL, INPUT 77,77 FOR PLAY NOS. QUESTIONS WILL BE"
230 PRINT "ASKED THEN. ON 4TH DOWN YOU WILL ALSO BE ASKED WHETHER"
240 PRINT "YOU WANT TO PUNT OR ATTEMPT A FIELD GOAL. IF THE ANSWER TO"
250 PRINT "BOTH QUESTIONS IS NO IT WILL BE ASSUMED YOU WANT TO"
260 PRINT "TRY AND GAIN YARDAGE. ANSWER ALL DUESTIONS YES OR NO."
270 PRINT "THE GAME IS PLAYED UNTIL PLAYERS TERMINATE (CONTROL-C)."
280 PRINT "PLEASE PREPARE A TAPE AND RUN.": STOP
290 PRINT:PRINT "PLEASE INPUT SCORE LIMIT ON GAHE";:INPUT E
300 FOR I=1 TO 40: READ N: IF I>20 THEN 350
330 A(N)=I: GOTO 360
350 B(N)=1-20
360 C(I)=N: NEXT I
370 FOR I=1 TO 20: READ P$(I): NEXT I
380 L=0: T=1
410 PRINT "TEAH";T;"PLAY CHART"
420 PRINT "NO.
                            PLAY":PRINT
430 FOR I=1 TO 20
440 REH
450 PRINT C(I+L); TAB(6); P$(I)
460 NEXT I
630 L=L+20:T=2
640 PRINT
650 PRINT "TEAR OFF HERE-----"
660 FOR X=1 TO 11: PRINT: NEXT X
670 FOR Z=1 TO 3000: NEXT Z
680 IF L=20 THEN 410
690 D(1)=0: D(2)=3: H$(1)="--->": H$(2)="<---"
700 H(1)=0: H(2)=0: T(1)=2: T(2)=1
710 W(1)=-1: W(2)=1: X(1)=100: X(2)=0
720 Y(1)=1: Y(2)=-1: Z(1)=0: Z(2)=100
725 GOSUB 1910
730 PRINT "TEAM 1 DEFENDS O YD GOAL -- TEAM 2 DEFENDS 100 YD GOAL."
740 T=INT(2*RND(1)+1)
760 PRINT: PRINT "THE COIN IS FLIPPED"
765 P=X(T)-Y(T)+40
770 GOSUB 1860: PRINT : PRINT "TEAM";T;"RECEIVES KICK-OFF"
780 K=INT(26*RND(1)+40)
790 P=P-Y(T)*K
794 IF #(T)+P(Z(T)+10 THEN 810
795 PRINT: PRINT "BALL WENT OUT OF ENDZONE --AUTONATIC TOUCHBACK--"
796 GOTO 870
810 PRINT "BALL WENT";K;"YARDS. NOW ON";P:GOSUB 1900
830 PRINT "TEAH";T;"DO YOU WANT TO RUNBACK";:INPUT A$
840 IF A$="YES" THEN 1430
845 IF A$<>"NO" THEN 830
850 IF W(T)*P<Z(T) THEN 880
870 P=Z(T)-W(T)+20
880 D=1: S=P
885 FOR I=1 TO 72: PRINT "=";: NEXT I
890 PRINT: PRINT "TEAM";T;"DOWN";D;"ON";P
893 IF D<>1 THEN 900
895 IF Y(T)*(P+Y(T)*10)>=X(T) THEN 898
897 C=4: GOTO 900
878 C=8
900 IF C=8 THEN 904
901 PRINT TAB(27);10-(Y(T)*P-Y(T)*S);"YARDS TO 1ST DOWN"
902 GOTO 910
904 PRINT TAB(27);X(T)-Y(T)*P;"YARDS"
910 GOSUB 1900: IF D=4 THEN 1180
920 REM
930 U=INT(3*RND(0)-1): GOTO 940
936 PRINT "ILLEGAL PLAY NUMBER, CHECK AND"
940 PRINT "INPUT DFFENSIVE PLAY, DEFENSIVE PLAY";
940 PRINI "INFUL OFFENSION
950 IF T=2 THEN 970
960 INPUT P1,P2: GOTO 975
970 INPUT P2,P1
975 IF P1=77 THEN 1180
980 IF P1>20 THEN 1800
985 IF P1K1 THEN 1800
990 IF P2>20 THEN 1800
```

992 IF P2<1 THEN 1800 995 P1=INT(P1): P2=INT(P2) 1000 Y=INT(ABS(A(P1)-B(P2))/19\*((X(T)-Y(T)\*P+25)\*RND(1)-15)) 1005 PRINT: IF T=2 THEN 1015 1010 IF A(P1)<11 THEN 1048 1012 GOTO 1020 1015 IF B(P2)<11 THEN 1048 1020 IF U<>0 THEN 1035 1025 PRINT "PASS INCOMPLETE TEAM";T 1030 Y=0: GOTO 1050 1035 G=RND(1): IF G>.025 THEN 1040 1037 IF Y>2 THEN 1045 1040 PRINT "QUARTERBACK SCRAMBLED": GOTO 1050 1045 PRINT "PASS COMPLETED": GOTO 1050 1048 PRINT "THE BALL WAS RUN" 1050 P=P-W(T)\*Y 1060 PRINT: PRINT "NET YARDS GAINED ON DOWN";D;"ARE ";Y 1070 G=RND(1): IF 6).025 THEN 1110 1080 PRINT: PRINT "\*\* LOSS OF POSSESSION FROM TEAM";T;"TO TEAM";T(T) 1100 GOSUB 1850: PRINT: T=T(T): GOTO 830 1110 IF Y(T)\*P>=X(T) THEN 1320 1120 IF W(T)\*P>=Z(T) THEN 1230 1130 IF Y(T)\*P-Y(T)\*S>=10 THEN 880 1140 DED1: IF DC/S THEN 885 1160 PRINT: PRINT "CONVERSION UNSUCCESSFUL TEAM";T:T=T(T) 1170 GOSUB 1850: GOTO 880 1180 PRINT "DOES TEAH";T;"WANT TO PUNT";: INPUT AS 1185 IF AS="ND" THEN 1200 1187 IF A\$<>"YES" THEN 1180 1187 IF A\$<>"YES" THEN 1180 1190 PRINT:PRINT "TEAM";T;"WILL PUNT": G=RND(1): IF G<.025 THEN 1080 1195 GOSUB 1850: K=INT(25\*RND(1)+35): T=T(T): GOTO 790 1200 PRINT "DDES TEAM";T;"WANT TO ATTENPT A FIELD GOAL";: INPUT A\$ 1210 IF A\$="YES" THEN 1640 1215 IF A\$<>"NO" THEN 1200 1217 GOTO 920 1210 PRINT, POINT "DATENT ADATES TO ATTEND TO ATTEND 1240 H(T(T))=H(T(T))+2: GOSUB 1810 1340 Q=7: G=RND(1): IF G>.1 THEN 1380 1360 Q=6: PRINT "EXTRA POINT NO GOOD": GOTO 1390 1380 PRINT "EXTRA POINT GOOD" 1390 H(T)=H(T)+Q: GDSUB 1810 1420 T=T(T): GOTO 765 1430 K=INT(9\*RND(0)+1) 1440 R=INT(((X(T)-Y(T)\*P+25)\*RND(1)-15)/K) 1460 P=P-W(T)\*R 1480 PRINT:PRINT "RUNBACK TEAM";T;R;"YARDS" 1485 G=RND(1): IF G<.025 THEN 1080 1490 IF Y(T)\*P>=X(T) THEN 1320 1500 IF W(T)\*P>=Z(T) THEN 1230 1510 GDT0 880 1640 PRINT: PRINT "TEAH";T;"UILL ATTENPT A FIELD GUAL" 1645 G=RND(1): IF G<.025 THEN 1080 1650 F=INT(35\*RND(1)+20) 1660 PRINT: PRINT "KICK IS";F;"YARDS LONG" 1680 P=P-W(T)\*F: G=RND(1) 1690 IF G<.35 THEN 1735 1700 IF Y(T)\*P<X(T) THEN 1740 1710 PRINT "FIELD GOAL GOOD FOR TEAN";T;"\*\*\*\*\*\*\*\*\*\*\*\*\*\*\*\*\*\*\*\*\*\* 1720 Q=3: GOTO 1390 1735 PRINT "BALL WENT WIDE" 1740 PRINT "FIELD GOAL UNSUCCESFUL TEAN";T;"-----TOO BAD" 1742 GOSUB 1850: IF Y(T)\*P<X(T)+10 THEN 1745 1744 T=T(T): GOTO 794 1745 PRINT: PRINT "BALL NOW ON";P 1750 T=T(T): GOSUB 1900: GOTO 830 1750 T=T(T): GOSUB 1900: GOTO 830 1770 DATA 17,8,4,14,19,3,10,1,7,11,15,9,5,20,13,18,16,2,12,6 1780 DATA 20,2,17,5,8,18,12,11,1,4,19,14,10,7,9,15,6,13,16,3 1790 DATA "PITCHOUT", "TRIPLE REVERSE", "DRAW", "GB SNEAK", "END AROUND" 1792 DATA "DOUBLE REVERSE", "LEFT SWEEP", "RIGHT SWEEP", "OFF TACKLE" 1794 DATA "UISHBONE OPTION", "FLARE PASS", "SCREEN PASS" 1796 DATA "ROLL OUT OPTION", "RIGHT CURL", "LEFT CURL", "WISHBONE OPTION" 1798 DATA "SIDELINE PASS", "HALF-BACK OPTION", "RAZZLE-DAZZLE", "BONB!!!!" 1800 IF P1<>99 THEN 936 1810 PRINT: PRINT "TEAM 1 SCORE IS";H(1) 1820 PRINT "TEAM 2 SCORE IS";H(2): PRINT 1825 IF H(T)<E THEN 1830 1830 IF P1=99 THEN 940 1835 RETURN 1850 PRINT 1860 FOR X=1 TO 72: PRINT "+";: NEXT X: PRINT 1870 RETURN 1900 PRINT TAB(D(T)+5+P/2);H\$(T) 1910 PRINT "TEAM 1 [0 10 20 30 40 50 60 70 80 90"; 1915 PRINT " 100] TEAM 2" **1920 PRINT** 1930 RETURN

68

2000 END

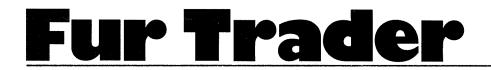

You are the leader of a French fur trading expedition in 1776 leaving the Ontario area to sell furs and get supplies for the next year. You have a choice of three forts at which you may trade. The cost of supplies and the amount you receive for your furs will depend upon the fort you choose. You also specify what types of furs that you have to trade.

The game goes on and on until you elect to trade no longer.

Author of the program is Dan Bachor, University of Calgary, Alberta, Canada.

FUR TRADER CREATIVE COMPUTING HORRISTOWN, NEW JERSEY

YOU ARE THE LEADER OF A FRENCH FUR TRADING EXPEDITION IN 1776 LEAVING THE LAKE ONTARID AREA TO SELL FURS AND GET SUPPLIES FOR THE NEXT YEAR. YOU HAVE A CHOICE OF THREE FORTS AT WHICH YOU MAY TRADE. THE COST OF SUPPLIES AND THE AHOUNT YOU RECEIVE FOR YOUR FURS WILL DEPEND ON THE FORT THAT YOU CHOOSE. DO YOU WISH TO TRADE FURS? ANSWER YES OR NO ? YES

YOU HAVE \$ 600 SAVINGS. AND 190 FURS TO BEGIN THE EXPEDITION.

YOUR 190 FURS ARE DISTRIBUTED AMONG THE FOLLOWING KINDS OF PELTS: MINK, BEAVER, ERMINE AND FOX.

HOW MANY MINK PELTS DO YOU HAVE? 40

HOW MANY BEAVER PELTS DO YOU HAVE? 50

HOW MANY ERMINE PELTS DO YOU HAVE? 60

73

HOW MANY FOX PELTS DD YOU HAVE? 40 DD YOU WANT TO TRADE YOUR FURS AT FORT 1, FORT 2, OR FORT 3? FORT 1 IS FORT HOCHELAGA (MONTREAL) AND IS UNDER THE PROTECTION OF THE FRENCH ARMY. FORT 2 IS FORT STADACONA (QUEDEC) AND IS UNDER THE PROTECTION OF THE FRENCH ARMY. HOWEVER, YOU MUST NAKE A PORTAGE AND CROSS THE LACHINE RAPIDS. FORT 3 IS FORT NEW YORK AND IS UNDER DUTCH CONTROL. YOU MUST CROSS THROUGH IROQUOIS LAND. ANSWER 1, 2, OR 3.

YOU HAVE CHOSEN THE NOST DIFFICULT ROUTE. AT FORT NEW YORK YOU WILL RECEIVE THE HIGHEST VALUE FOR YOUR FURS. THE COST OF YOUR SUPPLIES WILL BE LOWER THAN AT ALL THE OTHER FORTS. DO YOU WANT TO TRADE AT ANOTHER FORT? ANSWER YES OR NO ? YES ANSWER 1, 2, OR 3.

YOU HAVE CHOSEN A HARD ROUTE. IT IS, IN COMPARSION, HARDER THAN THE ROUTE TO HOCHELAGA BUT EASIER THAN THE ROUTE TO NEW YORK. YOU WILL RECEIVE AN AVERAGE VALUE FOR YOUR FURS AND THE COST OF YOUR SUPPLIES WILL BE AVERAGE DO YOU WANT TO TRADE AT ANOTHER FORT? ANSWER YES OR NO ? NO

YOUR CANDE UPSET IN THE LACHINE RAPIDS. YOU LOST ALL YOUR FURS SUPPLIES AT FORT STADACONA COST \$125.00 YOUR TRAVEL EXPENSES TO STADACONA WERE \$15.00

YOU NOW HAVE \$ 460 INCLUDING YOUR PREVIOUS SAVINGS

DO YOU WANT TO TRADE FURS NEXT YEAR? ANSWER YES OR NO ? YES YOU HAVE \$ 460 SAVINGS. AND 190 FURS TO BEGIN THE EXPEDITION.

YOUR 190 FURS ARE DISTRIBUTED AMONG THE FOLLOWING KINDS OF PELTS: MINK, BEAVER, ERMINE AND FOX.

HOW MANY HINK PELTS DO YOU HAVE? 50

HOW MANY BEAVER PELTS DO YOU HAVE? 100

HOW MANY ERMINE PELTS DO YOU HAVE? 20

HOW MANY FOX PELTS DO YOU HAVE? 20 DO YOU WANT TO TRADE YOUR FURS AT FORT 1, FORT 2, OR FORT 3? FORT 1 IS FORT HOCHELAGA (MONTREAL) AND IS UNDER THE PROTECTION OF THE FRENCH ARMY. FORT 2 IS FORT STADACONA (DUEBEC) AND IS UNDER THE PROTECTION OF THE FRENCH ARMY. HOWEVER, YOU HUST MAKE A PORTAGE AND CROSS THE LACHINE RAFIDS. FORT 3 IS FORT NEW YORK AND IS UNDER DUTCH CONTROL. YOU HUST CROSS THROUGH IROQUOIS LAND. ANSWER 1, 2, OR 3. ? 3

YOU HAVE CHOSEN THE NOST DIFFICULT ROUTE. AT FORT NEW YORK YOU WILL RECEIVE THE HIGHEST VALUE FOR YOUR FURS. THE COST OF YOUR SUPPLIES WILL BE LOWER THAN AT ALL THE OTHER FORTS. DO YOU WANT TO TRADE AT ANOTHER FORT? ANSWER YES OR NO ? NO

YOU NARROWLY ESCAPED AN IROQUOIS RAIDING PARTY. However, you had to leave all your furs behind. Supplies at new york cost \$80.00 Your travel expenses to new york were \$25.00

YOU NOW HAVE \$ 355 INCLUDING YOUR PREVIOUS SAVINGS

· · · · · · · · · · ·

DO YOU WANT TO TRADE FURS NEXT YEAR? ANSWER YES OR NO ? NO

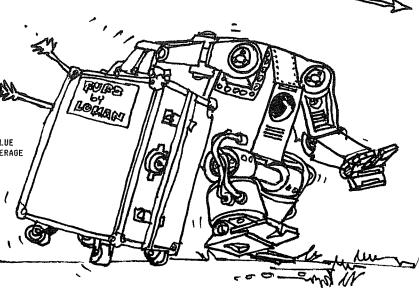

```
1 DIN F(4)
 2 PRINT TAB(31);"FUR TRADER"
4 PRINT TAB(15);"CREATIVE COMPUTING NORRISTOWN, NEW JERSEY"
 6 PRINT: PRINT: PRINT
 15 GOSUB 1091
16 LET I=600
17 PRINT "DO YOU WISH TO TRADE FURS?"
18 GOSUB 1402
19 IF B$="YES" THEN 100
20 IF B$="YES " THEN 100
21 STOP
100 PRINT
101 PRINT "YOU HAVE $";I "SAVINGS."
102 PRINT "AND 190 FURS TO BEGIN THE EXPEDITION."
261 LET E1=INT((.15*RND(1)+.95)*10*2+.5)/10*2
262 LET B1=INT((.25*RND(1)+1.00)*10^2+.5)/10^2
300 PRINT
301 PRINT "YOUR 190 FURS ARE DISTRIBUTED AMONG THE FOLLOWING"
302 PRINT "KINDS OF PELTS: MINK, BEAVER, ERNINE AND FOX."
310 GOSUB 1430
315 RESTORE
330 FOR J=1 TD 4
332 READ B$
333 PRINT
335 PRINT "HOW MANY ";B$;" PELTS DO YOU HAVE";
338 INPUT F(J)
340 LET F(0)=F(1)+F(2)+F(3)+F(4)
342 IF F(0)=190 THEN 1100
344 IF F(0)>190 THEN 500
348 NEXT J
350 GOTO 1100
500 PRINT
501 PRINT "YOU MAY NOT HAVE THAT MANY FURS."
502 PRINT "BO NOT TRY TO CHEAT. I CAN ADD."
503 PRINT "YOU HUST START AGAIN."
504 GOTO 15
508 PRINT
511 PRINT "DO YOU WANT TO TRADE FURS NEXT YEAR?"
513 GOTD 18
1091 PRINT "YOU ARE THE LEADER OF A FRENCH FUR TRADING EXPEDITION IN "
1092 PRINT "1776 LEAVING THE LAKE ONTARIO AREA TO SELL FURS AND GET
1093 PRINT "SUPPLIES FOR THE NEXT YEAR. YOU HAVE A CHOICE OF THREE"
1094 PRINT "FORTS AT WHICH YOU MAY TRADE. THE COST OF SUPPLIES"
1095 PRINT "AND THE AHOUNT YOU RECEIVE FOR YOUR FURS WILL DEPEND"
1096 PRINT "ON THE FORT THAT YOU CHOOSE."
1099 RETURN
1100 PRINT "DD YOU WANT TO TRADE YOUR FURS AT FORT 1, FORT 2,"
1102 PRINT "DR FORT 3? FORT 1 IS FORT HOCHELAGA (MONTREAL)"
1103 PRINT "AND IS UNDER THE PROTECTION OF THE FRENCH ARMY."
1104 PRINT "FORT 2 IS FORT STADACONA (QUEBEC) AND IS UNDER THE"
1105 PRINT "PROTECTION OF THE FRENCH ARNY. HOWEVER, YOU HUST"
1106 PRINT "HAKE A PORTAGE AND CROSS THE LACHINE RAPIDS."
1108 PRINT "FORT 3 IS FORT NEW YORK AND IS UNDER DUTCH CONTROL."
1109 PRINT "YOU MUST CROSS THROUGH IRODUOIS LAND."
1110 PRINT "ANSWER 1, 2, OR 3."
1111 INPUT B
1112 IF B=1 THEN 1120
1113 IF B=2 THEN 1135
1115 IF B=3 THEN 1147
1116 GOTO 1110
1120 PRINT "YOU HAVE CHOSEN THE EASIEST ROUTE. HOWEVER, THE FORT"
1121 PRINT "IS FAR FROM ANY SEAPORT. THE VALUE"
1121 PRINT "IS FAR FROM ANY SEAPORT. THE VALUE"
1123 PRINT "OF SUPPLIES HIGHER THAN AT FORTS STADACONA OR NEW YORK."
1125 GOSUB 1400
1129 IF B$="YES" THEN 1110
1130 GOTO 1160
1135 PRINT "YOU HAVE CHOSEN A HARD ROUTE. IT IS, IN COMPARISON,"
1136 PRINT "HARDER THAN THE ROUTE TO HOCHELAGA BUT EASIER THAN"
1137 PRINT "THE ROUTE TO NEW YORK. YOU WILL RECEIVE AN AVERAGE VALUE"
1138 PRINT "FOR YOUR FURS AND THE COST OF YOUR SUPPLIES WILL BE AVERAGE
1141 GOSUB 1400
1144 IF B$="YES" THEN 1110
1145 GOTO 1198
1147 PRINT "YOU HAVE CHOSEN THE MOST DIFFICULT ROUTE. AT"
1148 PRINT "FORT NEW YORK YOU WILL RECEIVE THE HIGHEST VALUE"
1149 PRINT "FOR YOUR FURS. THE COST OF YOUR SUPPLIES"
1150 PRINT "WILL BE LOWER THAN AT ALL THE OTHER FORTS."
1152 GOSUB 1400
1155 IF B$="YES" THEN 1110
1156 GOTO 1250
1160 LET I=I-160
1169 PRINT
1174 LET M1=INT((.2*RND(1)+.70)*10^2+.5)/10^2
1175 LET E1=INT((.2*RND(1)+.65)*10^2+.5)/10^2
1176 LET B1=INT((.2*RND(1)+.75)*10*2+.5)/10*2
1177 LET D1=INT((.2*RND(1)+.80)*10^2+.5)/10^2
1180 PRINT "SUPPLIES AT FORT HOCHELAGA COST $150.00"
1181 PRINT "YOUR TRAVEL EXPENSES TO HOCHELAGA WERE $10.00"
1190 GOTO 1410
1198 LET I=I-140
```

1201 PRINT 1205 LET M1=INT((.3\*RND(1)+.85)\*10"2+.5)/10"2 1206 LET E1=INT((.15\*RND(1)+.80)\*10"2+.5)/10"2 1207 LET B1=INT((.2\*RND(1)+.90)+10°2+.5)/10'2 1209 LET P=INT(10\*RND(1))+1 1210 IF P<=2 THEN 1216 1212 IF P<=6 THEN 1224 1213 IF P<=8 THEN 1226 1215 IF P<=10 THEN 1235 1216 LET F(2)=0 1218 PRINT "YOUR BEAVER WERE TOO HEAVY TO CARRY ACROSS" 1219 PRINT "THE PORTAGE. YOU HAD TO LEAVE THE PELTS BUT FOUND" 1220 PRINT "THEM STOLEN WHEN YOU RETURNED" 1221 GOSUB 1244 1222 GOTO 1414 1224 PRINT "YOU ARRIVED SAFELY AT FORT STADACONA" 1225 GOTO 1239 1226 GOSUB 1430 1230 PRINT "YOUR CANDE UPSET IN THE LACHINE RAPIDS. YOU" 1231 PRINT "LOST ALL YOUR FURS" 1232 GOSUB 1244 1233 GOTO 1418 1235 LET F(4)=0 1237 PRINT "YOUR FOX PELTS WERE NOT CURED PROPERLY." 1238 PRINT "NO ONE WILL BUY THEM." 1239 GOSUB 1244 1240 GOTO 1410 1244 PRINT "SUPPLIES AT FORT STADACONA COST \$125.00" 1246 PRINT "YOUR TRAVEL EXPENSES TO STADACONA WERE \$15.00" 1248 RETURN 1250 LET I=I-105 1254 PRINT 1260 LET H1=INT((.15\*RND(1)+1.05)\*10^2+.5)/10^2 1263 LET D1=INT((.25\*RND(1)+1.10)\*10'2+.5)/10'2 1270 LET P=INT(10\*RND(1))+1 1271 IF P<=2 THEN 1281 1272 IF P<=6 THEN 1291 1273 IF P<=8 THEN 1295 1274 IF P<=10 THEN 1306 1281 PRINT "YOU WERE ATTACKED BY A PARTY OF IROQUOIS." 1282 PRINT "ALL PEOPLE IN YOUR TRADING GROUP WERE" 1283 PRINT "KILLED. THIS ENDS THE GAME." 1284 STOP 1291 PRINT "YOU WERE LUCKY. YOU ARRIVED SAFELY" 1292 PRINT "AT FORT NEW YORK." 1293 GOTO 1311 1295 GOSUB 1430 1300 PRINT "YOU NARROWLY ESCAPED AN IROQUOIS RAIDING PARTY." 1301 PRINT "HOWEVER, YOU HAD TO LEAVE ALL YOUR FURS BEHIND." 1303 GOSUB 1320 1304 GOTO 1418 1306 LET B1=B1/2 1307 LET H1=H1/2 1308 PRINT "YOUR HINK AND BEAVER WERE DAMAGED ON YOUR TRIP." 1309 PRINT "YOU RECEIVE ONLY HALF THE CURRENT PRICE FOR THESE FURS." 1311 GOSUB 1320 1312 GOTO 1410 1320 PRINT "SUPPLIES AT NEW YORK COST \$80.00" 1321 PRINT "YOUR TRAVEL EXPENSES TO NEW YORK WERE \$25.00" 1322 RETURN 1400 PRINT "DO YOU WANT TO TRADE AT ANOTHER FORT?" 1402 PRINT "ANSWER YES OR NO", 1403 INPUT BS 1404 RETURN 1410 PRINT 1412 PRINT "YOUR BEAVER SOLD FOR \$";B1\*F(2); 1414 PRINT "YOUR FOX SOLD FOR \$";D1\*F(4) 1416 PRINT "YOUR ERMINE SOLD FOR \$";E1\*F(3); 1417 PRINT "YOUR HINK SOLD FOR \$";H1+F(1) 1418 LET I=H1\*F(1)+B1\*F(2)+E1\*F(3)+D1\*F(4)+I 1420 PRINT 1422 PRINT "YOU NOW HAVE \$";I;" INCLUDING YOUR PREVIOUS SAVINGS" 1425 GOTO 508 1430 FOR J=1 TO 4 1432 LET F(J)=0 1434 NEXT J 1436 RETURN 2000 DATA "MINK", "BEAVER", "ERNINE", "FOX" 2046 END

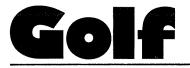

This is a single player golf game. In other words it's you against the golfcourse (the computer). The program asks for your handicap (maximum of 30) and your area of difficulty. You have a full bag of 29 clubs plus a putter. On the course you have to contend with rough, trees, on and off fairway, sand traps, and water hazards. In addition, you can hook, slice, go out of bounds, or hit too far. On putting, you determine the potency factor (or percent of swing). Until you get the swing of the game (no pun intended), you'll probably want to use a fairly high handicap.

Steve North of Creative Computing modified the original version of this game, the author of which is unknown.

GOLF CREATIVE COMPUTING MORRISTOWN, NEW JERSEY

WELCOME TO THE CREATIVE COMPUTING COUNTRY CLUB, AN EIGHTEEN HOLE CHAMPIONSHIP LAYOUT, LOCATED A SHORT DISTANCE FROM SCENIC DOWNTOWN MORRISTOWN. THE COMMENTATOR WILL EXPLAIN THE GAME AS YOU PLAY. ENJOY YOUR GAME; SEE YOU AT THE 19TH HOLE...

WHAT IS YOUR HANDICAP? 10 DIFFICULTIES AT GOLF INCLUDE: 0=HODK, 1=SLICE, 2=POOR DISTANCE, 4=TRAP SHOTS, 5=PUTTING WHICH ONE (ONLY ONE) IS YOUR WORST? 1

YOU ARE AT TEE OFF HOLE 1 DISTANCE 361 YARDS, PAR 4 ON YOUR RIGHT IS ADJACENT FAIRWAY ON YOUR LEFT IS ROUGH SELECTION OF CLUBS YARDAGE DESIRED SUGGESTED CLUBS 200 TO 280 YARDS 1 TO 4 100 TO 200 YARDS 19 TO 13 0 TO 100 YARDS 29 TO 23 WHAT CLUB DO YOU CHOOSE? 1

SHOT WENT 237 YARDS. IT'S 124 YARDS FROM THE CUP. Ball IS 10 Yards off line... In Fairway What Club do You Choose? 15

TOO NUCH CLUB. YOU'RE PAST THE HOLE. SHOT WENT 160 YARDS. IT'S 36 YARDS FROM THE CUP. Ball IS 0 YARDS OFF LINE... IN FAIRWAY WHAT CLUB DO YOU CHOOSE? 23

YOU HAY NOW GAUGE YOUR DISTANCE BY PERCENT (1 TO 100) PERCENT FULL SVING? 25 ON GREEN 15 FEET FROM THE PIN. CHOOSE YOUR PUTT DISTANCE POTENCY NUMBER 1 TO 13. PUTT POTENCY NUMBER? 5 PASSED BY CUP. ON GREEN 13 FEET FROM THE PIN. CHOOSE YOUR PUTT DISTANCE POTENCY NUMBER 1 TO 13. PUTT POTENCY NUMBER? 3 YOU HOLED IT.

YOUR SCORE ON HOLE 1 WAS 5 Total par for 1 Holes IS 4 Your total IS 5

YOU ARE AT TEE OFFHOLE 2 DISTANCE 389 YARDS, PAR 4 ON YOUR RIGHT IS TREES ON YOUR LEFT IS TREES WHAT CLUB DO YOU CHOOSE? 2

SHOT WENT 231 YARDS. IT'S 158 YARDS FROM THE CUP. Ball IS 16 Yards off Line... In Fairway What Club do You Choose? 14

ON GREEN 18 FEET FROM THE PIN. CHOOSE YOUR PUTT DISTANCE POTENCY NUMBER 1 TO 13. PUTT POTENCY NUMBER? 7 PASSED BY CUP. ON GREEN 17 FEET FROM THE PIN. CHOOSE YOUR PUTT DISTANCE POTENCY NUMBER 1 TO 13. PUTT POTENCY NUMBER? 5 PASSED BY CUP. ON GREEN 4 FEET FROM THE PIN. CHODSE YOUR PUTT DISTANCE POTENCY NUMBER 1 TO 13. PUTT POTENCY NUMBER? 2 PASSED BY CUP. ON GREEN 4 FEET FROM THE PIN. CHODSE YOUR PUTT DISTANCE POTENCY NUMBER 1 TO 13. PUTT POTENCY NUMBER? 1 YOU HOLED IT.

YOUR SCORE ON HOLE 2 WAS & Total par for 2 holes is 8 Your total is 11

YOU ARE AT TEE OFFHOLE 3 DISTANCE 206 YARDS, PAR 3 ON YOUR RIGHT IS ADJACENT FAIRWAY ON YOUR LEFT IS ROUGH WHAT CLUB DO YOU CHOOSE? 1

BALL HIT TREE - BOUNCED INTO ROUGH 131 YARDS FROM HOLE. WHAT CLUB DO YOU CHOOSE? 16

YOU DUBBED IT. SHOT WENT 35 YARDS. IT'S 96 YARDS FROM THE CUP. Ball IS 0 Yards off line... in fairway What Club do You Choose? 23

YOU MAY NOW GAUGE YOUR DISTANCE BY PERCENT (1 TO 100) PERCENT FULL SWING? 75

TOO NUCH CLUB. YOU'RE PAST THE HOLE. SHOT WENT 138 YARDS. IT'S 43 YARDS FROM THE CUP. Ball IS 9 YARDS OFF LINE... IN FAIRWAY WHAT CLUB DO YOU CHOOSE? 24

YOU MAY NOW GAUGE YOUR DISTANCE BY PERCENT (1 TO 100) PERCENT FULL SWING? 30

1 PRINT TAB(34);"GOLF" 320 IF S1=0 THEN 1590 330 IF L(0)<1 THEN 1150 2 PRINT TAB(15); "CREATIVE COMPUTING MORRISTOWN, NEW JERSEY" **3 PRINT:PRINT:PRINT** 340 X=0 4 PRINT "WELCOME TO THE CREATIVE COMPUTING COUNTRY CLUB," 5 PRINT "AN EIGHTEEN HOLE CHAMPIONSHIP LAYOUT, LOCATED A SHORT" 340 X=0 350 IF L(0)>5 THEN 1190 360 PRINT "SHOT WENT";D1;"YARDS. IT'S";D2;"YARDS FROM THE CUP." 362 PRINT "BALL IS";INT(0);"YARDS OFF LINE... IN "; 6 PRINT "DISTANCE FROM SCENIC DOUNTOUN HORRISTOWN. THE" 7 PRINT "COMMENTATOR WILL EXPLAIN THE GAME AS YOU PLAY." 9 PRINT "ENJOY YOUR GAME; SEE YOU AT THE 19TH HOLE..." 9 PRINT:PRINT: DIM L(10) 390 GOTO 620 400 IF L(X)=1 THEN 480 10 G1=18 410 IF L(X)=2 THEN 500 20 62=0 30 63=0 40 A=0 50 N=.8 60 S2=0 70 F=1 80 PRINT "WHAT IS YOUR HANDICAP"; 90 INPUT H 100 IF H>30 THEN 470 110 IF H<0 THEN 470 120 PRINT "DIFFICULTIES AT GOLF INCLUDE:" 130 PRINT "O=HOOK, 1=SLICE, 2=POOR DISTANCE, 4=TRAP SHOTS, 5=PUTTING" 140 PRINT "WHICH ONE (ONLY ONE) IS YOUR WORST"; 150 INPUT T 160 IF T>5 THEN 120 170 S1=0 210 REM 230 L(0)=0 240 J=0 245 Q=0 250 52=52+1 260 K=0 270 IF F=1 THEN 310 290 PRINT "YOUR SCORE ON HOLE";F-1;"WAS";S1 291 GOTO 1750 292 IF SI>P+2 THEN 297 293 IF SI=P THEN 299 294 IF SI=P-1 THEN 301 295 IF SI=P-2 THEN 303 276 GOTO 310 297 PRINT "KEEP YOUR HEAD DOWN." 277 FRANT REET TOOR THE SCHLER 298 GOTO 310 299 PRINT "A PAR. NICE GOING." 300 GOTO 310 301 PRINT "A BIRDIE." 302 GOTD 310 303 IF P=3 THEN 306 304 PRINT "A GREAT BIG EAGLE." 305 GOTO 310 306 PRINT "A HOLE IN ONE." 310 IF F=19 THEN 1710 315 S1=0 **316 PRINT Mh** -mallaffirst Æ

420 IF L(X)=3 THEN 520 430 IF L(X)=4 THEN 540 440 IF L(X)=5 THEN 560 450 IF L(X)=6 THEN 580 460 PRINT "OUT OF BOUNDS" 465 GOTO 1690 470 PRINT "PGA RULES HANDICAP = 0 TO 30" 472 GOTO 80 480 PRINT "FAIRWAY" 490 GOTO 1690 500 PRINT "ROUGH" 510 GOTO 1690 520 PRINT "TREES" 530 GOTD 1690 540 PRINT "ADJACENT FAIRWAY" 550 GOTO 1690 560 PRINT "TRAP" 570 GOTO 1690 580 PRINT "WATER" 570 GOTO 1690 620 IF A=1 THEN 629 621 PRINT "SELECTION OF CLUBS" 622 PRINT "YARDAGE DESIRED SUGGESTED CLUBS" 623 PRINT "200 TO 280 YARDS 1 TO 4" 624 PRINT "100 TO 200 YARDS 19 TO 13" 625 PRINT " 0 TO 100 YARDS 29 TO 23" 626 A=1 629 PRINT "WHAT CLUB DO YOU CHOOSE"; 630 INPUT C 632 PRINT 635 IF C<1 THEN 690 637 IF C>29 THEN 690 640 IF C>4 THEN 710 650 IF L(0)<=5 THEN 740 660 IF C=14 THEN 740 665 IF C=23 THEN 740 670 GOTO 690 680 S1=S1-1 690 PRINT "THAT CLUB IS NOT IN THE BAG." 693 PRINT 700 GDTD 620 710 IF C<12 THEN 690 720 C=C-6 730 GOTO 650 740 S1=S1+1 741 8=1 742 IF C>13 THEN 960 746 IF INT(F/3)=F/3 THEN 952 752 IF C<4 THEN 756 754 GOTO 760 756 IF L(0)=2 THEN 862 760 IF S1>7 THEN 867 770 D1=INT(((30-H)+2.5+187-((30-H)+.25+15)+C/2)+25+RND(1)) 780 D1=INT(D1+W) 800 IF T=2 THEN 1170 830 G=(RND(1)/.B)\*(2\*H+16)\*ABS(TAN(D1\*.0035)) 840 D2=INT(SQR(O^2+ABS(D-D1)^2)) 850 IF D-D1<0 THEN 870 860 GOTO 890 862 PRINT "YOU DUBBED IT." 864 D1=35 866 GOTO 830 867 IF D<200 THEN 1300 868 GOTO 770 870 IF D2<20 THEN 890 880 PRINT "TOO NUCH CLUB. YOU'RE PAST THE HOLE." 890 B=D 900 D=D2 910 IF D2>27 THEN 1020 920 IF D2>20 THEN 1100 930 IF D2>.5 THEN 1120 940 L(0)=9 950 GOTO 1470 952 IF S2+0+(10\*(F-1)/18)<(F-1)\*(72+((H+1)/.85))/18 THEN 956 954 GOTO 752 956 0=0+1 957 IF \$1/2 (>INT(\$1/2) THEN 1011 958 GOTO 862 960 PRINT "YOU HAY NOW GAUGE YOUR DISTANCE BY PERCENT (1 TO 100)" 961 PRINT "PERCENT FULL SWING"; 970 INPUT W: W=W/100 972 PRINT 980 IF W>1 THEN 680 985 IF L(0)=5 THEN 1280 990 IF C=14 THEN 760 1000 C=C-10 1010 GOTO 760 1011 IF D<95 THEN 862 1012 PRINT "BALL HIT TREE - BOUNCED INTO ROUGH";D-75;"YARDS FROM HOLE." 1014 D=D-75 1018 GOTO 620

1020 IF 0<30 THEN 1150 1022 IF J>0 THEN 1150 1030 IF T>0 THEN 1070 1035 \$9=(\$2+1)/15 1036 IF INT(S9)=S9 THEN 1075 1040 PRINT "YOU HOOKED- "; 1050 L(0)=L(2) 1055 IF 0>45 THEN 1092 1060 GOTO 320 1070 59=(52+1)/15 1071 IF INT(59)=59 THEN 1040 1075 PRINT "YOU SLICED- "; 1080 L(0)=L(1) 1090 GOTO 1055 1092 PRINT "BADLY." 1094 GOTD 320 1100 L(0)=5 1110 GOTO 320 1120 L(0)=8 1130 D2=INT(D2\*3) 1140 GOTO 1380  $1150 \ L(0)=1$ 1160 GOTO 320 1170 D1=INT(.85+D1) 1180 GOTO 830 1190 IF L(0)>6 THEN 1260 1200 PRINT "YOUR SHOT WENT INTO WATER." 1210 S1=S1+1 1220 PRINT "PENALTY STROKE ASSESSED. HIT FROM PREVIOUS LOCATION." 1230 J=J+1 1240 L(0)=1 1242 D=B 1250 GOTO 620 1260 PRINT "YOUR SHOT WENT OUT OF BOUNDS." 1270 GOTO 1210 1280 IF T=3 THEN 1320 1300 D2=1+(3\*INT((80/(40-H))\*RND(1))) 1310 GOTO 1380 1320 IF RND(1)>N THEN 1360 1330 N=N\*.2 1340 PRINT "SHOT DUBBED, STILL IN TRAP." 1350 GOTO 620 1360 N=.8 1370 GDT0 1300 1380 PRINT "ON GREEN";D2;"FEET FROM THE PIN." 1381 PRINT "CHOOSE YOUR PUTT DISTANCE POTENCY NUMBER 1 TO 13." 1382 PRINT "PUTT POTENCY NUMBER"; 1400 INPUT I 1410 51=51+1 1420 IF S1+1-P>(H\*.072)+2 THEN 1470 1425 IF K>2 THEN 1470 1428 K=K+1 1430 IF T=4 THEN 1530 1440 D2=D2-I\*(4+2\*RND(1))+1.5 1450 IF D2<-2 THEN 1560 1460 IF D2>2 THEN 1500 1470 PRINT "YOU HOLED IT." 1472 PRINT 1480 F=F+1 1490 GOTO 230 1500 PRINT "PUTT SHORT." 1505 D2=INT(D2) 1510 GOTD 1380 1530 D2=D2-I\*(4+1\*RND(1))+1 1550 GOTO 1450 1560 PRINT "PASSED BY CUP." 1570 D2=-D2 1580 GOTO 1505 1590 READ D,P,L(1),L(2) 1595 PRINT 1600 PRINT "YOU ARE AT TEE OFFHOLE";F;"DISTANCE";D;"YARDS, PAR";P 1605 G3=G3+P 1620 PRINT "ON YOUR RIGHT IS "; 1630 X=1 1640 GOSUB 400 1650 PRINT "ON YOUR LEFT IS "; 1660 X=2 1670 GOSUB 400 1680 GOTO 620 1690 RETURN 1700 DATA 361,4,4,2,389,4,3,3,206,3,4,2,500,5,7,2 1702 DATA 408,4,2,4,359,4,6,4,424,4,4,2,388,4,4,4 1704 DATA 196,3,7,2,400,4,7,2,560,5,7,2,132,3,2,2 1706 DATA 357,4,4,4,294,4,2,4,475,5,2,3,375,4,4,2 1708 DATA 180,3,6,2,550,5,6,6 1710 PRINT 1750 62=62+51 1760 PRINT "TOTAL PAR FOR";F-1;"HOLES IS";G3;" YOUR TOTAL IS";G2 1761 IF G1=F-1 THEN 1770 1765 GOTO 292

1770 END

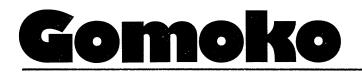

GOMOKO or GOMOKU is a traditional game of the Orient. It is played by two people on a board of intersecting lines (19 left-to-right lines, 19 top-to-bottom lines, 361 intersections in all). Players take turns. During his turn, a player may cover one intersection with a marker; (one player uses white markers; the other player uses black markers). The object of the game is to get five adjacent markers in a row, horizontally, vertically or along either diagonal.

Unfortunately, this program does not make the computer a very good player. It does not know when you are about to win or even who has won. But some of its moves may surprise you.

The original author of this program is Peter Sessions of People's Computer Company.

#### GONOKO

CREATIVE COMPUTING MORRISTOWN, NEW JERSEY

WELCOME TO THE ORIENTAL GAME OF GOMOKO.

THE GAME IS PLAYED ON AN N BY N GRID OF A SIZE THAT YOU SPECIFY. DURING YOUR PLAY, YOU MAY COVER ONE GRID INTERSECTION WITH A MARKER. THE OBJECT OF THE GAME IS TO GET 5 ADJACENT MARKERS IN A ROW -- HORIZONTALLY, VERTICALLY, OR DIAGONALLY. ON THE BOARD DIAGRAM, YOUR MOVES ARE MARKED WITH A '1' AND THE COMPUTER MOVES WITH A '2'.

THE COMPUTER DOES NOT KEEP TRACK OF WHO HAS WON. To end the game, type -1,-1 for your move.

#### WHAT IS YOUR BOARD SIZE (HIN 7/ HAX 19)? 10

WE ALTERNATE MOVES. YOU GO FIRST ...

| YOL         | IR P                            | LAY                             | (1                              | , J)                            | ? 4                             | ,3                                   |                                         |                                         |                                         | ١ | rou                                     | RP                                        | LAY                             | (1                         | .J)                             | 93                              | .3                                   |                                         |                            |                                         |  |
|-------------|---------------------------------|---------------------------------|---------------------------------|---------------------------------|---------------------------------|--------------------------------------|-----------------------------------------|-----------------------------------------|-----------------------------------------|---|-----------------------------------------|-------------------------------------------|---------------------------------|----------------------------|---------------------------------|---------------------------------|--------------------------------------|-----------------------------------------|----------------------------|-----------------------------------------|--|
| 0           | 0                               | 0                               | 0                               | 0                               | 0                               | 0                                    | 0                                       | 0                                       | 0                                       |   | 0                                       | 0                                         | 0                               | 0                          | 0                               | 0                               | 0                                    | 0                                       | 0                          | 0                                       |  |
| 0           | 0                               | 0                               | 0                               | 0                               | 0                               | 0                                    | 0                                       | 0                                       | 0                                       |   | ò                                       | ō                                         | ō                               | ō                          | ō                               | ō                               | ŏ                                    | ŏ                                       | ŏ                          | ŏ                                       |  |
| 0           | 0                               | 0                               | 0                               | 0                               | 0                               | 0                                    | 0                                       | 0                                       | 0                                       |   | ō                                       | ō                                         | ĩ                               | ō                          | ō                               | ŏ                               | ŏ                                    | ŏ                                       | ő                          | ŏ                                       |  |
| 0           | 0                               | 1                               | 0                               | 0                               | 0                               | 0                                    | 0                                       | 0                                       | 0                                       |   | ō                                       | ō                                         | i                               | 1                          | ŏ                               | ŏ                               | ŏ                                    | ŏ                                       | ŏ                          | ŏ                                       |  |
| 0           | 0                               | 2                               | 0                               | 0                               | 0                               | 0                                    | 0                                       | 0                                       | 0                                       |   | ŏ                                       | ŏ                                         | 2                               | 2                          | ĩ                               | ŏ                               | ŏ                                    | ŏ                                       | ŏ                          | Ň                                       |  |
| Q           | 0                               | 0                               | 0                               | 0                               | 0                               | 0                                    | 0                                       | 0                                       | 0                                       |   | ŏ                                       | ŏ                                         | ō                               | õ                          | ò                               | 2                               | ŏ                                    | ŏ                                       | ŏ                          | ŏ                                       |  |
| 0           | 0                               | 0                               | 0                               | 0                               | 0                               | 0                                    | 0                                       | 0                                       | 0                                       |   | ŏ                                       | ŏ                                         | ŏ                               | ŏ                          | ŏ                               | õ                               | ŏ                                    | ŏ                                       | ŏ                          | ŏ                                       |  |
| 0           | 0                               | 0                               | 0                               | 0                               | 0                               | 0                                    | 0                                       | 0                                       | 0                                       |   | ŏ                                       | ŏ                                         | õ                               | ŏ                          | ŏ                               | ŏ                               | ŏ                                    | ŏ                                       | 2                          | 0                                       |  |
| 0           | 0                               | 0                               | 0                               | 0                               | 0                               | 0                                    | 0                                       | 0                                       | 0                                       |   | ŏ                                       | ŏ                                         | õ                               | ŏ                          | ŏ                               | ŏ                               | ŏ                                    | ŏ                                       | ő                          | 0                                       |  |
| 0           | 0                               | 0                               | 0                               | 0                               | 0                               | 0                                    | Ó                                       | 0                                       | 0                                       |   | õ                                       | ŏ                                         | 0                               | 0                          | ŏ                               | ŏ                               | ŏ                                    | ő                                       | õ                          | 0                                       |  |
|             |                                 |                                 |                                 |                                 |                                 |                                      |                                         | -                                       | •                                       |   | v                                       | v                                         | v                               | v                          | Ŷ                               | v                               | v                                    | v                                       | v                          | V                                       |  |
|             |                                 |                                 |                                 |                                 |                                 |                                      |                                         |                                         |                                         |   |                                         |                                           |                                 |                            |                                 |                                 |                                      |                                         |                            |                                         |  |
| YOU         | RΡ                              | LAY                             | (1                              | , J)                            | ? 4                             | , 4                                  |                                         |                                         |                                         | , | /011                                    | p p                                       | 1 6 9                           | 71                         | -                               | * 2                             | 2                                    |                                         |                            |                                         |  |
| YOU<br>O    | R P<br>Q                        | LAY<br>0                        | (I<br>0                         | ,J)<br>0                        | ? 4<br>0                        | ,4<br>0                              | 0                                       | 0                                       | 0                                       | ۱ |                                         |                                           | LAY                             |                            | •                               | -                               | •                                    | ٥                                       | ٨                          | ^                                       |  |
|             |                                 |                                 |                                 |                                 |                                 |                                      | 0                                       | 0                                       | 0                                       | ١ | 0                                       | 0                                         | 0                               | 0                          | 0                               | 0                               | 0                                    | 0                                       | 0                          | 0                                       |  |
| 0           | 0<br>0                          | 0<br>0                          | 0<br>0                          | 0                               | 0<br>0                          | 0                                    | Ō                                       | Ō                                       | 0                                       | ١ | 0                                       | 0<br>1                                    | 0<br>0                          | 0<br>0                     | 0                               | 0<br>0                          | 0                                    | ō                                       | Ō                          | 0                                       |  |
| 0<br>0<br>0 | 0<br>0<br>0                     | 0<br>0<br>0                     | 0<br>0<br>0                     | 0<br>0<br>0                     | 0<br>0<br>0                     | 0<br>0<br>0                          | 0<br>0                                  | 0<br>0                                  | 0                                       | ١ | 0<br>0                                  | 0<br>1<br>2                               | 0<br>0<br>1                     | 0<br>0<br>0                | 0<br>0<br>0                     | 0<br>0<br>0                     | 0<br>0<br>0                          | 0                                       | 0                          | 0                                       |  |
| 0<br>0<br>0 | 0<br>0<br>0<br>0                | 0<br>0<br>0<br>1                | 0<br>0<br>0<br>1                | 0<br>0<br>0                     | 0<br>0<br>0<br>0                | 0<br>0<br>0<br>0                     | 0<br>0<br>0                             | 0<br>0<br>0                             | 0                                       | ١ | 0<br>0<br>0                             | 0<br>1<br>2<br>0                          | 0<br>0<br>1<br>1                | 0<br>0<br>0<br>1           | 0<br>0<br>0<br>0                | 0<br>0<br>0                     | 0<br>0<br>0<br>0                     | 0<br>0<br>0                             | 0<br>0<br>0                | 0                                       |  |
| 0<br>0<br>0 | 0<br>0<br>0<br>0                | 0<br>0<br>1<br>2                | 0<br>0<br>1<br>2                | 0<br>0<br>0<br>0                | 0<br>0<br>0<br>0                | 0<br>0<br>0<br>0<br>0                | 0<br>0<br>0<br>0                        | 0<br>0<br>0<br>0                        | 0 0 0                                   | ١ | 0<br>0<br>0<br>0                        | 0<br>1<br>2<br>0                          | 0<br>0<br>1<br>1<br>2           | 0<br>0<br>1<br>2           | 0<br>0<br>0<br>0                | 0<br>0<br>0<br>0                | 0<br>0<br>0<br>0                     | 00000                                   | 0<br>0<br>0<br>0           | 0<br>0<br>0                             |  |
| 0<br>0<br>0 | 0<br>0<br>0<br>0<br>0           | 0<br>0<br>1<br>2<br>0           | 0<br>0<br>1<br>2<br>0           | 0<br>0<br>0<br>0<br>0           | 0<br>0<br>0<br>0<br>0           | 0<br>0<br>0<br>0<br>0<br>0           | 0<br>0<br>0<br>0<br>0                   | 0<br>0<br>0<br>0<br>0                   | 000000                                  | ì | 000000000000000000000000000000000000000 | 0<br>1<br>2<br>0<br>0                     | 0<br>0<br>1<br>1<br>2<br>0      | 0<br>0<br>1<br>2<br>0      | 0<br>0<br>0<br>0<br>1           | 0<br>0<br>0<br>0<br>2           | 0<br>0<br>0<br>0<br>0                | 000000                                  | 000000                     | 000000000000000000000000000000000000000 |  |
| 0<br>0<br>0 | 0<br>0<br>0<br>0<br>0<br>0      | 0<br>0<br>1<br>2<br>0<br>0      | 0<br>0<br>1<br>2<br>0           | 0<br>0<br>0<br>0<br>0<br>0      | 0<br>0<br>0<br>0<br>0<br>0      | 0<br>0<br>0<br>0<br>0<br>0<br>0      | 0 0 0 0 0 0 0 0 0 0 0 0 0 0 0 0 0 0 0 0 | 0 0 0 0 0 0 0 0 0 0 0 0 0 0 0 0 0 0 0 0 | 000000000000000000000000000000000000000 | ľ | 0000000                                 | 0<br>1<br>2<br>0<br>0<br>0                | 0<br>0<br>1<br>1<br>2<br>0<br>0 | 0<br>0<br>1<br>2<br>0<br>0 | 0<br>0<br>0<br>1<br>0           | 0<br>0<br>0<br>0<br>2<br>0      | 0<br>0<br>0<br>0<br>0<br>0           | 000000000000000000000000000000000000000 | 0<br>0<br>0<br>0<br>0      | 000000                                  |  |
|             | 0<br>0<br>0<br>0<br>0<br>0<br>0 | 0<br>0<br>1<br>2<br>0<br>0<br>0 | 0<br>0<br>1<br>2<br>0<br>0<br>0 | 0<br>0<br>0<br>0<br>0<br>0<br>0 | 0<br>0<br>0<br>0<br>0<br>0<br>0 | 0<br>0<br>0<br>0<br>0<br>0<br>0<br>0 | 000000000000000000000000000000000000000 | 000000000000000000000000000000000000000 | 0<br>0<br>0<br>0<br>0<br>0<br>0         | ١ | 000000000000000000000000000000000000000 | 0<br>1<br>2<br>0<br>0<br>0<br>0<br>0<br>0 | 0<br>0<br>1<br>2<br>0<br>0<br>0 | 0<br>0<br>1<br>2<br>0<br>0 | 0<br>0<br>0<br>1<br>0<br>0<br>0 | 0<br>0<br>0<br>0<br>2<br>0<br>0 | 0<br>0<br>0<br>0<br>0<br>0<br>0<br>0 | 000000000000000000000000000000000000000 | 0<br>0<br>0<br>0<br>0<br>2 | 000000000000000000000000000000000000000 |  |
| 0<br>0<br>0 | 0<br>0<br>0<br>0<br>0<br>0      | 0<br>0<br>1<br>2<br>0<br>0      | 0<br>0<br>1<br>2<br>0           | 0<br>0<br>0<br>0<br>0<br>0      | 0<br>0<br>0<br>0<br>0<br>0      | 0<br>0<br>0<br>0<br>0<br>0<br>0      | 0 0 0 0 0 0 0 0 0 0 0 0 0 0 0 0 0 0 0 0 | 0 0 0 0 0 0 0 0 0 0 0 0 0 0 0 0 0 0 0 0 | 000000000000000000000000000000000000000 | ١ | 0000000                                 | 0<br>1<br>2<br>0<br>0<br>0                | 0<br>0<br>1<br>1<br>2<br>0<br>0 | 0<br>0<br>1<br>2<br>0<br>0 | 0<br>0<br>0<br>1<br>0           | 0<br>0<br>0<br>0<br>2<br>0      | 0<br>0<br>0<br>0<br>0<br>0           | 000000000000000000000000000000000000000 | 0<br>0<br>0<br>0<br>0      | 000000                                  |  |

YOUR PLAY (I,J)? 5, YOUR PLAY (I, J)? 1,1 ILLEGAL HOVE. TRY AGAIN... 0 0 YOUR PLAY (I.J)? 5.5 0 0 0 0 0 0 0 0 0 0 0 0 1 1 Õ Ó 1 1 Ð 2 2 Ô Ô Ð YOUR PLAY (I.J)? -1.-1 THANKS FOR THE GAME!! PLAY AGAIN (1 FOR YES, 0 FOR NO)? O 2 PRINT TAB(33);"GONOKO" 4 PRINT TAB(15);"CREATIVE COMPUTING MORRISTOWN, NEW JERSEY" **6 PRINT:PRINT:PRINT** 8 DIM A(19,19) 10 PRINT "WELCOME TO THE ORIENTAL GAME OF GONOKO." 20 PRINT: PRINT "THE GAME IS PLAYED ON AN N BY N GRID OF A SIZE" 30 PRINT "THAT YOU SPECIFY. DURING YOUR PLAY, YOU MAY COVER ONE GRID" 40 PRINT "INTERSECTION WITH A MARKER. THE OBJECT OF THE GAME IS TO GET" 50 PRINT "5 ADJACENT MARKERS IN A ROW -- HORIZONTALLY, VERTICALLY, OR" 60 PRINT "DIAGONALLY. ON THE BOARD DIAGRAM, YOUR NOVES ARE MARKED" 70 PRINT "WITH A '1' AND THE COMPUTER HOVES WITH A '2'." 80 PRINT: PRINT "THE COMPUTER DOES NOT KEEP TRACK OF WHO HAS WON." 90 PRINT "TO END THE GAME, TYPE -1,-1 FOR YOUR NOVE.": PRINT 110 PRINT "WHAT IS YOUR BOARD SIZE (HIN 7/ HAX 19)";: INPUT N 115 IF N>6 THEN 117 116 GDTO 120 117 IF N<20 THEN 210 120 PRINT "I SAID, THE MINIMUM IS 7, THE MAXIMUM IS 19.": GOTO 110 210 FOR I=1 TO N:FOR J=1 TO N: A(X,Y)=0: NEXT J: NEXT I 300 PRINT: PRINT "WE ALTERNATE MOVES. YOU GO FIRST...": PRINT 310 PRINT "YOUR PLAY (I,J)";: INPUT I,J 320 IF I=-1 THEN 980 330 X=I: Y=J: GOSUB 910: IF L=1 THEN 410 340 PRINT "ILLEGAL HOVE. TRY AGAIN...": GUTO 310 410 IF A(I, J)=0 THEN 440 420 PRINT "SQUARE OCCUPIED. TRY AGAIN...": GOTO 310 440 A(I,J)=1 500 REM \*\*\* CONPUTER TRIES AN INTELLIGENT MOVE \*\*\* 510 FOR E=-1 TO 1: FOR F=-1 TO 1: IF E+F-E+F=0 THEN 590 540 X=I+F: Y=J+F: GOSUB 910 570 IF L=0 THEN 590 580 IF A(X,Y)=1 THEN 710 590 NEXT F: NEXT E 600 REH \*\*\* COMPUTER TRIES A RANDOM MOVE \*\*\* 610 X=INT(N\*RND(1)+1): Y=INT(N\*RND(1)+1): GOSUB 910: IF L=0 THEN 610 650 IF A(X,Y)<>0 THEN 610 660 A(X,Y)=2: GOSUB 810: 80TO 310 710 X=I-E: Y=J-F: GOSUB 910 750 IF L=0 THEN 610 760 GDT0 650 800 REH \*\*\* PRINT THE BOARD \*\*\* 810 FOR I=1 TO N: FOR J=1 TO N: PRINT A(I,J); 840 NEXT J: PRINT: NEXT I: PRINT: RETURN 910 L=1: IF X<1 THEN 970 920 IF X>N THEN 970 930 IF Y<1 THEN 970 940 IF Y>N THEN 970 950 RETURN 970 L=0: RETURN

980 PRINT: PRINT "THANKS FOR THE GAME!!"

985 PRINT "PLAY AGAIN (1 FOR YES, O FOR NO)";: INPUT Q

990 IF Q=1 THEN 110

999 END

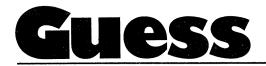

In Program GUESS, the computer chooses a random integer between 0 and any limit you set. You must then try to guess the number the computer has chosen using the clues provided by the computer.

You should be able to guess the number in one less than the number of digits needed to represent the number in binary notation — i.e., in base 2. This ought to give you a clue as to the optimum search technique.

GUESS converted from the original program in FOCAL which appeared in the book "Computers in the Classroom" by Walt Koetke of Lexington High School, Lexington, Massachusetts.

1 PRINT TAB(33);"GUESS"

| 2 PRINT TAB(15);"CREATIVE COMPUTING NORRISTOWN, NEW JERSEY" |
|-------------------------------------------------------------|
| 3 PRINT:PRINT:PRINT                                         |
| 4 PRINT "THIS IS A NUMBER GUESSING GAME. I'LL THINK"        |
| 5 PRINT "OF A NUMBER BETWEEN 1 AND ANY LIMIT YOU WANT."     |
| 6 PRINT "THEN YOU HAVE TO GUESS WHAT IT IS."                |
| 7 PRINT                                                     |
| 8 PRINT "WHAT LINIT DO YOU WANT";                           |
| 9 INPUT L                                                   |
| 10 PRINT                                                    |
| 11 L1=INT(LOG(L)/LOG(2))+1                                  |
| 12 PRINT "I'N THINKING OF A NUMBER BETWEEN 1 AND ";L        |
| 13 6=1                                                      |
| 14 PRINT "NOW YOU TRY TO GUESS WHAT IT IS."                 |
| 15 M=INT(L+RND(1)+1)                                        |
| 20 INPUT N                                                  |
| 21 IF N>0 THEN 25                                           |
| 22 GOSUB 70                                                 |
| 23 GOTO 1                                                   |
| 25 IF N=N THEN 50                                           |
| 30 6=6+1                                                    |
| 31 IF N>H THEN 40                                           |
| 32 PRINT "TOO LOW. TRY A BIGGER ANSWER."                    |
| 33 GOTO 20                                                  |
| 40 PRINT "TOO HIGH. TRY A SMALLER ANSWER."                  |
| 42 GOTO 20                                                  |
| 50 PRINT "THAT'S IT! YOU GOT IT IN";G;"TRIES."              |
| 52 IF 0 <l1 58<="" td="" then=""></l1>                      |
| 54 IF G=L1 THEN 60                                          |
| 56 PRINT "YOU SHOULD HAVE BEEN ABLE TO GET IT IN ONLY";L1   |
| 57 GOTO 65                                                  |
| 58 PRINT "VERY ";                                           |
| 60 PRINT "GOOD."                                            |
| 65 GOSUB 70                                                 |
| 66 GOTO 12                                                  |
| 70 FOR H=1 TO 5                                             |
| 71 PRINT                                                    |
| 72 NEXT H                                                   |
| 73 RETURN                                                   |
| 99 END                                                      |
|                                                             |

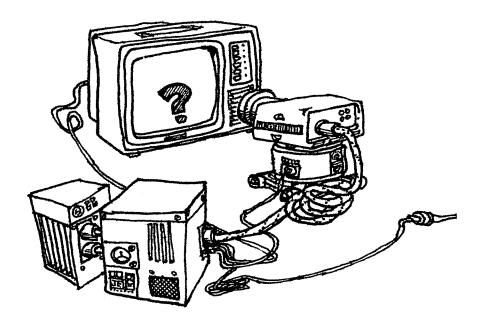

GUESS CREATIVE COMPUTING MORRISTOWN, NEW JERSEY

THIS IS A NUMBER GUESSING GAME. I'LL THINK OF A NUMBER BETWEEN 1 AND ANY LIMIT YOU WANT. THEN YOU HAVE TO GUESS WHAT IT IS.

WHAT LINIT DO YOU WANT? 200

```
I'N THINKING OF A NUMBER BETWEEN 1 AND 200
NOW YOU TRY TO GUESS WHAT IT IS.
? 100
TOO LOW. TRY A BIGGER ANSWER.
? 150
TOO HIGH. TRY A SHALLER ANSWER.
? 125
TOO HIGH. TRY A SHALLER ANSWER.
? 112
TOO LOW. TRY A BIGGER ANSWER.
? 118
TOO LOW. TRY A BIGGER ANSWER.
? 123
THAT'S IT! YOU GOT IT IN & TRIES.
VERY GOOD.
I'M THINKING OF A NUMBER BETWEEN 1 AND 200
NOW YOU TRY TO GUESS WHAT IT IS.
7 100
TOO HIGH. TRY A SMALLER ANSWER.
? 75
TOO HIGH. TRY A SHALLER ANSWER.
? 55
TOO HIGH. TRY A SMALLER ANSWER.
? 45
TOO HIGH. TRY A SHALLER ANSWER.
? 20
TOO HIGH. TRY A SHALLER ANSWER.
? 10
TOO LOW. TRY A BIGGER ANSWER.
? 11
TOO LOW. TRY A BIGGER ANSWER.
7 13
TOO LOW. TRY A BIGGER ANSWER.
7 15
TOO LOW. TRY A BIGGER ANSWER.
7 16
TOO LOW. TRY A BIGGER ANSWER.
7 17
TOO LOW. TRY A BIGGER ANSWER.
? 19
TOO HIGH. TRY A SMALLER ANSWER.
? 18
THAT'S IT! YOU GOT IT IN 13 TRIES.
YOU SHOULD HAVE BEEN ABLE TO GET IT IN ONLY 8
```

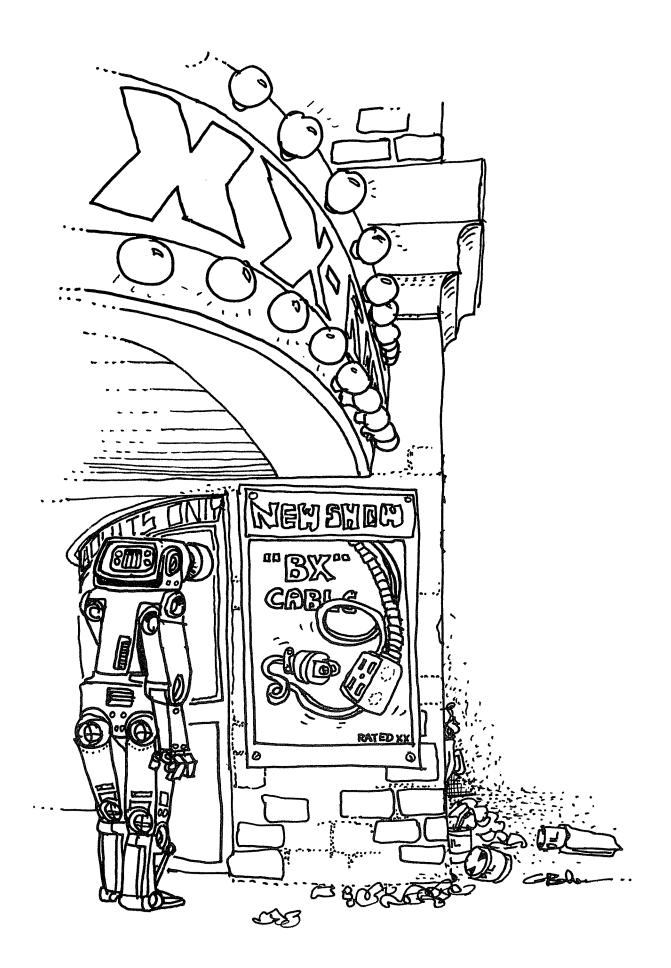

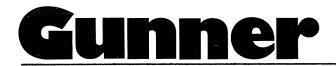

GUNNER allows you to adjust the fire of a field artillery weapon to hit a stationary target. You specify the number of degrees of elevation of your weapon; 45 degrees provides maximum range with values under or over 45 degrees providing less range.

You get up to five shots to destroy the enemy before he destroys you. Gun range varies between 20,000 and 60,000 yards and burst radius is 100 yards. You must specify elevation within approximately 0.2 degrees to get a hit.

Tom Kloos of the Oregon Museum of Science and Industry in Portland, Oregon originally wrote GUNNER. Extensive modifications were added by David Ahl.

10 PRINT TAB(30);"GUNNER" 20 PRINT TAB(15); "CREATIVE COMPUTING NORRISTOWN, NEW JERSEY" **30 PRINT:PRINT:PRINT** 130 PRINT "YOU ARE THE OFFICER-IN-CHARGE, GIVING ORDERS TO A GUN" 140 PRINT "CREW, TELLING THEM THE DEGREES OF ELEVATION YOU ESTIMATE" 150 PRINT "WILL PLACE A PROJECTILE ON TARGET. A HIT WITHIN 100 YARDS" 160 PRINT "OF THE TARGET WILL DESTROY IT." : PRINT 170 R=INT(40000\*RND(1)+20000) 180 PRINT "MAXIMUM RANGE OF YOUR GUN IS ";R:" YARDS." 185 Z=0 **190 PRINT** 195 51=0 200 T=INT(R\*(.1+.8\*RND(1))) 210 S=0 220 GOTD 370 230 PRINT "MINIMUM ELEVATION IS ONE DEGREE." 240 GOTO 390 250 PRINT "MAXIMUM ELEVATION IS 89 DEGREES." 260 GOTO 390 270 PRINT "OVER TARGET BY";ABS(E);"YARDS." 280 GOTO 390 290 PRINT "SHORT OF TARGET BY"ABS(E);"YARDS." 300 GDTD 390 320 PRINT "\*\*\* TARGET DESTROYED \*\*\* ":S:"ROUNDS OF AMMUNITION EXPENDED 325 51=51+5 330 IF Z=4 THEN 490 340 Z=Z+1 345 PRINT 350 PRINT "THE FORWARD OBSERVER HAS SIGHTED MORE ENEMY ACTIVITY..." 360 GOTO 200 370 PRINT " DISTANCE TO THE TARGET IS"T;"YARDS." **380 PRINT 390 PRINT** 400 INPUT "ELEVATION";B 420 IF B>89 THEN 250 430 IF B<1 THEN 230 440 S=S+1 442 IF 5<6 THEN 450 444 PRINT:PRINT "BOOM !!!! YOU HAVE JUST BEEN DESTROYED "; 446 PRINT "BY THE ENEMY." : PRINT : PRINT : PRINT : GOTO 495 450 B2=2\*B/57.3 : I=R\*SIN(B2) : X=T-I : E=INT(X) 460 IF ABS(E)<100 THEN 320 470 IF E>100 THEN 290 480 GOTO 270 490 PRINT : PRINT : PRINT "TOTAL ROUNDS EXPENDED WERE:":S1 492 IF S1>18 THEN 495 493 PRINT "NICE SHOOTING !!" : GOTO 500 495 PRINT "BETTER GO BACK TO FORT SILL FOR REFRESHER TRAINING!" 500 PRINT : INPUT "TRY AGAIN (Y OR N)";Z\$ 510 IF Z\$="Y" THEN 170 520 PRINT "OK. RETURN TO BASE CAMP." 999 END

GUNNER CREATIVE COMPUTING HORRISTOWN, NEW JERSEY

YOU ARE THE OFFICER-IN-CHARGE, GIVING ORDERS TO A GUN CREW, TELLING THEM THE DEGREES OF ELEVATION YOU ESTIMATE WILL PLACE A PROJECTILE ON TARGET. A HIT WITHIN 100 YARDS OF THE TARGET WILL DESTROY IT.

MAXIMUM RANGE OF YOUR GUN IS 55684 YARDS.

DISTANCE TO THE TARGET IS 15755 YARDS.

ELEVATION? 9 OVER TARGET BY 1452 YARDS.

ELEVATION? 8 SHORT OF TARGET BY 407 YARDS. ELEVATION? 8.2

- \*\*\* TARGET DESTROYED \*\*\* 3 ROUNDS OF AMMUNITION EXPENDED
- THE FORWARD OBSERVER HAS SIGHTED HORE ENEMY ACTIVITY... DISTANCE TO THE TARGET IS 11349 YARDS.

ELEVATION? 84 OVER TARGET BY 241 YARDS.

ELEVATION? 84.1 \*\*\* TARGET DESTROYED \*\*\* 2 ROUNDS OF AMMUNITION EXPENDED

THE FORWARD OBSERVER HAS SIGHTED HORE ENEMY ACTIVITY... DISTANCE TO THE TARGET IS 19146 YARDS.

ELEVATION? 11 OVER TARGET BY 1713 YARDS.

ELEVATION? 10 SHORT OF TARGET BY 102 YARDS.

- ELEVATION? 10.06 \*\*\* TARGET DESTROYED \*\*\* 3 ROUNDS OF AMMUNITION EXPENDED
- THE FORWARD OBSERVER HAS SIGHTED HORE ENEMY ACTIVITY... DISTANCE TO THE TARGET IS 10792 YARDS.

ELEVATION? 84.3 OVER TARGET BY 227 YARDS.

ELEVATION? 84.4 \*\*\* TARGET DESTROYED \*\*\* 2 ROUNDS OF ANNUNITION EXPENDED

THE FORWARD OBSERVER HAS SIGHTED MORE ENEMY ACTIVITY... DISTANCE TO THE TARGET IS 36976 YARDS.

ELEVATION? 21 OVER TARGET BY 282 YARDS.

ELEVATION? 20.8 \*\*\* TARGET DESTROYED \*\*\* 2 ROUNDS OF ANHUNITION EXPENDED

TOTAL ROUNDS EXPENDED WERE: 12 NICE SHOOTING !!

TRY AGAIN (Y DR N)? N OK. RETURN TO BASE CAMP.

# Hammurabi

In this game you direct the administrator of Sumeria, Hammurabi, how to manage the city. The city initially has 1,000 acres, 100 people and 3,000 bushels of grain in storage.

You may buy and sell land with your neighboring city-states for bushels of grain — the price will vary between 17 and 26 bushels per acre. You also must use grain to feed your people and as seed to plant the next year's crop.

You will quickly find that a certain number of people can only tend a certain amount of land and that people starve if they are not fed enough. You also have the unexpected to contend with such as a plague, rats destroying stored grain, and variable harvests.

You will also find that managing just the few resources in this game is not a trivial job over a period of say ten years. The crisis of population density rears its head very rapidly.

This program was originally written in Focal at DEC; author unknown. David Ahl converted it to BASIC and added the 10-year performance accessment. If you wish to change any of the factors, the extensive remarks in the program should make modification fairly straightforward.

Note for trivia buffs: somewhere along the line an m was dropped out of the spelling of Hammurabi in the Ahl version of the computer program. This error has spread far and wide until a generation of students who have used this program now think that Hammurabi is the incorrect spelling.

HANURABI CREATIVE COMPUTING MORRISTOWN, NEW JERSEY

TRY YOUR HAND AT GOVERNING ANCIENT SUMERIA FOR A TEN-YEAR TERM OF OFFICE.

HAHURABI: I BEG TO REPORT TO YOU, IN YEAR 1, O PEOPLE STARVED, 5 CAME TO THE CITY, POPULATION IS NOW 100 THE CITY NOW DWNS 1000 ACRES. YOU HARVESTED 3 BUSHELS PER ACRE. RATS ATE 200 BUSHELS. YOU NOW HAVE 2800 BUSHELS IN STORE.

LAND IS TRADING AT 24 BUSHELS PER ACRE. HOW MANY ACRES DO YOU WISH TO BUY? 10 HOW MANY BUSHELS DO YOU WISH TO FEED YOUR PEOPLE? 2000

HOW MANY ACRES DO YOU WISH TO PLANT WITH SEED? 990

HAMURABI: I BEG TO REPORT TO YOU, IN YEAR 2, O PEOPLE STARVED, 5 CAME TO THE CITY, POPULATION IS NOW 105 THE CITY NOW OWNS 1010 ACRES. YOU HARVESTED 3 BUSHELS PER ACRE. RATS ATE 16 BUSHELS. YOU NOW HAVE 3019 BUSHELS IN STORE.

LAND IS TRADING AT 21 BUSHELS PER ACRE. How many acres do you wish to buy? 25

HOW MANY BUSHELS DO YOU WISH TO FEED YOUR PEOPLE? 2000

HOU MANY ACRES DO YOU WISH TO PLANT WITH SEED? 1000 Hahurabi: Think Agaim. You have only 494 Bushels of Grain. Now Then, How Many Acres Do you wish to plant with seed? 500

HAMURABI: I BEG TO REPORT TO YOU, IN YEAR 3, 5 PEOPLE STARVED, 5 CAME TO THE CITY, A HORRIBLE PLAGUE STRUCK! HALF THE PEOPLE DIED. POPULATION IS NOW 52 THE CITY NOW OWNS 1035 ACRES. YOU HARVESTED 1 BUSHELS PER ACRE. RATS ATE 0 BUSHELS. YOU NOW HAVE 744 BUSHELS IN STORE.

LAND IS TRADING AT 17 BUSHELS PER ACRE. How many acres do you wish to buy? O How many acres do you wish to sell? 25

HOW MANY BUSHELS DO YOU WISH TO FEED YOUR PEOPLE? 1000

HOW MANY ACRES DO YOU WISH TO PLANT WITH SEED? 500 Hahurabi: Think Again. You have only 169 Bushels of Grain. Now Then, How Many Acres do You wish to plant with seed? 300

HAMURABI: I BEG TO REPORT TO YOU, IN YEAR 4, 2 PEOPLE STARVED, 12 CAME TO THE CITY, POPULATION IS NOW 62 THE CITY NOW OWNS 1010 ACRES. YOU HARVESTED 1 BUSHELS PER ACRE. RATS ATE 0 BUSHELS. YOU NOW HAVE 319 BUSHELS IN STORE.

LAND IS TRADING AT 23 BUSHELS PER ACRE. HDW MANY ACRES DO YOU WISH TO BUY? O HOW MANY ACRES DO YOU WISH TO SELL? 500

HOW HANY BUSHELS DO YOU WISH TO FEED YOUR PEOPLE? 500

HOW MANY ACRES DO YOU WISH TO PLANT WITH SEED? 230

YOU STARVED 37 PEOPLE IN ONE YEAR!!! DUE TO THIS EXTREME MISMANAGEMENT YOU HAVE NOT ONLY BEEN IMPEACHED AND THROWN OUT OF OFFICE BUT YOU HAVE ALSO BEEN DECLARED NATIONAL FINK!!!!

SD LONG FOR NOW.

460 PRINT "BUT YOU HAVE ONLY"; P; "PEOPLE TO TEND THE FIELDS! NOW THEN, " 10 PRINT TAB(32);"HAMURABI" 470 GOTO 440 20 PRINT TAB(15);"CREATIVE COMPUTING HORRISTOWN, NEW JERSEY" 510 S=S-INT(D/2) **30 PRINT:PRINT:PRINT** 511 GOSUB 800 80 PRINT "TRY YOUR HAND AT GOVERNING ANCIENT SUMERIA" 512 REN \*\*\* A BOUNTIFUL HARVEST! 90 PRINT "FOR A TEN-YEAR TERM OF OFFICE.":PRINT 515 Y=C: H=D+Y: E=0 95 D1=0: P1=0 521 GOSUB 800 100 Z=0: P=95:S=2800: H=3000: E=H-S 522 IF INT(C/2)<>C/2 THEN 530 110 Y=3: A=H/Y: I=5: Q=1 523 REH \*\*\* RATS ARE RUNNING WILD!! 210 D=0 525 E=INT(S/C)215 PRINT:PRINT:PRINT "HANURABI: I BEG TO REPORT TO YOU,": Z=Z+1 530 S=S-E+H 217 PRINT "IN YEAR";Z;",";D;"PEOPLE STARVED,";I;"CANE TO THE CITY," 531 GOSUB 800 532 REN \*\*\* LET'S HAVE SOME BABIES 218 P=P+I 227 IF Q>0 THEN 230 533 I=INT(C\*(20\*A+S)/P/100+1) 228 P=INT(P/2) 539 REN \*\*\* HOW MANY PEOPLE HAD FULL TUNNIES? 229 PRINT "A HORRIBLE PLAGUE STRUCK! HALF THE PEOPLE DIED." 230 PRINT "POPULATION IS NOW";P 540 C=INT(0/20) 541 REH ### HORROR, A 15% CHANCE OF PLAGUE 232 PRINT "THE CITY NOW OWNS";A;"ACRES." 235 PRINT "YOU HARVESTED";Y;"BUSHELS PER ACRE." 542 0=INT(10+(2+RND(1)-.3)) 550 IF P<C THEN 210 250 PRINT "RATS ATE";E;"BUSHELS." 260 PRINT "YOU NOU HAVE";S;"BUSHELS IN STORE.": PRINT 551 REN \*\*\* STARVE ENOUGH FOR IMPEACHMENT? 552 D=P~C: IF D>.45\*P THEN 560 270 IF Z=11 THEN 860 553.P1=((Z-1)\*P1+D\*100/P)/Z 555 P=C: D1=D1+D: GOTO 215 560 PRINT: PRINT "YOU STARVED";D;"PEOPLE IN ONE YEAR!!!" 310 C=INT(10\*RND(1)): Y=C+17 312 PRINT "LAND IS TRADING AT";Y;"BUSHELS PER ACRE." 320 PRINT "HOW MANY ACRES DO YOU WISH TO BUY"; 565 PRINT "DUE TO THIS EXTREME HISHANAGEMENT YOU HAVE NOT ONLY" 566 PRINT "BEEN IMPEACHED AND THROWN OUT OF OFFICE BUT YOU HAVE" 321 INPUT 0: IF 0<0 THEN 850 567 PRINT "ALSO BEEN DECLARED NATIONAL FINK!!!!": GOTO 990 710 PRINT "HAHURABI: THINK AGAIN. YOU HAVE ONLY" 711 PRINT S;"BUSHELS OF GRAIN. NOW THEN," 322 IF Y+Q<=S THEN 330 323 GOSUB 710 324 6010 320 330 IF 0=0 THEN 340 712 RETURN 331 A=A+Q: S=S-Y+Q: C=0 720 PRINT "HAMURABI: THINK AGAIN. YOU OWN ONLY";A;"ACRES. NOW THEN," 334 GOTD 400 **ZÃO RETURN** 340 PRINT "HOW MANY ACRES DO YOU WISH TO SELL"; 800 C=INT(RND(1)\*5)+1 341 INPUT Q: IF Q<0 THEN 850 801 RETURN 850 PRINT: PRINT "HAMURABI: I CANNOT DO WHAT YOU WISH." 342 IF Q<A THEN 350 343 GOSUB 720 855 PRINT "GET YOURSELF ANOTHER STEWARD!!!!! 344 GOTO 340 857 GOTO 990 860 PRINT "IN YOUR 10-YEAR TERN OF OFFICE,";PI;"PERCENT OF THE" 862 PRINT "POPULATION STARVED PER YEAR ON THE AVERAGE, I.E. A TOTAL OF" 350 A=A-Q: S=S+Y+Q: C=0 400 PRINT 410 PRINT "HOW MANY BUSHELS DO YOU WISH TO FEED YOUR PEOPLE"; 865 PRINT D1;"PEOPLE DIED!!": L=A/P 870 PRINT "YOU STARTED WITH 10 ACRES PER PERSON AND ENDED WITH" 411 INPUT Q 875 PRINT L;"ACRES PER PERSON.": PRINT 880 IF P1>33 THEN 565 412 IF Q<0 THEN 850 418 REM \*\*\* TRYING TO USE HORE GRAIN THAN IS IN SILOS? 420 IF Q<=S THEN 430 885 IF LK7 THEN 565 890 IF P1>10 THEN 940 421 GOSUB 710 892 IF L<9 THEN 940 422 GOTO 410 895 IF IF P1>3 THEN 960 430 S=S-Q: C=1: PRINT 440 PRINT "HOW MANY ACRES DO YOU WISH TO PLANT WITH SEED"; 441 INPUT D: IF D=0 THEN 511 896 IF L<10 THEN 960 900 PRINT "A FANTASTIC PERFORMANCE!!! CHARLEMAGNE, DISRAELI, AND" 905 PRINT "JEFFERSON COMBINED COULD NOT HAVE DONE BETTER!":GOTO 990 442 IF D<0 THEN 850 444 REM \*\*\* TRYING TO PLANT MORE ACRES THAN YOU OWN? 940 PRINT "YOUR HEAVY-HANDED PERFORMANCE SHACKS OF NERO AND IVAN IV." 445 IF D<=A THEN 450 945 PRINT "THE PEOPLE (REMAINING) FIND YOU AN UNPLEASANT RULER, AND," 446 GOSUB 720 950 PRINT "FRANKLY, HATE YOUR GUTS!!":GOTO 990 447 GOTO 440 960 PRINT "YOUR PERFORMANCE COULD HAVE BEEN SONEWHAT BETTER, BUT" 449 REH \*\*\* ENOUGH GRAIN FOR SEED? 965 PRINT "REALLY WASN'T TOO BAD AT ALL. ";INT(P\*.8\*RND(1));"PEOPLE" 970 PRINT "DEARLY LIKE TO SEE YOU ASSASSINATED BUT WE ALL HAVE OUR" 975 PRINT "TRIVIAL PROBLEMS." 450 IF INT(D/2) <= S THEN 455 452 GOSUB 710 990 PRINT: FOR N=1 TO 10: PRINT CHR\$(7);: NEXT N 453 GOTO 440 454 REN \*\*\* ENOUGH PEOPLE TO TEND THE CROPS? 995 PRINT "SO LONG FOR NOW.": PRINT 455 IF D<10\*P THEN 510 999 FND

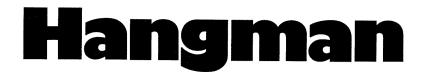

This is a simulation of the word guessing game, hangman. The computer picks a word, tells you how many letters in the word it has picked and then you guess a letter in the word. If you are right, the computer tells you where that letter belongs; if your letter is wrong, the computer starts to hang you. You get ten guesses before you are completely hanged:

Head Body Right and Left Arms Right and Left Legs Right and Left Hands Right and Left Feet

You may add words in Data statements following Statement 508; however, if you do, you must also change the random word selector in Statement 40.

David Ahl modified this program into its current form from one created by Kenneth Aupperle of Melville, New York.

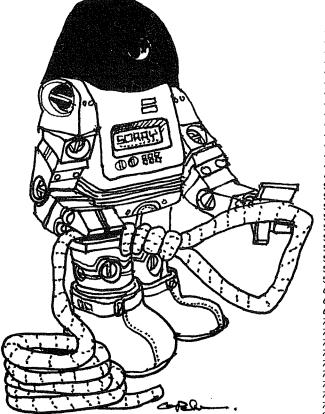

10 PRINT TAB(32);"HANGMAN" 20 PRINT TAB(15);"CREATIVE COMPUTING MORRISTOWN, NEW JERSEY" 25 PRINT:PRINT:PRINT 30 DIH P\$(12,12),L\$(20),D\$(20),N\$(26),U(50) 40 C=1: N=50 50 FOR I=1 TO 20: D\$(I)="-": NEXT I: N=0 60 FOR I=1 TO 26: N\$(I)="": NEXT I 70 FOR I=1 TO 12: FOR J=1 TO 12: P\$(I,J)=" ": NEXT J: NEXT I 80 FOR I=1 TO 12: P\$(I,1)="X": NEXT I 90 FOR I=1 TO 7: P\$(1,I)="X": NEXT: P\$(2,7)="X" 95 IF C<N THEN 100 97 PRINT "YOU DID ALL THE WORDS!!": STOP 100 Q=INT(N+RND(1))+1 110 IF U(Q)=1 THEN 100 115 U(0)=1: C=C+1: RESTORE: T1=0 150 FOR I=1 TO D: READ AS: NEXT I 160 L=LEN(A\$): FOR I=1 TO LEN(A\$): L\$(I)=HID\$(A\$,I,1): NEXT I 170 PRINT "HERE ARE THE LETTERS YOU USED:" 170 PKINI "HERE ARE THE LETTERS TUD USED:"
180 FOR I=1 TO 26: PRINT N\$(I);: IF N\$(I+1)="" THEN 200
190 PRINT ",";: NEXT I
200 PRINT: PRINT: FOR I=1 TO L: PRINT D\$(I);: NEXT I: PRINT: PRINT
210 INPUT "WHAT IS YOUR GUESS";6\$: R=0
220 FOR I=1 TO 26: IF N\$(I)=" THEN 250
230 IF G\$=N\$(I) THEN PRINT "YOU GUESSED THAT LETTER BEFORE!": GOTO 170
240 NFYT I: PPINT "PPORDAM FRAMP IN AGAIN ", STAP 240 NEXT I: PRINT "PROGRAM ERROR. RUN AGAIN.": STOP 250 N\$(I)=G\$: 11=T1+1 260 FOR I=1 TO L: IF L\$(I)=6\$ THEN 280 270 NEXT I: IF R=0 THEN 290 275 GOTO 300 280 D\$(I)=G\$: R=R+1: GOTO 270 290 N=H+1: GOTO 400 300 FOR I=1 TO L: IF D\$(I)="-" THEN 320 310 NEXT I: GOTO 390 320 PRINT: FOR I=1 TO L: PRINT D\$(I);: NEXT I: PRINT: PRINT 330 INPUT "WHAT IS YOUR GUESS FOR THE WORD"; B\$ 340 IF A\$=B\$ THEN 360 340 IF M3=B9 INEW 360 350 PRINT "WRONG. TRY ANOTHER LETTER.": PRINT: GOTO 170 360 PRINT "RIGHT!! IT TOOK YOU";T1;"GUESSES!" 370 INPUT "WANT ANOTHER WORD";W\$: IF W\$="YES" THEN 50 380 PRINT: PRINT "IT'S BEEN FUN! BYE FOR NOW.": GOTO 979 370 PRINT "YOU FOUND THE WORD!": GOTO 370 370 PRINT "YOU FOUND THE WORD!": GOTO 370 

 300 PRIM: "NOU FOUND THE URD!" BTC 700 HOW. 1 0010 777

 400 PRINT: PRINT: PRINT:SORRY, THAT LETTER ISN'T IN THE WORD."

 410 ON M GOTO 415,420,425,430,435,440,445,450,455,460

 415 PRINT: PRINT: PRINT:SORRY, THAT LETTER ISN'T IN THE WORD."

 410 ON M GOTO 415,420,425,430,435,440,445,450,455,460

 415 PRINT "FIRST, WE DRAW A HEAD": GOTO 470

 420 PRINT "NOW WE DRAW A BODY.": GOTO 470

 425 PRINT "NEXT WE DRAW AN ARN.": GOTO 470

 430 PRINT "THIS TIME IT'S THE OTHER ARM.": GOTO 470

 435 PRINT "NOU, LET'S DRAW THE RIGHT LEG.": GOTO 470

 440 PRINT "THIS TIME WE DRAW THE RIGHT LEG.": GOTO 470

 455 PRINT "NOU, LET'S DRAW THE LEFT LEG.": GOTO 470

 450 PRINT "THIS TIME WE DRAW THE RIGHT LEG.": GOTO 470

 450 PRINT "HOU WE PUT UP A HAND.": GOTO 470

 450 PRINT "NOW WE DRAW ONE FOOT": GOTO 470

 450 PRINT "NOW WE DRAW ONE FOOT": GOTO 470

 450 PRINT "NOW WE DRAW ONE FOOT": GOTO 470

 450 PRINT "HERE'S THE OTHER FOOT -- YOU'RE HUNG!!"

 460 PRINT "HERE'S THE OTHER FOOT -- YOU'RE HUNG!!"

 470 ON H GOTO 480,490,500,510,520,530,540,550,560,570

 480 P\$(3,6)="-":P\$(3,7)="-":P\$(5,6)="-":P\$(4,6)="."

 481 P\$(4,8)=".":P\$(4,9)=")":P\$(5,6)="-":P\$(5,7)="-":P\$(5,8)="-":GOTO580

 490 FOR I=6 TO 9: P\$(1,7)="X": NEXT I: GOTO 580

 400 FDR I=6 TO 9: P\$(1,7)="X": NEXT I: GOTO 580 500 FDR I=4 TO 7: P\$(1,1-1)="\": NEXT I: GOTO 580 510 P\$(4,11)="/": P\$(5,10)="/": P\$(6,9)="/": P\$(7,8)="/": GOTO 580 520 P\$(10,6)="/": P\$(11,5)="/": GOTO 580 530 P\$(10,8)="\": P\$(11,5)="\": 6010 580 530 P\$(10,8)="\": P\$(11,9)="\": 60T0 580 540 P\$(3,11)="\": 60T0 580 550 P\$(3,3)="/": 60T0 580 560 P\$(12,10)="\": P\$(12,11)="-": GOTO 580 570 P\$(12,3)="-": P\$(12,4)="/" 580 FOR I=1 TO 12: FOR J=1 TO 12: PRINT P\$(I,J);: NEXT J 590 PRINT: NEXT I: PRINT: PRINT: IF M<>10 THEN 170 300 F0K 1-10 f12 FRINT: PRINT: IF M<>10 THEN 170
500 PRINT "SORRY, YOU LOSE. THE WORD WAS ";A\$
610 PRINT "SORRY, YOU LOSE. THE WORD WAS ";A\$
610 PRINT "YOU MISSED THAT ONE. DO YOU ";: GOTO 370
620 INPUT "TYPE YES OR NO";Y\$: IF Y\$="YES" THEN 50
700 DATA "GUH", "SIN", "FOR", "CRY", "LUG", "BYE", "FLY"
710 DATA "UGLY", "EACH", "FROM", "WORK", "TALK", "WITH", "SELF"
720 DATA "DUGET", "SPIRIT", "QUAINT", "HAIDEN", "ELBOU", "FAULT", "DIRTY"
730 DATA "BUDGET", "SFIRIT", "QUAINT", "MAIDEN", "ESCORT", "PICKAX"
740 DATA "HOWSTACHE", "ANGEROUS", "SCIENTIST", "DIFFERENT", "GULESCENT"
750 DATA "HAUSTRAFE", "ERRONEOUSLY", "LUDBSPEAKER", "PHYTOTAXIC"
780 DATA "HARINANGARU, "PARASYHPATHOHIMETIC", "THIGHOTROPISH"
970 PRINT "BYE NOW" 999 END

HERE ARE THE LETTERS YOU USED: \_\_\_\_ Х X WHAT IS YOUR GUESS? E Х SORRY, THAT LETTER ISN'T IN THE WORD. FIRST, WE DRAW A HEAD Х Х XXXXXXX X X X X Х X X (. .) х X X X X X X X X -11-HERE ARE THE LETTERS YOU USED: Ε ~ ~ ~ WHAT IS YOUR GUESS? O -11-SORRY, THAT LETTER ISN'T IN THE WORD. NOW WE DRAW A BODY. XXXXXXX X X Х ---X (. .) χ \*\*\*\* Х Χ X X X X X X X X X X Х X X Х X X HERE ARE THE LETTERS YOU USED: X х Ε,Ο -----WHAT IS YOUR GUESS? A -U-SORRY, THAT LETTER ISN'T IN THE WORD. NEXT WE DRAW AN ARH. XXXXXXX X X Х ---X \ (. .) X \ ---χ х X ١X X Х ١X Х X Х X X Х X Х X Х X х Х Х HERE ARE THE LETTERS YOU USED: х E,0,A WHAT IS YOUR GUESS? I - 11--

SORRY, THAT LETTER ISN'T IN THE WORD. THIS TIME IT'S THE OTHER ARM. XXXXXXX X ---X \ (. .) / X \ --- / `\ X / \X/ X х HERE ARE THE LETTERS YOU USED: E,0,A,I ----WHAT IS YOUR GUESS? U WHAT IS YOUR GUESS FOR THE WORD? R WRONG. TRY ANOTHER LETTER. HERE ARE THE LETTERS YOU USED: E,0,A,I,U WHAT IS YOUR GUESS? N SORRY, THAT LETTER ISN'T IN THE WORD. NOW, LET'S DRAW THE RIGHT LEG. XXXXXXX X ---X \ (. .) / X \ --- / \ X / **۱X**/ X 1 HERE ARE THE LETTERS YOU USED: E,0,A,1,U,N WHAT IS YOUR GUESS? S SORRY, THAT LETTER ISN'T IN THE WORD. THIS TIME WE DRAW THE LEFT LEG. XXXXXXX X ----X \ (. .) / \ --- / \ X / \X/ X X 1 ١ 1 HERE ARE THE LETTERS YOU USED: E,0,A,1,U,N,S WHAT IS YOUR GUESS? R

SORRY, THAT LETTER ISN'T IN THE WORD. NOW WE PUT UP A HAND. XXXXXXX X X X ---X \ (. .) X 1 --- / \ x / X X **\X**/ X X Х X X Х 1 х HERE ARE THE LETTERS YOU USED: E, D, A, I, U, N, S, R -8-WHAT IS YOUR GUESS? N -UM WHAT IS YOUR GUESS FOR THE WORD? BUH WRONG. TRY ANOTHER LETTER. HERE ARE THE LETTERS YOU USED: E,0,A,I,U,N,S,R,M ~UM WHAT IS YOUR GUESS? GUN SORRY, THAT LETTER ISN'T IN THE WORD. NEXT THE DTHER HAND. XXXXXXX Х X X / ----X \ (. .) / X \ --- / Х ١ X \ X / X **۱**X/ X X х X X 1 X 1 X HERE ARE THE LETTERS YOU USED: E,O,A,I,U,N,S,R,H,GUM -UH WHAT IS YOUR GUESS? G YOU FOUND THE WORD! WANT ANOTHER WORD? NO IT'S BEEN FUN! BYE FOR NOW.

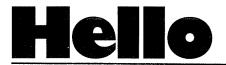

This is a sample of one of a great number of conversational programs. In a sense, it is like a CAI program except that its responses are just good fun. Whenever a computer is exhibited at a convention or conference with people that have not used a computer before, the conversational programs seem to get the first activity.

In this particular program, the computer dispenses advice on various problems such as sex, health, money, or job.

David Ahl is the author of HELLO.

HELLO CREATIVE COMPUTING NORRISTOWN, NEW JERSEY

HELLO. HY NAME IS CREATIVE COMPUTER.

WHAT'S YOUR NAME? NEAN MR. MUSTARD

HI THERE, MEAN HR. NUSTARD, ARE YOU ENJOYING YOURSELF HERE? NO

OH, I'M SORRY TO HEAR THAT, MEAN MR. MUSTARD, MAYBE WE CAN BRIGHTEN UP YOUR VISIT A BIT.

SAY, MEAN HR. HUSTARD, I CAN SOLVE ALL KINDS OF PROBLEMS EXCEPT THOSE DEALING WITH GREECE. WHAT KIND OF PROBLEMS DO YOU HAVE (ANSWER SEX, HEALTH, MONEY, OR JOB)? MONEY SORRY, MEAN MR. MUSTARD, I'M BROKE TOO. WHY DON'T YOU SELL ENCYCLOPAEDIAS OR MARRY SOMEOME RICH OR STOP EATING SO YOU WON'T NEED SO MUCH MONEY?

ANY MORE PROBLEMS YOU WANT SOLVED, MEAN MR. MUSTARD? YES

WHAT KIND (SEX, MONEY, HEALTH, JOB)? SEX IS YOUR PROBLEM TOO MUCH OR TOO LITTLE? TOO MUCH

YOU CALL THAT A PROBLEM ?!! I SHOULD HAVE SUCH PROBLEMS! IF IT BOTHERS YOU, MEAN MR. MUSTARD, TAKE A COLD SHOWER.

ANY HORE PROBLEMS YOU WANT SOLVED, MEAN MR. MUSTARD? YES

WHAT KIND (SEX, HONEY, HEALTH, JOB)? JOB I Can sympathize with you mean MR. Hustard. I have to work VERY LONG HOURS FOR NO PAY -- AND SOME OF MY BOSSES Really Beat on My Keyboard. My Advice to you, mean Mr. Mustard, IS TO OPEN A RETAIL COMPUTER STORE. IT'S GREAT FUN.

ANY HORE PROBLEMS YOU WANT SOLVED, HEAN MR. HUSTARD? YES

WHAT KIND (SEX, HONEY, HEALTH, JOD)? HEALTH

NY ADVICE TO YOU MEAN MR. HUSTARD IS:

- 1. TAKE TWO ASPIRIN

  - 2. DRINK PLENTY OF FLUIDS (ORANGE JUICE, NOT BEER!) 3. GO TO BED (ALONE)

ANY MORE PROBLEMS YOU WANT SOLVED, MEAN MR. MUSTARD? NOT REALLY

JUST A SIMPLE 'YES' OR 'NO' PLEASE, MEAN NR. HUSTARD. ANY HORE PROBLEMS YOU WANT SOLVED, MEAN MR. MUSTARD? NO

THAT WILL BE \$5.00 FOR THE ADVICE, MEAN MR. MUSTARD. PLEASE LEAVE THE HONEY ON THE TERNINAL.

DID YOU LEAVE THE MONEY? NO

THAT'S HONEST, NEAN NR. MUSTARD, BUT HOW DO YOU EXPECT ME TO GO ON WITH MY PSYCHOLOGY STUDIES IF MY PATIENTS DON'T PAY THEIR BILLS?

2 PRINT TAB(33);"HELLO" 4 PRINT TAB(15);"CREATIVE COMPUTING MORRISTOWN, NEW JERSEY" 0 PRINT: PRINT: PRINT 10 PRINT "HELLO. MY NAME IS CREATIVE COMPUTER." 20 PRINT: PRINT: INPUT "WHAT'S YOUR NAME";N\$: PRINT 30 PRINT " HI THERE, ";N\$;", ARE YOU ENJOYING YOURSELF HERE"; 40 INPUT B\$: PRINT 50 IF BS="YES" THEN 70 55 IF B\$="NO" THEN BO 60 PRINT " ";N\$;", I DON'T UNDERSTAND YOUR ANSWER IS '";B\$;"'." 65 PRINT "PLEASE ANSWER 'YES' OR 'NO'. DO YOU LIKE IT HERE";: GOTO 40 70 PRINT "I'H GLAD TO HEAR THAT, ";N\$;".": PRINT 75 GOTO 100 80 PRINT "OH, I'H SORRY TO HEAR THAT, ";N\$;", MAYBE WE CAN" 85 PRINT "BRIGHTEN UP YOUR VISIT A BIT." 100 PRINT 105 PRINT "SAY, ";N\$;", I CAN SOLVE ALL KINDS OF PROBLEMS EXCEPT" 110 PRINT "THOSE DEALING WITH GREECE. WHAT KIND OF PROBLEMS DO" 120 PRINT "YOU HAVE (ANSWER SEX, HEALTH, MONEY, OR JOB)"; 125 INPUT CS 130 IF C\$="SEX" THEN 200 132 IF C\$="HEALTH" THEN 180 134 IF C\$="HONEY" THEN 160 136 IF C\$="JOB" THEN 145 138 PRINT "OH, ";N\$;", YOUR ANSWER OF ";C\$;" IS GREEK TO HE." 140 GOTO 250 145 PRINT "I CAN SYMPATHIZE WITH YOU ";N\$;". I HAVE TO WORK" 148 PRINT "VERY LONG HOURS FOR NO PAY -- AND SOME OF MY BOSSES" 150 PRINT "REALLY BEAT ON MY KEYBOARD. MY ADVICE TO YOU, ";N\$;"," 153 PRINT "IS TO OPEN A RETAIL COMPUTER STORE. IT'S GREAT FUN." 155 GOTO 250 160 PRINT "SORRY, ";N\$;", I'M BROKE TOO. WHY DON'T YOU SELL" 162 PRINT "ENCYCLOPEDIAS OR MARRY SOMEONE RICH OR STOP EATING" 164 PRINT "SO YOU WON'T NEED SO MUCH HONEY? 170 GOTO 250 180 PRINT "NY ADVICE TO YOU ";N\$;" IS:" 185 PRINT " 1. TAKE TWO ASPIRIN" 1. TAKE TWO ASPIRIN" 2. DRINK PLENTY OF FLUIDS (ORANGE JUICE, NOT BEER!)" 188 PRINT " 190 PRINT " 3. GO TO BED (ALONE)' 195 GOTO 250 200 INPUT "IS YOUR PROBLEM TOO NUCH OR TOO LITTLE";D\$: PRINT 210 IF D\$="TOD MUCH" THEN 220 212 IF D\$="TOO LITTLE" THEN 230 215 PRINT "DOW'T GET ALL SHOOK, ";N\$;", JUST ANSWER THE QUESTION" 217 INPUT "WITH 'TOO HUCH' OR 'TOO LITTLE'. WHICH IS IT";D\$:GOTO 210 220 PRINT "YOU CALL THAT A PROBLEM?!! I SHOULD HAVE SUCH PROBLEMS! 225 PRINT "IF IT BOTHERS YOU, ";N\$;", TAKE A COLD SHOWER." 228 GOTO 250 230 PRINT "WHY ARE YOU HERE, ";N\$;"? YOU SHOULD BE" 235 PRINT "IN TOKYO OR NEW YORK OR AMSTERDAM OR SOMEPLACE WITH SOME" 240 PRINT "REAL ACTION." 250 PRINT 255 PRINT "ANY MORE PROBLEMS YOU WANT SOLVED, ";N\$; 260 INPUT ES: PRINT 270 IF ES="YES" THEN 280 273 IF E\$="NO" THEN 300 275 PRINT "JUST A SIMPLE 'YES' OR 'NO' PLEASE, ":N\$:"." 277 GOTO 255 280 PRINT "WHAT KIND (SEX, MONEY, HEALTH, JOB)"; 282 GOTO 125 300 PRINT 302 PRINT "THAT WILL BE \$5.00 FOR THE ADVICE, ";N\$;"." 305 PRINT "PLEASE LEAVE THE MONEY ON THE TERMINAL." 307 FOR I=1 TO 2000: NEXT I 310 PRINT: PRINT: PRINT 315 PRINT "DID YOU LEAVE THE MONEY"; 320 INPUT G\$: PRINT 325 IF G\$="YES" THEN 350 330 IF 6\$="NO" THEN 370 330 IF GS="NO" HEN 370 335 PRINT "YOUR ANSWER OF "";G\$;"' CONFUSES HE, ";N\$;"." 340 PRINT "PLEASE RESPOND WITH 'YES' OR 'NO'.": GOTO 315 350 PRINT "HEY, ";N\$;"??? YOU LEFT NO MONEY AT ALL!" 355 PRINT "YOU ARE CHEATING ME OUT OF MY HARD-EARNED LIVING." 365 GOTO 390 370 PRINT "THAT'S HONEST, ";N\$;", BUT HOW DO YOU EXPECT" 375 PRINT "HE TO GO ON WITH HY PSYCHOLOGY STUDIES IF HY PATIENTS" 380 PRINT "DON'T PAY THEIR BILLS?" 385 PRINT: PRINT: PRINT "NOW LET ME TALK TO SOMEONE ELSE." 390 PRINT "NICE MEETING YOU, ";N\$;", HAVE A NICE DAY." 400 GOTO 6 999 END

## Hexapawn

The game of Hexapawn and a method to learn a strategy for playing the game was described in Martin Gardner's "Mathematical Games" column in the March 1962 issue of *Scientific American.* The method described in the article was for a hypothetical learning machine composed of match boxes and colored beads. This has been generalized in the program HEX.

The program learns by elimination of bad moves. All positions encountered by the program and acceptable moves from them are stored in the array P\$ (I). When the program encounters an unfamiliar position, the position and all legal moves from it are added to the list. If the program loses a game, it erases the move that led to defeat. If it hits a position from which all moves have been deleted (they all led to defeat), it erases the move that got it there and resigns. Eventually, the program learns to play extremely well and, indeed, is unbeatable. The learning strategy could be adopted to other simple games with a finite number of moves (tic-tac-toe, small board checkers, or other chess-based games).

The original version of this program was written by R.A. Kaapke. It was subsequently modified by Jeff Dalton and finally by Steve North of Creative Computing.

#### HEXAPAUN CREATIVE COMPUTING MORRISTOWN, NEW JERSEY

INSTRUCTIONS (Y-N)? YES

THIS PROBRAM PLAYS THE GAME OF HEXAPAUN. HEXAPAUN IS PLAYED WITH CHESS PAWNS ON A 3 BY 3 BOARD. THE PAWNS ARE MOVED AS IN CHESS - ONE SPACE FORWARD TO AN EMPTY SPACE OR ONE SPACE FORWARD AND DIAGONALLY TO CAPTURE AN OPPOSING MAN. ON THE BOARD, YOUR PAWNS ARE '0', THE COMPUTER'S PAWNS ARE 'X', AND EMPTY SQUARES ARE '.'. TO ENTER A MOVE, TYPE THE NUMBER OF THE SQUARE YOU ARE MOVING FROM, FOLLOWED BY THE NUMBER OF THE SQUARE YOU WILL MOVE TO. THE NUMBERS MUST BE SEPARATED BY A COMMA.

THE COMPUTER STARTS A SERIES OF GAMES KNOWING ONLY WHEN THE GAME IS WON (A DRAW IS IMPOSSIBLE) AND HOW TO MOVE. IT HAS NO STRATEGY AT FIRST AND JUST MOVES RANDOMLY. HOWEVER, IT LEARNS FROM EACH GAME. THUS, WINNING BECOMES MORE AND MORE DIFFICULT. ALSO, TO HELP OFFSET YOUR INITIAL ADVANTAGE, YOU WILL NOT BE TOLD HOW TO WIN THE GAME BUT MUST LEARN THIS BY PLAYING.

THE NUMBERING OF THE BOARD IS AS FOLLOWS: 123 456 789 FOR EXAMPLE, TO NOVE YOUR RIGHTMOST PAWN FORWARD, You would type 9,6 in response to the question 'Your move 7'. Since I'm a good sport, you'll always GO FIRST. XXX XXX 000 000 YOUR HOVET 8,5 YOUR HOVET 8,5 XXX XXX .0. .0. 0.0 0.0 I NOVE FROM 1 TO 4 I NOVE FROM 3 TO 6 .XX XX. XO. .0X 0.0 0.0 YOUR NOVET 5,3 YOUR HOVE? 5,1 .xo ox. х.. ..X 0.0 0.0 YOU WIN. YOU WIN. I HAVE WON O AND YOU 1 OUT OF 1 GAMES. I HAVE WON 1 AND YOU 2 OUT OF 3 GAMES. XXX XXX 000 000 YOUR HOVET 8.5 YOUR HOVET 9,6 XXX XXX .0. ...0 0.0 00. I NOVE FROM 1 TO 5 I MOVE FROM 2 TO 6 .XX **x.**x .×. . . X 0.0 00. YOUR NOVE? 7,5 YOUR HOVE? 8,5 . X X X.X .0. .ox ..0 0.. I NOVE FROM 3 TO 6 I HOVE FROM 6 TO 9 .x. X.X .0X .0. ..0 0.X YOU CAN'T HOVE, SO I WIN. I WIN. I HAVE WON 1 AND YOU 1 OUT OF 2 GAMES. I HAVE WON 2 AND YOU 2 OUT OF 4 GAMES.

XXX

000

YOUR HOVE?

1 PRINT TAB(32);"HEXAPAWN" 2 PRINT TAB(15);"CREATIVE COMPUTING MORRISTOWN, NEW JERSEY" 3 PRINT:PRINT:PRINT 3 FRANCERANT620 PRINT "I MOVE FROM ";STR\$(INT(H(X,Y)/10));" TO ";STR\$()4 REM HEXAPAUN: INTERPRETATION OF HEXAPAUN GAME AS PRESENTED IN622 S(INT(H(X,Y)/10))=05 REM MARTIN GARDNER'S "THE UNEXPECTED HANGING AND OTHER MATHEMATIC-<br/>6 REM AL DIVERSIONS", CHAPTER EIGHT: A MATCHBOX GAME-LEARNING MACHINE 624 GOTO 640623 S(FNM(H(X,Y)))=-16 REM AL DIVERSIONS", CHAPTER EIGHT: A MATCHBOX GAME-LEARNING MACHINE 624 GOTO 640630 PRINT "I HOVE FROM ";STR\$(FNR(INT(H(X,Y)/10)));" TO ";7 REM ORIGINAL VERSION FOR H-P TIMESHARE SYSTEM BY R.A. KAAPKE 5/5/76630 PRINT "I HOVE FROM ";STR\$(FNR(INT(H(X,Y)/10)));" TO ";8 REM INSTRUCTIONS BY JEFF DALTOM631 PRINT STR\$(FNR(FNM(H(X,Y))) 9 REM CONVERSION TO NITS BASIC BY STEVE NORTH 10 BIH B(19,9), N(19,4), S(9), P\$(3) 15 W=0: L=0 20 DEF FNR(X)=-3+(X=1)-(X=3)-4+(X=6)-6+(X=4)-7+(X=9)-9+(X=7)+FNS(X) 25 DEF FNS(X)=-X+(X=2 OR X=5 OR X=8) 30 DEF FNH(Y)=Y-INT(Y/10)+10 35 P\$="X.0" 40 FOR I=1 TO 19: FOR J=1 TO 9: READ B(I,J): NEXT J: NEXT I 45 FOR I=1 TO 19: FOR J=1 TO 4: READ H(I,J): NEXT J: NEXT I 50 PRINT "INSTRUCTIONS (Y-N)"; 60 INPUT AS 70 A\$=LEFT\$(A\$,1) 80 IF A\$="Y" THEN 2000 90 IF A\$<>"N" THEN 50 100 X=0: Y=0 111 5(4)=0: 5(5)=0: 5(6)=0 112 S(1)=-1: S(2)=-1: S(3)=-1 113 S(7)=1: S(8)=1: S(9)=1 115 GOSUB 1000 120 PRINT "YOUR HOVE"; 121 INPUT H1, H2 122 IF H1=INT(H1)ANDH2=INT(H2)ANDH1>OANDH1<10ANDH2>OANDH2<10THEN130 123 PRINT "ILLEGAL CO-ORDINATES." 124 GOTO 120 130 IF S(M1)=1 THEN 150 140 PRINT "ILLEGAL HOVE.": GOTO 120 150 IF S(H2)=1 THEN 140 160 IF H2-H1<>-3 AND S(H2)<>-1 THEN 140 170 IF H2>N1 THEN 140 180 IF N2-N1=-3 AND (5(N2)<>0) THEN 140 185 IF M2-M1<-4 THEN 140 186 IF H1=7 AND H2=3 THEN 140 190 S(M1)=0 200 S(M2)=1 205 GDSUB 1000 210 IF S(1)=1 DR S(2)=1 DR S(3)=1 THEN 820 220 FOR I=1 TO 9 221 IF S(I)=-1 THEN 230 222 NEXT I 223 GOTO 820 230 FOR I=1 TO 9 240 IF S(I)<>-1 THEN 330 250 IF S(I+3)=0 THEN 350 260 IF FNR(I)=I THEN 320 270 IF I>3 THEN 300 280 IF S(5)=1 THEN 350 290 GOTO 330 300 IF 5(8)=1 THEN 350 310 GOTO 330 320 IF S(I+2)=1 OR S(I+4)=1 THEN 350 330 NEXT I 340 GUTO 820 350 FOR I=1 TO 19 360 FOR J=1 TO 3 370 FOR K=3 TO 1 STEP -1 380 T((J-1)+3+K)=B(I,(J-1)+3+4-K) 390 NEXT K 400 NEXT J 410 FOR J=1 TO 9 420 IF S(J)<>B(I,J) THEN 460 430 NEXT J 440 R=0 450 GOTO 540 460 FOR J=1 TO 9 470 IF S(J)<>T(J) THEN 510 480 NEXT J 490 R=1 500 GOTO 540 510 NEXT I 511 REHEABER THE TERMINATION OF THIS LOOP IS IMPOSSIBLE 512 PRINT "ILLEGAL BOARD PATTERN." 530 STOP 540 X=I 550 FOR I=1 TO 4 560 IF N(X,I)<>0 THEN 600 570 NEXT I 580 PRINT "I RESIGN." 570 GOTO 820

600 Y=INT(RND(1)\*4+1) 601 IF M(X,Y)=0 THEN 600 610 IF R<>0 THEN 630 620 PRINT "I HOVE FROM ";STR\$(INT(H(X,Y)/10));" TO ";STR\$(FNH(H(X,Y))) 632 S(FNR(INT(M(X,Y)/10)))=0 633 S(FNR(FNH(H(X,Y))))=-1 640 GOSUB 1000 641 IF S(7)=-1 OR S(8)=-1 OR S(9)=-1 THEN 870 650 FOR I=1 TO 9 660 IF S(I)=1 THEN 690 670 NEXT I 680 60TO 870 690 FOR I=1 TO 9 700 IF S(I)<>1 THEN 790 710 IF S(I-3)=0 THEN 120 720 IF FNR(I)=I THEN 780 730 IF I<7 THEN 760 740 IF S(5)=-1 THEN 120 750 GOTO 790 760 IF 5(2)=-1 THEN 120 770 GOTO 790 780 IF S(I-2)=-1 OR S(I-4)=-1 THEN 120 790 NEXT I 800 PRINT "YOU CAN'T MOVE, SO "; 810 6010 870 820 PRINT "YOU WIN." 830 M(X,Y)=0 840 L=L+1 850 PRINT "I HAVE WON";W;"AND YOU";L;"OUT OF";L+W;"GANES." 851 PRINT 860 GOTO 100 870 PRINT "I WIN." 880 W=W+1 890 GOTO 850 
 900
 DATA
 -1, -1, -1, 1, 0, 0, 0, 1, 1, -1, -1, -1, -1, 0, 1, 0, 1, 0, 1

 905
 DATA
 -1, 0, -1, -1, 1, 0, 0, 0, 1, 0, -1, -1, 1, -1, 0, 0, 0, 0, 1

 910
 DATA
 -1, 0, -1, -1, 1, 0, 0, 0, 1, 0, -1, -1, 1, -1, 0, 0, 0, 1, 0, 0, 0, 1

 910
 DATA
 -1, 0, -1, -1, 1, 0, 0, 0, 1, 0, -1, -1, 1, 0, 1, 0, 0, 0, 1

 910
 DATA
 -1, 0, -1, -1, 1, 0, 0, 0, 1, 0, -1, -1, 0, 1, 0, 0, 0, 1
 910 DATA -1,0,-1,1,1,0,0,1,0,-1,-1,0,1,0,1,0,0,1915 DATA 0,-1,-1,0,-1,1,1,0,0,0,-1,-1,-1,1,1,1,0,0920 DATA -1,0,-1,-1,0,1,0,1,0,0,-1,-1,0,0,0,0,1935 DATA 0,-1,-1,0,1,0,1,0,0,-1,0,-1,1,0,0,0,0,1930 DATA 0,-1,-1,-1,1,0,0,0,-1,0,0,-1,-1,1,0,0,0935 DATA 0,-1,-1,-1,1,0,0,0,-1,0,0,-1,-1,1,0,0,0940 DATA 0,0,-1,-1,1,1,0,0,0,0,-1,0,1,-1,1,0,0,0945 DATA -1,0,0,-1,1,1,0,0,0955 DATA -1,0,0,-1,1,1,0,0,0955 DATA -1,0,0,-1,1,0,0,0955 DATA -1,0,0,2,1,1,0,0,0950 DATA 24,25,36,0,14,15,36,0,15,35,36,47,36,58,59,0965 DATA 36,0,0,0,47,58,0,0,15,0,0,0970 DATA 26,47,0,0,47,58,0,0,35,36,47,0,28,58,0,0,15,47,0,0 1000 PRINT 1010 FOR I=1 TO 3 1020 FOR J=1 TO 3 1030 PRINT TAB(10);HID\$(P\$,S((I-1)+3+J)+2,1); 1040 NEXT J 1050 PRINT 1060 NEXT I 1070 PRINT 1080 RETURN 2000 PRINT: PRINT "THIS PROGRAM PLAYS THE GAME OF HEXAPAUN." 2010 PRINT "HEXAPAWN IS PLAYED WITH CHESS PAWNS ON A 3 BY 3 BOARD." 2020 PRINT "THE PAWNS ARE HOVED AS IN CHESS - ONE SPACE FORWARD TO" 2020 PRINT "THE PAUNS ARE HOVED AS IN CHESS - ONE SPACE FORMARD TO" 2030 PRINT "AN EMPTY SPACE OR ONE SPACE FORWARD AND DIAGONALLY TO" 2040 PRINT "CAPTURE AN OPPOSING MAN. ON THE BOARD, YOUR PAUNS" 2050 PRINT "ARE 'O', THE COMPUTER'S PAUNS ARE 'X', AND EMPTY " 2060 PRINT "SQUARES ARE '.'. TO ENTER A MOVE, TYPE THE NUMBER OF" 2070 PRINT "THE SQUARE YOU ARE HOVING FROM, FOLLOWED BY THE NUMBER" 2080 PRINT "OF THE SQUARE YOU WILL MOVE TO. THE NUMBERS MUST BE" 2090 PRINT "SEPARATED BY A COMMA.": PRINT 2100 PRINT "THE COMPUTER STARTS A SERIES OF GAMES KNOWING ONLY WHEN" 2110 PRINT "IT HAS NO STRATEGY AT FIRST AND JUST NOVES RANDONLY." 2120 PRINT "HOUVER, IT LEARNS FROM EACH GAME. THUS, IT DECOMES" 2130 PRINT "MORE AND MORE DIFFICULT. ALSO, TO HELP OFFSET YOUR" 2140 PRINT "INITIAL ADVANTAGE, YOU WILL NOT BE TOLD HOW TO WIN THE" 2150 PRINT "GAME BUT HUST LEARN THIS BY PLAYING." 2160 PRINT: PRINT "THE NUMBERING OF THE BOARD IS AS FOLLOWS:" 2160 PRINT PRINT "THE NUMBERING OF THE BUARD IS AS FOLLOWS:" 2170 PRINT TAB(10);"123": PRINT TAB(10);"456": PRINT TAB(10);"789" 2180 PRINT: PRINT "FOR EXAMPLE, TO NOVE YOUR RIGHTHOST PAWN FORWARD," 2190 PRINT "YOU WOULD TYPE 9,6 IN RESPONSE TO THE QUESTION" 2200 PRINT "YOUR MOVE ?'. SINCE I'M A GOOD SPORT, YOU'LL ALWAYS" 2210 PRINT "GO FIRST.": PRINT 2220 GOTO 100

9999 END

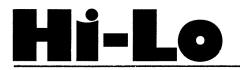

This game is an adaptation of the game GUESS; however, instead of just guessing a number between 1 and 100, in this game you win dollars when you guess the number. The directions, in the words of the author of the game, are as follows:

- 1. There is an amount of money, between one and one hundred dollars, in the "HI-LO" jackpot.
- You will have six chances in which to guess the amount of money in the jackpot.
- 3. After each guess, the computer will tell whether the guess was too high or too low.
- If the correct amount of money is not guessed after six chances, the computer will print the amount in the jackpot.
- 5. If the correct amount of money is guessed within the six chance limit, the computer will register this amount.
- After each sequence of guesses, you have the choice of playing again or ending the program. If a new game is played, a new amount of money will constitute the jackpot.
- 7. If you win more than once, then your earnings are totalled.

The author is Dean Altman of Fort Worth, Texas.

10 PRINT TAB(34);"HI LO" 20 PRINT TAB(15);"CREATIVE COMPUTING MORRISTOWN, NEW JERSEY" 30 PRINT:PRINT:PRINT JU FRIMIERIMIERINI 100 PRINT "THIS IS THE GAME OF HI LO.":PRINT 110 PRINT "THIS IS THE GAME OF HI LO.":PRINT 120 PRINT "HI LO JACKPOT, WHICH IS BETWEEN 1 AND 100 DOLLARS. IF YDU" 130 PRINT "HI LO JACKPOT, WHICH IS BETWEEN 1 AND 100 DOLLARS. IF YDU" 130 PRINT "HE AUDUNT, YOU WIN ALL THE MONEY IN THE JACKPOT!" 140 PRINT "THEN YOU GET ANOTHER CHANCE TO WIN MORE MONEY. HOUEVER," 150 PRINT "IF YOU DO NOT GUESS THE AMOUNT, THE GAME ENDS.":PRINT 160 R=0 170 B=0:PRINT 180 Y=INT(100+RND(1)) 200 PRINT "YOUR GUESS"; 210 INPUT A 220 B=B+1 230 IF A=Y THEN 300 240 IF AYY THEN 270 250 PRINT "YOUR GUESS IS TOO LOW": GOTO 280 270 PRINT "YOUR GUESS IS TOO HIGH" 280 PRINT: IF B<6 THEN 200 290 PRINT "YOU BLEN IT ... TOO BAD ... THE NUMBER WAS";Y 295 R=0:GOTO 350 300 PRINT "GOT IT!!!!!!!! YOU WIN";Y;"DOLLARS." 310 R=R+Y 320 PRINT "YOUR TOTAL WINNINGS ARE NOW";R;"DOLLARS." 350 PRINT:PRINT "PLAY AGAIN (YES OR NO)"; 360 INPUT A\$:IF A\$="YES" THEN 170 380 PRINT:PRINT "SO LONG. HOPE YOU ENJOYED YOURSELF!!!" 390 END

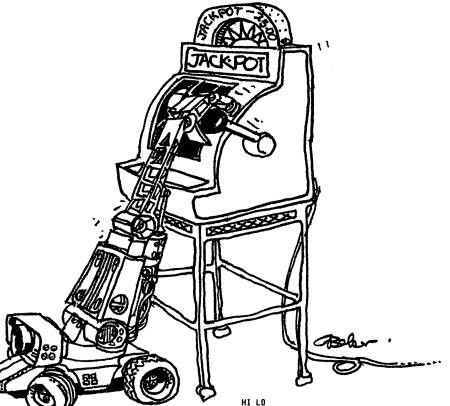

CREATIVE COMPUTING HORRISTOWN, NEW JERSEY

THIS IS THE GAME OF HI LO.

YOU WILL HAVE & TRIES TO GUESS THE AMOUNT OF MONEY IN THE HI LO JACKPOT, WHICH IS BETWEEN 1 AND 100 DOLLARS. IF YOU GUESS THE AMOUNT, YOU WIN ALL THE MONEY IN THE JACKPOT! THEN YOU GET ANOTHER CHANCE TO WIN MORE MONEY. HOWEVER, IF YOU DO NOT GUESS THE AMOUNT, THE GAME ENDS.

YOUR GUESS? 50 Your guess is too high

YOUR GUESS? 25 Your buess is too high

YOUR GUESST 12 Your guess is too high

YOUR GUESS? 6 Your guess is too high

YOUR GUESS? 3 Your guess 19 too low

YOUR GUESS? 4 GOT IT!!!!!!!! YOU WIN 4 DOLLARS. YOUR TOTAL WINNINGS ARE NOW 4 DOLLARS.

PLAY AGAIN (YES OR ND)? YES

YOUR GUESS? 50 Your guess is too low

YOUR GUESS? 75 Your guess is too high

YOUR GUESS? 62 Your guess is too high

YOUR GUESS? 57 GOT IT!!!!!!!! YOU WIN 57 DOLLARS. YOUR TOTAL WINNINGS ARE NOW 61 DOLLARS.

PLAY AGAIN (YES OR NO)? NO

SO LONG. HOPE YOU ENJOYED YOURSELF!!!

# Hìgh I-Q

This is a computerized version of an old European solitaire game of logic. The game starts with a pegboard shaped like a cross having pegs in every hole but the center. The object is to remove all 32 pegs, or as many as possible, by jumping into an empty hole, then removing the jumped peg.

There are several different winning strategies for playing and, of course, each strategy can be played eight different ways on the board. Can you find a consistent winner?

Charles Lund wrote this game while at The American School in The Hague, Netherlands.

CREATIVE COMPUTING HORRISTOWN, NEW JERSEY HERE IS THE BOARD:

|         |         | !<br>13 | 14<br>14 | 1<br>15 |         |         |  |
|---------|---------|---------|----------|---------|---------|---------|--|
|         |         | !<br>22 | 1<br>23  | !<br>24 |         |         |  |
| !<br>29 | !<br>30 | !<br>31 | 1<br>32  | !<br>33 | L<br>34 | !<br>35 |  |
| 1<br>38 | †<br>39 | !<br>40 | !<br>41  | 1<br>42 | 1<br>43 | i<br>44 |  |
| !<br>47 | !<br>48 | !<br>49 | !<br>50  | !<br>51 | !<br>52 | !<br>53 |  |
|         |         | !<br>58 | !<br>59  | 1<br>60 |         |         |  |
|         |         | <br>67  | !<br>68  | !<br>69 |         |         |  |

TO SAVE TYPING TIME, A COMPRESSED VERSION OF THE GAME BOARD WILL BE USED DURING PLAY. REFER TO THE ABOVE ONE FOR PEG NUMBERS. OK, LET'S BEGIN.

|                                                                                                    | NOVE WHICH PIECE? 40<br>To Where? 42<br>I I I                                   |
|----------------------------------------------------------------------------------------------------|---------------------------------------------------------------------------------|
| I I I I I I I<br>I I I<br>I I I<br>NOVE UHICH PIECE? 59<br>TO UHERE? 41                                                                                                    |                                                                                 |
|                                                                                                    | HOVE WHICH PIECET 14                                                            |
| 1     1     1     1     1       1     1     1     1     1       1     1     1     1     1       1     1     1     1     1       1     1     1     1     1       1     1     1     1     1       1     1     1     1       1     1     1     1       1     1     1 | TO WHERE? 32<br>! 0  <br>! 0  <br>! 0 ! ! 0  <br>! ! 0 ! ! 0  <br>! ! 0 0 ! 0 ! |
| MOVE WHICH PIECET 32<br>To Wheret 50                                                                                                    | + + + + + + +<br>+ 0 +<br>+ 1 +                                                 |
|                                                                                                    | HOVE WHICH PIECE? 13<br>To where? 31                                            |
| ! ! ! 0 ! ! !<br>! ! ! ! ! ! !<br>! 0 !<br>! ! !<br>MOVE WHICH PIECET 43                                                                                                    |                                                                                 |
| TO WHERE? 41                                                                                                    |                                                                                 |
|                                                                                                    | HOVE WHICH PIECE? 32<br>To Where? 34<br>0 0 !<br>0 0 !                          |
|                                                                                                    | 0 0    <br>    0 0   0  <br>          1                                         |
| HOVE WHICH PIECE? 34<br>To Where? 32                                                                                                    |                                                                                 |
| <br>       <br>        0 0  <br>        0 0                                                                                                    | HOVE WHICH PIECE? 35<br>To where? 33<br>D D I                                   |
| 1 1 1 1 1 1 1<br>1 0 1<br>1 1 1                                                                                                    | 00!<br>!!!0!00<br>!!00!0!                                                       |
| MOVE WHICH PIECET 31<br>To Where? 33                                                                                                    | <br>  0  <br>                                                                   |
|                                                                                                    | MOVE WHICH PIECE? 30<br>To where? 32                                            |
|                                                                                                    | 00!<br>00!<br>100!!00<br>!00!!00!<br>!!00!!                                     |
| NOVE WHICH PIECE? 41<br>To Wheret 43<br>Thiegal Nove, try again                                                                                                    | + O +<br>                                                                       |

ILLEGAL NOVE, TRY AGAIN ...

```
NOVE WHICH PIECE? 53
                             TO WHERE? 51
                                   000
                                   100
MOVE WHICH PIECE? 50
                                1000100
TO WHERE? 40
                                0010101
ILLEGAL MOVE, TRY AGAIN...
                                1001100
NOVE WHICH PIECE? 58
                                   00!
TO UHERE? 40
                                   111
                             HOVE WHICH PIECET 42
      0 0 0
      100
                             TO UHERE? 24
   1000100
   0010101
                                   0 0 0
   1101111
                                   101
                                1000000
      001
      111
                                0010001
                                1001100
                                   001
NOVE WHICH PIECE? 51
                                    111
TO WHERE? 49
                             NOVE WHICH PIECE? 60
      0 0 0
                             TO WHERE? 42
      100
   1000100
                                   0 0 0
   0010101
                                   101
   1110011
                                1000000
      001,
                                0010101
      111
                                1001000
                                   000
NOVE WHICH PIECE? 48
                                    1 1 1
TO WHERET 50
                             THE GAME IS OVER.
      000
                             YOU HAD 11 PIECES REMAINING.
      100
   1000100
                             PLAY AGAIN (YES OR NO)? NO
   0010101
   1001011
                             SO LONG FOR NOW.
      001
      111
```

```
1 PRINT TAB(33);"H-I-Q"
2 PRINT TAB(15);"CREATIVE COMPUTING MORRISTOWN, NEW JERSEY"
3 PRINT:PRINT:PRINT
4 DIM B(70),T(9,9)
5 PRINT "HERE IS THE BOARD:": PRINT
6 PRINT "
                                  15": PRINT
7 PRINT "
                      13
                            14
8 PRINT *
                       1
                              1
9 PRINT "
                                  24": PRINT
                      22
                            23
10 PRINT "!
                        1
11 PRINT *29
                  30
                        31
                              32
                                     33
                                           34
                                                 35": PRINT
12 PRINT "1
                                                  1 #
                                                 44": PRINT
13 PRINT *38
                  39
                         40
                              41
                                     42
                                           43
14 PRINT "I
                                                  ...
15 PRINT "47
                  48
                        49
                              50
                                     51
                                           52
                                                 53": PRINT
16 PRINT "
                                     1 **
17 PRINT *
                             59
                                   60": PRINT
                       58
                                     10
18 PRINT "
                         ł
                              1
19 PRINT *
                                   69": PRINT
                       67
                             68
20 PRINT "TO SAVE TYPING TIME, A COMPRESSED VERSION OF THE GAME BOARD"
22 PRINT "WILL BE USED DURING PLAY. REFER TO THE ABOVE ONE FOR PEG"
24 PRINT "NUMBERS. OK, LET'S BEGIN."
28 REM *** SET UP BOARD
29 FOR R=1 TO 9
30 FOR C=1 TO 9
31 IF (R-4)+(R-5)+(R-6)=0 THEN 40
32 IF (C-4)*(C-5)*(C-6)=0 THEN 40
35 T(R,C)=-5
36 60TO 50
40 IF (R-1)*(C-1)*(R-9)*(C-9)=0 THEN 35
42 T(R,C)=5
50 NEXT C
60 NEXT R
45 T(5,5)=0: 60SUB 500
70 REM *** INPUT HOVE AND CHECK ON LEGALITY
75 FOR W=1 TO 33
77 READ N
79 DATA 13,14,15,22,23,24,29,30,31,32,33,34,35,38,39,40,41
81 DATA 42,43,44,47,48,49,50,51,52,53,58,59,60,67,68,69
83 B(H)=-7: NEXT W
86 B(41)=-3
100 INPUT "HOVE WHICH PIECE";Z
110 IF B(Z)=-7 THEN 140
120 PRINT "ILLEGAL MOVE, TRY AGAIN...": GOTO 100
```

140 INPUT "TO WHERE":P 150 IF B(P)=0 THEN 120 153 IF B(P)=-7 THEN 120 156 IF Z=P THEN 100 160 IF ((Z+P)/2)=INT((Z+P)/2) THEN 180 170 GOTO 120 180 IF (ABS(Z-P)-2)\*(ABS(Z-P)-18)<>0 THEN 120 190 GOSUB 1000 200 GOSUB 500 210 GOSUB 1500 220 GOTO 100 500 REM \*\*\* PRINT BOARD 510 FOR X=1 TO 9 520 FOR Y=1 TO 9 525 IF (X-1)+(X-9)+(Y-1)+(Y-9)=0 THEN 550 530 IF (X-4)\*(X-5)\*(X-6)=0 THEN 570 540 IF (Y-4)+(Y-5)+(Y-6)=0 THEN 570 550 REM 560 GDTO 610 570 IF T(X,Y)<>5 THEN 600 580 PRINT TAB(Y+2);"1"; 570 GOTO 610 600 PRINT TAB(Y+2):"0": 610 REN 615 NEXT Y **620 PRINT** 630 NEXT X **640 RETURN** 1000 REN \*\*\* UPDATE BOARD 1005 C=1: FOR X=1 TO 9 1020 FOR Y=1 TO 9 1030 IF C<>Z THEN 1220 1040 IF C+2<>P THEN 1080 1045 IF T(X,Y+1)=0 THEN 120 1050 T(X,Y+2)=5 1060 T(X,Y+1)=0: B(C+1)=-3 1070 60T0 1200 1080 IF C+18<>P THEN 1130 1085 IF T(X+1,Y)=0 THEN 120 1090 T(X+2,Y)=5: T(X+1,Y)=0: B(C+9)=-3 1120 BOTO 1200 1130 IF C-2<>P THEN 1170 1135 IF T(X,Y-1)=0 THEN 120 1140 T(X,Y-2)=5: T(X,Y-1)=0: B(C-1)=-3 1160 GOTO 1200 1170 IF C-18<>P THEN 1220 1175 IF T(X-1,Y)=0 THEN 120 1180 T(X-2,Y)=5: T(X-1,Y)=0: B(C-9)=-3 1200 B(Z)=-3: B(P)=-7 1210 T(X,Y)=0: 60T0 1240 1220 C=C+1 1225 NEXT Y 1230 NEXT X 1240 RETURN 1500 REM\*\*\* CHECK IF GAME IS OVER 1505 F=0 1510 FOR R=2 TO 8 1520 FOR C=2 TO 8 1530 IF T(R,C)<>5 THEN 1580 1535 F=F+1 1540 FOR A=R-1 TO R+1 1545 T=0 1550 FOR B=C-1 TO C+1 1560 T=T+T(A,B) 1561 NEXT B 1564 IF T<>10 THEN 1567 1565 IF T(A,C)<>0 THEN 1630 1567 NEXT A 1568 FOR X=C-1 TO C+1 1569 T=0 1570 FOR Y=R-1 TO R+1 1571 T=T+T(Y,X) 1572 NEXT Y 1573 IF T<>10 THEN 1575 1574 IF T(R,X)<>0 THEN 1630 1575 NEXT X 1580 NEXT C 1590 NEXT R 1600 REH \*\*\* GAME IS OVER 1605 PRINT "THE GAME IS OVER." 1610 PRINT "YOU HAD";F;"PIECES REMAINING." 1611 IF F<>1 THEN 1615 1611 IF FOT THEM 1615 1612 PRINT "BRAVOI YOU MADE A PERFECT SCORE!" 1613 PRINT "SAVE THIS PAPER AS A RECORD OF YOUR ACCOMPLISHMENT!" 1615 PRINT: INPUT "PLAY AGAIN (YES OR NO)";A\$ 1617 IF A\$="NO" THEN 2000 1618 RESTORE: GOTO 28 1620 STOP 1630 RETURN 2000 PRINT: PRINT "SO LONG FOR NOW.": PRINT

2010 END

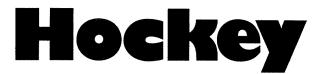

This is a simulation of a ice hockey game. The computer, in this case, moderates and referees the play between two human opponents. Of course, one person could play both sides.

The program asks for team names, player names, and even the name of the referee. Four types of shot are permitted and a shot may be aimed at one of four areas. You are also asked about passing. The game is very comprehensive with lots of action, face offs, blocks, passes, 4 on 2 situations, and so on. Unfortunately there are no penalties.

The original author is Robert Puopolo; modifications by Steve North of Creative Computing.

HOCKEY CREATIVE COMPUTING MORRISTOWN, NEW JERSEY

WOULD YOU LIKE THE INSTRUCTIONS? YES

| THIS IS A SIMULATED HOCKEY GAME.                          |
|-----------------------------------------------------------|
| QUESTION RESPONSE                                         |
| PASS TYPE IN THE NUMBER OF PASSES YOU WOULD               |
| LIKE TO MAKE, FROM 0 TO 3.                                |
| SHOT TYPE THE NUMBER CORRESPONDING TO THE SHOT            |
| YOU WANT TO MAKE. ENTER:                                  |
| 1 FOR A SLAPSHOT                                          |
| 2 FOR A WRISTSHOT                                         |
| 3 FOR A BACKHAND                                          |
| 4 FOR A SNAP SHOT                                         |
| AREA TYPE IN THE NUMBER CORRESPONDING TO                  |
| THE AREA YOU ARE AINING AT. ENTER:                        |
| 1 FOR UPPER LEFT HAND CORNER                              |
| 2 FOR UPPER RIGHT HAND CORNER                             |
| 3 FOR LOWER LEFT HAND CORNER                              |
| 4 FOR LOWER RIGHT HAND CORNER                             |
|                                                           |
| AT THE START OF THE GAME, YOU WILL BE ASKED FOR THE NAMES |
| OF YOUR PLAYERS. THEY ARE ENTERED IN THE ORDER:           |
| LEFT WING, CENTER, RIGHT WING, LEFT DEFENSE,              |
| RIGHT DEFENSE, GOALKEEPER. ANY OTHER INPUT REQUIRED WILL  |
| HAVE EXPLANATORY INSTRUCTIONS.                            |
| ENTER THE TWO TEAMS? BIG GUYS, LITTLE GUYS                |
|                                                           |

ENTER THE NUMBER OF MINUTES IN A GAME? 15

WOULD THE BIG GUYS COACH ENTER HIS TEAM

PLAYER 1 7 IBH PLAYER 2 7 DEC PLAYER 3 7 DURRDUGHS PLAYER 4 7 HONEYWELL PLAYER 5 7 DATA GENERAL PLAYER 6 7 ANDAHL

WOULD THE LITTLE GUYS COACH DO THE SAME

PLAYER 1 ? MITS PLAYER 2 ? INSAI PLAYER 3 ? SWTPC PLAYER 4 ? CROMEMCO PLAYER 6 ? TDL

INPUT THE REFEREE FOR THIS GAME? FEDERAL GVT

**BIG GUYS STARTING LINEUP** IBN DEC BURROUGHS HONEYNELL DATA GENERAL ANDAHL LITTLE GUYS STARTING LINEUP NITS INSAI SWTPC CRONENCO PTCO TDL WE'RE READY FOR TONIGHTS OPENING FACE-OFF FEDERAL GVT WILL DROP THE PUCK BETWEEN DEC AND IMSAI **BIG GUYS HAS CONTROL OF THE PUCK** PASS7 2 BURROUGHS GIVES TO A STREAKING HONEYWELL IBH COMES DOWN ON PTCO AND CROMEMCO SHOT? 1 IBM LET'S A BIG SLAP SHOT GO!! AREA? 4 WHAT A SPECTACULAR GLOVE SAVE BY TDL AND TOL GOLFS IT INTO THE CROWD AND WE'RE READY FOR THE FACE-OFF LITTLE GUYS HAS CONTROL PASST 3 A ' 3 ON 2 ' WITH A ' TRAILER ' MITS GIVES TO PTCO WHO SHUFFLES IT OFF TO INSAI WHO FIRES A WING TO WING PASS TO SWTPC AS HE CUTS IN ALONE!! SHOT7 2 SUTPC RIPS A WRIST SHOT OFF AREA7 3 GLOVE SAVE ANDAHL AND HE HANGS ON AND WE'RE READY FOR THE FACE-OFF BIG GUYS HAS CONTROL OF THE PUCK PASS? 1 HONEYWELL LEADS DATA GENERAL WITH A PERFECT PASS DATA GENERAL CUTTING IN!!! SHOT? 2 DATA GENERAL RIPS A URIST SHOT OFF AREA? 1 WHISTLES ONE OVER THE HEAD OF TDL LITTLE GUYS HAS CONTROL PASS? 2 IT'S A ' 3 ON 2 ' ONLY HONEYWELL AND DATA GENERAL ARE BACK NITS GIVES OFF TO CROHENCO CROHENCO DROPS TO PTCO SHOT? 3 PTCO GETS A BACKHAND OFF AREAT 1 SKATE SAVE BY ANDAHL ANDAHL WHACKS THE LOOSE PUCK INTO THE STANDS AND WE'RE READY FOR THE FACE-OFF LITTLE GUYS HAS CONTROL PASS?. 2 IT'S A ' 3 ON 2 ' ONLY HONEYWELL AND DATA GENERAL ARE BACK INSAL GIVES OFF TO PTCO PTCO DROPS TO HITS SHOT? 4 MITS SNAPS OFF A SNAP SHOT AREA? 1 SCORE LITTLE GUYS SCORE: LITTLE GUYS: 1 BIG GUYS: 0 GOAL SCORED BY: MITS ASSISTED BY: PTCO AND IMSAI

AND WE'RE READY FOR THE FACE-OFF

- 70 PRINT "ANSWER YES OR NO!!":GOTO 50 80 GOTO 1720 90 DIH A\$(7),B\$(7),H(20),T(5),T1(5),T2(5),T3(5) 100 PRINT "ENTER THE TWD TEAMS";:INPUT A\$(7),B\$(7)

6 PRINT:PRINT:PRINT

40 PRINT:PRINT:PRINT

60 IF C\$="NO" THEN 90 65 IF C\$="YES" THEN 80

30 LET X=1

55 PRINT

2 PRINT TAB(33);"HOCKEY" 4 PRINT TAB(15);"CREATIVE COMPUTING MORRISTOWN, NEW JERSEY"

10 REH ROBERT PUOPOLO ALG. 1 140 MCCOWAN 6/7/73 HOCKEY

50 PRINT "WOULD YOU LIKE THE INSTRUCTIONS";:INPUT C\$

1 1 ٩

110 PRINT "ENTER THE NUMBER OF MINUTES IN A GAME";:INPUT T6

140 FOR I=1 TO 6:PRINT "PLAYER"I;:INPUT A\$(I):NEXT I:PRINT 150 PRINT "WOULD THE " B\$(7) " COACH DO THE SAME"

155 PRINT 160 FOR T=1 TO 6:PRINT "PLAYER"T;:INPUT B\$(T):NEXT T:PRINT 170 PRINT "INPUT THE REFEREE FOR THIS GAME";:INPUT R\$ 180 PRINT:PRINT TAB(10);A\$(7) " STARTING LINEUP" 190 FOR T=1 TO 6:PRINT A\$(T):NEXT T 200 PRINT:PRINT TAB(10);B\$(7)" STARTING LINEUP"

130 PRINT "WOULD THE " A\$(7) " COACH ENTER HIS TEAN"

105 PRINT

115 PRINT

135 PRINT

155 PRINT

89

120 IF T6<1 THEN 110:PRINT

220 PRINT "WE'RE READY FOR TONIGHTS OPENING FACE-OFF" 230 PRINT R\$ " WILL DROP THE PUCK BETWEEN " A\$(2) " AND " B\$(2) 240 FOR L=1 TO T&:IF L=1 THEN 260 250 PRINT "AND WE'RE READY FOR THE FACE-OFF 260 C=INT(2+RND(X))+1:0N C GOTO 270,280 270 PRINT A\$(7) " HAS CONTROL OF THE PUCK":GOTO 290 280 PRINT B\$(7) " HAS CONTROL" 290 PRINT "PASS";:INPUT P:FOR N=1 TO 3:H(N)=0:NEXT N 300 IF P<0 THEN 290 305 IF P>3 THEN 290 310 FOR J=1 TO (P+2) 320 H(J)=INT(5\*RND(X))+1 330 NEXT J:IF H(J-1)=H(J-2) THEN 310 331 IF P+2<3 THEN 350 335 IF H(J-1)=H(J-3) THEN 310 340 IF H(J-2)=H(J-3) THEN 310 350 IF P=0 THEN 360 355 GOTO 490 360 INPUT "SHOT ";S:IF S<1 THEN 360 365 IF S>4 THEN 360 370 DN C 60TO 380,480 380 PRINT A\$(H(J-1));:G=H(J-1):G1=0:G2=0 390 DN 5 60TO 400,420,440,460 400 PRINT " LET'S A BOOMER GO FROM THE RED LINE!!" 410 Z=10:60T0 890 420 PRINT " FLIPS A WRISTSHOT DOWN THE ICE" 440 PRINT "BACKHANDS ONE IN ON THE GOALTENDER" 450 Z=25:GOTO 890 460 PRINT " SNAPS A LONG FLIP SHOT" 470 Z=17:60T0 890 480 PRINT B\$(H(J-1));:61=0:62=0:6=H(J-1):60T0 390 490 ON C 60TO 500,640 500 ON P GOTO 510,540,570 510 PRINT A\$(H(J-2)) " LEADS " A\$(H(J-1)) " WITH A PERFECT PASS" 520 PRINT A\$(H(J-1)) " CUTTING IN!!!" 530 G=H(J-1):61=H(J-2):62=0:Z1=3:60T0 770 540 PRINT A\$(H(J-2)) " GIVES TO A STREAKING " A\$(H(J-1)) 550 PRINT A\$(H(J-3)) " COMES DOWN ON " B\$(5) " AND " B\$(4) 560 G=H(J-3):61=H(J-1):62=H(J-2):Z1=2:60T0 770 500 PRINT "OH NY GOD!! A ' A ON 2 ' SITUATION" 580 PRINT A\$(H(J-3)) " LEADS " A\$(H(J-2)) 590 PRINT A\$(H(J-2)) " IS WHEEELING THROUGH CENTER" 600 PRINT A\$(H(J-2)) " GIVES AND GOES WITH " A\$(H(J-1)) 610 PRINT "PRETTY PASSING" 620 PRINT A\$(H(J-1)) " DROPS IT TO " A\$(H(J-4)) 630 G=H(J-4):G1=J(J-1):G2=H(J-2):Z1=1:G0T0 770 640 ON P GOTO 650,670,720 650 PRINT B\$(H(J-1)) " HITS " B\$(H(J-2)) " FLYING DOWN THE LEFTSIDE" 660 6=H(J-2):61=H(J-1):62=0:Z1=3:60T0 770 
 670
 PRINT "IT'S A ' 3 ON 2 '"

 670
 PRINT "IT'S A ' 3 ON 2 '"

 680
 PRINT "ONLY " A\$(4) " AND " A\$(5) " ARE BACK"

 690
 PRINT B\$(H(J-2)) " GIVES OFF TO " B\$(H(J-1))

 700
 PRINT B\$(H(J-1)) " DROPS TO " B\$(H(J-3))
 700 G=H(J=3):61=H(J=1):62=H(J=2):ZI=2:GOTO 770 720 PRINT # A ' 3 ON 2 ' UITH A ' TRAILER '" 730 PRINT B\$(H(J=4)) " GIVES TO " B\$(H(J=2)) " WHO SHUFFLES IT OFF TO" 740 PRINT B\$(H(J=1)) " WHO FIRES A WING TO WING PASS TO " 750 PRINT B\$(H(J-3)) " AS HE CUTS IN ALONE !!" 760 G=H(J-3):61=H(J-1):G2=H(J-2):Z1=1:GOTO 770 770 PRINT "SHOT";: INPUT S: IF S>4 THEN 770: IF S<1 THEN 770 780 ON C GOTO 790,880 790 PRINT A\$(8);:ON S GOTO B00,820,840,860 800 PRINT " LET'S A BIG SLAP SHOT GO!!" 810 Z=4:Z=Z+Z1:GDTO 890 820 PRINT " RIPS A WRIST SHOT OFF" 820 FAIRT ALLO A CALL 830 Z=2:Z=Z+Z1:60TO 890 840 PRINT " GETS A BACKHAND OFF" 850 Z=3:Z=Z+Z1:GOTO 890 860 PRINT " SNAPS OFF A SNAP SHOT" 870 Z=2:Z=Z+Z1:GOTO 890 880 PRINT B\$(6);:ON S GOTO 800,820,840,860 890 PRINT "AREA";:INPUT A:IF A<1 THEN 890 895 IF A>4 THEN 890 900 ON C GOTO 910,920 910 S2=S2+1:00TO 930 920 53=53+1 930 A1=INT(4+RND(X))+1:IF A<>A1 THEN 1200 940 H(20)=INT(100+RND(X))+1 950 IF INT(H(20)/Z)=H(20)/Z THEN 1160 960 ON C 60TO 970,980 970 PRINT "GOAL " A\$(7):H(9)=H(9)+1:GOTO 990 980 PRINT "SCORE " B\$(7):H(8)=H(8)+1 990 FOR B1=1 TO 25:PRINT CHR\$(7);:NEXT B1:PRINT 1000 PRINT "SCORE: ";:IF H(8)>H(9) THEN 1020 1010 PRINT A\$(7)":";H(9),B\$(7)":";H(8):GOTO 1030 1020 PRINT B\$(7)":";H(8),A\$(7)":";H(9) 1030 ON C GOTO 1040,1100 1040 PRINT "GOAL SCORED BY: " A\$(6);:IF G1=0 THEN 1070 1050 IF 62=0 THEN 1080 1060 PRINT " ASSISTED BY: " A\$(61) " AND " A\$(62):60T0 1090

210 FOR T=1 TO 6:PRINT B\$(T):NEXT T:PRINT

1070 PRINT " UNASSISTED":GOTO 1090 1080 PRINT " ASSISTED BY: " A\$(G1) 1090 T(6)=T(6)+1:T1(61)=T1(61)+1:T1(62)=T1(62)+1:60T0 1540 1100 PRINT "GOAL SCORED BY: " B\$(G); 1110 IF 61=0 THEN 1130 1115 IF 62=0 THEN 1140 1120 PRINT " ASSISTED BY: " B\$(G1) " AND " B\$(G2):GOTO 1150 1130 PRINT " UNASSISTED":GOTO 1150 1140 PRINT " ASSISTED BY: " B\$(G1):GOTO 1150 1150 T2(G)=T2(G)+1:T3(G1)=T3(G1)+1:T3(G2)=T3(G2)+1:GOTO 1540 1160 A2=INT(100+RND(X))+1:IF INT(A2/4)=A2/4 THEN 1170 1165 GOTO 1200 1170 ON C GOTO 1180,1190 1180 PRINT "SAVE " B\$(6) " REBOUND":GOTO 940 1190 PRINT "SAVE " A\$(6) " FOLLOW UP":GOTO 940 1200 S1=INT(6\*RND(X))+1 1210 ON C GOTO 1220,1380 1220 ON S1 GOTO 1220,1380 1220 ON S1 GOTO 1230,1260,1290,1300,1330,1350 1230 PRINT "KICK SAVE AND A BEAUTY BY " B\$(6) 1240 PRINT "CLEARED OUT BY " B\$(3) 1250 GOTO 260 1260 PRINT "UHAT A SPECTACULAR GLOVE SAVE BY " B\$(6) 1270 PRINT "AND " B\$(6) " GOLFS IT INTO THE CROUD" 1280 GOTO 1540 1290 PRINT "SKATE SAVE ON A LOW STEANER BY " B\$(6):GOTO 260 1300 PRINT "PAD SAVE BY " B\$(6) " OFF THE STICK " 1310 PRINT "OF "A\$(G) " AND " B\$(6) " COVERS UP" 1320 GOTO 1540 1330 PRINT "WHISTLES ONE OVER THE HEAD OF " B\$(6) 1340 GOTO 260 1350 PRINT B\$(6) " NAKES A FACE SAVE!! AND HE IS HURT" 1360 PRINT "THE DEFENSEMAN " B\$(5) " COVERS UP FOR HIN" 1370 GOTO 1540 1370 BUID 1340 1380 DH SI GOTO 1390,1410,1440,1470,1490,1520 1390 PRINT "STICK SAVE BY " A\$(6) 1400 PRINT "AND CLEARED OUT BY " A\$(6); GOTO 260 1410 PRINT "AND CLEARED OUT BY " A\$(6); GOTO 260 1410 PRINT "AND KLEARED OUT BY " A\$(6); GOTO 260 1410 PRINT "TO THE RIGHT OF " A\$(6) " AND " A\$(6) " COVERS "; 1420 PRINT "TO THE RIGHT OF " A\$(6) " AND " A\$(6) " COVERS "; 1430 PRINT "ON THE LODSE PUCK!":GOTO 1540 1440 PRINT "SKATE SAVE BY " A\$(6) 1450 PRINT A\$(6) " WHACKS THE LOOSE PUCK INTO THE STANDS" 1460 GOTO 1540 1470 PRINT "STICK SAVE BY " A\$(6) " AND HE CLEARS IT OUT HINSELF" 1480 GOTO 260 1490 PRINT "KICKED OUT BY " A\$(6) 1500 PRINT "AND IT REBOUNDS ALL THE WAY TO CENTER ICE" 1510 GOTO 260 1520 PRINT "GLOVE SAVE " A\$(6) " AND HE HANGS ON" 1530 GOTO 1540 1540 NEXT L:FOR N=1 TO 30:PRINT CHR\$(7);:NEXT N:PRINT "TAT'S THE SIREN" 1550 PRINT:PRINT TAB(15);"FINAL SCORE:" 1350 FRINTIPRINT THOUSING FRINT SUBEL 1560 IF H(8)>H(9) THEN 1580 1570 FRINT A\$(7)":";H(9),B\$(7)":";H(8):GOTO 1590 1580 FRINT B\$(7)":";H(8),A\$(7)":";H(9) 1590 FRINT:FRINT TAB(10);"SCORING SUMMARY":FRINT 1600 PRINT TAB(25);A4(7) 1610 PRINT TAB(25);MANE";TAB(20);"GDALS";TAB(35);"ASSISTS" 1620 PRINT TAB(5);"----";TAB(20);"----";TAB(35);"-----" 1630 FOR I=1 TO 5:PRINT TAB(5);A4(I);TAB(21);T(I);TAB(36);T1(I) 1640 NEXT I:PRINT 1650 PRINT TAB(25);8\$(7) 1660 PRINT TAB(5);"NAME";TAB(20);"GOALS";TAB(35);"ASSISTS" 1670 PRINT TAB(5);"----";TAB(20);"-----";TAB(35);"-----" 1680 FOR T=1 TO 5:PRINT TAB(5);B\$(T);TAB(21);T2(T);TAB(36);T3(T) 1690 NEXT T:PRINT 1700 PRINT "SHOTS ON NET":PRINT A\$(7)":";S2:PRINT B\$(7)":";S3 1710 END 1720 PRINT: PRINT "THIS IS A SIMULATED HOCKEY GAME." 1730 PRINT "QUESTION RESPONSE" 1740 PRINT "PASS TYPE IN THE NUMBER OF PASSE TYPE IN THE NUMBER OF PASSES YOU WOULD" LIKE TO MAKE, FROM O TO 3." Type the number corresponding to the shot" 1750 PRINT " 1760 PRINT "SHOT YOU WANT TO MAKE. ENTER:" 1 FOR A SLAPSHOT" 1770 PRINT " 1780 PRINT " 1790 PRINT " 2 FOR A URISTSHOT" 1800 PRINT " **3 FOR A BACKHAND**" 1810 PRINT " 4 FOR A SNAP SHOT" **1820 PRINT "AREA** TYPE IN THE NUMBER CORRESPONDING TO" 1830 PRINT " THE AREA YOU ARE AIMING AT. ENTER:" 1840 PRINT " **1 FOR UPPER LEFT HAND CORNER"** 1850 PRINT " 2 FOR UPPER RIGHT HAND CORNER" 1860 PRINT " **3 FOR LOWER LEFT HAND CORNER"** 1870 PRINT " 4 FOR LOWER RIGHT HAND CORNER" **1880 PRINT** 1890 PRINT "AT THE START OF THE GAME, YOU WILL BE ASKED FOR THE NAMES" 1890 FRINT "OF YOUR PLAYERS. THE GAME, TO WILL DE HORDE TO THE ANDES 1900 PRINT "OF YOUR PLAYERS. THEY ARE ENTERED IN THE ORDER: " 1910 PRINT "LEFT WING, CENTER, RIGHT WING, LEFT DEFENSE," 1920 PRINT "RIGHT DEFENSE; GOALKEEPER. ANY OTHER INPUT REQUIRED WILL" 1930 PRINT "HAVE EXPLANATORY INSTRUCTIONS." 1940 GOTO 90 1950 END

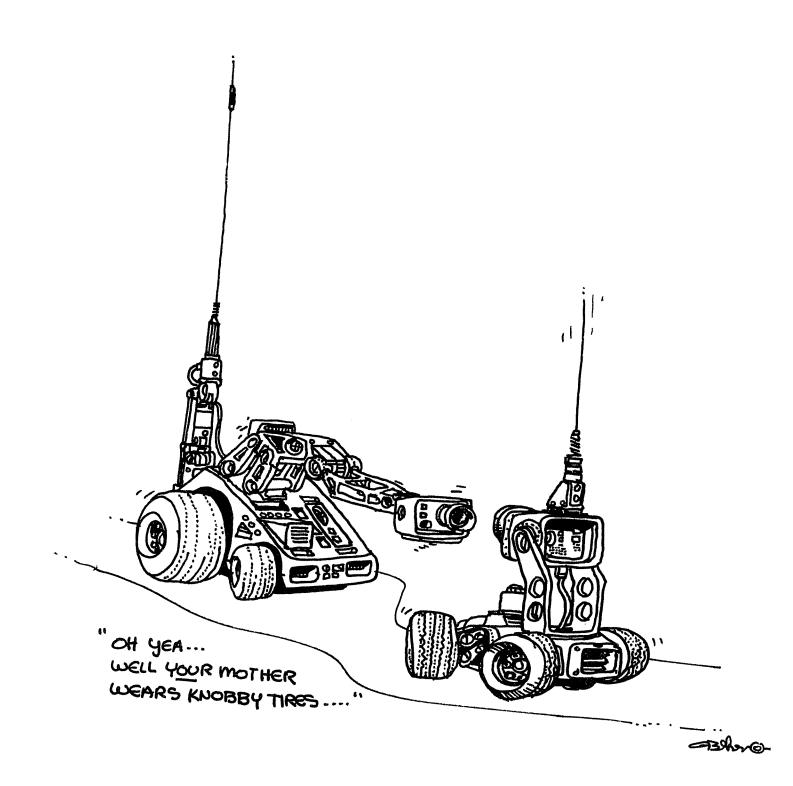

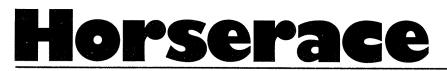

This program simulates a one-mile horse race for three-year old thoroughbreds. Up to ten people may place bets on the race up to \$10,000 each. However, you may only bet to win. You place your bet by inputting the number of the horse, a comma, and the amount of your bet. The computer then shows the position of the horses at seven points around the track and at the finish. Payoffs and winnings are on shown at the end.

The program was written by Laurie Chevalier while a student at South Portland High School.

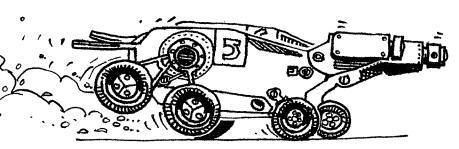

XXXXSTARTXXXX XXXXSTARTXXXX HORSERACE CREATIVE COMPUTING MORRISTOWN, NEW JERSEY 4 6 **VELCONE TO SOUTH PORTLAND HIGH RACETRACK** ...DUNED BY LAURIE CHEVALIER DO YOU WANT DIRECTIONS? YES 5 2 UP TO 10 MAY PLAY. A TABLE OF ODDS WILL BE PRINTED. YOU May Bet any + anount under 100000 on one horse. R DURING THE RACE, A HORSE WILL BE SHOWN BY ITS NUMBER. THE HORSES RACE DOWN THE PAPER! 3 Ä. 7 HOW MANY WANT TO BET? 1 WHEN ? APPEARS, TYPE NAME 6 7 JIN 2 5 HORSE NUMBER opps JOE NAW 4.44444 :1 1 6 66667 :1 L.B.J. 2 NR.WASHBURN 3 20 :1 MISS KAREN 40 11 JOLLY 5 4 :1 R HORSE 40 11 6 JELLY DO NOT 7 40 11 MIDNIGHT 8 4:1 XXXXFINISHXXXX -----\_\_\_\_\_ XXXXFINISHXXXX PLACE YOUR BETS...HORSE # THEN AMOUNT JIN? 2,5000 \*\*\*\*\* 12345678 XXXXSTARTXXXX XXXXSTARTXXXX XXXXSTARTXXXX 8 7 2 3 1 5 7 3 5 4 2 8 4 7 3 6 2 5 1

8

XXXXFINISHXXXX

XXXXSTARTXXXX

4 7 3

6

```
2
            5
           XXXXFINISHXXXX
           THE RACE RESULTS ARE:
           1 PLACE HORSE NO. 1
                                           AT 4.44444 :1
           2 PLACE HORSE NO. 8
                                           AT 4 :1
            3 PLACE HORSE NO. 5
                                           AT 4 :1
            4 PLACE HORSE NO. 2
                                           AT 6.66667 :1
            5 PLACE HORSE NO. 6
                                           AT 40 :1
            6 PLACE HORSE NO. 3
                                           AT 20 :1
           7 PLACE HORSE NO. 7
                                           AT 40 :1
            8 PLACE HORSE NO. 4
                                           AT 40 11
           DO YOU WANT TO BET ON THE NEXT RACE?
           ? NO
100 PRINT TAB(31);"HORSERACE"
110 PRINT TAB(15);"CREATIVE COMPUTING HORRISTOWN, NEW JERSEY"
120 PRINT:PRINT:PRINT
210 DIM S(8)
220 PRINT"WELCOME TO SOUTH PORTLAND HIGH RACETRACK"
                                   ... OWNED BY LAURIE CHEVALIER"
230PRINT"
240 PRINT "DO YOU WANT DIRECTIONS";
250 INPUT X$
260 IF X$="NO" THEN320
270PRINT"UP TO 10 MAY PLAY. A TABLE OF ODDS WILL BE PRINTED. YOU"
280 PRINT"NAY BET ANY + AMOUNT UNDER 100000 ON ONE HORSE."
290 PRINT "DURING THE RACE, A HORSE WILL BE SHOWN BY ITS"
300 PRINT"NUMBER. THE HORSES RACE DOWN THE PAPER!"
310 PRINT
320 PRINT "HOW MANY WANT TO BET";
330 INPUT C
340 PRINT "WHEN ? APPEARS, TYPE NAME"
350 FOR A=1 TO C
360 INPUT ##(A)
370 NEXT A
380 PRINT
390 PRINT"HORSE",, "NUMBER", "ODDS"
400 PRINT
410 FOR I=1 TO 8: S(I)=0: NEXT I
420 LET R=0
430 FOR A=1 TO 8
440 LET D(A)=INT(10+RND(1)+1)
450 NEXT A
460 FOR A=1TO 8
470 LET R=R+D(A)
480 NEXT A
490 LET V$(1)="JOE NAW"
500 LET V$(2)="L.B.J."
510 LET V$(3)="HR.WASHBURN"
520 LET V$(4)="HISS KAREN"
530 LET V$(5)="JOLLY"
540 LET V$(6)="HORSE"
550 LET V$(7)="JELLY DO NOT"
560 LET V$(8)="HIDNIGHT"
```

580 PRINT V\$(N),,N,R/D(N);":1" 590 NEXT N 600PRINT"---------610 PRINT "PLACE YOUR BETS...HORSE # THEN AMOUNT" 620 FOR J=1 TO C 630 PRINT W\$(J); 640 INPUT Q(J),P(J) 650 IF P(J)<1 THEN 670 660 IF P(J)<100000 THEN 690 670 PRINT" YOU CAN'T DO THAT!" 680 GOTO 630 690 NEXT J 700 PRINT 710 PRINT"1 2 3 4 5 6 7 8" 720 PRINT"XXXXSTARTXXXX"; 730 FOR I=1 TON 740 LET M=I 750 LET M(I)=M 760 LET Y(H(I))=INT(100\*RND(1)+1) 770 IF Y(H(I))<10 THEN860 780 LET S=INT(R/D(I)+.5) 700 LET S=IN(K/D(1)+.5) 790 IF Y(H(1))<S+17 THEN 880 800 IF Y(H(1))<S+37 THEN 900 810 IF Y(H(1))<S+57 THEN920 820 IF Y(H(I))<77+S THEN940 830 IF Y(H(I))<S+92 THEN960 840 LET Y(H(I))=7 850 GOTO 970 860 LET Y(H(I))=1 870 GOTO 970 880 LET Y(H(I))=2 890 GOTO 970 900 LET Y(H(I))=3 910 GOTO 970 920 LET Y(H(I))=4 930 GOTO 970 940 LET Y(H(I))=5 950 GOTO 970 960 LET Y(H(I))=6 970 NEXTI 980 LET #=I 990 FOR I=1108 1000LET S(H(I))=S(H(I))+Y(H(I)) 1010 NEXTI 1020 LET I=1 1030 FOR L=1 TO8 1040 FORI=1TO 8-L 1050 IF S(H(I))<S(H(I+1))THEN 1090 1060 LET H=H(I) 1070 LET H(I)=H(I+1) 1080 LET H(I+1)=H 1090 NEXT I 1100 NEXT L 1110 LET T=S(H(B)) 1120FOR I=1 TOB 1130 LET B=S(H(I))-S(H(I-1)) 1140 IF B=0 THEN 1190 1150 FOR A=1 TO B 1160 PRINT 1170IF S(N(I))>27 THEN1240 1180 NEXT A 1190 PRINT H(I); 1200 NEXT I 1210 FOR A=1 TO 28-T 1220 PRINT 1230 NEXT A 1240 PRINT"XXXXFINISHXXXX" 1242 PRINT 1243 PRINT 1244 PRINT "------" 1245 PRINT 1250 IF T<28 THEN 720 1270 PRINT "THE RACE RESULTS ARE:" 1272 LET Z9=1 1280 FOR I=8 TO 1STEP-1 1290 LET F=H(I) 1300 PRINT 1310 PRINT Z9;"PLACE HORSE NO.";F,"AT ";R/D(F);":1" 1312 LET Z9=Z9+1 1320 NEXT I 1330 FOR J=1 TO C 1340 IF Q(J)<>H(B) THEN 1370 1350LET N=0(J) 1355 PRINT 1360 PRINT U\$(J);" WINS \$";(R/D(N))\*P(J) 1370 NEXT J 1372 PRINT "DO YOU WANT TO BET ON THE NEXT RACE?" 1374 INPUT "YES OR NO";0\$ 1376 IF O\$="YES" THEN 380

570 FOR N=1 TO8

1380 END

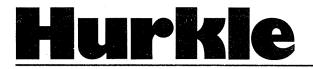

Hurkle? A Hurkle is a happy beast and lives in another galaxy on a planet named Lirht that has three moons. Hurkle are favorite pets of the Gwik, the dominant race of Lirht and ... well, to find out more, read "The Hurkle is a Happy Beast," a story in the book A Way Home by Theodore Sturgeon.

In this program a shy hurkle is hiding on a 10 by 10 grid. Homebase is point 0,0 in the *Southwest* corner. Your guess as to the gridpoint where the hurkle is hiding should be a pair of whole numbers, separated by a comma. After each try, the computer will tell you the approximate direction to go look for the Hurkle. You get five guesses to find him; you may change this number in Line 110, although four guesses is actually enough.

This program was written by Bob Albrecht of People's Computer Company.

HURKLE CREATIVE COMPUTING MORRISTOWN, NEW JERSEY

A HURKLE IS HIDING ON A 10 BY 10 GRID. HONEBASE ON THE GRID IS POINT 0,0 AND ANY GRIDPOINT IS A PAIR OF WHOLE NUMBERS SEPARATED BY A COMMA. TRY TO GUESS THE HURKLE'S GRIDPOINT. YOU GET 5 TRIES. AFTER EACH TRY, I WILL TELL YOU THE APPROXIMATE DIRECTION TO GO TO LOOK FOR THE HURKLE.

GUESS # 1 ? 5,5 GO SOUTHEAST

GUESS # 2 7 6,4 80 SOUTH

GUESS N 3 ? 6,3 60 SOUTH

BUESS # 4 ? 6,2

YOU FOUND HIN IN 4 GUESSES!

LET'S PLAY AGAIN. HURKLE IS HIDING.

GUESS # 1 7 5,5 GO NORTHWEST

GUESS # 2 ? 3,8 GD WORTHWEST

GUESS # 3 7 2,9

YOU FOUND HIM IN 3 BUESSES!

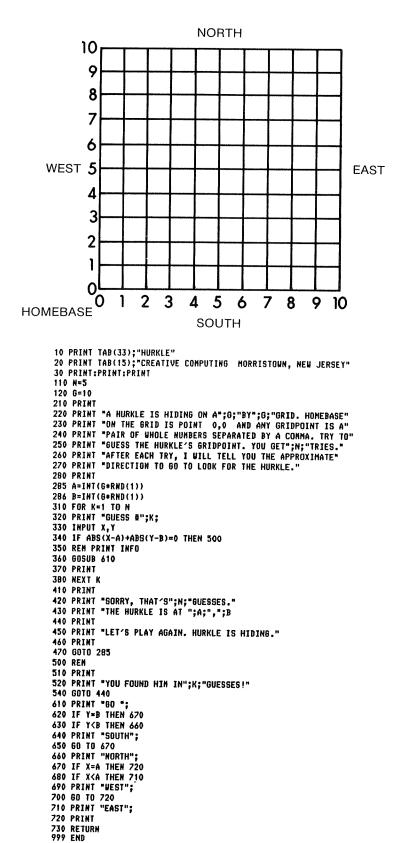

## Kinema

This program tests your fundamental knowledge of kinematics. It presents a simple problem: a ball is thrown straight up in the air at some random velocity. You then must answer three questions about the flight of the ball:

- 1. How high will it go?
- 2. How long until it returns to earth?
- 3. What will be its velocity after a random number of seconds?

The computer evaluates your performance; within 15% of the correct answer is considered close enough. After each run, the computer gives you another problem until you interrupt it.

KINEMA was shortened from the original Huntington Computer Project Program, KINERV, by Richard Pav of Patchogue High School, Patchogue, New York.

KINEMA CREATIVE COMPUTING MORRISTOWN, NEW JERSEY

A BALL IS THROWN UPWARDS AT 35 METERS PER SECOND.

HOW HIGH WILL IT GD (IN METERS)? 10 NOT EVEN CLOSE.... CORRECT ANSWER IS 61.25

HOW LONG UNTIL IT RETURNS (IN SECONDS)? 7 Close Enough. Correct Answer IS 7

WHAT WILL ITS VELOCITY BE AFTER 4.5 SECONDS? 20 NOT EVEN CLOSE.... CORRECT ANSWER IS -10

1 RIGHT OUT OF 3.

A BALL IS THROWN UPWARDS AT 25 METERS PER SECOND.

HOW HIGH WILL IT GO (IN METERS)? 45 Not even close.... Correct answer is 31.25

HOW LONG UNTIL IT RETURNS (IN SECONDS)? 4 NOT EVEN CLOSE.... Correct answer is 5

WHAT WILL ITS VELOCITY BE AFTER 3.2 SECONDS? 12 NOT EVEN CLOSE.... Correct answer is -7

O RIGHT OUT OF 3.

10 PRINT TAB(33);"KINEMA" 20 PRINT TAB(15);"CREATIVE COMPUTING MORRISTOWN, NEW JERSEY" **30 PRINT: PRINT: PRINT** 100 PRINT 105 PRINT 106 0=0 110 V=5+INT(35\*RND(1)) 111 PRINT "A BALL IS THROWN UPWARDS AT":V: "HETERS PER SECOND." 112 PRINT 115 A=.05+V^2 116 PRINT "HOW HIGH WILL IT GO (IN METERS)": 117 GOSUB 500 120 A=V/5 122 PRINT "HOW LONG UNTIL IT RETURNS (IN SECONDS)"; 124 GOSUB 500 130 T=1+INT(2\*V\*RND(1))/10 132 A=V-10\*T 134 PRINT "WHAT WILL ITS VELOCITY BE AFTER";T;"SECONDS"; 136 GOSUB 500 140 PRINT 150 PRINT Q;"RIGHT OUT OF 3."; 160 IF Q<2 THEN 100 170 PRINT " NOT BAD." 180 GOTO 100 500 INPUT G 502 IF ABS((G-A)/A)<.15 THEN 510 504 PRINT "NOT EVEN CLOSE....' 506 GDTO 512 510 PRINT "CLOSE ENDUGH." 511 @=@+1 512 PRINT "CORRECT ANSWER IS ";A 520 PRINT 530 RETURN

999 END

# King

This is one of the more comprehensive, difficult, and interesting land and resource management games. (If you've never played one of these games, start with HAMMURABI.)

In this game, you are Premier of Setats Detinu, a small communist island 30 by 70 miles long. Your job is to decide upon the budget of the country and distribute money to your countrymen from the communal treasury.

The money system is Rallods; each person needs 100 Rallods per year to survive. Your country's income comes from farm produce and tourists visiting your magnificent forests, hunting, fishing, etc. Part of your land is farm land but it also has an excellent mineral content and may be sold to foreign industry for strip mining. Industry import and support their own workers. Crops cost between 10 and 15 Rallods per square mile to plant, cultivate, and harvest. Your goal is to complete an eight-year term of office without major mishap. A word of warning: it isn't easy!

The author of this program is James A. Storer who wrote it while a student at Lexington High School.

KING CREATIVE COMPUTING MORRISTOWN, NEW JERSEY

DO YOU WANT INSTRUCTIONS? YES

CONGRATULATIONS! YOU'VE JUST BEEN ELECTED PREHIER OF SETATS DETINU, A SHALL COHNUNIST ISLAND 30 BY 70 MILES LONG. YOUR JOB IS TO DECIDE UPON THE COUNTRY'S BUDGET AND DISTRIBUTE MOMEY TO YOUR COUNTRYHEN FROM THE COMMUNAL TREASURY. THE MONEY SYSTEM IS RALLODS, AND EACH PERSON NEEDS 100 RALLODS PER YEAR TO SURVIVE. YOUR COUNTRY'S INCOME COMES FROM FARM PRODUCE AND TOURISTS VISITING YOUR MAGNIFICENT FORESTS, HUNTING, FISHING, ETC. HALF YOUR LAND IS FARM LAND WHICH ALSO HAS AN EXCELLENT MINERAL CONTENT AND MAY BE SOLD TO FOREIGN INDUSTRY (STRIP MINING) WHO IMPORT AND SUPPORT THEIR OWN WORKERS. CROPS COST BETWEEN 10 AND 15 RALLODS PER S0. MILE TO PLANT.

GOOD LUCK.

YOU NOW HAVE 59907 RALLODS IN THE TREASURY. 502 COUNTRYMEN, AND 2000 SQ. MILES OF LAND. THIS YEAR INDUSTRY WILL BUY LAND FOR 103 RALLODS PER SQ. MILE. LAND CURRENTLY COSTS 10 RALLODS PER SQ. MILE TO PLANT.

HOW MANY SQ. MILES DO YOU WISH TO SELL TO INDUSTRY? 200 How Many Rallods Will you distribute to your countrymen? 30200 How Many SQ. Niles do you wish to plant? 300 How Many Rallods do you wish to spend on pollution control? 10000

212 WORKERS CAME TO THE COUNTRY AND 396 COUNTRYMEN CAME TO THE ISLAND. OF 500 SQ. MILES PLANTED, YOU HARVESTED 340 SQ. HILES OF CROPS. (DUE TO AIR AND WATER POLLUTION FROM FOREIGN INDUSTRY.) MAKING 17510 RALLODS. YOU MADE 8179 RALLODS FROM TOURIST TRADE.

YOU NOW HAVE 63634 RALLODS IN THE TREASURY. 898 COUNTRYMEN, 212 FOREIGN WORKERS, AND 1800 SQ. MILES OF LAND. THIS YEAR INDUSTRY WILL BUY LAND FOR 98 RALLODS PER SQ. MILE. LAND CURRENTLY COSTS 13 RALLODS PER SQ. MILE TO PLANT.

HOW MANY SO. HILES DO YOU WISH TO SELL TO INDUSTRY? O HOW MANY RALLODS WILL YOU DISTRIBUTE TO YOUR COUNTRYMEN? 89800 THINK AGAIN, YOU'VE ONLY 65634 RALLODS IN THE TREASURY HOW MANY RALLODS WILL YOU DISTRIBUTE TO YOUR COUNTRYMEN? 40000 HOW MANY RALLODS DO YOU WISH TO PLANT? 600 HOW MANY RALLODS DO YOU WISH TO SPEND ON POLLUTION CONTROL? 6000

498 COUNTRYNEN DIED OF STARVATION

YOU WERE FORCED TO SPEND 4482 RALLODS ON FUNERAL EXPENSES 236 COUNTRYNEN CAME TO THE ISLAND.

OF 600 SQ. HILES PLANTED, YOU HARVESTED 448 SQ. HILES OF CROPS. (DUE TO AIR AND WATER POLLUTION FROM FOREIGN INDUSTRY.) MAKING 21952 RALLODS.

YOU MADE 6068 RALLODS FROM TOURIST TRADE.

DECREASE BECAUSE AIR POLLUTION IS KILLING GAME BIRD POPULATION.

498 COUNTRYNEN DIED IN ONE YEAR!!!!! DUE TO THIS EXTREME MISMANAGEMENT YOU HAVE NOT ONLY BEEN IMPEACHED AND THROWN OUT OF OFFICE BUT YOU HAVE ALSO GAINED A VERY BAD REPUTATION.

1 PRINT TAB(34);"KING" 2 PRINT TAB(15); "CREATIVE COMPUTING MORRISTOWN, NEW JERSEY" **3 PRINT:PRINT:PRINT** 4 PRINT "DO YOU WANT INSTRUCTIONS": 5 INPUT Z\$ 6 N5=8 10 IF LEFT\$(Z\$,1)="N" THEN 47 11 IF Z\$="AGAIN" THEN 1960 12 PRINT:PRINT:PRINT 20 PRINT "CONGRATULATIONS! YOU'VE JUST BEEN ELECTED PREMIER OF SETATS" 22 PRINT "DETINU, A SHALL CONHUNIST ISLAND 30 BY 70 MILES LONG. YOUR" 24 PRINT "JOB IS TO DECIDE UPON THE COUNTRY'S BUDGET AND DISTRIBUTE" 26 PRINT "HONEY TO YOUR COUNTRYHEN FROM THE COMMUNAL TREASURY." 28 PRINT "THE MONEY SYSTEM IS RALLODS, AND EACH PERSON NEEDS 100" 30 PRINT "RALLODS PER YEAR TO SURVIVE. YOUR COUNTRY'S INCOME COMES" 32 PRINT "FROM FARM PRODUCE AND TOURISTS VISITING YOUR MAGNIFICENT" 34 PRINT "FORESTS, HUNTING, FISHING, ETC. HALF YOUR LAND IS FARM LAND" 36 PRINT "WHICH ALSO HAS AN EXCELLENT MINERAL CONTENT AND MAY BE SOLD" 38 PRINT "TO FOREIGN INDUSTRY (STRIP HINING) WHO INPORT AND SUPPORT" 40 PRINT "THEIR OWN WORKERS. CROPS COST BETWEEN 10 AND 15 RALLODS PER" 42 PRINT "SG. MILE TO PLANT." 44 PRINT "YOUR GOAL IS TO COMPLETE YOUR";N5;"YEAR TERM OF OFFICE." 46 PRINT "GOOD LUCK." 47 PRINT 50 A=INT(60000+(1000\*RND(1))-(1000\*RND(1))) 55 B=INT(500+(10\*RND(1))-(10\*RND(1))) 65 D=2000 100 W=INT(10\*RND(1)+95) **102 PRINT** 105 PRINT "YOU NOW HAVE";A;"RALLODS IN THE TREASURY." 110 PRINT INT(B);"COUNTRYNEN, "; 115 V9=INT(((RND(1)/2)+10+10)) 120 IF C=0 THEN 140 130 PRINT INT(C);"FOREIGN WORKERS, "; 140 PRINT "AND";INT(D);"SO. MILES OF LAND." 150 PRINT "THIS YEAR INDUSTRY WILL BUY LAND FOR";W; 152 PRINT "RALLODS PER SQ. HILE." 155 PRINT "LAND CURRENTLY COSTS"; V9; "RALLODS PER SG. HILE TO PLANT." 162 PRINT 200 PRINT "HOW HANY SO. HILES DO YOU WISH TO SELL TO INDUSTRY"; 210 INPUT H

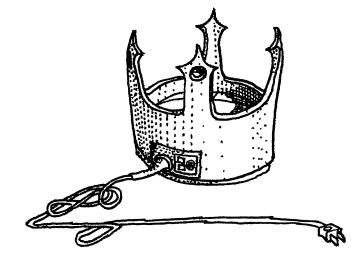

215 IF H<0 THEN 200 220 IF H<=D-1000 THEN 300 230 PRINT " THINK AGAIN, YOU'VE ONLY";D-1000;"SO. MILES OF FARM LAND" 240 IF X<>0 THEN 200 250 PRINT "(FOREIGN INDUSTRY WILL ONLY BUY FARM LAND BECAUSE" 260 PRINT "FOREST LAND IS UNECONOMICAL TO STRIP MINE DUE TO TREES," 270 PRINT "THICKER TOP SOIL, ETC.)" 280 X=1 299 GOTO 200 300 D=INT(D-H) 310 A=INT(A+(H+W)) 320 PRINT "HOW MANY RALLODS WILL YOU DISTRIBUTE TO YOUR COUNTRYMEN"; 340 INPUT I 342 IF I<0 THEN 320 350 IF I<A THEN 400 360 IF I=A THEN 380 370 PRINT " THINK THINK AGAIN, YOU'VE ONLY";A;"RALLODS IN THE TREASURY" 375 GOTO 320 380 J=0 390 K=0 395 A=0 399 GOTO 1000 400 A=INT(A-I) 410 PRINT "HOW MANY SO. HILES DO YOU WISH TO PLANT"; 420 INPUT J 421 IF J<0 THEN 410 422 IF J<=B+2 THEN 426 423 PRINT " SORRY, BUT EACH COUNTRYNAN CAN ONLY PLANT 2 SD. MILES" 424 GOTO 410 426 IF J<=D-1000 THEN 430 427 PRINT " SDRRY, BUT YOU'VE ONLY";D-1000;"SQ. NILES OF FARN LAND" 428 GOTD 410 430 U1=INT(J#V9) 435 IF U1<A THEN 500 440 IF U1=A THEN 490 450 PRINT" THINK AGAIN, YOU'VE ONLY"; A; "RALLODS LEFT IN THE TREASURY" 460 GOTO 410 490 K=0 495 A=0 499 GOTO 1000 500 A=A-U1 510 PRINT "HOW HANY RALLODS DO YOU WISH TO SPEND ON POLLUTION CONTROL"; 520 INPUT K 522 IF K<0 THEN 510 530 IF K<=A THEN 1000 540 PRINT " THINK AN THINK AGAIN, YOU'VE ONLY";A;"RALLODS REHAINING" 550 GDTD 510 600 IF H<>0 THEN 1002 602 IF I<>0 THEN 1002 604 IF J<>0 THEN 1002 606 IF K<>0 THEN 1002 **609 PRINT** 612 PRINT "GOODBYE." 614 PRINT "(IF YOU WISH TO CONTINUE THIS GAME AT A LATE DATE. ANSWER" 616 PRINT "'AGAIN' WHEN ASKED IF YOU WANT INSTRUCTIONS, AT THE" 618 STOP 1000 GOTO 600 1002 PRINT 1003 PRINT 1010 A=INT(A-K) 1020 A4=A 1100 IF INT(I/100-B)>=0 THEN 1120 1105 IF I/100<50 THEN 1700 1110 PRINT INT(B-(1/100));"COUNTRYMEN DIED OF STARVATION" 1120 F1=INT(RND(1)\*(2000-D)) 1122 IF K<25 THEN 1130 1125 F1=INT(F1/(K/25))

1130 IF F1<=0 THEN 1150 1140 PRINT F1;"COUNTRYNEN DIED OF CARBON-HONOXIDE AND DUST INHALATION" 1150 IF INT((I/100)-B)<0 THEN 1170 1160 IF F1>0 THEN 1180 1165 GOTO 1200 YOU WERE FORCED TO SPEND";INT((F1+(B-(I/100)))\*9); 1170 PRINT " 1172 PRINT "RALLODS ON FUNERAL EXPENSES" 1174 B5=INT(F1+(B-(I/100))) 1175 A=INT(A-((F1+(B-(I/100)))\*9)) 1176 GOTO 1185 YOU WERE FORCED TO SPEND";INT(F1\*9);"RALLODS ON "; 1180 PRINT " 1181 PRINT "FUNERAL EXPENSES" 1182 B5=F1 1183 A=INT(A-(F1+9)) 1185 IF A>=0 THEN 1194 1187 PRINT " INSUFFI INSUFFICIENT RESERVES TO COVER COST - LAND WAS SOLD" 1189 D=INT(D+(A/W)) 1190 A=0 1194 B=INT(B-B5) 1200 IF H=0 THEN 1250 1220 C1=INT(H+(RND(1)+10)-(RND(1)+20)) 1224 IF C>0 THEN 1230 1226 C1=C1+20 1230 PRINT C1; "WORKERS CAME TO THE COUNTRY AND": 1250 P1=INT(((I/100-B)/10)+(K/25)-((2000-D)/50)-(F1/2)) 1596 STOP 1255 PRINT ABS(P1);"COUNTRYMEN "; 1600 PRINT 1260 IF P1<0 THEN 1275 1602 PRINT 1265 PRINT "CANE TO"; 1610 PRINT B5;"COUNTRYNEN DIED IN ONE YEAR!!!!!" 1615 PRINT "DUE TO THIS EXTREME HISMANAGEMENT YOU HAVE NOT ONLY" 1270 6010 1280 1275 PRINT "LEFT"; 1280 PRINT " THE ISLAND." 1620 PRINT "BEEN IMPEACHED AND THROWN OUT OF OFFICE BUT YOU" 1622 H6=INT(RND(1)+10) 1625 IF H6<=3 THEN 1670 1630 IF H6<=6 THEN 1680 1290 B=INT(B+P1) 1292 C=INT(C+C1) 1305 U2=INT(((2000-D)\*((RND(1)+1.5)/2))) 1635 IF M6<=10 THEN 1690 1670 PRINT "ALSO HAD YOUR LEFT EYE GOUGED OUT." 1310 IF C=0 THEN 1324 1320 PRINT " OF"; INT(J); "SO. HILES PLANTED, "; 1672 GOTO 1590 1324 IF J>U2 THEN 1330 1680 PRINT "HAVE ALSO GAINED A VERY BAD REPUTATION." 1326 U2=J 1682 GOTO 1590 1330 PRINT " YOU HARVESTED"; INT(J-U2); "SQ. HILES OF CROPS." 1690 PRINT "HAVE ALSO BEEN DECLARED NATIONAL FINK." 1340 IF U2=0 THEN 1370 1692 GOTO 1590 1344 IF T1>=2 THEN 1370 1700 PRINT 1350 PRINT " (DUE TO "; 1702 PRINT 1710 PRINT "OVER ONE THIRD OF THE POPULATION HAS DIED SINCE YOU" 1355 IF T1=0 THEN 1365 1715 PRINT "WERE ELECTED TO OFFICE. THE PEOPLE (REMAINING)" 1360 PRINT "INCREASED " 1365 PRINT "AIR AND WATER POLLUTION FROM FOREIGN INDUSTRY.)" 1720 PRINT "HATE YOUR GUTS." 1730 6010 1570 1370 Q=INT((J-U2)\*(U/2)) 1800 IF B5-F1<2 THEN 1515 13BO PRINT " MAKING"; INT(0); "RALLODS." **1807 PRINT** 1390 A=INT(A+Q) 1815 PRINT "MONEY WAS LEFT OVER IN THE TREASURY WHICH YOU DID" 1400 V1=INT(((B-P1)+22)+(RND(1)+500)) 1820 PRINT "NOT SPEND. AS A RESULT SOME OF YOUR COUNTRYMEN DIED" 1825 PRINT "OF STARVATION. THE PUBLIC IS ENRAGED AND YOU HAVE" 1405 V2=INT((2000-D)\*15) 1410 PRINT " YOU MADE"; ABS(INT(V1-V2)); "RALLODS FROM TOURIST TRADE." 1420 IF V2=0 THEN 1450 1425 IF V1-V2>=V3 THEN 1450 1430 PRINT " DECREASE BECAUSE "; 1830 PRINT "BEEN FORCED TO EITHER RESIGN OR COMMIT SUICIDE." 1835 PRINT "THE CHOICE IS YOURS." 1840 PRINT "IF YOU CHOOSE THE LATTER, PLEASE TURN OFF YOUR CONPUTER" 1435 G1=10+RND(1) **1845 PRINT "BEFORE PROCEEDING."** 1850 GOTO 1590 1440 IF 61<=2 THEN 1460 1442 IF G1<=4 THEN 1465 1900 PRINT 1444 IF GI<=6 THEN 1470 1925 PRINT "YOU HAVE SUCCESFULLY COMPLETED YOUR";N5; "YEAR TERM" 1446 IF G1<=8 THEN 1475 1930 PRINT "OF OFFICE. YOU WERE, OF COURSE, EXTREMELY LUCKY, BUT" 1935 PRINT "NEVERTHELESS, IT'S QUITE AN ACHIEVEMENT. GOOBYE AND GOOD" 1448 IF GI<=10 THEN 1480 1450 V3=INT(A+V3) 1940 PRINT LUCK - YOU'LL PROBABLY NEED IT IF YOU'RE THE TYPE THAT" 1945 PRINT "PLAYS THIS GAME." 1451 A=INT(A+V3) 1452 GOTO 1500 1460 PRINT "FISH POPULATION HAS DWINDLED DUE TO WATER POLLUTION." 1950 GOTO 1590 1462 GDT0 1450 1960 PRINT "HOW MANY YEARS HAD YOU BEEN IN OFFICE WHEN INTERRUPTED"; 1961 INPUT X5 1465 PRINT "AIR POLLUTION IS KILLING GAME BIRD POPULATION." 1467 GOTO 1450 1962 IF X5<0 THEN 1590 1470 PRINT "MINERAL BATHS ARE BEING RUINED BY WATER POLLUTION." 1963 IF X5<8 THEN 1969 1965 PRINT " COME ON, YOUR TERM IN OFFICE IS ONLY";N5;"YEARS." 1472 GOTO 1450 1967 GOTO 1960 1475 PRINT "UNPLEASANT SHOG IS DISCOURAGING SUN BATHERS." 1969 PRINT "HOW HUCH DID YOU HAVE IN THE TREASURY"; 1477 GOTO 1450 1480 PRINT "HOTELS ARE LOOKING SHABBY DUE TO SHOG GRIT." 1970 INPUT A 1482 GOTO 1450 1971 IF ACO THEN 1590 1975 PRINT "HOW HANY COUNTRYNEN"; 1500 IF B5>200 THEN 1600 1505 IF B<343 THEN 1700 1976 INPUT B 1510 IF (A4/100)>5 THEN 1800 1977 IF BKO THEN 1590 1515 IF C>B THEN 1550 1980 PRINT "HOW MANY WORKERS"; 1520 IF N5-1=X5 THEN 1900 1981 INPUT C 1982 IF C<O THEN 1590 1990 PRINT "HOW MANY SO. MILES OF LAND"; 1545 GOTO 2000 1550 PRINT 1552 PRINT 1991 INPUT D 1560 PRINT "THE NUMBER OF FOREIGN WORKERS HAS EXCEEDED THE NUMBER" 1992 IF DK0 THEN 1590 1562 PRINT "OF COUNTRYMEN. AS A MAJORITY THEY HAVE REVOLTED AND" 1564 PRINT "TAKEN OVER THE COUNTRY." 1993 IF D>2000 THEN 1996 1994 IF D>1000 THEN 100 1570 IF RND(1)<=.5 THEN 1580 COME ON, YOU STARTED WITH 1000 SQ. HILES OF FARM LAND" 1996 PRINT " 1574 PRINT "YOU HAVE BEEN THROWN OUT OF OFFICE AND YOU ARE NOW" 1997 PRINT " AND 10000 SQ. HILES OF FOREST LAND.' 1576 PRINT "RESIDING IN PRISON." 1998 GOTO 1990 2000 X5=X5+1 1578 GOTO 1590 1580 PRINT "YOU HAVE BEEN ASSASSINATED." 2020 B5=0 2040 GOTO 100 1590 PRINT 1592 PRINT 2046 END

## Letter

LETTER is similar to the game GUESS in which you guess a number chosen by the computer; in this program, the computer picks a random letter of the alphabet and you must guess which one it is using the clues provided as you go along. It should not take you more than five guesses to get the mystery letter.

The program which appears here is loosely based on the original written by Bob Albrecht of People's Computer Company.

10 PRINT TAB(33);"LETTER" 20 PRINT TAB(15);"CREATIVE COMPUTING MORRISTOWN, NEW JERSEY" **30 PRINT:PRINT:PRINT** 100 PRINT "LETTER QUESSING GAME": PRINT 210 PRINT "I'LL THINK OF A LETTER OF THE ALPHABET, A TO Z." 220 PRINT "TRY TO BUESS MY LETTER AND I'LL GIVE YOU CLUES" 230 PRINT "AS TO HOW CLOSE YOU'RE GETTING TO HY LETTER." 310 L=65+INT(RND(1)+26) 320 6=0 340 PRINT: PRINT "O.K., I HAVE A LETTER. START GUESSING." 410 PRINT: PRINT "WHAT IS YOUR GUESS"; 420 6=6+1 430 INPUT AS: A=ASC(AS): PRINT 440 IF A=L THEN 500 450 IF A-L THEN 460 460 PRINT "TOO LOW. TRY A HIGHER LETTER.": GOTO 410 480 PRINT "TOO LOW. TRY A LOWER LETTER.": GOTO 410 500 PRINT: PRINT "YOU GOT IT IN";6;"GUESSES!!" 504 IF GC=5 THEN 508 506 PRINT "BUT IT SHOULDN'T TAKE MORE THAN 5 GUESSES!": GOTO 515 508 PRINT "GOOD JOB 11!!!" 510 FOR N=1 TO 15: PRINT CHR\$(7);: NEXT N 515 PRINT 520 PRINT "LET'S PLAY AGAIN....." 530 GOTO 310 999 END SYSTEM RESPONSE MAY BE SLOW AT TIMES. CURRENTLY RUNNING ON 192K OF MEMORY. READY

LETTER CREATIVE COMPUTING MORRISTOWN, NEW JERSEY LETTER GUESSING GAME I'LL THINK OF A LETTER OF THE ALPHABET, A TO Z. TRY TO GUESS MY LETTER AND I'LL GIVE YOU CLUES AS TO HOW CLOSE YOU'RE GETTING TO MY LETTER. O.K., I HAVE A LETTER. START GUESSING. WHAT IS YOUR BUESS? N TOO HIGH. TRY A LOWER LETTER. WHAT IS YOUR GUESS? F YOU GOT IT IN 2 GUESSES!! GOOD JOB HIIII LET'S PLAY AGAIN..... D.K., I HAVE A LETTER. START GUESSING. WHAT IS YOUR GUESS? H TOO HIGH. TRY A LOWER LETTER. WHAT IS YOUR GUESS? F TOO HIGH. TRY A LOWER LETTER. WHAT IS YOUR BUESS? C TOO LOW. TRY A HIGHER LETTER. WHAT IS YOUR GUESS? E TOO HIGH. TRY A LOWER LETTER. WHAT IS YOUR GUESS? D YOU GOT IT IN 5 GUESSES!! GOOD JOB IIIII LET'S PLAY AGAIN..... O.K., I HAVE A LETTER. START GUESSING. WHAT IS YOUR GUESS? BREAK IN 430

### The Game of Life was originally described-in, Scientific American, October 1970, in an article by Martin Gardner. The game itself was originated by John Conway of Gonville and Caius College, University of Cambridge, England.

In the "manual" game, organisms exist in the form of counters (chips or checkers) on a large checkerboard and die or reproduce according to some simple genetic rules. Conway's criteria for choosing his genetic laws were carefully delineated as follows:

- There should be no initial pattern for which there is a simple proof that the population can grow without limit.
- 2. There should be initial patterns that apparently do grow without limit.
- 3. There should be simple initial patterns that grow and change for a considerable period of time before coming to an end in three possible ways: fading away completely (from overcrowding or from becoming too sparse), settling into a stable configuration that remains unchanged thereafter, or entering an oscillating phase in which they repeat an endless cycle of two or more periods.

In brief, the rules should be such as to make the behavior of the population relatively unpredictable. Conway's genetic laws are delightfully simple. First note that each cell of the checkerboard (assumed to be an infinite plane) has eight neighboring cells, four adjacent orthogonally, four adjacent diagonally. The rules are:

- 1. Survivals. Every counter with two or three neighboring counters survives for the next generation.
- Deaths. Each counter with four or more neighbors dies (is removed) from overpopulation. Every counter with one neighbor or none dies from isolation.
- 3. Births. Each empty cell adjacent to exactly three neighbors — no more, no fewer — is a birth cell. A counter is placed on it at the next move.

It is important to understand that all births and deaths occur simultaneously. Together they constitute a single generation or, as we shall call it, a "move" in the complete "life history" of the initial configuration. You will find the population constantly undergoing unusual, sometimes beautiful and always unexpected change. In a few cases the society eventually dies out (all counters vanishing), although this may not happen until after a great many generations. Most starting patterns either reach stable figures — Conway calls them "still lifes" — that cannot change or patterns that oscillate forever. Patterns with no initial symmetry tend to become symmetrical. Once this happens the symmetry cannot be lost, although it may increase in richness.

Conway used a DEC PDP-7 with a graphic display to observe long-lived populations. You'll probably find this more enjoyable to watch on a CRT than a hard-copy terminal.

Since MITS 8K BASIC does not have LINE INPUT, to enter leading blanks in the pattern, type a "." at the start of the line. This will be converted to a space by BASIC, but it permits you to type leading spaces. Typing DONE indicates that you are finished entering the pattern. See sample run.

Clark Baker of Project DELTA originally wrote this version of LIFE which was further modified by Steve North of Creative Computing.

LIFE

POPUL

CREATIVE COMPUTING MORRISTOWN,

ENTER YOUR PATTERN:

?. \*\*\*

7.\*\*

GENERATION: 0

? .\* ? DONE

| lation con-<br>unusual,<br>ways unex-<br>cases the<br>out (all<br>gh this may<br>great many                          | GENERATION: 1 | POPULATION: 8         |
|----------------------------------------------------------------------------------------------------|---------------|-----------------------|
| g patterns<br>— Conway<br>hat cannot<br>t oscillate<br>no initial<br>become<br>appens the<br>although it             |               | *<br>***<br>** **     |
| DP-7 with a<br>long-lived<br>ly find this<br>a CRT than                                                              | GENERATION: 2 | POPULATION: 7         |
| es not have<br>g blanks in<br>start of the<br>to a space<br>rou to type<br>DONE in-<br>ed entering<br>n.<br>ct DELTA |               | ***<br>* *<br>** **   |
| on of LIFE<br>d by Steve<br>ng.                                                                                      | GENERATION: 3 | POPULATION: 10        |
| NEU JERSEY                                                                                                    |               | *<br>***<br>* *<br>** |
| ATION: 7                                                                                                    | GENERATION: 4 | POPULATION: 12        |
| ***                                                                                                    |               | ***<br>***<br>* *     |

100

GENERATION: 17

GENERATION: 18

POPULATION: 48 GENERATION: 19

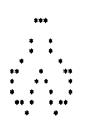

|       | *   |       | ***               |
|-------|-----|-------|-------------------|
|       | *** |       | *                 |
|       | *** |       |                   |
| *     |     | +     |                   |
| ***   |     | ***   | ** ********       |
| * **  |     | ** *  | ** ** * * * ** ** |
| ** ** |     | ** ** | • • •             |
| ****  |     | ***   | * * ** ** *       |
|       | •   | •     | ** * * **         |
| ++    |     | **    | ** ** ** **       |
|       |     | •     |                   |
|       |     |       |                   |

GENERATION: 14

GENERATION: 15

POPULATION: 37

\*

.

\* \*\*\*

POPULATION: 39

| POPULATION: 46   | 3ENERATION: 20 | POPULATION: 61   |
|------------------|----------------|------------------|
|                  |                | •                |
| ***              |                | ***              |
|                  |                | ***              |
| *** * * ***      |                | *******          |
|                  |                | ** * * * * * * * |
| ** * *** * **    |                | ** *** **        |
| ** ** ** **      |                |                  |
| * *              |                | ** **            |
| *** ***<br>** ** |                | ***** *****      |
| POPULATION: 54   | GENERATION: 21 | POPULATION: 67   |
| *                |                | ***              |
| * *              |                | * *              |
|                  |                |                  |

| ***   | * *            | * *             |
|-------|----------------|-----------------|
| *     | * *            | * *             |
|       | * *            | *** * ***       |
| ***   | **** ** ** *** | *** * * ***     |
| ** *  | ** * * * **    | ** *** **       |
| •     | * * * * *      | * * *           |
| ** ** | ** *** *** **  | **** ***** **** |
|       | * * * *        | ** * * **       |
| ***   | ** **          | ***** ****      |
|       | ** **          | *** ***         |
|       |                |                 |

2 PRINT TAB(34);"LIFE" 4 PRINT TAB(15);"CREATIVE COMPUTING HORRISTOWN, NEW JERSEY" 6 PRINT: PRINT: PRINT 8 PRINT "ENTER YOUR PATTERN:" 9 X1=1: Y1=1: X2=24: Y2=70 10 DIH A(24,70),8\$(24) 20 C=1 30 INPUT D\$(C) 40 IF B\$(C)="DONE" THEN B\$(C)="": GOTO 80 50 IF LEFT\$(B\$(C),1)="." THEN B\$(C)=" "+RIGHT\$(B\$(C),LEN(B\$(C))-1) 60 C=C+1 70 GOTO 30 80 C=C-1: L=0 90 FOR X=1 TO C-1 100 IF LEN(B\$(X))>L THEN L=LEN(B\$(X)) 110 NEXT X 120 X1=11-C/2 130 Y1=33-L/2 140 FOR X=1 TO C 150 FOR Y=1 TO LEN(B\$(X)) 160 IF HID\$(B\$(X),Y,1)<>" " THEN A(X1+X,Y1+Y)=1:P=P+1 170 NEXT Y 180 NEXT X 200 PRINT:PRINT:PRINT 210 PRINT "GENERATION:";G, "POPULATION:";P;: IF I9 THEN PRINT "INVALID"; 215 X3=24: Y3=70: X4=1: Y4=1: P=0 220 6=6+1 225 FOR X=1 TO X1-1: PRINT: NEXT X 230 FOR X=X1 TO X2 240 PRINT 250 FOR Y=Y1 TO Y2 253 IF A(X,Y)=2 THEN A(X,Y)=0: GOTO 270 256 IF A(X,Y)=3 THEN A(X,Y)=1: GOTO 261

260 IF A(X,Y)<>1 THEN 270 261 PRINT TAB(Y);"+"; 262 IF X<X3 THEN X3=X 264 IF X>X4 THEN X4=X 266 IF Y<Y3 THEN Y3=Y 268 IF Y>Y4 THEN Y4=Y 270 NEXT Y 290 NEXT X 275 FOR X=X2+1 TO 24: PRINT: NEXT X 297 FOR X=X2+1 TO 24: PRINT: NEXT X 297 X1=X3: X2=X4: Y1=Y3: Y2=Y4 301 IF X1<3 THEN X1=3: I9=-1 303 IF X2>22 THEN X2=22: I9=-1 305 IF Y1<3 THEN Y1=3: I9=-1 307 IF Y2>68 THEN Y2=68: I9=-1 309 P=0 500 FOR X=X1-1 TO X2+1 510 FOR Y=Y1-1 TO Y2+1 520 C=0 530 FOR I=X-1 TO X+1 540 FOR J=Y-1 TO Y+1 550 IF A(I, J)=1 OR A(I, J)=2 THEN C=C+1 560 NEXT J 570 NEXT I 580 IF A(X,Y)=0 THEN &10 590 IF C<3 OR C>4 THEN A(X,Y)=2: 80TO &00 595 P=P+1 600 60TO 620 610 IF C=3 THEN A(X,Y)=3: P=P+1 620 NEXT Y 630 NEXT X 635 X1=X1-1: Y1=Y1-1: X2=X2+1: Y2=Y2+1 640 60TO 210 650 END

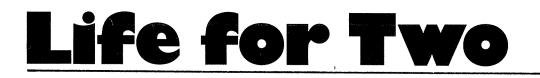

LIFE-2 is based on Conway's game of Life. You must be familiar with the rules of LIFE before attempting to play LIFE-2.

There are two players; the game is played on a 5x5 board and each player has a symbol to represent his own pieces of 'life.' Live cells belonging to player 1 are represented by '\*' and live cells belonging to player 2 are represented by the symbol '#'.

The # and \* are regarded as the same except when deciding whether to generate a live cell. An empty cell having two '#' and one '\*' for neighbors will generate a '#', i.e. the live cell generated belongs to the player who has the majority of the 3 live cells surrounding the empty cell where life is to be generated, for example:

|   | 1 | 2 | 3 | 4 | 5 |
|---|---|---|---|---|---|
| 1 |   |   |   |   |   |
| 2 |   |   | * |   |   |
| 3 |   |   |   | # |   |
| 4 |   |   | # |   |   |
| 5 |   |   |   |   |   |

A new cell will be generated at (3,3) which will be a '#' since there are two '#' and one '\*' surrounding. The board will then become:

|   | 1 | 2 | 3 | 4 | 5 |
|---|---|---|---|---|---|
| 1 |   |   |   |   |   |
| 2 |   |   |   |   |   |
| 3 |   |   | # | # |   |
| 4 |   |   |   |   |   |
| 5 |   |   |   |   |   |

On the first move each player positions 3 pieces of life on the board by typing in the co-ordinates of the pieces. (In the event of the same cell being chosen by both players that cell is left empty.)

The board is then adjusted to the next generation and printed out.

On each subsequent turn each player places one piece on the board, the object being to annihilate his opponent's pieces. The board is adjusted for the next generation and printed out after both players have entered their new piece.

The game continues until one player has no more live pieces. The computer will then print out the board and declare the winner.

The idea for this game, the game itself, and the above write-up were written by Brian Wyvill of Bradford University in Yorkshire, England.

```
2 PRINT TAB(33);"LIFE2"
4 PRINT TAB(15);"CREATIVE COMPUTING MORRISTOWN, NEW JERSEY"
6 PRINT:PRINT:PRINT
7 DIN N(6,6),K(18),A(16),X(2),Y(2)
8 DATA 3,102,103,120,130,121,112,111,12
9 DATA 21,30,1020,1030,1011,1021,1003,1002,1012
10 FOR M=1 TO 18: READ K(H): NEXT H
13 DATA -1,0,1,0,0,-1,0,1,-1,-1,1,-1,-1
14 FOR 01= 1 TO 168 READ A(01): NEXT 01
                                                   1,1,1,1
20 8010 500
50 FOR J=1 TO 5
51 FOR K=1 TO 5
55 IF N(J,K)>99 THEN GOSUB 200
60 NEXT K
65 NEXT J
90 K=0: H2=0: H3=0
99 FOR J=0 TO 6: PRINT
100 FOR K=0 TO 6
101 IF J<>0 THEN IF J<>6 THEN 105
102 IF K=6 THEN PRINT 0;: 80TO 125
103 PRINT K;: 80TO 120
105 IF K<>0 THEN IF K<>6 THEN 110
106 IF J=6 THEN PRINT 0: 80TO 126
107 PRINT J:: 80TO 120
110 BOSUB 300
120 NEXT K
125 NEXT J
126 RETURN
200 B=1: IF N(J,K)>999 THEN B=10
220 FOR 01= 1 TO 15 STEP 2
230 N(J+A(01),K+A(01+1))=N(J+A(01),K+A(01+1))+B
231 NEXT 01
239 RETURN
300 IF N(J,K)(3 THEN 399
305 FOR 01=1 TO 18
310 IF N(J,K)=K(01) THEN 350
315 NEXT OI
320 BOTO 399
350 IF 01>9 THEN 360
351 N(J,K)=100: H2=H2+1: PRINT " + ";
355 RETURN
```

360 H(J,K)=1000: H3=H3+1: PRINT " # "; 365 RETURN 399 N(J,K)=0: PRINT " ";: RETURN 500 PRINT TAB(10);"U.B. LIFE BANE" 505 M2=0: M3=0 510 FOR J=1 TO 5 511 FOR K=1 TO 5 515 N(J,K)=0 516 NEXT K 517 NEXT J 519 FOR B=1 TO 2: P1=3: IF B=2 THEN P1=30 520 PRINT "PLAYER";B;" - 3 LIVE PIECES." 535 FOR K1=1 TO 3: 60SUB 700 540 N(X(B),Y(B))=P1: NEXT K1 542 NEXT B 559 60SUB 90 560 PRINT: GOSUB 50 570 IF H2=0 THEN IF H3=0 THEN 574 571 IF H3=0 THEN B=1: 60T0 575 572 IF H2=0 THEN B=2: 80T0 575 573 BOTO 580 574 PRINT: PRINT "A DRAW"ISTOP 575 PRINT: PRINT "PLAYER";B;"IS THE UINNER": STOP 580 FOR B=1 TO 2: PRINT: PRINT "PLAYER";B;: GOSUB 700 581 IF 8=99 THEN 560 582 NEXT B 586 N(X(1),Y(1))=100: N(X(2),Y(2))=1000 596 BOTO 560 700 PRINT "X,Y":PRINT"XXXXXX";CHR\$(13);"\$\$\$\$\$\$";CHR\$(13);"&&&&&\*; 701 PRINT CHR\$(13);: INPUT Y(B),X(B) 705 IF X(B)<=5 THEN IF X(B)>0 THEN 708 706 GOTO 750 708 IF Y(B)<=5 THEN IF Y(B)>0 THEN 715 710 80T0 750 715 IF N(X(B),Y(B))<>0 THEN 750 720 IF B=1 THEN RETURN 725 IF X(1)=X(2) THEN IF Y(1)=Y(2) THEN 740 730 RETURN 740 PRINT "SAME COORD. SET TO O" 741 W(X(B)+1,Y(B)+1)=0: B=99: RETURN 750 PRINT "ILLEGAL COORDS. RETYPE": GOTO 700 999 END

| U.B. LIFE GAME<br>Player 1 - 3 live pieces.<br>X,Y<br><b>#15555</b><br>X,Y<br><b>#15575</b><br>X,Y                                                                                                    | PLAYER 1 X,Y<br><b>HEBBB</b><br>Player 2 X,Y<br><b>BEBBB</b>                                                                                           | PLAYER 1 X,Y<br>Bibibb<br>Player 2 X,Y<br>Bibibb                                                                                                    | PLAYER 1 X,Y<br>Bibipan<br>Player 2 X,Y<br>Bibipan                                                                               |
|----------------------------------------------------------------------------------------------------|----------------------------------------------------------------------------------------------------|----------------------------------------------------------------------------------------------------|----------------------------------------------------------------------------------------------------|
| #1100         PLAYER 2       - 3 LIVE PIECES.         X,Y         #15555         X,Y         #15555         0       1       2       3       4       5       0                                                                                                    | 0 1 2 3 4 5 0<br>1 * * * * 1 1<br>2 * * * * * 1 2<br>3 * 3<br>4 * * * * * * * 1<br>2 * * * * * * 1<br>3 * 3<br>4 * * * * * * * * * * * * * * * * * * * | 0 1 2 3 4 5 0<br>1 + N 1<br>2 + 2<br>3 N N N 3<br>4 N H N 4<br>5 N N N 5<br>0 1 2 3 4 5 0<br>PLAYER 1 X,Y<br>858988                                                                                                    | 0 1 2 3 4 5 0<br>1 1 2 3 4 5 0<br>1 2 8 2<br>3 * 3<br>4 * 8 4<br>5 * 8 8 8 5<br>0 1 2 3 4 5 0<br>PLAYER 1 X,Y<br><b>SERIN</b>    |
|                                                                                                    | PLAYER 2 X,Y<br>BEBBBB                                                                                                    | PLAYER 2 X,Y<br>Bibis                                                                                                    | PLAYER 2 X,Y<br>888588                                                                                                    |
| 5     H     5       0     1     2     3     4     5     0       0     1     2     3     4     5     0       1     *     *     1     1       2     *     2     3     3       4     H     H     4       5     5     0     1       0     1     2     3     4       5     5     0       0     1     2     3       4     H     H     4       5     5     0       PLAYER     1     X,Y       #########     # | 0 1 2 3 4 5 0<br>1 * U 1<br>2 2<br>3 3<br>4 4 4<br>5 N N 4<br>5 N N 4<br>5 0 1 2 3 4 5 0<br>PLAYER 1 X,Y<br>SERSES<br>PLAYER 2 X,Y<br>SERSES           | 0 1 2 3 4 5 0<br>1 * N 1<br>2 2<br>3 N 3<br>4 4 4<br>5 N 4 5<br>0 1 2 3 4 5 0<br>PLAYER 1 X,Y<br>SEESSE<br>PLAYER 2 X,Y<br>BLAYER 2 X,Y                                                                                                    | 0 1 2 3 4 5 0<br>1 2 • 2<br>3 • 4 4 3<br>4 • 4 4 4 4 5<br>5 • 4 4 4 5<br>0 1 2 3 4 5 0<br>PLAYER 1 X,Y<br>HAMBER<br>PLAYER 2 X,Y |
| PLAYER 2 X,Y<br>Resigns                                                                                                    | 0 1 2 3 4 5 0                                                                                                    | 0 1 2 3 4 5 0                                                                                                    | 858585<br>0 1 2 3 4 5 0                                                                                                    |
| 0 1 2 3 4 5 0<br>1 * * 1<br>2 2<br>3 * # 3<br>4 # # # # 4<br>5 # # 4<br>5 # # 5<br>0 1 2 3 4 5 0<br>PLAYER 1 X,Y<br><b>SEREBU</b>                                                                                                    | 1 1<br>2 * * # 2<br>3 # # 3<br>4 # # 4<br>5 # # 5<br>0 1 2 3 4 5 0<br>PLAYER 1 X,Y<br>BBB\$BB<br>PLAYER 2 X,Y                                          | 1 8 1<br>2 6 8 2<br>3 4 3<br>4 6 4<br>5 8 8 5<br>0 1 2 3 4 5 0<br>PLAYER 1 X,Y<br>3828588<br>PLAYER 2 X,Y                                                                                                    | 1 1<br>2 * 2<br>3 * # 3<br>4 * 4<br>5 * 4<br>5 * 4<br>5 * 4<br>5 * 5<br>0 1 2 3 4 5 0<br>PLAYER 1 X,Y<br>SEBSES<br>PLAYER 2 X,Y  |
| PLAYER 2 X,Y<br>885588                                                                                                    | <b>382555</b><br>Sane Coord. Set to o                                                                                                    |                                                                                                    |                                                                                                    |
| 0 1 2 3 4 5 0<br>1 * * 1<br>2 * * 2<br>3 * * * 3<br>4 * * * 4<br>5 * 5<br>0 1 2 3 4 5 0<br>PLAYER 1 X,Y                                                                                                    | 0 1 2 3 4 5 0<br>1 1 1<br>2 • • • • 2<br>3 • • • • 2<br>3 • • 3<br>4 • • • 4<br>5 • • • 5<br>0 1 2 3 4 5 0<br>PLAYER 1 X,Y<br>BBB\$BB                  | 0 1 2 3 4 5 0<br>1 1 1 1<br>2 1 2 2<br>3 1 2<br>3 1 2<br>4 2<br>3 1 2<br>3 1 2<br>4 2<br>1 2<br>3 1 2<br>1 2 3 4 5 0<br>PLAYER 1 X,Y<br>SEESSES                                                                                                    | 0 1 2 3 4 5 0<br>1 1<br>2 • • 2<br>3 • 3<br>4 • # 4<br>5 5<br>0 1 2 3 4 5 0<br>PLAYER 1 X,Y<br>SEESE                             |
| <b>SSESSE</b><br>Player 2 X,Y                                                                                                    | PLAYER 2 X,Y<br><b>XXXXX</b>                                                                                                    | PLAYER 2 X,Y<br>BEBŞBE                                                                                                    | PLAYER 2 X,Y<br>BIBŞES                                                                                                    |
| 0       1       2       3       4       5       0         1       +       +       1       2       +       H       2         3       +       +       H       2       -       H       3         4       H       H       H       4       5       5       0         0       1       2       3       4       5       0       5       0                                                                      | 0 1 2 3 4 5 0<br>1 * # # 1<br>2 * 2<br>3 # 3<br>4 # # 4<br>5 # # 5<br>0 1 2 3 4 5 0                                                                    | 0       1       2       3       4       5       0         1       4       4       1       2         3       +       1       3         4       +       4       4         5       11       11       4         5       11       11       4         5       11       11       4         5       11       11       4         5       11       2       3       4       5         0       1       2       3       4       5       0 | 0 1 2 3 4 5 0<br>1 * * 1<br>2 * * 2<br>3 * 3<br>4 4<br>5 5<br>0 1 2 3 4 5 0<br>PLAYER 1 IS THE WINNER                            |

## Literature Quiz

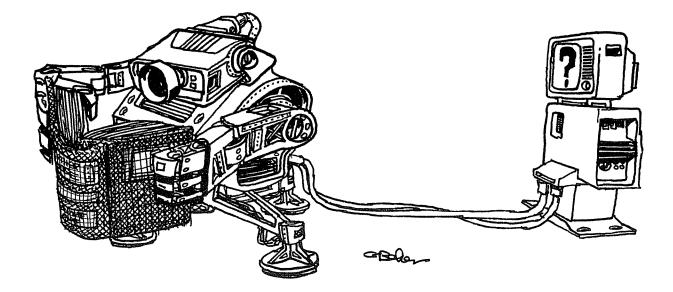

1 PRINT TAB(25);"LITERATURE QUIZ"

This is a simple CAI-type program which presents four multiple-choice questions from children's literature. Running the program is selfexplanatory.

The program was written by Pamela McGinley while at DEC.

LITERATURE QUIZ CREATIVE COMPUTING MORRISTOWN, NEW JERSEY

### TEST YOUR KNOWLEDGE OF CHILDREN'S LITERATURE.

THIS IS A NULTIPLE-CHOICE QUIZ. TYPE A 1, 2, 3, OR 4 AFTER THE QUESTION MARK.

GOOD LUCKI

IN PINOCCHIO, WHAT WAS THE NAME OF THE CAT 1)TIGGER, 2)CICERO, 3)FIGARO, 4)BUIPETTO? 2 Sorry...Figaro was his name.

FROM WHOSE GARDEN DID BUGS BUNNY STEAL THE CARROTS? 1)MR. NIXON'S, 2)ELMER FUDD'S, 3)CLEM JUDD'S, 4)STROMBOLI'S? 2 PRETTY GOOD:

IN THE WIZARD OF OZ, DOROTHY'S DOG WAS NAMED 1) CICERO, 2) TRIXIE, 3) KING, 4) TOTO ?4 YEAI YOU'RE A REAL LITERATURE GIANT.

WHO WAS THE FAIR NAIDEN WHO ATE THE POISON APPLE 1)SLEEPING BEAUTY, 2)CINDERELLA, 3)SNOW WHITE, 4)WENDY? 1 OH, COME ON NOW...IT WAS SNOW WHITE.

NOT BAD, BUT YOU MIGHT SPEND A LITTLE MORE TIME READING THE NURSERY GREATS.

BREAK IN 96

2 PRINT TAB(15); "CREATIVE COMPUTING HORRISTOWN, NEW JERSEY" **3 PRINT:PRINT:PRINT** 5 R=0 10 PRINT "TEST YOUR KNOWLEDGE OF CHILDREN'S LITERATURE." 12 PRINT: PRINT "THIS IS A HULTIPLE-CHOICE QUIZ." 13 PRINT "TYPE A 1, 2, 3, OR 4 AFTER THE QUESTION MARK." 15 PRINT: PRINT "GOOD LUCK!": PRINT: PRINT 40 PRINT "IN PINOCCHID, WHAT WAS THE NAME OF THE CAT" 42 PRINT "1)TIGGER, 2)CICERO, 3)FIGARO, 4)GUIPETTO"; 43 INPUT A: IF A=3 THEN 46 44 PRINT "SORRY...FIGARD WAS HIS NAME.": GOTO 50 46 PRINT "VERY GOOD! HERE'S ANOTHER." 47 R=R+1 50 PRINT: PRINT 50 PRINT "FROM WHOSE GARDEN DID BUGS BUNNY STEAL THE CARROTS?" 51 PRINT "FROM WHOSE GARDEN DID BUGS BUNNY STEAL THE CARROTS?" 52 PRINT "1)MR. NIXON'S, 2)ELMER FUDD'S, 3)CLEM JUDD'S, 4)STROMBOLI'S"; 53 INPUT A: IF A=2 THEN 56 54 PRINT "TOO BAD...IT WAS ELMER FUDD'S GARDEN.": GOTO 60 56 PRINT "PRETTY GOOD!" 57 R=R+1 **60 PRINT: PRINT** 61 PRINT "IN THE WIZARD OF OZ, DOROTHY'S DOG WAS NAMED" 62 PRINT "1) CICERO, 2) TRIXIE, 3) KING, 4) TOTO "; 63 INPUT A: IF A=4 THEN 66 44 PRINT "BACK TO THE BOOKS,...TOTO WAS HIS NAME.": GOTO 70 46 PRINT "YEAI YOU'RE A REAL LITERATURE GIANT." 67 R=R+1 **70 PRINT:PRINT** 71 PRINT "WHO WAS THE FAIR MAIDEN WHO ATE THE POISON APPLE" 72 PRINT "1)SLEEPING BEAUTY, 2)CINDERELLA, 3)SNOW WHITE, 4)WENDY"; 73 INPUT A: IF A=3 THEN 76 74 PRINT "OH, COME ON NOW...IT WAS SNOW WHITE." 75 GOTO 80 76 PRINT "BOOD HENORY!" 77 R=R+1 80 PRINT:PRINT 85 IF R=4 THEN 100 90 IF R<2 THEN 200 92 PRINT "NOT BAD, BUT YOU MIGHT SPEND A LITTLE MORE TIME" 94 PRINT "READING THE NURSERY GREATS." 96 STOP 100 PRINT "WOW! THAT'S SUPER! YOU REALLY KNOW YOUR NURSERY" 110 PRINT "YOUR NEXT QUIZ WILL BE ON 2ND CENTURY CHINESE" 120 PRINT "LITERATURE (HA, HA, HA)" 130 STOP 200 PRINT "UGH. THAT WAS DEFINITELY NOT TOO SWIFT. BACK TO" 205 PRINT "NURSERY SCHOOL FOR YOU, MY FRIEND." 999 END

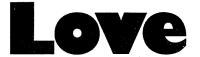

This program is designed to reproduce Robert Indiana's great art work "Love" with a message of your choice up to 60 characters long.

Your message is input as A\$ in Statement 60. Statements 100-130 repeat the message A\$ if it is less than 60 characters long and insert it into T\$. Statements 210-400 actually print the design. The data statements are an alternating count of the number of characters and blanks which form the design. These data give the correct proportions for a standard 10 character per inch Teletype or line printer. The 13.2 characters per inch of the Teletype Model 43 on which this was printed cause some distortion.

The love program was created by David Ahl.

LOVE CREATIVE COMPUTING HORRISTOWN, NEW JERSEY

A TRIBUTE TO THE GREAT AMERICAN ARTIST, ROBERT INDIANA. HIS GREAT WORK WILL BE REPRODUCED WITH A MESSAGE OF YOUR CHOICE UP TO 60 CHARACTERS. IF YOU CAN'T THINK OF A MESSAGE, SIMPLE TYPE THE WORD 'LOVE'

YOUR MESSAGE, PLEASE? LOVE

| LOVELOVEL | OVELOVELOVELOV  | ELOVELO | VELOVE  | LOVELOVELOVE | LOVELOVELOVE |
|-----------|-----------------|---------|---------|--------------|--------------|
| L         | OVELOVELOV      | ELOVELO | VELOVE  | LOV          | LOVELOVELOVE |
| LOV       | ELOVELOVELOV    | ELOVELO | VELOV   |              | LOVELOVE     |
| LOVE      | VELOVELOVELOV   | ELOVELO | VEL     |              | VELOVE       |
| LOVE      | VELOVELOVELOV   | ELOVELO | VE      | LOVE         | L ELOVE      |
| LOVE      | VELOVELOVELOV   | ELOVELO | V       | VELOVE       | LO LOVE      |
| LOVE      | VELOVELOVELOV   | ELOVELO | V       | OVELOVE      | LOV LOVE     |
| LOVE      | VELOVELOVELOV   | ELOVELO | V       | LOVELOVE     | LOV LOVE     |
| LOVE      | VELOVELOVELOV   | ELOVELO | V       | ELOVELOVE    | LO LOVE      |
| LOVE      | VELOVELOVELOV   | ELOVELO | V       | VELOVELOVE   | L LOVE       |
| LOVE      | VELOVELOVELOV   | ELOVELO | V       | OVELOVELOVE  |              |
| LOVE      | VELOVELOVELOV   | ELOVEL  | V I     | LOVELOVELOV  | LOVE         |
| LOVE      | VELOVELOVELOV   | ELOVEL  | ν       | LOVELOVELO   | LOVE         |
| LOVE      | VELOVELOVELOV   | ELOVE   | v       | OVELOVEL     | LOVE         |
| LOVE      | VELOVELOVELOV   | ELOV    | v       | VELOV        | LOVE         |
| LOVE      | VELOVELOVELOVI  | EL      | VE      |              | ELOVE        |
| L         |                 |         | VELOV   |              | LOVELOVE     |
| L         |                 |         | VELOVE  | LOV          | LOVELOVELOVE |
| L         | VELOV           |         |         |              | Ε            |
| L         | VELOV           |         |         |              | E            |
| LOVE      | VELOVELOVELOV   | VELO    | VELOVE  | VELOVE       | LOVELO E     |
| LOVEL     | ELOVELOVELO     | OVELO   | VELOVE  | VELOVE       | LOVELOVE E   |
| LOVEL     | ELOVELOVELO     | OVELO   | VELOVE  | VELOVE       | LOVELOVEL E  |
| LOVELO    | LOVELOVEL       | LOVELO  | VELOVE  | VELOVE       | LOVELOVELO E |
| LOVELO    | LOVELOVEL       | LOVELO  | VELOVE  | VELOVE       | L VELOVELOVE |
| LOVELOV   | OVELOVE         | ELOVELO | VELOVE  | VELOVE       | VELOVELOVE   |
| LOVELOV   | OVELOVE         | ELOVELO | VELOVE  |              | VELOVELOVE   |
| LOVELOVE  | VELOV VI        | ELOVELO | VELOVE  | VELOVE       | VELOVELOVE   |
| LOVELOVE  | VELOV VI        | ELOVELO | VELOVE  | VELOVE       | L VELOVELOVE |
| LOVELOVEL | ELO OVI         | ELOVELO | VELOVE  | VELOVE       | LOVELOVELO E |
| LOVELOVEL | ELO OVI         | ELOVELO | VELOVE  | VELOVE       | LOVELOVEL E  |
| LOVELOVEL | ) L LOVI        | ELOVELO | VELOVE  | VELOVE       | LOVELOVE E   |
| LOVELOVEL | D LOVI          | ELOVELO | VELOVE  | VELOVE       | LOVELO E     |
| LOVELOVEL | IV ELOVI        | LOVELO  | VE      |              | E            |
| LOVELOVEL | DV ELOVI        | LOVELO  | VE      |              | Ē            |
| LOVELOVEL | OVELOVELOVELOVI | ELOVELO | VELOVEI | LOVELOVELOVE | LOVELOVELOVE |
|           |                 |         |         |              |              |

2 PRINT TAB(33);"LOVE" 4 PRINT TAB(15);"CREATIVE COMPUTING MORRISTOWN, NEW JERSEY" 6 PRINT: PRINT: PRINT 20 PRINT "A TRIBUTE TO THE GREAT AMERICAN ARTIST, ROBERT INDIANA." 20 PRINT "A INIBULE TO THE GREAT AMERICAN ARTIST, ROBERT INDIANA." 30 PRINT "HIS GREAT WORK WILL BE REPRODUCED WITH A MESSAGE OF" 40 PRINT "YOUR CHOICE UP TO 60 CHARACTERS. IF YOU CAN'T THINK OF" 50 PRINT "A MESSAGE, SIMPLE TYPE THE WORD 'LOVE'": PRINT 60 INPUT "YOUR MESSAGE, PLEASE";A\$: L=LEN(A\$) 70 DIH T\$(120): FOR I=1 TO 10: PRINT: NEXT I 100 FOR J=0 TO INT(60/L) 110 FOR I=1 TO L 120 T\$(J\*L+I)=HID\$(A\$,I,1) 130 NEXT I: NEXT J 140 C=0 200 A1=1: P=1: C=C+1: IF C=37 THEN 999 205 PRINT 210 READ A: A1=A1+A: IF P=1 THEN 300 240 FOR I=1 TO A: PRINT " ";: NEXT I: P=1: GOTO 400 300 FOR I=A1-A TO A1-1: PRINT T\$(I);: NEXT I: P=0 400 IF A1>60 THEN 200 410 GOTO 210 600 DATA 60,1,12,26,9,12,3,8,24,17,8,4,6,23,21,6,4,6,22,12,5,6,5 600 DATA 60,1,12,26,9,12,3,8,24,17,8,4,6,23,21,6,4,6,22,12,5,6,5 610 DATA 4,6,21,11,8,6,4,4,6,21,10,10,5,4,4,6,21,9,11,5,4 620 DATA 4,6,21,8,11,6,4,4,6,21,7,11,7,4,4,6,21,6,11,8,4 630 DATA 4,6,19,1,15,11,9,4,4,6,19,1,15,10,10,4,4,6,18,2,1,6,8,11,4 640 DATA 4,6,17,3,1,7,5,13,4,4,6,15,5,2,23,5,1,29,5,17,8 650 DATA 1,29,9,9,12,1,13,5,40,1,1,13,5,40,1,4,6,13,3,10,6,12,5,1 640 DATA 5,6,11,3,11,6,14,3,1,5,6,11,3,11,6,15,2,1 670 DATA 6,6,9,3,12,6,16,1,1,6,6,9,3,12,6,7,1,10 680 DATA 7,6,7,3,13,6,6,2,10,7,6,7,3,13,14,10,8,6,5,3,14,6,6,2,10 690 DATA 8,6,5,3,14,6,7,1,10,9,6,3,3,15,6,16,1,1 700 DATA 8,6,5,3,14,6,7,1,10,9,6,3,3,15,6,16,1,1 700 DATA 9,6,3,3,15,6,15,2,1,10,6,1,3,16,6,14,3,1,10,10,16,6,12,5,1 710 DATA 11,8,13,27,1,11,8,13,27,1,60

979 FOR I=1 TO 10: PRINT: NEXT I: END

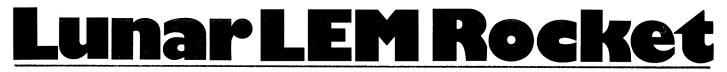

This game in its many different versions and names (ROCKET, LUNAR, LEM, and APOLLO) is by far and away the single most popular computer game. It exists in versions that start you anywhere from 500 feet to 200 miles above the moon, or other planets, too. Some allow the control of directional stabilization rockets and/or the retro rocket. The three versions presented here represent the most popular of the many variations.

In most versions of this game, the temptation is to slow up too soon and then have no fuel left for the lower part of the journey. This, of course, is disasterous (as you will find out when you land your own capsule)!

LUNAR was originally in FOCAL by Jim Storer while a student at Lexington High School and subsequently converted to BASIC by David Ahl. ROCKET was written by Eric Peters at DEC and LEM by William Labaree II of Alexandria, Virginia.

In this program, you set the burn rate of the retro rockets (pounds of fuel per second) every 10 seconds and attempt to achieve a soft landing on the moon. 200 lbs/sec really puts the brakes on, and 0 lbs/sec is free fall. Ignition occurs at 8 lbs/sec, so *do not* use burn rates between 1 and 7 lbs/sec. To make the landing more of a challenge, but more closely approximate the real Apollo LEM capsule, you should make the available fuel at the start (N) equal to 16,000 lbs, and the weight of the capsule (M) equal to 32,500 lbs in Statement 15.

Some versions of BASIC object to the series expansion calculations in Statements 420 and 430 (as you near the lunar surface, these numbers get very small). If your does, substitute the following expanded form for the expansion in Statement 420:

-Q\*(1+Q\*(1/2+Q\*(1/3+Q\*(1/4+Q/5))))

You should be able to figure the other one out yourself.

### LUNAR

CREATIVE COMPUTING MORRISTOWN, NEW JERSEY

THIS IS A COMPUTER SIMULATION OF AN APOLLO LUNAR LANDING CAPSULE.

THE ON-BOARD COMPUTER HAS FAILED So you have to land the capsule manually.

SET BURN RATE OF RETRO ROCKETS TO ANY VALUE BETWEEN O (FREE FALL) AND 200 (MAXIMUM BURN) POUNDS PER SECOND. SET NEW BURN RATE EVERY 10 SECONDS.

CAPSULE WEIGHT 32,500 LBS; FUEL WEIGHT 16,500 LBS.

| GOOD LUCK                |                                  |                                        |                                        |                  |
|--------------------------|----------------------------------|----------------------------------------|----------------------------------------|------------------|
| SEC                      | HI + FT                          | нрн                                    | LB FUEL                                | BURN RATE        |
| 0                        | 120 Q                            | 3600                                   | 16500                                  | 7:0              |
| 10                       | 109 5015                         | 3636                                   | 16500                                  | 70               |
| 20                       | 99 4223                          | 3672                                   | 16500                                  | 70               |
| 30                       | 89 2903                          | 3708                                   | 16500                                  | 70               |
| 40                       | 79 1055                          | 3744                                   | 16500                                  | 70               |
| 50                       | 68 3959                          | 3780                                   | 16500                                  | 70               |
| 60                       | 58 1055                          | 3816                                   | 16500                                  | 70               |
| 70                       | 47 2903                          |                                        | 16500                                  | 7 200            |
| 80<br>90                 | 37 1883<br>28 1191               |                                        |                                        | 7 200            |
| 100                      | 28 1191<br>20 1251               |                                        |                                        | 7 200<br>7 200   |
| 110                      | 13 2549                          |                                        |                                        | 7 200            |
| 120                      | 8 370                            | 1692.63                                | 6500                                   | 7 100            |
| 130                      | 3 3778                           | 1440.59                                | 5500                                   | 1 75             |
| IN NOON AT               | 139.926 SECON                    |                                        | ELOCITY 1253.25                        |                  |
| GORRY THERE              | E WERE NO SURV                   | IVORS. YOU B                           | LEW IT:                                |                  |
| IN FACT, YU              | )U BLASTED A N                   | EN LUNAR CRAT                          | ER 347.15 FEET D                       | EEPI             |
| RY AGAIN??               | •                                |                                        |                                        |                  |
|                          | AB(33);"LUNAR"                   |                                        |                                        |                  |
| 20 PRINT TA              | B(15):"CREATT                    | VE COMPLETING                          | MORRISTOWN, NEW                        | IEDGEV#          |
| 25 PRINT:PR              | RINT:PRINT                       |                                        | nonniordwn, REW                        | JEADET           |
|                          |                                  | UTER SIMULATI                          | ON OF AN APOLLO L                      | IINAR"           |
| 10 PRINT "I              | ANDING CAPSUL                    | E.": PRINT: P                          | RINT                                   |                  |
| 50 PRINT "1              | THE ON-BOARD CO                  | DMPUTER HAS F                          | AILED (IT WAS MAD                      | DE BY"           |
| 50 PRINT ")              | (EROX) SO YOU I                  | HAVE TO LAND                           | THE CAPSULE MANUA                      | YLLY."           |
| 70 PRINT: P              | RINT "SET BUR                    | N RATE OF RET                          | RO ROCKETS TO ANY                      | VALUE BETWEEN"   |
|                          |                                  |                                        | MUM BURN) POUNDS                       | PER SECOND."     |
| 70 PRINT "S              | SET NEW BURN RA                  | ATE EVERY 10                           | SECONDS.": PRINT                       |                  |
| IUU PRINI '              | CAPSULE WEIGH                    | 1 32,500 LBS;                          | FUEL WEIGHT 16,5                       | 500 LBS."        |
| 120 L=0                  | PRINT: PRINT:                    | PRINT "GOUD                            | LUCK"                                  |                  |
|                          | PRINT "SEC" "                    | NT + ET" "NPU                          | ","LB FUEL","BURN                      | DATER DOTHE      |
| 40 A=120:                | /=1:M=33000!:N:                  | =16500+6=16-0                          | , LD FUEL , DUNT<br>1.7=1 9            | CARLE TRAD       |
|                          |                                  |                                        | )),3600#V,M-N,:IN                      | PHT K+T=10       |
| 60 IF M-N-               | (1E-03 THEN 240                  | D                                      | ,,,,,,,,,,,,,,,,,,,,,,,,,,,,,,,,,,,,,, |                  |
| 170 IF T<1E              | -03 THEN 150                     |                                        |                                        |                  |
|                          | * M>=N+S+K THEN                  | 1 200                                  |                                        |                  |
| 190 S=(M-N)              |                                  |                                        |                                        |                  |
|                          | 20: IF I<=0 TH                   | HEN 340                                |                                        |                  |
| 210 IF V<=(              |                                  |                                        |                                        |                  |
| 220 IF JK0               |                                  |                                        |                                        |                  |
|                          | 30: 60TO 160                     | ************************************** | - ( - 114000 ( 11411 / 21 + 4          | - C ) ) / C      |
| 240 PRIRI<br>250 V=V+G+S | τους σοι μι∵;ι<br>3: I=I+S       | -, scrowns.12.                         | =(-V+SQR(V*V+2*A*                      | 0///0            |
|                          |                                  | 100N AT":L:"S                          | ECONDS - THPACT                        | ELOCITY";W;"HPH" |
| 270 IF W<=1              | .2 THEN PRINT                    | PERFECT LAN                            | DING!": GOTO440                        |                  |
|                          |                                  |                                        | (COULD BE BETTER                       | ()":GOTO440      |
| 282 IF W>60              | THEN300                          |                                        |                                        |                  |
|                          |                                  |                                        | ANDED HERE UNTIL                       |                  |
|                          |                                  | . HOPE YOU H                           | AVE ENOUGH OXYGEN                      | Li "             |
| 288 GOTO 44              |                                  |                                        |                                        |                  |
|                          |                                  |                                        | DRS. YOU BLEW IT                       |                  |
|                          |                                  | BLASTED A NEW                          | LUNAR CRATER";W#                       | .277;"FEET DEEP! |
| 320 GOTO 44              |                                  | (. A=T. )!= !                          | 057000                                 |                  |
|                          | T=T-S: H=H-S+H                   | (: A≈1: V=J:                           | KETURN                                 |                  |
|                          | E-03 THEN 260<br>{(V*V+2*A*(G-Z= | EK/MIII.C-744/                         | n                                      |                  |
|                          | 0: GOSUB 330:                    |                                        | u .                                    |                  |
|                          |                                  |                                        | 5QR(W+W+V/Z)))+.(                      | 5.COCUP 430      |
| 380 IF I<=0              |                                  |                                        | 2GR (WTW/972771)710                    | 1310030D 42V     |
|                          | 130: IF J>0 THE                  | EN 160                                 |                                        |                  |
| 400 IF V>0               |                                  |                                        |                                        |                  |
| 410 GOTO 1 <i>8</i>      |                                  |                                        |                                        |                  |
| 420 Q=S*K/M              | 1: J=V+G+S+Z*(-                  | -0-0+0/2-0^3/                          | 3-0`4/4-0`5/5)                         |                  |
|                          |                                  |                                        | 3/12+0 4/20+0-5/3                      | (0) + RETURN     |

430 I=A-G\*S\*S/2-V\*S+Z\*S\*(0/2+0^2/6+0^3/12+0^4/20+0^5/30):RETURN 440 PRINT:PRINT:PRINT:PRINT "TRY AGAIN??": GUT0 70

This is the most comprehensive of the three versions and permits you to control the time interval of firing, the thrust, and the attitude angle. It also allows you to work in the metric or English system of measurement. The instructions in the program dialog are very complete, so you shouldn't have any trouble. LEN CREATIVE COMPUTING MORRISTOWN, NEW JERSEY LUNAR LANDING SIMULATION HAVE YOU FLOWN AN APOLLO/LEN MISSION BEFORE (YES OR NO)? NO WHICH SYSTEM OF MEASUREMENT DO YOU PREFER? 0=ENGLISH 1=HETRIC ENTER THE APPROPRIATE NUMBER? 1 YOU ARE ON A LUNAR LANDING MISSION. AS THE PILOT OF THE LUNAR EXCURSION NODULE, YOU WILL BE EXPECTED TO GIVE CERTAIN COMMANDS TO THE MODULE NAVIGATION SYSTEM. THE ON-BOARD COMPUTER WILL GIVE A RUNNING ACCOUNT OF INFORMATION NEEDED TO NAVIGATE THE SHIP. THE ATTITUDE ANGLE CALLED FOR IS DESCRIBED AS FOLLOWS. + OR -180 DEGREES IS DIRECTLY AWAY FROM THE MOON -90 DEGREES IS ON A TANGENT IN THE DIRECTION OF ORBIT +90 DEGREES IS ON A TANGENT FROM THE DIRECTION OF ORBIT O (ZERO) DEGREES IS DIRECTLY TOWARD THE MOON -180,180 -90 < -+- > 90 << DIRECTION OF ORBIT << SURFACE OF MOON ALL ANGLES BETWEEN -180 AND 180 DEGREES ARE ACCEPTED. 1 FUEL UNIT = 1 SEC. AT MAX THRUST ANY DISCREPANCIES ARE ACCOUNTED FOR IN THE USE OF FUEL FOR AN ATTITUDE CHANGE. AVAILABLE ENGINE POWER: Q (ZERQ) AND ANY VALUE BETWEEN 10 AND 100 PERCENT. NEGATIVE THRUST OR TIME IS PROHIBITED. INPUT: TIME INTERVAL IN SECONDS ----- (T) PERCENTAGE OF THRUST ----- (P) ATTITUDE ANGLE IN DEGREES ----- (A) FOR EXAMPLE: T,P,AT 10,65,-60 TO ABORT THE MISSION AT ANY TIME, ENTER 0,0,0 OUTPUT: TOTAL TIME IN ELAPSED SECONDS HEIGHT IN FEET DISTANCE FROM LANDING SITE IN FEET VERTICAL VELOCITY IN FEET/SECOND HORIZONTAL VELOCITY IN FEET/SECOND FUEL UNITS REMAINING 111168 -5.87625E+06 0 1615.6 750 0 U T,P,A? 500,0,0 500 106292 -5.11633E+06 -19.2028 1619.92 750 T,P,A? 100,0,0 600 104194 -4.96362E+06 -22.7246 1621.78 750 T,P,AT 50,90,-90 102916 -4.89021E+06 -30.3757 1484.58 705 650 T,P,A? 100,23,0 750 101907 -4.75003E+06 10.3519 1485.42 682.001 T,P,A? 50,90,-90 800 101993 -4.68314E+06 -8.76788 1341.57 637.001 T,P,A? 100,40,-90 900 98339.8 -4.5622E+06 -67.3979 1213.07 597.002 T,P,AT 50,10,0 950 94511.6 -4.50472E+06 -85.7323 1215.63 592.002 T,P,AT 50,100,0 1000 93320.2 -4.44704E+06 38.8868 1216.44 542.002 T,P,AT 50,100,-90 1050 94322.6 -4.3933E+06 -.608409 1041.58 492.002 T,P,A7 50,100,-90 1100 93090 -4.34794E+06 -50.2899 862.287 442.002 T,P,AT 50,100,-90 1150 89146.7 -4.31115E+06 -108.811 677.922 392.002 T,P,AT 100,100,-90 1250 71572.2 -4.26382E+06 -246.665 290.396 292.002

T,P,AT 50,100,0 1300 62205.7 -4.24981E+06 -126.903 291.928 242.002 T,P,AT 100,50,0 1400 52014.2 -4.22147E+06 -75.8944 293.614 192.002 T,P,AT 100,40,-90 1500 36711.6 -4.20102E+06 -231.305 152.002 116.821 T,P,A1 50,50,90 1550 23159.8 -4.19258E+06 -310.782 232.752 127.002 T,P,AT 50,50,90 1600 5635.9 -4.17824E+06 -390.108 352.728 102.002 T,P,AT 10,0,0 1655.62 1610 -4.17471E+06 -405.96 353.546 102.002 T,P,A? 10,100,0 1614.5 -142.239 -4.17312E+06 -393.0B 353.917 97.5017 YOUR INPACT CREATED A CRATER 142.239 NETERS DEEP. AT CONTACT YOU WERE TRAVELING 1904.15 KILOMETERS/HR DO YOU WANT TO TRY IT AGAIN (YES/NO)? ? NO THANKS! DO YOU WANT TO TRY IT AGAIN (YES/NO)? ? NO TOO BAD, THE SPACE PROGRAM HATES TO LOSE EXPERIENCED ASTRONAUTS. 2 PRINT TAB(34);"LEN" 4 PRINT TAB(15); "CREATIVE COMPUTING HORRISTOWN, NEW JERSEY" 7 REN ROCKT2 IS AN INTERACTIVE BANE THAT SINULATES A LUNAR 8 REN LANDING IS SIMILAR TO THAT OF THE APOLLO PROGRAM. 9 REM THERE IS ABSOLUTELY NO CHANCE INVOLVED 10 2\$="60" 15 B1=1 20 H=17.95

107

25 F1=5.25 30 N=7.5

35 R0=926 40 V0=1.29

45 T=0

50 H0=60 55 R=R0+H0

75 R3=0 80 A3=0

85 H1=7.45 90 H0=H1

95 B=750

100 T1=0

105 F=0

110 P=0

120 N2=0

125 S=0

130 C=0

**140 PRINT** 

**150 PRINT** 

165 INPUT QS

185 GOTO 160

200 80T0 225

225 INPUT K

245 GOTO 220

250 Z=1852.8

270 85=1000

275 80TO 305

285 K\$="FEET"

280 Z=6080

290 63=.592

255 N\$="METERS" 260 03=3.6 265 N\$=" KILOMETERS"

230 PRINT

190 PRINT

205 PRINT

135 IF Z\$="YES" THEN 1150

160 PRINT " (YES OR NO)";

170 IF Q\$="YES" THEN 190 175 IF Q\$="NO" THEN 205

215 PRINT " 1=HETRIC

235 IF K=0 THEN 280 240 IF K=1 THEN 250

145 PRINT "LUNAR LANDING SINULATION"

155 PRINT "HAVE YOU FLOWN AN APOLLO/LEN MISSION BEFORE";

180 PRINT "JUST ANSWER THE QUESTION, PLEASE, ";

210 PRINT "WHICH SYSTEM OF MEASUREMENT DO YOU PREFER?"

0=ENGLISH"

195 PRINT "INPUT MEASUREMENT OPTION NUMBER";

220 PRINT "ENTER THE APPROPRIATE NUMBER";

60 A=-3.425 65 R1=0

70 A1=8.84361E-04

```
300 65=Z
 305 IF B1=3 THEN 670
 310 IF Q$="YES" THEN 485
 315 PRINT
                  YOU ARE ON A LUNAR LANDING MISSION. AS THE PILOT OF"
 320 PRINT *
320 PRINT "TUU ARE UN A LUNAR LANDING MISSIUN. AS THE PILUI UF"
325 PRINT "THE LUNAR EXCURSION MODULE, YOU WILL BE EXPECTED TO"
330 PRINT "GIVE CERTAIN COMMANDS TO THE MODULE NAVIGATION SYSTEM."
335 PRINT "THE ON-BOARD COMPUTER WILL DIVE A RUNNING ACCOUNT"
340 PRINT "OF INFORMATION NEEDED TO NAVIGATE THE SHIP."
 345 PRINT
 350 PRINT
 355 PRINT "THE ATTITUDE ANGLE CALLED FOR IS DESCRIBED AS FOLLOWS."
360 PRINT "+ OR -180 DEGREES IS DIRECTLY AWAY FROM THE MOON"
365 PRINT "-90 DEGREES IS ON A TANGENT IN THE DIRECTION OF ORBIT"
 370 PRINT "+90 DEGREES IS ON A TANGENT FROM THE DIRECTION OF ORBIT"
 375 PRINT "O (ZERO) DEGREES IS DIRECTLY TOWARD THE HOON"
 380 PRINT
385 PRINT TAB(30);"-180,180"
390 PRINT TAB(34);"^"
395 PRINT TAB(27);"-90 < -+- > 90"
 400 PRINT TAB(34);"!"
 405 PRINT TAB(34):"0"
410 PRINT TAB(23); "<< DIRECTION OF ORBIT <<"
415 PRINT
420 PRINT TAB(27);"SURFACE OF MOON"
425 PRINT
430 PRINT
435 PRINT "ALL ANGLES BETWEEN -180 AND 180 DEGREES ARE ACCEPTED."
440 PRINT
445 PRINT "1 FUEL UNIT = 1 SEC. AT MAX THRUST"
450 PRINT "ANY DISCREPANCIES ARE ACCOUNTED FOR IN THE USE OF FUEL"
455 PRINT "FOR AN ATTITUDE CHANGE."
460 PRINT "AVAILABLE ENGINE POWER: O (ZERO) AND ANY VALUE BETWEEN"
465 PRINT "10 AND 100 PERCENT."
470 PRINT
475 PRINT*NEGATIVE THRUST OR TIME IS PROHIBITED."
480 PRINT
485 PRINT
490 PRINT "INPUT: TIME INTERVAL IN SECONDS ----- (T)"
495 PRINT " PERCENTAGE OF THRUST ------ (P)"
                        PERCENTAGE OF THRUST ----- (P)"
500 PRINT "
                        ATTITUDE ANGLE IN DEGREES ----- (A)"
505 PRINT
510 IF Q$="YES" THEN 535
515 PRINT "FOR EXAMPLE:"
520 PRINT "T,P,AT 10,65,-60"
525 PRINT "TO ABORT THE MISSION AT ANY TIME, ENTER 0,0,0"
530 PRINT
535 PRINT "OUTPUT: TOTAL TIME IN ELAPSED SECONDS"
540 PRINT " HEIGHT IN ":MS
                         HEIGHT IN ";HS
DISTANCE FROM LANDING SITE IN ";HS
VERTICAL VELOCITY IN ";HS;"/SECOND"
HORIZONTAL VELOCITY IN ";HS;"/SECOND"
FUEL UNITS REMAINING"
545 PRINT "
550 PRINT "
555 PRINT *
560 PRINT "
565 PRINT
570 GOTO 670
575 PRINT
580 PRINT "T,P,A";
585 INPUT TI,F,P
590 F=F/100
595 IF T1<0 THEN 905
600 IF T1=0 THEN 1090
605 IF ABS(F-.05)>1 THEN 945
610 IF ABS(F-.05)<.05 THEN 945
615 IF ABS(P)>180 THEN 925
620 N=20
625 IF T1<400 THEN 635
630 N=T1/20
635 T1=T1/N
640 P=P+3.14159/180
645 S=SIN(P)
650 C=COS(P)
655 H2=H0+T1+F/B
660 R3=-.5*R0*((V0/R)^2)+R*A1*A1
665 A3=-2*R1*A1/R
670 FOR I=1 TO N
675 IF H1=0 THEN 715
680 M1=M1-M2
685 IF M1>0 THEN 725
690 F=F*(1+H1/H2)
695 H2=H1+H2
700 PRINT "YOU ARE OUT OF FUEL."
705 H1=0
710 GOTO 725
715 F=0
720 M2=0
725 H=H-.5+H2
730 R4=R3
735 R3=-.5*R0*((V0/R)^2)+R*A1*A1
740 R2=(3*R3-R4)/2+.00526*F1*F*C/H
745 A4=A3
750 A3=-2*R1*A1/R
```

295 NS="N.HILES"

755 A2=(3\*A3-A4)/2+.0056\*F1\*F\*S/(M\*R) 760 X=R1+T1+.5+R2+T1+T1 765 R=R+X 770 H0=H0+X 775 R1=R1+R2+T1 280 A=A+A1+T1+.5+A2+T1+T1 785 A1=A1+A2+T1 790 H=H-.5+H2 795 T=T+T1 800 IF HO<3.287828E-04 THEN 810 805 NEXT I 810 H=H0\*Z 815 H1=R1+Z 820 D=R0+A+Z 825 D1=R+A1+Z 830 T2=H1+B/H0 835 PRINT " ";T;TAB(10);H;TAB(23);D; 840 PRINT TAB(37);H1;TAB(49);D1;TAB(60);T2 845 IF H0<3.287828E-04 THEN 880 850 IF R0+A>164.4736 THEN 1050 855 IF N1>0 THEN 580 860 T1=20 865 F=0 870 P=0 875 GOTO 620 880 IF R1<-8.21957E-04 THEN 1020 885 IF ABS(R+A1)>4.931742E-04 THEN 1020 890 IF HO<-3.287828E-04 THEN 1020 895 IF ABS(B)>10+2 THEN 1065 900 GOTO 995 905 PRINT 910 PRINT "THIS SPACECRAFT IS NOT ABLE TO VIOLATE THE SPACE-"; 915 PRINT "TIME CONTINUUM." 920 GOTO 575 925 PRINT 930 PRINT "IF YOU WANT TO SPIN AROUND, GO OUTSIDE THE MODULE" 935 PRINT "FOR AN E.V.A." 940 GOTO 575 945 PRINT 950 PRINT "INPOSSIBLE THRUST VALUE "; 955 IF F<0 THEN 985 960 IF F-.05<.05 THEN 975 965 PRINT "TOO LARGE" 970 GDT0 575 975 PRINT "TOO SNALL" 980 GOTO 575 985 PRINT "NEGATIVE" 990 GOTO 575 995 PRINT 1000 PRINT "TRANQUILITY BASE HERE -- THE EAGLE HAS LANDED" 1005 PRINT "CONGRATULATIONS -- THERE WAS NO SPACECRAFT DAMAGE" 1010 PRINT "YOU HAY NOW PROCEED WITH SURFACE EXPLORATION." 1015 GDTO 1100 1020 PRINT 1030 PRINT "YOUR IMPACT CREATED A CRATER"; ABS(H); H\$;" DEEP." 1035 X1=SQR(D1+D1+H1+H1)+63 1040 PRINT "AT CONTACT YOU WERE TRAVELING";X1;N\$;"/HR" 1045 GOTO 1100 **1050 PRINT** 1055 PRINT "YOU HAVE BEEN LOST IN SPACE WITH NO HOPE OF RECOVERY." 1060 GOTO 1100 1065 PRINT "YOU ARE DOWN SAFELY - " **1075 PRINT** 1080 PRINT "BUT MISSED THE LANDING SITE BY";ABS(D/G5);N\$ 1085 GOTO 1100 1090 PRINT 1095 PRINT "MISSION ABENDED" 1100 PRINT 1105 PRINT "DO YOU WANT TO TRY IT AGAIN (YES/NO)?" 1110 INPUT ZS 1115 IF Z\$="YES" THEN 20 1120 IF Z\$="NO" THEN 1130 1125 GOTO 1105 1130 PRINT 1135 PRINT "TOO BAD, THE SPACE PROBRAM HATES TO LOSE EXPERIENCED" 1140 PRINT "ASTRONAUTS." 1145 STOP 1150 PRINT 1155 PRINT "OK, DO YOU WANT THE CONPLETE INSTRUCTIONS OR THE INPUT -" 1160 PRINT "OUTPUT STATEMENTS?" 1165 PRINT "1=COMPLETE INSTRUCTIONS" 1170 PRINT "2=INPUT-DUTPUT STATEMENTS" 1175 PRINT "3=NEITHER" 1180 INPUT B1 1185 Q\$="NO" 1190' IF B1=1 THEN 205 1195 Q4="YES" 1200 IF B1=2 THEN 190 1205 IF B1=3 THEN 190

1210 GOTO 1165

1215 END

In this version, you start 500 feet above the lunar surface and control the burn rate in 1-second bursts. Each unit of fuel slows your descent by 1 ft/sec. The maximum thrust of your engine is 30 ft/sec/sec.

ROCKET

### CREATIVE COMPUTING MORRISTOWN, NEW JERSEY

LUNAR LANDING SIMULATION

DO YOU WANT INSTRUCTIONS (YES OR NO)? YES

YOU ARE LANDING ON THE MOON AND HAVE TAKEN OVER MANUAL CONTROL 500 FEET ABOVE A GODD LANDING SPOT. YOU HAVE A DOWNWARD VELOCITY OF 50 FT/SEC. 120 UNITS OF FUEL REMAIN.

- HERE ARE THE RULES THAT GOVERN YOUR SPACE VEHICLE: (1) AFTER EACH SECOND, THE HEIGHT, VELOCITY, AND REMAINING
- FUEL WILL BE REPORTED. (2) AFTER THE REPORT, A 'Y' WILL BE TYPED. ENTER THE NUMBER OF UNITS OF FUEL YOU WISH TO BURN DURING THE NEXT SECOND. EACH UNIT OF FUEL WILL SLOW YOUR DESCENT BY 1 FT/SEC.
- (3) THE MAXIMUM THRUST OF YOUR ENGINE IS 30 FT/SEC/SEC OR
- (4) WHEN YOU CONTACT THE LUNAR SURFACE, YOUR DESCENT ENGINE WILL AUTOMATICALLY CUT OFF AND YOU WILL BE GIVEN A
- REPORT OF YOUR LANDING SPEED AND REMAINING FUEL. (5) IF YOU RUN OUT OF FUEL, THE 'T' WILL NO LONGER APPEAR, BUT YOUR SECOND-BY-SECOND REPORT WILL CONTINUE UNTIL YOU CONTACT THE LUNAR SURFACE.

BEGINNING LANDING PROCEDURE.....

GOOD LUCKIII

| SEC                                                                                           | FEET    | SPEED     | FUEL    | PLOT OF DISTANCE               |  |
|-----------------------------------------------------------------------------------------------|---------|-----------|---------|--------------------------------|--|
| .0                                                                                            | 500     | 50        | 120     | I                              |  |
| 7 <sup>°</sup> 0<br>1                                                                         | 447.5   | 55        | 120     | I                              |  |
| 702                                                                                           | 390     | 60        | 120     | I                              |  |
| 703                                                                                           | 327.5   | 65        | 120     | I *                            |  |
| 70<br>4<br>710                                                                                | 260     | 70        | 120     | I +                            |  |
| 5 7 5                                                                                         | 192.5   | 65        | 110     | 1 +                            |  |
| 6<br>7 25                                                                                     | 127.5   | 65        | 105     | I *                            |  |
| 7                                                                                             | 72.5    | 45        | 80      | I *                            |  |
| 8                                                                                             | 37.5    | 25        | 55      | I *                            |  |
| 9<br>17                                                                                       | 22.5    | 5         | 30      | I*                             |  |
| 10                                                                                            | 18.5    | 3         | 23      | I+                             |  |
| 11                                                                                            | 16.5    | 1         | 16      | I+                             |  |
| 12                                                                                            | 15      | 2         | 12      | I+                             |  |
| 13                                                                                            | 12      | 4         | 9       | I÷                             |  |
| 14                                                                                            | 7       | 6         | 6       | I+                             |  |
| ****                                                                                          | OUT OF  | FUEL***   | ı.      |                                |  |
| 15                                                                                            | 1.5     | 5         | 0       | I*                             |  |
| ****                                                                                          | CONTACT |           | -       | -                              |  |
|                                                                                               |         | 15.2649   | SECONDS | •                              |  |
|                                                                                               |         | DCITY = 6 |         |                                |  |
|                                                                                               |         | FUEL REM  |         |                                |  |
|                                                                                               |         |           |         | 1111                           |  |
| ***** SORRY, BUT YOU BLEW IT!!!!<br>APPROPRIATE CONDOLENCES WILL BE SENT TO YOUR NEXT OF KIN. |         |           |         |                                |  |
|                                                                                               |         | ION? NO   |         | The serve of room make of Rins |  |

10 PRINT TAB(33);"ROCKET" 20 PRINT TAB(15);"CREATIVE COMPUTING MORRISTOWN, NEW JERSEY" **30 PRINT:PRINT:PRINT** 70 PRINT "LUNAR LANDING SIMULATION" 80 PRINT "-----": PRINT 100 INPUT "DO YOU WANT INSTRUCTIONS (YES OR NO)";A\$ 110 IF AS="NO" THEN 390 160 PRINT 200 PRINT "YOU ARE LANDING ON THE MOON AND HAVE TAKEN OVER MANUAL" 210 PRINT "CONTROL 500 FEET ABOVE A GOOD LANDING SPOT. YOU HAVE A" 220 PRINT "DOWNWARD VELOCITY OF 50 FT/SEC. 120 UNITS OF FUEL REMAIN." 225 PRINT 230 PRINT "HERE ARE THE RULES THAT GOVERN YOUR SPACE VEHICLE:" 240 PRINT "(1) AFTER EACH SECOND, THE HEIGHT, VELOCITY, AND REMAINING" 250 PRINT " (1) AFTER EACH SECOND, THE HEIGHT, VELOCITY, AND REMAINING" 250 PRINT " FUEL WILL BE REPORTED." 250 PRINT " FUEL WILL BE REPORTED." 260 PRINT "(2) AFTER THE REPORT, A '7' WILL BE TYPED. ENTER THE" 270 PRINT " NUMBER OF UNITS OF FUEL YOU WISH TO BURN DURING THE" 280 PRINT " NEXT SECOND. EACH UNIT OF FUEL WILL SLOW YOUR DESCENT" 290 PRINT " BY 1 FT/SEC." 240 PRINT " BT 1 PT/SEL." 310 PRINT "(3) THE MAXIMUM THRUST OF YOUR ENGINE IS 30 FT/SEC/SEC OR" 320 PRINT " 30 UNITS OF FUEL PER SECOND." 330 PRINT " 340 UNITS OF FUEL PER SECOND." 340 PRINT " UILL AUTOMATICALLY CUT OFF AND YOU WILL BE GIVEN A" 350 PRINT " REPORT OF YOUR LANDING SPEED AND REMAINING FUEL." 360 PRINT "(5) IF YOU RUN OUT OF FUEL, THE '7' WILL NO LONGER APPEAR," BUT YOUR SECOND-BY-SECOND REPORT WILL CONTINUE UNTIL\* 370 PRINT " 380 PRINT " YOU CONTACT THE LUNAR SURFACE.": PRINT 390 PRINT "BEGINNING LANDING PROCEDURE.....": PRINT 400 PRINT "B D D D L U C K I I I' 420 PRINT:PRINT 430 PRINT "SEC FEET SPEED FUEL PLOT OF DISTANCE" 450 PRINT 455 T=0:H=500:V=50:F=120 490 PRINT T;TAB(4);H;TAB(12);V;TAB(20);F;TAB(29);"I";TAB(H/12+29);"\*" 500 INPUT B 510 IF B<0 THEN 650 520 IF B>30 THEN B=30 530 IF B>F THEN B=F 540 V1=V-B+5 560 F=F-B 570 H=H-.5+(V+V1) 580 IF H<=0 THEN 670 590 T=T+1 600 U±U1 610 IF F>0 THEN 490 615 IF B=0 THEN 640 620 PRINT "\*\*\*\* OUT OF FUEL\*\*\*\* 640 PRINT T; TAB(4); H; TAB(12); V; TAB(20); F; TAB(29); "I"; TAB(H/12+29); "\*" 650 B=0 660 GOTO 540 670 PRINT "\*\*\*\* CONTACT \*\*\*\* 680 H=H+.5+(V+V1) 690 IF B=5 THEN 720 700 D=(-V+SQR(V+V+H+(10-2+B)))/(5-B) 710 BOTO 730 720 D=H/V 730 V1=V+(5-B)+D 760 PRINT "TOUCHDOWN AT";T+D;"SECONDS." 770 PRINT "LANDING VELOCITY =";V1;"FEET/SEC." 780 PRINT F;"UNITS OF FUEL REMAINING." 790 IF V1<>0 THEN 810 800 PRINT "CONGRATULATIONS! A PERFECT LANDING!" 805 PRINT "YOUR LICENSE WILL BE RENEWED......LATER" 810 IF ABS(VI)<2 THEN 840 820 PRINT "\*\*\*\*\* SORRY, BUT YOU BLEW IT!!!!" 830 PRINT "APPROPRIATE CONDOLENCES WILL BE SENT TO YOUR NEXT OF KIN." 840 PRINT: PRINT : PRINT 850 INPUT "ANOTHER MISSION":A\$ 860 IF AS="YES" THEN 390 870 PRINT: PRINT "CONTROL OUT.": PRINT 999 END

\*

18

## **Master Mind**®

In the March-April 1976 issue of Creative we published a computerized version of Master Mind, a logic game. Master Mind is played by two people-one is called the code-maker; the other, the code-breaker. At the beginning of the game the codemaker forms a code, or combination of colored peas. He hides these from the code-breaker. The code-breaker then attempts to deduce the code, by placing his own guesses, one at a time, on the board. After he makes a guess (by placing a combination of colored pegs on the board) the code-maker then gives the code-breaker clues to indicate how close the guess was to the code. For every peg in the guess that's the right color and in the right position, the code-breaker gets a black peg. For every peg in the guess that's the right color but not in the right position, the code-breaker gets a white peg. Note that these black and white pegs do not indicate which pegs in the guess are correct, but merely that they exist. For example, if the code was:

Yellow Red Red Green and my guess was

Red Red Yellow Black

I would receive two white pegs and one black peg for the guess. I wouldn't know (except by comparing previous guesses) which one of the pegs in my guess was the right color in the right position.

Many people have written computer programs to play Master Mind in the passive role, i.e., the computer is the codemaker and the human is the code-breaker. This is relatively trivial; the challenge is writing a program that can also play actively as a code-breaker.

Actually, the task of getting the computer to deduce the correct combination is not at all difficult. Imagine, for instance, that you made a list of all the possible codes. To begin, you select a guess from your list at random. Then, as you receive clues, you cross off from the list those combinations which you know are impossible. For example if your guess is Red Red Green Green and you receive no pegs, then you know that any combination containing either a red or a green peg is impossible and may be crossed off the list.

The process is continued until the correct solution is reached or there are no more combinations left on the list (in which case you know that the code-maker made a mistake in giving you the clues somewhere).

Note that in this particular implementation, we never actually create a list of the combinations, but merely keep track of which ones (in sequential order) may be correct. Using this system, we can easily say that the 523rd combination may be correct, but to actually produce the 523rd combination we have to count all the way from the first combination (or the previous one, if it was lower than 523). Actually, this problem could be simplified to a conversion from base 10 to base (number-ofcolors) and then adjusting the values used in the MID\$ function so as not to take a zeroth character from a string if you want to experiment. We did try a version that kept an actual list of all possible combinations (as a string array), which was significantly faster than this version, but which ate tremendous amounts of memory.

At the beginning of this game, you input the number of colors and number of positions you wish to use (which will directly affect the number of combinations) and the number of rounds you wish to play. While you are playing as the code-breaker, you may type in BOARD at any time to get a list of your previous guesses and clues, and QUIT to end the game. Note that this version uses string arrays, but this is merely for convenience and can easily be converted for a BASIC that has no string arrays as long as it has a MID\$ function. This is because the string arrays are one-dimensional, never exceed a length greater than the number of positions and the elements never contain more than one character.

MASTER MIND CREATIVE COMPUTING MORRISTOWN, NEW JERSEY

NUMBER OF COLORS? 4 NUMBER OF POSITIONS? 4 NUMBER OF ROUNDS? 1 TOTAL POSSIBILITIES = 256

| COLOR | LETTER |
|-------|--------|
| ===== |        |
| BLACK | В      |
| WHITE | u      |
| RED   | R      |
| GREEN | G      |
|       |        |

ROUND NUNBER 1 ----

GUESS NY COMBINATION. HOVE # 1 GUESS ? BUNG YOU HAVE 2 BLACKS AND 0 WHITES. HOVE # 2 GUESS ? WURR YOU HAVE 2 BLACKS AND 1 WHITES. MOVE # 3 GUESS ? WWRG YOU HAVE 3 BLACKS AND O WHITES. NOVE # 4 GUESS ? WWBR You have 1 blacks and Nove # 5 guess ? Rwrg 1 WHITES. YOU GUESSED IT IN 5 MOVES! SCORE: CONPUTER O HUMAN

NOW I GUESS. THINK OF A COMBINATION. HIT RETURN WHEN READY ? MY GUESS IS: RRGR BLACKS, WHITES ? 0,1 MY GUESS IS: GBBB BLACKS, WHITES ? 3,0 MY GUESS IS: GUBB BLACKS, WHITES ? 3,0 NY GUESS IS: GGBB BLACKS, WHITES ? 4,0 I GOT IT IN 4 HOVES! SCORE: COMPUTER 4 HUMAN GAME OVER FINAL SCORE: COMPUTER HUMAN

Master Mind<sup>®</sup> is a game manufactured by Invicta Plastics, Ltd.

```
MASTER MIND
CREATIVE COMPUTING MORRISTOWN, NEW JERSEY
NUMBER OF COLORS? 5
NUMBER OF POSITIONS? 4
NUMBER OF ROUNDS? 1
TOTAL POSSIBILITIES = 625
COLOR
           LETTER
=====
           ======
BLACK
              B
WHITE
              u
RED
              R
GREEN
              G
ORANGE
              Ð
ROUND NUMBER 1 ----
GUESS MY COMBINATION.
HOVE # 1 GUESS ? BUBW
YOU HAVE 1 BLACKS AND 2 WHITES.
NOVE # 2 GUESS ? BBWO
YOU HAVE 3 BLACKS AND O WHITES.
NOVE N 3 GUESS ? BBNG
YOU HAVE 3 BLACKS AND O WHITES.
HOVE # 4 GUESS ? BBWR
YOU HAVE 3 BLACKS AND O WHITES.
Nove # 5 guess ? BBWB
YOU GUESSED IT IN 5 HOVES!
SCORE:
     COMPUTER 0
     HUMAN
NOW I GUESS. THINK OF A CONBINATION.
HIT RETURN WHEN READY ?
HY GUESS IS: BRRO BLACKS, WHITES ? 1,1
HY GUESS IS: RRWG BLACKS, WHITES ? 1,1
MY GUESS IS: GBRG BLACKS, WHITES ? 0,2
MY GUESS IS: ROGO BLACKS, WHITES 7 4,0
I GOT IT IN 4 HOVES!
SCORE:
     COMPUTER 4
     HUNAN
                -5
GAME OVER
FINAL SCORE:
     COMPUTER 4
     HUHAN
                5
2 PRINT TAB(30);"HASTER MIND"
4 PRINT TAB(15);"CREATIVE COMPUTING MORRISTOWN, NEW JERSEY"
6 PRINT: PRINT: PRINT
10 REM
            MASTERNIND II
20 REM
30 REM
            STEVE NORTH
40 REM
            CREATIVE COMPUTING
50 REM
           PO BOX 789-H MORRISTOWN NEW JERSEY 07960
60 REM
70 REM
80 INPUT "NUMBER OF COLORS";C9
90 IF C9>8 THEN PRINT "NO MORE THAN 8, PLEASE!":GOTO 80
100 INPUT "NUMBER OF POSITIONS";P9
110 INPUT "NUMBER OF ROUNDS";R9
120 P=C9^P9
130 PRINT "TOTAL POSSIBILITIES =";P
140 H=0:C=0
150 DIN 0(P9), 5(10,2), 5$(10), A$(P9), G$(P9), I(P), H$(P9)
160 LS="BURGOYPT"
170 PRINT
180 PRINT
190 PRINT "COLOR
                      LETTER"
200 PRINT "=====
                       -----
210 FOR X=1 TO C9
220 READ X$
230 PRINT X$;TAB(13);NID$(L$,X,1)
240 NEXT X
250 PRINT
260 FOR R=1 TO R9
270 PRINT
280 PRINT "ROUND NUMBER ";R;"----"
```

290 PRINT

300 PRINT "GUESS HY CONBINATION." 310 REM GET A COMBINATION 320 A=INT(P\*RND(1)+1) 330 GOSUB 3000 340 FOR X=1 TO A 350 GOSUB 3500 360 NEXT X 370 FOR M=1 TO 10 380 PRINT "HOVE # ";N;" GUESS ";:INPUT X\$ 390 IF X\$="BOARD" THEN 2000 400 IF X\$="QUIT" THEN 2500 410 IF LEN(X\$)<>P9 THEN PRINT "BAD NUMBER OF POSITIONS.":GOTO 380 UNPACK X\$ INTO G\$(1-P9) 420 REM 430 FOR X=1 TO P9 440 FOR Y=1 TO C9 450 IF HID\$(X\$,X,1)=HID\$(L\$,Y,1) THEN 480 460 NEXT Y 470 PRINT ""; HID\$(X\$,X,1); "' IS UNRECOGNIZED.":GOTO 380 480 G\$(X)=HID\$(X\$,X,1) 490 NEXT X 500 REM NOW WE CONVERT Q(1-P9) INTO A\$(1-P9) [ACTUAL GUESS] 510 GOSUB 4000 AND GET NUMBER OF BLACKS AND WHITES 520 REM 530 GOSUB 4500 540 IF B=P9 THEN 630 550 REM TELL HUMAN RESULTS 560 PRINT "YOU HAVE ";B;" BLACKS AND ";U;" UHITES." 570 REN SAVE ALL THIS STUFF FOR BOARD PRINTOUT LATER 580 S\$(M)=X\$ 590 S(M,1)=B 600 S(H,2)=U 610 NEXT H 620 PRINT "YOU RAN OUT OF NOVES! THAT'S ALL YOU GET!": 60TO 640 622 GOSUB 4000 623 PRINT "THE ACTUAL COMBINATION WAS: "; 624 FOR X=1 TO P9 625 PRINT AS(X); 626 NEXT X 627 PRINT 630 PRINT "YOU GUESSED IT IN ";N;" MOVES!" 640 H=H+M 650 GOSUB 5000 660 REH 670 REM NOW COMPUTER GUESSES 680 REM 690 FOR X=1 TO P 700 I(X)=1 710 NEXT X 720 PRINT "NOW I GUESS. THINK OF A CONBINATION." 730 INPUT "HIT RETURN WHEN READY ";X\$ 740 FOR M=1 TO 10 750 GOSUB 3000 760 REM FIND A GUESS 770 G=INT(P\*RND(1)+1) 780 IF I(G)=1 THEN 890 790 FOR X=6 TO P 800 IF I(X)=1 THEN 880 810 NEXT X 820 FOR X=1 TO G 830 IF I(X)=1 THEN 880 840 NEXT X 850 PRINT "YOU DUNNY, YOU HAVE GIVEN HE INCONSISTENT INFORMATION." 860 PRINT "LET'S TRY AGAIN, AND THIS TIME, BE MORE CAREFUL." 870 GOTO 660 880 G=X 890 REM NOW WE CONVERT GUESS #G INTO G\$ 900 FOR X=1 TO G 910 GOSUB 3500 920 NEXT X 930 GOSUB 6000 940 PRINT "NY GUESS IS: "; 950 FOR X=1 TO P9 960 PRINT H\$(X); 970 NEXT X 980 INPUT " BLACKS, WHITES ";B1,U1 990 IF B1=P9 THEN 1120 1000 GOSUB 3000 1010 FOR X=1 TO P 1020 605UB 3500 1030 IF I(X)=0 THEN 1070 1035 60SUB 6500 1040 60SUB 4000 1050 GOSUB 4500 1060 IF B1<>B OR W1<>W THEN I(X)=0 1070 NEXT X 1080 NEXT M 1000 PRINT "I USED UP ALL MY MOVES!" 1100 PRINT "I GUESS MY CPU IS JUST HAVING AN OFF DAY." 1110 GOTD 1130 1120 PRINT "I GOT IT IN ";N;" HOVES!" 1130 C=C+M 1140 GOSUB 5000

1150 NEXT R 1160 PRINT "GAME OVER" 1170 PRINT "FINAL SCORE:" 1180 GOSUB 5040 1190 STOP 2000 REM 2010 REM BOARD PRINTOUT ROUTINE 2020 REM 2025 PRINT 2030 PRINT "BOARD" 2040 PRINT "NOVE **GUESS** BLACK WHITE" 2050 FOR Z=1 TO M-1 2060 PRINT Z; TAB(9); \$\$(Z); TAB(25); \$(Z,1); TAB(35); \$(Z,2) 2070 NEXT Z 2075 PRINT 2080 GOTO 380 2500 REN 2510 REN QUIT ROUTINE 2520 REM 2530 PRINT "QUITTER! MY COMBINATION WAS: "; 2535 GDSUB 4000 2540 FOR X=1 TO P9 2550 PRINT A\$(X); 2560 NEXT X 2565 PRINT 2570 PRINT "GOOD BYE" 2580 STOP 3000 REM 3010 REH INITIALIZE Q(1-P9) TO ZEROS 3020 REM 3030 FOR S=1 TO P9 3040 Q(S)=0 3050 NEXT S 3060 RETURN 3500 REM INCREMENT 0(1-P9) 3510 REM 3520 REM 3522 IF 0(1)>0 THEN 3530 3524 REM IF ZERO, THIS IS OUR FIRST INCREMENT: MAKE ALL DNES 3526 FOR S=1 TO P9 3527 Q(S)=1 3528 NEXT 5 3529 RETURN 3530 0=1 3540 @(@)=@(@)+1 3550 IF Q(Q)<=C9 THEN RETURN 3560 0(0)=1 3570 0=0+1 3580 GOTO 3540 4000 REM 4010 REM CONVERT Q(1-P9) TO A\$(1-P9) 4020 REM 4030 FOR S=1 TO P9 4040 A\$(S)=HID\$(L\$,Q(S),1)

4050 NEXT 5 4060 RETURN 4500 REM 4510 REM GET NUMBER OF BLACKS (B) AND WHITES (W) 4520 REM MASHES G\$ AND A\$ IN THE PROCESS 4530 REM 4540 B=0:W=0:F=0 4550 FOR S=1 TO P9 4560 IF G\$(S)<>A\$(S) THEN 4620 4570 B=B+1 4580 6\$(S)=CHR\$(F) 4590 A\$(5)=CHR\$(F+1) 4600 F=F+2 4610 GOTO 4660 4620 FOR T=1 TO P9 4630 IF G\$(S)<>A\$(T) THEN 4650 4640 IF 6\$(T)=A\$(T) THEN 4650 4645 W=W+1:A\$(T)=CHR\$(F):G\$(S)=CHR\$(F+1):F=F+2:GOTO 4660 4650 NEXT T 4660 NEXT S 4670 RETURN 5000 REM 5010 REM PRINT SCORE 5020 REM 5030 PRINT "SCORE:" 5040 PRINT " COMPUTER ";C 5050 PRINT " HUHAN ";H 5060 PRINT 5070 RETURN 5500 REM 5510 REM CONVERT Q(1-P9) INTO 6\$(1-P9) 5520 REM 5530 FOR S=1 TO P9 5540 6\$(S)=NID\$(L\$,Q(S),1) 5550 NEXT S 5560 RETURN 6000 REM 6010 REM CONVERT Q(1-P9) TO H\$(1-P9) 6020 REM 6030 FOR S=1 TO P9 6040 H\$(S)=HID\$(L\$,Q(S),1) 6050 NEXT S 6060 RETURN 6500 REN 6510 REM COPY HS INTO GS 6520 REM 6530 FOR S=1 TO P9 6540 G\$(S)=H\$(S) 6550 NEXT S 6560 RETURN 8000 REM PROGRAM DATA FOR COLOR NAMES 8010 DATA BLACK, WHITE, RED, GREEN, ORANGE, YELLOW, PURPLE, TAN 9998 RFM .... WE'RE SORRY BUT IT'S TIME TO GO ... 9999 END

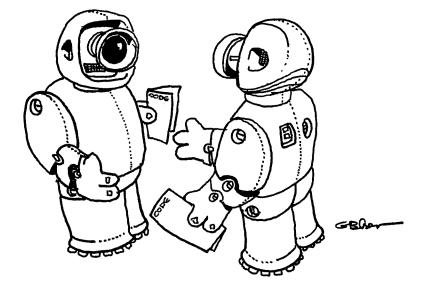

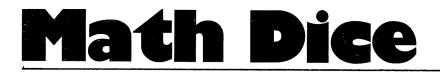

The program presents pictorial drill on addition facts using printed dice with no reading involved. It is good for beginning addition, since the answer can be derived from counting spots on the dice as well as by memorizing math facts or awareness of number concepts. It is especially effective run on a CRT terminal.

It was originally written by Jim Gerrish, a teacher at the Bernice A. Ray School in Hanover, New Hampshire.

HATH DICE CREATIVE COMPUTING MORRISTOWN, NEW JERSEY

THIS PROGRAM GENERATES SUCCESSIVE PICTURES OF TWO DICE. WHEN TWO DICE AND AN EQUAL SIGN FOLLOWED BY A QUESTION Mark have been printed, type your answer and the return key. To conclude the lesson, type control-c as your answer.

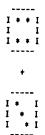

=? 7 Righti

THE DICE ROLL AGAIN ....

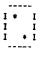

+

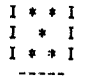

≈7 6 NO, COUNT THE SPOTS AND GIVE ANOTHER ANSWER. =7 5

NO, THE ANSWER IS 7

THE DICE ROLL AGAIN...

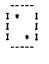

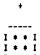

1 \* \* I 1 \* \* I

=? 8

RIGHTI

10 PRINT TAB(31);"MATH DICE" 20 PRINT TAB(15);"CREATIVE COMPUTING MORRISTOWN, NEW JERSEY" 30 PRINT:PRINT:PRINT 40 PRINT "THIS PROGRAM GENERATES SUCCESSIVE PICTURES OF TWO DICE." 50 PRINT "WHEN TWO DICE AND AN EQUAL SIGN FOLLOWED BY A DUESTION" 60 PRINT "MARK HAVE BEEN PRINTED, TYPE YOUR ANSWER AND THE RETURN KEY." 70 PRINT "TO CONCLUDE THE LESSON, TYPE CONTROL-C AS YOUR ANSWER." **80 PRINT** 90 PRINT 100 N=N+1 110 D=INT(6+RND(1)+1) 120 PRINT\* -----130 IF D=1 THEN 200 140 IF D=2 THEN 180 150 IF D=3 THEN 180 160 PRINT "I \* \* I" 170 GOTO 210 180 PRINT "I \* I" 190 BOTO 210 200 PRINT "I Iч 210 IF D=2 THEN 260 220 IF D=4 THEN 260 230 IF D=6 THEN 270 240 PRINT "I + I" 250 GOTO 280 260 PRINT "I I" 265 60TO 280 270 PRINT "I \* \* I" 280 IF D=1 THEN 350 290 IF D=2 THEN 330 300 IF D=3 THEN 330 310 PRINT "I \* \* I" 320 GOTO 360 330 PRINT "I \* 1" 340 60TO 360 350 PRINT "I I" 360 PRINT " ----- " 1" **370 PRINT** 375 IF N=2 THEN 500 380 PRINT " +" **381 PRINT** 400 A=D 410 GOTO 100 500 T=D+A 510 PRINT " ¤\*; 520 INPUT TI 530 IF T1=T THEN 590 540 PRINT "NO, COUNT THE SPOTS AND GIVE ANOTHER ANSWER." 541 PRINT " ="; 550 INPUT T2 560 IF T2=T THEN 590 570 PRINT "NO, THE ANSWER IS";T 580 60TD 600 590 PRINT "RIGHT!" 600 PRINT 601 PRINT "THE DICE ROLL AGAIN .... " 610 PRINT 615 N=0 620 GOTO 100 999 END

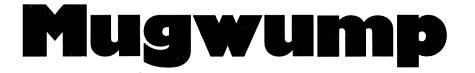

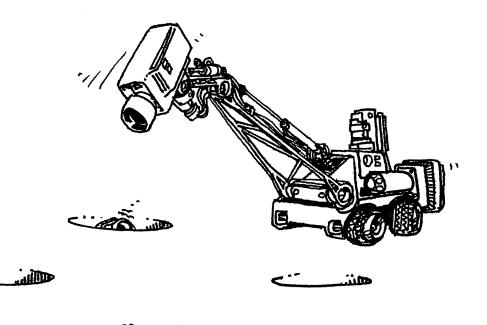

...imp

Your objective in this game is to find the four Mugwumps hiding on various squares of a 10 by 10 grid. Homebase (lower left) is position (0,0) and a guess is a pair of whole numbers (0 to 9), separated by commas. The first number is the number of units to the right of homebase and the second number is the distance above homebase.

You get ten guesses to locate the four Mugwumps; after each guess, the computer tells you how close you are to each Mugwump. Playing the game with the aid of graph paper and a compass should allow you to find all the Mugwumps in six or seven moves using triangulation similar to Loran radio navigation.

If you want to make the game somewhat more difficult, you can print the distance to each Mugwump either rounded or truneated to the nearest integer. Statement 390 would print either INT (D+.5) or INT (D).

This program was modified slightly by Bob Albrecht of People's Computer Company. It was originally written by students of Bud Valenti of Project SOLO in Pittsburgh, Pennsylvania.

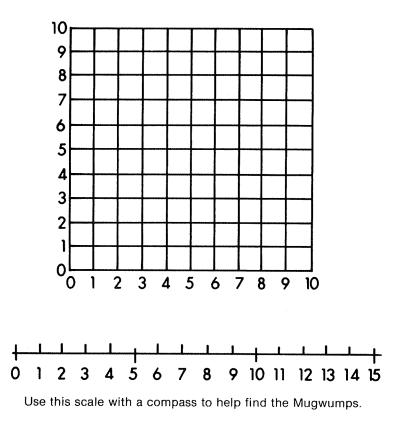

```
THE OBJECT OF THIS GAME IS TO FIND FOUR NUGWUMPS
HIDDEN ON A 10 BY 10 GRID. HOMEBASE IS POSITION 0,0
ANY GUESS YOU HAKE MUST BE TWO NUMBERS WITH EACH
NUMBER BETWEEN 0 AND 9, INCLUSIVE. FIRST NUMBER
IS DISTANCE TO RIGHT OF HOMEBASE AND SECOND NUMBER
IS DISTANCE ABOVE HOMEBASE.
YOU GET 10 TRIES. AFTER EACH TRY, I WILL TELL
YOU HOW FAR YOU ARE FROM EACH HUGWUMP.
TURN NO. 1 WHAT IS YOUR GUESS? 5,5
YOU ARE 4 UNITS FROM MUGWUMP 1
YOU ARE 3.1 UNITS FROM MUGWUMP 2
YOU ARE 4.2 UNITS FROM MUGWUMP 3
YOU ARE 5 UNITS FROM NUGUUNP 4
TURN NO. 2 WHAT IS YOUR GUESS? 0,0
YOU ARE 10.2 UNITS FROM NUGWUNP 1
YOU ARE 8.9 UNITS FROM MUGWUMP 2
YOU ARE 11.3 UNITS FROM MUGWUMP 3
YOU ARE 5 UNITS FROM MUGUUMP 4
TURN NO. 3 WHAT IS YOUR GUESS? 9,8
YOU ARE 3 UNITS FROM HUGWUMP 1
                                                                                1 PRINT TAB(33);"HUGWUMP"
YOU ARE 4.1 UNITS FROM MUGUUMP 2
                                                                                2 PRINT TAB(15);"CREATIVE COMPUTING MORRISTOWN, NEW JERSEY"
                                                                                3 PRINT:PRINT:PRINT
YOU ARE 1 UNITS FROM NUGUUNP 3
YOU ARE 8.9 UNITS FROM MUGWUMP 4
                                                                                4 REH
                                                                                          COURTESY PEOPLE'S COMPUTER COMPANY
                                                                                10 DIN P(4,2)
                                                                                20 PRINT "THE OBJECT OF THIS GAME IS TO FIND FOUR MUGNUMPS"
                                                                                30 PRINT "HIDDEN ON A 10 BY 10 GRID. HOMEBASE IS POSITION 0,0"
TURN NO. 4 WHAT IS YOUR GUESS? 9,9
YOU ARE 4 UNITS FROM MUGWUMP 1
                                                                                40 PRINT "ANY GUESS YOU HAKE HUST BE TWO NUMBERS WITH EACH"
                                                                                50 PRINT "NUMBER BETWEEN 0 AND 9, INCLUSIVE. FIRST NUMBER"
60 PRINT "IS DISTANCE TO RIGHT OF HOMEBASE AND SECOND NUMBER"
YOU ARE 5 UNITS FROM NUGWUNP 2
YOU ARE 1.4 UNITS FROM MUGWUMP 3
                                                                                70 PRINT "IS DISTANCE ABOVE HOMEBASE."
YOU ARE 9.8 UNITS FROM HUGWUMP 4
                                                                                80 PRINT
                                                                                90 PRINT "YOU GET 10 TRIES. AFTER EACH TRY, I WILL TELL"
TURN NO. 5 WHAT IS YOUR GUESST 8,8
                                                                                100 PRINT "YOU HOW FAR YOU ARE FROM EACH HUGWUMP."
YOU ARE 3.1 UNITS FROM HUGHUMP 1
                                                                                110 PRINT
YOU ARE 4 UNITS FROM MUGWUMP 2
                                                                                240 GDSUB 1000
YOU HAVE FOUND HUGHUNP 3
                                                                                250 T=0
YOU ARE 8.5 UNITS FROM HUGHUNP 4
                                                                                260 T=T+1
                                                                                270 PRINT
                                                                                275 PRINT
TURN NO. 6 WHAT IS YOUR GUESS? 4.8
                                                                                290 PRINT "TURN NO.";T;"WHAT IS YOUR GUESS";
                                                                                300 INPUT M,N
YOU ARE 5.8 UNITS FROM MUGWUMP 1
                                                                                310 FOR I=1 TO 4
YOU ARE 5.6 UNITS FROM MUGWUMP 2
YOU ARE 8 UNITS FROM MUGWUMP 4
                                                                                320 IF P(1,1)=-1 THEN 400
                                                                                330 IF P(I,1)<>H THEN 380
                                                                                340 IF P(I,2)<>N THEN 380
TURN ND. 7 WHAT IS YOUR GUESS? 3,7
                                                                                350 P(I,1)=-1
                                                                                360 PRINT "YOU HAVE FOUND MUGWUMP";I
YOU ARE 6.3 UNITS FROM HUGWUMP 1
YOU ARE 5.8 UNITS FROM MUGWUMP 2
                                                                                370 GOTO 400
YOU ARE 7.2 UNITS FROM MUGNUMP 4
                                                                                380 D=SQR((P(I,1)-H)^2+(P(I,2)-N)^2)
                                                                                390 PRINT "YOU ARE"; (INT(D+10))/10; "UNITS FROM MUGHUMP"; I
                                                                                400 NEXT 1
TURN NO. 8 WHAT IS YOUR GUESS? 6,8
                                                                                410 FOR J=1 TO 4
YOU ARE 4.2 UNITS FROM HUGWUNP 1
                                                                                420 IF P(J,1)<>-1 THEN 470
YOU ARE 4.4 UNITS FROM HUGWUNP 2
                                                                                430 NEXT J
YOU ARE 8 UNITS FROM MUGWUNP 4
                                                                                440 PRINT
                                                                                450 PRINT "YOU GOT THEN ALL IN";T;"TURNS!"
                                                                                460 GOTD 580
TURN NO. 9 WHAT IS YOUR GUESS? 6,0
                                                                                470 IF T<10 THEN 260
                                                                                480 PRINT
YOU ARE 5.8 UNITS FROM MUGNUMP 1
                                                                                490 PRINT "SORRY, THAT'S 10 TRIES. HERE IS WHERE THEY'RE HIDING"
YOU ARE 4.4 UNITS FROM MUGUUMP 2
                                                                                540 FOR I=1 TO 4
YOU ARE 1 UNITS FROM MUGWUMP 4
                                                                                550 IF P(I,1)=-1 THEN 570
560 PRINT "HUGWUHP";I;"IS AT (";P(I,1);",";P(I,2);")"
TURN NO. 10 WHAT IS YOUR GUESS? 7,0
                                                                                570 NEXT I
YOU ARE 5.3 UNITS FROM MUGUUMP 1
                                                                                580 PRINT
                                                                                600 PRINT "THAT WAS FUN! LET'S PLAY AGAIN......
610 PRINT "FOUR MORE MUGWUMPS ARE NOW IN HIDING."
YOU ARE 4.1 UNITS FROM HUGWUNP 2
YOU ARE 2 UNITS FROM HUGWUNP
                                                                                630 GOTO 240
SORRY, THAT'S 10 TRIES. HERE IS WHERE THEY'RE HIDING
                                                                                1000 FOR J=1 TO 2
MUGWUMP 1 IS AT ( 9 , 5 )
MUGWUMP 2 IS AT ( 8 , 4 )
                                                                                1010 FOR I=1 TO 4
                                                                                1020 P(I,J)=INT(10*RND(1))
MUGWUMP 4 IS AT ( 5 , 0 )
                                                                                1030 NEXT I
                                                                                1040 NEXT J
                                                                                1050 RETURN
```

```
THAT WAS FUN! LET'S PLAY AGAIN......
Four more mugwumps are now in hiding.
```

HUGWUNP CREATIVE COMPUTING MORRISTOWN. NEW JERSEY

1099 END

### Name

NAME is a silly little ice-breaker to get a relationship going between a computer and a shy human. The sorting algorithm used is highly inefficient — as any reader of *Creative Computing* will recognize, this is the worst possible sort for speed. But the program is good fun and that's what counts here.

NAME was originally written by Geoffrey Chase of the Abbey, Portsmouth, Rhode Island.

1 PRINT TAB(34);"NAHE" 2 PRINT TAB(15);"CREATIVE COMPUTING MORRISTOWN, NEW JERSEY" **3 PRINT: PRINT: PRINT** 5 DIN B\$(40) 10 PRINT "HELLO.": PRINT "MY NAME IS CREATIVE COMPUTER." 20 PRINT "WHAT'S YOUR NAME (FIRST AND LAST";: INPUT A\$: L=LEN(A\$) 30 PRINT: PRINT "THANK YOU, "; 40 FOR I=1 TO L: B\$(I)=HID\$(A\$,I,1): NEXT I 50 FOR I=L TO 1 STEP -1: PRINT B\$(I);: NEXT I 60 PRINT ".": PRINT "OOPS! I GUESS I GOT IT BACKWARDS. A SMART" 70 PRINT "COMPUTER LIKE HE SHOULDN'T MAKE A HISTAKE LIKE THAT!": PRINT 80 PRINT "BUT I JUST NOTICED YOUR LETTERS ARE OUT OF ORDER." 90 PRINT "LET'S PUT THEM IN ORDER LIKE THIS: "; 100 FOR J=2 TO L: I=J-1: T\$=B\$(J) 110 IF T\$>B\$(I) THEN 130 120 B\$(I+1)=B\$(I): I=I-1: IF I>0 THEN 110 130 B\$(I+1)=T\$: NEXT J 140 FOR I=1 TO L: PRINT B\$(1);: NEXT I: PRINT: PRINT 150 PRINT "DON'T YOU LIKE THAT BETTER";: INPUT D\$ 160 IF D\$="YES" THEN 180 170 PRINT: PRINT "I'M SORRY YOU DON'T LIKE IT THAT WAY.": GOTO 200 180 PRINT: PRINT "I KNEW YOU'D AGREE!!" 200 PRINT: PRINT "I REALLY ENJOYED MEETING YOU ";A\$;"." 210 PRINT "HAVE A NICE DAY!" 999 END

NAME CREATIVE COMPUTING MORRISTOWN, NEW JERSEY

HELLO. MY NAME IS CREATIVE COMPUTER. WHAT'S YOUR NAME (FIRST AND LAST? SGT PEPPER

THANK YOU, REPPEP TGS. OOPS! I GUESS I GOT IT BACKWARDS. A SMART Computer like me shouldn't make a mistake like that!

BUT I JUST NOTICED YOUR LETTERS ARE OUT OF ORDER. Let's put them in order like this: Eegppprst

DON'T YOU LIKE THAT BETTER? NO

I'N SORRY YOU DON'T LIKE IT THAT WAY.

I REALLY ENJOYED MEETING YOU SOT PEPPER. HAVE A NICE DAY!

HELLO. MY NAME IS CREATIVE COMPUTER. WHAT'S YOUR NAME (FIRST AND LAST? SUSAN JONES

THANK YOU, SENOJ NASUS. OOPS! I GUESS I GOT IT BACKWARDS. A SMART Computer like me shouldn't make a mistake like that!

BUT I JUST NOTICED YOUR LETTERS ARE OUT OF ORDER. LET'S PUT THEM IN ORDER LIKE THIS: AEJNNOSSSU

DON'T YOU LIKE THAT BETTER? YES

I KNEW YOU'D AGREE!!

I REALLY ENJOYED MEETING YOU SUSAN JONES. HAVE A NICE DAY!

## Nicomachus

One of the most ancient forms of arithmetical puzzle is sometimes referred to as a "boomerang." At some time, everyone has been asked to "think of a number," and, after going through some process of private calculation, to state the result, after which the questioner promptly tells you the number you originally thought of. There are hundreds of varieties of the puzzle.

The oldest recorded example appears to be that given in *Arithmetica* of Nicomachus, who died about the year 120. He tells you to think of any whole number between 1 and 100 and divide it successively by 3, 5, and 7, telling him the remainder in each case. On receiving this information, he promptly discloses the number you thought of.

Can you discover a simple method of mentally performing this feat? If not, you can see how the ancient mathematician did it by looking at Lines 80-100 of the program.

Nicomachus was written by David Ahl.

```
2 PRINT TAB(33);"NICONA"
4 PRINT TAB(35);"CREATIVE COMPUTING NORRISTOWN, NEW JERSEY"
6 PRINT: PRINT: PRINT
10 PRINT "BOOMERANG PUZZLE FROM ARITHMETICA OF NICOMACHUS -- A.D. 90!"
20 PRINT
30 PRINT "PLEASE THINK OF A NUMBER BETWEEN 1 AND 100."
40 PRINT "YOUR NUMBER DIVIDED BY 3 HAS A REMAINDER OF";
45 INPUT A
50 PRINT "YOUR NUMBER DIVIDED BY 5 HAS A REMAINDER OF":
55 INPUT B
60 PRINT "YOUR NUMBER DIVIDED BY 7 HAS A REMAINDER OF":
65 INPUT C
70 PRINT
80 PRINT "LET HE THINK A HOMENT .... "
90 FOR I=1 TO 1500: NEXT I
100 D=70*A+21*B+15*C
110 IF D<=105 THEN 140
120 D=D-105
130 GOTO 110
140 PRINT "YOUR NUMBER WAS";D;", RIGHT";
160 INPUT AS
165 PRINT
170 IF AS="YES" THEN 220
180 IF A$="ND" THEN 240
190 PRINT "EH? I DON'T UNDERSTAND "";A$;"' TRY 'YES' OR 'NO'."
200 GDTO 150
220 PRINT "HOW ABOUT THAT!!"
230 GOTO 250
240 PRINT "I FEEL YOUR ARITHMETIC IS IN ERROR."
250 PRINT
260 PRINT "LET'S TRY ANOTHER."
270 GOTO 20
999 END
```

NICOMA CREATIVE COMPUTING MORRISTOWN, NEW JERSEY

BOOMERANG PUZZLE FROM ARITHMETICA OF NICONACHUS -- A.D. 90!

PLEASE THINK OF A NUMBER BETWEEN 1 AND 100. Your Number Divided by 3 has a remainder of? 1 Your Number Divided by 5 has a remainder of? 0 Your Number Divided by 7 has a remainder of? 5

LET ME THINK A MOMENT... Your number was 40 , Right? Yes

HOW ABOUT THAT!!

LET'S TRY ANOTHER.

PLEASE THINK OF A NUMBER BETWEEN 1 AND 100. Your Number Divided by 3 has a remainder of? 1 Your Number Divided by 5 has a remainder of? 0 Your Number Divided by 7 has a remainder of? 2

LET ME THINK A MOMENT... YOUR NUMBER WAS 100 , RIGHT? YES

HOW ABOUT THAT!!

LET'S TRY ANOTHER.

PLEASE THINK OF A NUMBER BETWEEN 1 AND 100. Your Number Divided by 3 has a remainder of? O Your Number Divided by 5 has a remainder of? A Your Number Divided by 7 has a remainder of? A

LET ME THINK A MOMENT... YOUR NUMBER WAS 39 , RIGHT? NO

I FEEL YOUR ARITHMETIC IS IN ERROR.

LET'S TRY ANOTHER.

PLEASE THINK OF A NUMBER BETWEEN 1 AND 100. Your Number Divided by 3 has a remainder of? 1 Your Number Divided by 5 has a remainder of? 1 Your Number Divided by 7 has a remainder of? 1

LET HE THINK A MOMENT... Your number was 1 , Right? Yes

HOW ABOUT THAT !!

### NIM is one of the oldest two-person games known to man; it is believed to have originated in ancient China. The name, which was coined by the first mathematician to analyze it, comes from an archaic English verb which means to steal or to take away. Objects are arranged in rows between the two opponents as in the following example:

| XXXXXXX | Row 1 – 7 Objects |
|---------|-------------------|
| XXXXX   | Row 2 — 5 Objects |
| XXX     | Row 3 — 3 Objects |
| Х       | Row 4 — 1 Object  |

Opponents take turns removing objects until there are none left. The one who picks up the last object wins. The moves are made according to the following two rules:

- On any given turn only objects from one row may be removed. There is no restriction on which row or on how many objects you remove. Of course, you cannot remove more than are in the row.
- 2. You cannot skip a move or remove zero objects.

The winning strategy can be mathematically defined, however, rather than presenting it here, we'd rather let you find it on your own. HINT: Play a few games with the computer and mark down on a piece of paper the number of objects in each stack (in binary!) after each move. Do you see a pattern emerging?

This game of NIM is from Dartmouth College and is a generalized game which allows you to specify any starting size for the four piles and also a win option. To play traditional NIM, you would simply specify 7,5,3, and 1, and win option 1. NIN CREATIVE COMPUTING MORRISTOWN, NEW JERSEY

THIS IS THE GAME OF NIN. Do you want instructions? Yes THE GAME IS PLAYED WITH A NUMBER OF PILES OF OBJECTS. ANY NUMBER OF OBJECTS ARE REMOVED FROM ONE PILE BY YOU AND THE MACHINE ALTERNATELY. ON YOUR TURN, YOU MAY TAKE ALL THE OBJECTS THAT REMAIN IN ANY PILE BUT YOU MUST ALL THE DESIGNATION AND AND YOU HAY TAKE OBJECTS FROM TAKE AT LEAST ONE OBJECT, AND YOU HAY TAKE OBJECTS FROM ONLY ONE PILE OM A SINGLE TURN. YOU HUST SPECIFY UNETHER WINNING IS DEFINED AS TAKING OR NOT TAKING THE LAST OBJECT, THE NUMBER OF PILES IN THE GAME, AND HOW MANY OBJECTS ARE Originally in each pile. Each pile nay contain a DIFFERENT NUMBER OF OBJECTS. THE MACHINE WILL SHOW ITS NOVE BY LISTING EACH PILE AND THE NUMBER OF OBJECTS REMAINING IN THE PILES AFTER EACH OF ITS NOVES. ENTER WIN OPTION - 1 TO TAKE LAST, 2 TO AVOID LAST? 2 ENTER NUMBER OF PILES? 4 ENTER PILE SIZES 1 7 10 2 7 8 3 7 7 4 ? 3 DO YOU WANT TO NOVE FIRST? NO PILE SIZE 1 10 28 3 1 YOUR HOVE - PILE, NUMBER TO BE REMOVED? 1.9 PILE SIZE 1 1 2 3 3 1 YOUR NOVE - PILE, NUMBER TO BE REMOVED? 2,2 PILE SIZE 1 1 2 1 3 1 4 0 YOUR MOVE - PILE, NUMBER TO BE REMOVED? 3,1 MACHINE WINS Do you want to play another game? NO

100 PRINT TAB(33);"NIN" 110 PRINT TAB(15);"CREATIVE COMPUTING MORRISTOWN, NEW JERSEY" 120 PRINT:PRINT:PRINT 210 DIM A(100), B(100, 10), D(2) 220 PRINT "THIS IS THE GAME OF NIN." 230 PRINT "DO YOU WANT INSTRUCTIONS"; 240 INPUT Z\$ 250 IF Z\$="NO" THEN 440 260 IF Z\$="no" GOTO 440 270 IF Z\$="YES" THEN 310 280 IF Z\$="yes" GOTO 310 290 PRINT "PLEASE. YES OR NO"; 300 GOTO 240 310 PRINT "THE GANE IS PLAYED WITH A NUMBER OF PILES OF DBJECTS." 310 PRINT "THE GAME IS PLAYED WITH A NUMBER OF PILES OF UBJECTS." 320 PRINT "ANY NUMBER OF OBJECTS ARE REMOVED FROM ONE PILE BY YOU AND" 330 PRINT "THE MACHINE ALTERNATELY. ON YOUR TURN, YOU MAY TAKE" 340 PRINT "ALL THE OBJECTS THAT REMAIN IN ANY PILE BUT YOU MUST" 350 PRINT "TAKE AT LEAST ONE OBJECT, AND YOU MAY TAKE OBJECTS FROM" 360 PRINT "TAKE AT LEAST ONE OBJECT, AND YOU MAY TAKE OBJECTS FROM" 360 PRINT "ONLY ONE PILE ON A SINGLE TURN. YOU MUST SPECIFY WHETHER" 370 PRINT "UNNING IS DEFINED AS TAKING OR NOT TAKING THE LAST OBJECT," 380 PRINT "THE NUMBER OF PILES IN THE GAME, AND HOW MANY OBJECTS ARE" 390 PRINT "ORIGINALLY IN EACH PILE. EACH PILE MAY CONTAIN A" 400 PRINT "DIFFERENT NUMBER OF OBJECTS." 410 PRINT "THE MACHINE WILL SHOW ITS NOVE BY LISTING EACH PILE AND THE" 420 PRINT "NUMBER OF OBJECTS REMAINING IN THE PILES AFTER EACH OF ITS" 430 PRINT "NOVES." 440 PRINT 450 PRINT "ENTER WIN OPTION - 1 TO TAKE LAST, 2 TO AVOID LAST"; 460 INPUT W 470 IF U=1 THEN 490 480 IF W<>2 THEN 450 490 PRINT "ENTER NUMBER OF PILES": 500 INPUT N 510 IF N>100 THEN 490 520 IF N<1 THEN 490 530 IF N<>INT(N) THEN 490 540 PRINT "ENTER PILE SIZES" 550 FOR I=1 TO N 560 PRINT I; 570 INPUT A(I) 580 IF A(I)>2000 THEN 560 590 IF A(1)(1 THEN 560 600 IF A(I) (>INT(A(I)) THEN 560 610 NEXT I 620 PRINT "DO YOU WANT TO NOVE FIRST"; 630 INPUT 07\$ 640 IF 09\$="YES" 60TO 1450 650 IF 09\$="yes" 60TO 1450 660 IF 09\$="NO" GOTO 700 670 IF 09\$="no" GOTO 700 680 PRINT "PLEASE. YES OR NO"; 690 GOTO 630 700 IF W=1 THEN 940 710 LET C=0 720 FOR I=1 TO N 730 IF A(I)=0 THEN 770 740 LET C=C+1 750 IF C=3 THEN 840 760 LET D(C)=1 770 NEXT I 780 IF C=2 THEN 920 790 IF A(D(1))>1 THEN 820 800 PRINT "MACHINE LOSES" 810 00T0 1640 820 PRINT "HACHINE WINS" 830 GOTO 1640 840 LET C=0 850 FOR I=1 TO N 860 IF A(I)>1 THEN 940 870 IF A(I)=0 THEN 890 880 LET C=C+1 870 NEXT I 900 IF C/2<>INT(C/2) THEN 800 910 GOTO 940 920 IF A(D(1))=1 THEN 820 930 IF A(D(2))=1 THEN 820 940 FOR I=1 TO N 950 LET E=A(I) 960 FOR J=0 TO 10 970 LET F=E/2 980 LET B(I,J)=2\*(F-INT(F)) 990 LET E=INT(F) 1000 NEXT J 1010 NEXT I 1020 FOR J=10 TO 0 STEP -1 1030 LET C=0 1040 LET H=0 1050 FOR I=1 TO N 1060 IF B(I,J)=0 THEN 1110 1070 LET C=C+1 1080 IF A(I)<=H THEN 1110

1090 LET H=A(I) 1100 LET G=I 1110 NEXT I 1120 IF C/2<>INT(C/2) THEN 1190 1130 NEXT J 1140 LET E=INT(N+RNB(1)+1) 1150 IF A(E)=0 THEN 1140 1160 LET F=INT(A(E)\*RND(1)+1) 1170 LET A(E)=A(E)-F 1180 GOTO 1380 1190 LET A(G)=0 1200 FOR J=0 TO 10 1210 LET B(G, J)=0 1220 LET C=0 1230 FOR I=1 TO N 1240 IF B(I,J)=0 THEN 1260 1250 LET C=C+1 1260 NEXT I 1270 LET A(G)=A(G)+2\*(C/2-INT(C/2))\*2^J 1280 NEXT J 1290 IF W=1 THEN 1380 1300 LET C=0 1310 FOR I=1 TO N 1320 IF A(I)>1 THEN 1380 1330 IF A(I)=0 THEN 1350 1340 LET C=C+1 1350 NEXT I 1360 IF C/2<>INT(C/2) THEN 1380 1370 LET A(G)=1-A(G) 1380 PRINT "PILE SIZE" 1390 FOR I=1 TO N 1400 PRINT I;A(1) 1410 NEXT I 1420 IF W=2 THEN 1450 1430 GOSUB 1570 1440 IF Z=1 THEN 820 1450 PRINT "YOUR HOVE - PILE,NUMBER TO BE REMOVED"; 1460 INPUT X,Y 1470 IF X>N THEN 1450 1480 IF X<1 THEN 1450 1490 IF X<>INT(X) THEN 1450 1500 IF Y>A(X) THEN 1450 1510 IF Y<1 THEN 1450 1520 IF Y<>INT(Y) THEN 1450 1530 LET A(X)=A(X)-Y 1540 GOSUB 1570 1550 IF Z=1 THEN 800 1560 8010 700 1570 LET Z=0 1580 FOR I=1 TO N 1590 IF A(I)=0 THEN 1610 1600 RETURN 1610 NEXT I 1620 LET Z=1 1630 RETURN 1640 PRINT "Do you want to play another game"; 1650 INPUT 09\$ 1640 IF 099="VES" THEN 1720 1670 IF 099="Ves" THEN 1720 1680 IF 099="NO" THEN 1730 1680 IF 099="NO" THEN 1730 1670 IF 099="no" THEN 1730 1700 PRINT "PLEASE. YES OR NO"; 1710 GOTO 1650 1720 6010 440 1730 END 6 記( Don )>

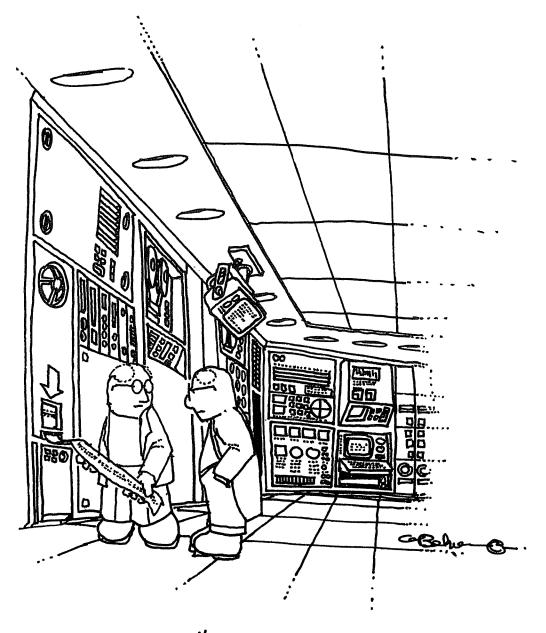

" IT SAYS THE INDUSTRIAL REVOLUTION IS OVER AND THAT IT'S WON ....."

## Number

In contrast to other number guessing games where you keep guessing until you get the random number selected by the computer (GUESS, TRAP, STARS, etc.), in this game you get only one guess per play and you gain or lose points depending upon how close your guess is to the random number selected by the computer. You occasionally get a jackpot which will double your point count. You win when you get 500 points.

Tom Adametx wrote this program while a student at Curtis Junior High School in Sudbury, Massachusetts.

YOU HAVE 100 POINTS. BY GUESSING NUMBERS FROM 1 TO 5, YOU Can gain or lose points depending upon how close you get to a random number selected by the computer.

YOU OCCASIONALLY WILL GET A JACKPOT WHICH WILL DOUBLE(!) Your Point Count. You win when you get 500 points.

GUESS A NUMBER FROM 1 TO 57 2 YOU HAVE 95 POINTS. **GUESS A NUMBER FROM 1 TO 57 2** YOU HAVE 90 POINTS. GUESS A NUMBER FROM 1 TO 57 2 YOU HAVE 95 POINTS. GUESS A NUMBER FROM 1 TO 57 2 YOU HAVE 96 POINTS. GUESS A NUMBER FROM 1 TO 57 2 YOU HIT THE JACKPOTIII YOU HAVE 192 POINTS. GUESS A NUMBER FROM 1 TO 57 3 You hit the Jackpotiii YOU HAVE 384 POINTS. GUESS A NUMBER FROM 1 TO 57 1 YOU HAVE 389 POINTS. GUESS A NUMBER FROM 1 TO 57 2 YOU HAVE 394 POINTS. GUESS A NUMBER FROM 1 TO 57 5 YOU HIT THE JACKPOTIII IIIIYOU WINIIII WITH 788 POINTS.

### NUMBER CREATIVE COMPUTING NORRISTOWN, NEW JERSEY

```
1 PRINT TAB(33);"NUMBER"
2 PRINT TAB(15);"CREATIVE COMPUTING HORRISTOWN, NEW JERSEY"
3 PRINT:PRINT:PRINT
4 PRINT "YOU HAVE 100 POINTS. BY BUESSING NUMBERS FROM 1 TO 5, YOU"
5 PRINT "CAN GAIN OR LOSE POINTS DEPENDING UPON HOW CLOSE YOU GET TO"
5 PRINT "A RANDOM NUMBER SELECTED BY THE COMPUTER.": PRINT
7 PRINT "A RANDOM NUMBER SELECTED BY THE COMPUTER.": PRINT
7 PRINT "YOU OCCASIONALLY WILL GET A JACKPOT WHICH WILL DOUBLE(!)"
8 PRINT "YOUR POINT COUNT. YOU WIN WHEN YOU GET 500 POINTS."
9 PRINT: P=100
10 DEF FNR(X)=INT(5+RND(1)+1)
12 INPUT "GUESS A NUMBER FROM 1 TO 5";G
15 R=FNR(1)
16 S=FNR(1)
17 T=FNR(1)
18 U=FNR(1)
19 V=FNR(1)
20 IF G=R THEN 30
21 IF 0=5 THEN 40
22 IF G=T THEN 50
23 IF G=U THEN 60
24 IF 6=V THEN 70
25 IF 6>5 THEN 12
30 P=P-5
35 GOTO 80
40 P=P+5
45 GOTO 80
50 P=P+P
53 PRINT "YOU HIT THE JACKPOT!!!"
55 6010 80
60 P=P+1
65 GOTO 80
70 P=P-(P+.5)
80 IF P>500 THEN 90
82 PRINT "YOU HAVE";P;"POINTS."
85 6010 12
90 PRINT "IIIIYOU WINIIII WITH ";P;"POINTS."
99 END
```

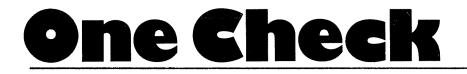

In this game or puzzle, 48 checkers are placed on the two outside spaces of a standard 64-square checkerboard as shown:

| •         | •         | • | •         | •         | •     | ullet | •         |
|-----------|-----------|---|-----------|-----------|-------|-------|-----------|
| •         |           | • | $\bullet$ |           | •     |       | •         |
| •         | •         |   |           |           |       | •     | $\bullet$ |
|           | •         |   |           |           |       | •     | •         |
| •         | •         |   |           |           |       | •     | •         |
| $\bullet$ | $\bullet$ |   |           |           |       | •     | •         |
| •         | ullet     | • | $\bullet$ | $\bullet$ | ullet |       | •         |
| •         | •         | • | •         | •         | •     | •     |           |

The object is to remove as many checkers as possible by diagonal jumps (as in standard checkers).

It is easy to remove 30 to 39 checkers, a challenge to remove 40 to 44, and a substantial feat to remove 45 to 47.

The program was created and written by David Ahl.

|          | ONE       | CHECK       |     |        |  |
|----------|-----------|-------------|-----|--------|--|
| CREATIVE | COMPUTING | MORRISTOWN, | NEW | JERSEY |  |

#### SOLITAIRE CHECKER PUZZLE BY DAVID AHL

48 CHECKERS ARE PLACED ON THE 2 OUTSIDE SPACES OF A STANDARD 64-SQUARE CHECKERBOARD. THE OBJECT IS TO Remove as many checkers as possible by diagonal jumps (AS IN STANDARD CHECKERS). USE THE NUMBERED BOARD TO INDICATE THE SQUARE YOU WISH TO JUMP FROM AND TO. ON INVITUALE INC. SQUARE TOU WISH TO JUMP FROM AND TO. OF THE BOARD PRINTED OUT ON EACH TURN '1' INDICATES A CHECKER AND '0' AN EMPTY SQUARE. WHEN YOU HAVE NO POSSIBLE JUMPS REMAINING, INPUT A '0' IN RESPONSE TO QUESTION 'JUMP FROM ?'

HERE IS THE NUMERICAL BOARD:

| Ŧ  | 2  | 3  | 4  | 5  | 6  | 7  | 8  |
|----|----|----|----|----|----|----|----|
| 9  | 10 | 11 | 12 | 13 | 14 | 15 | 16 |
| 17 | 18 | 19 | 20 | 21 | 22 | 23 | 24 |
| 25 | 26 | 27 | 28 | 29 | 30 | 31 | 32 |
| 33 | 34 | 35 | 36 | 37 | 38 | 39 | 40 |
| 41 | 42 | 43 | 44 | 45 | 46 | 47 | 48 |
| 49 | 50 | 51 | 52 | 53 | 54 | 55 | 56 |
| 57 | 58 | 59 | 60 | 61 | 62 | 63 | 64 |

AND HERE IS THE OPENING POSITION OF THE CHECKERS.

| 1 | 1 | 1 | 1 | 1 | 1 | 1 | 1 |
|---|---|---|---|---|---|---|---|
| 1 | 1 | 1 | 1 | 1 | 1 | 1 | 1 |
| 1 | 1 | 0 | 0 | 0 | 0 | t | 1 |
| 1 | 1 | 0 | 0 | 0 |   | 1 | 1 |
| 1 | 1 | 0 | 0 | 0 |   | 1 | 1 |
| 1 | 1 | 0 | 0 | 0 | 0 | 1 | 1 |
| 1 | 1 | 1 | 1 | 1 | 1 | 1 | 1 |
| 1 | 1 | 1 | 1 | 1 | 1 | 1 | 1 |

| JUHP FRON? 1<br>To? 19                                                                                                    | JUHP FROM? 5<br>To? 23                                                                                                    | JUMP FROM? 58<br>To? 44                                                                                                    |
|----------------------------------------------------------------------------------------------------|----------------------------------------------------------------------------------------------------|----------------------------------------------------------------------------------------------------|
| 0 1 1 1 1 1 1 1 1<br>1 0 1 1 1 1 1 1 1<br>1 1 1 0 0 0 1 1<br>1 1 0 0 0 0 1 1<br>1 1 0 0 0 0 1 1<br>1 1 0 0 0 0 1 1<br>1 1 0 0 0 0 0 1 1<br>1 1 1 1 1 1 1 1<br>1 1 1 1 1 1 1 1<br>JUHP FROM? 2 | 0 0 0 1 0 1 1 0<br>1 0 0 0 1 0 1 1 1<br>1 1 1 1 1 1 1<br>1 1 0 0 0 1 1 1<br>1 1 0 0 0 1 1 1<br>1 1 0 0 0 1 1 1<br>1 1 0 0 0 1 1 1<br>1 1 0 1<br>1 1 1 1 1 1 0<br>JUHP FROM? 57                                                                                                    | 0 0 0 0 0 1 1 1 0<br>1 0 0 0 1 0 0 0<br>1 1 1 1 1 1 1 1<br>0 1 0 0 0 1 1 1<br>1 1 1 1 1 1 1<br>1 0 1 0 0 0 1 1<br>0 0 1 1 0 0 1 1<br>0 0 1 1 1 0 1<br>0 0 1 1 1 0 1<br>0 0 1 1 1 1 1 0<br>JUHP FROM? 26                                                                                                    |
| TO? 20<br>0 0 1 1 1 1 1 1<br>1 0 0 1 1 1 1 1 1                                                                                                    | TO? 51<br>Illegal Move. Try Again<br>Jump From? 57                                                                                                    | TO? 11<br>Illegal Move. Try Again<br>Jump From? 26                                                                                                    |
| 1 1 1 1 0 0 1 1<br>1 1 0 0 0 0 1 1<br>1 1 0 0 0 0 1 1<br>1 1 0 0 0 0 1 1<br>1 1 0 0 0 0 1 1<br>1 1 1 1 1 1 1<br>1 1 1 1 1 1 1<br>JUHP FRDM? 3<br>TO? 21                                       | T0?       43         0       0       1       0       1       1       0         1       0       0       1       0       0       0       0         1       1       1       1       1       1       1       1       1         1       1       0       0       1       1       1       1       1         1       1       0       0       0       1       1       1       1         1       1       0       0       1       1       1       1       1       1         0       1       1       1       1       0       1       1       1       0       1         0       1       1       1       1       1       0       1       0       1       1       0       1       1       0       1       1       0       1       1       0       1       1       0       1       1       0       1       1       0       1       1       0       1       1       0       1       1       1       0       1       1       1       1       0 | 0       0       0       0       1       1       0         1       0       0       1       1       0       0       0       1       1       0       0       0       1       1       0       0       0       1       1       0       0       0       1       1       1       1       1       1       1       1       1       1       1       1       1       1       1       1       1       1       1       1       1       1       1       1       1       1       1       1       0       1       1       1       1       1       1       1       1       1       0       1       1       1       0       1       1       1       0       1       1       1       0       1       1       1       0       1       1       1       0       1       1       1       0       1       1       1       0       1       1       1       0       1       1       1       0       1       1       1       0       1       1       1       1       0       1       1       1       0 |
| 0 0 0 1 1 1 1 1<br>1 0 0 0 1 1 1 1 1<br>1 1 1 1                                                                                                    | JUHP FROM? 25<br>To? 11                                                                                                    | JUHP FROM? 2<br>To? 4                                                                                                    |
| 1 1 0 0 0 0 1 1<br>1 1 0 0 0 0 1 1<br>1 1 0 0 0 0                                                                                                    | 0 0 0 1 0 1 1 0<br>1 0 1 0 1 0 0 0<br>1 0 1 1 1 1                                                                                                    | ILLEGAL HOVE. TRY AGAIN<br>Jump Fron? 22<br>To? 4                                                                                                    |
| 1 1 1 1 1 1 1 1<br>Juhp From? 8<br>To? 22                                                                                                    | 0 1 0 0 0 1 1 1<br>1 1 0 0 0 0 1 1 1<br>1 1 1 0 0 1 1 1<br>1 1 1 0 0 1 1 1<br>1 0 1 1 1 0 1<br>0 1 1 1 1                                                                                                    | 0 0 0 1 0 1 1 0<br>1 0 0 1 0 0 0 0<br>1 1 0 1 1 0 1 1<br>0 0 1 0 0 1 1 1                                                                                                    |
| 0 0 0 1 1 1 1 0<br>1 0 0 0 1 1 0 1<br>1 1 1 1                                                                                                    | JUNP FROM? 4<br>To? 18                                                                                                    | 1 0 1 0 0 0 1 1<br>0 0 1 1 0 1 1 1<br>0 0 0 1 1 1 0 1<br>0 0 1 1 1 1                                                                                                    |
| 1 1 0 0 0 0 1 1<br>1 1 0 0 0 0 1 1<br>1 1 1 1                                                                                                    | 0 0 0 0 0 1 1 0<br>1 0 0 0 1 0 0 0<br>1 1 1 1                                                                                                    | JUHP FROM? 59<br>To? 45                                                                                                    |
| JUNP FROM? 16<br>TD? 30                                                                                                    |                                                                                                    | 0 0 0 1 0 1 1 0<br>1 0 0 1 0 0 0 0<br>1 1 0 1 1 0 1 1<br>0 0 1 0 0 1 1 1                                                                                                    |
| 0 0 0 1 1 1 1 0<br>1 0 0 0 1 1 1 0 0<br>1 1 1 1                                                                                                    | JUNP FROM? 49<br>To? 35                                                                                                    | 1 0 1 0 0 0 1 1<br>0 0 1 1 1 1 1 1 1<br>0 0 0 0                                                                                                    |
| 1 1 0 0 0 0 1 1<br>1 1 0 0 0 0 1 1<br>1 1 1 1                                                                                                    | 0 0 0 0 0 1 1 0<br>1 0 0 0 1 0 0 0<br>1 1 1 1                                                                                                    | JUMP FROM? 18<br>To? 36                                                                                                    |
| 1 1 1 1 1 1 1 1<br>JUNP FROM? 64<br>To? 46                                                                                                    | 0 1 0 0 0 1 1 1<br>1 1 1 0 0 0 1 1 1<br>1 0 1 0                                                                                                    | 0 0 0 1 0 1 1 0<br>1 0 0 1 0 0 0 0<br>1 0 0 1 1 0 1 1<br>0 0 0 1 1 0 1 1<br>0 0 0 0                                                                                                    |
| 0 0 0 1 1 1 1 0<br>1 0 0 0 1 1 1 0 0<br>1 1 1 1                                                                                                    | JUHP FROM? 41<br>To? 27                                                                                                    | 1 0 1 1 0 0 1 1<br>0 0 1 1 1 1 1 1 1<br>0 0 0 0                                                                                                    |
| 1 1 0 0 0 0 1 1<br>1 1 0 0 0 1 1 1<br>1 1 1 1                                                                                                    | 0 0 0 0 0 1 1 0<br>1 0 0 0 1 0 0 0<br>1 1 1 1                                                                                                    | JUMP FROM? 21<br>To? 3                                                                                                    |
| 1 1 1 1 1 1 0                                                                                                    | 0 1 1 0 0 1 1 1<br>1 0 1 0 0 0 1 1 1<br>0 0 1 0 0 1 1 1<br>0 0 1 0 0 1 1 1<br>0 0 1 1 1 0 1<br>0 1 1 1 1                                                                                                    | $ \begin{array}{cccccccccccccccccccccccccccccccccccc$                                                                                                    |

|            |          |           |        |        |        |        |        | TO                              | ? 3                                  | 9             |             |                                 |             |                  |                            |          |
|------------|----------|-----------|--------|--------|--------|--------|--------|---------------------------------|--------------------------------------|---------------|-------------|---------------------------------|-------------|------------------|----------------------------|----------|
|            | IP F     | ROI       | i th   |        | gai    | ne     |        | 0<br>0<br>1<br>0<br>0<br>0<br>0 | 0<br>0<br>0<br>0<br>0<br>0<br>0<br>0 | 0<br>1<br>1   | 0<br>0<br>0 | 0<br>0<br>1<br>0<br>1<br>0<br>1 | 0<br>1<br>0 | 0<br>0<br>1<br>1 | 0<br>0<br>0<br>0<br>1<br>0 |          |
| 0          | 0        | ,<br>1    | 0      | 0      | 1      | 1      | 0      |                                 |                                      |               | H? :        | 56                              |             |                  |                            |          |
| 0          | 0        | 0         | 0      | 0      | 0      | 0      | 0      | 0                               | 2 3 I                                | ย<br>1        | 0           | 0                               |             | •                | •                          |          |
| 0<br>0     | 0        | 1         | 0      | 0      | 1      | 0      | 1      | 0                               | 0                                    | 0             | 0           | 0                               | 1<br>0<br>1 | 0<br>0<br>0      | 0<br>0<br>0                |          |
| 0<br>0     | 0        | 0         | 0      | 1      | 1      | 1      | 0      | o<br>o                          | 0                                    | 1             | 0<br>0      | o<br>o                          | 0           | 0                | 0                          |          |
| 0          | 0        | 0         | 1      | 1      | 1      | 1      | 0      | 0                               | 0                                    | 0             | 0<br>0      | 1                               | 0<br>0      | 0                | ŏ                          |          |
| JUN<br>To? |          |           | 19 3   | 17     |        |        |        | 0                               | 0                                    | 0             | 1           | 1                               | 1           | 0                | 0                          |          |
| 0          | 0        | 1         | 0      | 0      | 1      | t      | 0      |                                 | IP F<br>31                           |               | 17 4        | 15                              |             |                  |                            |          |
| 0          | 0        | 0         | 0      | 0      | 0      | 0      | 0      | 0                               | 0                                    | 1             | 0           | 0                               | 1           | 0                | 0                          |          |
| 0          | 0        | 1         | 0      | 0      | 0      | 0      | 1      | 0                               | 0                                    | 0<br>1        | 0           | 0<br>1                          | 0<br>1      | 0                | 0<br>0                     |          |
| 0          | 0        | 0         | 0      | 1      | 1      | 1      | 0      | 0                               | 0<br>0                               | 1<br>0        | 0<br>0      | 0<br>0                          | 0<br>0      | 1                | 0<br>0                     |          |
| 0<br>Hul   | 0<br>5 5 | 0<br>0.00 | 1      | 1      | 1      | 1      | 0      | 0<br>0                          | 0<br>0                               | 0<br>0        | 0<br>0      | 0<br>0                          | 0<br>0      | 0<br>0           | 0<br>0                     |          |
| T0?        |          |           |        |        |        |        |        | 0<br>Hul                        | 0<br>P F                             | Q<br>Rom      | 1<br>?3     | 1                               | 1           | 0                | 0                          |          |
| 0          | 0<br>0   | 1<br>0    | 0<br>0 | 0<br>0 | 1<br>1 | 1<br>0 | 0<br>0 | T0?                             |                                      |               |             |                                 |             |                  |                            |          |
| 1<br>0     | 0<br>0   | 1         | 0<br>0 | 0<br>0 | 0<br>0 | 0<br>0 | 0<br>0 | 0                               | 0                                    | 1<br>0        | 0           | 0<br>1                          | 1<br>0      | 0<br>0           | 0<br>0                     |          |
| 0          | 0<br>0   | 0<br>0    | 0<br>0 | 0<br>1 | 1      | 0<br>1 | 1<br>0 | 1                               | 0                                    | 1             | 0           | 1                               | 0           | 0                | 0                          |          |
| 0          | 0        | 0         | 0      | 1      | 1      | 0      | 1      | 0<br>0                          | 0                                    | 0             | 0           | 0                               | 0           | 1                | ů<br>o                     |          |
| JUN        | PF       | ROM       | 7      |        |        |        | -      | 0                               | 0                                    | 0             | 0           | 0                               | 0           | 0                | 0                          |          |
| TO?        |          |           |        |        |        |        |        | JUN                             | PF                                   | ROM           | 76          |                                 | •           | ·                | •                          |          |
| 0          | 0<br>0   | 1<br>0    | 0      | 0      | 1<br>0 | 0<br>0 | 0      | TO?                             | 20                                   |               |             |                                 |             |                  |                            |          |
| 1<br>0     | 0<br>0   | 1         | 0      | 1      | 0      | 0      | 0      | 0                               | 0<br>0                               | 1<br>0        | 0<br>0      | 0<br>0                          | 0<br>0      | 0<br>0           | 0<br>0                     |          |
| 0<br>0     | 0        | 0<br>0    | 0      | 0      | 1      | 0      | 1      | 1                               | 0<br>0                               | 1<br>1        | 1<br>0      | 1                               | 0           | 0                | 0                          |          |
| 0          | 0        | 0         | 0      | 1      | 1      | 0      | 1      | 0                               | 0                                    | 0             | 0           | 0                               | 0<br>0      | 1                | 0                          |          |
| JUNI       |          | -         |        |        | •      | •      | •      | 0                               | 0<br>0                               | 0             | 0           | 0                               | 0           | 0                | 0                          |          |
| TO?        |          |           |        | -      |        |        |        | JUNF                            |                                      | ROM           | 1 31        | 5                               |             |                  |                            |          |
| 0          |          |           | 0<br>0 |        | 1<br>0 | 0<br>0 | 0<br>0 | TOT                             |                                      |               |             |                                 |             |                  |                            |          |
| 1          |          |           | 0<br>0 |        |        |        |        | ILLE<br>Jump                    |                                      |               |             |                                 | TRY         | AGI              | AIN.                       | ••       |
| 0          | 0        | 0         | 0      | 0      | 0      | 0      | 1      | T0?                             | 21                                   |               |             |                                 |             |                  |                            |          |
| 0          | 0        | 0         | 0      | 1      | 1      |        | 1      | ILLE<br>Jump                    |                                      |               |             |                                 | TRY         | AGA              | AIN.                       | ••       |
| JUNI       |          |           |        |        | •      | •      | v      | TO?                             |                                      |               |             |                                 |             |                  |                            |          |
| T0?        |          |           |        |        |        |        |        | ILLE<br>Jump                    | GAL<br>Fr                            | . MC<br>10111 | IVE.<br>35  | 1                               | RY          | AGA              | IN                         | •        |
| 0          | 0<br>0   |           | 0<br>0 |        | 1<br>0 | 0      | 0      | TO?                             | 0                                    |               |             |                                 |             |                  |                            |          |
|            |          |           | 0<br>0 |        |        | 0      |        | ILLE<br>JUMP                    |                                      |               |             |                                 | RY          | AGA              | IN                         | •        |
|            | 0        | 0         | 0      | 0      | 0      | 0      | 0      | TOT                             |                                      |               |             |                                 |             |                  |                            |          |
| 0          | 0        | 0         | 0      | 1      | 1      | 0      | 1      |                                 |                                      | 1<br>0        |             |                                 | 0           |                  |                            |          |
| JUN        |          |           | ? 6    |        |        |        | •      |                                 |                                      |               | 0           | 1                               | 0           | 0                | 0                          |          |
| T0?        | 45       |           |        |        |        |        |        |                                 | 0                                    | 0             | 0           | 0                               | 0           | 1                | 0                          |          |
| 0<br>0     | 0<br>0   | 0         | 0<br>0 | 0      |        | 0<br>0 |        | 0                               | 0                                    | 0             | 0           | 0                               | 0           | 0                | 0                          |          |
| 1<br>0     | 0<br>0   |           | 0<br>0 |        |        | 0<br>0 | 0<br>0 | JUMP                            |                                      |               |             |                                 |             | •                | -                          |          |
| 0<br>0     | 0<br>0   | 0<br>0    | 0<br>0 | 0<br>1 | 0<br>1 | 0<br>1 | 0<br>0 |                                 | MAD                                  | E 3           | 9 J         | UNP<br>Thf                      | S A<br>Bn   | ND<br>ARD        | HAD                        | 9 PIECES |
| 0<br>0     | 0        | 0         | 0<br>1 | t      | 0      | 0      | 1      | TRY                             |                                      |               |             |                                 |             |                  | -                          |          |
|            |          |           |        |        |        |        |        |                                 |                                      |               |             |                                 |             |                  |                            |          |

JUNP FROM? 53

T0? 39

2 PRINT TAB(30);"ONE CHECK" 4 PRINT TAB(15);"CREATIVE COMPUTING MORRISTOWN, NEW JERSEY" 6 PRINT: PRINT: PRINT 8 DIH A(64) 10 PRINT "SOLITAIRE CHECKER PUZZLE BY DAVID AHL" 15 PRINT 20 PRINT "48 CHECKERS ARE PLACED ON THE 2 OUTSIDE SPACES OF A" 25 PRINT "STANDARD 64-SQUARE CHECKERBOARD. THE OBJECT IS TO" 30 PRINT "REMOVE AS MANY CHECKERS AS POSSIBLE BY DIAGONAL JUMPS" 30 PRINT "REMOVE AS MANY CHECKERS AS POSSIBLE BY DIAGONAL JUMPS" 35 PRINT "(AS IN STANDARD CHECKERS). USE THE NUMBERED BOARD TO" 40 PRINT "INDICATE THE SOUARE YOU WISH TO JUMP FROM AND TO. ON" 45 PRINT "THE BOARD PRINTED OUT ON EACH TURN '1' INDICATES A" 50 PRINT "CHECKER AND '0' AN EMPTY SOUARE. WHEN YOU HAVE NO" 55 PRINT "POSSIBLE JUMPS REMAINING, INPUT A '0' IN RESPONSE TO" 60 PRINT "DUESTION 'JUMP FROM ?'" 62 PRINT 65 PRINT "HERE IS THE NUMERICAL BOARD:" 66 PRINT 70 FOR J=1 TO 57 STEP 8 74 PRINT J;TAB(4);J+1;TAB(8);J+2;TAB(12);J+3;TAB(16);J+4;TAB(20);J+5; 75 PRINT TAB(24);J+6;TAB(28);J+7 76 NEXT J 77 PRINT 78 PRINT "AND HERE IS THE OPENING POSITION OF THE CHECKERS." 79 PRINT 80 FOR J=1 TO 64 82 A(J)=1 84 NEXT J 86 FOR J=19 TO 43 STEP 8 88 FOR I=J TO J+3 90 A(I)=0 92 NEXT I 94 NEXT J 96 H=0 98 GOTO 340 100 INPUT "JUNP FRON";F 105 IF F=0 THEN 500 110 INPUT "TO";T 112 PRINT 118 REH \*\*\* CHECK LEGALITY OF MOVE 120 F1=INT((F-1)/8) 130 F2=F-8\*F1 140 T1=INT((T-1)/8) 150 T2=T-8+T1 160 IF F1>7 THEN 230 170 IF T1>7 THEN 230 180 IF F2>8 THEN 230 190 IF T2>8 THEN 230 200 IF ABS(F1-T1) <>2 THEN 230 210 IF AB5(F2-T2)<>2 THEN 230 212 IF A((T+F)/2)=0 THEN 230 215 IF A(F)=0 THEN 230 220 IF A(T)=1 THEN 230 225 GOTO 250 230 PRINT "ILLEGAL MOVE. TRY AGAIN..." 240 GOTO 100 245 REH \*\*\* UPDATE BOARD 250 A(T)=1 260 A(F)=0 270 A((T+F)/2)=0 290 M=N+1 310 REM \*\*\* PRINT BOARD 340 FOR J=1 TO 57 STEP 8 350 FOR I=J TO J+7 360 PRINT A(I); 370 NEXT I 380 PRINT 390 NEXT J 400 PRINT 410 GOTO 100 490 REN \*\*\* END GAME SUMMARY 500 S=0 510 FOR I=1 TO 64 520 5=S+A(I) 530 NEXT I 540 PRINT "YOU HADE";N;"JUNPS AND HAD";S;"PIECES" 550 PRINT "REMAINING ON THE BOARD." 560 PRINT 562 INPUT "TRY AGAIN";A\$ 570 IF A\$="YES" THEN 70 575 IF A\$="NO" THEN 600 580 PRINT "PLEASE ANSWER 'YES' OR 'NO'." 590 GOTO 562 600 PRINT 610 PRINT "O.K. HOPE YOU HAD FUN!!" 999 END

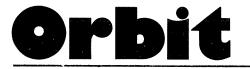

ORBIT challenges you to visualize spatial positions in polar coordinates. The object is to detonate a Photon explosive within a certain distance of a germ laden Romulan spaceship. This ship is orbiting a planet at a constant altitude and orbital rate (degrees/hour). The location of the ship is hidden by a device that renders the ship invisible, but after each bomb you are told how close to the enemy ship your bomb exploded. The challenge is to hit an invisible moving target with a limited number of shots.

The planet can be replaced by a point at its center (called the origin); then the ship's position can be given as a distance from the origin and an angle between its position and the eastern edge of the planet.

direction of orbit angle

The distance of the bomb from the ship is computed using the law of cosines (see line 430 of the program listing). The law of cosines states

### D=\/R\*\*2+D1\*\*2+R\*D1\*COS (A-A1)

where D is the distance between the ship and the bomb, R is the altitude of the ship, D1 is the altitude of the bomb, and A-A1 is the angle between the ship and the bomb.

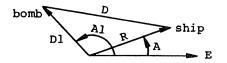

### **Practice Off-Line Problem:**

Aircraft appear on radar as blips of the form "=". What is the distance between the TWA and United aircraft shown on the radar screen on the right.

ORBIT was originally called SPACE WAR and was written by Jeff Lederer of Project SOLO Pittsburgh, Pennsylvania. ORBIT CREATIVE COMPUTING MORRISTOWN, NEW JERSEY

SOMEWHERE ABOVE YOUR PLANET IS A ROMULAN SHIP.

THE SHIP IS IN A CONSTANT POLAR ORBIT. ITS DISTANCE FROM THE CENTER OF YOUR PLANET IS FROM 10,000 TO 30,000 MILES AND AT ITS PRESENT VELOCITY CAN CIRCLE YOUR PLANET ONCE EVERY 12 TO 36 HOURS.

UNFORTUNATELY THEY ARE USING A CLOAKING DEVICE SO You are unable to see them, but with a special Instrument you can tell how mear their ship your Photon Bomb Exploded. You have seven hours until they have built up sufficient power in order to escape your planet's gravity.

YOUR PLANET HAS ENOUGH POWER TO FIRE ONE BOKB AN HOUR.

AT THE BEGINNING OF EACH HOUR YOU WILL BE ASKED TO GIVE AN ANGLE (BETWEEN 0 AND 360) AND A DISTANCE IN UNITS OF 100 MILES (BETWEEN 100 AND 300), AFTER WHICH YOUR BOMB'S DISTANCE FROM THE ENEMY SHIP WILL BE GIVEN.

AN EXPLOSION WITHIN 5,000 MILES OF THE ROMULAN SHIP WILL DESTROY IT.

BELOW IS A DIAGRAM TO HELP YOU VISUALIZE YOUR PLIGHT.

### 90

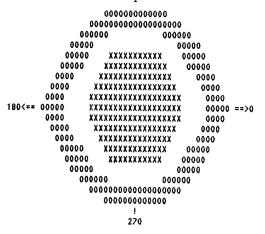

X - YOUR PLANET O - THE ORBIT OF THE ROMULAN SHIP

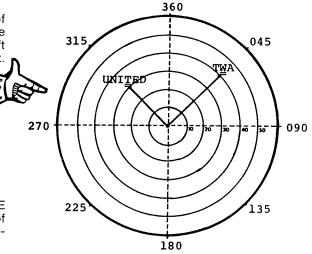

ON THE ABOVE DIAGRAM, THE ROHULAN SHIP IS CIRCLING 30 PRINT "10,000 TO 30,000 MILES AND AT ITS PRESENT VELOCITY CAN" COUNTERCLOCKWISE AROUND YOUR PLANET. DOW'T FORGET WITHOUT SUFFICIENT POWER THE ROMULAN SHIP'S ALTITUDE 31 PRINT "CIRCLE YOUR PLANET ONCE EVERY 12 TO 36 HOURS." 35 PRINT 40 PRINT "UNFORTUNATELY THEY ARE USING A CLOAKING DEVICE SO" 45 PRINT "YOU ARE UNABLE TO SEE THEM, BUT WITH A SPECIAL" 50 PRINT "INSTRUMENT YOU CAN TELL HOW NEAR THEIR SHIP YOUR" AND ORBITAL RATE WILL REMAIN CONSTANT. GOOD LUCK. THE FEDERATION IS COUNTING ON YOU. 55 PRINT "PHOTON BOMB EXPLODED. YOU HAVE SEVEN HOURS UNTIL THEY" 60 PRINT "HAVE BUILT UP SUFFICIENT POWER IN ORDER TO ESCAPE" 65 PRINT "YOUR PLANET'S GRAVITY." HOUR 1 , AT WHAT ANGLE DO YOU WISH TO SEND YOUR PHOTON BONB? 90 **70 PRINT** HOW FAR OUT DO YOU WISH TO DETONATE ITT 250 75 PRINT "YOUR PLANET HAS ENOUGH POWER TO FIRE ONE BOND AN HOUR." 80 PRINT 85 PRINT "AT THE BEGINNING OF EACH HOUR YOU WILL BE ASKED TO GIVE AN" 90 PRINT "ANGLE (BETWEEN 0 AND 360) AND A DISTANCE IN UNITS OF" YOUR PHOTON BONB EXPLODED 270.671 +10^2 MILES FROM THE ROMULAN SHIP. 95 PRINT "100 MILES (BETWEEN 100 AND 300), AFTER WHICH YOUR BONB'S" 100 PRINT "DISTANCE FROM THE ENEMY SHIP WILL BE GIVEN." 105 PRINT HOUR 2 , AT WHAT ANGLE DO YOU WISH TO SEND 110 PRINT "AN EXPLOSION WITHIN 5,000 HILES OF THE ROMULAN SHIP" YOUR PHOTON BOND? 260 111 PRINT "WILL DESTROY IT." HOW FAR OUT DO YOU WISH TO DETONATE IT? 200 114 PRINT 115 PRINT "BELOW IS A DIAGRAM TO HELP YOU VISUALIZE YOUR PLIGHT." 116 PRINT YOUR PHOTON BONB EXPLODED 382.522 \*10^2 MILES FROM THE 117 PRINT ROMULAN SHIP. 168 PRINT " 90" 169 PRINT \* 170 PRINT " 000000000000000 HOUR 3 , AT WHAT ANGLE DO YOU WISH TO SEND 171 PRINT " 0000000000000000000000 YOUR PHOTON BOMB? 35 172 PRINT " 000000 HOW FAR OUT DO YOU WISH TO DETONATE ITT 200 000000" 173 PRINT " 00000 00000" 174 PRINT \* 00000 XXXXXXXXXXX 00000" 175 PRINT " YOUR PHOTON BOND EXPLODED 136.808 +10^2 HILES FROM THE 00000 \*\*\*\*\* 00000" 176 PRINT " 0000 XXXXXXXXXXXXXXXXXX 0000" ROMULAN SHIP. 177 PRINT \* 0000 \*\*\*\*\* 0000" 178 PRINT " 0000 0000" 179 PRINT "180<== 00000 HOUR 4 , AT WHAT ANGLE DO YOU WISH TO SEND \*\*\*\* 00000 ==>0" 180 PRINT " YOUR PHOTON BONB? 20 0000 \*\*\*\*\* 0000" 181 PRINT " HOW FAR OUT DO YOU WISH TO DETONATE IT? 300 0000 \*\*\*\*\*\* 0000" 182 PRINT " 0000 \*\*\*\*\* 0000" 183 PRINT " 00000 XXXXXXXXXXXXXXX 00000" 184 PRINT " 00000 \*\*\*\*\*\* 00000" YOUR PHOTON BOND EXPLODED 342.719 #10^2 HILES FROM THE 185 PRINT " 00000 ROMULAN SHIP. 00000" 186 PRINT " 000000 000000" 187 PRINT " 00000000000000000000000 **188 PRINT "** 000000000000000 HOUR 5 , AT WHAT ANGLE DO YOU WISH TO SEND 189 PRINT " Į II YOUR PHOTON BONB? 40 190 PRINT " 270" HOW FAR OUT DO YOU WISH TO DETONATE IT? 100 192 PRINT 195 PRINT "X - YOUR PLANET" 196 PRINT "O - THE ORBIT OF THE ROMULAN SHIP" YOUR PHOTON BOND EXPLODED 228.24 #10^2 HILES FROM THE **197 PRINT** ROMULAN SHIP. 198 PRINT "ON THE ABOVE DIAGRAH, THE ROMULAN SHIP IS CIRCLING" 199 PRINT "COUNTERCLOCKWISE AROUND YOUR PLANET. DON'T FORGET" 200 PRINT "WITHOUT SUFFICIENT POWER THE ROMULAN SHIP'S ALTITUDE" 210 PRINT "AND ORBITAL RATE WILL REMAIN CONSTANT." HOUR 6 , AT WHAT ANGLE DO YOU WISH TO SEND YOUR PHOTON BONB? 55 220 PRINT HOW FAR OUT DO YOU WISH TO DETONATE IT? 209 230 PRINT "GOOD LUCK. THE FEDERATION IS COUNTING ON YOU." 270 A=INT(360+RND(1)) 280 D=INT(200+RND(1)+200) YOUR PHOTON BONB EXPLODED 328.821 +10^2 MILES FROM THE 290 R=INT(20+RND(1)+10) ROMULAN SHIP. 300 H=0 310 IF H=7 THEN 490 320 H=H+1 HOUR 7 , AT WHAT ANGLE DO YOU WISH TO SEND 325 PRINT YOUR PHOTON BONB? 20 **326 PRINT** HOW FAR OUT DO YOU WISH TO DETONATE IT? 100 330 PRINT "HOUR";H;", AT WHAT ANGLE DO YOU WISH TO SEND" 335 PRINT "YOUR PHOTON BONB"; 340 INPUT A1 YOUR PHOTON BOND EXPLODED 299.178 #10°2 HILES FROM THE 350 PRINT "HOW FAR OUT DO YOU WISH TO DETONATE IT"; ROMULAN SHIP. 360 INPUT DI YOU HAVE ALLOWED THE RONULANS TO ESCAPE. 365 PRINT ANOTHER ROMULAN SHIP HAS GONE INTO ORBIT. 366 PRINT DO YOU WISH TO TRY TO DESTROY IT? I HATE COMPUTERS THAT NEVER LOSE 370 A=A+R GOOD BYE. 380 IF A<360 THEN 400 390 A=A-360 400 T=ABS(A-A1) 410 IF T<180 THEN 430 420 T=360-T 430 C=SQR(D+D+D1+D1-2+D+D1+COS(T+3.14159/180)) 440 PRINT "YOUR PHOTON BONB EXPLODED";C;"+10^2 HILES FROM THE" 445 PRINT "ROMULAN SHIP." 450 IF C<=50 THEN 470 460 60TO 310 470 PRINT "YOU HAVE SUCCESFULLY COMPLETED YOUR MISSION." 480 GOTO 500 490 PRINT "YOU HAVE ALLOWED THE ROHULANS TO ESCAPE." 500 PRINT "ANOTHER ROHULAN SHIP HAS GONE INTO ORBIT." 510 PRINT "DO YOU WISH TO TRY TO DESTROY IT"; 2 PRINT TAB(33);"ORBIT" 4 PRINT TAB(15);"CREATIVE COMPUTING MORRISTOWN, NEW JERSEY" **6 PRINT:PRINT:PRINT** 520 INPUT C\$ 10 PRINT "SOMEWHERE ADOVE YOUR PLANET IS A ROMULAN SHIP." 15 PRINT 530 IF C\$="YES" THEN 270 20 PRINT "THE SHIP IS IN A CONSTANT POLAR ORBIT. ITS" 540 PRINT "GOOD BYE." 25 PRINT "DISTANCE FROM THE CENTER OF YOUR PLANET IS FROM" 999 END

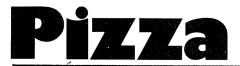

In this game, you take orders for pizzas from people living in Hyattsville. Armed with a map of the city, you must then tell your delivery boy the address where the pizza is to be delivered. If the pizza is delivered to the correct address, the customer phones you and thanks you; if not, you must give the driver the correct address until the pizza gets delivered.

Some interesting modifications suggest themselves for this program such as pizzas getting cold after two incorrect delivery attempts or taking three or more orders at a time and figuring the shortest delivery route. Send us your modifications!

This program seems to have surfaced originally at the University of Georgia in Athens, Georgia. The author is unknown.

PIZZA CREATIVE COMPUTING MORRISTOWN, NEW JERSEY

#### PIZZA DELIVERY GAME

WHAT IS YOUR FIRST NAME? DARTH

HI, DARTH. IN THIS GAME YOU ARE TO TAKE ORDERS FOR PIZZAS. THEN YOU ARE TO TELL A DELIVERY BOY WHERE TO DELIVER THE ORDERED PIZZAS.

MAP OF THE CITY OF HYATTSVILLE

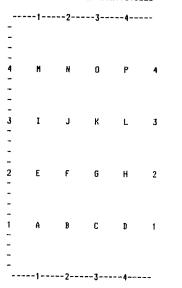

THE ABOVE IS A MAP OF THE HOMES WHERE You are to send pizzas.

YOUR JOB IS TO GIVE A TRUCK DRIVER THE LOCATION OR COORDINATES OF THE HOME ORDERING THE PIZZA.

DO YOU NEED MORE DIRECTIONS? YES

SOMEBODY WILL ASK FOR A PIZZA TO BE DELIVERED. THEN A DELIVERY BOY WILL ASK YOU FOR THE LOCATION. EXAMPLE: THIS IS J. PLEASE SEND A PIZZA. DRIVER TO DARTH. WHERE DOES J LIVE? YOUR ANSWER WOULD BE 2,3

UNDERSTAND? YES GOOD. YOU ARE NOW READY TO START TAKING ORDERS.

#### GOOD LUCK!!

HELLO DARTH'S PIZZA. THIS IS D. PLEASE SEND A PIZZA. DRIVER TO DARTH. WHERE DOES D LIVE? 4,1 HELLO DARTH. THIS IS D, THANKS FOR THE PIZZA. HELLO DARTH'S PIZZA. THIS IS O. PLEASE SEND A PIZZA. DRIVER TO DARTH. WHERE DOES O LIVE? 3,4 HELLO DARTH. THIS IS O, THANKS FOR THE PIZZA.

HELLO DARTH'S PIZZA. THIS IS N. PLEASE SEND A PIZZA. DRIVER TO DARTH. WHERE DOES N LIVE? 4,2 THIS IS H. I DID NOT ORDER A PIZZA. I LIVE AT 4,2 DRIVER TO DARTH. WHERE DOES N LIVE? 2,4 HELLO DARTH. THIS IS N, THANKS FOR THE PIZZA.

HELLO DARTH'S PIZZA. THIS IS J. PLEASE SEND A PIZZA. DRIVER TO DARTH. WHERE DDES J LIVE? 2,3 HELLO DARTH. THIS IS J, THANKS FOR THE PIZZA.

HELLO DARTH'S PIZZA. THIS IS F. PLEASE SEND A PIZZA. DRIVER TO DARTH. WHERE DDES F LIVE? 2,2 HELLO DARTH. THIS IS F, THANKS FOR THE PIZZA.

DO YOU WANT TO DELIVER MORE PIZZAS? NO

O.K. DARTH, SEE YOU LATER!

20 DIM S\$(16), H\$(4) 540 IF A\$="NO" THEN 750 30 PRINT "PIZZA DELIVERY GAME": PRINT 50 INPUT "WHAT IS YOUR FIRST NAME";NS: PRINT 80 PRINT "HI, ";N\$;". IN THIS GAME YOU ARE TO TAKE ORDERS" 90 PRINT "FOR PIZZAS. THEN YOU ARE TO TELL A DELIVERY BOY" 100 PRINT "WHERE TO DELIVER THE ORDERED PIZZAS.": PRINT: PRINT 550 PRINT "YES' OR 'NO' PLEASE, NOW THEN,": GOTO 520 590 PRINT: PRINT "SOMEBODY WILL ASK FOR A PIZZA TO BE" 140 FOR I=1 TO 16 150 READ \$\$(I) 160 NEXT 1 170 FOR I=1 TO 4 180 READ M\$(I) 190 NEXT I 200 DATA "A","B","C","D","E","F","G","H","I","J","K","L","N","N","O" 210 Data "P","1","2","3","4" 230 Print "Hap of the city of hyattsville": Print 260 K=4 270 FOR I=1 TO 4 280 PRINT "-": PRINT "-": PRINT"-": PRINT "-" 320 PRINT M\$(K); 320 FRANK 330 S1=16-4#I+1 340 PRINT ";S\$(S1);" "; S\$(S1+3);" ";N\$(K) ";\$\$(\$1+1);" ":S\$(S1+2):" ٠; 380 K=K-1 390 NEXT I 400 PRINT "-": PRINT "-": PRINT "-": PRINT "-" 440 PRINT " -----1----2-----3-----4-----": PRINT 460 PRINT "THE ABOVE IS A HAP OF THE HOMES WHERE" 470 PRINT "YOU ARE TO SEND PIZZAS.": PRINT 490 Print "Your Job is to give a truck driver"

500 PRINT "THE LOCATION OR COORDINATES OF THE"

10 PRINT TAB(15); "CREATIVE COMPUTING MORRISTOWN, NEW JERSEY"

5 PRINT TAB(33);"PIZZA"

**15 PRINT: PRINT: PRINT** 

600 PRINT "DELIVERED. THEN A DELIVERY BOY WILL" 610 PRINT "ASK YOU FOR THE LOCATION.": PRINT " 620 PRINT "THIS IS J. PLEASE SEND A PIZZA." 640 PRINT "DRIVER TO ";N;". WHERE DOES J LIVE?" EXAMPLE:" 650 PRINT "YOUR ANSWER WOULD BE 2,3": PRINT 660 INPUT "UNDERSTAND":A\$ 670 IF A\$="YES" THEN 690 680 PRINT "THIS JOB IS DEFINITELY TOO DIFFICULT FOR YOU. THANKS ANYWAY" 685 GOTO 999 690 PRINT "GOOD. YOU ARE NOW READY TO START TAKING ORDERS.": PRINT 700 PRINT "GOOD LUCK!!": PRINT 750 FDR I=1 TO 5 730 FUNTIRND(1)\*16+1): PRINT 760 S=INT(RND(1)\*16+1): PRINT 770 PRINT "HELLO ";N\$;"'S PIZZA. THIS IS ";S\$(S);"."; 775 PRINT " PLEASE SEND A PIZZA." 780 PRINT " DRIVER TO ";N\$;". WHERE DOES ";S\$(S);" LIVE"; 790 INPUT A(1),A(2) 870 T=A(1)+(A(2)-1)+4 880 IF T=S THEN 920 890 PRINT "THIS IS ";S\$(T);". I DID NOT ORDER A PIZZA." 900 PRINT "I LIVE AT ";A(1);",";A(2) 910 GOTO 780 920 PRINT "HELLO "N\$;". THIS IS ";S\$(S);", THANKS FOR THE PIZZA." 930 NEXT I 940 PRINT: INPUT "DO YOU WANT TO DELIVER HORE PIZZAS";A\$ 960 IF A\$="YES" THEN 750 970 PRINT: PRINT "O.K. ";N\$;", SEE YOU LATER!" 999 END

510 PRINT "HOME ORDERING THE PIZZA.": PRINT

520 INPUT "DO YOU NEED MORE DIRECTIONS";A\$

530 IF A\$="YES" THEN 590

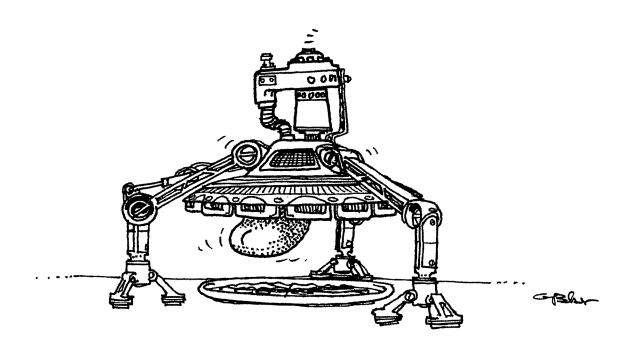

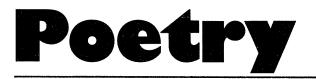

This program produces random verse which might loosely be considered in the Japanese Haiku style. It uses 20 phrases in four groups of five phrases each and generally cycles through the groups in order. It inserts commas (random - 19% of the time), indentation (random - 22% of the time), and starts new paragraphs (18% probability, but at least once every 20 phrases).

The phrases in POETRY are somewhat suggestive of Edgar Allen Poe. Try it with phrases from computer technology, from love and romance, from four-year-old children, or from some other subject. Send us the output.

Here are some phrases from nature to try:

Carpet of ferns Morning dew Tang of dawn Swaying pines Entrances me Soothing me **Rustling** leaves Radiates calm

Mighty Oaks Grace and beauty Silently singing Nature speaking Untouched, unspoiled Shades of green Tranquility ...so peaceful The original author of this program is unknown. It was modified and rework-

ed by Jim Bailey, Peggy Ewing, and Dave Ahl at DEC.

> POETRY CREATIVE COMPUTING MORRISTOWN, NEW JERSEY

10 PRINT TAB(30);"POETRY" 20 PRINT TAB(15);"CREATIVE COMPUTING NORRISTOWN, NEW JERSEY" 30 PRINT:PRINT:PRINT 90 DN I GOTO 100,101,102,103,104 100 PRINT "HIDNIGHT DREARY";:00TO 210 101 PRINT "FIERY EYES";:GOTO 210 102 PRINT "BIRD OR FIEND";:GOTO 210 103 PRINT "THING OF EVIL";:GOTO 210 104 PRINT "PROPHET";:GOTO 210 110 ON I GOTO 111,112,113,114,115 111 PRINT "BEGUILING ME";:U=2:GOTO 210 112 PRINT "THRILLED ME";:GOTO 210 113 PRINT "STILL SITTING....";:GOTO 212 114 PRINT "NEVER FLITTING";:U=2:GOTO 210 114 PRINT "NEVER FLITTING, 10-200 115 PRINT "BURNED";:60TO 210 120 ON I GOTO 121,122,123,124,125 121 PRINT "AND MY SOUL";:60TO 210 122 PRINT "DARKNESS THERE";:GOTO 210 123 PRINT "SHALL BE LIFTED";:GOTO 210 124 PRINT "QUOTH THE RAVEN";:GOTO 210 125 IF U=0 THEN 210 126 PRINT "SIGN OF PARTING";:GOTO 210 130 ON I GOTO 131,132,133,134,135 131 PRINT "NOTHING MORE";:GOTO 210 132 PRINT "YET AGAIN";:GOTO 210 133 PRINT "SLOWLY CREEPING";:GOTD 210 134 PRINT "...EVERNORE";:GOTO 210 135 PRINT "NEVERMORE"; 210 IF U=0 OR RND(1)>.19 THEN 212 211 PRINT ",";:U=2 212 IF RND(1)>.65 THEN 214 213 PRINT " ";:U=U+1:GOTO 215 214 PRINT : U=O 215 I=INT(INT(10\*RND(1))/2)+1 220 J=J+1 : K=K+1 220 J-STT : N-N-1 230 IF U>0 OR INT(J/2)<>J/2 THEN 240 235 PRINT "; 240 ON J GOTO 90,110,120,130,250 250 J=0 : PRINT : IF K>20 THEN 270 260 GDT0 215 270 PRINT : U=0 : K=0 : GOTO 110 999 END

MIDNIGHT DREARY FIERY EYES, STILL SITTING.... DARKNESS THERE NOTHING MORE PROPHET, NEVER FLITTING, SHALL BE LIFTED YET AGAIN PROPHET NEVER FLITTING QUOTH THE RAVEN SLOWLY CREEPING FIERY EYES BEGUILING ME, SIGN OF PARTING NEVERMORE MIDNIGHT DREARY THRILLED ME QUOTH THE RAVEN ... EVERMORE THRILLED ME BIRD OR FIEND BURNED DARKNESS THERE ... EVERMORE PROPHET BEGUILING ME DARKNESS THERE YET AGAIN MIDNIGHT DREARY STILL SITTING.... QUOTH THE RAVEN, NOTHING MORE BIRD OR FIEND BURNED SIGN OF PARTING NOTHING HORE MIDNIGHT DREARY STILL SITTING... QUOTH THE RAVEN NEVERNORE STILL SITTING ... MIDNIGHT DREARY STILL SITTING .... AND NY SOUL YET AGAIN PROPHET THRILLED ME, SIGN OF PARTING, ... EVERHORE BIRD OR FIEND, STILL SITTING .... YET AGAIN THING OF EVIL BURNED DARKNESS THERE NEVERMORE, THING OF EVIL BEGUILING ME SIGN OF PARTING ... EVERHORE

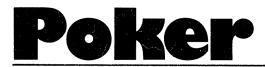

You and the computer are opponents in this game of draw poker. At the start of the game, each player is given \$200. The game ends when either player runs out of money, although if you go broke the computer will offer to buy your wristwatch or diamond tie tack.

The computer opens the betting before the draw; you open the betting after the draw. If you don't have a hand that's worth anything and you want to fold, bet 0. Prior to the draw, to check the draw, you may bet .5. Of course, if the computer has made a bet, you must match it in order to draw or, if you have a good hand, you may raise the bet at any time.

The author is A. Christopher Hall of Trinity College, Hartford, Connecticut.

POKER CREATIVE COMPUTING MORRISTOWN, NEW JERSEY

WELCOME TO THE CASINO. WE EACH HAVE \$200 I WILL OPEN THE BETTING BEFORE THE DRAW; YOU OPEN AFTER WHEN YOU FOLD, BET 0; TO CHECK, BET .5 ENDUGH TALK -- LET'S GET DOWN TO BUSINESS

THE ANTE IS \$5. I WILL DEAL

YOUR HAND: 1 -- JACK OF SPADES 3 -- 4 OF SPADES 2 -- QUEEN OF SPADES 4 -- 3 OF SPADES 5 -- QUEEN OF DIAMONDS I CHECK WHAT IS YOUR BET? 5 I'LL SEE YOU NOU WE DRAW -- HOW MANY CARDS DO YOU WANT? 1 WHAT ARE THEIR NUMBERS ? 5 YOUR NEW HAND: 1 -- JACK OF SPADES 3 -- 4 OF SPADES 5 -- 3 OF HEARTS 2 -- QUEEN OF SPADES 4 -- 3 OF SPADES I AM TAKING 3 CARDS WHAT IS YOUR BET? 5 I'LL SEE YOU, AND RAISE YOU 8 WHAT IS YOUR BET? 8 NOW WE COMPARE HANDS MY HAND: 6 -- 3 OF CLUBS 7 -- 5 DF HEARTS 5 OF HEARTS 8 -- QUEEN OF CLUBS 9 -- QUEEN OF HEARTS 10 -- ACE OF SPADES YOU HAVE A PAIR OF 3 S AND I HAVE A PAIR OF QUEENS THE HAND IS DRAWN ALL \$ 46 REMAINS IN THE POT THE ANTE IS \$5. I WILL DEAL YOUR HAND: 1 -- 8 OF CLUBS 3 -- 6 OF HEARTS 2 -- 7 OF SPADES 4 -- 2 OF CLUBS 5 -- 3 OF DIAMONDS I'LL OPEN WITH 28 WHAT IS YOUR BET? O T UTN NOW I HAVE \$ 228 AND YOU HAVE \$ 172 DO YOU WISH TO CONTINUE? YES

THE ANTE IS \$5. I WILL DEAL YOUR HAND: 1 -- ACE OF CLUBS 3 -- KING OF CLUBS 2 -- QUEEN OF CLUBS 4 -- 7 OF CLUBS 5 -- 2 OF SPADES I CHECK WHAT IS YOUR BET? 5 I'LL SEE YOU NOW WE DRAW -- HOW MANY CARDS DO YOU WANT? 1 WHAT ARE THEIR NUMBERS 7 5 YOUR NEW HAND: 1 -- ACE OF CLUBS 3 -- King of Clubs 2 -- OUEEN OF CLUBS 4 -- 7 OF CLUBS 5 -- 5 OF CLUBS I AN TAKING 1 CARD WHAT IS YOUR BET? 100 I'LL SEE YOU, AND RAISE YOU 101 WHAT IS YOUR BET? 101 YOU CAN'T BET WITH WHAT YOU HAVEN'T GOT WOULD YOU LIKE TO SELL YOUR WATCH? YES I'LL GIVE YOU \$75 FOR IT WHAT IS YOUR BET? 101 NOW WE COMPARE HANDS MY HAND: 6 -- 6 OF CLUBS 7 -- 8 OF DIAMONDS 8 -- 8 OF CLUBS 10 -- 9 OF CLUBS 9 -- 9 OF SPADES YOU HAVE A FLUSH IN CLUBS AND I HAVE TWO PAIR, 9 S YOU WIN NOW I HAVE \$ 17 AND YOU HAVE \$ 458 DO YOU WISH TO CONTINUE? YES THE ANTE IS \$5. I WILL DEAL YOUR HAND: 1 -- JACK OF SPADES 3 -- ACE OF CLUBS 2 -- 4 OF CLUBS 4 -- QUEEN OF CLUBS 5 ---5 OF HEARTS I CHECK WHAT IS YOUR BET? 5 I'LL SEE YOU NOU WE DRAW -- HOW MANY CARDS DO YOU WANT? 2 WHAT ARE THEIR NUMBERS ? 2 ? 5 YOUR NEW HAND: 1 -- JACK OF SPADES 3 -- ACE OF CLUBS 2 -- 5 OF CLUBS 4 -- QUEEN OF CLUBS 5 ---9 OF DIAMONDS I AN TAKING 1 CARD WHAT IS YOUR BET? 5 I'LL SEE YOU NOW WE COMPARE HANDS NY HAND: 6 -- 3 OF HEARTS 7 -- 6 OF HEARTS 8 -- 7 OF HEARTS 10 -- ACE OF HEARTS 9 -- 9 OF CLUBS YOU HAVE SCHNALTZ, ACE HIGH AND I HAVE SCHMALTZ, ACE HIGH THE HAND IS DRAWN ALL \$ 30 REMAINS IN THE POT

I'M BUSTED. CONGRATULATIONS!

2 PRINT TAB(33);"POKER" 4 PRINT TAB(15);"CREATIVE COMPUTING MORRISTOWN, NEW JERSEY" 6 PRINT: PRINT: PRINT 10 DIM A(50), B(15) 20 DEF FNA(X)=INT(10\*RND(1)) 30 DEF FNB(X)=X-100\*INT(X/100) 40 PRINT "HELCOME TO THE CASINO. WE EACH HAVE \$200" 50 PRINT "I WILL OPEN THE BETTING BEFORE THE DRAW; YOU OPEN AFTER" 60 FRINT "WHEN YOU FOLD, BET 0; TO CHECK, BET .5" 70 PRINT "ENOUGH TALK -- LET'S GET DOWN TO BUSINESS" 80 PRINT 90 LET D=1 100 LET C=200 110 LET S=200 120 LET P=0 920 INPUT U 930 GOSUB 1730 940 NEXT 0 130 REM 140 PRINT 960 N=1 150 IF C<=5 THEN 3670 970 GOSUB 1850 160 PRINT "THE ANTE IS \$5. I WILL DEAL" 980 Z=10+T 170 PRINT 990 FOR U=6 TO 10 180 IF 5>5 THEN 200 190 GOSUB 3830 1010 GOSUB 1730 200 LET P=P+10 210 LET S=S-5 1020 NEXT U 1030 PRINT 220 LET C=C-5 230 FOR Z=1 TO 10 1050 IF Z=11+T THEN 1090 240 GOSUB 1740 1060 PRINT "S" 250 NEXT Z 1070 PRINT 260 PRINT "YOUR HAND:" 1080 GOTO 1100 270 N=1 **1090 PRINT** 280 GOSUB 1850 1100 N=6 290 №=6 1110 V=I 300 1=2 1120 I=1 310 GOSUB 2170 1130 GOSUB 2170 320 PRINT 330 IF I<>6 THEN 470 340 IF FNA(0)<=7 THEN 370 1140 B=U 1150 H=D 1160 IF VO7 THEN 1190 350 LET X=11100 1170 Z=28 360 GOTO 420 1180 GOTO 1330 370 IF FNA(0)<=7 THEN 400 1190 IF I<>6 THEN 1220 380 LET X=11110 1200 Z=1 390 GOTO 420 1210 GOTO 1330 400 IF FNA(0)>=1 THEN 450 1220 IF U>=13 THEN 1270 410 X=11111 1230 Z=2 420 I=7 430 Z=23 1250 7=19 440 GOTO 580 1260 GOTD 1330 450 7=1 1270 IF U>=16 THEN 1320 460 GOTO 510 1280 Z=19 470 IF U>=13 THEN 540 480 IF FNA(0)>=2 THEN 500 1300 Z=11 490 GOTO 420 1310 GOTO 1330 500 Z=0 1320 Z=2 510 K=0 1330 K=0 520 PRINT "I CHECK" 1340 GUSUB 3050 1350 IF TO.5 THEN 1450 530 GOTO 620 540 IF UK=16 THEN 570 1360 IF V=7 THEN 1400 550 Z=2 1370 IF I<>6 THEN 1400 560 IF FNA(0)>=1 THEN 580 1380 PRINT "I'LL CHECK" 570 Z=35 1390 GOTO 1460 580 V=Z+FNA(0) 1400 V=Z+FNA(0) 590 GOSUB 3480 600 PRINT "I'LL OPEN WITH "V 1410 GOSUB 3480 1420 PRINT "I'LL BET"V 610 K=V 1430 K=V 620 GOSUB 3050 1440 GOSUB 3060 630 GOSUB 650 1450 GOSUB 650 540 GOTO 820 1460 PRINT 650 IF I<>3 THEN 760 650 PRINT 1480 J\$=H\$ 670 PRINT "I WIN" 1490 K\$=T\$ 680 C=C+P 1500 PRINT "HY HAND:" 590 PRINT "NOW I HAVE \$"C"AND YOU HAVE \$"S 200 PRINT "DO YOU WISH TO CONTINUE"; 1510 N=6 1520 GOSUB 1850 /10 INPUT H\$ 1530 N=1 720 IF H\$="YES" THEN 120 730 IF H\$="NO" THEN 4100 1540 GOSUB 2170 1550 PRINT 740 PRINT "ANSWER YES OR ND, PLEASE." 1560 PRINT "YOU HAVE "; 750 GDT0 700 1570 K=D 260 IF I 4 THEN 810 1580 GOSUB 3690 270 PRINT 1590 H\$=J\$ 780 PRINT "YOU WIN" 1600 IS=KS 290 S=S+P 1610 K=M 800 GOTO 690 1620 PRINT "AND I HAVE ": 810 RETURN 820 PRINT 330 PRINT "NOW WE DRAW -- HOW MANY CARDS DO YOU WANT"; 840 INPUT T 850 IF T=0 THEN 980 860 7=10 870 IF T<4 THEN 900 880 PRINT "YOU CAN'T DRAW HORE THAN THREE CARDS" 890 GOTO 840

900 PRINT "WHAT ARE THEIR NUMBERS" 910 FOR Q=1 TO T 950 PRINT "YOUR NEW HAND:" 1000 IF INT(X/10^(U-6)) <> 10\*INT(X/10^(U-5)) THEN 1020 1040 PRINT "I AM TAKING"Z-10-T"CARD"; 1630 GOSUB 3690 1640 IF B>U THEN 670 1650 IF U>B THEN 780 1660 IF H\$="A FLUS" THEN 1700 1662 IF FNB(M)<FNB(D) THEN 780 1664 IF FNB(H)>FNB(D) THEN 670 1670 Print "The Hand is Drawn" 1680 Print "All \$"P"Remains in the Pot" 1690 GOTO 140 1700 IF FNB(M)>FNB(D) THEN 670 1710 IF FNB(D)>FNB(H) THEN 280 1720 GOTO 1670 1730 Z=Z+1 1740 A(Z)=100\*INT(4\*RND(1))+INT(100\*RND(1)) 1750 IF INT(A(Z)/100)>3 THEN 1740 1760 IF A(Z)-100\*INT(A(Z)/100)>12 THEN 1740 1765 IF Z=1 THEN 1840 1770 FOR K=1 TO Z-1 1780 IF A(Z)=A(K) THEN 1740 1790 NEXT K 1240 IF FNA(0)<>6 THEN 1260 1800 IF Z<=10 THEN 1840 1810 N=A(U) 1820 A(U)=A(Z) 1830 A(Z)=N 1840 RETURN 1290 IF FNA(0) >8 THEN 1310 1850 FOR Z=N TO N+4 1860 PRINT Z"--1870 GOSUB 1950 1880 PRINT " OF"; 1890 GOSUB 2070 1900 IF Z/2<>INT(Z/2) THEN 1920 1910 PRINT 1920 NEXT Z 1930 PRINT 1940 RETURN 1950 K=FNB(A(Z)) 1960 IF K<>9 THEN 1980 1970 PRINT "JACK" 1980 IF K<>10 THEN 2000 1990 PRINT "QUEEN"; 2000 IF K<>11 THEN 2020 2010 PRINT "KING" 2020 IF K<>12 THEN 2040 1470 PRINT "NOW WE COMPARE HANDS" 2030 PRINT "ACE"; 2040 IF K>=9 THEN 2060 2050 PRINT K+2; 2060 RETURN 2070 K=INT(A(Z)/100) 2080 IF K >0 THEN 2100 2070 PRINT " CLUBS" 2100 IF K<>1 THEN 2120 2110 PRINT " DIAMONDS", 2120 IF K<>2 THEN 2140 2130 PRINT " HEARTS". 2140 IF K<>3 THEN 2160 2150 PRINT " SPADES", 2160 RETURN 2170 8=0 2180 FOR Z=N TO N+4 2190 B(Z)=FNB(A(Z)) 2200 IF Z=N+4 THEN 2230 2210 IF INT(A(Z)/100) <> INT(A(Z+1)/100) THEN 2230 2220 U=U+1 2230 NEXT Z 2240 IF U<>4 THEN 2310 2250 X=11111 2260 D=A(N)

2270 H\$="A FLUS" 2280 I\$="H IN" 2290 U=15 2300 RETURN 2310 FOR Z=N TO N+3 2320 FOR K=Z+1 TO N+4 2330 IF B(Z) <= B(K) THEN 2390 2340 X=A(Z) 2350 A(Z)=A(K) 2360 B(Z)=B(K) 2370 A(K)=X 2380 B(K)=A(K)-100#INT(A(K)/100) 2390 NEXT K 2400 NEXT Z 2410 X=0 2420 FOR Z=N TO N+3 2430 IF B(Z) (>B(Z+1) THEN 2470 2440 X=X+11\*10\*(Z-N) 2450 D=A(Z) 2460 GOSUB 2760 2470 NEXT Z 2480 IF X<>0 THEN 2620 2490 IF B(N)+3<>B(N+3) THEN 2520 2500 X=1111 2510 U=10 2520 IF B(N+1)+3<>B(N+4) THEN 2620 2530 IF U<>10 THEN 2600 2540 U=14 2550 H\$="STRAIG" 2560 I\$="HT" 2570 X=11111 2580 D=A(N+4) 2590 RETURN 2600 U=10 2610 X=11110 2620 IF U>=10 THEN 2690 2630 D=A(N+4) 2640 H\$="SCHMAL" 2650 I\$="TZ, 2660 U=9 2670 X=11000 2680 GOTO 2740 2690 IF U<>10 THEN 2720 2700 IF I=1 THEN 2740 2710 6010 2750 2720 IF U>12 THEN 2750 2730 IF FNB(D)>6 THEN 2750 2740 1=6 2750 RETURN 2760 IF U>=11 THEN 2810 2770 U=11 2780 H\$="A PAIR" 2790 I\$=" OF " 2800 RETURN 2810 IF U<>11 THEN 2910 2820 IF B(Z)<>B(Z-1) THEN 2870 2830 H\$="THREE" 2840 I\$=" ' 2850 0=13 2860 RETURN 2870 H\$="TWO P" 2880 I\$="AIR, " 2890 U=12 2900 RETURN 2910 IF U>12 THEN 2960 2920 U=16 2930 H\$="FULL H" 2940 I\$="OUSE, " 2950 RETURN 2960 IF B(Z)<>B(Z-1) THEN 3010 2970 U=17 2980 H\$="FOUR" 2990 1\$=" ' 3000 RETURN 3010 U=16 3020 H\$="FULL H" 3030 I\$="OUSE, " 3040 RETURN 3050 G=0 3060 PRINT "WHAT IS YOUR BET"; 3070 INPUT T 3080 IF T-INT(T)=0 THEN 3140 3090 IF K<>0 THEN 3120 3100 IF G<>0 THEN 3120 3110 IF T=.5 THEN 3410 3120 PRINT "NO SMALL CHANGE, PELASE" 3130 GOTO 3060 3140 IF S-G-T =0 THEN 31/0 3150 GOSUB 3830 3160 6010 3060 3170 IF T<>0 THEN 3200 3180 1=3

3190 GOTO 3380 3200 IF G+T>=K THEN 3230 .3210 PRINT "IF YOU CAN T SEE HY BET, THEN FOLD" 3220 6010 3060 .3230 G=G+T 3240 IF G=K THEN 3380 3250 IF Z<>1 THEN 3420 3260 IF 6>5 THEN 3300 3270 IF Z>=2 THEN 3350 3280 V=5 3290 GOTO 3420 3300 IF Z=1 THEN 3320 3310 IF T<=25 THEN 3350 3320 I=4 3330 PRINT "I FOLD" 3340 RETURN 3350 IF Z=2 THEN 3430 3360 PRINT "I'LL SEE YOU" 3370 K=6 3380 S=S-G 3390 C=C-K .3400 P=P+G+K 3410 RETURN 3420 IF 6>3\*2 THEN 3350 3430 V=G-K+FNA(0) 3440 GOSUB 3480 3450 PRINT "I'LL SEE YOU, AND RAISE YOU"V 3460 K=G+V 3470 GOTO 3060 3480 IF C-G-V>=0 THEN 3660 3490 IF G<>0 THEN 3520 3500 V=C 3510 RETURN 3520 IF C-G>=0 THEN 3360 3530 IF (0/2) > INT(0/2) THEN 3600 3540 PRINT "WOULD YOU LIKE TO BUY BACK YOUR WATCH FOR \$50"; 3550 INPUT J\$ 3560 IF J\$="NO" THEN 3600 3570 C=C+50 3580 0=0/2 3590 RETURN 3600 IF 0/3<>INT(0/3) THEN 3670 3610 PRINT "WOULD YOU LIKE TO BUY BACK YOUR TIE TACK FOR \$50"; 3620 INPUT J\$ 3630 IF J\$="ND" THEN 3670 3640 C=C+50 3650 0=0/3 3660 RETURN 3670 PRINT "I'M BUSTED. CONGRATULATIONS!" 3680 STOP 3690 PRINT H\$;1\$; 3710 K=INT(K/100) 3720 GOSUB 2080 3730 PRINT 3740 RETURN 3750 K=FNB(K) 3760 GOSUB 1960 3770 IF H\$="SCHMAL" THEN 3790 3780 IF H\$<>"STRAIG" THEN 3810 3790 PRINT " HIGH" 3800 RETURN 3810 PRINT "S" 3820 RETURN 3830 PRINT 3840 PRINT "YOU CAN'T BET WITH WHAT YOU HAVEN'T GOT" 3850 IF 0/2=INT(0/2) THEN 3970 3860 PRINT "WOULD YOU LIKE TO SELL YOUR WATCH"; 3870 INPUT J\$ 3880 IF J\$="NO" THEN 3970 3890 IF FNA(0)>=7 THEN 3930 3900 PRINT "I'LL GIVE YOU \$25 FOR IT" 3910 S=S+75 3920 6010 3950 3930 PRINT "THAT'S A PRETTY CRUMMY WATCH - I'LL GIVE YOU \$25" .3940 5=5+25 3950 0=0\*2 3960 RETURN 3970 IF 0/3⇔INT(0/3) THEN 4090 3980 PRINT "WILL YOU PARI WITH THAT DIAMOND TIE TACK": 3990 INPUT J\$ 4000 IF J\$="NO" THEN 4080 4010 IF FNA(0)>=6 THEN 4050 4020 PRINT "YOU ARE NOW \$100 RICHER" 4030 5=5+100 4040 GUTO 4070 4050 PRINT "IT'S PASTE. \$25" 4060 S=S+25 4070 0=0+3 4080 RETURN 4090 PRINT "YOUR WAD IS SHOT. SO LONG, SUCKER!" 4100 END

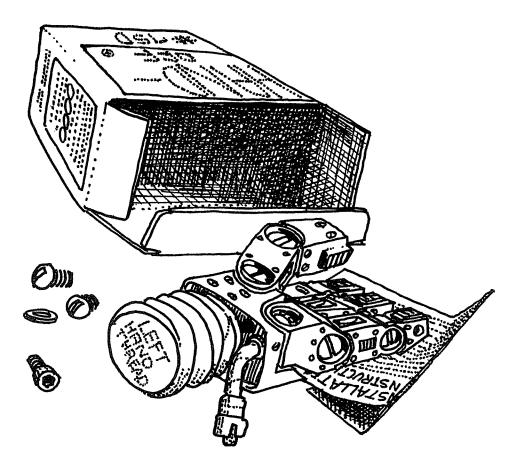

,

.

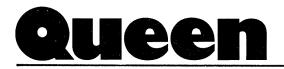

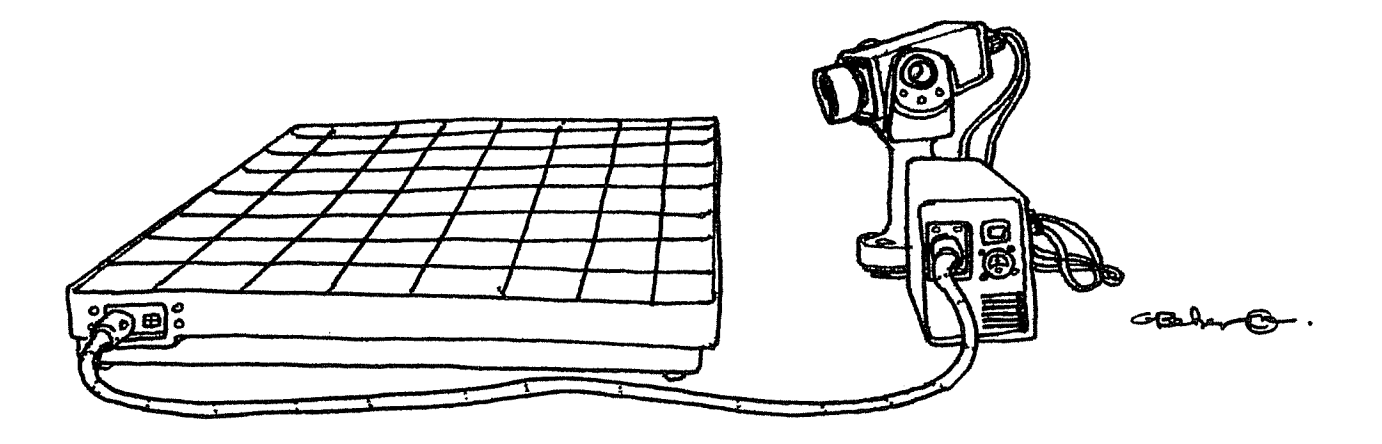

This game is based on the permissible moves of the chess queen — i.e., along any vertical, horizontal, or diagonal. In this game, the queen can only move to the left, down, and diagonally down to the left.

The object of the game is to place the queen (one only) in the lower left-hand square (no. 158), by alternating moves between you and the computer. The one to place the queen there wins.

You go first and place the queen in any one of the squares on the top row or the right-hand column. That is your first move. The computer is beatable, but it takes some figuring. See if you can devise a winning strategy.

QUEEN CREATIVE COMPUTING MORRISTOWN, NEW JERSEY

DO YOU WANT INSTRUCTIONS? YES WE ARE GOING TO PLAY A GAME BASED ON ONE OF THE CHESS MOVES. OUR QUEEN WILL BE ABLE TO MOVE ONLY TO THE LEFT, DOWN, OR DIAGONALLY DOWN AND TO THE LEFT.

THE OBJECT OF THE GAME IS TO PLACE THE QUEEN IN THE LOWER LEFT HAND SQUARE BY ALTERNATING HOVES BETWEEN YOU AND THE Computer. The first one to place the queen there wins.

YOU GO FIRST AND PLACE THE QUEEN IN ANY ONE OF THE SQUARES ON THE TOP ROW OR RIGHT HAND COLUMN. THAT WILL BE YOUR FIRST MOVE. WE ALTERNATE MOVES. YOU MAY FORFEIT BY TYPING 'O' AS YOUR MOVE. BE SURE TO PRESS THE RETURN KEY AFTER EACH RESPONSE.

| 81 71  | 61 51  | 41    | 31 21  | 11      |
|--------|--------|-------|--------|---------|
| 92 82  | 72 62  | 52 ·  | 42 32  | 22      |
| 103 93 | 3837   | 3 63  | 53 43  | 33      |
| 114 10 | 04 94  | 84 74 | 64 5   | 4 44    |
| 125 1  | 15 105 | 95 8  | 575    | 65 55   |
| 136 13 | 26 116 | 106   | 96 86  | 76 66   |
| 147 13 | 37 127 | 117   | 107 97 | 87 77   |
| 158 1  | 48 138 | 128   | 118 10 | 8 98 88 |

WHERE WOULD YOU LIKE TO START? 44 Computer Moves to Square 55 What is your Move? 65 Computer Moves to Square 75 UMAT is your Move? 85 Computer Moves to Square 127 What is your Move? 138 Computer Moves to Square 158

NICE TRY, BUT IT LOOKS LIKE I HAVE WON. THANKS FOR PLAYING.

ANYONE ELSE CARE TO TRY? YES

WHERE WOULD YOU LIKE TO START? 31 Computer moves to square 75 What is your move? 95 Computer moves to square 158

NICE TRY, BUT IT LOOKS LIKE I HAVE WON. THANKS FOR PLAYING.

ANYONE ELSE CARE TO TRY? NO

OK --- THANKS AGAIN.

```
1 PRINT TAB(33);"OUEEN"
2 PRINT TAB(15);"CREATIVE COMPUTING MORRISTOWN, NEW JERSEY"
3 PRINT:PRINT:PRINT
10 DIN 5(64)
11 FOR I=1 TO 64
12 READ S(I)
13 NEXT I
14 DATA 81, 71, 61, 51,
                                 41,
                                      31, 21,
15 DATA 92, 82, 72,
                          62,
                                 52,
                                       42, 32,
                                                  22
16 DATA 103, 93, 83, 73, 63, 53, 43,
                                                  33
17 DATA 114, 104, 94, 84, 74,
                                       64,
                                            54,
                                                  44
18 DATA 125, 115, 105, 95, 85,
19 DATA 136, 126, 116, 106, 96,
                                      75, 65,
                                                  55
                                96,
                                            76,
                                      86,
                                                  66
20 DATA 147, 137, 127, 117, 107, 97, 21 DATA 158, 148, 138, 128, 118, 108,
                                            87,
                                                  77
                                            98.
                                                  88
22 INPUT "DO YOU WANT INSTRUCTIONS"; US
23 IF US="NO" THEN 30
24 IF US="YES" THEN 28
25 PRINT "PLEASE ANSWER TYEST OR TNOT."
26 GOTO 22
28 GOSHB 5000
29 GOTO 100
30 GOSUB 5150
90 REM
            ERROR CHECKS
100 PRINT "WHERE WOULD YOU LIKE TO START";
110 INPUT H1
115 IF H1=0 THEN 232
120 T1=INT(M1/10)
130 U1=H1-10+T1
140 IF U1=1 THEN 200
150 IF U1=T1 THEN 200
160 PRINT "PLEASE READ THE DIRECTIONS AGAIN."
170 PRINT "YOU HAVE BEGUN ILLEGALLY."
175 PRINT
180 GOTO 100
200 GOSUB 2000
210 PRINT "COMPUTER HOVES TO SQUARE";H
215 IF M=158 THEN 3400
220 PRINT "WHAT IS YOUR HOVE";
230 INPUT M1
231 IF M1<>0 THEN 239
232 PRINT
233 PRINT "IT LOOKS LIKE I HAVE WON BY FORFEIT."
234 PRINT
235 GOTO 4000
239 IF N1<=M THEN 3200
240 T1=INT(M1/10)
250 U1=N1-10+T1
260 P=U1-U
270 IF P<>0 THEN 300
280 L=T1-T
290 IF L<=0 THEN 3200
295 GOTO 200
300 IF T1-T <>P THEN 320
310 GOTO 200
320 IF T1-T <>2*P THEN 3200
330 6010 200
1990 REM LOCATE HOVE FOR COMPUTER
2000 IF H1=41 THEN 2180
2010 IF M1=44 THEN 2180
2020 IF M1=73 THEN 2180
2030 IF M1=75 THEN 2180
2040 IF H1=126 THEN 2180
2050 IF H1=126 THEN 2180
2050 IF H1=127 THEN 2180
2060 IF H1=158 THEN 3300
2065 C=0
2070 FOR K=7 TO 1 STEP -1
2080 U=U1
2090 T=T1+K
2100 GOSUB 3500
2105 IF C=1 THEN 2160
2110 U=U+K
2120 GOSUB 3500
2125 IF C=1 THEN 2160
2130 T=T+K
2140 GOSUB 3500
2145 IF C=1 THEN 2160
2150 NEXT K
2155 GOTO 2180
2160 C=0
2170 RETURN
2180 60SUB 3000
2190 RETURN
2990 REM
               RANDON NOVE
```

```
3000 Z=RND(1)
3010 IF Z>.6 THEN 3110
3020 IF Z>.3 THEN 3070
3030 11=111
3040 T=T1+1
3050 M=10+T+U
3060 RETURN
3070 U=U1+1
3080 T=T1+2
3090 M=10+T+U
3100 RETURN
3110 U=U1+1
3120 T=T1+1
3130 H=10+T+U
3140 RETURN
3190 REM
               ILLEGAL HOVE MESSAGE
3200 PRINT
3210 PRINT "YOU CHEAT... TRY AGAIN";
3220 GOTO 230
3290 REM
               PLAYER WINS
3300 PRINT
3310 PRINT "CONGRATULATIONS..."
3320 PRINT
3330 PRINT "YOU HAVE WON--VERY WELL PLAYED."
3340 PRINT "IT LOOKS LIKE I HAVE HET NY MATCH."
3350 PRINT "THANKS FOR PLAYING---I CAN'T WIN ALL THE TIME."
3360 PRINT
3370 60TO 4000
3390 REM -
               COMPUTER WINS
3400 PRINT
3410 PRINT "NICE TRY, BUT IT LOOKS LIKE I HAVE WON."
3420 PRINT "THANKS FOR PLAYING."
3430 PRINT
3440 GOTO 4000
3490 REN
               TEST FOR COMPUTER NOVE
3500 M=10+T+U
3510 IF H=158 THEN 3570
3520 IF H=127 THEN 3570
3530 IF H=126 THEN 3570
3540 IF H=75 THEN 3570
3550 IF H=73 THEN 3570
3560 RETURN
3570 C=1
3580 GOTO 3560
3990 REM
               ANOTHER GAME ???
4000 PRINT "ANYONE ELSE CARE TO TRY";
4010 INPUT BS
4020 PRINT
4030 IF 04="YES" THEN 100
4040 IF Q$="NO" THEN 4050
4042 PRINT "PLEASE ANSWER "YES" OR "NO"."
4045 GOTO 4000
4050 PRINT "OK --- THANKS AGAIN."
4060 STOP
4990 REH
               DIRECTIONS
5000 PRINT "WE ARE GOING TO PLAY A GAME BASED ON ONE OF THE CHESS"
5010 PRINT "HOVES. OUR QUEEN WILL BE ABLE TO MOVE ONLY TO THE LEFT,"
5020 PRINT "DOWN, OR DIAGONALLY DOWN AND TO THE LEFT."
5030 PRINT
5040 PRINT "THE OBJECT OF THE GAME IS TO PLACE THE QUEEN IN THE LOWER"
5050 PRINT THE UBJECT OF THE OWNE IS TO FLACE THE UDLEN IN THE LOWER
5050 PRINT "LEFT HAND SQUARE BY ALTERNATING MOVES BETWEEN YOU AND THE"
5060 PRINT "COMPUTER. THE FIRST ONE TO PLACE THE QUEEN THERE WINS."
5070 PRINT
5080 PRINT "YOU GO FIRST AND PLACE THE QUEEN IN ANY ONE OF THE SQUARES"
5090 PRINT "ON THE TOP ROW OR RIGHT HAND COLUMN."
5100 PRINT "THAT WILL BE YOUR FIRST HOVE."
5110 PRINT "WE ALTERNATE HOVES."
5120 PRINT "YOU MAY FORFEIT BY TYPING 'O' AS YOUR HOVE."
5130 PRINT "BE SURE TO PRESS THE RETURN KEY AFTER EACH RESPONSE."
5140 PRINT
5150 PRINT
5160 PRINT
5170 FOR A=0 TO 7
5180 FOR B=1 TO 8
5185 I=B+A+B
5190 PRINT S(1);
5200 NEXT B
5210 PRINT
5220 PRINT
5230 PRINT
5240 NEXT A
5250 PRINT
5260 RETURN
9999 END
```

Reverse

The game of REVERSE requires you to arrange a list of numbers in numerical order from left to right. To move, you tell the computer how many numbers (counting from the left) to reverse. For example, if the current list is:

234516789

and you reverse 4, the result will be: 5 4 3 2 1 6 7 8 9

Now if you reverse 5, you wirt!

There are many ways to beat the game, but approaches tend to be either algorithmic or heuristic. The game thus offers the player a chance to play with these concepts in a practical (rather than theoretical) context.

An algorithmic approach guarantees a solution in a predictable number of moves, given the number of items in the list. For example, one method guarantees a solution in 2N - 3 moves when the list contains N numbers. The essence of an algorithmic approach is that you know in advance what your next move will be. One could easily program a computer to do this.

A heuristic approach takes advantage of "partial orderings" in the list at any moment. Using this type of approach, your next move is dependent on the way the list currently appears. This way of solving the problem does not guarantee a solution in a predictable number of moves, but if you are lucky and clever, you may come out ahead of the algorithmic solutions. One could not so easily program this method.

In practice, many players adopt a "mixed" strategy, with both algorithmic and heuristic features. Is this better than either "pure" strategy?

The program was created by Peter Sessions of People's Computer Company and the notes above adapted from his original write-up.

#### REVERSE CREATIVE COMPUTING MORRISTOWN, NEW JERSEY

REVERSE -- A GAME OF SKILL

DO YOU WANT THE RULES? YES

THIS IS THE GAME OF 'REVERSE'. TO WIN, ALL YOU HAVE TO DO IS ARRANGE A LIST OF NUMBERS (1 THROUGH 9 ) IN NUMERICAL ORDER FROM LEFT TO RIGHT. TO MOVE, YOU TELL ME HOW MANY NUMBERS (COUNTING FROM THE LEFT) TO REVERSE. FOR EXAMPLE, IF THE CURRENT LIST IS:

234516789

AND YOU REVERSE 4, THE RESULT WILL BE:

543216789

NOW IF YOU REVERSE 5, YOU WINH

HERE WE GO ... THE LIST IS:

123456789

NO DOUBT YOU WILL LIKE THIS GAME, BUT IF YOU WANT TO QUIT, REVERSE O (ZERO).

2 4 5 1 9 6 3 7 8 HOW MANY SHALL I REVERSE? 9 873691542 HOU HANY SHALL I REVERSE? 4 6 3 7 8 9 1 5 4 2 HOW MANY SHALL I REVERSE? 5 987361542 HOW MANY SHALL I REVERSE? 9 2 4 5 1 6 3 7 8 9 HOW MANY SHALL I REVERSE? 3 5 4 2 1 6 3 7 8 9 HOW MANY SHALL I REVERSE? 4 124563789 HOW MANY SHALL I REVERSE? 6 3 6 5 4 2 1 7 8 9 HOW MANY SHALL I REVERSE? 4 4 5 6 3 2 1 7 8 9 HOW MANY SHALL I REVERSE? 3 654321789 HOW MANY SHALL I REVERSE? 6 1 2 3 4 5 6 7 8 9 YOU WON IT IN 10 NOVES!!! TRY AGAIN (YES OR NO)T NO

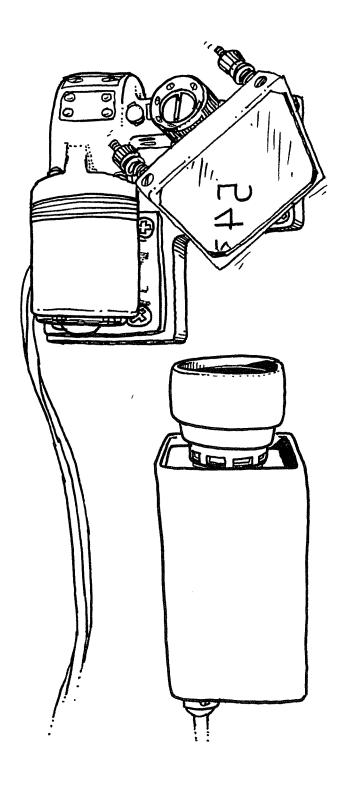

# 543216789

```
10 PRINT TAB(32);"REVERSE"
20 PRINT TAB(15);"CREATIVE COMPUTING MORRISTOWN, NEW JERSEY"
 30 PRINT:PRINT:PRINT
 100 PRINT "REVERSE -- A GAME OF SKILL": PRINT
 130 DIM A(20)
 140 REN +++ N=NUNBER OF NUNBERS
 150 N=9
160 PRINT "DO YOU WANT THE RULES";
170 INPUT AS
180 IF A$="NO" THEN 210
190 GOSUB 710
200 REN *** MAKE A RANDON LIST A(1) TO A(N)
210 A(1)=INT((N-1)*RND(1)+2)
220 FOR K=2 TO N
230 A(K)=INT(N*RNB(1)+1)
240 FOR J=1 TO K-1
250 IF A(K)=A(J) THEN 230
260 NEXT J: NEXT K
280 REH *** PRINT ORIGINAL LIST AND START GAME
290 PRINT: PRINT "HERE WE GD ... THE LIST IS:"
310 T=0
320 GOSUB 610
330 PRINT "HOW MANY SHALL I REVERSE";
340 INPUT R
350 IF R=0 THEN 520
360 IF R<=N THEN 390
370 PRINT "OOPS! TOO MANY! I CAN REVERSE AT MOST";N: GOTO 330
390 T=T+1
400 REN *** REVRESE R NUMBERS AND PRINT NEW LIST
410 FOR K=1 TO INT(R/2)
420 Z=A(K)
430 A(K)=A(R-K+1)
440 A(R-K+1)=Z
450 NEXT K
460 GOSUB 610
470 REH *** CHECK FOR A WIN
480 FOR K=1 TO N
490 IF A(K)<>K THEN 330
500 NEXT K
510 PRINT "YOU WON IT IN";T;"HOVES!!!": PRINT
520 PRINT
530 PRINT "TRY AGAIN (YES OR NO)";
540 INPUT AS
550 IF A$="YES" THEN 210
560 PRINT: PRINT "O.K. HOPE YOU HAD FUN!!": GOTO 999
600 REH *** SUBROUTINE TO PRINT LIST
610 PRINT: FOR K=1 TO N: PRINT A(K);: NEXT K
650 PRINT: PRINT: RETURN
700 REN *** SUBROUTINE TO PRINT THE RULES
710 PRINT: PRINT "THIS IS THE GAME OF 'REVERSE'. TO WIN, ALL YOU HAVE"
720 PRINT "TO DO IS ARRANGE A LIST OF NUMBERS (1 THROUGH";N;")"
730 PRINT "IN NUMERICAL ORDER FROM LEFT TO RIGHT. TO MOVE, YOU"
740 PRINT "TELL HE HOW MANY NUMBERS (COUNTING FROM THE LEFT) TO"
740 PRINT "REVERSE. FOR EXAMPLE, IF THE CURRENT LIST IS:"
760 PRINT: PRINT "2 3 4 5 1 6 7 8 9"
770 PRINT: PRINT "AND YOU REVERSE 4, THE RESULT WILL BE:"
780 PRINT: PRINT "5 4 3 2 1 6 7 8 9"
790 PRINT: PRINT "NOW IF YOU REVERSE 5, YOU WIN!"
800 PRINT: PRINT "1 2 3 4 5 6 7 8 9": PRINT
810 PRINT "NO DOUBT YOU WILL LIKE THIS GAME, BUT"
820 PRINT "IF YOU WANT TO QUIT, REVERSE O (ZERD).": PRINT: RETURN
999 END
```

# Rock, Scissors, Paper

Remember the game of rockscissors-paper. You and your opponent make a motion three times with your fists and then either show a flat hand (paper), fist (rock), or two fingers (scissors). Depending upon what is shown, the game is a tie (both show the same) or one person wins. Paper wraps up rock, so it wins. Scissors cut paper, so they win. And rock breaks scissors, so it wins.

In this computerized version of rockscissors-paper, you can play up to ten games vs. the computer.

Charles Lund wrote this game while at the American School in The Hague, Netherlands.

GAME OF ROCK, SCISSORS, PAPER CREATIVE COMPUTING MORRISTOWN, NEW JERSEY

10 PRINT TAB(21);"GAME OF ROCK, SCISSORS, PAPER" 20 PRINT TAB(15);"CREATIVE COMPUTING MORRISTOWN, NEW JERSEY" 25 PRINT:PRINT:PRINT 30 INPUT "HOW MANY GAMES";0 40 IF Q<11 THEN 60 50 PRINT "SORRY, BUT WE AREN'T ALLOWED TO PLAY THAT MANY.": GOTO 30 60 FOR G=1 TO Q 70 PRINT: PRINT "GAME NUMBER";G 80 X=INT(RND(1)+3+1) 90 PRINT "3=ROCK...2=SCISSORS...1=PAPER" 100 INPUT "1...2...3...WHAT'S YOUR CHOICE";K 110 IF (K-1)\*(K-2)\*(K-3)<>0 THEN PRINT "INVALID.": GOTO 90 120 PRINT "THIS IS NY CHOICE .... 120 PRINT "HIS IS AY CHOICE..." 130 ON X GOTO 140,150,160 140 PRINT "...PAPER": GOTO 170 150 PRINT "...SCISSORS": GOTO 170 160 PRINT "...ROCK" 170 IF X=K THEN 250 180 IF X>K THEN 230 190 IF X=1 THEN 210 200 PRINT "YOU WIN!!!":H=H+1: GOTO 260 210 IF K<>3 THEN 200 220 PRINT "WOW! I WIN!!!":C=C+1:50T0 260 230 IF K<>1 OR X<>3 THEN 220 240 BOTO 200 250 PRINT "TIE GAME. NO WINNER." 260 NEXT 6 270 PRINT: PRINT "HERE IS THE FINAL GAME SCORE:" 280 PRINT "I HAVE WON";C;"GAME(S)." 290 PRINT "YOU HAVE WON";H;"GAME(S)." 300 PRINT "AND";Q-(C+H);"GAME(S) ENDED IN A TIE." 310 PRINT: PRINT "THANKS FOR PLAYING!!" 320 END

#### HOW MANY GAMES? 10

GAME NUMBER 1 3=ROCK...2=SCISSORS...1=PAPER 1...2...3...UHAT'S YOUR CHOICE? 3 THIS IS MY CHOICE... ...PAPER WOW! I WIN!!!

GAME NUMBER 2 3=ROCK...2=SCISSORS...1=PAPER 1...2..3...UMAT'S YOUR CHOICE? 2 THIS IS MY CHOICE... ...ROCK WOW! I WIN!!!

GAHE NUHBER 3 3=ROCK...2=SCISSORS...1=PAPER 1...2...3...UHAT'S Y UR CHOICE? 2 THIS IS NY CHOICE... ...PAPER YOU WINII

GAHE NUMBER 4 3=ROCK...2=SCISSORS...1=PAPER 1...2...3...UHAT'S YOUR CHOICE? 1 THIS IS MY CHOICE... ...ROCK YOU WIN!!!

GAME NUMBER 5 3=ROCK...2=SCISSORS...1=PAPER 1...2..3...UHAT'S YOUR CHOICE? 3 THIS IS MY CHOICE... ...SCISSORS YOU WIN!!!

GAME NUMBER 6 3=ROCK...2=SCISSORS...1=PAPER 1...2...3...WHAT'S YOUR CHOICE? 2 THIS IS MY CHOICE... ...SCISSORS TIE GAME. NO WINNER.

GAHE NUHBER 7 3=ROCK...2=SCISSORS...1=PAPER 1...2...3...UHAT'S YOUR CHOICE? 2 THIS IS MY CHOICE... ...ROCK WOWI I WINIII

GAME NUMBER 8 3-ROCK...2=SCISSORS...1=PAPER 1...2...3...WHAT'S YOUR CHOICE? 3 THIS IS MY CHOICE... ...ROCK TIE GAME. NO WINNER.

GAME NUMBER 9 3=ROCK...2=SCISSORS...1=PAPER 1...2...3...UHAT'S YOUR CHOICE? 1 THIS IS MY CHOICE... ...ROCK YOU WIN!!!~

GAME NUMBER 10 3=ROCK...2=SCISSORS...1=PAPER 1...2...3...UHAT'S YOUR CHOICE? 2 THIS IS MY CHOICE... ...ROCK WOW! I WIN!!!

HERE IS THE FINAL GAME SCORE: I HAVE WON 4 GAME(S). YOU HAVE WON 4 GAME(S). AND 2 GAME(S) ENDED IN A TIE.

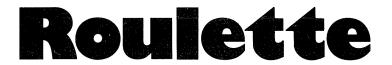

This game simulates an American Roulette wheel; "American" because it has 38 number compartments (1 to 36, 0 and 00). The European wheel has 37 numbers (1 to 36 and 0). The Bahamas, Puerto Rico, and South American countries are slowly switching to the American wheel because it gives the house a bigger percentage. Odd and even numbers alternate around the wheel, as do red and black. The layout of the wheel insures a highly random number pattern. In fact, roulette wheels are sometimes used to generate tables of random numbers.

In this game, you may bet from \$5 to \$500 and you may bet on red or black, odd or even, first or second 18 numbers, a column, or single number. You may place any number of bets on each spin of the wheel.

There is no long-range winning strategy for playing roulette. However, a good strategy is that of "doubling." First spin, bet \$1 on an even/odds bet (odd, even, red, or black). If you lose, double your bet to \$2. If you lose again, double to \$4. Continue to double until you win (i.e., you break even on a losing sequence). As soon as you win, bet \$1 again, and after every win, bet \$1. Do not ever bet more than \$1 unless you are recuperating losses by doubling. Do not ever bet anything but the even odds bets. Good luck!

ROULETTE CREATIVE COMPUTING MORRISTOWN, NEW JERSEY

ENTER CURRENT DATE (AS IN 'JANUARY 23, 1978') -? DECEMBER 2, 1977 WELCOME TO THE ROULETTE TABLE

DO YOU WANT INSTRUCTIONS? YES

THIS IS THE BETTING LAYOUT (\*=RED)

| 1+  | 2   | 3*  |
|-----|-----|-----|
| 4   | 5*  | 6   |
| 7+  | 8   | 9*  |
| 10  | 11  | 12* |
| 13  | 14* | 15  |
| 16* | 17  | 18* |
| 19* | 20  | 21* |
| 22  | 23* | 24  |
| 25* | 26  | 27* |
| 28  | 29  | 30* |
| 31  | 32* | 33  |
| 34* | 35  | 36* |
|     | 00  | 0   |

TYPES OF BETS

THE NUMBERS 1 TO 36 SIGNIFY A STRAIGHT BET ON THAT NUMBER THESE PAY OFF 35:1

 THE
 2:1
 BETS
 ARE:

 37)
 1-12
 40)
 FIRST COLUNN

 38)
 13-24
 41)
 SECOND COLUNN

 39)
 25-36
 42)
 THIRD COLUNN

 THE EVEN HONEY BETS ARE:

 43) 1~18
 46) ODD

 44) 19-36
 47) RED

 45) EVEN
 48) BLACK

49)0 AND 50)00 PAY OFF 35:1 NOTE: 0 AND 00 DO NOT COUNT UNDER ANY BETS EXCEPT THEIR OWN

WHEN I ASK FOR EACH BET,TYPE THE NUMBER AND THE AHOUNT,SEPARATED BY A COMMA FOR EXAMPLE:TO BET \$500 ON BLACK,TYPE 48,500 WHEN I ASK FOR A BET

MINIMUM BET IS \$5, MAXIMUM IS \$500

HOU MANY BETS7 2 NUMBER 1 7 2,100 NUMBER 2 7 46,100 SPINNING

20 BLACK

YOU LOSE 100 DOLLARS ON BET 1 You lose 100 dollars on Bet 2

TUTALS: ME YOU 100200 800 AGAIN? YES HOW MANY BETS? 4 NUHBER 1 ? 15,20 NUHBER 2 ? 21,20 NUHBER 3 ? 40,100 NUHBER 4 ? 49,10 SPINNING

0

YOU LOSE 20 DOLLARS ON BET 1 YOU LOSE 20 DOLLARS ON BET 2 YOU LOSE 100 DOLLARS ON BET 3 YOU WIN 350 DOLLARS ON BET 4

TOTALS: NE YOU 99990 1010 AGAIN? NO

TO WHON SHALL I MAKE THE CHECK? A. COMPUTER

CHECK NO. 22

DECEMBER 2, 1977

PAY TO THE ORDER OF----A. COMPUTER-----\$ 1010

THE MEMORY BANK OF VIRGINIA

\*\*\*\*\*

THE COMPUTER

COME BACK SOON!

10 PRINT TAB(32);"ROULETTE" 20 PRINT TAB(15);"CREATIVE COMPUTING MORRISTOWN, NEW JERSEY" **30 PRINT:PRINT:PRINT** 40 PRINT "ENTER CURRENT DATE (AS IN JANUARY 23, 1978') -": 50 INPUT D\$,E\$ **1000 REN-ROULETTE** 1010 REH-DAVID JOSLIN 1020 PRINT "WELCOME TO THE ROULEITE TABLE" **1030 PRINT** 1040 PRINT "DO YOU WANT INSTRUCTIONS"; 1050 INPUT Y\$ 1060 IF LEFT\$(Y\$,1)="N" THEN 1550 **1070 PRINT** 1080 PRINT "THIS IS THE BETTING LAYOUT" 1090 PRINT " (\*=RED)\* 1100 PRINT 1110 PRINT " 1+ 2 3#" 1120 PRINT " 4 6 " 5\* 1130 PRINT " 7\* -9\*" 8 1140 PRINT "10 12#" 11 1150 PRINT "----1160 PRINT "13 15 " 14\* 1170 PRINT "16\* 1180 PRINT "19\* 17 18\*" 20 21\*" 1190 PRINT "22 23\* 24 " 1200 PRINT "----1210 PRINT "25\* 26 27:4" 1220 PRINT "28 29 30\*" 1230 PRINT "31 33 " 32\* 1240 PRINT "34+ 36\*" 35 1250 PRINT "---------1260 PRINT " 00 0 1270 PRINT 1280 PRINT "TYPES OF BETS" 1290 PRINT 1300 PRINT "THE NUMBERS 1 TO 36 SIGNIFY A STRAIGHT BET" 1310 PRINT "ON THAT NUMBER" 1320 PRINT "THESE PAY OFF 35:1" 1330 PRINT 1340 PRINT "THE 2:1 BETS ARE:" 1350 PRINT " 37) 1-12 40) 1360 PRINT " 38) 13-24 41) 40) FIRST COLUMN" 41) SECOND COLUMN" 1370 PRINT " 39) 25-36 42) THIRD COLUMN" **1380 PRINT** 1370 PRINT "THE EVEN HONEY BETS ARE:" 1400 PRINT " 43) 1-18 46) DDD" 1410 PRINT " 44) 19-36 47) RED" 1420 PRINT " 45) EVEN 48) BLACK" 1430 PRINT 1440 PRINT " 49)0 AND 50)00 PAY DFF 35:1" 1450 PRINT " NOTE: 0 AND 00 DD NOT COUNT UNDER ANY" 1460 PRINT " BETS EXCEPT THEIR OWN" 1470 PRINT 1480 PRINT "WHEN I ASK FOR EACH BET, TYPE THE NUMBER" 1490 PRINT "AND THE ANOUNT, SEPARATED BY A COMMA" 1500 PRINT "FOR EXAMPLE: TO BET \$500 ON BLACK, TYPE 48,500" 1510 PRINT "WHEN I ASK FOR A BET" 1520 PRINT 1530 PRINT "NINIHUH BET IS \$5, MAXIMUN IS \$500" **1540 PRINT** 1550 REN-PROGRAM BEGINS HERE 1560 REN-TYPE OF BET(NUMBER) ODDS 1570 REN DON'T NEED TO DIMENSION STRINGS 1580 DIH B(100),C(100),T(100),X(38) 1590 DIM A(50) 1600 FOR I=1 TO 38: X(I)=0: NEXT I: REN NAT X=ZER 1610 P=1000 1620 D=100000. 1630 PRINT "HOW MANY BETS"; 1640 INPUT Y 1650 IF Y<1 OR Y<>INT(Y) THEN 1630 1660 FOR I=1 TO 50: A(I)=0: NEXT I: REM MAT A=ZER 1670 FOR C=1 TO Y 16BO PRINT "NUMBER";C:

1690 INPUT X.Z 1700 B(C)=Z 1710 T(C)=X 1720 IF X<1 GR X>50 OR X<>INT(X) THEN 1680 1730 IF Z<1 OR Z<>INT(Z) THEN 1680 1740 IF Z<5 OR Z>500 THEN 1680 1750 IF A(X)=0 THEN 1780 1760 PRINT "YOU HADE THAT BET ONCE ALREADY, DUM-DUM" 1770 GOTO 1680 1780 A(X)=1 1790 NEXT C **1800 PRINT "SPINNING" 1810 PRINT 1820 PRINT** 1830 5=INT(100\*RND(1)) 1840 IF S=0 OR S>38 THEN 1830 1850 X(S)=X(S)+1 1860 IF SC37 THEN 1920 1870 IF S=37 THEN 1900 1880 PRINT "00" 1890 GOTO 2020 1900 PRINT "0" 1910 GOTO 2020 **1920 RESTORE** 1930 FOR I=1 TO 18 1940 READ R 1950 IF R=S THEN 2000 1960 NEXT I 1970 A\$="BLACK" 1980 PRINT S:AS 1990 GOTO 2020 2000 A\$="RED" 2010 GOTO 1980 2020 PRINT 2030 FOR C=1 TO Y 2040 IF T(C)<37 THEN 2710 2050 DN T(C)-36 GOTO 2090,2190,2220,2250,2300,2350,2400,2470,2500 2060 DN T(C)-45 GOTB 2530,2560,2630 2070 GOTO 2710 2080 STOP 2090 REH 1-12(37) 2:1 2100 IF S <= 12 THEN 2150 2110 PRINT "YOU LOSE";B(C);"DOLLARS ON BET ";C 2120 D=D+B(C) 2130 P=P-B(C) 2140 GOTO 2180 2150 PRINT "YOU WIN ";B(C)+2;"DOLLARS ON BET ";C 2160 D=D-B(C)+2 2170 P=P+B(C)+2 2180 GOTO 2810 2190 REM 13-24(38) 2:1 2200 IF 5>12 AND S<25 THEN 2150 2210 GOTO 2110 2220 REM 25-36(39) 2:1 2230 IF 5>24 AND 5<37 THEN 2150 2240 GOTO 2110 2250 REH FIRST COLUMN(40) 2:1 2260 FOR I=1 TO 34 STEP 3 2270 IF S=I THEN 2150 2280 NEXT 1 2290 GOTO 2110 2300 REM SECOND COLUMN(41) 2:1 2310 FOR I=2 TO 35 STEP 3 2320 IF S=I THEN 2150 2330 NEXT I 2340 GOTO 2110 2350 REM THIRD COLUMN(42) 2:1 2360 FOR I=3 TO 36 STEP 3 2370 IF S=I THEN 2150 2380 NEXT I 2390 GOTO 2110 2400 REM 1-18(43) 1:1 2410 IF S<19 THEN 2430

2420 GOTO 2110

2430 PRINT "YOU WIN ";B(C);"DOLLARS ON BET";C 2440 D=D-B(C) 2450 P=P+B(C) 2460 GOTO 2810 2470 REH 19-36(44) 1:1 2480 IF 5<37 AND 5>18 THEN 2430 2490 GOTO 2110 2500 REH EVEN(45) 1:1 2510 IF S/2=INT(S/2) AND S<37 THEN 2430 2520 GOTO 2110 2530 REH ODD(46) 1:1 2540 IF S/2<>INT(S/2) AND S<37 THEN 2430 2550 GOTO 2110 2560 REM RED(47) 1:1 2570 RESTORE 2580 FOR I=1 TO 18 2590 READ R 2600 IF S=R THEN 2430 2610 NEXT I 2620 GOTO 2110 2630 REN BLACK(48) 1:1 2640 RESTORE 2650 FOR I=1 TO 18 2660 READ R 2670 IF S=R THEN 2110 2680 NEXT I 2690 IF 5>36 THEN 2110 2700 GOTO 2430 2710 REH--11036,0,00(1-36,49,50)35:1 2720 IF T(C)<49 THEN 2760 2730 IF T(C)=49 AND S=37 THEN 2780 2740 IF T(C)=50 AND S=38 THEN 2780 2750 GOTO 2110 2760 IF T(C)=5 THEN 2780 2770 GOTO 2110 2780 PRINT "YOU WIN ";B(C)\*35;"DOLLARS ON BET ";C 2790 D=D-B(C)+35 2800 P=P+B(C)+35 2810 NEXT C 2820 PRINT 2830 PRINT "TOTALS:","NE","YOU" 2840 PRINT " ",D,P 2850 IF P>0 THEN 2880 2860 PRINT "DOPS! YOU JUST SPENT YOUR LAST DOLLAR" 2870 GOTO 3190 2880 IF D>0 THEN 2920

2890 PRINT "YOU BROKE THE HOUSE!" 2900 P=101000. 2910 GOTO 2960 2920 PRINT "AGAIN"; 2930 INPUT YS 2940 IF LEFT\$(Y\$,1)="Y" THEN 1630 2950 DATA 1,3,5,7,9,12,14,16,18,19,21,23,25,27,30,32,34,36 2960 IF P<1 THEN 3190 2970 PRINT "TO WHON SHALL I HAKE THE CHECK"; 2980 INPUT B\$ 2990 PRINT 3000 FOR I=1 TO 72: PRINT "-";: NEXT I: REM PRINT 72 DASHES 3010 PRINT TAB(50);"CHECK ND. ";INT(100\*RND(1)) 3020 PRINT 3030 GOSUB 3230 3040 PRINT TAB(40);85 **3050 PRINT** 3060 PRINT 3070 PRINT "PAY TO THE ORDER OF----";B\$;"----\$ "; 3080 PRINT P 3090 PRINT **3100 PRINT** 3110 PRINT TAB(10), "THE MEMORY BANK OF VIRGINIA" **3120 PRINT** 3130 PRINT TAB(40), "THE COMPUTER" 3140 PRINT TAB(40)"-----X-----3150 PRINT 3160 FOR I=1 TO 72: PRINT "-";: NEXT I 3170 PRINT "CONE BACK SOON!" 3180 GOTO 3210 3190 PRINT "THANKS FOR YOUR MONEY" 3200 PRINT "I'LL USE IT TO BUY A SOLID GOLD ROULETTE WHEEL" 3210 PRINT 3220 GOTO 3420 3230 REM 3240 REM THIS ROUTINE RETURNS THE CURRENT DATE IN MS IF YOU HAVE SYSTEM FUNCTIONS TO HANDLE THIS THEY CAN BE USED HERE. HOWEVER IN THIS 3250 REM 3260 REM PROGRAH, WE JUST INPUT THE DATE AT THE START OF 3270 REH 3280 REM THE GAME. 3290 REM 3300 REM THE DATE IS RETURNED IN VARIABLE HS 3310 H\$=D\$+", "+E\$ 3320 RETURN 3420 END

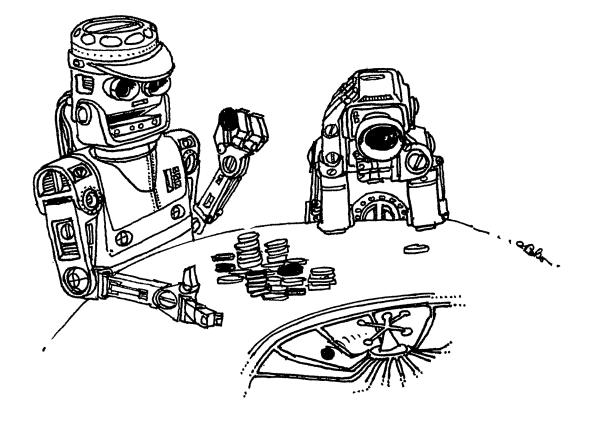

# Russian Roulette

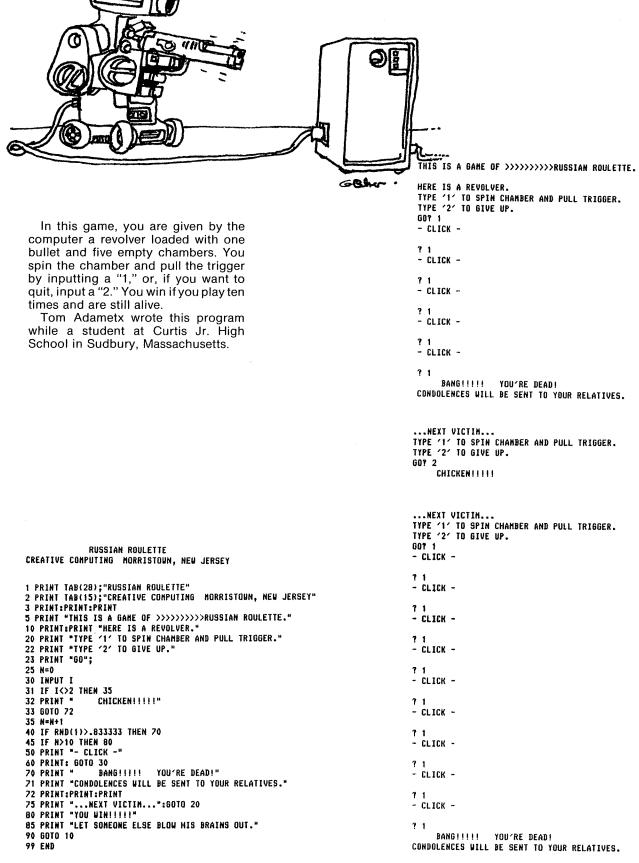

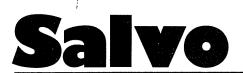

The rules are not explained by the program, so read carefully this description by Larry Siegel, the program author.

SALVO is played on a 10x10 grid or board using an x,y coordinate system. The player has 4 ships: battleship (5 squares), cruiser (3 squares), and two destroyers (2 squares each). The ships may be placed horizontally, vertically, or diagonally and must not overlap. The ships do not move during the game.

As long as any square of a battleship still survives, the player is allowed three shots, for a cruiser 2 shots, and for each destroyer 1 shot. Thus, at the beginning of the game the player has 3+2+1+1=7 shots. The player enters all of his shots and the computer tells what was hit. A shot is entered by its grid coordinates, x,y. The winner is the one who sinks all of the opponent's ships.

Important note: Your ships and the computer's ships are located on 2 separate 10x10 boards.

Author of the program is Lawrence Siegel of Shaker Heights, Ohio.

| 10 |    | <br>· |     |    |     |    |    |    |     |    |
|----|----|-------|-----|----|-----|----|----|----|-----|----|
|    |    |       |     |    |     |    |    |    |     |    |
| 9  |    |       |     |    |     |    |    |    |     |    |
| 8  |    |       |     |    |     |    |    |    |     |    |
| 7  |    | <br>  |     |    |     |    |    |    |     |    |
| 6  |    |       |     |    |     |    |    |    |     |    |
| 1  |    |       |     |    |     |    |    |    |     | i. |
| 5  |    |       |     |    |     |    |    |    |     |    |
| 4  |    |       |     |    |     |    |    |    |     |    |
| 3  |    |       |     |    |     |    |    |    |     |    |
|    |    |       |     |    |     |    |    |    |     |    |
| 2  |    |       |     |    |     |    |    |    |     |    |
| 1  |    | <br>  |     |    |     |    | -  |    |     |    |
| 0  |    |       |     |    |     |    |    |    |     |    |
| ັ( | וכ | 2 3   | 3 4 | 15 | 5 6 | 57 | 78 | 39 | ) К | )  |

| 10 | <br> |     |     |     |     |     |     |   |     |   |
|----|------|-----|-----|-----|-----|-----|-----|---|-----|---|
|    |      |     |     | ľ   |     |     |     |   |     |   |
| 9  |      |     |     |     |     |     |     |   |     | 1 |
| 8  |      |     |     |     |     |     |     |   |     | 1 |
| 7  | <br> | -   |     |     |     |     |     |   |     |   |
| 6  | <br> |     |     | ļ   |     |     |     |   |     | l |
| 5  |      |     |     |     |     |     |     |   |     | J |
|    |      |     |     |     |     |     |     |   |     |   |
| 4  |      |     |     |     |     |     |     |   |     | ſ |
| 3  | <br> |     |     |     |     |     |     |   |     | ĺ |
| 2  | <br> |     |     |     |     |     |     |   |     | Į |
| 1  |      |     |     |     |     |     |     |   |     |   |
|    |      |     |     |     |     |     |     |   |     |   |
| 0  | 1    | 2 3 | 3 4 | 4 3 | 5 6 | 5 7 | 7 8 | 3 | 9 1 | 0 |

SALVO CREATIVE COMPUTING MORRISTOWN, NEW JERSEY

| NURRISIOWR, NEW JERSET                 | YOU HAVE 7 SHOTS.             |
|----------------------------------------|-------------------------------|
| ENTER COORDINATES FOR                  | 7 5,1                         |
| BATTLESHIP                             | 7 5,2                         |
| ? 10,10                                | 1 5,3                         |
| 7 9.9                                  | 7 5,4                         |
| ? 8.8                                  | 7 5,5                         |
| ? 7,7                                  | 7 5,6                         |
| 7 6.6                                  | 1 5,7                         |
| CRUISER                                | YOU HIT NY DESTROYER <b>.</b> |
| ? 3.5                                  | I HAVE 7 SHOTS.               |
| 7 2.6                                  | 10 8                          |
| ? 1,7                                  | 10 10                         |
| DESTROYER <a></a>                      | 8 10                          |
| ? 1.10                                 | 9 9                           |
| ? 2,10                                 | 9 10                          |
| DESTROYER <d< td=""><td>10 9</td></d<> | 10 9                          |
| ? 6.7                                  | 8 8                           |
| 7 6,8                                  | I HIT YOUR BATTLESHIP         |
| DO YOU WANT TO START? YES              | I HIT YOUR BATTLESHIP         |
| DO YOU WANT TO SEE MY SHOTS? YES       | I HIT YOUR BATTLESHIP         |
|                                        |                               |

TURN 1

|                                 | ? 2,4                         |
|---------------------------------|-------------------------------|
|                                 | 7 2,5                         |
|                                 | 7 2,6                         |
|                                 | 7 2,7                         |
|                                 | YOU HIT MY DESTROYER <a>.</a> |
|                                 | I HAVE 6 SHOTS.               |
|                                 | 62                            |
| TURN 2                          | 52                            |
| YOU HAVE 7 SHOTS.               | 10 3                          |
| ? 4,1                           | 4 1                           |
| ? 4,3                           | 5 1                           |
| ? 4,5<br>? 4,7                  | 93                            |
| 7 6,2                           | TURN 6                        |
| 7 6,4                           | YOU HAVE 7 SHOTS.             |
| 7 6,6                           | ? 1,4                         |
| I HAVE 7 SHOTS.                 | 7 1,6                         |
| 10 6                            | 7 1,8                         |
| 2 2                             | 7 2,8                         |
| 3 3                             | 7 2,9                         |
| 4 4                             | ? 3,6                         |
| 5 5                             | 7 3,7                         |
| 6 6                             | YOU HIT MY DESTROYER <a>.</a> |
| 1 2                             | I HAVE 5 SHOTS.               |
| I HIT YOUR BATTLESHIP           | 94                            |
|                                 | 6 3                           |
| TURN 3                          | 6 4                           |
| YOU HAVE 7 SHOTS.               | 2 4                           |
| ? 4,2                           | 54                            |
| ? 4,4                           |                               |
| 7 4,6                           | TURN 7                        |
| 7 6.1                           | YOU HAVE 7 SHOTS.             |
| ? 6,3                           | ? 8,3                         |
| 7 6,5                           | ? 8,5<br>7 0 7                |
| 1 6,7                           | ? 8,7<br>? 10,3               |
| YOU HIT MY DESTROYER <b>.</b>   | 7 10,5                        |
| I HAVE 6 SHOTS.                 | ? 10,7                        |
| 1 1                             | 7 10,9                        |
| 4 3                             | YOU HIT MY CRUISER.           |
| 2 1                             | YOU HIT MY CRUISER.           |
| 2 3                             | I HAVE 5 SHOTS.               |
| 3 1                             | 1 4                           |
| 3 2                             | 26                            |
|                                 | 1 6                           |
| TURN 4                          | 95                            |
| YOU HAVE 7 SHOTS.               | 10 5                          |
| ? 1,1                           | I HIT YOUR CRUISER            |
| ? 1,2                           |                               |
| ? 2,2<br>? 2,1                  | TURN 8                        |
| ? 1,3                           | YOU HAVE 7 SHOTS.             |
| ? 2,3                           | ? 8,1<br>? 8,2                |
| 7 4,4                           | ? 8,4                         |
| YOU SHOT THERE BEFORE ON TURN 3 | 7 1,10                        |
| ? 3,4                           | ? 2,10                        |
| I HAVE 6 SHOTS.                 | 7 3,10                        |
| 1 3                             | ? 4,10                        |
| 4 2                             | I HAVE 5 SHOTS.               |
| 5 3                             | 1 5                           |
| 10 4                            | B 4                           |
| 1 7                             | 8 5                           |
| 18                              | 2 5                           |
| I HIT YOUR CRUISER              | 2 7                           |
|                                 |                               |

TURN 5

? 1,5 1 1,7

? 1,9

YOU HAVE 7 SHOTS.

TURN 9 TURN 11 YOU HAVE 7 SHOTS. YOU HAVE 5 SHOTS. 7 7,3 ? 5,9 7 7,5 ? 6,10 7 7,9 7 8,10 7 9,3 7 9,5 7 9.9 YOU SHOT THERE BEFORE ON TURN 9 1 9,7 7 8,8 1 9.9 I HAVE 5 SHOTS. YOU HIT MY BATTLESHIP. YOU HIT MY BATTLESHIP. 3 7 I HAVE 3 SHOTS. 8 6 5 3 29 3 6 10 1 I HIT YOUR CRUISER TURN 12 YOU HAVE 5 SHOTS. TURN 10 1 3.9 YOU HAVE 5 SHOTS. 7 4,9 7 9,1 7 6,9 1 9,2 7 8,9 7 9,4 7 10,10 7 9,6 YOU HIT MY BATTLESHIP. 1 9,8 YOU HIT MY BATTLESHIP. YOU HIT MY CRUISER. YOU HIT MY BATTLESHIP. I HAVE 3 SHOTS. I HAVE O SHOTS. 10 2 YOU HAVE WON. 1 10 2 8 I HIT YOUR DESTROYER (A) - 1000 PRINT TAB(33);"SALVO" -1010 PRINT TAB(15); "CREATIVE COMPUTING NORRISTOWN. NEW JERSEY" - 1020 PRINT:PRINT:PRINT ~1030 REH 1040 DIN A(10,10),B(10,10),C(7),D(7),E(12),F(12),B(12),H(12),K(10,10) 1050 Z8=0 1060 FOR W=1 TO 12 1070 E(W)=-1 1080 H(W)=-1 1090 NEXT U 1100 FOR X=1 TO 10 1110 FOR Y=1 TO 10 1120 B(X,Y)=0 1130 NEXT Y 1140 NEXT X 1150 FOR X=1 TO 12 1160 F(X)=0 1170 G(X)=0 1180 NEXT X 1190 FOR X=1 TO 10 1200 FOR Y=1 TO 10 1210 A(X,Y)=0 1220 NEXT Y 1230 NEXT X 1240 FOR K=4 TO 1 STEP -1 1250 86=0 1260 GOSUB 2910 1270 DEF FNA(K)=(5-K)+3-2+INT(K/4)+SGN(K-1)-1 1280 DEF FNB(K)=K+INT(K/4)-SGN(K-1) 1290 IF V+V2+V+V2=0 THEN 1260 1300 IF Y+V+FNB(K)>10 THEN 1260 1310 IF Y+V+FNB(K)<1 THEN 1260 1320 IF X+V2+FNB(K)>10 THEN 1260 1330 IF X+V2+FNB(K)<1 THEN 1260 1340 U6=U6+1 1350 IF U6>25 THEN 1190 1360 FOR Z=0 TO FNB(K) 1370 F(Z+FNA(K))=X+V2+Z 1380 G(Z+FNA(K))=Y+V+Z 1390 NEXT Z 1400 U8=FNA(K) 1405 IF U8>U8+FNB(K) THEN 1460 1410 FOR Z2= U8 TO U8+FNB(K) 1415 IF U8<2 THEN 1450 1420 FOR Z3=1 TO UB-1 1430 IF SOR((F(Z3)-F(Z2))^2 + (8(Z3)-8(Z2))^2) < 3.59 THEN 1260 1440 NEXT 23 1450 NEXT Z2 1460 FOR Z=0 TO FNB(K) 1470 A(F(Z+U8),G(Z+U8))=.5+S6N(K-1)\*(K-1.5) 1480 NEXT Z 1490 NEXT K 1500 PRINT "ENTER COORDINATES FOR .... " 1510 PRINT "BATTLESHIP" 1520 FOR X=1 TO 5 2430 BOTO 2460 1530 INPUT Y,Z 2440 PRINT "YOU SHOT THERE BEFORE ON TURN"; A(X,Y)-10

1540 B(Y,Z)=3 1550 NEXT X 1560 PRINT "CRUISER" 1570 FOR X=1 TO 3 1580 INPUT Y.Z 1590 B(Y,Z)=2 1600 NEXT X 1610 PRINT "DESTROYER<A>" 1620 FOR X=1 TO 2 1630 INPUT Y,Z 1640 B(Y,Z)=1 1650 NEXT X 1660 PRINT "DESTROYER<B>" 1670 FOR X=1 TO 2 1680 INPUT Y.Z 1690 B(Y,Z)=.5 1700 NEXT X 1710 PRINT "DO YOU WANT TO START"; 1720 INPUT J\$ 1730 IF J\$<>"WHERE ARE YOUR SHIPST" THEN 1890 1740 PRINT "BATTLESHIP" 1750 FOR Z=1 TO 5 1760 PRINT F(Z);6(Z) 1770 NEXT Z 1780 PRINT "CRUISER" 1790 PRINT F(6);6(6) 1800 PRINT F(7);G(7) 1810 PRINT F(8);G(8) 1820 PRINT "DESTROYER<A>" 1830 PRINT F(9);8(9) 1840 PRINT F(10);8(10) 1850 PRINT "DESTROYER(8>" 1860 PRINT F(11);0(11) 1870 PRINT F(12);6(12) 1880 GOTO 1710 1890 C=0 1900 PRINT "DO YOU WANT TO SEE NY SHOTS"; 1910 INPUT KS **1920 PRINT** 1930 IF J\$<>"YES" THEN 2620 1940 REN++++++++++++++++++++ 1950 IF J\$<>"YES" THEN 1990 1960 C=C+1 **1970 PRINT** 1980 PRINT "TURN";C 1990 A=0 2000 FOR W=.5 TO 3 STEP .5 2010 FOR X=1 TO 10 2020 FOR Y=1 TO 10 2030 IF B(X,Y)=W THEN 2070 2040 NEXT Y 2050 NEXT ) 2060 GOTO 2080 2070 A=A+INT(U+.5) 2080 NEXT U 2090 FOR W=1 TO 7 2100 C(W)=0 2110 D(W)=0 2120 F(W)=0 2130 6(4)=0 2140 NEXT W 2150 P3=0 2160 FOR X=1 TO 10 2170 FOR Y=1 TO 10 2180 IF A(X,Y)>10 THEN 2200 2190 P3=P3+1 2200 NEXT Y 2210 NEXT X 2220 PRINT "YOU HAVE";A;"SHOTS." 2230 IF P3>=A THEN 2260 2240 PRINT "YOU HAVE MORE SHOTS THAN THERE ARE BLANK SQUARES." 2250 GOTO 2890 2260 IF A<>0 THEN 2290 2270 PRINT "I HAVE WON." 2280 STOP 2290 FOR W=1 TO A 2300 INPUT X,Y 2310 IF X<>INT(X) THEN 2370 2320 IF X>10 THEN 2370 2330 IF X<1 THEN 2370 2340 IF Y<>INT(Y) THEN 2370 2350 IF Y>10 THEN 2370 2360 IF Y>11 THEN 2370 2370 PRINT "ILLEGAL, ENTER AGAIN." 2380 6010 2300 2390 IF A(X,Y)>10 THEN 2440 2400 C(U)=X 2410 D(W)=Y 2420 NEXT W

2450 GOTO 2300 2460 FOR W=1 TO A 2470 IF A(C(U),D(U))=3 THEN 2540 2480 IF A(C(U),D(U))=2 THEN 2560 2490 IF A(C(U),D(U))=1 THEN 2580 2500 IF A(C(W),D(W))=.5 THEN 2600 2510 A(C(W),D(W))=10+C 2520 NEXT W 2530 60TO 2620 2540 PRINT "YOU HIT MY BATTLESHIP." 2550 GOTO 2510 2560 PRINT "YOU HIT MY CRUISER." 2570 GOTO 2510 2580 PRINT "YOU HIT NY DESTROYER(A)." 2570 GOTO 2510 2600 PRINT "YOU HIT WY DESTROYER<B>." 2610 BOTO 2510 2620 A=0 2630 IF JS="YES" THEN 2670 2640 C=C+1 2650 PRINT 2660 PRINT "TURN";C 2670 A=0 2680 FOR W=.5 TO 3 STEP .5 2690 FOR X=1 TO 10 2700 FOR Y=1 TO 10 2710 IF A(X,Y)=W THEN 2750 2720 NEXT Y 2730 NEXT Y 2740 GOTD 2760 2750 A=A+INT(U+.5) 2760 NEXT W 2770 P3=0 2770 F3-0 2780 FOR X=1 TO 10 2790 FOR Y=1 TO 10 2800 IF A(X,Y)>10 THEN 2820 2810 P3-P3-1 2820 NEXT Y 2830 NEXT X 2840 PRINT "I HAVE";A;"SHOTS." 2850 IF P3>A THEN 2880 2860 PRINT "I HAVE MORE SHOTS THAN BLANK SQUARES." 2870 GOTO 2270 2880 IF A<>0 THEN 2960 2890 PRINT "YOU HAVE WON." 2900 STOP 2910 X=INT(RND(1)+10+1) 2920 Y=INT(RND(1)+10+1) 2930 V=INT(3+RND(1)-1) 2940 V2=INT(3+RND(1)-1) 2950 RETURN 2960 FOR W=1 TO 12 2970 IF H(W)>0 THEN 3800 2980 NEXT W 2990 REH+++++++++++++RANDON 3000 ¥=0 3010 R3=0 3020 805UB 2910 **3030 RESTORE** 3040 R2=0 3050 R3=R3+1 3050 K3-K371 3060 IF R37100 THEN 3010 3070 IF X710 THEN 3110 3080 IF X70 THEN 3120 3090 X=1+INT(RND(1)+2.5) 3100 GDT0 3120 3110 X=10-INT(RND(1)+2.5) 3120 IF Y>10 THEN 3160 3130 IF Y>0 THEN 3270 3140 Y=1+INT(RND(1)+2.5) 3150 GOTO 3270 3160 Y=10-INT(RND(1)+2.5) 3170 GOTO 3270 3180 F(W)=X 3190 8(W)=Y 3200 IF W=A THEN 3380 3210 IF R2=6 THEN 3030 3220 READ X1, Y1 3230 R2=R2+1 3240 DATA 1,1,-1,1,1,-3,1,1,0,2,-1,1 3250 X=X+X1 3260 Y=Y+Y1 3270 IF X>10 THEN 3210 3280 IF X<1 THEN 3210 3290 IF Y>10 THEN 3210 3300 IF Y<1 THEN 3210 3310 IF B(X,Y)>10 THEN 3210 3320 FOR 09=1 TO W 3330 IF F(09)<>X THEN 3350 3340 IF G(09)=Y THEN 3210 3350 NEXT 09

3360 W=W+1 3370 GOTO 3180 3380 IF K\$<>"YES" THEN 3420 3390 FOR Z5=1 TO A 3400 PRINT F(Z5);G(Z5) 3410 NEXT 25 3420 FOR W=1 TO A 3420 FUK W=1 ID A 3430 IF B(F(W),G(W))=3 THEN 3500 3440 IF B(F(W),G(W))=2 THEN 3520 3450 IF B(F(W),G(W))=1 THEN 3560 3460 IF B(F(W),B(W))=.5 THEN 3540 3470 B(F(U), B(U))=10+C 3480 NEXT W 3490 GOTO 1950 3500 PRINT "I HIT YOUR BATTLESHIP" 3510 GOTO 3570 3520 PRINT "I HIT YOUR CRUISER" 3530 6010 3570 3540 PRINT "I HIT YOUR DESTROYER<B>" 3550 GOTO 3570 3560 PRINT "I HIT YOUR DESTROYER<A>" 3570 For Q=1 to 12 3580 IF E(Q) <>-1 THEN 3730 3590 E(Q)=10+C 3600 H(Q)=B(F(W),G(W)) 3610 M3=0 3620 FOR M2=1 TO 12 3630 IF H(M2)<>H(Q) THEN 3650 3640 M3=M3+1 3650 NEXT M2 3660 IF H3<>INT(H(Q)+.5)+1+INT(INT(H(Q)+.5)/3) THEN 3470 3670 FOR M2=1 TO 12 3680 IF H(M2)<>H(Q) THEN 3710 3690 E(H2)=-1 3700 H(H2)=-1 3710 NEXT H2 3720 GOTO 3470 3730 NEXT Q 3730 NEXT U 3740 PRINT "PROGRAM ABORT:" 3750 FOR Q=1 TO 12 3760 PRINT "E(";Q;") =";E(Q) 3770 PRINT "H(";Q;") =";H(Q) 3780 NEXT 0 3790 STOP 3800 REH######################USINDEARRAY 3810 FOR R=1 TO 10 3820 FOR S=1 TO 10 3830 K(R,S)=0 3840 NEXT S 3850 NEXT R 3860 FOR U=1 TO 12 3870 IF E(U)<10 THEN 4020 3880 FOR R=1 TO 10 3890 FOR S=1 TO 10 3900 IF B(R,S)<10 THEN 3930 3910 K(R,S)=-10000000 3920 GDT0 4000 3930 FOR M=SGN(1-R) TO SGN(10-R) 3940 FOR N=SGN(1-S) TO SGN(10-S) 3950 IF N+N+N+N=0 THEN 3980 3960 IF B(R+H, S+N) <> E(U) THEN 3980 3970 K(R,S)=K(R,S)+E(U)-S+INT(H(U)+.5) 3980 NEXT N 3990 NEXT N 4000 NEXT 5 4010 NEXT R 4020 NEXT U 4030 FOR R=1 TO A 4040 F(R)=R 4050 G(R)=R 4060 NEXT R 4070 FOR R=1 TO 10 4080 FOR 5=1 TO 10 4090 09=1 4100 FOR H=1 TO A 4110 IF K(F(H),G(H))>=K(F(09),G(09)) THEN 4130 4120 09=M 4130 NEXT H 4131 IF R>A THEN 4140 4132 IF R=S THEN 4210 4140 IF K(R,S)<K(F(Q9),8(Q9)) THEN 4210 4150 FOR M=1 TO A 4160 IF F(H) <>R THEN 4190 4170 IF G(N)=S THEN 4210 4180 NEXT H 4190 F(09)=R 4200 6(07)=S 4210 NEXT 5 4220 NEXT R 4230 GOTO 3380

4240 END

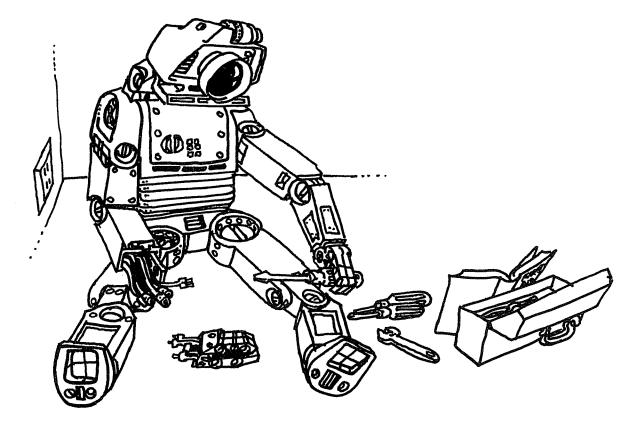

# Sine Wave

Did you ever go to a computer show and see a bunch of CRT terminals just sitting there waiting forlornly for someone to give a demo on them. It was one of those moments when I was at DEC that I decided there should be a little bit of background activity. And why not plot with words instead of the usual X's? Thus SINE WAVE was born and lives on in dozens of different versions. At least those CRTs don't look so lifeless anymore.

10 PRINT TAB(30);"SINE WAVE" 20 PRINT TAB(15);"CREATIVE COMPUTING MORRISTOWN, NEW JERSEY" **30 PRINT: PRINT: PRINT: PRINT: PRINT 40 RENARKABLE PROGRAM BY DAVID AHL** 50 B=0 100 REM START LONG LOOP 110 FOR T=0 TO 40 STEP .25 120 A=INT(26+25\*SIN(T)) 130 PRINT TAB(A); 140 IF B=1 THEN 180 150 PRINT "CREATIVE" 160 B=1 170 GOTO 200 **180 PRINT "COMPUTING"** 190 B=0 200 NEXT T 999 END

> SINE WAVE CREATIVE COMPUTING MORRISTOWN, NEW JERSEY

CREATIVE COMPUTING CREATIVE COMPUTING CREATIVE COMPUTING CREATIVE COMPUTING CREATIVE COMPUTING CREATIVE COMPUTING CREATIVE COMPUTING CREATIVE COMPUTING CREATIVE COMPUTING CREATIVE COMPUTING CREATIVE COMPUTING CREATIVE COMPUTING CREATIVE COMPUTING CREATIVE COMPUTING CREATIVE COMPUTING CREATIVE

CREATIVE COMPUTING CREATIVE COMPUTING CREATIVE COMPUTING CREATIVE COMPUTING CREATIVE COMPUTING CREATIVE COMPUTING CREATIVE CONPUTING CREATIVE COMPUTING CREATIVE COMPUTING CREATIVE CONPUTING CREATIVE CONPUTING CREATIVE COMPUTING CREATIVE COMPUTING CREATIVE COMPUTING CREATIVE COMPUTING CREATIVE COMPUTING CREATIVE COMPUTING CREATIVE COMPUTING CREATIVE CONPUTING CREATIVE COMPUTING CREATIVE COMPUTING CREATIVE COMPUTING CREATIVE

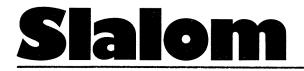

This game simulates a slalom run down a course with from one to 25 gates. The user picks the number of gates and has some control over his speed down the course.

If you're not a skier, here's your golden opportunity to try it with minimal risk. If you are a skier, here's something to do while your leg is in a cast.

SLALOM was written by J. Panek while a student at Dartmouth College.

SLALOM CREATIVE COMPUTING MORRISTOWN, NEW JERSEY

HOW MANY GATES DOES THIS COURSE HAVE (1 TO 25)? 12

TYPE "INS" FOR INSTRUCTIONS TYPE "MAX" FOR APPROXIMATE MAXIMUM SPEEDS TYPE "RUM" FOR THE BEGINNING OF THE RACE Command--? Ins

\*\*\*SLALON: THIS IS THE 1976 WINTER OLYMPIC GIANT SLALON. YOU ARE THE AMERICAN TEAM'S ONLY HOPE OF A GOLD MEDAL.

0--TYPE THIS IF YOU WANT TO SEE HOW LONG YOU'VE TAKEN 1--TYPE THIS IF YOU WANT TO SPEED UP A LOT 2--TYPE THIS IF YOU WANT TO SPEED UP A ILITLE 3--TYPE THIS IF YOU WANT TO SPEED UP A TEENSY 4--TYPE THIS IF YOU WANT TO CHECK A TEENSY 6--TYPE THIS IF YOU WANT TO CHECK A LOT 7--TYPE THIS IF YOU WANT TO CHECK A LOT 8--TYPE THIS IF YOU WANT TO CHECK A LOT

THE PLACE TO USE THESE OPTIONS IS WHEN THE COMPUTER ASKS:

#### OPTION?

GOOD LUCK,

#### CONHAND--? NAX

CONNAND--? RUN RATE YOURSELF AS A SKIER, (1-WORST, 3-BEBT)? 1 THE STARTER COUNTS DOWN...5...4...3...2...1...60! YOU'RE OFF! HERE COMES GATE #1 9 N.P.H. OPTION? 2 13 N.P.H. HERE COMES GATE #2 13 N.P.H. OPTION? 1 22 H.P.H. YOU TOOK OVER MAX. SPEED AND SNAGGED A FLAG! YOU TOOK 2.5774 SECONDS DO YOU WANT TO RACE AGAINT YES THE STARTER COUNTS DOWN....5...4....3...2...1...60! YOU'RE OFF! HERE CONES GATE #1 13 M.P.H. **OPTION? 3** 14 N.P.H. CLOSE ONE! HERE COMES GATE #2 14 H.P.H. OPTION? 2 18 N.P.H. CLOSE ONE! HERE COMES GATE #3 18 M.P.H. OPTIONT 3 20 H.P.H. HERE COMES GATE #4 20 N.P.H. OPTION? 4 20 N.P.H. HERE COMES GATE #5 20 H.P.H. OPTION? 5 18 N.P.H. CLOSE ONE! HERE COMES GATE #6 18 M.P.H. OPTION? 1 23 N.P.H. HERE COMES GATE #7 23 M.P.H. OPTION? 1 31 M.P.H. YOU TOOK OVER MAX. SPEED AND SNAGGED A FLAG! YOU TOOK 23.2587 SECONDS DD YOU WANT TO RACE AGAIN? NO

THANKS FOR THE RACE

10 PRINT TAB(33);"SLALOM" 20 PRINT TAB(15);"CREATIVE COMPUTING MORRISTOWN, NEW JERSEY" 30 PRINT: PRINT: PRINT 1060 PRINT "CLOSE ONE!" 1070 RETURN 310 PRINT "HOW MANY GATES DOES THIS COURSE HAVE (1 TO 25)": 1080 PRINT S;"M.P.H." 320 INPUT V 1090 GOTO 1030 330 IF V>25 THEN 360 1100 LET S=S-INT(RND(1)\*(5-3)+3) 1110 PRINT S;"M.P.H." 340 IF V<1 THEN 390 350 GOTO 1440 360 PRINT "25 IS THE LINIT" 1120 GOTO 1030 1130 LET S=S+INT(RND(1)+(10-5)+5) 370 LET V=25 1140 GOTO 1080 380 GOTO 1440 390 PRINT "TRY AGAIN," 1150 LET S=S-INT(RND(1)+(10-5)+5) 1160 GOTO 1110 400 GOTO 310 1170 LET S=S+INT(RND(1)+(4-1)+1) 410 PRINT "RATE YOURSELF AS A SKIER, (1-WORST, 3-BEST)"; 1180 GOTO 1110 420 INPUT A 1190 LET S=S-INT(RND(1)+(4-1)+1) 430 IF A<1 THEN 460 440 IF A>3 THEN 460 1200 GOTO 1110 1210 PRINT "\*\*\*CHEAT" 450 GOTO 480 1220 IF RND(1)<.7 THEN 1260 460 PRINT "THE BOUNDS ARE 1-3" 1230 PRINT "YOU MADE IT!" 470 GD T0410 1240 LET T=T+1.5 480 PRINT "THE STARTER COUNTS DOWN...5...4...3...2...1....GO!" 1250 RETURN 1260 PRINT "AN OFFICIAL CAUGHT YOU!" 1270 PRINT "YOU TOOK";(T+RND(1));"SECONDS" 490 REM 500 LET T=0 510 LET S=INT(RND(1)\*(18-9)+9) 1280 6010 740 520 PRINT 1290 IF RND(1)<((S-0)+0.1)+.2 THEN 1320 525 PRINT "YOU'RE OFF!" 1300 PRINT "YOU TOOK OVER MAX. SPEED AND MADE IT!" 530 FOR 0=1 TO V 1310 RETURN 540 READ Q 1320 PRINT "YOU TOOK DVER MAX. SPEED AND "; 550 PRINT 1330 IF RND<.5 THEN 1370 555 PRINT "HERE COMES GATE #":STR\$(0) 1340 PRINT "WIPED OUT!" PRINT S;"H.P.H." 560 1350 PRINT "YOU TOOK":(T+RND(1)):"SECONDS" 570 LET S1=S 1360 GOTO 740 580 PRINT "OPTION"; 1370 PRINT "SNAGGED A FLAG!" 590 INPUT OF 1380 GOTO 1350 600 IF 01=0 THEN 970 1390 PRINT "LET'S BE REALISTIC, OK? LET'S GO BACK AND TRY AGAIN .... " 610 IF 01>8 THEN 1420 1400 LET S=51 620 IF 01<1 THEN 1420 1410 GOTO 550 630 60SUB 990 1420 PRINT "WHAT?" 640 IF S<7 THEN 1390 1430 GOTO 580 650 LET T=T+(Q-S+1) 1440 PRINT 1445 PRINT "TYPE ";CHR\$(34);"INS";CHR\$(34);" FOR INSTRUCTIONS" 1450 PRINT "TYPE ";CHR\$(34);"HAX";CHR\$(34);" FOR APPROXIMATE MAXIMUM SPEEDS" 1460 PRINT "TYPE ";CHR\$(34);"RUN";CHR\$(34);" FOR THE BEGINNING OF THE RACE" 660 IF \$>0 THEN 1630 670 NEXT 0 680 PRINT "YOU TOOK"; (T+RND(1); "SECONDS" 1470 PRINT "CONHAND--"; 690 LET N=T 700 LET M=H/V 1480 INPUT AS 710 IF N<1.5-(A+0.1) THEN 1650 1490 REM 720 IF H<2.9-(A+0.1) THEN 1680 730 IF H<4.4-(A+.01) THEN 1710 1500 IF AS="INS" THEN 820 1510 IF AS="MAX" THEN 1550 740 PRINT "DO YOU WANT TO RACE AGAIN": 1520 IF AS="RUN" THEN 410 750 INPUT B& 1530 PRINT CHR\$(34);A\$;CHR\$(34);" IS AN ILLEGAL COMMAND--RETRY"; 760 REN 1540 GOTO 1480 1550 PRINT "GATE MAX" 1560 PRINT " # M.P.H." 770 IF B\$="NO" THEN 1740 780 IF B4="YES" THEN 480 790 PRINT "PLEASE TYPE 'YES' OR 'NO'" 1570 PRINT"-----800 GOTO 740 1580 FOR B=1TOV 810 STOP 1590 READ 0 820 PRINT 825 PRINT "\*\*\*SLALON: THIS IS THE 1976 WINTER OLYMPIC GIANT SLALON. YOU ARE" 830 PRINT " THE AMERICAN TEAN'S ONLY HOPE OF A GOLD MEDAL. **840 PRINT** 845 PRINT " 0--TYPE THIS IF YOU WANT TO SEE HOW LONG YOU'VE TAKEN" 850 PRINT " 1--TYPE THIS IF YOU WANT TO SPEED UP A LOT" 2--Type This if you want to speed up a little" 1600 PRINT B;" ";Q 860 PRINT " 1610 NEXT B 3--TYPE THIS IF YOU WANT TO SPEED UP A TEENSY" 4--TYPE THIS IF YOU WANT TO KEEP GOING THE SAME SPEED" 870 PRINT " 1620 GOTO 1470 880 PRINT \* 1630 LET T=T+.5 890 PRINT " 5--TYPE THIS IF YOU WANT TO CHECK A TEENSY 1640 GOTO 670 900 PRINT \* 6--TYPE THIS IF YOU WANT TO CHECK A LITTLE" 1650 PRINT "YOU WON A GOLD MEDAL!" 910 PRINT " 7-- TYPE THIS IF YOU WANT TO CHECK A LOT" 1660 LET G(1)=G(1)+1 920 PRINT " 8--TYPE THIS IF YOU WANT TO CHEAT AND TRY TO SKIP A GATE" 1670 GOTO 1730 1680 PRINT "YOU WON A SILVER MEDAL" 930 PRINT 935 PRINT " THE PLACE TO USE THESE OPTIONS IS WHEN THE COMPUTER ASKS:" 1690 LET S(1)=S(1)+1 940 PRINT 1700 GOTÓ 1730 1710 PRINT "YOU WON A BRONZE MEDAL" 945 PRINT "OPTION?" 950 PRINT 1720 LET B(1)=B(1)+1 GOOD LUCK, 955 PRINT " 1730 GOTO 740 957 PRINT 1740 PRINT "THANKS FOR THE RACE" 960 GOTO 1470 1750 IF B(1)<1 THEN 1770 970 PRINT "YOU'VE TAKEN";(T+RND(1));"SECONDS" 1760 PRINT "GOLD MEDALS:";G(1) 980 GOTO 580 1770 IF S(1)<1 THEN 1790 990 DN D1 GDTD 1130,1010,1170,1080,1190,1100,1150,1210 1780 PRINT "SILVER MEDALS:";S(1) 1000 STOP 1790 IF B(1)<1 THEN 1830 1010 LET S=S+INT(RND(1)+(5-3)+3) 1800 PRINT "BRONZE MEDALS:";B(1) 1020 PRINT S;"M.P.H." 1030 IF S>0 THEN 1290 1810 DATA 14,18,26,29,18,25,28,32,29,20,29,29,25,21,26,29,20,21,20 1820 DATA 18,26,25,33,31,22 1040 IF 5>0-1 THEN 1060 1830 END

1050 RETURN

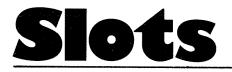

The slot machine or one-arm bandit is a mechanical device that will absorb coins just about as fast as you can feed it. After inserting a coin, you pull a handle that sets three independent reels spinning. If the reels stop with certain symbols appearing in the pay line, you get a certain payoff. The original slot machine, called the Liberty Bell, was invented in 1895 by Charles Fey in San Francisco. Fey refused to sell or lease the manufacturing rights. so H.S. Mills in Chicago built a similar, but much improved, machine called the Operators Bell. This has survived nearly unchanged to-today.

On the Operators Bell and other standard slot machines, there are 20 symbols on each wheel but they are not distributed evenly among the objects (cherries, bar, apples, etc.). Of the 8,000 possible combinations, the expected payoff (to the player) is 7,049 or \$89.11 for every \$100.00-put in, one of the lowest expected payoffs of all casino games.

In the program here, the payoff is considerably more liberal; indeed it appears to favor the player by 11% i.e., an expected payoff of \$111 for each \$100 bet

The program was originally written by Fred Mirabelle and Bob Harper.

SLOTS CREATIVE COMPUTING NORRISTOWN, NEW JERSEY

YOUR BETT 5

YOU LOST.

AGAIN? Y

DOUBLEII YOU WONI

AGAIN? Y

YOUR BET? 10

LENON BAR BELL

YOU LOST.

ABAIN? Y

DOUBLE! | YOU WON!

AGAIN? N

YOUR BET? 25

BELL BELL BAR

YOUR BET? 5

LENON CHERRY BELL

BAR CHERRY CHERRY

YOUR STANDINGS ARE \$ 10

YOUR STANDINGS ARE \$ 0

YOUR STANDINGS ARE \$ 75

COLLECT YOUR WINNINGS FROM THE HAN CASHIER.

YOUR STANDINGS ARE \$-5

YOU ARE IN THE HAN CASING, IN FRONT OF ONE OF OUR ONE-ARMED BANDITS. BET FROM \$1 TO \$100.

TO PULL THE ARN, PUNCH THE RETURN KEY AFTER MAKING YOUR BET.

10 PRINT TAB(30);"SLOTS" 20 PRINT TAB(15); "CREATIVE COMPUTING MORRISTOWN, NEW JERSEY" **30 PRINT: PRINT: PRINT** 100 REM PRODUCED BY FRED NIRABELLE AND BOB HARPER ON JAN. 29, 1973 110 REN IT SINULATES THE SLOT MACHINE. 120 PRINT "YOU ARE IN THE HIM CASINO,IN FRONT OF ONE OF OUR" 130 PRINT "ONE-ARMED BANDITS. BET FROM \$1 TO \$100." 140 PRINT "TO PULL THE ARN, PUNCH THE RETURN KEY AFTER MAKING YOUR BET." 150 LET P=0 160 PRINT: PRINT "YOUR BET"; 170 INPUT N 180 IF N>100 THEN 860 190 IF N(1 THEN 880 200 M=INT(N) 210 GOSUB 1270 220 PRINT 230 LET X=INT(6+RND(1)+1) 240 LET Y=INT(6+RND(1)+1) 250 LET Z=INT(6+RND(1)+1) 260 PRINT 270 IF X=1 THEN 910 280 IF X=2 THEN 930 290 IF X=3 THEN 950 300 IF X=4 THEN 970 310 IF X=5 THEN 990 320 IF X=6 THEN 1010 330 IF Y=1 THEN 1030 340 IF Y=2 THEN 1050 350 IF Y=3 THEN 1070 360 IF Y=4 THEN 1090 370 IF Y=5 THEN 1110 380 IF Y=6 THEN 1130 390 IF Z=1 THEN 1150 400 IF Z=2 THEN 1170 410 IF Z=3 THEN 1190 420 IF Z=4 THEN 1210 430 IF Z=5 THEN 1230 440 IF Z=6 THEN 1250 450 IF X=Y THEN 600 460 IF X=Z THEN 630 470 IF Y=Z THEN 650 480 PRINT 490 PRINT "YOU LOST."

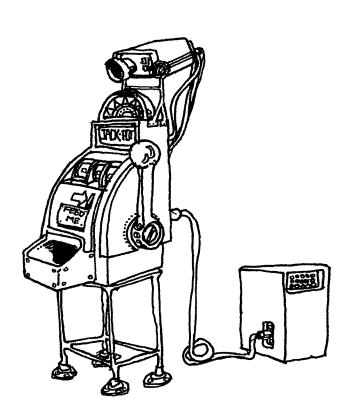

510 PRINT "YOUR STANDINGS ARE \$"P 520 PRINT "AGAIN"; 530 INPUT AS 540 IF A#="Y" THEN 160 550 PRINT 560 IF P<0 THEN 670 570 IF P=0 THEN 690 580 IF P>0 THEN 710 590 GOTO 1350 600 IF Y=Z THEN 730 610 IF Y=1 THEN 820 620 GDTO 1341 630 IF Z=1 THEN 820 640 GOTO 470 650 IF Z=1 THEN 820 660 GOTO 1341 670 PRINT "PAY UP! PLEASE LEAVE YOUR NONEY ON THE TERMINAL." 680 GOTO 1350 690 PRINT"HEY, YOU BROKE EVEN." 700 GOTO 1350 710 PRINT "COLLECT YOUR WINNINGS FROM THE HAN CASHIER." 720 BOTO 1350 730 IF Z=1 THEN 780 740 PRINT: PRINT "\*\*TOP DOLLAR\*\*" 750 PRINT "YOU WON!" 760 P=(((10+N)+H)+P) 770 GOTO 510 780 PRINT: PRINT "\*\*\*JACKPOT\*\*\*" 790 PRINT "YOU WON!" 800 P=(((100+N)+N)+P) 810 GDTO 510 820 PRINT: PRINT "+DOUBLE BAR+" 830 PRINT"YOU WON!" 840 P=(((5+H)+H)+P) 850 8010 510 860 PRINT"HOUSE LINITS ARE \$100" 870 GOTO 160 880 PRINT"NININUM BET IS 41" 870 GDTD 160 900 GOTO 220 910 PRINT "BAR";: 605UB 1310 920 GOTO 330 930 PRINT "BELL";: GOSUB 1310 940 BOTO 330 950 PRINT "ORANGE";: GOSUB 1310 960 GOTO 330 970 PRINT "LEMON";: 60508 1310 980 GOTO 330 990 PRINT "PLUN";: GOSUB 1310 1000 BOTO 330 1010 PRINT "CHERRY";: 605UB 1310 1020 BOTO 330 1030 PRINT " BAR";: GOSUB 1310 1040 80T0 390 1050 PRINT " BELL";: 80SUB 1310 1060 GOTO 390 1070 PRINT " DRANGE";: GOSUB 1310 1080 60TO 390 1090 PRINT " LEMON";: GOSUB 1310 1100 GOTO 390 1110 PRINT " PLUM";: GOSUB 1310 1120 GOTO 390 1130 PRINT " CHERRY";: BOSUB 1310 1140 GOTO 390 1150 PRINT" BAR" 1160 BDTO 450 1170 PRINT" BELL" 1180 GDTO 450 1190 PRINT" ORANGE" 1200 GDT0 450 1210 PRINT" LENDN" 1220 GDT0 450 1230 PRINT" PLUN" 1240 GDT0 450 1250 PRINT" CHERRY" 1260 BDTD 450 1270 FOR 04=1 TO 10 1280 PRINT CHR\$(7); 1290 NEXT 04 1300 RETURN 1310 FOR T8=1 TO 5 1320 PRINT CHRS(7); 1330 NEXT T8 1340 RETURN 1341 PRINT: PRINT "DOUBLE!!" 1342 PRINT"YOU WON!" 1343 P=(((2+H)+H)+P) 1344 GOTO 510 1350 STOP 9999 END

500 LET P=P-N

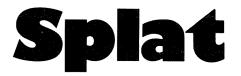

SPLAT simulates a parachute jump in which you try to open your parachute at the last possible moment without going splat! You may select your own terminal velocity or let the computer do it for you. You may also select the acceleration due to gravity or, again, let the computer do it in which case you might wind up on any one of eight planets (out to Neptune), the moon, or the sun.

The computer then tells you the height you're jumping from and asks for the seconds of free fall. It then divides your free fall time into eight intervals and gives you progress reports on your way down. The computer also keeps track of all prior jumps in the array A and lets you know how you compared with previous successful jumps. If you want to recall information from previous runs, then you should store array A in a disk or tape file and read it in before each run.

John Yegge created this program while at the Oak Ridge Associated Universities.

SPLAT CREATIVE COMPUTING MORRISTOWN, NEW JERSEY

WELCOME TO 'SPLAT' -- THE GAME THAT SIMULATES A PARACHUTE JUMP. IRY TO OPEN YOUR CHUTE AT THE LAST POSSIBLE MOMENT WITHOUT GOING SPLAT.

SELECT YOUR OWN TERMINAL VELOCITY (YES OR NO)? NO OK. TERMINAL VELOCITY = 45 MI/HR WANT TO SELECT ACCELERATION DUE TO GRAVITY (YES OR NO)? NO FINE. YOU'RE ON THE SUN. ACCELERATION=896FT/SEC/SEC

ALTITUDE = 0680 FT TERM.VELOCITY = 66 FT/SEC +-5% ACCELERATION = 076 FT/SEC/SEC +-5% SET THE TIMER FOR YOUR FREEFALL. HOW MANY SECONDS? 8 HERE WE GO.

TIME (SEC) DIST TO FALL (FT) ========== 0 8680 TERMINAL VELOCITY REACHED AT T PLUS .0731599 SECONDS 8616.08 1 2 8549.73 3 8483.39 8417.04 4 5 8350.69 8284.34 ó 8218 8151.65 CHUTE OPEN AMAZING!!! NOT BAD FOR YOUR 1ST SUCCESSFUL JUMP!!! DO YOU WANT TO PLAY AGAIN? YES

WHAT TERMINAL VELOCITY (HI/HR)? 200 WANT TO SELECT ACCELERATION DUE TO GRAVITY (YES OR NO)? YES WHAT ACCELERATION (FT/SEC/SEC)? 32 ALTITUDE = 1278 FT TERM.VELOCITY = 293.333 FT/SEC +-5% ACCELERATION = 32 FT/SEC/SEC +-5% SET THE TIMER FOR YOUR FREEFALL. HOW MANY SECONDS? 11 HERE WE GO. FIME (SEC) DIST TO FALL (FT) ------\*\*\*\*\*\*\*\*\*\*\*\*\*\*\*\*\* 0 1278 1.375 1247.25 2.75 1154.98 4.125 1001.21 5.5 785.934 6.875 509.146 8.25 120.851 TERMINAL VELOCITY REACHED AT T PLUS 8.75938 SECONDS 8.86435 SPLAT REQUIESCAT IN PACE. I'LL GIVE YOU ANOTHER CHANCE. DO YOU WANT TO PLAY AGAIN? YES SELECT YOUR OWN TERMINAL VELOCITY (YES OR NO)? YES WHAT TERMINAL VELOCITY (MI/HR)? 200 WANT TO SELECT ACCELERATION DUE TO GRAVITY (YES OR NO)? YES WHAT ACCELERATION (FT/SEC/SEC)? 32 AL LITHDE = 9440 FT TERM.VELOCITY = 293.333 FT/SEC +-5% ACCELERATION = 32 FT/SEC/SEC +-5% SET THE TIMER FOR YOUR FREEFALL. HOW MANY SECONDS? 7.5 HERE WE GO. TIME (SEC) DIST TO FALL (FT) ----------0 9440 .9375 9426.04 1.875 9384.17 2.8125 9314.39 3.75 9216.69 4.6875 9091.08 5.625 8937.56 6.5625 8756.12 7.5 8546.27 CHUTE OPEN AMAZING!!! NOT BAD FOR YOUR 2ND SUCCESSFUL JUMP!!! DO YOU WANT TO PLAY AGAIN? NO PLEASE? NOPE

SELECT YOUR OWN TERMINAL VELOCITY (YES OR NO)? YES

YES OR NO PLEASE? NO

SSSSSSSSSS.

10 PRINT TAB(33);"SPLAT" 20 PRINT TAB(15); "CREATIVE COMPUTING MORRISTOWN, NEW JERSEY" 40 PRINT:PRINT:PRINT 50 DIM A(42) 95 PRINT "WELCOME TO 'SPLAT' -- THE GAME THAT SIMULATES A PARACHUTE" 96 PRINT "JUMP. TRY TO OPEN YOUR CHUTE AT THE LAST POSSIBLE" 97 PRINT "MOMENT WITHOUT GOING SPLAT." 118 PRINT:PRINT:D1=0:V=0:A=0:N=0:H=0:D1=INI(9001\*RND(1)+1000) 119 PRINT " SELECT YOUR OWN TERMINAL VELOCITY (YES OR NO)";:INPUT A1\$ 120 IF A1\$="NO" GOTO 128 121 IF A1\$<>"YES" THEN PRINT "YES OR NO"::INPUT A1\$:GOTO 120 123 PRINT "WHAT TERMINAL VELOCITY (MI/HR)";:INPUT V1 125 V1=V1\*(5280/3600):V=V1+((V1\*RND(1))/20)-((V1\*RND(1))/20):GOTO 135 128 V1=INT(1000\*RND(1)) 130 PRINT "OK. TERMINAL VELOCITY ="V1"HI/HR" 131 V1=V1+(5280/3600):V=V1+((V1\*RND(1))/20)-((V1\*RND(1))/20) 135 PRINT "WANT TO SELECT ACCELERATION DUE TO GRAVITY (YES OR NO)"; 136 INPUT B15 140 IF B1\$="NO" THEN 150 141 IF BIS<>"YES" THEN PRINT "YES OR NO";:INPUT BI\$:GOTO 140 143 PRINT "WHAT ACCELERATION (FT/SEC/SEC)";:INPUT A2 145 A=A2+((A2\*RND(1))/20)-((A2\*RND(1))/20):GOTO 205 ø 'n Ø 150 DN INT(1+(10\*RND(1)))60T0151,152,153,154,155,156,157,158,159,160 151 PRINT"FINE. YOU'RE ON HERCURY. ACCELERATION=12.2FT/SEC/SEC": GOTO161 152 PRINT"ALRIGHT. YOU'RE ON VENUS. ACCELERATION=28.3 FT/SEC/SEC":60T0162 153 PRINT "THEN YOU'RE ON EARTH. ACCELERATION=32.16 FT/SEC/SEC":GOTO 163 154 PRINT"FINE. YOU'RE ON THE MOON. ACCELERATION=5.15FT/SEC/SEC":GOTO 164 155 PRINT"ALRIGHT. YOU'RE ON HARS. ACCELERATION=12.5FT/SEC/SEC":GOTO 165 156 PRINT"THEN YOU'RE ON JUPITER. ACCELERATION=85.2FT/SEC/SEC":GOTO 166 137 PRINT"FINE. YOU'RE ON SATURN. ACCELERATION=37.6FT/SEC/SEC":60T0 167 158 PRINT"FINE. YOU'RE ON URANUS. ACCELERATION=37.6FT/SEC/SEC":60T0 168 159 PRINT"ALRIGHT. YOU'RE ON URANUS. ACCELERATION=39.6FT/SEC/SEC":60T0 169 160 PRINT"FINE. YOU'RE ON THE SUN. ACCELERATION=89.6FT/SEC/SEC":60T0 170 3 161 A2=12.2:GOTO 145 162 A2=28.3:60T0 145 163 A2=32.16:GOTO 145 **HULL** 164 A2=5.15:60T0 145 165 A2=12.5:GDT0 145 166 A2=85.2:60T0 145 167 A2=37.6:GOTD 145 168 A2=33.8 :60T0 145 169 A2=39.6:60TO 145 170 A2=896:GOTO 145 205 PRINT 206 PRINT " ALTITUDE ="D1"FT" 207 PRINT " TERM.VELOCITY ="V1"FT/SEC +-5%" 208 PRINT " ACCELERATION ="A2"FT/SEC/SEC +-5%" 210 PRINT "SET THE TIMER FOR YOUR FREEFALL." 211 PRINT "HOW HANY SECONDS";:INPUT T 700 PRINT "WOW! THAT'S SOME JUMPING. OF THE"K"SUCCESSFUL JUMPS" 215 PRINT "HERE WE GO." 701 PRINT "BEFORE YOURS, ONLY"K-K1"OPENED THEIR CHUTES LOWER THAN" 217 PRINT 702 PRINT "YOU DID." 218 PRINT "TIME (SEC)","DIST TO FALL (FT)" 219 PRINT "=======","======","========" 703 GOTO 2000 710 PRINT "PRETTY GOOD! " K"SUCCESSFUL JUMPS PRECEDED YOURS AND ONLY" 710 PRINT "PREIT BODD: " K"SULCESSFUL JUNFS PRELEDED JUNS AND UNLI 711 PRINT K-KI" OF THEM GOT LOWER THAN YOU DIB BEFORE IHEIR CHUTES" 712 PRINT "DPENED." :GOTO 2000 720 PRINT "NOT BAD. THERE HAVE BEEN"K"SUCCESSFUL JUNFS BEFORE YOURS." 721 PRINT "YOU WERE BEATEN OUT BY"K-KI"OF THEM. ":GOTO 2000 300 FOR I=0 TO T STEP (T/8) 310 IF I>V/A 60TO 400 320 D=D1+((A/2)\*I^2) 330 IF D<=0 GOTO 1000 730 PRINT "CONSERVATIVE AREN'T YOU? YOU RANKED ONLY"K-K1"IN THE" 731 PRINT K"SUCCESSFUL JUMPS BEFORE YOURS.":GOTO 2000 340 PRINT I,D 350 NEXT I 740 PRINT "HUMPH! DDN'T YOU HAVE ANY SPORTING BLOOD? THERE WERE" 360 GOTO 500 741 PRINT K"SUCCESSFUL JUMPS BEFORE YOURS AND YOU CAME IN'KA"JUMPS" 742 PRINT K"SUCCESSFUL JUMPS BEFORE YOURS AND YOU CAME IN'KA"JUMPS" 742 PRINT "BETTER THAN THE WORSI. SHAPE UP!!!":SOTO 2000 750 PRINT "HEY! YOU PULLED THE RIP CORD MUCH TOO SOON. "K"SUCCESSFUL" 400 PRINT "TERMINAL VELOCITY REACHED AT T PLUS"V/A"SECONDS" 405 FOR I=I TO T STEP (T/8) 410 D=D1-((V'2/(2\*A))+(V\*(I-(V/A)))) 420 IF D<=0 60T0 1010 751 PRINT "JUMPS BEFORE YOURS AND YOU CAME IN NUMBER"K-K1"! GET WITH IT!" 430 PRINT I,D 752 GDTO 2000 440 NEXT I 500 PRINT "CHUTE OPEN" 800 PRINT "REQUIESCAT IN PACE.":60TO 1950 801 PRINT "MAY THE ANGEL OF HEAVEN LEAD YOU INTO PARADISE":60TO 1950 802 PRINT "REST IN PEACE":GOTO 1950 510 K=0:K1=0 550 FOR J=0 TO 42 803 PRINT "SON-OF-A-GUN":GOTO 1950 555 IF A(J)=0 GOTO 620 804 PRINT "#\$%%%%":GOTO 1950 805 PRINT "A KICK IN THE PANTS IS A BOOST IF YOU'RE HEADED RIGHT": GOTO 1950 560 K=K+1 570 IF D>=A(J) GOTO 600 806 PRINT "HMMM. SHOULD HAVE PICKED A SHORTER TIME.":GOTO 1950 807 PRINT "HUTTER. HUTTER. MUTTER.":GOTO 1950 580 K1=K1+1 BOB PRINT "PUSHING UP DAISIES.":60T01950 600 NEXT J 809 PRINT "EASY COME, EASY GO.": GOTO 1950 610 GOTO 540 1000 PRINT SOR(2+D1/A),"SPLAT" 1005 DN INT(1+(10+RND(1)))GOTO B00,801,802,803,804,805,806,807,808,809 620 A(J)=D 630 IF J>2 THEN 650 635 PRINT "AMAZING!!! NOT BAD FOR YOUR "; 636 IF J=0 THEN PRINT "1ST "; 637 IF J=1 THEN PRINT "2ND "; 1010 PRINT (V/A)+((D1-(V 2/(2\*A)))/V), "SPLAT" 1020 GOTO 1005 1950 PRINT "I'LL GIVE YOU ANOTHER CHANCE.":GOTO 2000 2000 PRINT "DO YOU WANT TO PLAY AGAIN"::INPUT Z\$ 638 IF J=2 THEN PRINT "3RD " 2001 IF Z\$="YES" 60T0 118 2002 IF Z\$="NO" 6010 2005 2003 PRINT "YES OR NO":60T0 2000 639 PRINT "SUCCESSFUL JUMP!!!":60T0 2000 650 IF K-K1<=.1\*K 60T0 700 660 IF K-K1<=.25\*K GOTO 710 2005 PRINT "PLEASE";:INPUT Z\$:IF Z\$="YES" THEN 118 2006 IF Z\$<"NO" THEN PRINT "YES OR NO ";:60TO 2005 670 IF K-K1<=.5\*K 60T0 720 680 IF K-K1<=.75\*K GOT0 730 690 IF K-K1<=.9\*K 60T0 740 2007 PRINT "SSSSSSSSSS.":GOTO 2046 695 GOTO 750 2046 END

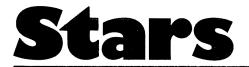

In this game, the computer selects a random number from 1 to 100 (or any value you set in Statement 150). You try to guess the number and the computer gives you clues to tell you how close you're getting. One star (\*) means you're far away from the number; seven stars (\*\*\*\*\*\*\*) means you're really close. You get 7 guesses.

On the surface this game is very similar to GUESS; however, the guessing strategy is quite different. See if you can come up with one or more approaches to finding the mystery number.

Bob Albrecht of People's Computer Company created this game.

STARS CREATIVE COMPUTING MORRISTOWN, NEW JERSEY

DD YOU WANT INSTRUCTIONS? YES I AM THINKING OF A WHOLE NUMBER FROM 1 TO 100 TRY TO GUESS MY NUMBER. AFTER YOU GUESS, I WILL TYPE ONE OR MORE STARS (\*). THE MORE STARS I TYPE, THE CLOSER YOU ARE TO MY NUMBER. ONE STAR (\*) MEAMS FAR AWAY, SEVEN STARS (\*\*\*\*\*\*\*) MEAMS REALLY CLOSE! YOU GET 7 GUESSES.

OK, I AM THINKING OF A NUMBER, START GUESSING.

YOUR GUESS? 50

\*\*\*

OK, I AH THINKING OF A NUMBER, START GUESSING.

YOUR GUESS? 50

\*\*\*

YOUR GUESS? 75

YOUR OVESS? 25

\*\*\*\*

YOUR GUESS? 15 \*\*\*

YOUR GUESS? 35

YOUR BUESS? 38

\*\*\*\*\* YOUR GUESS? 33

\*\*\*\*\*\*

SORRY, THAT'S 7 OUESSES, NUMBER WAS 32

OK, I AM THINKING OF A NUMBER, START GUESSING. YOUR BILESST 50 \*\*\* YOUR GUESS? 75 \*\* YOUR GUESS? 25 \*\*\*\*\* YOUR GUESS? 35 \*\*\*\* YOUR GUESS? 30 \*\*\*\*\*\* YOUR GUESS? 31 YOU GOT IT IN & GUESSES!!! LET'S PLAY AGAIN ... 10 PRINT TAB(34);"STARS" 20 PRINT TAB(15);"CREATIVE COMPUTING MORRISTOWN, NEW JERSEY" 30 PRINT:PRINT:PRINT 100 REM \*\*\* STARS - PEOPLE'S COMPUTER CENTER, MENLO PARK, CA 140 REN \*\*\* A IS LINIT ON NUMBER, N IS NUMBER OF GUESSES 150 A=100:H=7 170 INPUT "DO YOU WANT INSTRUCTIONS";A\$ 170 IF LEFT\$(A\$,1)="N" THEN 280 200 REN \*\*\* INSTRUCTIONS ON HOW TO PLAY 210 PRINT "I AN THINKING OF A WHOLE NUMBER FROM 1 TO";A 210 PRINT "I AM THINKING OF A UHOLE NUMBER FROM 1 TO";A 220 PRINT "TRY TO GUESS MY NUMBER. AFTER YOU GUESS, I" 230 PRINT "WILL TYPE ONE OR MORE STARS (\*). THE MORE" 240 PRINT "STARS I TYPE, THE CLOSER YOU ARE TO MY NUMBER." 250 PRINT "ONE STAR (\*) MEANS FAR AWAY, SEVEN STARS (\*\*\*\*\*\*\*)" 260 PRINT "HEANS REALLY CLOSE! YOU GET";M;"GUESSES." 270 REM \*\*\* COMPUTER THINKS OF A NUMBER 280 PRINT 290 PRINT 300 X=INT(A\*RND(1)+1) 310 PRINT "DK, I AN THINKING OF A NUMBER, START BUESSING." 320 REM \*\*\* GUESSING BEGINS, HUMAN GETS N GUESSES 330 FOR K=1 TO M 340 PRINT 350 PRINT "YOUR GUESS"; 360 INPUT G 370 IF G=X THEN 600 380 D=ABS(G-X) 390 IF D>=64 THEN 510 400 IF D>=32 THEN 500 410 IF D>=16 THEN 490 420 IF D>=8 THEN 480 430 IF D>=4 THEN 470 440 IF D>=2 THEN 460 450 PRINT "+"; 460 PRINT "#" 470 PRINT "\*"; 480 PRINT "#"; 490 PRINT "\*": 500 PRINT "\*" 510 PRINT "+"; 520 PRINT 530 NEXT K 540 REN \*\*\* DID NOT GUESS IN N GUESSES 550 PRINT 560 PRINT "SORRY, THAT'S":M:"GUESSES. NUMBER WAS":X 580 GOTO 280 590 REM \*\*\* WE HAVE A WINNER 600 FOR N=1 TO 50 610 PRINT "\*"; 620 NEXT N 630 PRINT "!!!" 640 PRINT "YOU GOT IT IN";K;"GUESSES!!! LET'S PLAY AGAIN..." 650 GOTO 280 660 END

# Stock Market

This program "plays" the stock market. You will be given \$10,000 and may buy or sell stocks. Stock prices and trends are generated randomly; therefore, this model does not represent exactly what happens on the exchange. (Depending upon your point of view, you may feel this is quite a good representation!)

Every trading day, a table of stocks, their prices, and number of shares in your portfolio is printed. Following this, the initials of each stock are printed followed by a question mark. You indicate your transaction in number of shares — a positive number to buy, negative number to sell, or 0 to do no trading. A brokerage fee of 1% is charged on all transactions (a bargain!). Note: Even if the value of a stock drops to zero, it may rebound again — then again, it may not.

This program was created by D. Pessel, L. Braun, and C. Losik of the Huntington Computer Project at SUNY, Stony Brook, N.Y.

STOCK MARKET CREATIVE COMPUTING MORRISTOWN, NEW JERSEY

DO YOU WANT THE INSTRUCTIONS (YES-TYPE 1, NO-TYPE 0)? 1

THIS PROGRAM PLAYS THE STOCK MARKET. YOU WILL BE GIVEN \$10,000 AND MAY BUY OR SELL STOCKS. THE STOCK PRICES WILL BE GENERATED RANDOMLY AND THEREFORE THIS MODEL DOES NOT REPRESENT EXACTLY WHAT HAPPENS ON THE EXCHANGE. A TABLE OF AVAILABLE STOCKS, THEIR PRICES, AND THE NUMBER OF SHARES IN YOUR PORTFOLIO WILL BE PRINTED. FOLLOWING THIS, THE INITIALS OF EACH STOCK WILL BE PRINTED WITH A QUESTION MARK. HERE YOU INDICATE A TRANSACTION. TO BUY A STOCK TYPE +NNN, TO SELL A STOCK TYPE -NNN, WHERE NNN IS THE NUMBER OF SHARES. A BROKERAGE FEE OF 1% UILL BE CHARGED ON ALL TRANSACTIONS. NOTE THAT IF A STOCK'S VALUE DROPS TO ZERO IT MAY REBOUND TO A POSITIVE VALUE AGAIN. YOU HAVE \$10,000 TO INVEST. USE INTEGERS FOR ALL YOUR INPUTS. (NOTE: TO GET A 'FEEL' FOR THE MARKET RUN FOR AT LEAST 10 DAYS)

| STOCK<br>INT. BALLISTIC<br>RED CROSS OF A<br>LICHTENSTEIN,<br>AMERICAN BANKA<br>CENSURED BOOKS | MERICA<br>BUNRAP & JOKE<br>UPT CD.                         | INITIALS<br>IBM<br>RCA<br>LBJ<br>ABC<br>CBS | PRICE/SHARE<br>98.25<br>83.75<br>144.75<br>137<br>103.5 |                                                          |
|------------------------------------------------------------------------------------------------|------------------------------------------------------------|---------------------------------------------|---------------------------------------------------------|----------------------------------------------------------|
| NEW YORK STOCK                                                                                 | EXCHANGE AVE                                               | RAGE: 113.45                                |                                                         |                                                          |
| TOTAL STOCK AS<br>Total Cash Ass<br>Total Assets A                                             | ETS ARE \$                                                 | )<br> 0000<br> 0000                         |                                                         |                                                          |
| UHAT IS YOUR T<br>IBM? 10<br>RCA? 20<br>LBJ? 10<br>ABC? 0<br>CBS? 0                            | RANSACTION IN                                              |                                             |                                                         |                                                          |
| ******                                                                                         | ID OF DAY'S TRA                                            | DING                                        |                                                         |                                                          |
| STOCK<br>IBH<br>RCA<br>LBJ<br>ABC<br>CBS                                                       | PRICE/SHARE<br>94.25<br>79.5<br>142.25<br>139.75<br>98.5   | HOLDINGS<br>10<br>20<br>10<br>0<br>0        | VALUE<br>942.5<br>1590<br>1422.5<br>0<br>0              | NET PRICE CHANGE<br>-4<br>-4.25<br>-2.5<br>2.75<br>-5    |
| NEW YORK STOCK                                                                                 | EXCHANGE AVE                                               | RAGE: 110.85                                | NET CHANGE:                                             | -2.6                                                     |
| TOTAL STOCK AS<br>Total Cash Ass<br>Total Assets A                                             | ETS ARE \$ 5                                               |                                             |                                                         |                                                          |
| DO YOU WISH TO<br>WHAT IS YOUR T<br>IBMT -10<br>RCA? -5<br>LBJ? -10<br>ABC? 0<br>CBS? 0        |                                                            | 3-TYPE 1, NO-T                              | YPE 0)7 1                                               |                                                          |
| ***** EN                                                                                       | D OF DAY'S TRA                                             | DING                                        |                                                         |                                                          |
| STOCK<br>IBM<br>RCA<br>LBJ<br>ABC<br>CBS                                                       | PRICE/SHARE<br>82.75<br>67.75<br>125.75<br>121.25<br>84\75 | HOLDINGS<br>20<br>10<br>10<br>10<br>0       | VALUE<br>1655<br>677.5<br>1257.5<br>1212.5<br>0         | NET PRICE CHANGE<br>-1.75<br>-2.25<br>-6.5<br>-7<br>-4.5 |
| NEW YORK STOCK                                                                                 | EXCHANGE AVER                                              | AGE: 96.45                                  | NET CHANGE:                                             | -4.4                                                     |

TOTAL STOCK ASSETS ARE \$ 4802.5 TOTAL CASH ASSETS ARE \$ 3987.74 TOTAL ASSETS ARE \$ 8790.24

```
20 PRINT TAB(15); "CREATIVE COMPUTING MORRISTOWN, NEW JERSEY"
30 PRINT: PRINT: PRINT
                                                     -STOCK-
100 REM STOCK MARKET SIMULATION
101 REM REVISED 8/18/70 (D. PESSEL, L. BRAUN, C. LOSIK)
102 REM IMP VRBLS: A-MRKT TRND SLP; B5-BRKRGE FEE; C-TTL CSH ASSIS;
103 REM C5-TTL CSH ASSIS (TEMP); C(I)-CHNG IN SIK VAL; D-TTL ASSIS;
104 REN EJ.EZ-LAG CHNG HISC; I-STCK W; I1,12-STCKS W LAG CHNG;
105 REN N1,N2-LRO CHNG DAY CNTS; PS-TTL DAYS PRCHSS; P(I)-PRTFL CNTNTS;
106 REM 09-NEW CYCLT; S4-SGN OF A; S5-TTL DYS SLS; S(I)-VALUE/SHR;
107 REM T-TTL STCK ASSTS; T5-TTL VAL OF TRNSCTNS;
108 REM W3-LRG CHNG; X1-SHLL CHNG(<$1); Z4,Z5,Z6-NYSE AVE.; Z(I)-TRNSCT
110 DIN S(5),P(5),Z(5),C(5)
112 REN SLOPE OF NARKET TREND:A (SAME FOR ALL STOCKS)
113 LET X=1
114 LET A=INT((RND(X)/10)+100+.5)/100
115 LET T5=0
116 LET X9=0
117 LET N1=0
118 LET N2=0
119 LET E1=0
120 LET E2=0
121 REM INTRODUCTION
122 PRINT "DO YOU WANT THE INSTRUCTIONS (YES-TYPE 1, NO-TYPE 0)";
123 INPUT Z9
124 PRINT
125 PRINT
126 IF 79<1 THEN 200
130 PRINT "THIS PROGRAM PLAYS THE STOCK MARKET. YOU WILL BE GIVEN"
132 PRINT "$10,000 AND WAY BUY OR SELL STOCKS. THE STOCK PRICES WILL"
134 PRINT "BE GENERATED RANDONLY AND THEREFORE THIS MODEL DOES NOT"
135 PRINT "REPRESENT EXACTLY WHAT HAPPENS ON THE EXCHANGE. A TABLE"
136 PRINT "OF AVAILABLE STOCKS, THEIR PRICES, AND THE NUMBER OF SHARES
137 PRINT "IN YOUR PORTFOLIO WILL BE PRINTED. FOLLOWING THIS, THE"
138 PRINT "INITIALS OF EACH STOCK WILL BE PRINTED WITH A QUESTION"
139 PRINT "HARK. HERE YOU INDICATE A TRANSACTION. TO BUY A STOCK"

139 PRINT "MARK. HERE YOU INDICATE A TRANSACTION. TO BUY A STOCK"
140 PRINT "TYPE +NNN, TO SELL A STOCK TYPE -NNN, WHERE NNN IS THE"
141 PRINT "NUMBER OF SHARES. A BROKERAGE FEE OF IZ WILL BE CHARGED"
142 PRINT "ON ALL TRANSACTIONS. NOTE THAT IF A STOCK'S VALUE DROPS"
143 PRINT "TO ZERO IT MAY REBOUND TO A POSITIVE VALUE AGAIN. YOU"
144 PRINT "HAVE $10,000 TO INVEST. USE INTEGERS FOR ALL YOUR INPUTS."
145 PRINT "NO DAYS)"
146 PRINT "10 DAYS)"
147 PRINT "10 DAYS)"
148 PRINT "10 DAYS)"

200 REM GENERATION OF STOCK TABLE; INPUT REQUESTS
210 REM INITIAL STOCK VALUES
220 LET S(1)=100
 230 LET 5(2)=85
 240 LET S(3)=150
 250 LET S(4)=140
 260 LET 5(5)=110
 265 REM INITIAL T8 - # DAYS FOR FIRST TREND SLOPE (A)
 266 LET T8=INT(4.99*RND(X)+1)
 267 REM RANDOMIZE SIGN OF FIRST TREND SLOPE (A)
 268 IF RND(X)>.5 THEN 270
 269 LET A=-A
 270 REH RANDOHIZE INITIAL VALUES
 280 GDSUB 830
 285 REM INITIAL PORTFOLIO CONTENTS
 290 FOR I=1 TO 5
 300 LET P(I)=0
305 LET Z(I)=0
 310 NEXT 1
 320 PRINT
 330 PRINT
  333 REN INITIALIZE CASH ASSETS:C
 335 LET C=10000
 335 LET C=10000

338 REN PRINT INITIAL PORTFOLIO

340 PRINT "STOCK"," ","INITIALS","PRICE/SHARE"

350 PRINT "INT. BALLISTIC MISSILES"," IBM",S(1)

352 PRINT "RED CROSS OF AMERICA"," RCA",S(2)

354 PRINT "LICHTENSTEIN, BUMRAP & JOKE"," LBJ",S(3)

356 PRINT "AMERICAN BANKRUPT CO."," ABC",S(4)

358 PRINT "CENSURED BOOKS STORE"," CBS",S(5)
  360 PRINT
  361 REM NYSE AVERAGE: Z5; TEMP. VALUE: Z4; NET CHANGE: Z6
  363 LET Z4=Z5
  364 LET 25=0
  365 LET T=0
  370 FOR I=1 TO 5
 375 LET Z5=Z5+S(I)
  380 LET T=T+S(I)*P(I)
  390 NEXT 1
  391 LET Z5=INT(100*(Z5/5)+.5)/100
  392 LET Z6=INT((Z5-Z4)+100+.5)/100
  393 REN TOTAL ASSETS:D
  394 LET D=T+C
  395 IF X9>0 THEN 398
  396 PRINT "NEW YORK STOCK EXCHANGE AVERAGE: "Z5
  397 GOTO 399
  398 PRINT "NEW YORK STOCK EXCHANGE AVERAGE: "Z5"
                                                                            NET CHANGE: "Z6
```

10 PRINT TAB(30);"STOCK MARKET"

**399 PRINT** 400 LET T=INT(100\*T+.5)/100 401 PRINT "TOTAL STOCK ASSETS ARE \$":T 403 LET C=INT(100+C+.5)/100 405 PRINT "TOTAL CASH ASSETS ARE \$":C 407 LET D=INT(100+D+.5)/100 408 PRINT "TOTAL ASSETS ARE \$":D 410 PRINT 411 IF X9=0 THEN 416 412 PRINT "DO YOU WISH TO CONTINUE (YES-TYPE 1, NO-TYPE 0)"; 413 INPUT 09 414 IF 09<1 THEN 998 **416 REN INPUT TRANSACTIONS** 420 PRINT "WHAT IS YOUR TRANSACTION IN" 430 PRINT "IBN"; 440 INPUT Z(1) 450 PRINT "RCA"; 460 INPUT Z(2) 470 PRINT "LBJ"; 480 INPUT Z(3) 490 PRINT "ABC"; 500 INPUT Z(4) 510 PRINT "CBS"; 520 INPUT Z(5) 525 PRINT 530 REM TOTAL DAY'S PURCHASES IN \$:P5 540 LET P5=0 550 REH TOTAL DAY'S SALES IN \$:55 560 LET 55=0 570 FOR I=1 TO 5 575 LET Z(1)=INT(Z(1)+.5) 580 IF Z(I)<=0 THEN 610 590 LET P5=P5+Z(I)\*S(I) 600 GOTO 620 610 LET S5=S5-Z(I)+S(I) 612 IF -Z(I)<=P(I) THEN 620 614 PRINT "YOU HAVE OVERSOLD A STOCK; TRY AGAIN." 616 GOTO 420 620 NEXT I 622 REH TOTAL VALUE OF TRANSACTIONS: TS 625 LET T5=P5+S5 630 REM BROKERAGE FEE:85 640 LET B5=INT(.01+T5+100+.5)/100 **650 REM CASH ASSETS=OLD CASH ASSETS-TOTAL PURCHASES** 652 REM -BROKERAGE FEES+TOTAL SALES:C5 654 LET C5=C-P5-B5+S5 656 IF C5>=0 THEN 674 658 PRINT "YOU HAVE USED \$"-C5" NORE THAN YOU HAVE." 660 GOTO 420 674 LET C=C5 675 REH CALCULATE NEW PORTFOLIO 680 FOR I=1 TO 5 690 LET P(I)=P(I)+Z(I) 700 NEXT I 710 REN CALCULATE NEW STOCK VALUES 720 GOSUB 830 **750 REN PRINT PORTFOLIO** 751 REM BELL RINGING-DIFFERENT ON MANY COMPUTERS 752 FOR I=1 TO 20 753 PRINT CHR\$(135); 754 NEXT I 755 PRINT 756 PRINT "\*\*\*\*\*\*\*\* END OF DAY'S TRADING" 757 PRINT 758 PRINT 759 IF X9<1 THEN 769 769 PRINT "STOCK", "PRICE/SHARE", "HOLDINGS", "VALUE", "NET PRICE CHANGE" 770 PRINT "IBH", S(1), P(1), S(1)\*P(1), C(1) 770 PRINT "LBA", 3(1), r(1), 3(1)+(1), 0(1), 771 PRINT "RCA", 3(2), P(2), 3(2)+P(2), C(2) 772 PRINT "LBJ", S(3), P(2), S(3)+P(3), C(3) 773 PRINT "ABC", S(4), P(4), S(4)+P(4), C(4) 774 PRINT "CBS", S(5), P(5), S(5)+P(5), C(5) 775 LET X9=1 780 PRINT 790 PRINT 810 GOTO 360 829 REM NEW STOCK VALUES - SUBROUTINE 830 REM RANDOMLY PRODUCE NEW STOCK VALUES BASED ON PREVIOUS 831 REN DAY'S VALUES 832 REM N1,N2 ARE RANDOM NUMBERS OF DAYS WHICH RESPECTIVELY 833 REM DETERMINE WHEN STOCK II WILL INCREASE 10 PTS. AND STOCK 834 REH 12 WILL DECREASE 10 PTS. 840 REH IF N1 DAYS HAVE PASSED, PICK AN 11, SET E1, DETERMINE NEW N1 841 IF N1>0 THEN 850 845 LET I1=INT(4.99\*RND(X)+1) 846 LET N1=INT(4.99\*RND(X)+1) 847 LET E1=1 850 REN IF N2 DAYS HAVE PASSED, PICK AN 12, SET E2, DETERMINE NEW N2 851 IF N2>0 THEN 860 855 LET 12=INT(4.99\*RND(X)+1) 856 LET N2=INT(4.99\*RND(X)+1)

857 LET E2=1 860 REH DEDUCT ONE DAY FROM N1 AND N2 861 LET N1=N1-1 862 LET N2=N2-1 890 REH LOOP THROUGH ALL STOCKS 900 FOR I=1 TO 5 910 LET X1=RND(X) 915 IF X1>.25 THEN 920 914 LET X1=.25 917 GOTO 935 920 IF X1>.50 THEN 925 921 LET X1=.50 922 GOTO 935 925 IF X1>.75 THEN 930 926 LET X1=.75 930 LET X1=0.0 931 REH BIG CHANGE CONSTANT:W3 (SET TO ZERO INITIALLY) 935 LET W3=0 936 IF E1<1 THEN 945 937 IF INT(I1+.5)<INT(I+.5) THEN 945 938 REM ADD 10 PTS. TO THIS STOCK; RESET E1 939 LET W3=10 943 LET E1=0 944 LET E1=0 945 IF E2<1 THEN 955 948 REM SUBTRACT 10 PTS. FROM THIS STOCK; RESET E2

949 LET W3=W3-10 953 LET E2=0 954 REN C(I) IS CHANGE IN STOCK VALUE 955 LET C(I)=INT(A\*S(I))+X1+INT(3-6\*RND(X)+.5)+U3 956 LET C(I)=INT(100\*C(I)+.5)/100 957 LET S(I)=S(I)+C(I) 960 IF S(1)>0 THEN 967 964 LET C(I)=0 965 LET S(I)=0 966 GOTO 970 967 LET S(I)=INT(100+S(I)+.5)/100 970 NEXT I 972 REM AFTER T8 DAYS RANDONLY CHANGE TREND SIGN AND SLOPE 973 LET T8=T8-1 974 IF T8<1 THEN 985 980 RETURN 985 REH RANDONLY CHANGE TREND SIGN AND SLOPE (A), AND DURATION 986 REM OF TREND (T8) 990 LET T8=INT(4.99\*RND(X)+1) 992 LET A=INT((RND(X)/10)+100+.5)/100 993 LET S4=RND(X) 994 IF S4<=.5 THEN 997 995 LET A=~A 997 RETURN 998 PRINT "HOPE YOU HAD FUN!!" 999 END

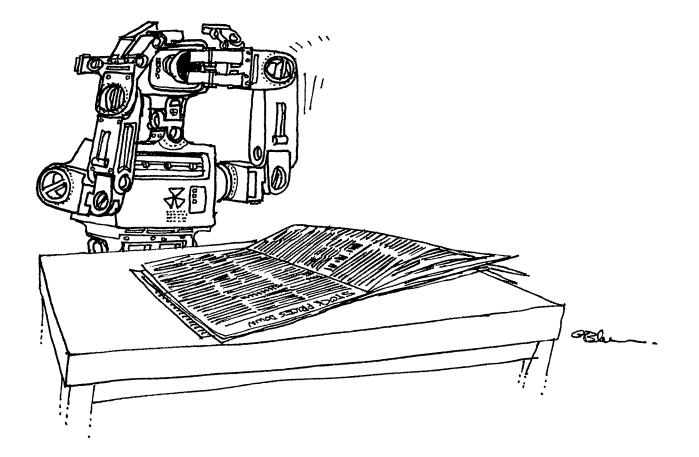

# Super Star Trek®

# Brief History

Many versions of Star Trek have been kicking around various college campuses since the late sixties. I recall playing one at Carnegie-Mellon Univ. in 1967 or 68, and a very different one at Berkeley. However, these were a far cry from the one written by Mike Mayfield of Centerline Engineering and/or Custom Data. This was written for an HP2000C and completed in October 1972. It became the "standard" Star Trek in February 1973 when it was put in the HP contributed program library and onto a number of HP Data Center machines.

In the summer of 1973, I converted the HP version to BASIC-PLUS for DEC's RSTS-11 compiler and added a few bits and pieces while I was at it. Mary Cole at DEC contributed enormously to this task too. Later that year I published it under the name SPACWR (Space War — in retrospect, an incorrect name) in my book 101 Basic Computer Games. It is difficult today to find an interactive computer installation that does not have one of these versions of Star Trek available.

# Quadrant Nomenclature

Recently, certain critics have professed confusion as to the origin of the "quadrant" nomenclature used on all standard CG (Cartesian Galactic) maps. Naturally, for anyone with the remotest knowledge of history, no explanation is necessary; however, the following synopsis should suffice for the critics:

As every schoolboy knows, most of the intelligent civilizations in the Milky Way had originated galactic designations of their own choosing well before the Third Magellanic Conference, at which the so-called " $2^6$  Agreement" was reached. In that historic document, the participant cultures agreed, in all two-dimensional representations of the galaxy, to specify 64 major subdivisions, ordered as an 8 x 8 matrix. This was partially in deference to the Earth culture (which had done much in the initial organization of the Federation), whose century-old galactic maps had always shown 16 major regions named after celestial landmarks of the Earth sky. Each of these regions was divided into four "quadrants," designated by ancient "Roman Numerals" (the origin of which has been lost).

To this day, the official logs of starships originating on near-Earth starbases still refer to the major galactic areas as "quadrants."

The relation between the Historical and Standard nomenclatures is shown in the simplified CG map below.

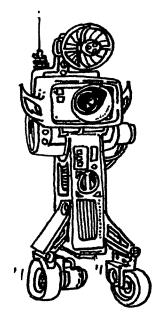

|   | 1 | 2           | 3 | 4  | 5 | 6          | 7            | 8  |
|---|---|-------------|---|----|---|------------|--------------|----|
| 1 |   | ANTA<br>II  |   | IV | I | SIRI<br>II | US<br>111    | IV |
| 2 | ł | RIG<br>II   |   | IV | 1 | DEN<br>II  |              | IV |
| 3 |   | PROC`<br>II |   | IV |   | CAPE<br>II |              | IV |
| 4 | I | VEC<br>II   |   | IV |   |            | SEUSE<br>III |    |
| 5 |   | CANC<br>II  |   | IV |   |            | ARAN<br>III  |    |
| 6 | I | ALT/<br>II  |   | IV |   | REGU<br>II |              | I  |
| 7 |   | AGITT<br>II |   |    |   | RCTU<br>II |              | IV |
| 8 |   | POLL<br>II  |   | IV | I | SPIC<br>II |              | IV |

<sup>&</sup>lt;sup>®</sup>Designates trademark of Paramount Pictures Corporation. Used by permission of Paramount Pictures Corporation.

## Super Star Trek<sup>†</sup>Rules and Notes

by Robert Leedom and David Ahl

1. OBJECTIVE: You are Captain of the starship "Enterprise"<sup>†</sup> with a mission to seek and destroy a fleet of Klingon<sup>†</sup> warships (usually about 17) which are menacing the United Federation of Planets.<sup>†</sup> You have a specified number of stardates in which to complete your mission. You also have two or three Federation Starbases<sup>†</sup> for resupplying your ship.

2. You will be assigned a starting position somewhere in the galaxy. The galaxy is divided into an 8 x 8 quadrant grid. The astronomical name of a quadrant is called out upon entry into a new region. (See "Quadrant Nomenclature.") Each quadrant is further divided into an 8 x 8 section grid.

3. On a section diagram, the following symbols are used:

| < * >       | Enterprise | >! < | Starbase |  |
|-------------|------------|------|----------|--|
| <b>††</b> † | Klingon    | 4    | Star     |  |

4. You have eight commands available to you. (A detailed description of each command is given in the program instructions.)

- NAV Navigate the Starship by setting course and warp engine speed.
- SRS Short-range sensor scan (one quadrant)
- LRS Long-range sensor scan (9 quadrants)
- PHA Phaser† control (energy gun)
- TOR Photon torpedo control
- SHE Shield control (protects against phaser fire)
- DAM Damage and state-of-repair report
- COM Call library computer

5. Library computer options are as follows (more complete descriptions are in program instructions):

- 0 Cumulative galactic record
- 1 Status report
- 2 Photon torpedo course data
- 3 Starbase navigation data
- 4 Direction/distance calculator
- 5 Quadrant nomenclature map

6. Certain reports on the ship's status are made by officers of the Enterprise who appeared on the original TV Show —Spock,<sup>†</sup> Scott,<sup>†</sup> Uhura,<sup>†</sup> Chekov,<sup>†</sup> etc.

7. Klingons are non-stationary within their quadrants. If you try to maneuver on them, they will move and fire on you.

8. Firing and damage notes:

- A. Phaser fire diminishes with increased distance between combatants.
- B. If a Klingon zaps you hard enough (relative toyour shield strength) he will generally cause damage to some part of your ship with an appropriate "Damage Control" report resulting.
- C. If you don't zap a Klingon hard enough (relative to his shield strength) you won't damage him at all. Your sensors will tell the story.
- D. Damage control will let you know when out-ofcommission devices have been completely repaired.

9. Your engines will automatically shut down if you should attempt to leave the galaxy, or if you should try to maneuver through a star, a Starbase, or — heaven help you — a Klingon warship.

10. In a pinch, or if you should miscalculate slightly, some shield control energy will be automatically diverted to warp engine control (if your shields are operational!).

11. While you're docked at a Starbase, a team of tech icians can repair your ship (if you're willing for them to spend the time required—and the repairmen *always* underestimate...).

12. If, to save maneuvering time toward the end of the game, you should cold-bloodedly destroy a Starbase, you get a nasty note from Starfleet Command. If you destroy your *last* Starbase, you lose the game! (For those who think this is too harsh a penalty, delete lines 5360-5390, and you'll just get a "you dumdum!"-type message on all future status reports.)

13. End game logic has been "cleaned up" in several spots, and it is possible to get a new command after successfully completing your mission (or, after resigning your old one).

14. For those of you with certain types of CRT/keyboards setups (e.g. Westinghouse 1600), a "bell" character is inserted at appropriate spots to cause the following items to flash on and off on the screen:

- The Phrase "\*RED\*" (as in Condition: Red)
- The character representing your present quadrant in the cumulative galactic record printout.

15. This version of Star Trek was created for a Data General Nova 800 system with 32K or core. So that it would fit, the instructions are separated from the main program via a CHAIN. For conversion to DEC BASIC-PLUS, Statement 160 (Randomize) should be moved after the return from the chained instructions, say to Statement 245. For Altair BASIC, Randomize and the chain instructions should be eliminated.

Designates trademark of Paramount Pictures Corporation. Used by permission of Paramount Pictures Corporation.

### **Program Listing - Instructions**

960 970 98Ø PRINT" 990 PRINT" LL" 1000 PRINT \*" \*" \*" 1010 PRINT" 1020 PRINT" 1030 PRINT" 31 PRINT TAB(10);"\* \*" 32 PRINT TAB(10);"\* \*" 35 PRINT TAB(10);"\* \*" 1040 PRINT" 1050 PRINT" 36 FOR I=1 TO S: PRINT:NEXT I SE" 1060 PRINT" 40 INPUT "DO YOU NEED INSTRUCTIONS (Y/N)";KS:IF KS="N" THEN 2006 44 PRINT 45 PRINT "TURN THE ITY ON-LINE AND HIT ANY KEY EXCEPT RETURN". 46 IF INP(1)=13 THEN 46 50 POKE 1229,2: POKE 1237,3: NULL 1 90 PRINT" INSTRUCTIONS FOR 'SUPER STAR TREK'" 120 PRINT 110 PRINT"1. WHEN YOU SEE \COMMAND ?\ PRINTED, ENTER ONE OF THE LEGAL" 120 PRINT" COMMANDS (NAV, SRS,LRS, PHA, TOR, SHE, DAM, COM, OR XXX)." 130 PRINT"2. IF YOU SHOULD TYPE IN AN ILLEGAL COMMAND, YOU'LL GET A SHOR 140 PRINT" LIST OF THE LEGAL COMMANDS PRINTED OUT." 152 PRINT"3. SOME COMMANDS REQUIRE YOU TO ENTER DATA (FOR EXAMPLE, THE" 160 PRINT" 'NAV' COMMAND COMES BACK WITH 'COURSE (1-9) ?'.) IF YOU" 2020 IF INP(1)=13 THEN 2020 2020 PRINT 2030 PRINT "TURN CASSETTE PLAYER OFF AND " 2052 PRINT "TYPE 'RUN' WHEN COMPUTER PRINTS 'OK'" 170 PRINT" D" TYPE IN ILLEGAL DATA (LIKE NEGATIVE NUMBERS). THAT COMMAN 180 PRINT" WILL BE ABORTED 190 PRINT 270 PRINT" 273 PRINT" THE GALAXY IS DIVIDED INTO AN 8 X 8 QUADRANT GRID." 280 PRINT"AND EACH QUADRANT IS FURTHER DIVIDED INTO AN 8 X 8 SECTOR GRID 300 PRINT" YOU WILL BE ASSIGNED A STARTING POINT SOMEWHERE IN THE" 310 PRINT"GALAXY TO BEGIN A TOUR OF DUTY AS COMMANDER OF THE STARSHIP" 320 PRINT" SENTERFISES, YOUR MISSION: TO SEEK AND DESTROY THE FLEET OF" 330 PRINT"KLINGON WARWHIPS WHICH ARE MENACING THE UNITED FEDERATION OF" 340 PRINT"PLANETS." 10 REA SUPER STARTREK - HAY 16, 1978 - REQUIRES 24K HEAORY зø REH REI \*\*\*\* 43 360 PRINT 37Ø PRINT" IN" YOU HAVE THE FOLLOWING COMMANDS AVAILABLE TO YOU AS CAPTA 380 PRINT"OF THE STARSHIP ENTERPRISE: 385 PRINT . COMMAND = WARP ENGINE CONTROL --" COURSE IS IN A CIRCULAR NUMERICAL VECTOR ARRANGEMENT AS SHOWN 390 PRINT"\NAV 4 3 2" 400 PRINT" 410 PRINT" 420 PRINT" 430 PRINT" INTEGER AND REAL VALUES MAY BE USED. (THUS COURSE 1.5 IS HALF-5 ---\*--- 1" USED. (THUS COURSE WAY BETWEEN 1 AND 2 440 PRINT" 450 PRINT" 460 PRINT" VALUES MAY APPROACH 9.0, WHICH ITSELF IS EQUIVALENT TO 1.0" 6 7 8" 470 FRINT" 480 PRINT" COURSE" ONE WARP FACTOR IS THE SIZE OF " ONE QUADTANT. THEREPORE, TO GET" FROM CUADRANT 6,5 TO 5,5, YOU WOULD" USE COURSE 3, WARP FACTOR 1." 490 PRINT" 500 PRINT" 510 PRINT" 215 REI \*\*\* 520 PRINT" 53Ø PRINT 221 PRINT" 222 PRINT" 540 PRINT"\SRS\ COMMAND = SHORT RANGE SENSOR SCAN" 550 PRINT" SHOWS YOU A SCAN OF YOUR PRESENT OU 222 PRINT" 223 PRINT" 224 PRINT" 225 PRINT" SHOWS YOU A SCAN OF YOUR PRESENT QUADRANT." 555 PRINT 560 PRINT" SYMBOLOGY ON YOUR SENSOR SCREEN IS AS FOLLOWS:" <\*> = YOUR STARSHIP'S POSITION" +K+ = KLINGON BATTLE CRUISER" 570 PRINT" 580 PRINT 590 PRINT" >!< = FEDERATI ON STARBASE (REFUEL/REPAIR/RE-ARM HERE!) 600 PRINT" \* = STAR" 605 PRINT 610 PRINT" A CONDENSED 'STATUS REPORT' WILL ALSO BE PRESENTED." 620 PRINT 640 PRINT"\LRS\ COMMAND = LONG RANGE SENSOR SCAN" 650 PRINT"\LRS\ COMDITIONS IN SPACE FOR ONE QUADRANT ON EACH SIDE" 660 PRINT" OF THE ENTERPRISE (WHICH IS IN THE MIDDLE OF THE SCAN)" 670 PRINT" THE SCAN IS CODED IN THE FORM \###\> WHERE TH UNITS DIGIT 670 PRINT" IS THE NUMBER OF STARS, THE TENS DIGIT IS THE NUMBER OF STARBASES, AND THE HUNDRESDS DIGIT IS THE NUMBER OF" KLINGONS." 680 PRINT" 690 PRINT" 700 PRINT" 705 PRINT 706 PRINT" EXAMPLE - 207 = 2 KLINGONS, NO STARBASES, & 7 STARS." 710 PRINT COMMAND = PHASER CONTROL." ALLOWS YOU TO DESTROY THE KLINGON BATTLE CRUISERS BY " ZAPPING THEM WITH SUITABLY LARGE UNITS OF ENERGY TO" DEPLETE THEIR SHIELD POWER. (REMBER, KLINGONS HAVE" PHASERS TOO!)" 720 PRINT"\PHA\ 730 PRINT" 740 PRINT" 750 PRINT 760 PRINT" 770 PRINT 780 PRINT"\TOR\ COMMAND = PHOTON TORPEDO CONTROL" 790 PRINT" TORPEDO COURSE IS THE SAME AS USED IN WARP ENGINE CONTROL 790 PRINT" IF YOU HIT THE KLINGON VESSEL, HE IS DESTROYED AND" CANNOT FIRE BACK AT YOU. IF YOU MISS, YOU ARE SUBJECT TO 800 PRINT" 810 PRINT" 820 PRINT" HIS PHASER FIRE. IN EITHER CASE, YOU ARE ALSO SUBJECT TO 825 PRINT" THE PHASER FIRE OF ALL OTHER KLINGONS IN THE QUADRANT." 830 PRINT THE LIBRARY-CONPUTER (\COM\ COMMAND) HAS AN OPTION IO "COMPUTE TORPEDO TRAJECTORY FOR YOU (OPTION 2)" 835 PRINT' 840 PRINT" 850 PRINT 860 PRINT" SHEL COMMAND = SHIELD CONTROL" 870 PRINT" DEFINES THE NUMBER OF ENER DEFINES THE NUMBER OF ENERGY UNITS TO BE ASSIGNED TO THE" SHIELDS. ENERGY IS TAKEN FROM TOTAL SHIP'S ENERGY. NOTE 880 PRINT" 890 PRINT" THAT THE STATUS DISPLAY TOTAL ENERGY INCLUDES SHIELD ENER GY" 900 PRINI 910 PRINT"NDAMN COMMAND = DAMMAGE CONTROL REPORT 920 PRINT" VE" GIVES THE STATE OF REPAIR OF ALL DEVICES. WHERE A NEGATI 930 PRINT 'STATE OF REPAIR' SHOWS THAT THE DEVICE IS TEMPORARILY"

940 PRINT DAMAGED." 950 PRINT PRINT PRINT"\COM\COMMAND = LIBRARY-COMPUTER" PRINT" THE LIBRARY-COMPUTER CONTAINS SIX OPTIONS:" PRINT" OPTION Ø = CUMULATIVE GALACTIC RECORD" PRINT" THIS OPTION SHOWES COMPUTER MEMORY OF THE RESULTS OF A PREVIOUS SHORT AND LONG RANGE SENSOR SCANS OFION 1 = STATUS REPORT" THIS OFTION SHOWS THE NUMBER OF KLINGONS, STARDATES," AND STARBASES REMAINING IN THE GAME." OFTION 2 = PHOTON TORPEDO DATA" WHICH GIVES DIRECTIONS AND DISTANCE FROM THE ENTERPRI TO ALL KLINGONS IN YOUR QUADRANT" 

 1060 PRINI"
 TO ALL KLINGONS IN YOUR QUADRANT"

 1070 PRINI"
 OPIION 3 = STAREASE NAV DATA"

 1080 PRINI"
 OPIION 3 = STAREASE NAV DATA"

 1080 PRINI"
 THIS OPTION GLUES DIRECTION AND DISTANCE TO ANY "

 1080 PRINI"
 STAREASE WITHIN YOUR QUADRANT"

 1080 PRINI"
 STAREASE WITHIN YOUR QUADRANT"

 1080 PRINI"
 OPIION A = DIRECTION/DISTANCE CALCULATOR"

 1180 PRINI"
 DIRECTION/DISTANCE CALCULATORS"

 1120 PRINI"
 DIRECTION/DISTANCE CALCULATIONS"

 1130 PRINI"
 DIFICTION/DISTANCE CALCULATIONS"

 1140 PRINI"
 DIFICTION/DISTANCE CALCULATIONS"

 1150 PRINI"
 OPTION S = CALACTIC /REGION NAME/ MAP"

 1150 PRINI"
 GALACTIC REGIONS REFERRED TO IN THE GAME."

 1990 POKE 1229, ØLPOKE 1237.1:NULL Ø
 2000 PRINI PRINIT:PRINI

 2010 PRINI PRINIT:PRINI
 2020

 2020 IFINT
 TURN CASSETTE PLAYER ON AND HIT ANY KEY EXCEPT RETURN"

 2020 IFINT
 TURN CASSETTE PLAYER ON AND HIT ANY KEY EXCEPT RETURN"

### Program Listing - The Game

\*\*\*\* STAE TREK \*\*\*\* 43 REI \*\*\*\* \*\*\*\* STAR TREE \*\*\*\* \*\*\*\* 56 REI \*\*\*\* STALLATION OF A MISSION OF THE STARSHIP ENTERPRISE, 60 REI \*\*\*\* SIMULATION OF A MISSION OF THE STARSHIP ENTERPRISE, 60 REI \*\*\*\* ORIGIONAL PROGRAM BY MIKE MAYFIELD, MODIFIED VERSION 80 REI \*\*\*\* PUBLISHED IN DEC'S "101 BASIC GAMES", by DAVE AHL. 90 REM \*\*\*\* MODIFICATIONS TO THE LATTER (PLUS DEBUGGING) BY BOB 100 REI \*\*\* LEEDON - APRIL & DECEMBER 1974, 110 REM \*\*\* MICH A LITTLE HELP FROM HIS FRIENDS . . . 120 REM \*\*\* COMMENTS. EPITHETS. AND SUGGESTIONS SOLICITED --130 REM \*\*\* SEND TO: N. C. LEEDOM 140 REM \*\*\* DESTINGHOUSE DEFENSE & ELECTRONICS SYSTEMS CNTR. 150 REM \*\*\* DOX 746, M.S. 338 BOX 746, M.S. 338 BALTIMORE, MD 21203 
 150
 REM \*\*\*
 DOX /46, M.S. 338

 163
 REM \*\*\*
 BALTIMORE, MD 21203

 170
 REM \*\*\*
 CONVERTED TO MICROSOFT 6 K BASIC 3/16/78 EY JOHN BORDERS

 190
 REM \*\*\*
 CONVERTED TO MICROSOFT 6 K BASIC 3/16/78 EY JOHN BORDERS

 190
 REM \*\*\*
 NUMBERS FROM VERSION STREKT OF 1/12/75 PRESERVED AS

 260
 REM \*\*\*
 MUCH AS POSSIBLE WHILE USING MULTIPLE STATEIENTS PER LINE

 265
 REM \*\*\* SOM LINES ARE LONGER THAN 72 CHARACTERS; THIS WAS DONE

 216
 REM \*\*\* DY USING "?" INSTEAD OF "PRINT" WHEN ENTERING LINES
 220 PRINT: PRINT: PRINT: PRINT: PRINT: PRINT: PRINT: PRINT: PRINT: PRINT: PRINT: PRINT 226 PRINT THE USS ENTERPRISE --- NCC-1761" 227 PRINT:PRINT:PRINT:PRINT:PRINT 260 CLEAR 600 270 Z5="""" 210 239 330 DIM G(6,8), C(9,2), K(3,3), N(3), Z(8,8), D(8) 370 T=INT(RND(1)\*20+20)\*100:T0=T:T9=25+INT(RND(1)\*10):D0=0:E=3000:E0=E 440 P=10:P0=P:S9=200:S=0:E9=0:K9=0:X5="":X0S=" IS " 376 1=1 M ((MD(1)\*20+20)\*100 : 100 : 119=25+1 M ((MD(1)\*10): D0=0: E=3003: E 440 P=16: PD=P:59=206: S=0: S: S="::X:S=":X:S=": 1040 G(1,J)=K3\*10\*E3\*10\*FNR(1):NEXTJ:NEXTI:IFK9>79 THENT9=K9+1
1160 IFB9<0FHEN1200
1150 IFG(01,02)<200THENG(01,02)=G(01,02)+120:K9=K9+1
1160 B9=1:G(01,02)<200THENG(01,02)=G(01,02)+120:K9=K9+1
1200 K7+K9:IFB9<-1THEXS4="S":X325" ARE "
1200 K7+K9:IFB9<-1THEXS4="S":X325" ARE "
1230 PRINT" OUR ORDERS ARE AS FOLLOWS:"
1240 PRINT" DESTROY THE";K9;"KLINGON WARSHIPS WHICH HAVE INVADED"
1250 PRINT" THE GALAXY DEFORE THEY CAN ATTACK FEDERATION HEADQUARTERS"
1260 PRINT" ON STARDATE";T0+T9;" THIS GIVES YOU";T9;"DAYS. THERE";X0</pre> 1270 PRINT" "; B9; "STARBASE"; XS; " IN THE GALAXY FOR RESUPPLYING YOUR SHI 1278 PRINT ', D9' STANDASE 7.3' IN THE GALACT FOR RESOFFLING TOOL SHE "" 1283 PRINT:PRINT"HIT ANY KEY EXCEPT RETURN WHEN READY TO ACCEPT COMMAND" 1306 I=RNDC1):IF INPC(1)=13 THEN 1360 1310 REM HERE ANY TIME NEW CUADHANT ENTERED 1320 Z4=01:Z5=02:K3=0:B3=0:S3=0:G5=0:D4=.5\*FND(1):Z(01,02)=G(01,02) 1390 IFG1<10F01>80R02<10:G2>8THED1600 1430 GOSUB 9030:PRINT:IF T0<>T THEN 1492 1460 PRINT"YOUR MISSION BEGINS WIT HYOUR STARSHIP LOCATED" 1478 PRINT"UN THE GALACTIC CUADHANT, "'GC25;".":GOTO 1500 1490 PRINT"WOW ENTERING ";G25;" CUADHANT, ..." 1500 PRINT"K3=INT(G(01,02)\*\*01):B3=INT(G(01,02)\*\*1)-10\*K3 1540 PRINT"COMBAT AREA CONDITION RED":IFS>200THEN1590 1560 PRINT" SHIELDS DANGEROUSLY LOW" 1598 FORI=ITO3:K(I,1)=0\*K(I,2)=0:NEXTI

4480 H=1NT((H1/FND(0))\*(FND(1)+2)):IFH>.15\*K(I,3)THEN4530 4500 PRINT"SENSORS SHOW NO DAMAGE TO ENEMY AT ";K(I,1);",";K(I,2):GOT046 70 1760 GOSUB8 670: (CF) 775 ATTRCT 25 = R2: R(T) 57 = 55 \* (0.5 + R0D(T)) FN2 T 1820 I FB3(THEN) 1910 1860 GOSUB8 590: A5="> !<":Z1=R1: B4=R1: Z2=R2: B5=R2: GOSUB8 670 1910 FORT=1T053: GOSUB8 590: A5=" \* ":Z1=R1: Z2=R2: GOSUB8 670: NEXTI 1880 GOSUB8 590:A5=">:(";2]=R1:B4=R1:Z2=R2:B5=R2:GOSUB8 670
1910 FORL=1T0S3:GOSUB8590:A5=" \* ":Z]=R1:Z2=R2:GOSUB8 670:NEXTI
1980 GOSUB6A30
1990 IF5+E>10THENIFE>10CDC17)=0THEN2060
2020 PRINT:PRINT'\*\* FATAL ERROR \*\* YOU'VE JUST STEANDED YOUR SHIP IN "
2030 PRINT"PACE":PRINT'YOU HAVE INSUFFICIENT MANEUVERING EWERGY,";
2040 PRINT" AND SHIELD CON TROL':PRINT'IS PRESENTLY INCOAPABLE OF CROSS";
2050 PRINT"-CIRCUITING TO ENGINE ROOM!!":GOTO6220
2060 INPUT"COMMAND";AS
2070 PRINT" NAV CTO SET COURSE)"
2160 NEXTI:PRINT'ENTER NOE OF THE FOLLOWING:"
2160 NEXTI:PRINT"ENTER ONE OF THE FOLLOWING:"
2160 PRINT" NAV CTO SET COURSE)"
2260 PRINT" NAV CTO SET COURSE)"
2260 PRINT" NAV (TO SET COURSE)"
2260 PRINT" SHE (FOR LONG RANGE SENSOR SCAN)"
2210 PRINT" SHE (TO FIRE PHASERS)"
2260 PRINT" SHE (TO RAISE OR LOWER SHIELDS)"
2260 PRINT" SHE (TO RAISE OR LOWER SHIELDS)"
2260 PRINT" SHE (TO RAISE OR LOWER COMMAND 'PRINT:GOTO1990
2250 PRINT" COM (TO CALL ON LIBRARY-COMPUTER)"
2260 PRINT" XXX (TO RESIGN YOUR COMMAND 'PRINT:GOTO1990
2350 PRINT" LT. SULU REPORTS, 'INCORRECT COURSE DATA, SIR!'":GOTO1990
2350 XS="6":IFD(1)<6THENXS="0.2"
2360 PRINT" LT. SULU REPORTS, 'INCORRECT COURSE DATA, SIR!'":GOTO1990
2350 XS="6":IFD(1)<0THENXS="0.2"
2360 PRINT" COM (THE ENGINES SCOTT REPORTS 'THE ENGINES YON'T TAKE";
2420 PRINT" CHIEF ENGINEER SCOTT REPORTS 'THE ENGINES YON'T TAKE";
2430 PRINT" CHIEF ENGINEER SCOTT REPORTS 'THE ENGINES YON'T TAKE";
2430 PRINT" CHIEF ENGINEER SCOTT REPORTS 'THE ENGINES YON'T TAKE";
2430 PRINT" CHIEF ENGINEER SCOTT REPORTS 'THE ENGINES YON'T TAKE";
2430 PRINT" CHIEFENG REPORTS 'INSUFFICIENT ENERGY AVAILABLE"
2540 PRINT" CHIEFENG REPORTS 'INSUFFICIENT ENERGY AVAILABLE"
2550 PRINT" CHIEFENG REPORTS 'INSUFFICIENT ENERGY AVAILABLE"
2550 PRINT" CHIEFENG REPORTS 'INSUFFICIENT ENERGY AVAILABLE"
2550 PRINT" CHIEFENG REPORTS 'INSUFFICIENT ENERGY AVAILABLE"
2550 PRINT" CHIEFENG REPORTS 'INSUFFICIENT ENERGY AVAILABLE"
2550 PRINT" CHIEFENG REPORTS 'INSUFFICIENT ENERGY AVAILABLE"
2550 PRINT" CHIEFENG REPORTS 'INSUFFICIENT ENERGY 1980 GOSUB6430 2558 PRINT" PRESENTLY DEFLORED FOR CONTROL FORM ACKNOWLEGES'SS'CONTS OF ENERGY"
2560 PRINT"
2560 PRINT"
2560 PRINT"
2570 GOTO1990
2610 A\$=" ":21=K(1,1):22=K(1,2):GOSUB6670:GOSUB6590
2610 A\$=" ":21=K(1,1):22=K(1,2):GOSUB6670:GOSUB6590
2610 A\$=" ":21=K(1,2)=C3=K(1,2):GOSUB6670
2700 for1=1100:1FD(1)=2-K=K(1,2):GOSUB6670
2700 for1=1100:1FD(1)=0+HEN2880
2700 for1=1100:1FD(1)=0+HEN2880
2700 for1=100:1FD(1)=0+HEN2880
2810 1FD(->1HEND1=1:PRINT"DAHAGE CONTROL REPORT: ";
2840 PRINTTABC8):FI=1:GOSUB670:PRINTG25;" REPAIR COMPLETED."
2860 NETTI:FIND(1)>> +HEN3870
2910 f1)=0(f1)-(GND(1)>+5+1):PRINT"DAHAGE CONTROL REPORT: ";
2840 PRINTTABC8):FI=1:GOSUB670:PRINTG25;" REPAIR COMPLETED."
2860 NETTI:FIND(1)>-.+GHEN3870
2910 f1)=0(f1)-(GND(1)>+5+1):PRINT"DAHAGE CONTROL REPORT: ";
2960 GOSUB6790:PRINTG25;" DAMAGED":FRINTG0103070
2930 D(f1)=D(f1)-(GND(1)>+5+1):PRINT"DAHAGE CONTROL REPORT: ";
2960 GOSUB6790:PRINTG25;" STATE OF REPAIR IMPROVED":PRINT
3660 REM BEGIN MOVING STARSHIP
3070 A\$=" ":21=HINT(51):Z2=INT(S2):GOSUB673
3110 ::1=C(C1,1)+(C(C1+1,2)-C(C1,2))\*(C1-INT(C1)):A=S1:Y=S2
3142 ::2=C(1,2)+(C(C1+1,2)-C(C1,2))\*(C1-INT(C1)):A=S1:Y=S2
3142 ::2=C(1,2)+(C(C1+1,2)-C(C1,2))\*(C1-INT(C1)):A=S1:Y=S2
3142 ::2=C(1,2)+(C(C1+1,2)-C(C1,2))\*(C1-INT(C1)):A=S1:Y=S2
3142 ::2=C(1,2)+(C(C1+1,2)-C(C1,2))\*(C1-INT(C1)):A=S1:Y=S2
3142 ::2=C(1,2)+(C(C1+1,2)-C(C1,2))\*(C1-INT(C1)):A=S1:Y=S2
3142 ::2=C(1,2)+(C(C1+1,2)-C(C1,2))\*(C1-INT(C1)):A=S1:Y=S2
3142 ::2=C(1,2)+(C(C1+1,2)-C(C1,2))\*(C1-INT(C1)):A=S1:Y=S2
3142 ::2=C(1,2)+(C(C1+1,2)-C(C1,2))\*(C1-INT(C1)):A=S1:Y=S2
3142 ::2=C(1,2)+(C(C1+1,2)-C(C1,2))\*(C1-INT(C1)):A=S1:Y=S2
3143 ::2=LINT(S1):2=E1NT(S2):A=S2\*(2:LISS1:A=S1:P)
3350 PRINT'SECTOP";S1;";S2:"DUE TO BAD NAVAGATION":GOTO3370
3360 NETTI:S1=NIT(S2):A=PINT'S2:A=S2\*(2:LISS2+A=S)
3470 REM SEE IF DOGKED, THEN GET CONMAND
3480 GOTO1986
3490 REM ESCEDED QUADRANT LIMITS 257Ø GOTO199Ø 3478 REM SEE IF DOCKED. THEN GET COMMAND 3488 GOTOPSG 3490 REM EXCEEDED QUADRANT LIMITS 3500 X=0\*Q1+X+N\*X1:Y=0\*Q2+Y+N\*X2:Q1=INT(X/8):Q2=INT(Y/8):S1=INT(X-Q1\*8) 3550 Z=INT(Y-Q2#8):IFS1=6THENQ1=Q1-1:S1=8 3620 X5=0:IFG1-0HENX5=1:Q1=0:S1=8 3620 X5=0:IFG1-0HENX5=1:Q1=0:S1=8 3710 IFG2<ITHENX5=1:Q2=1:S2=1 3750 IFQ2:0HENX5=1:Q2=1:S2=1 3750 IFQ2:0HENX5=1:Q2=8:S2=8 3800 PRINT" IS HEREBY \*DENIED\*. SHUT DOWN YOUR ENGINES."" 3810 PRINT" IS HEREBY \*DENIED\*. SHUT DOWN YOUR ENGINES."" 3820 PRINT" IS HEREBY \*DENIED\*. SHUT DOWN YOUR ENGINES."" 3820 PRINT" AI SECON";S1;",";S2;"OF QUADRANT;Q1;",";Q2;"."" 3820 PRINT" AI SECON'SIENES 3820 IFT-T0+T0 HENG220 3820 IFT-T0+T0 HENG220 3820 PRINT" AI SECON'SIENES 3820 PRINT" AI SECON'SIENES 3820 PRINT" AI SECON'SIENES 3820 PRINT" AI SECON'SIENES 3820 PRINT" AI SECON'SIENES 3820 PRINT" AI SECON'SIENES 3820 PRINT'' AI SECON'SIENES 3820 PRINT'' AI SECON'SIENES 3820 PRINT'' AI SECON'SIENES 3820 PRINT'' IS HEREBY \*DENIED\*. SHUT DOWN YOUR ENGINES."" 3820 PRINT'' AI SECON'SIENES 3820 PRINT'' IS HEREBY \*DENIED\*. SHUT DOWN YOUR ENGINES 3820 PRINT'' AI SECON'SIENES 3830 PRINT'' AI SECON'SIENES 3830 PRINT'' AI SECON'SIENES 3940 PRINTE HAMEUVER ENERGY S/F \*\* 3940 S= 5+E:D=0:IFS=0THENS=0 3940 PRINT'SHIELD CONTROL SUPPLIES ENERGY IO COMPLETE THE MANEUVER." 3940 SETURN 3940 PRINT AI DANGE SENSOE SCAN CODE 3940 PRINT AI DANGE SENSOE SCAN CODE 3480 GOT01980 3980 RETURN 3990 REM LONG RANGE SENSOR SCAN CODE 3998 REM LONG RANGE SENSOR SCAN CODE 4008 IFD(3)<0THENPRINT"LONG RANGE SENSORS ARE INOPERABLE":GOTO1990 4038 PRINT"LONG RANGE SCAN FOR QUADRANT";G1;", ";G2 4030 PRINT"LONG RANGE SCAN FOR QUADRANT";G1;", ";G2 4046 FORL=C1-ITOG1+1:N(1)=-1:N(2)=-2:N(3)=-3:FORJ=C2-ITOC2+1 4120 IFI>6ANDI<9ANDJ>6ANDJ<9THENN(J-C2+2)=G(IJ);Z(I,J)=G(I,J) 4186 NEXTJ:FORL=1TO3:PRINT"; ";IFN(L)<6THENPRINT"\*\*\*\* ";:GOTO4230 4210 PRINTRIGHTSCSTRS(N(L)+1600);3);" "; 4238 NEXTL:PRINT":";PRINTO15:NEXTI:GOTO1990 4250 REM PHASER CONTROL CODE BEGINS HERE 4266 IFD(4)<6THENPRINT"PHASERS INOPERATIVE":GOTO1990 4256 IFD(4)<6THENPRINT"PHASERS INOPERATIVE":GOTO1990 4256 IFD(4)<7CHENPRINT"PHASERS INOPERATIVE":SENSORS SHOW NO ENERTY SH 4256 NON NO ENERTY SH 

 4265 IFK3>0THEN4330

 4270 PRINT"SCIENCE OFFICER SPOCK REPORTS 'SENSORS SHOW NO ENEMY SHIPS"

 4280 PRINT"
 IN THIS OUADRANT'":GOTO1990

 4330 IFD(8)<0THENPRINT"COMPUTER FAILURE HAMPERS ACCURACY"</td>

 4360 PRINT"HASERS LOCKED ON TARGET; ";

 4360 PRINT"HASERS VAVALABLE =";;

 4360 PRINT"EMERGY AVAILABLE =";;

 4360 PRINT"EMERGY AVAILABLE =";;

 4360 PRINT"EMERGY AVAILABLE =";;

 4360 PRINT"EMERGY AVAILABLE =";;

 4376 INPUT"NUMBER OF UNITS TO FIRE";

 4376 INPUT"NO COTHEMASE

4410 E = X: I FO (7) < 0 H ENX=X\* RN D(1) 4450 H = INT(X/K3): FORI=1T03: I FK(I,3) <= 0 TH EN4670

4530 K(1,3)=K(1,3)-H:PRINIH;"UNIT HIJ ON KLINGON AT SECTOR";K(1,1);","; 4550 PRINTK(1,2):IFK(1,3)<=0THENPEINT"\*\*\* KLINGON DESTROYED \*\*\*";GOT0458 4560 PRINT" (SENSORS SHOW";K(I,3);"UNITS REMAINING)":GOTO4670 4580 K(3=K(3-1):K(9=K(9-1):Z]=K(I,1):Z2=K(1,2):AS=" ":GOSUB8670 4650 K(I,3)=0:G(0],02)=G(0],02)=100:Z(0],02)=G(0],02):IFK9<=0THEN6370 48 CØ GOTO1990 48 20 GOTO1990 48 50 X1=CCCL,1)+CCCC1+1,1)-CCC1,1)\*(C1-INT(C1)):E=E-2:P=P-1 48 50 X1=CCCL,2)+(CCC1+1,2)-CCC1,2)\*(C1-INT(C1)):X=S1:Y=S2 49 10 PRIN1"TORPEDO TRACK:" 49 20 X=X\*X1:Y=Y+X2:X3=INT(X+-5):Y3=INT(Y+-5) 49 20 X=X\*X1:Y=Y+X2:X3=INT(X+-5):Y3=INT(Y+-5) 49 20 X=X\*X1:Y=Y+X2:X3=INT(X+-5):Y3=INT(Y+-5) 49 20 X=X\*X1:Y=Y+X2:X3=INT(X+-5):Y3=INT(Y+-5) 49 20 X=X\*X1:Y=Y+X2:X3=INT(X+-5):Y3=INT(Y+-5) 49 20 IFX3=INT(X+-5):Y3=INT(Y+-5) 49 20 IFX3=INT(X+-5):Y3=INT(Y+-5) 49 20 IFX3=INT(X+-5):Y3=INT(Y+-5) 49 20 IFX3=INT(X+-5):Y3=INT(Y+-5) 49 20 IFX3=INT(X+-5):Y3=INT(Y+-5) 49 20 IFX3=INT(X+-5):Y3=INT(Y+-5) 50 20 IFX3=INT(X+-5):Y3=INT(Y+-5) 50 20 IFX3=INT(X+-5):Y3=INT(Y+-5) 51 20 IFX1=IT3=INT(I,1)ANDY3=K(I,2) THEN5190 51 20 IFX1=II=3 5180 NEXTI:1=3 5180 NE(11:1=3 5190 K(1:3)=3:60T05430 5210 AS=" \* ":Z1=X:Z2=Y:GOSUB6630:1FZ3=0THEN5280 5260 PRINT"STAR AT";X3;",";Y3;"AESORBED TORPEDO ENERGY.":GOSUB6000:GOT01 990 998 5280 AS=">!<":Z1=X:Z2=Y:GOSUB0830:IFZ3=0THEN4760 5330 PRINT"\*\*\* STARBASE DESTROYED \*\*\*":E3=B3-1:B9=E9-1 5360 IFB9>00N09>T-T0-T0 THEN5400 5370 PRINT"HAT DOES IF. CAPTAIN!! YOU ARE HEREBY RELIEVED OF COMMAND" 5380 PRINT"AND SENTENCED TO 99 STARDATES AT HARD LABOR ON CYGNUS 12!!" 5380 FRINT"AND SENTEICED TO 99 STARDATES AT HARD LABOR ON CYGNUS 1211" 5390 GOTO 6270 5460 FRINT"STARFLEET COMMAND REVIEWING YOUR RECORD TO CONSIDER" 5410 FRINT"COURT MARTLAL!":DE=0 5410 Z1=X:Z2=Y:AS=" ":GOSUDE670 5476 G(01, 02)=K3\*120+B3\*10+S3:Z(01, 02)=G(01, 02):GOSUD66000:GOTO1990 5490 FRINT"TORPED0 HISSED":GOSUDE6000:GOTO1990 5520 REM SHIELD CONIROL 5520 FRINT"ENERGY AVAILABLE ="JE+S;:INPUT"NUMBER OF UNITS TO SHIELDS";X 5560 FRINT"ENERGY AVAILABLE ="JE+S;:INPUT"NUMBER OF UNITS TO SHIELDS";X 5560 FRX=00RS=X THENPFINT"SHIELD SUNCHANGED>":GOTO1990 5520 IFX<=00RS=X THENPFINT"SHIELD SUNCHANGED>":GOTO1990 5520 IFX<=FSTHEN5630 5620 FRINT"SHIELD CONTROL REPORTS 'THIS IS NOT THE FEDERATION TREASURY."" 5590 IFX=E+5 INEN5638 5600 PRINT"SHIELD CONTROL REPORTS 'THIS IS NOT THE FEDERATION TREASURY. "" 5610 PRINT"SHIELDS UNCHANGED>":GOTO1990 5632 E=4-5-X:S=X:PRINT"DEFLECTOR CONTROL ROOH REPORT:" 5660 RENT" 'SHIELDS NOU AT';INT(S);"UNITS PER YOUR COMMAND.'":GOTO1998 5660 RENT 'SHIELDS NOU AT';INT(S);"UNITS PER YOUR COMMAND.'":GOTO1998 5670 PRINTDEGLECONTROL 5690 IFD(6)=0THEN9910 5720 D3=6:FORI=1T06:IFD(1)<CTHEND3=09 5720 D3=6:FORI=1T06:IFD(1)<CTHEND3=09 5720 D3=6:FORI=1T06:IFD(1)<CTHEND3=.9 5710 PRINTDAGE CONTROL 5720 D3=6:FORI=1T06:IFD(1)<CTHEND3=.9 5816 PRINTTECHNICIANS STANDING BY TO EFFECT REPAIRS TO YOUR SHIP;" 5820 PRINTED THEN 1992 5816 PRINT'ESTIMATED THE TO REPAIR:",'CIENT(1608+D3);"STAFDATES" 5846 INPUT"!ILL YOU AUTHORIZE THE REPAIR ORDER (Y/H)";AS 5860 IFA<</pre> 6176 PPINT"DAHAGE CONTROL REPORTS ''';G25;" DAHAGED BY THE HIT''' 6200 NEXII:RETURN 6210 REH END OF GAHE 6210 REH END OF GAHE 6222 PPINT"'IT IS STARDATE";T:GOTO 6276 6245 PPINT"HTHE ENTERPRISE HAS BEEN DESTROYED. THE FEDERATION "; 6250 PPINT"HTHE ENTERPRISE HAS BEEN DESTROYED. THE FEDERATION "; 6250 PPINT"HTHE WEIER";N;''LLINGON BATTLE CRUISERS LEFT AT" 6260 PPINT"THERE WEIE";N;''LLINGON BATTLE CRUISERS LEFT AT" 6260 PPINT"THERE WEIE";N;''LLINGON BATTLE CRUISERS LEFT AT" 6260 PPINT"THERE DO OF YOUR MISSION." 6210 PPINT"THE PDEPATION IS IN NEED OF A NEW STARSHIP COMMANDER" 6310 PPINT"FOR A SIMILAR MISSION -- IF THERE IS A VOLUNTEER." 6320 PPINT"FOR A SIMILAR MISSION -- IF THERE IS A VOLUNTEER." 7126 PRINT" TOTAL ENERGY ";INT(E+S 7186 PRINT" SHIELDS ";INT(S): 7240 PRINT" KLINGONS REMAINING";INT(K9) 7260 NEXTI:PRINTOIS:RETURN

7280 RE4 LIBRARY COMPUTER CODE

7296 IFD(8)<@THENPRINT"COMPUTER DISABLED":GOT01998 7328 INPUT"COMPUTER ACTIVE AND AWAITING COMMAND":A:IFA<@THEN1998 7328 PRINT"BUELT ONS AVAILABLE FROM LIBRAKY-COMPUTER:" 7368 PRINT" Ø = CUMULATIVE GALACTIC RECORD" 7372 PRINT" Ø = CUMULATIVE GALACTIC RECORD" 7374 PRINT" Ø = CUMULATIVE GALACTIC RECORD" 7374 PRINT" Ø = CUMULATIVE GALACTIC RECORD" 7374 PRINT" Ø = CUMULATIVE GALACTIC RECORD" 7376 PRINT" Ø = CUMULATIVE GALACTIC RECORD" 7376 PRINT" Ø = CUMULATIVE GALACTIC RECORD" 7378 PRINT" Ø = DIRECTION/DISTANCE CALCULATOR" 7388 PRINT" 4 = DIRECTION/DISTANCE CALCULATOR" 7380 PRINT" 5 = GALAXY 'REGION NAME' MAP":PRINT:GOT07320 7390 REM SETUP TO CHANGE CUM GAL RECORD TO GALAXY MAP 7406 H8=0:GS=1:PRINT" THE GALAXY':GOT07550 7530 REM CUM GALACTIC RECORD 7540 INPUT"DO YOU WANT A HARDCOPY? IS THE TTY ON (Y/N)";AS 7542 IFAS="Y"THENPOKE1229,2:POKE1237,3:NULL1 7543 PRINT:PRINT" " 7544 PRINT:POINT" " 7544 PRINT:POINT" 1 2 3 4 5 6 7 8" 7550 PRINT" 1 2 3 4 5 6 7 8" 7570 PRINTOS:FORI=ITO8:PRINTI;:IFH8=0THEN7740 7530 FRINT" 1 2 3 4 5 6 7 8" 7540 PRINT:POKE1229,2:POKE1237,3:NULL1 7550 PRINT" 1 2 3 4 5 6 7 8" 7570 PRINTOS:FORI=ITO8:PRINTI;:IFH8=0THEN7740 7530 FRINT" 1 2 3 4 5 6 7 8" 7540 PRINT:PINT" ";:IFIC(1,J)=0THENPRINT"\*\*\*";:GOT07720 7540 PRINT 7550 PRINT" 1 2 3 4 5 6 7 8" 7560 PIS=" 7570 PRINTOS:FORI=ITO8:PRINTI' ";:IFIC(1,J)=0THENPRINT"\*\*\*";:GOT07720 7710 PRINTOS:FORI=ITO8:PRINTI' ";:IFIC(1,J)=0THENPRINT"\*\*\*";:GOT07720 7720 PRINTOS:FORI=ITO8:PRINTI' ";:IFIC(1,J)=0THENPRINT"\*\*\*";:GOT07720 7720 PRINTOS:FORI=ITO8:PRINTI' ";:IFIC(1,J)=0THENPRINT"\*\*\*";:GOT07990 7890 REM STATUS REPORT: "XS="";IFIN'TABCJ0;);G25; 7800 ZS=5:GOSUB 9030:J0=INT(19-5\*LEN(G25)):PRINTTABCJ0;);G25; 7800 PRINT PRINT STATUS REPORT: "XS="";IFIN'THENXS="S" 7900 PRINT" STATUS REPORT: "XS="";IFIN'THENXS="S" 7900 PRINT"(INSIS) N MUST BE COMPLETED IN";.I\*INT((T0+T9-T)\*10);"STARDATES " 7900 PRINT"(INSIS) PRINTI':FEONT: THE COMPLETED DE THENSE " 7900 PRINT"(INSIS) FEONES"";IFBO<TITEN00 900 PRINT"(INSIS) FEORT: "THEON':TAUADADED 9000 PRINT"(INSIS) FEORTO: THEON': 7970 XS="S":IFB9<2THENXS="":IFB9<1THEN8010 7980 PRINT"THE FEDERATION IS MAINTAINING";B9;"STARBASE";XS;" IN THE GALA XY" 7990 GOTO5690 X1"
7996 GOTO5690
GOTO5690
GOTO5690
GOTO5690
GOTO5690
GOTO5690
GOTO5690
GOTO5690
GOTO5690
GOTO THE GALAXY -- YOU HAVE NO STARBASES LEFT!":GOTO5690
GOTO5690
ENT TORPEDO. BASE NAV. D/D CALCULATOR
GOTO IFK3<= GHEN4270
GOTO IFK3<= GHEN4270
GOTO IFK3<= GHEN4270
GOTO FILTORIES TO KLINGON BATTLE CRUSER";XS
GOTO PRINT"FROM ENTERPRISE TO KLINGON BATTLE CRUSER";XS
GOTO PRINT"FROM ENTERPRISE TO KLINGON BATTLE CRUSER";XS
GOTO PRINT"FROM ENTERPRISE TO KLINGON BATTLE CRUSER";XS
GOTO PRINT"FROM ENTERPRISE TO KLINGON BATTLE CRUSER";XS
GOTO500
GOTO FILTO3:IFK(I,3)<= GTHEN480
GOTO500
GOTO500
GOTO500
GOTO500
GOTO500
GOTO500
GOTO500
GOTO500
GOTO500
GOTO500
GOTO500
GOTO500
GOTO500
GOTO500
GOTO500
GOTO500
GOTO500
GOTO500
GOTO500
GOTO500
GOTO500
GOTO500
GOTO500
GOTO500
GOTO500
GOTO500
GOTO500
GOTO500
GOTO500
GOTO500
GOTO500
GOTO500
GOTO500
GOTO500
GOTO500
GOTO500
GOTO500
GOTO500
GOTO500
GOTO500
GOTO500
GOTO500
GOTO500
GOTO500
GOTO500
GOTO500
GOTO500
GOTO500
GOTO500
GOTO500
GOTO500
GOTO500
GOTO500
GOTO500
GOTO500
GOTO500
GOTO500
GOTO500
GOTO500
GOTO500
GOTO500
GOTO500
GOTO500
GOTO500
GOTO500
GOTO500
GOTO500
GOTO500
GOTO500
GOTO500
GOTO500
GOTO500
GOTO500
GOTO500
GOTO500
GOTO500
GOTO500
GOTO500
GOTO500
GOTO500
GOTO500
GOTO500
GOTO500
GOTO500
GOTO500
GOTO500
GOTO500
GOTO500
GOTO500
GOTO500
GOTO500
GOTO500
GOTO500
GOTO500
GOTO500
GOTO500
GOTO500
GOTO500
GOTO500
GOTO500
GOTO500
GOTO500
GOTO500
GOTO500
GOTO500
GOTO500
GOTO500
GOTO500
GOTO500
GOTO500
GOTO500
GOTO500
GOTO500
GOTO500
GOTO500
GOTO500
GOTO500
GOTO500
GOTO500
GOTO500
GOTO500
GOTO500
GOTO500
GOTO500
GOTO500
GOTO500
GOTO500
GOTO500
GOTO500
GOTO500
GOTO500
GOTO500
GOTO500
GOTO500
GOTO500
GOTO500
GOTO500
GOTO500
GOTO500
GOTO500
GOTO500
GOTO500
GOTO500
GOTO500
GOTO500
GOTO500
GOTO500
GOTO500
GOTO500
GOTO500
GOTO500
GOTO500
GOTO500
GOTO500
GOTO500
GOTO500
GOTO500
GOTO500
GOTO500
GOTO500
GOTO500
GOTO500
GOTO500
GOTO500
GOTO500
GOTO500
GOTO500
GOTO500
GOTO500
GOTO500
GOTO500
GOT050
GOTO500
GOT050
GOT050
GOT050
GOT050
GOT050
GOT050
GOT050
GOT050
GOT050
GOT050
GOT050
GOT050
GOT050
GO 82/80 C|=1 82/80 C|=1 82/80 C|=1 82/80 C|=1 82/90 I FABS(A)<=ABS(X) THEN8330 8310 PFINT\*DIFECTION =";C1+((ABS(A)-ABS(X))+ABS(A))/ABS(A)):G0T08460 8330 PFINT\*DIFECTION =";C1+(ABS(A)-ABS(X)):G0T08460 8350 I FA>0THENC1=3:G0T08420 8360 I FX>0THENC1=3:G0T08420 8420 I FABS(A)=ABS(X) THEN8450 8410 Cl=7
8420 IFABS(A)>=ABS(X)THEN6450
8430 PRINT"DIRECTION =";Cl+((CABS(X)-ABS(A))+ABS(X))/ABS(X)):GOT08460
8430 PRINT"DIRECTION =";Cl+((ABS(X)/ABS(A))
8460 PRINT"DIRECTION =";Cl+(ABS(X)/ABS(A))
8460 PRINT"DIRECTION =";Cl+(ABS(X)/ABS(A))
8460 PRINT"DIRECTION =";Cl+(ABS(X)/ABS(A))
8460 PRINT"DIRECTION =";Cl+(ABS(X)/ABS(A))
8460 PRINT"DIRECTION =";Cl+(ABS(X)/ABS(A))
8560 PRISTON PRINT"DIRECTION =";Cl+(ABS(X)/ABS(A))
8510 PRINT"DIRECTION =";Cl+(ABS(X)/ABS(A))
8510 PRINT"DIRECTION =";Cl+(ABS(X)/ABS(A))
8520 PRINT" QUADRANT, ";GOT01996
8530 PRINT" QUADRANT, ";Cl= RI:Z2=R2:GOSUB8830:IFZ3=6THEN8590
8660 RETURN
8660 RETUNN
8560 RETUNN
8560 RETUNN
8560 PRINT IN STRING ARDAY FOR QUADRANT 8590 R1=FNR(1):R2=FNR(1):A5=" ":Z1=R1:Z2=R2:GOSUB6830:IFZ3=0 6600 RETURN 8660 REM INSERT IN STNING ARRAY FOR QUADRANT 8670 S8=INT(Z2-.5):3+INI(Z1-.5):24H 8670 S8=INT(Z2-.5):3+INI(Z1-.5):24H 8670 IFS0=INT(S2-.5):3+INI(Z1-.5):24H 8670 IFS0=INT(DS=A5+R1GHTS(C5,189):RETURN 8700 C5=LFT5(C5,S0+A5:RETURN 8700 C5=LFT5(C5,S0+A5:RETURN 8700 C5=LFT5(C5,S0+A5:RETURN 8700 C5=LFT5(C5,S0+A5:RETURN 8700 C5=LFT5(C5,S0+A5:RETURN 8700 C5=LFT5(C5,S0+A5:RETURN 8700 C5="WASP ENGINES":RETURN 8794 G25="SHORT RANGE SENSORS":RETURN 8794 G25="DAMAGE CONTROL":RETURN 8800 G25="DAMAGE CONTROL":RETURN 8800 G25="SHORT CONTROL":RETURN 8800 G25="SHORT CONTROL":RETURN 8800 G25="SHORT CONTROL":RETURN 8800 G25="SHORD CONTROL":RETURN 8800 G25="SHORD CONTROL":RETURN 8800 G25="SHORD CONTROL":RETURN 8800 G25="SHORD CONTROL":RETURN 8800 G25="SHORD CONTROL":RETURN 8800 G25="SHORD CONTROL":RETURN 8800 C25="SHORD CONTROL":RETURN 8800 G25="SHORD CONTROL":RETURN 8800 Z5="SHORD CONTROL":RETURN 8800 Z5="SHORD CONTROL":RETURN 8800 Z5="SHORD CONTROL":RETURN 8800 Z5="SHORD CONTROL":RETURN 8800 Z5="SHORD CONTROL":RETURN 8800 Z5="SHORD CONTROL":RETURN 8800 Z5="SHORD CONTROL":RETURN 8800 Z5="SHORD CONTROL":RETURN 8800 Z5="SHORD CONTROL":RETURN 8800 Z5="SHORD NID CONTROL":RETURN 8800 Z5="SHORD NID CONTROL":RETURN 8800 Z5="SHORD NID CONTROL":RETURN 8800 Z5="SHORD NID CONTROL":RETURN 8800 Z5="SHORD NID CONTROL":RETURN 8800 Z5="SHORD NID CONTROL":RETURN 8800 Z5="SHORD NID CONTROL":RETURN 8800 Z5="SHORD NID CONTROL":RETURN 8000 Z5="SHORD NID CONTROL":RETURN 9000 Z5=INTIDS(Z5, S5, S5) SS) SS = (Z2-1)\*3+(Z1-1)\*24+1:73=0 8900 IFN D5(Z5, S5, S5) SS = (Z2-1)\*3+(Z1-1)\*24+1:73=0 8900 Z5=INDRANT NAME IN CSS EFOM Z4-Z5 (=01-00) 

 8830
 Z1=INT(Z1+.5): Z2=INT(Z2+.5): S8=(22-1)\*3+(Z1-1)\*24+1:73=0

 8830
 Z1=INT(Z1+.5): Z2=INT(Z2+.5): S8=(22-1)\*3+(Z1-1)\*24+1:73=0

 8890
 IFNIDS(Q5, S6, 3) <> ASTHEMETURN

 9900
 Z3=IRETURN

 9910
 Z3=IRETURN

 9910
 Z3=IRETURN

 9920
 REM QUADRANT NAME IN G25 FROM Z4, Z5 (= Q1, Q2)

 9920
 REM QUADRANT NAME IN G25 FROM Z4, Z5 (= Q1, Q2)

 9930
 IFZ==AHENONZ 4GOTO9040, 9050, 9050, 9060, 9070, 9080, 9090, 9100, 9110

 9035
 GOTO9120

 9040
 G25="ANTARES": GOTO9210

 9050
 G25="ALTARES": GOTO9210

 9050
 G25="CANOPUS": GOTO9210

 9070
 G25="CANOPUS": GOTO9210

 9070
 G25="CANOPUS": GOTO9210

 9070
 G25="CANOPUS": GOTO9210

 9180
 G25="CANOPUS": GOTO9210

 9180
 G25="CANPLA": GOTO9210

 9140
 G25="DENEB": GOTO9210

 9140
 G25="BCTL\_GUSE": GOTO9210

 9160
 G25="BCTL\_GUSE": GOTO9210

 9170
 G25="BCTL\_GUSE": GOTO9210

 9180
 G25="BCTL\_GUSE": GOTO9210

 9180
 G25="BCTL\_GUSE": GOTO9210

 9180

### Sample Run - Instructions

\*\*\*\*\* \* \* SUPER STAR TREK \* \* \*\*\*\*\*

DO YOU NEED INSTRUCTIONS (Y/N) ? Y

- TURN THE TTY ON-LINE AND HIT ANY KEY EXCEPT RETURN INSTRUCTIONS FOR 'SUPER STAR TREK'
- WHEN YOU SEE \COMMAND ?\ PRINTED, ENTER ONE OF THE LEGAL COMMANDS (NAV, SRS, LRS, PHA, TOT, SHE, DAH, COM, OR XXX).
   IF YOU SHOULD TYPE IN AN ILLEGAL COMMAND, YOU'LL GET A SHORT LIST OF THE LEGAL COMMANDS PRINTED OUT.
   SOME COMMAND REQUIRE YOU TO ENTER DATA (FOR EXAMPLE, THE 'NAV' COMMAND COMES BACK WITH 'COURSE (1-9) ?'.) IF YOU TYPE IN ILLEGAL DATA (LIKE NEGATIVE NUMBERS), THAT COMMAND WILL BE ABORTED
- WILL BE ABORTED

THE GALAXY IS DIVIDED INTO AN 8 X 8 QUADRANT GRID, AND EACH QUADRANT IS FURTHER DIVIDED INTO AN 8 X 8 SECTOR GRID.

YOU WILL BE ASSIGNED A STARTING POINT SOMEWHERE IN THE GALAXY TO BEGIN A TOUR OF DUTY AS COMMANDER OF THE STARSHIP VENTERPRISELY YOUR MISSION: TO SEEK AND DESTROY THE FLEET OF KLINGON WARWHIPS WHICH ARE MEMACING THE UNITED FEDERATION OF PL AN ETS.

YOU HAVE THE FOLLOWING COMMANDS AVAILABLE TO YOU AS CAPTAIN OF THE STARSHIP ENTERPRISE:

NAVN COMMAND = WARP ENGINE CONTROL

COMMAND = WARP ENGINE CONTIGL --COURSE IS IN A CIRCULAR NUMERICAL VECTOR ARRANGEMENT AS SHOWN INTEGER AND REAL VALUES MAY BE USED. (INUS COURSE 1.5 IS HALF-WAY BETWEEN 1 AND 2 4 3 2 5 ---\*--- 1 ... 6 7 8 VALUES MAY APPROACH 9.0, WHICH ITSELF IS EQUIVALENT TO 1.0 COURSE ONE WARP FACTOR IS THE SIZE OF ONE QUADIANT. THEREFORE, TO GET FROM QUADRANT 6,5 TO 5,5, YOU WOULD USE COURSE 3, WARP FACTOR 1.

\SR5\ COMMAND = SHORT PANGE SENSOR SCAN SHOWS YOU A SCAN OF YOUR PRESENT QUADRANT.

- SYMBOLOGY ON YOUR SENSOR SCREEN IS AS FOLLOWS: <\*> = YOUR STARSHIP'S POSITION +K+ = KLINGON BATTLE CRUISER >!< = FEDERATION STARBASE (REFUEL/REPAIF/RE-ARM HERE!) \* = STAR

A CONDENSED 'STATUS REPORT' WILL ALSO BE PRESENTED.

\LRS\ COMMAND = LONG RANGE SENSOR SCAN SHOWS CONDITIONS IN SPACE FOR ONE QUADRANT ON EACH SIDE OF THE ENTERPRISE (WHICH IS IN THE MIDDLE OF THE SCAN) THE SCAN IS CODED IN THE FORM \###\, WHERE TH UNITS DIGIT IS THE NUMBER OF STARS, THE TENS DIGIT IS THE NUMBER OF STARBASES, AND THE HUNDRESDS DIGIT IS THE NUMBER OF KLINGONS.

EXAMPLE - 207 = 2 KLINGONS, NO STARBASES, & 7 STARS.

\PHA\ COMMAND = PHASEP CONTROL. ALLOWS YOU TO DESTROY THE KLINGON BATTLE CRUISERS BY ZAPPING THEM WITH SUITABLY LARGE UNITS OF ENERGY TO DEPLETE THEIR SHIELD POWER. (REIBER, KLINGONS HAVE PHASERS TOO!)

\TOR\ COMMAND = PHOTON TORPEDO CONTROL TORPEDO COURSE IS THE SAME AS USED IN WARP ENGÌNE CONTROL IF YOU HIT THE KLINGON VESSEL, HE IS DESTROYED AND CANNOT FIRE BACK AT YOU. IF YOU MISS, YOU ARE SUBJECT TO HIS PHASER FIRE. IN EITHER CASE, YOU ARE ALSO SUBJECT TO THE PHASER FIRE OF ALL OTHER KLINGONS IN THE QUADRANT.

THE LIBRARY-COMPUTER (\COM\ COMMAND) HAS AN OPTION TO COMPUTE TORPEDO TRAJECTORY FOR YOU (OPTION 2)

SHEN COMMAND = SHIELD CONTROL DEFINES THE NUMBER OF ENERGY UNITS TO BE ASSIGNED TO THE SHIELDS. ENERGY IS TAKEN FROM TOTAL SHIP'S ENERGY. NOTE THAT THE STATUS DISPLAY TOTAL ENERGY INCLUDES SHIELD ENERGY

\DAM\ COMMAND = DAWHAGE COWINGL REPORT GIVES THE STATE OF REPAIR OF ALL DEVICES. WHERE A NEGATIVE 'STATE OF REPAIR' SHOWS THAT THE DEVICE IS TEMPORABILY DAMAGED.

DAMAGED. \COM\ COMMAND = LIERARY-COMPUTER THE LIERARY-COMPUTER CONTAINS SIX OPTIONS: OPTION 0 = CUMULATIVE GALACIIC RECORD THIS OPTION SHOWES COMPUTER HENDING OF THE RESULTS OF ALL PREVIOUS SHORT AND LONG RANGE SENSOR SCANS OPTION 1 = STATUS REPORT THIS OPTION SHOWS THE NUMBER OF KLINGONS, STARDATES, AND STARBASES REMAINING IN THE GAME. OPTION 2 = PHOTON TORPEDO DATA WHICH GIVES DIRECTIONS AND DISTANCE FROM THE ENTERPRISE TO ALL KLINGONS IN YOUR CUADRANT OPTION 3 = STARBASE NAV DATA THIS OPTION GIVES DIRECTION AND DISTANCE TO ANY STARBASE WITHIN YOUR QUADRANT OPTION 4 = DIRECTIONY DISTANCE CALCULATOR THIS OPTION ALLOWS YOU TO ENTER COORDINATES FOR DIRECTION/DISTANCE CALCULATIONS OPTION 5 = CALACTIC /REGION NAME/ MAP THIS OPTION PRINTS THE NAMES OF THE SIXTEEN MAJOR GALACTIC REGIONS REFERRED TO IN THE GAME.

### Sample Run - Game

,-----\*----'---- '---',---' '-----/ /--, '------' NOV ENTERING VEGA I QUADRANT . . . COMBAT AREA CONDITION RED \* THE USS ENTERPRISE --- NCC-1701 <\*> +1(+ YOUR ORDERS ARE AS FOLLOWS: DESTROY THE 8 KLINGON WARSHIPS WHICH HAVE INVADED THE GALAXY BEFORE THEY CAN ATTACK FEDERATION HEADQUARTERS ON STARDATE 3025 THIS GIVES YOU 25 DAYS. THERE ARE 3 STARBASES IN THE GALAXY FOR RESUPPLYING YOUR SHIP CONMAND? PHA PHASER'S LOCKED ON TARGET; ENERGY AVAILABLE = 920 UNITS NUMBER OF UNITS TO FIRE? 123 201 UNIT HIT ON ILLINGON AT SECTOR 5 , 1 (SENSORS SHO! 28.4468 UNITS REHAINING) 41 UNIT HIT ON ENTERPRISE FROM SECTOR 5 , 1 <SHIELDS DOWN TO 1959 UNITS> COMMAND? PHA -----HIT ANY KEY EXCEPT RETURN WHEN READY TO ACCEPT COMMAND <SHIELDS DOWN TO 1959 UNITS> COMMAND? PHA PHASERS LOCKED ON TARGET; EHERGY AVAILAELE = 322 UNITS NUMBER OF UNITS TO FIRE? 14 26 UNIT HIT ON KLINGON AT SECTOR 5, 1 \*\*\*\* KLINGON DESTROYED \*\*\* COMMAND? LRS LONG RANGE SCAN FOR QUADRANT 4, 1 YOUR MISSION BEGINS WITH YOUR STARSHIP LOCATED IN THE GALACTIC QUADRANT, 'BETELGEUSE I'. STARDATE CONDITION 3000 \* GREEN 4 , 5 6 , 2 10 \* QUADRANT SECTOR PHOTON TORPEDOES : \*\*\* : 305 : 103 : TOTAL ENERGY 3000 SHI ELDS ត : \*\*\* : 002 : 006 : KLINGONS REMAINING 8 : \*\*\* : ØØB : ØØ7 : COMMAND? LRS LONG RANGE SCAN FOR QUADRANT 4 . 5 COUMAND? NAV COURSE (0-9)? 2 WARP FACTOR (0-8)? 1.414 : 004 : 005 : 006 : : 003 : 023 : 108 : NOV ENTERING PROCYON II QUADEANT . . . : 001 : 004 : 002 : COMEAT AREA CONDITION RED COMMAND? NAV---SHE ENERGY AVAILABLE = 3000 NUMBER OF UNITS TO SHIELDS? 2000 DEFLECTOR CONTROL ROGH REPORT: 'SHIELDS NOW AT 2000 UNITS PER YOUR COMMAND.' COMMAND? NAV COURSE (0-0)? 1.16667 +;(+ \* \* VARP FACTOR (Ø-8)? 1 \* NOV ENTERING BETELGEUSE II QUADRANT . . . CONMAND? CON COMEAT AREA CONDITION RED COMPUTER ACTIVE AND AVAITING COMMAND? 2 . . . . . . . . . ж \* FROM ENTERPRISE TO KLINGON BATTLE CRUSER STARDATE 3001 \* CONDITION CUADRANT \*RED\* 4 • 6 4 • 2 DI RECTION = 5.75 DI STANCE = 5 COMMAND? LRS \* 22 <\*> SECTOR PHOTON TORPEDOES +1(+ 10 2982 LONG RANGE SCAN FOR QUADRANT 3 , 2 TOTAL ENERGY 29 SHIELDS 24 KLINGONS REMAINING 8 : 007 : 006 : 007 : 2000 . : 005 : 103 : 006 : COMMAND? COM COMPUTER ACTIVE AND AWAITING COMMAND? 2 : 002 : 006 : 006 : COMMAND? TOR PH CTON TORPEDO COURSE (1-9)? 5.75 TORPEDO TRACK: FROM ENTERPRISE TO KLINGON BATTLE CRUSER DIRECTION = 8.75 DISTANCE = 4.12311 COMMAND? TOR 2,4 PHOTON TORPEDO COURSE (1-9)? 8.75 TORPEDO IRACK: × 3 3,2 4,3 5,4 5,5 5,6 \*\*\* KLINGON DESTROYED \*\*\* COMMAND? COM COMPUTER ACTIVE AND AWAITING COMMAND? 3 \*\*\* KLINGON DESTROYED \*\*\* COMMAND? LES LONG RANGE SCAN FOR QUADRANT 4 - 6 COMPUTER RECORD OF GALAXY FOR CUADRANT 3 , 2 6 7 8 1 2 3 4 5 6 7 2 \*\*\* \*\*\* \*\*\* \*\*\* \*\*\* \*\*\* : 005 : 006 : 005 : 1 : 003 : 008 : 008 : \*\*\* 2 007 \*\*\* \*\*\* 606 337 : 004 : 002 : 003 : З 005 003 000 834 4 005 006 COMMAND? NAV COURSE (0-9)? 5 WARP FACTOR (8-8)? 4 4 502 006 306 003 663 838 802 5 228 627 085 0C 1 064 NOW ENTERING VEGA II CUADRANT . . . \*\*\* \*\*\* 6 \*\*\* \*\*\* \*\*\* \*\*\* ---- ------------- ---------\*\*\* \*\*\* \*\*\* \*\*\*\* \*\*\*\* \*\*\*\* STARDATE 7 3002 \* CONDITION GREEN 4 , 2 4 , 2 9 29 38 8 QUADRANT \*\*\* \*\*\*\* \*\*\*\* \*\*\*\* \*\*\*\* <\*> \* \* SECTOR SECTOR PHOTON TORPEDOES TOTAL ENERGY :22 COMMAND? NAV SHI ELDS 2000 COURSE (0-9) ? 7 KLINGONS REHAINING 7 WARP FACTOR (8-8) ? 4 . CONMAND? LPS NOU ENTERING SAGITTARIUS II QUADEANT . . . LONG PANGE SCAN FOR QUADRANT 4 , 2 : 005 : 103 : 006 : < \* > \* : 102 : 886 : 806 : ポ \* : 008 : 007 : 005 : COMMAND? NAV COURSE (0-9)? 5 WARP FACTOR (0-8) ? 1 \*\*\*\*\*\*\*\*\*\*\*\*\*\*\*\*\*\*\*\*\*\*\*\*\*\*\*\*\*\*\*\*

STARDATE 3604 \*RED\* 3,2 1,5 CONDITION

STARDATE

CON DI TI ON CUADRAN T

SECTOR PHOTON TORPEDOES

TOTAL ENERGY 29 SHIELDS 20 KLINGONS REMAINING 7

29 20 2000

9

QUADRANT SECTOR PHOTON TORPEDOES 9 TOTAL ENERGY 21 SHIELDS 19 KLINGONS REMAINING 6 2744 19 59

\*\*\*

805

628 \*\*\* --- ----863 \*\*\*

\*\*\*

STARDATE

CONDITION CUADRANT

SECTOR PHOTON TORPEDOES

TOTAL ENERGY 27 SHIELDS 19 KLINGONS REMAINING 5

-----

\*\*\*

\*\*\*

冰水水

3865 GREEN 7,2 1,5

2790

19 59

8

----

COMMAND? LRS LONG RANGE SCAN FOR QUADRANT 7 . 2 : 003 : 004 : 004 : : 003 : 003 : 001 : : 017 : 007 : 002 : COMMAND? NAV COURSE (Ø-9)? 1 WARP FACTOR (Ø-8)? 3

#### NOW ENTERING ARCTURUS I QUADRANT . . .

| * | <*> |   | STANDATE           | 3006  |
|---|-----|---|--------------------|-------|
|   |     |   | CONDITION          | GREEN |
|   | *   |   | QUADRAN T          | 7,5   |
| * |     |   | SECTOR             | 1 + 5 |
| * |     | * | PHOTON TORPEDOES   | 8     |
| * |     |   | TOTAL ENERGY       | 2666  |
|   |     |   | SHIELDS            | 19 59 |
| • |     |   | KLINGONS REMAINING | 5     |

COMMAND? L.R.S. LONG RANGE SCAN FOR QUADRANT 7 , 5 : 001 : 001 : 005 : : 003 : 007 : 006 : : 008 : 007 : 005 :

CONMAND? NAV COURSE (0-9)? 1 WARP FACTOR (0-8) ? 2

----

\*

#### NOW ENTERING ARCTURUS III QUADRANT . . .

|          | <*>    | STARDATE           | 3007  |
|----------|--------|--------------------|-------|
| *        |        | CONDI TI ON        | GREEN |
| *        | *      | QUADRAN T          | 7,7   |
|          | *      | SECTOR             | 1,5   |
|          |        | PHOTON TORPEDOES   | 8     |
|          |        | TOTAL ENERGY       | 2640  |
|          |        | SHI ELDS           | 19 59 |
|          | *      | KLINGONS REMAINING | 5     |
|          | ****** |                    |       |
| COMMAND? | LRS    |                    |       |

LONG RANGE SCAN FOR QUADRANT 7 . 7 : 005 : 002 : 004 : : 006 : 005 : 002 : : 005 : 008 : 003 : COMMAND? COM COMPUTER ACTIVE AND AWAITING COMMAND? 2

COMPUTER RECORD OF GALAXY FOR QUADRANT 7 . 7

|   | 1    | 2   | 3   | 4     | 5    | 6   | 7            | 8   |
|---|------|-----|-----|-------|------|-----|--------------|-----|
|   |      |     |     |       |      |     |              |     |
| 1 | ***  | *** | *** | ***   | ***  | *** | ***          | *** |
|   |      |     |     |       |      |     | *** ** ** ** |     |
| 2 | ØØ 7 | 336 | 007 | ***   | ***  | *** | ***          | *** |
|   |      |     |     |       |      |     |              |     |
| 3 | ØØ5  | ØØ3 | 006 | 3Ø4   | ØØ5  | 006 | 005          | *** |
|   |      |     |     |       |      |     |              |     |
| 4 | 002  | ៤១៩ | 006 | 003   | 603  | 028 | ø98          | *** |
|   |      |     |     |       |      |     |              |     |
| 5 | 005  | 007 | ØØ5 | 001   | 034  | 002 | ØØ3          | *** |
|   |      |     |     |       |      |     |              |     |
| 6 | 003  | ØØ4 | 004 | ØØ 1  | 001  | 005 | 002          | 004 |
|   |      | * ~ |     |       |      |     |              |     |
| 7 | ØØ3  | ØØ3 | ØØ1 | 003   | ØØ 7 | ØØ6 | 005          | 002 |
|   |      |     |     | ~~~~~ |      |     |              |     |
| 8 | 317  | ØØ7 | 002 | ØØ8   | 007  | ØØ5 | 008          | ØØ3 |
|   |      |     |     |       |      |     |              |     |

COMMAND? CON

COMPUTER ACTIVE AND AWAITING COMMAND? 1

#### STATUS REPORT:

KLINGONS LEFT: 5 MISSION MUST BE COMPLETED IN 18 STARDATES THE FEDERATION IS MAINTAINING 3 STARBASES IN THE GALAXY

DEVICE STATE OF REPAIR WARP ENGINES SHORT RANGE SENSORS LONG RANGE SENSORS 0 0 ø PHASER CONTROL PHOTON TUBES DAMAGE CONTROL SHIELD CONTROL LIBRARY-COMPUTER 0000 ø ø COMMAND? COM COMPUTER ACTIVE AND AVAITING COMMAND? 4 DI RECTION/DI STANCE CALCULATOR: DI RECTION DI STANCE CALCULATOR: YOU ARE AT QUADRANT 7, 7 SECTOR 1, 5 PLEASE ENTER INI TIAL COORDINATES (X,Y)? 7,7 FINAL COORDINATES (X,Y)? 4,8 DI RECTION = 2.66667 DI STANCE 3.16228 COMMAND? NAV COURSE (2,92) 2.66667 COURSE (Ø-9)? 2.666667 WARP FACTOR (Ø-8)? 3.16228

### Later in the run . . .

NOU ENTERING SIRIUS I QUADRANT . . .

COMBAT AREA CONDITION RED

|                       |            | STARDATE           | 3012+6 |
|-----------------------|------------|--------------------|--------|
| *                     |            | CONDITION          | *RED*  |
|                       |            | QUADRAN T          | 1,5    |
| *                     |            | SECTOR             | 5,2    |
| <*> +](+              | *          | PHOTON TORPEDOES   | 5      |
|                       |            | TOTAL ENERGY       | 1741   |
| *                     |            | SHIELDS            | 891    |
|                       | *          | KLINGONS REMAINING | 2      |
|                       |            |                    |        |
| COMMAND? TOR          |            |                    |        |
| PHOTON TORPEDO COURSI | E (1-9)? 1 |                    |        |
| TORPEDO TRACK:        |            |                    |        |
| 5 . 3                 | 3          |                    |        |
| *** KLINGON DESTROYED | D ***      |                    |        |
|                       |            |                    |        |

COMMAND? NAV COURSE (0-9)? 5 WARF FACTOR (0-8)? 1 DAHAGE CONTROL REPORT: LIBRARY-COMPUTER REPAIR COMPLETED.

NOW ENTERING ANTARES IN QUADRANT . . .

COMBAT AREA CONDITION RED

|       |   |     | *   | STARDATE           | 301   | 3.6 |  |
|-------|---|-----|-----|--------------------|-------|-----|--|
| ;     | * | +X+ |     | CON DI TI ON       | *RED* |     |  |
|       |   |     | *   | QUA DRAN T         | 1,    | 4   |  |
|       |   | *   |     | SECTOR             | 5,    | 2   |  |
| < * > |   |     | *   | PHOTON TORPEDOES   | 4     |     |  |
|       |   |     |     | TOTAL ENERGY       | 172   | 1   |  |
|       |   |     |     | SHIELDS            | 891   |     |  |
| *     | * |     | >!< | KLINGONS REMAINING | 1     |     |  |
|       |   |     |     |                    |       |     |  |

COMMAND? COM COMPUTER ACTIVE AND AVAITING COMMAND? 3

FROM ENTERPRISE TO STARBASE: DIRECTION = 8.4 DISTANCE = 5.83095 COMMAND? NAV COMMAND? NAV COURSE (2-9)? 8.4 UNAFF FACTOR (2-8)? 583695 154 UNIT HIT ON ENTERPRISE FROM SECTOR 3 , 3 < SHIELDS DOWN TO 737 UNITS> DAHAGE CONTROL REPORTS 'LONG PANGE SENSORS DAHAGED EY THE HIT' DAHAGE CONTROL REPORT: LONG PANGE SENSORS REPAIR COMPLETED. WARF ENGINES SHUT DOWN AT SECTOR 7 , 6 DUE TO BAD NAVAGATION SHIELDS DROPPED FOR DOCKING PURPOSES

|           |      | *   | STARDATE           | 3014.1 |
|-----------|------|-----|--------------------|--------|
|           | *    |     | GONDI TI ON        | DOCKED |
|           | +)(+ | *   | QUA DRAN T         | 1,4    |
|           |      | *   | SECTOR             | 7,6    |
|           |      | *   | PHOTON TORPEDOES   | 10     |
|           |      |     | TOTAL ENERGY       | 3000   |
|           |      | <*> | SHIELDS            | 0      |
| *         | *    | >!< | KLINGONS REHAINING | 1      |
|           |      |     |                    |        |
| CONTIAND? | DAN  |     |                    |        |
|           |      |     |                    |        |

DEVICE STATE OF REPAIR WAIP ENGINES STORT RALGE SENSORS LONG RANGE SENSORS 00 .26 EONS HANGE SENSO PHASER CONTROL PHOTON TUBES DAMAGE CONTROL SHIELD CONTROL LIDEATY-COMPUTER ø 9 ø . 48 • 18

COMMAND? COM COMPUTER ACTIVE AND AVAITING CONMAND? 5

|   | THE GALAXY |         |      |   |      |          |       |   |
|---|------------|---------|------|---|------|----------|-------|---|
|   | 1          | 2       | 3    | 4 | 5    | 6        | 7     | 8 |
|   |            |         |      |   |      |          |       |   |
| 1 |            | ANTARI  | ES   |   |      | SIRIN    | JS    |   |
|   |            |         | ~    |   |      |          |       |   |
| 2 |            | RI G EL |      |   |      | DENEI    | 3     |   |
|   |            |         |      |   |      |          |       |   |
| 3 |            | PROCY   | )IJ  |   |      | CAPELI   | A     |   |
|   |            |         |      |   |      |          |       |   |
| 4 |            | VEGA    | 1    |   | 3    | BETELGI  | EUSE  |   |
|   |            |         |      |   |      |          | ***** |   |
| 5 |            | CANOPL  | 15   |   |      | L DEBA   | PAN   |   |
| - |            |         |      |   |      |          |       |   |
| 6 |            | AL TAI  | P    |   |      | REGULI   | 10    |   |
| 0 |            |         |      |   |      |          |       |   |
| 7 | c.         | AGITTA  | tire |   |      | ARCTU    |       |   |
| / | 31         | HUITIMI |      |   |      | Ano i Ui | .05   |   |
| - |            |         |      |   | ~~~~ |          |       |   |
| 8 |            | POLLI   | ж    |   |      | SPICA    | Ĵ     |   |
|   |            |         |      |   |      |          |       |   |

COMMAND? PHA PHASERS LOCKED ON TARGET; ENERGY AVAILABLE = 3200 UNITS MASERS LOCKED ON TAIGEI: ENERGY AVAILABLE = 3555 UNITS NUMBER OF UNITS TO FIRE? 2009 1415 UNITHIT ON KLINGON AT SECTOR 3 , 3 \*\*\* KLINGON DESTROYED \*\*\* CONGRULATION, CAPTAIN! THE LAST KLINGON BATTLE CRUISER

MENACING THE FEDERATION HAS. BEEN DESTROYED.

YOUR EFFICIENCY RATING IS 321.911

THE FEDERATION IS IN NEED OF A NEW STARSHIP COMMANDER FOR A SIMILAR MISSION -- IF THERE IS A VOLUNTEER, LET HIM STEP FORWARD AND ENTER 'AYE'? NAY

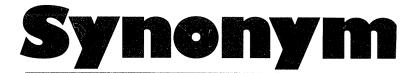

A synonym of a word is another word (in the English language) which has the same, or very nearly the same, meaning. This program tests your knowledge of synonyms of a few common words.

The computer chooses a word and asks you for a synonym. The computer then tells you whether you're right or wrong. If you can't think of a synonym, type "HELP" which causes a synonym to be printed.

You may put in words of your choice in the data statements (510-600). The number following DATA in Statement 500 is the total number of data statements. In each data statement, the first number is the number of words in that statement.

Can you think of a way to make this into a more general kind of CAI program for any subject?

Walt Koetke of Lexington High School, Massachusetts created this program.

SYNONYM CREATIVE COMPUTING HORRISTOWN, NEW JERSEY

A SYNONYM OF A WORD MEANS ANDTHER WORD IN THE ENGLISH LANGUAGE WHICH HAS THE SAME OR VERY NEARLY THE SAME MEANING. I CHOOSE A WORD -- YOU TYPE A SYNONYM. IF YOU CAN'T THINK OF A SYNONYM, TYPE THE WORD 'HELP' AND I WILL TELL YOU A SYNONYM.

WHAT IS A SYNONYM OF RED? HELP \*\*\*\* A SYNONYM OF RED IS RUBY.

WHAT IS A SYNONYM OF RED? SCARLET RIGHT

WHAT IS A SYNONYN OF HODEL? FORM TRY AGAIN. What is a synonyn of model? Help \*\*\*\* a synonym of model is pattern.

WHAT IS A SYNONYM OF NODEL? PROTOTYPE GOOD!

WHAT IS A SYNONYM OF SHALL? LITTLE GOOD!

WHAT IS A SYNONYM OF SIMILAR? LIKE CORRECT

WHAT IS A SYNONYM OF FIRST? START CORRECT

WHAT IS A SYNONYM OF PIT? CAVE TRY AGAIN. WHAT IS A SYNONYM OF PITT CAVERN TRY AGAIN. WHAT IS A SYNONYM OF PIT? HOLE RIGHT WHAT IS A SYNONYM OF HOUSE? DWELLING 60001 WHAT IS A SYNONYN OF PUSHT SHOVE GOODI WHAT IS A SYNONYM OF STOP? HALT CHECK WHAT IS A SYNONYM OF PAIN? HURT CHECK SYNONYH DRILL COMPLETED. 2 PRINT TAB(33);"SYNONYM" 4 PRINT TAB(15);"CREATIVE COMPUTING MORRISTOWN, NEW JERSEY" 6 PRINT: PRINT: PRINT 10 DIM R\$(5),U\$(10),L(30),R(30) 20 R\$(1)="RIGHT": R\$(2)="CORRECT": R\$(3)="FIWE": R\$(¢)="GODD!" 30 R\$(5)="CHECK" 70 C=0 90 PRINT "A SYNDNYM OF A WORD HEANS ANOTHER WORD IN THE ENGLISH" 100 PRINT "LANGUAGE WHICH HAS THE SAME OR VERY WEARLY THE SAME"; 110 PRINT " MEANING." 130 PRINT "I CHOOSE A WORD -- YOU TYPE A SYNONYN." 140 PRINT "IF YOU CAN'T THINK OF A SYNONYM, TYPE THE WORD "HELP"" 145 PRINT "AND I WILL TELL YOU A SYNONYM.": PRINT 150 RESTORE: C=C+1: READ N 160 IF C>N THEN 420 170 N1=INT(RND(1)+N+1) 174 IF R(N1)=1 THEN 170 176 R(N1)=1 180 FOR I=1 TO N1 190 READ N2 200 FOR J=1 TD N2 210 READ #\$(J) 220 NEXT J 230 NEXT I 232 FOR J=1 TO N2: L(J)=J: NEXT J 235 L(0)=N2: G=1: PRINT 237 L(G)=L(L(O)): L(O)=N2-1: PRINT 240 PRINT " WHAT IS A SYNONYH OF ";W\$(B);: INPUT A\$ 250 IF A\$="HELP" THEN 340 260 FOR K=1 TO N2 270 IF G=K THEN 290 280 IF AS=WS(K) THEN 320 290 NEXT K 300 PRINT " TRY AGAIN.": GOTD 240 320 PRINT R\$(RND(1)\*5+1): 0010 150 340 G1=INT(RND(1)+L(0)+1) 360 PRINT "\*\*\*\* A SYNONYM OF ";4\$(G';" IS ";4\$(L(G1));".": PRINT 370 L(G1)=L(L(O)): L(O)=L(O)-1: GOTO 240 420 PRINT: PRINT "SYNONYH DRILL COMPLETE:.": GOTO 999 500 DATA 10 500 DATA 10 510 DATA 5,"FIRST","START","BEGINNING","ONSET","INITIAL" 520 DATA 5,"SIMILAR","ALIKE","SAME","LIKE","RESEMBLING" 530 DATA 5,"MODEL","PATIERN","PROTOTYPE","STAMDARD","CRITERION" 540 DATA 5,"SMALL","INSIGNIFICANT","LITTLE","TINY","MINUTE" 550 DATA 6,"STOP","HALT","STAY","ARREST","CHECK","STANDSTILL" 560 DATA 6,"STOP","HALT","STAY","ARREST","CHECK","STANDSTILL" 560 DATA 6,"STOP","HALT","STAY","ARREST","CHECK","STANDSTILL" 560 DATA 6,"ADUSE","DUELLING","RESIDENCE","DUMICILE","LODGING" 570 DATA 7 "PTT", "HOIF","HOIFUL","UFLL","GUIF","CHASH","ABYSS" 565 DATA "HABIIATION" 570 DATA 7,"PIT","HOLE","HOLLOW","WELL","GULF","CHASM","ABYSS" 580 DATA 7,"PUSH","SHOVE","THRUST","PROD","POKE","BUTT","PRESS" 590 DATA 6,"RED","ROUGE","SCARLET","CRIMSON","FLAME","RUBY" 600 DATA 7,"PAIN","SUFFERING","HURT","MISERY","DISTRESS","ACHE" 605 DATA "DISCOMFORT" 999 END

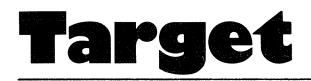

In this program, you are firing a weapon from a spaceship in 3dimensional space. Your ship, the Starship Enterprise, is located at the origin (0,0,0) of a set of x,y,z coor-dinates. You will be told the approximate location of the target in 3dimensional rectangular coordinates. the approximate angular deviation from the x and z axes in both radians and degrees, and the approximate distance to the target.

Given this information, you then proceed to shoot at the target. A shot within 20 kilometers of the target destroys it. After each shot, you are given information as to the position of the explosion of your shot and a somewhat improved estimate of the location of the target. Fortunately, this is just practice and the target doesn't shoot back. After you have attained proficiency, you ought to be able to destroy a target in 3 or 4 shots. However, attaining proficiency might take a while!

The author is H. David Crockett of Fort Worth, Texas.

TARGET CREATIVE COMPUTING MORRISTOWN, NEW JERSEY

YOU ARE THE WEAPONS OFFICER ON THE STARSHIP ENTERPRISE AND THIS IS A TEST TO SEE HOW ACCURATE A SHOT YOU ARE IN A THREE-DIMENSIONAL RANGE. YOU WILL BE TOLD THE RADIAN OFFSET FOR THE X AND Z AXES, THE LOCATION OF THE TARGET IN THREE DIMENSIONAL RECTANGULAR COORDINATES, THE APPROXIMATE NUMBER OF DEGREES FROM THE X AND Z AXES, AND THE APPROXIMATE DISTANCE TO THE TARGET. YOU WILL THEN PROCEEED TO SHOOT AT THE TARGET UNTIL IT IS DESTROYED

GOOD LUCK!!

RADIANS FROM X AXIS = 4.46501 FROM Z AXIS = 2.65935 Target Sighted: Approx coordinates X=-7551.63 Y=-29901.3 Z=-58915.4 ESTIMATED DISTANCE= 66490 INPUT ANGLE DEVIATION FROM X, DEVIATION FROM Z, DISTANCE? 230,110,66000 INPUT ANGLE DEVIATION FROM X, DEVIATION FROM Z, DISTANCE? 256,148,66499

RADIANS FROM X AXIS = 4.01424 FROM Z AXIS = 1.91985 SHOT BEHIND TARGET 32314.7 KILOMETERS. SHOT TO RIGHT OF TARGET 17608 KILOMETERS. SHOT ABOVE TARGET 36342.5 KILONETERS. APPROX POSITION OF EXPLOSION: X=-39866.4 Y=-47509.4 Z=-22572.9 DISTANCE FROM TARGET = 51721

ESTIMATED DISTANCE= 66498 INPUT ANGLE DEVIATION FROM X, DEVIATION FROM Z, DISTANCE? 250,170,66000

RADIANS FROM X AXIS = 4.36331 FROM Z AXIS = 2.96705 SHOT IN FRONT OF TARGET 3631.37 KILDMETERS, SHOT TO LEFT OF TARGET 19131.1 KILOMETERS. SHOT BELOW TARGET 6081.76 KILOMETERS. APPROX POSITION OF EXPLOSION: X=-3920.26 DISTANCE FROM TARGET = 20400.3 Y=-10770.3 Z=-64997.2

ESTIMATED DISTANCE= 66499 INPUT ANGLE DEVIATION FROM X, DEVIATION FROM Z, DISTANCE? 260,155,66499

RADIANS FROM X AXIS = 4.53784 FROM Z AXIS = 2.70525 SHOT IN FRONT OF TARGET 2670.88 KILOMETERS. SHOT TO LEFT OF TARGET 2224.05 KILOMETERS. SHOT BELOW TARGET 1352.85 KILOMETERS. APPROX POSITION OF EXPLOSION: X=-4880.76 Y=-27677.3 Z=-60268.3 DISTANCE FROM TARGET = 3729.64

ESTIMATED DISTANCE= 66499.2 INPUT ANGLE DEVIATION FROM X, DEVIATION FROM Z, DISTANCE? 255,150,66499.

RADIANS FROM X AXIS = 4.45057 FROM Z AXIS = 2.61798 SHOT BEHIND TARGET 1054.7 KILOMETERS. SHOT TO RIGHT OF TARGET 2215.73 KILONETERS. SHOT ABOVE TARGET 1325.75 KILOMETERS. APPROX POSITION OF EXPLOSION: X=-8606.33 Y=-32117.1 7=-57589.7 DISTANCE FROM TARGET = 2789.17

ESTIMATED DISTANCE= 66499.2 INPUT ANGLE DEVIATION FROM X, DEVIATION FROM Z, DISTANCE? 256,145,66499.

1

RADIANS FROM X AXIS = 4.46803 FROM Z AXIS = 2.53072 SHOT BEHIND TARGET 1676.61 KILOHETERS. SHOT TO RIGHT OF TARGET 7108.41 KILOHETERS. SHOT ABOVE TARGET 4442.84 KILOMETERS. APPROX POSITION OF EXPLOSION: X=-9228.24 Y=-37009.7 Z=-54472.6 DISTANCE FROM TARGET = 8548.64

ESTIMATED DISTANCE= 66499.2 INPUT ANGLE DEVIATION FROM X, DEVIATION FROM Z, DISTANCE? 256,147,66499

RADIANS FROM X AXIS = 4.46803 FROM Z AXIS = 2.56562 SHOT BEHIND TARGET 1211.02 KILOMETERS. SHOT TO RIGHT OF TARGET 5241.18 KILOMETERS. SHOT ABOVE TARGET 3145.04 KILOMETERS. APPROX POSITION OF EXPLOSION: X=-8762.65 Y=-35142.5 Z=-55770.4 DISTANCE FROM TARGET = 6231.19

ESTIMATED DISTANCE= 66499.2

RADIANS FROM X AXIS = 4.46803 FROM Z AXIS = 2.58308 SHOT BEHIND TARGET 974.203 KILONETERS. SHOT TO RIGHT OF TARGET 4291.42 KILONETERS. SHOT ABOVE TARGET 2521.43 KILOMETERS. APPROX POSITION OF EXPLOSION: X=-8525.84 Y=-34192.8 Z=-56394 DISTANCE FROM TARGET = 5071.78

ESTIMATED DISTANCE= 66499.2 INPUT ANGLE DEVIATION FROM X, DEVIATION FROM Z, DISTANCE? 256,154,66499 RADIANS FROM X AXIS = 4.46803 FROM Z AXIS = 2.6878 SHOT IN FRONT OF TARGET 498.672 KILOMETERS. SHOT TO LEFT OF TARGET 1615.52 KILOMETERS. SHOT BELOW TARGET 853.184 KILOMETERS. APPROX POSITION OF EXPLOSION: X=-7052.96 Y=-28285.8 Z≈-59768.6 DISTANCE FROM TARGET = 1893.81 ESTIMATED DISTANCE= A6499.2 INPUT ANGLE DEVIATION FROM X, DEVIATION FROM Z, DISTANCE? 256,153,66499 RADIANS FROM X AXIS = 4.46803 FROM Z AXIS = 2.67034 SHOT IN FRONT OF TARGET 247.38 KILOMETERS. SHOT TO LEFT OF TARGET 607.723 KILONETERS. SHOT BELOW TARGET 335.316 KILONETERS. APPROX POSITION OF EXPLOSION: X=-7304.25 Y=-29293.6 Z=-59250.7 DISTANCE FROM TARGET = 736.859 ESTIMATED DISTANCE= 66499.2 INPUT ANGLE DEVIATION FROM X, DEVIATION FROM Z, DISTANCE? 256,152,66499 RADIANS FROM X AXIS = 4.46803 FROM Z AXIS = 2.65289 SHOT BEHIND TARGET 1.68652 KILOHETERS. SHOT TO RIGHT OF TARGET 391.156 KILOMETERS. SHOT ABOVE TARGET 200.602 KILOMETERS. APPROX POSITION OF EXPLOSION: X=-7553.32 Y=-30292.5 Z=-58714:8 DISTANCE FROM TARGET = 439.599 71 10 PRINT TAB(33);"TARGET" 20 PRINT TAB(15);"CREATIVE COMPUTING MORRISTOWN, NEW JERSEY" 30 PRINT: PRINT: PRINT 100 R=1: R1=57.296: P=3.141592 110 PRINT "YOU ARE THE WEAPONS OFFICER ON THE STARSHIP ENTERPRISE" 120 PRINT "AND THIS IS A TEST TO SEE HOW ACCURATE A SHOT YOU" 130 PRINT "ARE IN A THRE-DIMENSIONAL RANGE. YOU WILL BE TOLD" 140 PRINT "THE RADIAN OFFSET FOR THE X AND Z AXES, THE LOCATION" 150 PRINT "OF THE TARGET IN THREE DIMENSIONAL RECTANGULAR COORDINATES." 160 PRINT "THE APPROXIMATE NUMBER OF DEGREES FROM THE X AND Z" 170 PRINT "AXES, AND THE APPROXIMATE DISTANCE TO THE TARGET." 180 PRINT "YOU WILL THEN PROCEEED TO SHOOT AT THE TARGET UNTIL IT IS" 190 PRINT "DESTROYED!": PRINT: PRINT "GOOD LUCK!!": PRINT: PRINT 220 A=RND(1)+2+P: B=RND(1)+2+P: Q=INT(A+R1): W=INT(B+R1) 260 PRINT "RADIANS FROM X AXIS =";A;" FROM Z AXIS =";B 280 P1=100000\*RND(1)+RND(1): X=SIN(B)\*COS(A)\*P1: Y=SIN(B)\*SIN(A)\*P1 11 290 Z=COS(B)\*P1 340 PRINT "TARGET SIGHTED: APPROX COORDINATES X=";X;" Y=";Y;" Z=";Z G 345 R=R+1: IF R>5 THEN 390 350 ON R 6010 355,360,365,370,375 PART IN 355 P3=INT(P1+.05)+20: GOTO 390 Ĩ, 360 P3=INT(P1\*.1)\*10: GOTO 390 Ø 11 365 P3=INT(P1\*.5)\*2: GOTO 390 370 P3=INT(P1): GOTO 390 375 P3=P1 390 PRINT " ESTINATED DISTANCE=":P3 400 PRINT "INPUT ANGLE DEVIATION FROM X, DEVIATION FROM Z, DISTANCE"; 405 INPUT A1, B1, P2 410 PRINT: IF P2<20 THEN PRINT "YOU BLEW YOURSELF UP!!": GOTO 580 420 A1=A1/R1: B1=B1/R1: PRINT "RADIANS FROM X AXIS =":A1: 425 PRINT "FROM Z AXIS =";B1 480 X1=P2+SIN(B1)+COS(A1): Y1=P2+SIN(B1)+SIN(A1): Z1=P2+COS(B1) 510 D=((X1-X)^2+(Y1-Y)^2+(Z1-Z)^2)^(1/2) 520 IF D>20 THEN 670 530 PRINT: PRINT " \* \* \* HIT \* \* \* TARGET IS NON-FUNCTIONAL": PRINT 550 PRINT "DISTANCE OF EXPLOSION FROM TARGET WAS";D;"KILONETERS" 570 PRINT: PRINT "MISSION ACCOMPLISHED IN ";R;" SHOTS." 580 R=0: FOR I=1 TO 5: PRINT: NEXT I: PRINT "NEXT TARGET...": PRINT 590 GOTO 220 670 X2=X1-X: Y2=Y1-Y: Z2=Z1-Z: IF X2<0 THEN 730 710 PRINT "SHOT IN FRONT OF TARGET";X2;"KILOMETERS.": GOTO 740 730 PRINT "SHOT BEHIND TARGET";-X2;"KILOMETERS." 740 IF Y2<0 THEN 770 750 PRINT "SHOT TO LEFT OF TARGET";Y2;"KILONETERS.": GOTO 780 770 PRINT "SHOT TO RIGHT OF TARGET";-Y2;"KILOMETERS." 780 IF Z2<0 THEN 810 790 PRINT "SHOT ABOVE TARGET";Z2;"KILOMETERS.": GOTO 820 810 PRINT "SHOT BELOW TARGET";-Z2;"KILOMETERS." 820 PRINT "APPROX POSITION OF EXPLOSION: X=";X1;" Y=" 830 PRINT "DISTANCE FROM TARGET =";D: PRINT: PRINT: Y=";Y1;" Z=";Z1

DISTANCE FROM TARGET =";D: PRINT: PRINT: PRINT: GOTO345

999 END

# 3-D Plot

3-D PLOT will plot the family of curves of any function. The function Z is plotted as "rising" out of the x-y plane with x and y inside a circle of radius 30. The resultant plot looks almost 3dimensional.

You set the function you want plotted in line 5. As with any mathematical plot, some functions come out "prettier" than others. Here are some that work nicely:

5 DEF FNA (Z) = 30\*EXP (-Z\*Z/100) 5 DEF FNA (Z) = SQR (900.01-Z\*Z) \*.9-2 5 DEF FNA (Z) = 30\*(COS (Z/16) 2 5 DEF FNA (Z) = 30-30\*SIN (Z/18)

5 DEF FNA (Z) = 30\*EXP (-COS (Z/16))-30

(Bessel function—Summerfeld's Integral) 5 DEF FNA (Z) = 30\*SIN (Z/10)

The author of this amazingly clever

program is Mark Bramhall of DEC.

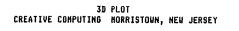

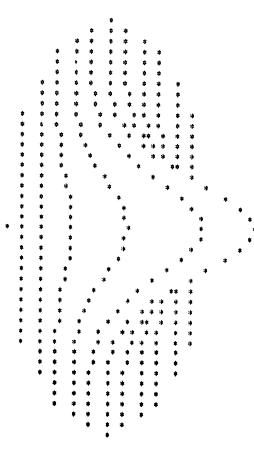

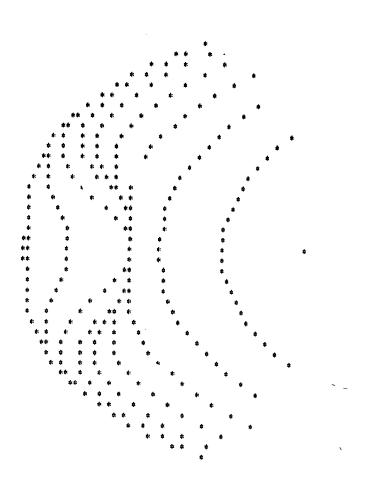

1 PRINT TAB(32);"3D PLOT" 2 PRINT TAB(15);"CREATIVE COMPUTING HORRISTOWN, NEW JERSEY" 3 PRINT:PRINT:PRINT 5 DEF FNA(Z)=30\*EXP(-Z\*Z/100) 100 PRINT 110 FOR X=-30 TO 30 STEP 1.5 120 L=0 130 Y1=5\*INT(SOR(900-X\*X)/5) 140 FOR Y=Y1 TO -Y1 STEP -5 150 Z=INT(25+FNA(SOR(X\*X+Y+Y))-..7\*Y). 160 IF Z<=L THEN 190 170 L=Z 180 PRINT TAB(2);"\*"; 190 NEXT Y 200 PRINT 210 NEXT X

300 END

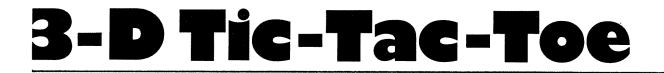

3-D TIC-TAC-TOE is the game of tictac-toe in a 4x4x4 cube. You must get 4 markers in a row or diagonal along any 3-dimensional plane in order to win.

Each move is indicated by a 3-digit number (digits not seperated by commas), with each digit between 1 and 4 inclusive. The digits indicate the level, column, and row, respectively, of the move. You can win if you play correctly; although, it is considerably more difficult than standard, twodimensional 3x3 tic-tac-toe.

This version of 3-D TIC-TAC-TOE is from Dartmouth College.

### TIC TAC TOE CREATIVE COMPUTING MORRISTOWN, NEW JERSEY

DO YOU WANT INSTRUCTIONS? YES

THE GAME IS TIC-TAC-TOE IN A 4 X 4 X 4 CUBE. EACH HOVE IS INDICATED BY A 3 DIGIT NUMBER, WITH EACH DIGIT BETWEEN 1 AND 4 INCLUSIVE. THE DIGITS INDICATE THE LEVEL, ROW, AND COLUMN, RESPECTIVELY, OF THE OCCUPIED PLACE.

TO PRINT THE PLAYING BOARD, TYPE 0 (ZERO) AS YOUR MOVE. THE PROGRAM WILL PRINT THE BOARD WITH YOUR MOVES INDI-CATED WITH A (Y), THE MACHINE'S MOVES WITH AN (M), AND UNUSED SQUARES WITH A ( ).

TO STOP THE PROGRAM RUN, TYPE 1 AS YOUR HOVE. Do you want to hove first? Yes

YOUR HOVE? 122 MACHINE HOVES TO 111 YOUR HOVE? 112 MACHINE HOVES TO 411 YOUR HOVE? 412 MACHINE HOVES TO 414 YOUR HOVE? 212 NICE TRY MACHINE HOVES TO 312 YOUR HOVE? O (8) (Y) ()() () (Y) () ()()() ()() ()() ()()

()(Y) ()()()() () ()() () () ()()()()()

()()(#) ()()()()()()()()() () ()()()

(H) (Y) () (H) () () () () () () () () () () () ()

YOUR HOVE? 442 NACHINE HOVES TO 114 Your Hove? 214 Machine Hoves to 213, and Wins as follows 411 312 213 114 Do you Want to Try Another Game? No

50 PRINT CHR\$(26):WIDTH 80 100 PRINT TAB(33);"OUBIC":PRINT 110 PRINT TAB(15);"CREATIVE COMPUTING MORRISTOWN, NEW JERSEY" 120 PRINT:PRINT:PRINT 210 PRINT "DO YOU WANT INSTRUCTIONS"; 220 INPUT CS 230 IF LEFT\$(C\$,1)="N" THEN 315 240 IF LEFT\$(C\$,1)="Y" THEN 265 250 PRINT "INCORRECT ANSWER. PLEASE TYPE YYES' OR 'NO'"; 260 GOTO 220 265 PRINT 263 PRINT "THE GAME IS TIC-TAC-TOE IN A 4 X 4 X 4 CUBE." 270 PRINT "EACH MOVE IS INDICATED BY A 3 DIGIT NUMBER, WITH EACH" 280 PRINT "DIGIT BETWEEN 1 AND 4 INCLUSIVE. THE DIGITS INDICATE THE" 300 PRINT "LEVEL, ROW, AND COLUMN, RESPECTIVELY, OF THE DECUPIED" 305 PRINT "PLACE. 306 PRINT 307 PRINT "TO PRINT THE PLAYING BOARD, TYPE O (ZERO) AS YOUR MOVE." 308 PRINT "THE PROGRAM WILL PRINT THE BOARD WITH YOUR HOVES INDI-" 309 PRINT "CATED WITH A (Y), THE MACHINE'S MOVES WITH AN (M), AND" 310 PRINT "UNUSED SQUARES WITH A ( )." **311 PRINT** 312 PRINT "TO STOP THE PROGRAM RUN, TYPE 1 AS YOUR MOVE." 313 PRINT:PRINT 315 DIH X(64),L(76),H(76,4),Y(16) 320 FOR I = 1 TO 16 330 READ Y(1) 340 NEXT I 350 FOR I=1 TO 76 360 FOR J = 1 TO 4370 READM(I,J) 380 NEXT J 370 NEXT I 400 FOR I = 1 TO 64 410 LET X (I) =0 420 NEXT I 430 LET Z=1 440 PRINT "DO YOU WANT TO MOVE FIRST": 450 INPUT S\$ 460 IF LEFT\$(S\$,1)="N" THEN 630 470 IF LEFT\$(S\$,1)="Y" THEN 500 480 PRINT "INCORRECT ANSWER. PLEASE TYPE "YES" OR "NO"."; 490 GOTO 450 500 PRINT " " 510 PRINT "YOUR NUVE"; 520 INPUTJ1 521 IF J1=1 THEN 2770 522 IF J1<>0THEN525 523 GOSUB 2550 524 GOT0500 525 IFJ1<111THEN2750 526 IFJ1>444THEN2750 530 GOSUB 2500 540 LETK1=INT(J1/100) 550 LET J2=(J1-K1+100) 560 LET K2=INT(J2/10) 570 LET K3= J1 - K1+100 -K2+10 580 LET M=16+K1+4+K2+K3-20 590 IF X(H)=0 THEN 620 600 PRINT "THAT SQUARE IS USED, TRY AGAIN." 610 6010 500 620 LET X(#)=1 630 GDSUB 1640 640 J=1 650 I=1 660 IF J=1 THEN 720 670 IF J=2 THEN 790 680 IF J=3 THEN 930 670 I=I+1: IF I<=76 THEN 660 700 J=J+1: IF J<=3 THEN 650 710 GOTO 1300 720 IF L(I) <>4 THEN 690 730 PRINT "YOU WIN AS FOLLOWS"; 740 FOR J=1 TO 4 750 LET H=H(I,J) 760 GOSUB 1570 770 NEXT J 780 GOTO 1490 790 IF L(I) >15 THEN 690 800 FOR J=1 TO 4 810 LET M=M(I,J) 820 IF X(M)<>0 THEN 860 830 LET X(M)=5 840 PRINT "MACHINE HOVES TO"; 850 GOSUB 1570 860 NEXT J 870 PRINT ", AND WINS AS FOLLOWS" 880 FOR J=1 TO 4 890 LET M=M(I,J) 900 GOSUB 1570

LIST

910 NEXT J 920 GOTO 1490 930 IF L(1) >3 THEN 690 940 PRINT "NICE TRY. HACHINE HOVES TO"; 950 FOR J=1 TO 4 960 LET M=H(I,J) 970 IF X(H)<>0 THEN 1010 980 LET X(M)=5 990 GOSUB 1570 1000 GOTO 500 1010 NEXT J 1020 BOTO 1300 1030 I=1 1040 LET L(I)=X(H(I,1))+X(H(I,2))+X(H(I,3))+X(H(I,4)) 1050 LET L = L(I) 1060 IF L <2 THEN 1130 1070 IF L>=3 THEN 1130 1080 IF L>2 THEN 2230 1090 FOR J = 1 TO 4 1100 IF X(M(I,J)) ⇒0 THEN 1120 1110 LET X(H(1,J))=1/8 1120 NEXT J 1130 I=I+1: IF I<=76 THEN 1040 1140 GOSUB 1640 1150 I=1 1160 IF L(I)=1/2 THEN 2360 1170 IF L(I)=1+3/8 THEN 2360 1180 I=I+1: IF I<=76 THEN 1160 1190 GOTO 1830 1200 LET Z = 1 1210 IF X(Y(Z))=0 THEN 1250 1220 LET Z=Z+1 1230 IF Z<>17 THEN 1210 1240 GOTO 1720 1250 LET M=Y(Z) 1260 LET X(M)=5 1270 PRINT "MACHINE MOVES TO"; 1280 GOSUB 1570 1290 GDTD 500 1300 LET X=X 1310 I=1 1320 LET L(I)=X(M(I,1))+X(M(I,2))+X(H(I,3))+X(M(I,4)) 1330 LET L=L(I) 1340 IF LC10 THEN 1410 1350 IF L>=11 THEN 1410 1360 IF L>10 THEN 2230 1370 FOR J=1 10 4 1380 IF X(H(I,J)) >0 THEN 1400 1390 LET X(H(I,J))=1/8 1400 NEXT J 1410 I=I+1: IF I <=76 THEN 1320 1420 GOSUB 1640 1430 I=1 1440 IF L(1)=.5 THEN 2360 1450 IF L(I)=5+3/8 THEN 2360 1460 I=I+1: IF I<=76 THEN 1440 1470 GUSDB 2500 1480 GOTO 1030 1490 PRINT " 1500 PRINT "DO YOU WANT TO TRY ANOTHER GAME"; 1510 INPUT X\$ 1520 IF LEFT\$(X\$,1)="Y" THEN 400 1530 IF LEFT\$(X\$,1)="N" THEN 1560 1540 PRINT "INCORRECT ANSWER. PLEASE TYPE "YES" OR "NO""; 1550 GOTO 1510 1560 RUN "HENU" 1570 LET K1=INT((H-1)/16)+1 1580 LET J2=M-16\*(K1-1) 1590 LET K2=INT((J2-1)/4)+1 1600 LET K3=#-(K1-1)\*16-(K2-1)\*4 1610 LET #=K1+100+K2+10+K3 1620 PRINT H: 1630 RETURN 1640 FOR S=1 TO 76 1650 LET J1 = M(5,1) 1660 LET J2=H(S,2) 1670 LET J3=M(5,3) 1680 LET J4=M(5,4) 1690 LET L(S)=X(J1)+X(J2)+X(J3)+X(J4) 1700 NEXT S 1710 RETURN 1720 FOR I=1 TO 64 1730 IF X(I) >> THEN 1800 1740 LET X(I)=5 1750 LET M=I 1760 PRINT "MACHINE LIKES"; 1770 GOSUB 1570 1780 PRINT " 1790 GDT0 500 1800 NEXT I

1810 PRINT "THE GAME IS A DRAW."

1820 GOTO 1490 1830 FOR K=1 TO 18 1840 LET P=0 1850 FOR I=4\*K-3 TO 4\*K 1860 FOR J=1 TO 4 1870 LET P=P+X(M(I,J)) 1880 NEXT J 1890 NEXT I 1900 IF P<4 THEN 1940 1910 IF P<5 THEN 1970 1920 IF P<9 THEN 1940 1930 IF P<10 THEN 1970 1940 NEXT K 1950 GOSUB 2500 1960 GOTO 1200 1970 LET S=1/8 1980 FOR I=4\*K-3 TO 4\*K 1990 GOTO 2370 2000 NEXT I 2010 LET S=0 2020 GOTO 1980 2030 DATA 1,49,52,4,13,61,64,16,22,39,23,38,26,42,27,43 2040 DATA 1,2,3,4,5,6,7,8,9,10,11,12,13,14,15,16,17,18,19,20 2050 DATA 21,22,23,24,25,26,27,28,29,30,31,32,33,34,35,36,37,38 2060 DATA 39,40,41,42,43,44,45,46,47,48,49,50,51,52,53,54,55,56 2070 DATA 57,58,59,60,61,62,63,64 2080 DATA1,17,33,49,5,21,37,53,9,25,41,57,13,29,45,61 2080 DATA1,17,33,49,5,21,37,53,9,25,41,57,13,29,45,61 2070 DATA 2,18,34,50,6,22,38,54,10,26,42,58,14,30,46,62 2100 DATA 3,19,35,51,7,23,39,55,11,27,43,59,15,31,47,63 2110 DATA 4,20,36,52,8,24,40,56,12,28,44,60,16,32,48,64 2120 DATA 1,5,9,13,17,21,25,29,33,37,41,45,49,53,57,61 2130 DATA 2,6,10,14,18,22,26,30,54,38,42,46,50,54,58,62 2140 DATA 3,7,11,15,19,23,27,31,35,39,43,47,51,55,59,63 2150 DATA4,8,12,16,20,24,28,32,36,40,44,48,52,56,60,64 2160 DATA1,6,11,16,17,22,27,32,33,38,43,48,49,54,56,64,59,64 2170 DATA 1,31,0,7,4,29,26,23,20,45,42,39,36,61,58,55,52 2180 DATA1,21,41,61,2,22,42,62,3,23,43,63,4,24,44,64 2170 DATA 49,37,25,13,50,38,26,14,51,39,27,15,52,40,28,16 2200 DATA 1,18,35,52,5,22,39,56,9,26,43,60,13,30,47,64 2200 DATA 1,18,35,52,52,32,39,56,9,26,43,66,13,30,47,64 2210 DATA 49,34,19,4,53,38,23,8,57,42,22,12,61,46,31,16 2220 DATA 1,22,43,64,16,27,38,49,4,23,42,61,13,26,39,52 2230 FOR J=1 TO 4 2240 IF X(H(I,J))<>1/8 THEN 2330 2250 LET X(H(I,J))=5 2260 IF L(I)<5 THEN 2290 2270 PRINT "LET'S SEE YOU GET OUT OF THIS: MACHINE MOVES TO"; 2280 GOTO 2300 2290 PRINT "YOU FOX. JUST IN THE NICK OF TIME, MACHINE MOVES TO"; 2300 LET M=H(I,J) 2310 GDSUB 1570

2320 6010 500 2330 NEXT J 2340 PRINT "MACHINE CONCEDES THIS GAME." 2350 GUTO 1490 2360 LET S=1/8 2370 IF I-INT(I/4)\*4>1 THEN 2400 2380 LET A=1 2390 GDT0 2410 2400 LET A=2 2410 FOR J=A TO 5-A STEP 5-2\*A 2420 IF X(M(I,J))=S THEN 2450 2430 NEXT .1 2440 GOTO 2000 2450 LET X(M(I,J))=5 2460 LET M=H(I,J) 2470 PRINT "MACHINE TAKES": 2480 GOSUB 1570 2470 GOTO 500 2500 FOR I=1 TO 64 2510 IF X(I)<>1/8 THEN 2530 2520 LET X(I)=0 2530 NEXT 1 2540 RETURN 2550 FOR XX=1 TO 9:LPRINT:NEXT:FORI=1TO4 2560 FORJ=1104 2562 FORI1=1TOJ 2564 LPRINT" 2566 NEXTI1 2570 FORK=1104 2600 LET Q=16#1+4#J+K-20 2610 IFX(0) <> 0 FHEN2630 2620 LPRINT"( ) 2630 IFX(0) >5THEN2650 2640 LPRINT"(M) 2650 IFX(Q)<>1THEN2660 2655 LPRINT"(Y) 2660 IF X(0) >1/8THEN2670 2665 LPRINT"( ) 2670 NEXTK 2680 LPRINT 2690 LPRINT 2700 NEXTJ 2710 LPRINT 2720 LPRINT 2730 NEXTI 2735 LPRINT CHR\$(12) 2740 RETURN 2750 PRINT"INCORRECT MOVE, RETYPE IT--"; 2760 GDT0520 2770 RUN "MENU"

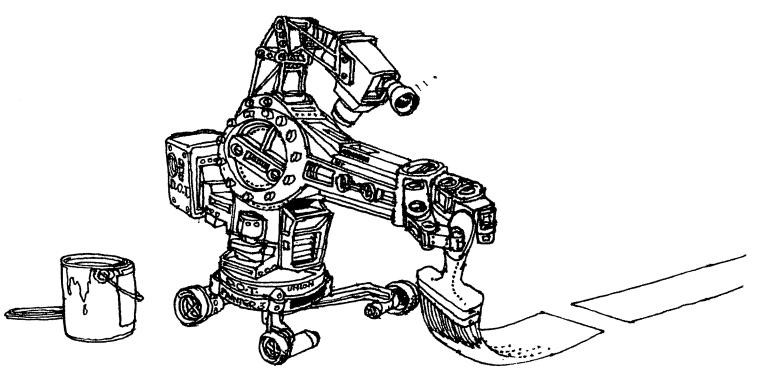

# Tic Tac Toe

The game of tic-tac-toe hardly needs any introduction. In this one, you play versus the computer. Moves are entered by number:

- 1 2 3
- 4 5 6
- 789

If you make any bad moves, the computer will win; if the computer makes a bad move, you can win; otherwise, the game ends in a tie.

A second version of the game is included which prints out the board after each move. This is ideally suited to a CRT terminal, particularly if you modify it to not print out a new board after each move, but rather use the cursor to make the move.

The first program was written by Tom Koos while a student researcher at the Oregon Museum of Science and Industry; it was extensively modified by Steve North of Creative Computing. The author of the second game is Curt Flick of Akron, Ohio.

### TIC TAC TOE CREATIVE COMPUTING MORRISTOWN, NEW JERSEY

### THE BAME BOARD IS NUMBERED:

1 2 3 8 9 4 7 6 5

COMPUTER MOVES 9 YOUR MOVET 3 COMPUTER MOVES 4 YOUR MOVET 8 COMPUTER MOVES 6 YOUR MOVET 7 COMPUTER MOVES 2 AND WINS \*\*\*\*\*\*\* COMPUTER MOVES 9 YOUR MOVET 5 COMPUTER MOVES 6 YOUR MOVET 2 COMPUTER MOVES 8

YOUR HOVE? 4 Computer Hoves 3 Your Hove? 7 Computer Hoves 1 The Game IS A DRAW

10 PRINT TAB(30);"TIC TAC TOE" 20 PRINT TAB(15);"CREATIVE COMPUTING MORRISTOWN, NEW JERSEY" 30 PRINT:PRINT:PRINT 50 REM 100 REN 110 REN THIS PROGRAM PLAYS TIC TAC TOE 110 REN THE MACHINE GOES FIRST 120 PRINT "THE GAME BOARD IS NUMBERED:": PRINT 130 PRINT "1 2 3": PRINT "8 9 4": PRINT "7 6 5" 140 PRINT 150 REM 160 REN 170 REM 180 DEF FHH(X)=X-8+INT((X-1)/8) 190 REN 200 REM HAIN PROBRAM 210 PRINT 220 PRINT 230 A=9 240 H=A 250 BOSUB 650 260 P=M 270 B=FNN(P+1) 280 M=B 290 GOSUB 650 300 Q=M 310 IF Q=FNN(B+4) THEN 360 320 C=FNH(B+4) 330 M=C 340 GDSUB 700 350 80TO 730 360 C=FNH(B+2) 370 H=C 380 GOSUB 650 390 R=M 400 IF R=FNN(C+4) THEN 450 410 D=FNH(C+4) 420 H=D 430 BOSUB 700 440 BOTO 730 450 IF P/2<>INT(P/2) THEN 500 460 D=FNH(C+7) 470 H=D 480 GOSUB 700 490 BDTD 730 500 D=FNH(C+3) 510 M=D 520 GOSUB 650 530 S=H 540 IF S=FNN(D+4) THEN 590 550 E=FNH(D+4) 560 H=E 570 BOSUB 700 580 REM 590 E=FNN(D+6) 600 M=E 610 GOSUB 700 620 PRINT "THE GAME IS A DRAW" 630 GOTO 210 640 REM 650 GOSUB 700 660 PRINT "YOUR MOVE"; 670 INPUT N 680 RETURN 700 PRINT "CONPUTER MOVES";M 710 RETURN 720 REM 730 PRINT "AND WINS \*\*\*\*\*\*\*\* 740 BOTO 210 750 END

1080 NEXTI:PRINT:PRINT:PRINT 1095 FOR I=1107STEP3 1100 IFS(I)<>S(I+1)THEN1115 1105 IFS(I)<>S(I+2)THEN1115 1110 IFS(I)=-1THEN1350 2 PRINT TAB(30);"TIC-TAC-TOE" 4 PRINT TAB(15);"CREATIVE COMPUTING MORRISTOWN, NEW JERSEY" 6 PRINT:PRINT:PRINT 8 PRINT "THE BOARD IS NUMBERED:" 10 PRINT " 1 2 3" 12 PRINT " 4 5 6" 14 PRINT " 7 8 9" 1112 IFS(I)=1THEN1200 1115 NEXTI:FORI=1T03:IFS(I)<>S(I+3)THEN1150 1130 IFS(1)<>S(1+6)THEN1150 16 PRINT:PRINT:PRINT 1135 IFS(I)=-1THEN1350 20 DIN 5(9) 1137 IFS(I)=1THEN1200 50 INPUT"DO YOU WANT 'X' OR 'O'";C\$ 1150 NEXTI: FORI=1109: IFS(I)=0THEN1155 55 IFC\$="X"THEN475 1152 NEXTI: GOT01400 60 P\$="0":Q\$="X" 1155 IFS(5)<>GTHEN1170 100 G=-1:H=1:IFS(5)<>OTHEN103 1160 IF5(1)=GANDS(9)=GTHEN1180 102 S(5)=-1:GOT0195 1165 IF5(3)=GANDS(7)=BTHEN1180 103 IF5(5)<>1THEN106 1170 RETURN 104 IFS(1)<>OTHEN110 1180 IFG=-1THEN1350 105 S(1)=-1:60T0195 1200 PRINT"YOU BEAT HE!! GODD GAME":GOTO2000 1350 PRINT"I WIN, TURKEY!!!":GOTO2000 1400 PRINT"IT'S A DRAW. THANK YOU" 106 IFS(2)=1ANDS(1)=0THEN181 107 IFS(4)=1ANDS(1)=0THEN181 108 IFS(6)=1AND S(9)=0THEN189 2000 END 109 IFS(8)=1ANDS(9)=0THEN189 110 IFG=1THEN112 111 GOTO118 112 J=3+INT((H-1)/3)+1 113 IF3\*INT((H-1)/3)+1=HTHENK=1 114 IF3+INT((M-1)/3)+2=MTHENK=2 115 IF3+INT((M-1)/3)+3=MTHENK=3 116 GOT0120 118 FORJ=1T07STEP3:FORK=1T03 120 IFS(J) >BTHEN130 122 IFS(J+2)<>6THEN135 126 IF8(J+1)<>0THEN150 128 S(J+1)=-1:60T0195 130 IFS(J)=HTHEN150 131 IFS(J+2)<>GTHEN150 132 IFS(J+1)<>GTHEN150 133 S(J)=-1:GOTO195 TIC-TAC-TOE CREATIVE COMPUTING MORRISTOWN, NEW JERSEY 135 IFS(J+2) >0THEN150 136 IFS(J+1)<>GTHEN150 138 S(J+2)=-1:G0T0195 150 IFS(K)<>BTHEN160 WHERE DO YOU HOVE? 7 152 IFS(K+6)<>8THEN165 THE BOARD IS NUMBERED: 156 IFS(K+3)<>0THEN170 1 2 3 4 5 6 0 ! ! 158 S(K+3)=-1:G0T0195 --+---+---160 IFS(K)=HTHEN170 0 I X I X 789 161 IFS(K+6)<>GTHEN170 ---+--+-162 IFS(K+3)<>GTHEN170 XII 163 S(K)=-1:60T0195 165 IFS(K+6)<>0THEN170 DO YOU WANT 'X' DR 'D'? X 166 IF5(K+3)<>GTHEN170 168 S(K+6)=-1:60T0195 WHERE DO YOU HOVE? 5 THE COMPUTER MOVES TO .... 170 GOT0450 171 IFS(3)=GANDS(7)=OTHEN187 1 1 0 ! ! 0 172 IFS(9)=GANDS(1)=OTHEN181 ---+---+-------+---+---173 IFS(7)=GANDS(3)=OTHEN183 1 X 1 0 I X I X 174 IFS(9)=0ANDS(1)=GTHEN189 ---+---+----175 IFG=-1THENG=1:H=-1:GOT0110 E 1 X I I 176 IFS(9)=1ANDS(3)=0THEN182 177 FORI=2TO9:IFS(I)<>OTHEN179 178 S(I)=-1:60T0195 179 NEXTI THE COMPUTER NOVES TO .... WHERE DO YOU HOVE? 2 181 S(1)=-1:GDT0195 182 IFS(1)=1THEN177 01 1 0 I X I 0 183 S(3)=-1:GOT0195 ---+---+---187 S(7)=-1:00T0195 1 X I 0 I X I X 189 S(9)=-1 ---+---+-------+---+----195 PRINT:PRINT"THE COMPUTER MOVES TO .... 1 1 XI I 202 GOSUB1000 205 G0T0500 450 IFG=1THEN465 455 IFJ=7ANDK=3THEN465 WHERE DO YOU NOVE? 6 THE COMPUTER MOVES TO .... 460 NEXTK,J 465 IFS(5)=GTHEN171 01 } 0 1 X 1 0 467 60T0175 ---+---+------+---+---475 P\$="X":Q\$="0" I X I X 0 ! X ! X 500 PRINT: INPUT"WHERE DO YOU NOVE"; H --+---+-------+---+----502 IF M=0 THENPRINT"THANKS FOR THE GAME":GOTO 2000 1 1 X I D I 503 IFH>9THEN 506 505 IFS(#)=0THEN510 506 PRINT\*THAT SQUARE IS OCCUPIED":PRINT:PRINT:GOTO500 510 G=1:S(N)=1 THE CONPUTER MOVES TD... WHERE DO YOU HOVE? 9 520 GOSUB 1000 530 GOTO 100 0!! 0 ! X ! 0 1000 PRINT:FORI=1T09:PRINT" ";:IFS(I)<>-1THEN1014 ---+---+-------+--+-1012 PRINTQ\$" ";:GOTD1020 1014 IF S(I)<>OTHEN 1018 OIXIX DIXIX ---+---+----1016 PRINT" ";:GOTD1020 1018 PRINTP\$" "; 1 1 XIOIX 1020 IFI<>3ANDI<>6THEN1050 1030 PRINT:PRINT"---+---" IT'S A DRAW. THANK YOU 1040 GDT0 1080

1050 IF1=9THEN1080

1060 PRINT"!":

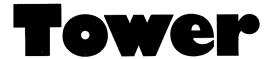

This is a simulation of a game of logic that originated in the middle East. It is sometimes called Pharoah's Needles, but its most common name is the Towers of Hanoi.

Legend has it that a secret society of monks live beneath the city of Hanoi. They possess three large towers or needles on which different size gold disks may be placed. Moving one at a time and never placing a larger on a smaller disk, the monks endeavor to move the tower of disks from the left needle to the right needle. Legend says when they have finished moving this 64-disk tower, the world will end. How many moves will they have to make to accomplish this? If they can move 1 disk per minute and work 24 hours per day, how many years will it take?

In the computer puzzle you are faced with three upright needles. On the leftmost needle are placed from two to seven graduated disks, the largest being on the bottom and smallest on the top. Your object is to move the entire stack of disks to the rightmost needle. However, you may only move one disk at a time and you may never place a larger disk on top of a smaller one.

In this computer game, the disks are referred to by their size — i.e., the smallest is 3, next 5, 7, 9, 11, 13, and 15. If you play with fewer than 7 disks always use the largest, i.e. with 2 disks you would use nos. 13 and 15. The program instructions are selfexplanatory. Good luck!

Charles Lund wrote this program while at the American School in the Hague, Netherlands.

### TOWERS CREATIVE COMPUTING MORRISTOWN, NEW JERSEY

TOWERS OF HANDI PUZZLE

YOU MUST TRANSFER THE DISKS FROM THE LEFT TO THE RIGHT TOWER, ONE AT A TIME, NEVER PUTTING A LARGER DISK ON A SMALLER DISK.

HOW MANY DISKS DO YOU WANT TO MOVE (7 IS MAX)7 3

IN THIS PROGRAM, WE SHALL REFER TO DISKS BY NUMERICAL CODE. 3 WILL REPRESENT THE SMALLEST DISK, 5 THE NEXT SIZE, 7 THE NEXT, AND SO ON, UP TO 15. IF YOU DO THE PUZZLE WITH 2 DISKS, THEIR CODE NAMES WOULD BE 13 AND 15. WITH 3 DISKS THE CODE NAMES WOULD BE 11, 13 AND 15, ETC. THE NEEDLES ARE NUMBERED FROM LEFT TO RIGHT, 1 TO 3. WE WILL START WITH THE DISKS ON NEEDLE 1, AND ATTEMPT TO NOVE THEM TO NEEDLE 3.

GOOD LUCKI

|            |                                               | •           | •                                        |
|------------|-----------------------------------------------|-------------|------------------------------------------|
|            |                                               | r<br>k      | *                                        |
|            | • •                                           | F           | +                                        |
|            | ++++<br> ++++++ (                             | r           | *                                        |
|            | ******                                        |             | *                                        |
| WHICH DISK | WOULD YOU LIKE TO NOW                         | JE? 11      |                                          |
| PLACE DISK | ON WHICH NEEDLE? 3                            |             |                                          |
| :          |                                               | F           | *                                        |
| 1          |                                               |             | *                                        |
| 1          | • •                                           | •           | *                                        |
| ******     | •                                             |             | *                                        |
|            | \$******<br>\$******                          |             | *********                                |
|            | WOULD YOU LIKE TO NOV                         | /E7 13      |                                          |
| PLACE DISK | ON WHICH NEEDLE? 2                            |             |                                          |
| ,          | •                                             |             | *                                        |
|            | •                                             | •           | *                                        |
| :          | • •                                           | •           | *                                        |
| 1          | ¢ .                                           |             | *                                        |
| ******     | •<br>•******* *****                           | *           | *                                        |
| WHICH DISK | WOULD YOU LIKE TO HO                          |             |                                          |
| PLACE DISK | ON WHICH NEEDLE? 2                            |             |                                          |
|            | *                                             | •           | +                                        |
|            | *                                             | *           | *                                        |
|            | *                                             | *           | *                                        |
|            | * · · · · · · · · · · · · · · · · · · ·       | *           | •                                        |
|            | • • • • • • • • • • • • • • • • • • • •       | *****       | +                                        |
|            | ********* ******<br>Nould You Like to No      | ******      | *                                        |
|            | ON WHICH NEEDLE? 3                            | VETIJ       |                                          |
|            | *                                             | •           | •                                        |
|            | •                                             | •           | •                                        |
|            | *                                             | *           | *                                        |
|            | •                                             | •<br>•      | *                                        |
|            |                                               | *****       | *                                        |
|            |                                               |             | ******                                   |
|            | NOULD YOU LIKE TO NO<br>IS BELOW ANOTHER ONE. |             | CHOICE.                                  |
|            | WOULD YOU LIKE TO MO                          |             |                                          |
| PLACE DISK | ON WHICH NEEDLET 1                            |             |                                          |
|            | * -                                           | <b>*</b>    | *                                        |
|            | *                                             | *           | *                                        |
|            | •                                             | *           | *                                        |
|            | •                                             | *           | *                                        |
| *****      | * *****                                       | *           | *                                        |
| WHICH DISK | NOULD YOU LIKE TO NO                          |             | <b>╶</b> ╼┲┲┲┲┲┲┲                        |
|            | ON WHICH NEEDLE? 3                            |             |                                          |
|            | *                                             | •           | •                                        |
|            | *<br>*                                        | ŧ<br>•      | *                                        |
|            | •                                             | ÷<br>\$     | *                                        |
|            | •                                             | •           | *                                        |
|            | *                                             | *           | *****                                    |
|            | ******<br>Would you like to ho                | ≠<br>VE7 11 | *****                                    |
|            | ON WHICH NEEDLET 3                            |             |                                          |
|            |                                               | •           | •                                        |
|            | *                                             | •           | *                                        |
|            | -                                             | •           | *                                        |
|            | •                                             | *           | an an an an an an an an an an an an an a |
|            | ¢ :                                           | *<br>*      | **********<br>**                         |
|            | *<br>*<br>*                                   | *<br>*<br>* | ********                                 |
| CONGRATULA | * * * * * * * *                               | *<br>*<br>* |                                          |

TRY AGAIN (YES OR NO)? NO

THANKS FOR THE GAME!

705 INPUT "PLACE DISK ON WHICH NEEDLE";N 10 PRINT TAB(33);"TOWERS" 20 PRINT TAB(15);"CREATIVE COMPUTING MORRISTOWN, NEW JERSEY" 730 IF (N-1)\*(N-2)\*(N-3)=0 THEN BOO 735 E=E+1 740 IF E>1 THEN 780 **30 PRINT:PRINT:PRINT** 750 PRINT "I'LL ASSUME YOU HIT THE WRONG KEY THIS TIME. BUT WATCH IT," **90 PRINT** 760 PRINT "I ONLY ALLOW DNE MISTAKE.": 00TO 705 780 PRINT "I TRIED TO WARN YOU, BUT YOU WOULDN'T LISTEN." 100 REN\*\*\* INITIALIZE 110 DIM T(7,3) 790 PRINT "BYE BYE, BIG SHOT.": STOP 120 E=0 130 FOR D=1 TO 7 800 FOR R=1 TO 7 140 FOR N=1 TO 3 810 IF T(R,N)<>0 THEN 840 150 T(D,N)=0 820 NEXT R 160 NEXT N 830 GOTO 880 170 NEXT D 835 REM \*\*\* CHECK IF DISK TO BE PLACED ON A LARGER ONE 840 IF D<T(R,N) THEN 880 850 PRINT "YOU CAN'T PLACE A LARGER DISK ON TOP OF A SMALLER ONE," 180 PRINT "TOWERS OF HANOI PUZZLE": PRINT 200 PRINT "YOU HUST TRANSFER THE DISKS FROM THE LEFT TO THE RIGHT" 860 PRINT "IT HIGHT CRUSH IT!": PRINT "NOW THE, ";:GOTO 480 205 PRINT "TOWER, ONE AT A TIME, NEVER PUTTING A LARGER DISK ON A" 210 PRINT "SMALLER DISK.": PRINT 875 REH \*\*\* HOVE RELOCATED DISK 215 INPUT "HOW MANY DISKS DO YOU WANT TO MOVE (7 IS MAX)";S 880 FOR V=1 TO 7: FOR W=1 TO 3 220 PRINT 900 IF T(V,W)=D THEN 930 230 M=0 910 NEXT H: NEXT V 240 FOR Q=1 TO 7 925 REH \*\*\* LOCATE EMPTY SPACE ON NEEDLE N 250 IF Q=S THEN 350 930 FOR U=1 TO 7 260 NEXT 0 940 IF T(U,N)<>0 THEN 970 270 E=E+1 950 NEXT U 280 IF E>2 THEN 310 960 U=7: GOTO 980 290 PRINT "SURRY, BUT I CAN'T DO THAT JOB FOR YOU.": GOTO 215 965 REM \*\*\* HOVE DISK AND SET OLD LOCATION TO O 310 PRINT "ALL RIGHT, WISE GUY, IF YOU CAN'T PLAY THE GAME RIGHT, I'LL" 970 U=U-1 320 PRINT "JUST TAKE HY PUZZLE AND GO HOME. SO LONG.": STOP 980 T(U,N 980 T(U,N)=T(V,W): T(V,W)=0 995 REN \*\*\* PRINT OUT CURRENT STATUS 340 REN \*\*\* STORE DISKS FROM SHALLEST TO LARGEST 350 PRINT "IN THIS PROGRAM, WE SHALL REFER TO DISKS BY NUMERICAL CODE." 1000 GOSUB 1230 355 PRINT "3 WILL REPRESENT THE SHALLEST DISK, 5 THE NEXT SIZE," 1018 REH \*\*\* CHI 1018 REH \*\*\* CHECK IF DONE 360 PRINT "7 THE NEXT, AND SO ON, UP TO 15. IF YOU DO THE PUZZLE WITH" 1020 N=H+1 365 PRINT "2 DISKS, THEIR CODE NAMES WOULD BE 13 AND 15. WITH 3 DISKS" 1030 FOR R=1 TO 7: FOR C=1 TO 2 370 PRINT "THE CODE NAMES WOULD BE 11, 13 AND 15, ETC. THE NEEDLES" 1050 IF T(R,C)<>0 THEN 1090 375 PRINT "ARE NUMBERED FROM LEFT TO RIGHT, 1 TO 3. WE WILL 1060 NEXT C: NEXT R 380 PRINT "START WITH THE DISKS ON NEEDLE 1, AND ATTEMPT TO MOVE THEM" 1080 GOTO 1120 385 PRINT "TO NEEDLE 3." 1090 IF M<=128 THEN 480 390 PRINT: PRINT "GOOD LUCKI": PRINT 1100 PRINT "SORRY, BUT I HAVE ORDERS TO STOP IF YOU MAKE MORE THAN" 1110 PRINT "128 MOVES.": STOP 400 Y=7: D=15 420 FOR X=5 TO 1 STEP -1 1120 IF H<>2\*5-1 THEN 1140 1130 PRINT "CONGRATULATIONS!!" 430 T(Y,1)=D: D=D-2: Y=Y-1 1140 PRINT "YOU HAVE PERFORMED THE TASK IN";N;"NOVES." 460 NEXT X 1150 PRINT: PRINT "TRY AGAIN (YES OR NO)";: INPUT AS 470 GOSUB 1230 1160 IF A\$="NO" THEN 1390 1170 IF A\$="YES" THEN 90 1180 PRINT: PRINT "'YES' OR 'NO' PLEASE";: INPUT A\$: GOTO 1160 480 PRINT "WHICH DISK WOULD YOU LIKE TO MOVE";:E=0 500 INPUT D 510 IF (D-3)\*(D-5)\*(D-7)\*(D-9)\*(D-11)\*(D-13)\*(D-15)=0 THEN 580 1230 REH \*\*\* PRINT SUBROUTINE 520 PRINT "ILLEGAL ENTRY ... YOU MAY DNLY TYPE 3,5,7,9,11,13, OR 15." 530 E=E+1: IF E>1 THEN 560 1240 FOR K=1 TO 7 550 GOTO 500 1250 Z=10 560 PRINT "STOP WASTING MY TIME. BO BOTHER SOMEONE ELSE."" STOP 1260 FOR J=1 TO 3 580 REN \*\*\* CHECK IF REQUESTED DISK IS BELOW ANOTHER 1270 IF T(K, J)=0 THEN 1330 590 FOR R=1 TO 7 1280 PRINT TAB(Z-INT(T(K,J)/2)); 1290 FOR V=1 TO T(K,J) 600 FOR C=1 TO 3 610 IF T(R,C)=D THEN 640 1300 PRINT "\*"; 620 NEXT C: NEXT R 1310 NEXT V 640 FOR Q=R TO 1 STEP -1 1320 GOTO 1340 645 IF T(Q,C)=0 THEN 660 1330 PRINT TAB(Z);"\*"; 650 IF T(0,C)<D THEN 680 1340 Z=Z+21 1350 NEXT J 660 NEXT B 1360 PRINT 670 GOTO 700 680 PRINT "THAT DISK IS BELOW ANOTHER ONE. MAKE ANOTHER CHOICE." 1320 NEXT K **13BO RETURN** 690 GOTO 480 1390 PRINT: PRINT "THANKS FOR THE GAME!": PRINT: END 700 E=0

# Train

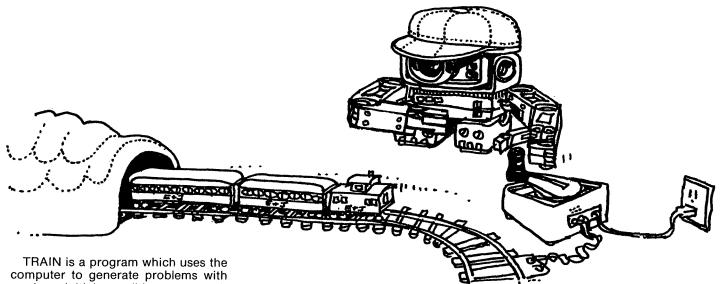

random initial conditions to teach about the time-speed-distance relationship (distance = rate x time). You then input your answer and the computer verifies your response.

TRAIN is merely an example of a student-generated problem. Maximum fun (and benefit) comes more from *writing* programs like this as opposed to solving the specific problem posed. Exchange your program with others — you solve their problem and let them solve yours.

TRAIN was originally written in FOCAL by one student for use by others in his class. It was submitted to us by Walt Koetke, Lexington High School, Lexington, Mass.

TRAIN CREATIVE COMPUTING HORRISTOWN, NEW JERSEY

### TIME - SPEED DISTANCE EXERCISE

A CAR TRAVELING 54 MPH CAN MAKE A CERTAIN TRIP IN 11 HOURS LESS THAN A TRAIN TRAVELING AT 36 MPH. How Long does the trip take by Cart 23 Good! Answer Within 4 Percent. Correct Answer 15 22 Hours.

ANOTHER PROBLEM (YES OR NO)? YES

A CAR TRAVELING 40 MPH CAN MAKE A CERTAIN TRIP IN 14 HOURS LESS THAN A TRAIN TRAVELING AT 34 MPH. How Long does the trip take by car? 20 Sorry. You vere off by 297 Percent. Correct Answer is 79.3333 Hours.

ANOTHER PROBLEM (YES OR NO)? YES

A CAR TRAVELING 47 MPH CAN MAKE A CERTAIN TRIP IN 16 HOURS LESS THAN A TRAIN TRAVELING AT 22 MPH. How Long does the trip take by Cart 14 Good! Answer Within 1 Percent. Correct Answer 15 14.08 Hours.

ANOTHER PROBLEM (YES OR NO)? NO

1 PRINT TAB(33);"TRAIN" 2 PRINT TAB(15);"CREATIVE COMPUTING HORRISTOWN, NEW JERSEY" 3 PRINT: PRINT: PRINT 4 PRINT "TIME - SPEED DISTANCE EXERCISE": PRINT 10 C=INT(25+RND(1))+40 15 D=INT(15+RND(1))+5 20 T=INT(19+RND(1))+20 25 PRINT " A CAR TRAVELING";C; "NPH CAN MAKE A CERTAIN TRIP IN" 30 PRINT D;"HOURS LESS THAN A TRAIN TRAVELING AT";T;"HPH." 35 PRINT "HOW LONG DOES THE TRIP TAKE BY CAR"; 40 INPUT A 45 V=D+T/(C-T) 50 E=INT(ABS((V-A)+100/A)+.5) 55 IF E>5 THEN 70 60 PRINT "GOOD! ANSWER WITHIN";E;"PERCENT." 45 60TO 80 70 PRINT "SORRY. YOU WERE OFF BY";E;"PERCENT." 80 PRINT "CORRECT ANSWER IS";V; "HOURS." **90 PRINT** 95 PRINT "ANOTHER PROBLEM (YES OR NO)"; 100 INPUT AS 105 PRINT 110 IF AS="YES" THEN 10 999 END

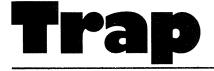

This is another in the family of "guess the mystery number" games. In TRAP the computer selects a random number between I and 100 (or other limit set in statement 20). Your object is to find the number. On each guess, you enter 2 numbers trying to trap the mystery number between your two trap numbers. The computer will tell you if its number is larger or smaller than your trap numbers or if you have trapped the number.

To win the game, you must guess the mystery number by entering it as the same value for both of your trap numbers. You get 6 guesses (this should be changed in statement 10 if you change the guessing limit in statement 20).

After you have played GUESS, STARS, and TRAP, compare the guessing strategy you have found best for each game. Do you notice any similarities? What are the differences? Can you write a new guessing game with still another approach?

TRAP was suggested by a 10-year old when he was playing GUESS. It was originally programmed by Steve Ul-Iman and extensively modified into its final form by Bob Albrecht of People's Computer Co.

TRAP CREATIVE COMPUTING HORRISTOWN, NEW JERSEY

INSTRUCTIONS? YES

I AM THINKING OF A NUMBER BETWEEN 1 AND 100 TRY TO GUESS MY NUMBER. ON EACH GUESS, YOU ARE TO ENTER 2 NUMBERS, TRYING TO TRAP MY NUMBER BETWEEN THE TWO NUMBERS. I WILL TELL YOU IF YOU HAVE TRAPPED MY NUMBER, IF MY NUMBER IS LARGER THAN YOUR TWO NUMBERS, OR IF MY NUMBER IS SMALLER THAN YOUR TWO NUMBERS. IF YOU WANT TO GUESS ONE SINGLE NUMBER, TYPE YOUR GUESS FOR BOTH YOUR TRAP NUMBERS. YOU GET & GUESSES TO GET MY NUMBER.

GUESS # 1 7 25,75 YOU HAVE TRAPPED MY NUMBER.

GUESS N 2 ? 40,60 My Number is shaller than your trap numbers.

GUESS # 3 ? 30,37 YOU HAVE TRAPPED NY NUMBER.

GUESS # 4 ? 34,36 YOU HAVE TRAPPED MY NUMBER.

GUESS # 5 ? 35,35 MY NUMBER IS SHALLER THAN YOUR TRAP NUMBERS.

QUESS # 6 ? 34,34 YOU GOT IT!!!

TRY AGAIN.

GUESS # 1 ? 30.80 YOU HAVE TRAPPED MY NUMBER. GUESS # 2 7 30,60 My Number IS Smaller than your trap numbers. GUESS # 3 7 35,45 MY NUMBER IS SMALLER THAN YOUR TRAP NUMBERS. GUESS # 4 1 32,34 YOU HAVE TRAPPED MY NUMBER. GUESS # 5 ? 33,33 MY NUMBER IS SMALLER THAN YOUR TRAP NUMBERS. GUESS # 6 ? 32,32 YOU GOT IT!!! 1 PRINT TAB(34);"TRAP" 2 PRINT TAB(15);"CREATIVE COMPUTING MORRISTOWN, NEW JERSEY" **3 PRINT:PRINT:PRINT** 10 6=6 20 N=100 30 REM-TRAP 40 REN-STEVE ULLMAN, 8-1-72 50 PRINT "INSTRUCTIONS"; 60 INPUT ZS 70 IF LEFT\$(2\$,1)<>"Y" THEN 180 80 PRINT "I AM THINKING OF A NUMBER BETWEEN 1 AND";N 90 PRINT "TRY TO GUESS MY NUMBER. ON EACH GUESS," 100 PRINT "YOU ARE TO ENTER 2 NUMBERS, TRYING TO TRAP" 110 PRINT "MY NUMBER BETWEEN THE TWO NUMBERS. I WILL" 120 PRINT "TELL YOU IF YOU HAVE TRAPPED MY NUMBER, IF MY" 130 PRINT "NUMBER IS LARGER THAN YOUR TWO NUMBERS, OR IF" 140 PRINT "MY NUMBER IS SMALLER THAN YOUR TWO NUMBERS." 150 PRINT "IF YOU WANT TO GUESS ONE SINGLE NUMBER, TYPE" 160 PRINT "YOUR GUESS FOR BOTH YOUR TRAP NUMBERS." 170 PRINT "YOU GET";6;"GUESSES TO GET MY NUMBER." 180 X=INT(N\*RND(1))+1 190 FOR Q=1 TO 6 200 PRINT 210 PRINT "GUESS #";Q; 220 INPUT A,B 230 IF A=B AND X=A THEN 400 240 IF A <= B THEN 260 250 GOSUB 360 260 IF A <= X AND X <= B THEN 320 270 IF X<A THEN 300 280 PRINT "HY NUMBER IS LARGER THAN YOUR TRAP NUMBERS." 290 GOTO 330 300 PRINT "MY NUMBER IS SMALLER THAN YOUR TRAP NUMBERS." 310 GOTO 330 320 PRINT "YOU HAVE TRAPPED MY NUMBER." 330 NEXT Q 340 PRINT "SORRY, THAT'S";G;"GUESSES. NUMBER WAS";X 350 GOTO 410 360 R=A 370 A=B 380 B=R **370 RETURN** 400 PRINT "YOU GOT IT!!!" 410 PRINT 420 PRINT "TRY AGAIN." 430 PRINT 440 GOTO 180 450 END

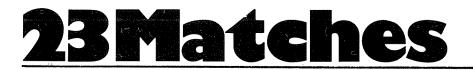

In the game of twenty-three matches, you start with 23 matches lying on a table. On each turn, you may take 1, 2, or 3 matches. You alternate moves with the computer and the one who has to take the last match loses.

The easiest way to devise a winning strategy is to start at the end of the game. Since you wish to leave the last match to your opponent, you would like to have either 4, 3, or 2 on your last turn so you can take away 3, 2, or 1 and leave 1. Consequently, you would like to leave your opponent with 5 on his next to last turn so, no matter what his move, you are left with 4, 3, or 2. Work this backwards to the beginning and you'll find the game can effectively be won on the first move. Fortunately, the computer gives you the first move, so if you play wisely, you can win.

After you've mastered 23 Matches, move on to BATNUM and then to NIM.

This version of 23 Matches was originally written by Bob Albrecht of People's Computer Company.

23 MATCHES CREATIVE COMPUTING MORRISTOWN, NEW JERSEY

THIS IS A GANE CALLED '23 MATCHES'.

WHEN IT IS YOUR TURN, YOU MAY TAKE ONE, TWO, OR THREE Matches. The object of the game is not to have to take The last match.

LET'S FLIP A COIN TO SEE WHO GOES FIRST. IF IT COMES UP HEADS, I WILL WIN THE TOSS.

HEADSI I WINI HAI HAI PREPARE TO LOSE, HEATBALL-NOSE !!

I TAKE 2 MATCHES The NUMber of Matches is now 21

YOUR TURN -- YOU MAY TAKE 1,2,0R 3 MATCHES. HOW MANY DO YOU WISH TO REMOVE ? 3 There are now 18 matches remaining. My Turn I 1 remove 1 matches The number of matches is now 17

YOUR TURN -- YOU HAY TAKE 1,2,0R 3 MATCHES. HOW MANY DO YOU WISH TO REMOVE ? 1 There are now 16 matches remaining. My Turn I I Remove 3 matches The Number of Matches IS Now 13

YOUR TURN -- YOU MAY TAKE 1,2,0R 3 MATCHES. HOW MANY DO YOU WISH TO REMOVE ? 1 THERE ARE NOW 12 MATCHES REMAINING. My Turn I I Remove 3 Matches The Number of Matches IS Now 9

YOUR TURN -- YOU MAY TAKE 1,2,0R 3 MATCHES. HOW MANY DO YOU WISH TO REMOVE 1 1 THERE ARE NOW 8 MATCHES REMAINING. **NY TURN ! I REMOVE 3 HATCHES** THE NUMBER OF MATCHES IS NOW 5 YOUR TURN -- YOU HAY TAKE 1,2,0R 3 MATCHES. HOW HANY DO YOU WISH TO REMOVE THERE ARE NOW 3 MATCHES REMAINING. 12 **NY TURN ! I REMOVE 2 MATCHES** YOU POOR BOOB ! YOU TOOK THE LAST MATCH ! I GOTCHA !! HA ! HA! I BEAT YOU !!! GOOD BYE LOSER! 20 PRINT TAB(31);"23 HATCHES" 30 PRINT TAB(15);"CREATIVE COMPUTING MORRISTOWN, NEW JERSEY" 40 PRINT:PRINT:PRINT 80 PRINT " THIS IS A GAME CALLED '23 HATCHES'." 90 PRINT 100 PRINT "WHEN IT IS YOUR TURN, YOU MAY TAKE ONE, TWO, DR THREE" 110 PRINT "HATCHES. THE OBJECT OF THE GAME IS NOT TO HAVE TO TAKE" 120 PRINT "THE LAST MATCH." **130 PRINT** 140 PRINT "LET'S FLIP A COIN TO SEE WHO GOES FIRST." 150 PRINT "IF IT COMES UP HEADS, I WILL WIN THE TOSS." **155 PRINT** 160 REM 165 N = 23 170 Q = INT(2+RND(5)) 180 IF Q = 1 THEN 210 190 PRINT "TAILS | YOU GO FIRST " **195 PRINT** 200 GOTO 300 210 PRINT "HEADS! I WIN! HA! HA!" 220 PRINT "PREPARE TO LOSE, MEATBALL-NOSE !!" 230 PRINT 250 PRINT \* I TAKE 2 MATCHES\* 260 N = N -2 270 PRINT "THE NUMBER OF MATCHES IS NOW" N 280 PRINT 290 PRINT "YOUR TURN -- YOU NAY TAKE 1,2,0R 3 NATCHES." 300 PRINT "HOW HANY DO YOU WISH TO REMOVE", **310 INPUT K** 310 IF K > 3 THEN 430 330 IF K <= 0 THEN 430 340 N = N - K 350 PRINT "THERE ARE NOU ";N;"MATCHES REMAINING." 351 IF N = 4 THEN 381 352 IF N = 3 THEN 383 353 IF N = 2 THEN 385 360 IF N <= 1 THEN 530 370 Z = 4 - K 372 GOTO 390 **380 PRINT** 381 Z = 3 382 GOTO 390 383 Z = 2 384 GOTO 390 385 Z = 1 390 PRINT "HY TURN | I REMOVE" Z "MATCHES" 400 N = N - Z 410 IF N < = 1 THEN 470 420 GOTO 270 430 PRINT "VERY FUNNY | DUMMY!" 440 PRINT "DO YOU WANT TO PLAY OR GOOF AROUND ?" 450 PRINT "NOW HOW HANY MATCHES DO YOU WANT", 460 GOTO 310 470 PRINT 480 PRINT"YOU POOR BOOD ! YOU TOOK THE LAST MATCH ! I GOTCHA !!" 490 PRINT "HA ! HA! I BEAT YOU !!!" 500 PRINT 510 PRINT "BOOD BYE LOSER!" 520 GOTO 560 530 PRINT "YOU WON, FLOPPY EARS !" 540 PRINT "THINK YOU'RE PRETTY SMART !" 550 PRINT "LETS PLAY AGAIN AND I'LL BLOW YOUR SHOES OFF 11" 560 STOP 570 END

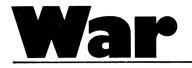

This program plays the card game of War. In War, the card deck is shuffled, then two cards are dealt, one to each player. Players compare cards and the higher card (numerically) wins. In case of a tie, no one wins. The game ends when you have gone through the whole deck (52 cards, 26 games) or when you decide to quit.

The computer gives cards by suit and number, for example, S-7 is the 7 of spades.

### WAR CREATIVE COMPUTING HORRISTOWN, NEW JERSEY

THIS IS THE CARD GAME OF WAR. EACH CARD IS GIVEN BY SUIT-# AS S-7 FOR SPADE 7. DO YOU WANT DIRECTIONS? YES THE COMPUTER GIVES YOU AND IT A 'CARD'. THE HIGHER CARD (NUMERICALLY) WINS. THE GAME ENDS WHEN YOU CHOOSE NOT TO CONTINUE OR WHEN YOU HAVE FINISHED THE PACK.

YOU: S-10 COMPUTER: S-2 You win. You have 1 computer has o Do you want to continue? Yes

YOU: S-9 COMPUTER: H-J Computer Wins!!! You have 1 computer has 1 Do you want to continue? yes

YOU: S-5 COMPUTER: D-3 YOU WIN. YOU HAVE 2 COMPUTER HAS 1 DO YOU WANT TO CONTINUE? YES

YOU: S-K COMPUTER: H-Q YOU WIN. YOU HAVE 3 COMPUTER HAS 1 DO YOU WANT TO CONTINUE? YES

YOU: C-10 COMPUTER: C-8 YOU WIN. YOU HAVE 4 COMPUTER HAS 1 DO YOU WANT TO CONTINUE? YES

YOU: H-5 COMPUTER: C-5 TIE. NO SCORE CHANGE. DO YOU WANT TO CONTINUE? YES

YOU: H-A COMPUTER: S-4 You win. You have 5 computer has 1 Do you want to continue? Yes

YOU: D-K COMPUTER: C-K TIE. NO SCORE CHANGE. Do you want to continue? Yes

YOU: C-3 COMPUTER: C-9 COMPUTER WINS!!! YOU HAVE 5 COMPUTER HAS 2 DO YOU WANT TO CONTINUE? YES

YOU: H-7 COMPUTER: C-0 Computer WINS!!! You have 5 computer has 3 Do you want to continue? Yes

20 PRINT TAB(15);"CREATIVE COMPUTING HORRISTOWN, NEW JERSEY" **30 PRINT: PRINT: PRINT** 100 PRINT "THIS IS THE CARD GAME OF WAR. EACH CARD IS GIVEN BY SUIT-#" 110 PRINT "AS S-7 FOR SPADE 7. 120 PRINT "DO YOU WANT DIRECTIONS"; 130 INPUT BS 140 IF B\$="NO" THEN 210 150 IF B\$="YES" THEN 180 160 PRINT "YES OR NO, PLEASE. ": 170 GOTO 120 180 PRINT "THE COMPUTER GIVES YOU AND IT A 'CARD'. THE HIGHER CARD" 190 PRINT "(NUMERICALLY) WINS. THE GAME ENDS WHEN YOU CHOOSE NOT TO" 200 PRINT "CONTINUE OR WHEN YOU HAVE FINISHED THE PACK." 210 PRINT 220 PRINT 230 DIM A\$(52),L(54) 240 FOR I=1 TO 52 250 READ A\$(I) 260 NEXT I 270 REM 280 FOR J=1 TO 52 290 LET L(J)=INT(52\*RND(1))+1 295 IF J=1 THEN 350 300 FOR K=1 TO J-1 310 IF L(R)<>L(J) THEN 340 320 REN 330 GOTO 290 340 NEXT K 350 NEXT J 360 P=P+1 370 M1=L(P) 380 P=P+1 390 M2=L(P) 400 PRINT 420 PRINT "YOU: ";A\$(H1), "COMPUTER: ";A\$(H2) 430 N1=INT((M1-.5)/4) 440 N2=INT((N2-.5)/4) 450 IF N1>=N2 THEN 490 460 A1=A1+1 470 PRINT "COMPUTER WINS!!! YOU HAVE";B1;" COMPUTER HAS";A1 480 GOTO 540 490 IF N1=N2 THEN 530 500 B1=B1+1 510 PRINT "YOU WIN. YOU HAVE"; B1; " COMPUTER HAS"; A1 520 GOTO 540 530 PRINT "TIE. NO SCORE CHANGE." 540 IF L(P+1)=0 THEN 610 550 PRINT "DO YOU WANT TO CONTINUE"; 560 INPUT V\$ 570 IF V\$="YES" THEN 360 580 IF V\$="NO" THEN 650 570 PRINT "YES OR NO, PLEASE. "; 600 GOTO 540 610 PRINT 620 PRINT 630 PRINT "YOU HAVE RUN OUT OF CARDS. FINAL SCORE: YOU--";B1: 640 PRINT "; COMPUTER--";A1 650 PRINT "THANKS FOR PLAYING. IT WAS FUN." 

 650
 PRINI "IHANKS FOR PLAYING. IT UAS FUN."

 660
 DATA "S-2", "H-2", "C-2", "D-2", "S-3", "H-3", "C-3", "D-3"

 670
 DATA "S-4", "H-4", "C-4", "D-4", "S-5", "H-5", "C-5", "D-5"

 680
 DATA "S-4", "H-4", "C-4", "D-4", "S-7", "H-7", "C-7", "D-7"

 690
 DATA "S-6", "H-6", "C-6", "D-6", "S-7", "H-7", "C-7", "D-7"

 690
 DATA "S-8", "H-6", "C-6", "D-6", "S-7", "H-7", "C-7", "D-7"

 690
 DATA "S-8", "H-6", "C-6", "D-8", "S-9", "H-9", "C-9", "D-7"

 690
 DATA "S-8", "H-6", "C-6", "D-8", "S-9", "H-9", "C-9", "D-7"

 690
 DATA "S-8", "H-6", "C-6", "D-8", "S-9", "H-9", "C-9", "D-7"

 690
 DATA "S-8", "H-8", "C-8", "D-8", "S-9", "H-9", "C-9", "D-9"

 700
 DATA "S-10", "H-10", "C-10", "D-10", "S-1", "H-9", "C-9", "D-9"

 710
 DATA "S-0", "H-0", "C-1", "D-10", "S-K", "H-K", "C-K", "D-K"

 720
 DATA "S-4", "H-A", "C-A", "D-A"

 720
 DATA "S-4", "H-A", "C-A", "D-A"

 999 END

10 PRINT TAB(33):"WAR"

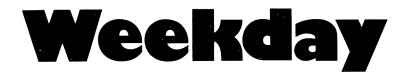

This program gives facts about your date of birth (or some other day of interest). It is not prepared to give information on people born before the use of the current type of calendar, i.e. year 1582.

You merely enter today's date in the form — month, day, year and your date of birth in the same form. The computer then tells you the day of the week of your birth date, your age, and how much time you have spent sleeping, eating, working, and relaxing.

This program was adapted from a GE timesharing program by Tom Kloos at the Oregon Museum of Science and Industry.

### WEEKDAY CREATIVE COMPUTING MORRISTOWN, NEW JERSEY

WEEKDAY IS A COMPUTER DEMONSTRATION THAT Gives facts about a date of interest to you.

ENTER TODAY'S DATE IN THE FORM: 3,24,1978 ? 1,7,1978 ENTER DAY OF BIRTH (DR NTHER DAY OF INTEREST)? 12,2,1999

12 / 2 / 1999 WILL BE A THURSDAY

WEEKDAY IS A COMPUTER DEMONSTRATION THAT Gives facts about a date of interest to you.

ENTER TODAY'S DATE IN THE FORM: 3,24,1978 ? 12,1,1977 ENTER DAY OF BIRTH (OR OTHER DAY OF INTEREST)? 4,12,1952

4 / 12 / 1952 WAS A SATURDAY

| YOUK AVE IF BIRTHDATE  | YEARS<br>25 | HONTHS | DAYS<br>19 |
|------------------------|-------------|--------|------------|
| YOU HAVE SLEPT         | 8           | 11     | 24         |
| YOU HAVE EATEN         | 4           | 4      | 10         |
| YOU HAVE WORKED/PLAYED | 5           | 10     | 27         |
| YOU HAVE RELAXED       | 6           | 4      | 18         |

\*YOU MAY RETIRE IN 2017 \*

10 PRINT TAB(32);"WEEKDAY" 20 PRINT TAB(15);"CREATIVE COMPUTING MORRISTOWN, NEW JERSEY" 30 PRINT:PRINT:PRINT 100 PRINT "WEEKDAY IS A COMPUTER DEMONSTRATION THAT" 110 PRINT BIVES FACTS ABOUT A DATE OF INTEREST TO YOU." **120 PRINT** 130 PRINT "ENTER TODAY'S DATE IN THE FORM: 3,24,1978 "; 140 INPUT M1, D1, Y1 150 REM THIS PROBRAM DETERMINES THE DAY OF THE WEEK 160 REM FOR A DATE AFTER 1582 170 DEF FNA(A)=INT(A/4) 180 DIN T(12) 190 DEF FNB(A)=INT(A/7) 200 REM SPACE OUTPUT AND READ IN INITIAL VALUES FOR MONTHS. 210 FOR I= 1 TO 12 220 READ T(I) 230 NEXT I 240 PRINT"ENTER DAY OF BIRTH (OR OTHER DAY OF INTEREST)": 250 INPUT N,D,Y 260 PRINT 270 LET I1 = INT((Y-1500)/100) 280 REM TEST FOR DATE BEFORE CURRENT CALENDAR. 290 IF Y-1582 <0 THEN 1300 300 LET A = 11+5+(11+3)/4 310 LET I2=INT(A-FNB(A)+7) 320 LET Y2=INT(Y/100) 330 LET Y3 =INT(Y-Y2\*100) 340 LET A =Y3/4+Y3+D+T(M)+12 350 LET B=INT(A-FNB(A)+7)+1 360 IF M > 2 THEN 470 370 IF Y3 = 0 THEN 440 380 LET T1=INT(Y-FNA(Y)+4) 390 IF T1 <> 0 THEN 470 400 IF B<>0 THEN 420 410 LET B=6 420 LET B = B-1 430 GOTO 470 440 LET A = 11-1 450 LET T1=INT(A-FNA(A)+4) 460 IF T1 = 0 THEN 400 470 IF B <>0 THEN 490 480 LET B = 7 490 IF (Y1+12+H1)+31+D1<(Y+12+H)+31+D THEN 550 500 IF (Y1+12+H1)+31+D1=(Y+12+H)+31+D THEN 530 510 PRINT M;"/";D;"/";Y;" WAS A "; 520 GOTO 570 530 PRINT M;"/";D;"/";Y;" IS A "; 540 GOTO 570 550 PRINT N;"/";D;"/";Y;" WILL BE A "; 560 REM PRINT THE DAY OF THE WEEK THE DATE FALLS ON. 570 IF B <>1 THEN 590

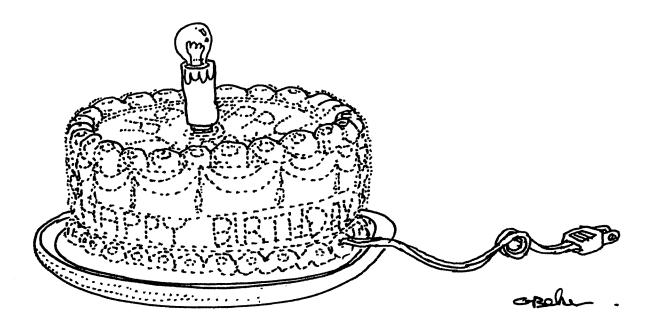

1085 GOTO 1530

580 PRINT "SUNDAY" 590 IF B<>2 THEN 610 600 PRINT "HONDAY " 610 IF B<>3 THEN 630 620 PRINT "TUESDAY" 630 IF B<>4 THEN 650 640 PRINT "WEDNESDAY" 650 IF B<>5 THEN 670 660 PRINT "THURSDAY" 670 IF B<>6 THEN 690 680 BOTD 1250 690 IF B<>7 THEN 710 700 PRINT "SATURDAY" 710 IF (Y1+12+N1)+31+D1=(Y+12+N)+31+D THEN 1120 720 LET 15=Y1-Y 730 PRINT 740 LET 16=H1-H 750 LET 17=D1-D 760 IF I7>=0 THEN 790 770 LET 16= 16-1 780 LET 17=17+30 790 IF 16>=0 THEN 820 800 LET I5=I5-1 810 LET 16=16+12 820 IF 15(0 THEN 1310 830 IF I7 <> 0 THEN 850 835 IF 16 <> 0 THEN 850 B35 IF I& <> 0 THEN B30 840 PRINT\*\*\*\*HAPPY BIRTHDAY\*\*\*\* 850 PRINT \* ", ", "YEARS", "MONTHS", "DAYS" 860 PRINT \*YOUR AGE IF BIRTHDATE ", IS, I6, I7 870 LET AB = (I5\*365)\*(I6\*30)\*I7\*INT(I6/2) 880 LET K5 = I5 890 LET K6 = I6 900 LET K7 = 17910 REN CALCULATE RETIREMENT DATE. 920 LET E = Y+65 930 REM CALCULATE TIME SPENT IN THE FOLLOWING FUNCTIONS. 940 LET F = .35 950 PRINT "YOU HAVE SLEPT ", 960 GOSUB 1370 970 LET F = .17 980 PRINT "YOU HAVE EATEN ", 990 GOSUB 1370 1000 LET F = .23 1010 IF K5 > 3 THEN 1040 1020 PRINT "YOU HAVE PLAYED", 1030 GOTO 1080 1040 IF K5 > 9 THEN 1070 1050 PRINT "YOU HAVE PLAYED/STUDIED", 1060 GOTD 1080 1070 PRINT "YOU HAVE WORKED/PLAYED", 1080 GDSUB 1370

1070 PRINT "YOU HAVE RELAXED ",K5,K6,K7 1100 PRINT 1110 PRINT " ", "+YOU MAY RETIRE IN"; E; "+" 1120 PRINT 1140 PRINT 1150 PRINT 1160 PRINT 1170 PRINT **1180 PRINT** 1190 PRINT 1200 PRINT 1210 PRINT 1220 PRINT 1230 PRINT 1240 END 1250 IF D=13 THEN 1280 1260 PRINT "FRIDAY " 1270 GOTO 710 1280 PRINT "FRIDAY THE THIRTEENTH---BEWARE" 1290 GOTO 710 1300 PRINT "NOT PREPARED TO GIVE DAY OF WEEK PRIOR TO MDLXXXII. " 1310 GOTD 1140 1320 REM TABLE OF VALUES FOR THE MONTHS TO BE USED IN CALCULATIONS. 1330 DATA 0, 3, 3, 6, 1, 4, 6, 2, 5, 0, 3, 5 1340 REN THIS IS THE CURRENT DATE USED IN THE CALCULATIONS. 1350 REM THIS IS THE DATE TO BE CALCULATED ON. 1360 REN CALCULATE TINE IN YEARS, MONTHS, AND DAYS 1370 LET K1=INT(F\*A8) 1380 LET I5 = INT(K1/365) 1390 LET K1 = K1- (15+365) 1400 LET 16 = INT(K1/30) 1410 LET 17 = K1 -(16\*30) 1420 LET K5 = K5-I5 1430 LET K6 =K6-I6 1440 LET K7 = K7-I7 1450 IF K7>=0 THEN 1480 1460 LET K7=K7+30 1470 LET K6=K6-1 1480 IF K6>0 THEN 1510 1490 LET K6=K6+12 1500 LET K5=K5-1 1510 PRINT 15,16,17 1520 RETURN 1530 IF K6=12 THEN 1550 1540 GOTO 1090 1550 LET K5=K5+1 1560 LET K6=0 1570 GDT0 1090 1580 REM 1590 END

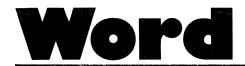

WORD is a combination of HANGMAN and BAGELS. In this game, the player must guess a word with clues as to letter position furnished by the computer. However, instead of guessing one letter at a time, in WORD you guess an entire word (or group of 5 letters, such as ABCDE). The computer will tell you if any letters that you have guessed are in the mystery word and if any of them are in the correct position. Armed with these clues, you go on guessing until you get the word or, if you can't get it, input a "?" and the computer will tell you the mystery word.

You may change the words in Data Statements 512 and 513, but they must be 5-letter words.

The author of this program is Charles Reid of Lexington High School, Lexington, Massachusetts.

### WORD

CREATIVE COMPUTING HORRISTOWN, NEW JERSEY I AM THINKING OF A WORD -- YOU GUESS IT. I WILL GIVE YOU Clues to help you get it. Good Luck!!

GUESS A FIVE LETTER WORD? FGHIJ THERE WERE O MATCHES AND THE COMMON LETTERS WERE... FROM THE EXACT LETTER MATCHES, YOU KNOW......---D-

IF YOU GIVE UP, TYPE '?' FOR YOUR NEXT GUESS.

GUESS A FIVE LETTER WORD? LMNOP THERE WERE 1 MATCHES AND THE COMMON LETTERS WERE...N FROM THE EXACT LETTER MATCHES, YOU KNOW........................

IF YOU GIVE UP, TYPE '?' FOR YOUR NEXT GUESS.

GUESS A FIVE LETTER WORD? CANDY THERE WERE 5 MATCHES AND THE COMMON LETTERS WERE...CANDY FROM THE EXACT LETTER HATCHES, YOU KNOW......CANDY YOU HAVE GUESSED THE WORD. IT TOOK 4 GUESSES!

WANT TO PLAY AGAINT YES

YOU ARE STARTING A NEW GAME... GUESS A FIVE LETTER WORD? ABCDE THERE WERE 0 MATCHES AND THE COMMON LETTERS WERE... FROM THE EXACT LETTER MATCHES, YOU KNOW...... IF YOU GIVE UP, TYPE '?' FOR YOUR NEXT GUESS. GUESS A FIVE LETTER WORD? FGHIJ THERE WERE 2 MATCHES AND THE COMMON LETTERS WERE...FI FROM THE EXACT LETTER WORD? MNOPS GUESS A FIVE LETTER WORD? MNOPS THERE IN ATVERS AND THE COMMON LETTERS WERE...FI

THERE WERE 1 MATCHES AND THE COMMON LETTERS WERE...S FROM THE EXACT LETTER MATCHES, YOU KNOW......F----

IF YOU GIVE UP, TYPE 'T' FOR YOUR NEXT GUESS.

GUESS A FIVE LETTER WORD? FISTS THERE WERE 5 MATCHES AND THE COMMON LETTERS WERE...FISST FROM THE EXACT LETTER MATCHES, YOU KNOW......FI----

GUESS A FIVE LETTER WORD? FIRST THERE WERE 5 NATCHES AND THE CONMON LETTERS WERE...FIRST FROM THE EXACT LETTER NATCHES, YOU KNOW.....FIRST YOU HAVE GUESSED THE WORD. IT TOOK 5 GUESSES!

WANT TO PLAY AGAIN? NO

2 PRINT TAB(33);"WORD" 3 PRINT TAB(15); "CREATIVE COMPUTING MORRISTOWN, NEW JERSEY" **4 PRINT: PRINT: PRINT** 5 DIM S(7),A(7),L(7),D(7),P(7) 10 PRINT "I AM THINKING DF A WORD -- YOU GUESS IT. I WILL GIVE YOU" 15 PRINT "CLUES TO HELP YOU GET IT. GOOD LUCK!!": PRINT: PRINT 20 REM 30 PRINT: PRINT: PRINT "YOU ARE STARTING A NEW GAME..." **35 RESTORE** 40 READ N 50 C=INT(RND(1)\*N+1) 60 FOR I=1 TO C 70 READ SS 80 NEXT I 90 G=0 95 S(0)=LEN(S\$) 100 FOR I=1 TO LEN(S\$): S(I)=ASC(MID\$(S\$,I,1)): NEXT I 110 FOR I=1 TO 5 120 A(I)=45 130 NEXT I 140 FOR J=1 TD 5 144 P(J)=0 146 NEXT J 150 PRINT "GUESS A FIVE LETTER WORD"; 160 INPUT LS 170 6=6+1 172 IF S\$=G\$ THEN 500 173 FOR I=1 TO 7: P(I)=0: NEXT I 175 L(0)=LEN(L\$) 180 FOR I=1 TO LEN(L\$): L(I)=ASC(HID\$(L\$,I,1)): NEXT I 190 IF L(1)=63 THEN 300 200 IF L(0)<>5 THEN 400 205 H=0: Q=1 210 FOR I=1 TO 5 220 FOR J=1 TO 5 230 IF S(I)<>L(J) THEN 260 231 P(Q)=L(J) 232- 0=0+1 233 IF I<>J THEN 250 240 A(J)=L(J) 250 M=H+1 260 NEXT J 265 NEXT 1 270 A(0)=5 272 P(0)=M 275 A\$="": FOR I=1 TO A(0): A\$=A\$+CHR\$(A(I)): NEXT I 277 P\$="": FOR I=1 TO P(0): P\$=P\$+CHR\$(P(I)): NEXT I 280 PRINT "THERE WERE";N;"HATCHES AND THE COMMON LETTERS WERE...";P\$ 285 PRINT "FROM THE EXACT LETTER MATCHES, YOU KNOW......";A\$ 286 IF A\$=5\$ THEN 500 287 IF N>1 THEN 289 288 PRINT: PRINT "IF YOU GIVE UP, TYPE '?' FOR YOUR NEXT GUESS." 289 PRINT 290 GOTO 150 300 S\$="": FOR I=1 TO 7: S\$=S\$+CHR\$(S(I)): NEXT I 310 PRINT "THE SECRET WORD IS ";S\$: PRINT 320 GOTO 30 400 PRINT "YOU HUST GUESS A 5 LETTER WORD. START AGAIN." 410 PRINT: G=G-1: GOTO 150 500 PRINT "YOU HAVE GUESSED THE WORD. IT TOOK";G;"GUESSES!": PRINT 510 INPUT "WANT TO PLAY AGAIN";Q\$ 520 IF Q\$="YES" THEN 30 530 DATA 12,"DINKY","SHOKE","WATER","GRASS","TRAIN","MIGHT","FIRST" 540 Data "Candy","Champ","Would","Clump","Dopey" 999 END

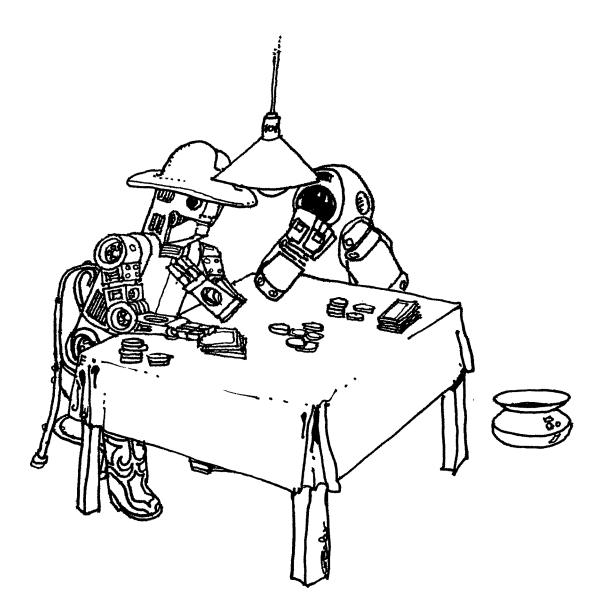

# Introductory Fun

| Buzzword              | 36  |
|-----------------------|-----|
| Hello                 | 82  |
| Name                  | 116 |
| Poetry                | 128 |
| Rock, Scissors, Paper | 137 |
| Russian Roulette      | 141 |
| Weekday               | 179 |
|                       |     |

# Educational

| Animal          | 4   |
|-----------------|-----|
| Change          | 39  |
| Chemist         | 42  |
| Chief           | 43  |
| Civil War       | 46  |
| Fur Trader      | 69  |
| Hammurabi       | 78  |
| Hangman         | 80  |
| Kinema          | 95  |
| King            | 96  |
| Literature Quiz | 104 |
| Math Dice       | 113 |
| Stock Market    | 154 |
| Synonym         | 164 |
| Train           | 175 |
|                 |     |

# **Plotting and Pictures**

| Amazing      | 3   |
|--------------|-----|
| Banner       | 10  |
| Bounce       | 25  |
| Bug          | 30  |
| Bunny        | 35  |
| Calendar     | 37  |
| Diamond      | 56  |
| Life         | 100 |
| Life for Two | 102 |
| Love         | 105 |
| Sine Wave    | 146 |
| 3-D Plot     | 167 |
|              |     |

## Number or Letter Guessing

| Guess  | 75  |
|--------|-----|
| Hi-Lo  | 85  |
| Letter | 99  |
| Number | 121 |
| Stars  | 153 |
| Trap   | 176 |

| <b>Remove an Object</b><br>Bantum<br>Even Wins (2)<br>Nim<br>23 Matches                                                                                                    | 14<br>60<br>118<br>177                                                                        |
|----------------------------------------------------------------------------------------------------|-----------------------------------------------------------------------------------------------|
| Matrix Manipulation<br>Battle<br>Bombardment<br>Depth Charge<br>Hurkle<br>Mugwump<br>Pizza<br>Salvo                                                                                                    | 15<br>22<br>55<br>94<br>114<br>126<br>142                                                     |
| Logic<br>Awari<br>Bagels<br>Chomp<br>Cube<br>Digits<br>Flip Flop<br>Hexapawn<br>High I-Q<br>Master Mind®<br>Nicomachus<br>One Check<br>Queen<br>Reverse<br>3-D Tic Tac Toe<br>Tic Tac Toe (2)<br>Tower<br>Word | 6<br>9<br>44<br>53<br>63<br>86<br>110<br>117<br>122<br>133<br>135<br>168<br>171<br>173<br>181 |
| <b>Space</b><br>Lunar, LEM, Rocket<br>Orbit<br>Splat<br>Super Star Trek®<br>Target                                                                                                    | 106<br>124<br>151<br>157<br>165                                                               |
| Sports Simulation<br>Basketball<br>Bowling<br>Boxing<br>Bullfight<br>Bullseye                                                                                                    | 12<br>26<br>28<br>32<br>34                                                                    |

| Football (2)                                                     | 64                   |
|------------------------------------------------------------------|----------------------|
| Golf                                                             | 71                   |
| Hockey                                                           | 88                   |
| Slalom                                                           | 147                  |
| Gambling and Casino                                              | <b>b</b>             |
| Blackjack                                                        | 18                   |
| Craps                                                            | 52                   |
| Dice                                                             | 57                   |
| Horserace                                                        | 92                   |
| Poker                                                            | 129                  |
| Roulette                                                         | 138                  |
| Slots                                                            | 149                  |
| <b>Card and Board</b><br>Acey Ducey<br>Checkers<br>Gomoko<br>War | 2<br>40<br>74<br>178 |
| <b>Combat</b><br>Bombs Away<br>Combat<br>Gunner                  | 24<br>50<br>77       |

•

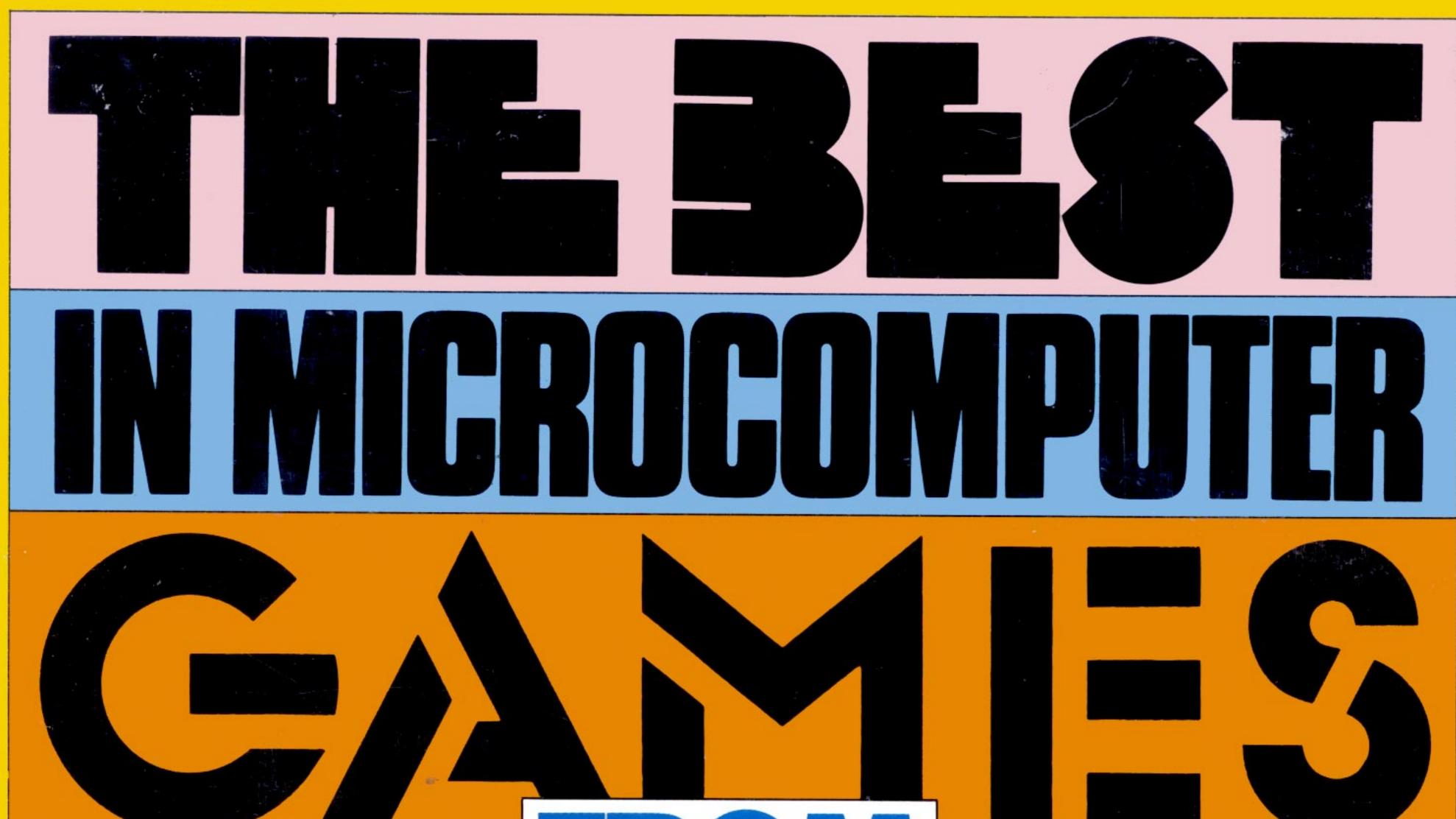

# **FROM CREATIVE CREATIVE COMPUTING**The #1 magazine of computer applications and software

101 imaginative and challenging games for one, two, or more players—Basketball, Craps, Gomoko, Blackjack, Even Wins, Digits, Bombs Away, Horserace. Simulate lunar landings. Play the stock market. Write poetry. Draw pictures.

All games come complete with step-by-step programs and sample runs. All programs run on Microsoft 8K Basic, Rev. 4.0.

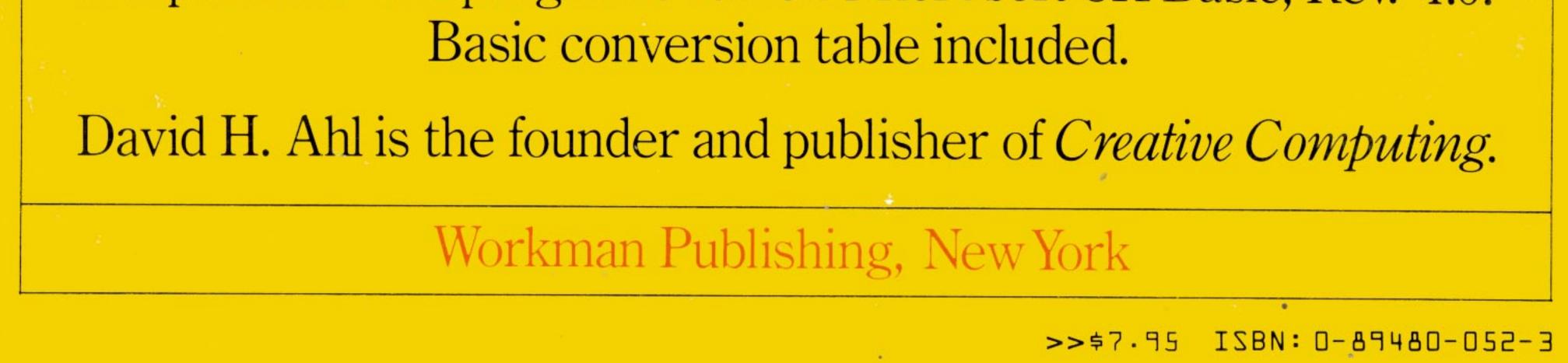